# **PEŁNE WERSJE: APIXGE**

Numer 06/98 (25) Czerwiec 1998

INDEX: 334561<br>ISSN: 1426-2916 cena 13 zł 99 gr

# **REDUINE RAGER**

**Starcraft Armor Command Ubi Soft Outwars** Die by the Sword **Reah Dark Omen Might&Magic VI Leksykon Filmów Fabularnych** 

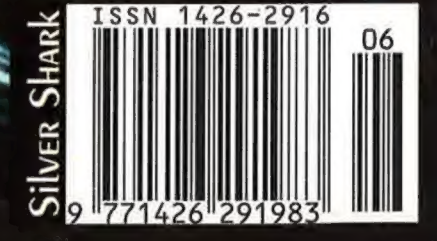

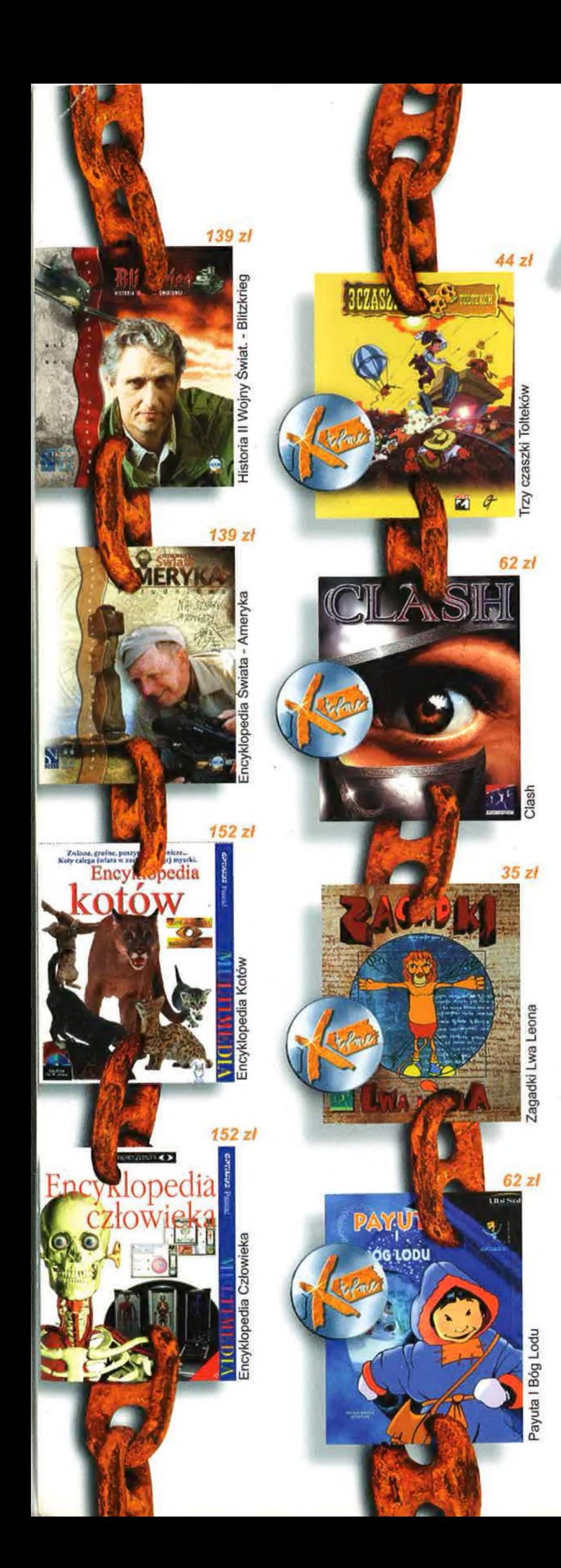

Fike. Dom Sprzedaży Wysyłkowej

# Nasza oferta Twoją uwagę!!!

### Bezpłatna infolinia: 0-800 66-002

Zamówienie i pełna informacja nic nie kosztuje! Infolinia czynna: pon. - pt. 10.00-20.00, sobota 10.00-16.00

Wszystkie ceny zawierają VAT. Wysyłka za darmo, odbiór za zaliczeniem pocztowym, realizacja zamówienia do 7 dni roboczych.

Kilka hitów z naszaj oferty:<br>Quake II 125 zi, Final Liberation 139 zł, Carmageddon 89 zł, Zork<br>Grand Inquisitor 134 zł, Hoxen II 125 zł, Tomb Rider II 134 zł, Dark<br>Reign 107 zł, Heavy Gear 134 zł, Star Control 130 zł, Worl

#### A dla najmłodszych:

Lasy Podpoduszańskie 98 zl, Czarownica Agata 53 zł,<br>Multimedialne la, la, la 53 zł, Urodziny Prosiaczka 53 zł, Marzenia<br>Złotej Rybki 53 zł, Tomek i Oskar 89 zł, Sekrety Króla 62 zł,<br>Herkules Animowana Bajka 143 zł

Te i wiele innych tytułów znajdziesz w naszym bezpłatnym katalogu i na stronie internetowej www.market2000.pl

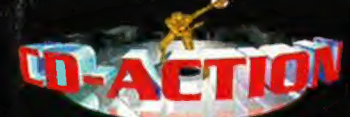

e-mail: edaction@mikrozet.wroc.pl Numer 25 Czerwiec 98

#### REDAKCJA

Zbigniew Bański redaktor naczelny Jerzy Poprawa 2-ca redaktora naczelnego

#### ZESPÓŁ REDAKCYJNY

Krzysztof Kaliszewski, Jan Jankowski, Paweł Musialowski, Aleksander Olszewski, Marcin Serkies, Agnieszka Siejka, Andrzej Sitek, Jacek Smoliński, Mariusz Turowski

#### STALI WSPÓŁPRACOWNICY

Lukasz Bonezol, Guillaume Charro (Francja), Brenda Garneau (Kanada), Rob Freeman (USA), Michal Krasnodębski, Piotr Lasoń, Wojciech Podgórski, Andrzej i Patryk Sawicki, Adam Skorupa

REDAKTOR TECHNICZNY

Jacek Sawicki

#### PROJEKT GRAFICZNY SKŁAD KOMPUTEROWY

Beata Haratym Jacek Sawicki Sebastian Dragun

#### WYDAWCA

Silver Shark sp. z 0.0. 53-602 Wrocław, ul. Tęczowa 25<br>
tel. (0 71) 3437071 w. 338<br>
tel. (0 71) 3437071 w. 337<br>
tel. /fax (0 71) 3412083<br>
e-mail: silver@mikrozet.wroc.pl

Witold Zagrodny Prezes zarządu Jerzy Kucharz

Wiceprezes zarządu

Zbigniew Bański Dyrektor wydawnictwa

#### BiuRO OBSŁUGI KLIENTA

Krzysztof Herla Kierownik biura Daniel Sniegon Prenumerata

#### REKLAMA

Agnieszka Biernat tel. 0602 675019

Tadeusz Gramiak tel. 0601 783963

tel. 0601 783963<br>tel. 0601 783963<br>tel. 0601 783963<br>tel. according the version of propulational consideration and interaction<br>and interaction and interaction and interaction and interaction<br>and interaction of the propulatio

zamieszczonych na plytach programów<br>
redakcja nie odpowiada.<br>
Płyty CD dostarczane wraz z pismem zostaly<br>
sprawdzone najnowszymi dostępnymi<br>
wersjami programów antywirusowych.

Płyty CD dostarczane wraz z pismem zostały<br>sprawdzone najnowszymi dostępnymi<br>wcrsjami programów antywirusowych.<br>No part of this publication may be reproduced, No part of this publication may be reproduced,<br>stored, or transmitted, in any form or by any<br>means, without the written permission of the<br>publisher. Silver Shark accepts no<br>responsibility for the contents of included<br>adve

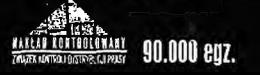

## Monolog Stereo Ssaków Naczelnych

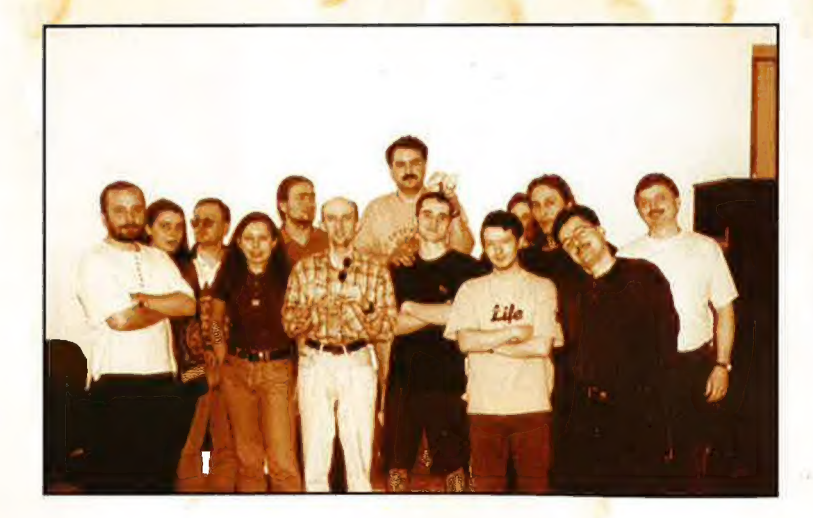

Takiego natłoku ważnych dat, okrągłych rocznie, okazji specjalnych oraz okolicznościowych przelomów (nie pomijając oczywiście bardzo zacnie wyglądającego zestawu wybornych programów na cedeku albo o liście trafnych recenzji głośnych gier) nie było dawno na łamach Waszego miesięcznika. A cóż to za wyjątkowe okazje? Zróbmy wszystko na opak i nie trzymajmy się ani chronologii, ani logicznego porządku rzeczy. Będę wymieniał otl końca. Po pierwsze lub może raczej po ostatnie - w czerwcu imieniny obchodzi Jan. W dzień świętuje, w nocy szuka kwiatu paproci. Nasuwa się tylko pytanie, kiedy właściwie ma czas na komputer. Ale to zupełnie inna historia. My w każdym razie mamy w redakcji na stanie swoich Janków i Yasiów a do tego czyta nas regularnie parę tysięcy szczęśliwców no<mark>sz</mark>acych to najnonularniejsze w Polsce imię, Składamy im wszystkim najserdeczniejsze życzenia. Proponuję też, żeby przy tak fartownym dniu postawili sobie tarota na szczeście lub zagrali w Dużego Lotka. Obie czyn<mark>n</mark>ości ułatwi<mark>a im znacz</mark>nie de<mark>ma p</mark>rogramów umieszczonych na naszej glytce.

Nastepne z kolei, choć nie po kolei, okololiczności to początek lata i wakacyjny dreszczyk emocji. Dotyczą one chyba wszystkich czytelników GD-Aclion, gratuluję więc wytrwałości, która pozwolila Wam bez szwanku przetrwać chłody zimnych pór rokit i dobrze znieść dlugie godziny nrzesiadywania w tawach szkolnych. Należy Wam się za to nagroda. Sięgnijcie znowu po kompakciki. Znajdziecie tam dl<mark>a s</mark>iebie dwie dobre kompletne gierki: War in the Gulf oraz Empire Soccer. Nie żałujcie sobie! Zapracowaliście na nie!

A co powiecie na Mistrzostwa Świata w pilce nożnej? To następna dobra okazja do zrobienia sobie prezentu! W czerwcu przecież nisza kolejny raz piłkarska karuzela. Dla tych z Was, którzy kochają piłkę, mamy demo World Cup 98<mark>. To</mark> dopiero się <mark>będz</mark>ie dzialo!

Jeżeli jednak zamiast oglądać <mark>m</mark>ecze, zamierzacie pojeździć po święcie w czasie wakacyjnych wypadów, przyda Wam się dobra znajomość języka. Dla amatorów Zachodu przygotowaliśmy PEŁNĄ WERSJĘ programu do nauki języka angielskiego: LANGMASTER. To bardzo wyjątkowy prezent. Podróżnikom ułatwi poruszanie się po świecie, a zaciekłym graczom pomoże lepiej zrozumieć komendy wyświetlane na <mark>ekranach</mark> ich monitorów, przecież większość z nich zapisanych <mark>je</mark>st w języku Szekspira. Bardzo ważne jest też to, że dostajecie zupelnie za darmo dobry, nowy produkt (właśnie podarowano Wam kilkadziesiat nowych złotych!). Możecie nawet si<mark>e z</mark>arejestrować (!!!) jako pełnoprawni użytkownicy tego kursu językowego. Wystarczy wypełnić kartę rejestracyjną zamieszczoną dalej w czasopiśmie i wysłać ją, gdzie trzeba (szczegóły znajdziecie na kolejnych stronach). Wszystko tak, jak po zakupie programu w legalnym sklepie!

Góż teraz? Aha! Wasz Aclionek ma swoje male srebrne wesele. (Kolejny jubileusz... oh no!). To już dwudziesty piąty raz pojawiliśmy się W kioskach i w Waszych domach. I co wa<mark>rt</mark>o było być z nami <mark>przez ten czas? Na pewno tak! Kiedyś mieliś</mark>my taki zwyczaj, że w czasie wakacji opuszczaliśmy trochę naszych fanów i laczyliśmy lipiec I sierpień w jeden egzemplarz czasopisma. Tym razem będziemy z Wami w oddzielnych numerach, przez dwa miesiące. Szukajcie CD-Action dwa razy w ciągu wakacji. To będzie nasz bonus z okazji jubileuszu!

Na koniec wreszcie, czyli zgodnie z naszą umową - na początek<mark>, mamy piekne</mark> świeto: Dzień Dziecka. Któż z nas nie jest dzieckiem? Co prawda nawet Ugly Joe i Czarny Iwan od jakiegoś czasu nie noszą już tak często pieluszek, ale dziećm<mark>i</mark> nadal pozostali. Manifestuje to się na różne sposoby, naicześciei iednak ciumkaj<mark>ą</mark> zawzięci<mark>e lizaki, ulewa im się</mark> po jedzeniu i płaczą za każdym razem, gdy ktoś zabierze im joystick. Sami widzicie, że to nasze wspólne świeto. Poświetujmy sobie razem z CD-Action. Proponuje, żebyście z tej okazji popstrykali sobie jakieś rześkie zdiecia i wysłali je do nas. W ogóle to lato jest dobrą porą do fotografowania albo i nawet do filmowania. Jeśli umiecie zapisywać zdjęcia lub filmy video w formie elektronicznej, wypalcie CDR-a i śmiało ślijcie go do redakcji. Najciekawsze fotki i filmy (krótkie, mease!) zamieścimy na CD albo w rubryce Aetion Redaclion.

I jeszcze jedna drobna sprawa: macie w końcu na zdjęciu red<mark>akcję CD-A</mark>ction. Kosztowało nas to wiele zdrowia, żeby nakłonić wszystkich do ustawienia się przed obiektywem aparatu. Yabol zażądał nawet z<mark>a to spor</mark>ej sumy pieniędzy. Czy ją otrzymał, czy też nie - wywnio<mark>sku</mark>jcie sami z fotki. Pamiętajcie też o tym, że zawsze ktoś trzyma aparat...

A w ogóle - to milych wakacji!

W duecie ale jednym głosem, trochę z humorem <mark>i z</mark> lekkim patosem:

Jerzy POpIAWa Zbigniew Bański oment

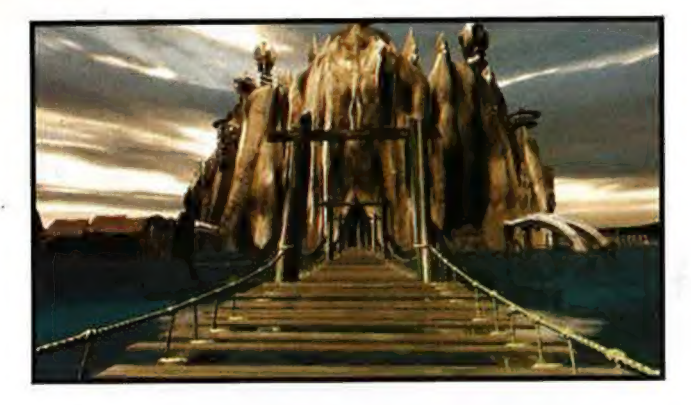

## Reah - strona 50

znów pojawił się polska gra, którą bez kompleksów można pochwalić się na Zachodzie. 6-kompaktowa (!!!) przygodówka, w doskonale wykonanej grafice <mark>z udziałem żywych aktorów pow</mark>inna zaciekawić przede wszystkich tych, dla których ideafem gry są produkcje w typie Myst i Riven. Ale naszym zdaniem nie tylko ich...

# WART<br>ZOBA

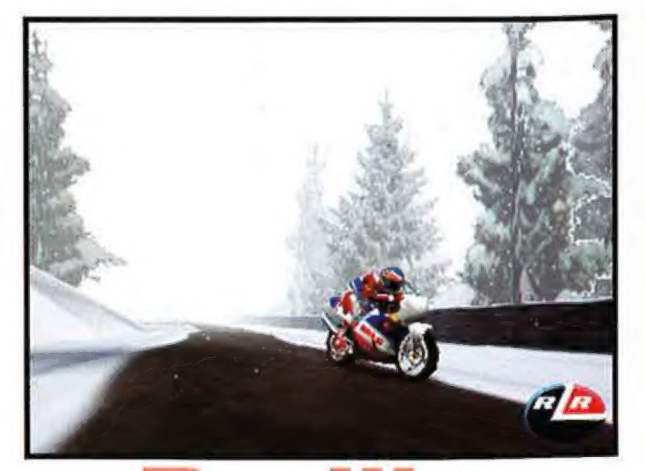

# Redline Racer - str. 82

W sumie to może nic nadzwyczajnego zręcznościowe wyścigi motocykli (i nie tylko, co okaże się dopiero po jakimś czasie). Ale jak to wygląda... A przyjemność gry dorównuje poziomem grafice - więc watło się tej grze przyjrzeć z bliska!

## Starcraft - str. 86

No 60 tu mówić = w końcu jest gra, która miała zrewolucjonizować gry strategiczne rozyrywane w czasie rzeczywistym. Na pewno widzieliście już reklamy, czytaliście zapowiedzi - pora więc skonfrontować obietnice z rzeczywitością...

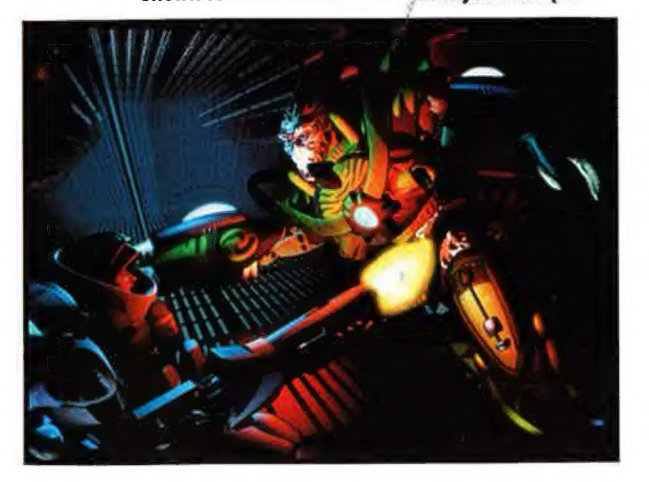

## Die by the Sword - 62

"Na plasterki, na plasterki" - jak wołali zbójcerze Hegemona. Jedna z ciekawszych tegorocznych propozycji interpiaya umożliwi Wam wcielenie się w dzielnego rycerza i poszatkowanie za pomocą rozmaitych narzędzi tnącosiekących masy wrogów, I to zwrówno w trybie turniejowym, jak i podczas klimatycznego questu, A wszystko w ładnej grafice 3D, z dużym udziatem koloru częrwoneg0...

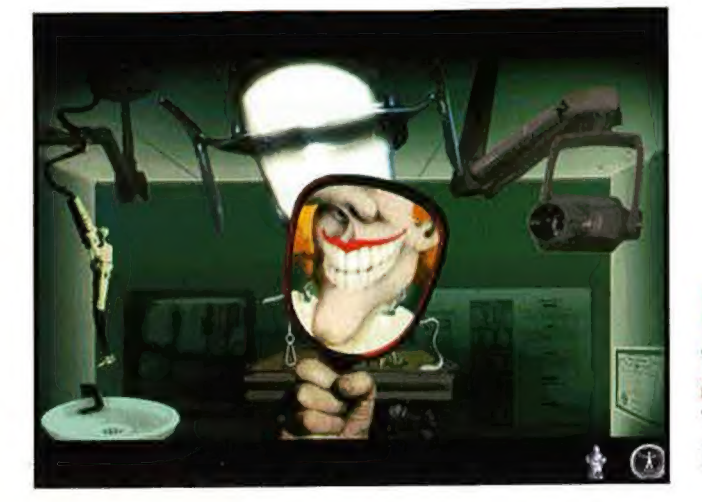

## Manty Python's The Meaning of Łifę=str< 48

Ta gra to jazda obowiązkowa nie tylko dla fanów tej szałonej grupy komików, którzy od wielu lat wyśmiewają się z wszystkiego i wszystkich. To także gratka dla miłośników absurdalnego humoru i dla fanów przygodówek...

# TREŚCI

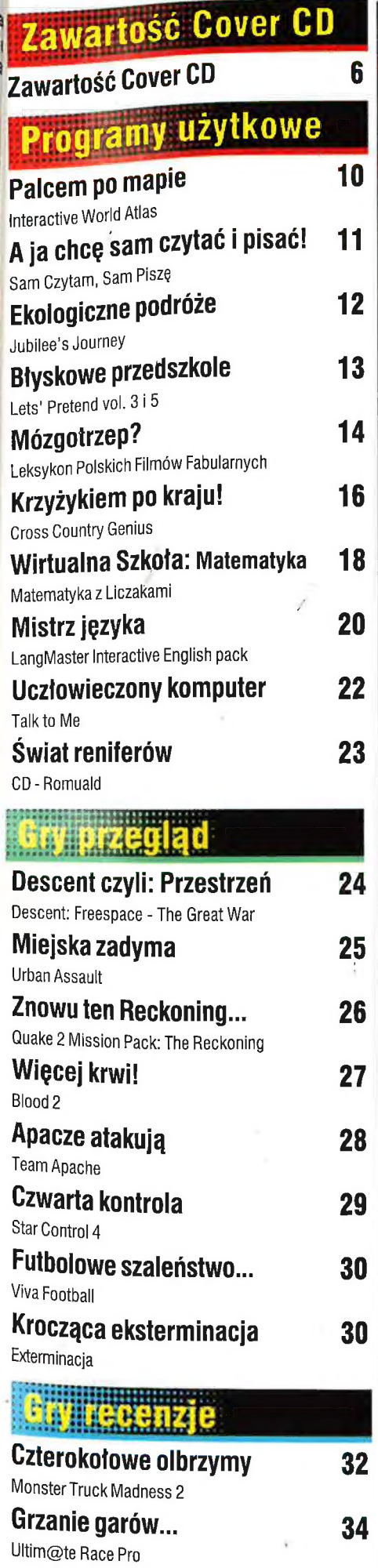

ł.  $\vec{s}_{\rm ref}$ 

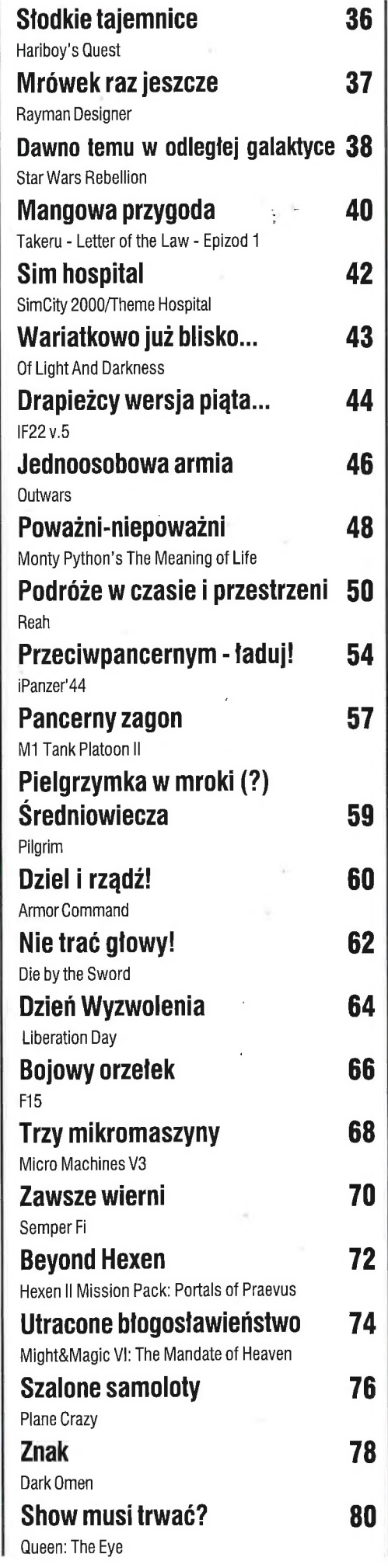

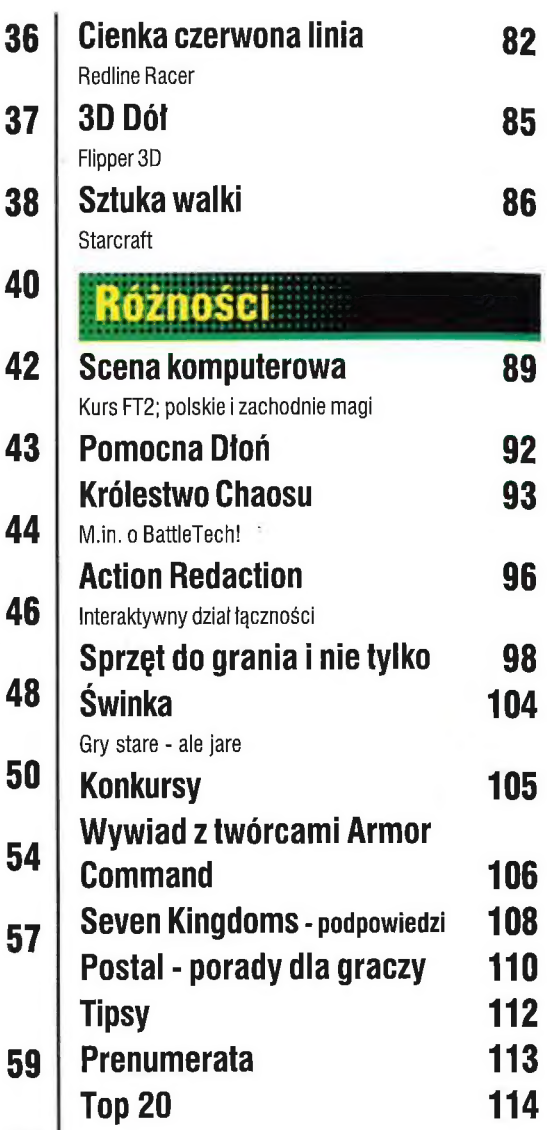

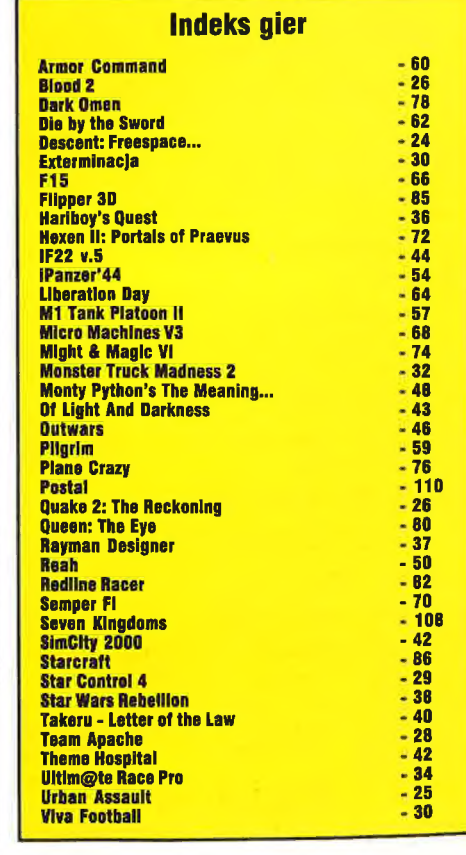

# wartość Cover CD

Uwaga: klawiszologia podana w tych opisach obejmuje dość często tylko podstawowe komendy sterujące. Więcej informacja znajdziecie w plikach typu "readme" w katalogach, w których instaluje się dane demo. Od tego numeru możecie też (w wypadku większości demek) ustalać katalog docelowy (tzn. do którego zostanie rozpakowane demo) za pomocą setupu, który jest automatycznie wywoływany przy instalacji dema. Jeśli klikniecie od razu na "instałuj" w tymże setupie, demo zostanie zainstalowane na dysku 6, w katalogu CDA.

Legenda:Zielone tlo - gra wykorzystuje akceleratory grafiki, ale działa i bez nich.Czerwone tlo - gra nie ruszy bez akceleratora grafiki. tło - pełna wersja programu/gry.

### UWAGA: Poniżej zaprezentowano tylko niektóre, ciekawsze dema i programy zamieszczone na krążkach.

#### Empire Soccer

(Empire Interactive/Graftgold)

#### PEŁNA WERSJA!

Mistrzostwa świata we Francji już za parę dni... a może by tak powspominać poprzedni Mundial? Umożliwi Wam to ta gra. Calkiem nieźle zniosła próbę czasu (a przy okazji sami zobaczycie postęp, jaki dokonał się w tego typu grach w przeciągu tych paru lat...).

Wymagania: 388, 4 Mb Ram, SYSA/YGA, karta mezyczna, DOS

#### X-COM: Interceptor (MicroProse)

Zapraszamy. do czwartej części sagi o X-Com! Tym razem akcja dzieje się w kosmosie, a my dodatkowo (prócz tradycyjnej "bazowej" działalności) możemy połatać sobie kosmicznym myśliwcami | przetrzepać skórę hardom Obcych. Demko zajmuje ponad 45 Mb na HOD. Klawiszologia jest bardzo skomplikowane - patrz plik readme, My podajemy tylko podstawowe klawisze...

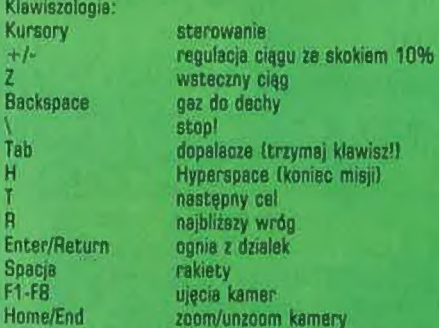

Wymagacia: P139 (Ienlej P-166), 16MB, WIn95, DirectX 5, ew. akcelerator

#### Seven Kingdoms: Ancient Adversaries

#### (Interactive Magic)

Mówiąc w szybkim skrócie: doskonały i rozbudowany RTS, w demie macie dwie misje i misje treningowe. Kto lubi takie gierki - będzie szczęśliwy. Ostrzegamy tylko - gra jest trudna, a demo zajmuje jakieś 37 Mb na HDD!

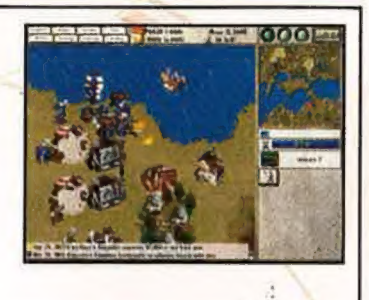

Wymagania: P90, 16MB, Win95, DirectX 5

#### Industry Giant (JoWoodjlnteractive Magic)

Bardzo ladnie wyglądająca strategia z elementami ekonomii, przypominająca (mniej więcej) zasadami i grafiką,gry w stylu Deadlock.

Wydobywasz surowce, stawiasz fabryki, handlujesz itp. Demka zajmuje 31 Mb. Masz dostęp do misji (new game] i do trybu tutorial. Na początek - ponieważ gra jest skomplikowana - radzimy zacząć od tej opcji. Zwróćcie uwagę na duże możliwości

edycji warunków gry... Wymagania: P90, 16MB RAM, Win95, Direcik 5

#### War in the Gulf (Empire)

PEŁNA WERSJA! Jakiś czas temu (luty'98) zamieściliśmy na CD gre Pacific Island (sequel Team Yankee). Sądząc z listów, gra się Wam bardzo spodobała... | proszę - oto kolejna część tego czołgowego RTSa, tym Burzy. Pamiętacie - wojnę USA z Irakiem? Jeśli nie, to macie okazję do przypomnienia sobie i zmierzenia Abramsów z 1-78 i tymń podobnymi

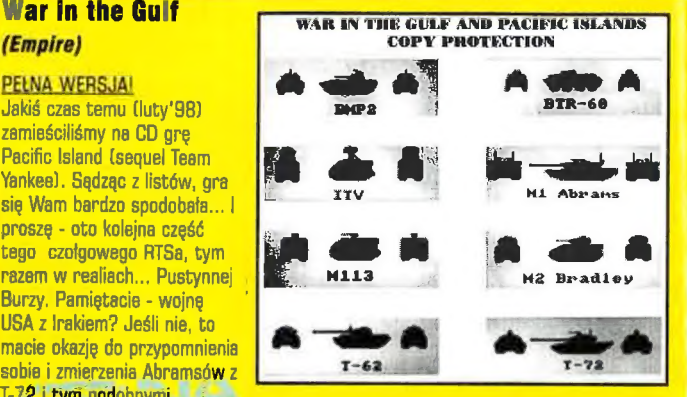

masżynarni. Na wszelki wypadek jeszcze raz podajemy kody do tej gry (identyczne jak w poprzedniej części). 400 miaszy w poprzedniej części). 400 miaszy w poprzedniej części).

#### Wymagania: 388, BOS, VGA,

#### Monster Truck Madness 2 (Microsoft)

Zabawmy się w wyścigi potężnych samochodów na jeszcze większych kołach! Do wyboru 4 pojazdy, jeden tor wyścigowy (z różnymi stanami pogody) i parę stopni trudności. Klawiszologię możecie sobie ustalić w odpowiedniej opcji - więc tu nie będzie o niej ani słowa. Demo potrzebuje 41 Mb na HDD.

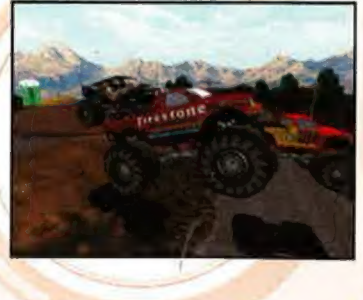

Uwaga: po uruchomieniu dema wybierzcie opcję "driver check-in". Kliknięcie na opcję "monster demo" uruchomi Wam tylko non-playable demko... Wymagania:P133, 16MB, Win95, DirectX 5

#### World Cup 98 (EA Sports)

Doskonala wizualnie pilka nożna (szczególnie jeśli masz akcelerator grafiki) z równie pięknym dźwiękiem, W demie macie cale 2 minuty grania ne stadionie St. Denis, pomiędzy Anglią i Brazylią. Klawiszami F1-F3\_ zmieniasz ujęcia kamery. Uwaga: gdy pojawi się (po uruchomieniu dema z £©D] okno, podajcie w nim miejsce, gdzie ma się rozpakować demo (jakieś 37 Mb).

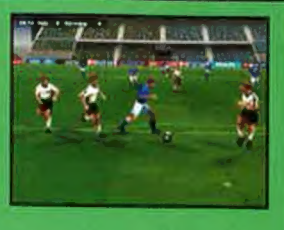

Wymagańia:P-100, 16. Mb Ram, SVGA, Windows'95, karta muzyczna, ew. akceleralor. Testowane na 30fx, ATI Rape 90 Pro, nVidla RIVA 128. I Mpaci 2 3DVD),

#### Eat This

Galkiem sympatyczna nawalanka 2D, przypominająca nieco Agenta Armstronga (zasadami i stylem prezentacji grafiki), lecz bardziej krwista i wystarczająco pelna przemocy, by zainteresować nawet postal-maniaków. Sterujemy gościem wyglądającym jak... skin. Demo startuje bezpośrednio z CD. Macie dostęp do jednej misji. Klawiszologia - po naciśnięciu F1.

Wymagania: P-90, 16 Mh Ram, SVGA, karta muzyczna, Windows'95

umer 06/98

# Descent: FreeSpace - The Great War (Microsoft)

#### (Inierplsv)

Po prostu grajcie -- a jeśli lubicie dynamiczne ry FPP (i to rozgrywane w... kosmosie?),<br>w. klimacie Wing Commandera 5... I silne<br>wrazenia gwarantowanel 3 misje, 4 pojazdy, w klimacie Wing Commandera 5...] silne waranie przeciwników. 3 rodzaje broni, a rodzaje broni, a występuje ponad 40 Mb. startuje bezpośrednio z CD, a występuje ponad 40 Mb. startuje bezpośrednio z CD, a występuje ponad 40 Mb. startuje bezpośrednio z CD, a wystę cool grafike... Demo zajmuje ponad 40 Mb.

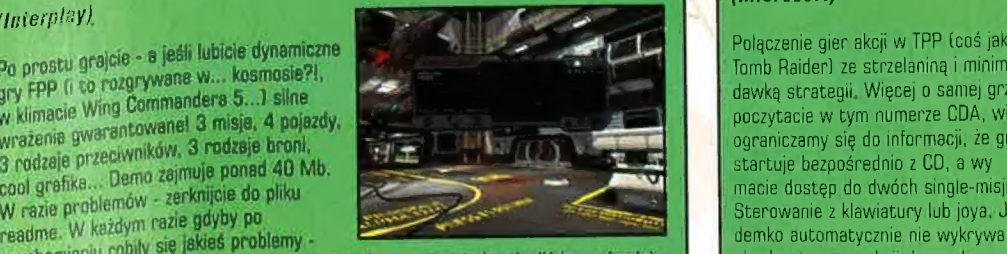

" gatupie na początku gry) dźwięk. Ew. spróbujcie ją odpalić bezpośrednio w skocleratora - zerknij do read,me,<br>wyłączcie (w sętupie na początku gry) dźwięk. Ew. spróbujcie ją odpalić bezpośrednio w skocleratora - zerknij d apiujcie katalog (bez nstalacjil) na twardziela i odpałcie ją z HDD. Uff... z CD lub przekopujcie katalog cość chimaryczne - ale warte zachodu!). Klawiszologia (nie da się ukryć, obszerne) pod klawiszem F1. Demo zawiera 4 misje.<br>(bardzo obszerna) pod klawiszem F1. Demo zawiera 4 misje. (nie da się UKTYG:

Wymapania:P 160 (P-193 z akceleratorem), 16MB, Win95, Direct X, ew. akcelerator

## Grand Prix Legends

### (Sierra Sports/Papyrus)

Klawiszologia Print Screen

ī.

werra aportore - z<br>No co tu mówić - wyścigówka bolidów na medal! Demo zajmuje 33 Mb,

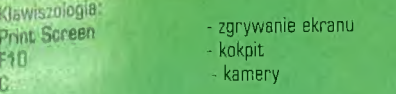

#### Wysossolu; P146, 32MB RAM, Wingó, Directk 5, ew. akceleralot

#### Croc: Legend of the Gobbos (FOX Interactive)

Zabawna trówymiarowa platformówka TPP dla kazdego, meznieżnie od wieku (recenzja byla uedavmo temu w ODA]. Po prostu trzaba pogradł Gra obsluguje też akceleratory urafiki (2Dhx. ATI Rage, Matrox Mystique, Jvqel W reve Jakiehkolwiek problemów zerknijcie do pliku "read,me". Demko zajmuje jakieś 29 Mb na HDD, Wymygonia: P134, 16MB RAM, Win95, Direcih 5, ew. akcelerator

Jazz Jackrabbit 2 (Epic MegaGames)

Sequel świetnej I szalonej gry

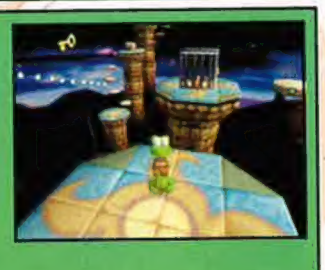

Polączenie gier akcji w TPP. (coś jak Tomb Raider) ze strzelaniną i minimalną dawką strategii, Więcej o samej grze poczytacie w tym numerze CDA, więc ograniczamy się do informacji, że gra<br>startuje bezpośrednio z CD, a wy W razie problemow razie gdyby po readme. W keżdym razie gdyby po readme. W keżdym razie gdyby po sterowanie z klawiatury lub joya. Jeśli demko automatycznie nie wykrywa uruchomieniu robily się jakieś problemy -

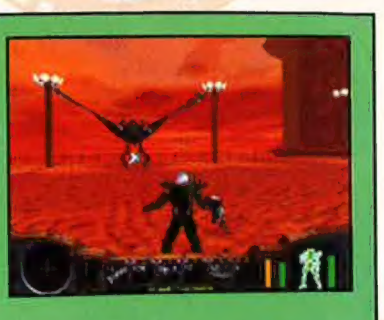

Wymagania: P133, 16 MB RAM, Windows 95, 90, ew. akceleralor

#### **Redline Racer** (Criterion Studios/Ubi Soft)

Symulacia wyścigów motocyklowych; wprawdzie jest to raczej zręcznościówka - ale za to z jaką grafiką... W demie macie dostęp do jednego toru (dwa poziomy trudności). dwóch motocykli (z ręczną lub automatyczną zmianą biegów) i czworga kierowców. Demko reaguje na joye z feedbackiem, zajmuje niecale 18 Mb na HDD. Należy, przy depakowaniu z CD, podać docelowy katalog, do którego ma się rozpakować gra Klawiszologia:

Strzałka w górę zmiana biegu na wyższy (przy ręcznej skrzyni) ina biegu na niższy v recznej skrzyni)

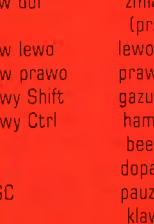

antx-

lec beep  $ACZ$ iszologia zmiana ujęcia kamery

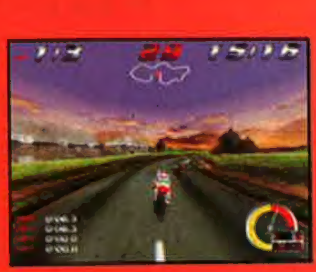

#### LangMaster - PEŁNA WERSJA!!! -

program do nauki angielskiego, na poziomie beginnet. program do nauki angielskiego, na poziomie beginner.<br>Tu chyba zbędne są wszelkie rekomendacje. Po prostu odpalajcie LangMastera i zabierajcie się do nauki. Dodam jeszcze, że po przejściu poziomu beginner, warto zaopatrzyć się w następne części kursu. Warto, bo teraz Langmaster sprzedawany jest w zestawach po pięć płyt, na których znajdziecie COŚ do czytania i słowniki. Poniżej - KARTA REJESTRACYJNA!

Wymagania: P133, 16MB RAM, Win95, DirectX,

zręcznościowej, utrzymanej w klimatach zwanowanej kreskówki (popatrzcie na introl], W demie macie dostęp do 3 etapów dla single gracza (i do dwóch w trybie multiplayer) oraz do dwóch postagi. Klawiszologia jest definiowalna (a zresztą jest tak prosta, że nie ma czego opisywać: kursory, Enter, spacja Itp.]. Można też "mieszać" joyem, Naprawdę warte pograć - relaks gwarantowany. emko zajmuje 11 Mb na HDD. Wymagagia: F90, 16MB RAM, Win95, DirectX

#### **Juggernaut Corps: First** Assault

#### (Shepherd's Worlds)

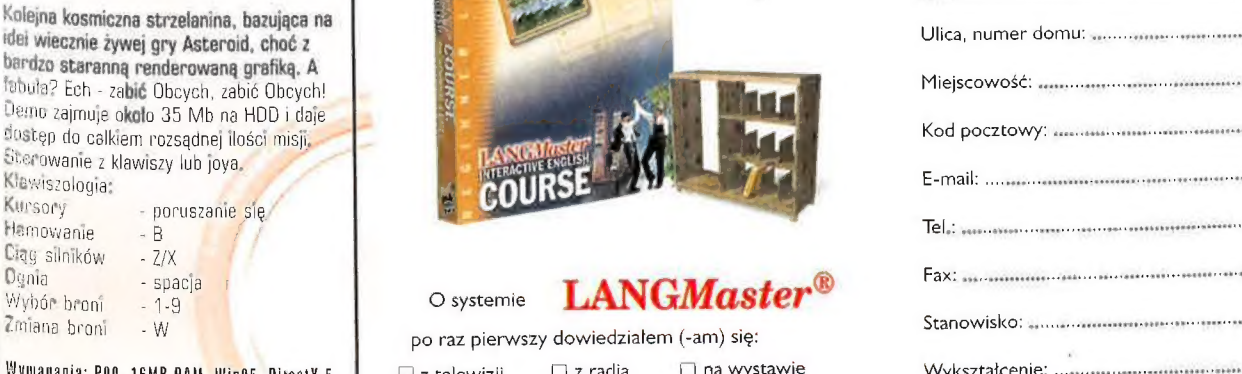

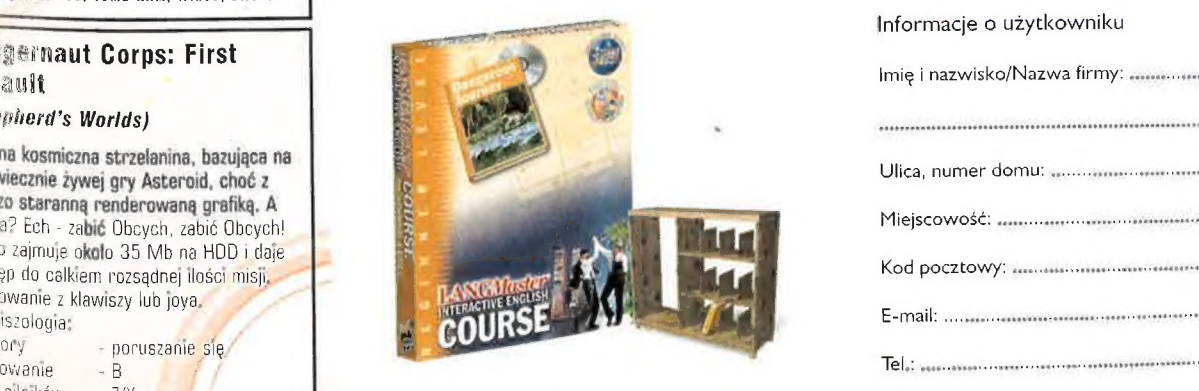

## Dgnia - spacja r and a systemie LANGMaster<sup>®</sup>

Wymagania: P90, 16MB RAM, Win95, DirectX 5, Dz telewizji [Dz radia in Dina wystawie arta muzyczna **werte --->**<br>  $\bigcap$  z ogłoszenia/artykułu , verte ---> G z ogłoszenia/artykułu<br>w czasopiśmie/gazecie magyar azeromowy w magyar azeromowy w czasopiśmie/gazecie magyar azeromowy w magyar azer

ESETTIE CE INIEWODNE EN ANCIMATION kursu języka angielskiego Dangerous Journey - CD Action **LANGMAS TERMAS TERM** 

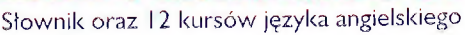

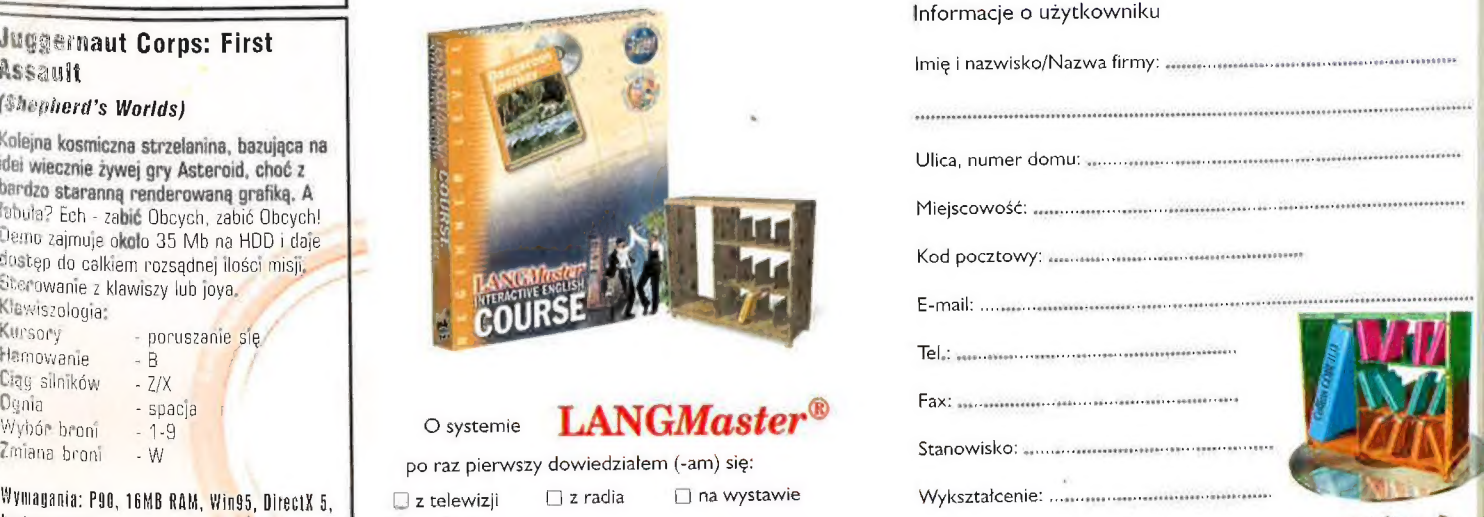

Czy chcesz być informowany (-a) o nowych produktach.  $\Box$  od znajomych and  $\Box$  w inny sposób maximum and akcjach promocyjnych itp.?  $\Box$  TAK  $\Box$  NIE

#### Ancient Evil

#### (Silver Lightning Software)

Ja gra powinna ucieszyć fanów Diablo i tych wszystkich, którzy lubią dynamiczne gry | APG i akcję. Musisz spenetrować opanowane przez prastare sily zła podziemia, W demie dostępne są pierwsze trzy etapy. Jeżeli chcecie postrzelać sobie z kuszy, to radzimy udać się na strzelnicę (znajdziecie ją na 3 poziomie). W demie macie dostęp tylko do postaci wojownika - ale to wystarczy. Demo zajmuje 25 Mb na HOD. Po. kliknięciu na opcię "uruchom" w menu kompaktu, musicie podać miejsce, gdzie ma się. rozpakować demo. Polecamy też lekture kilku plików dołączonych do dema (opis zaklęć) itp.).

8

Klawiszologia (skrócona):

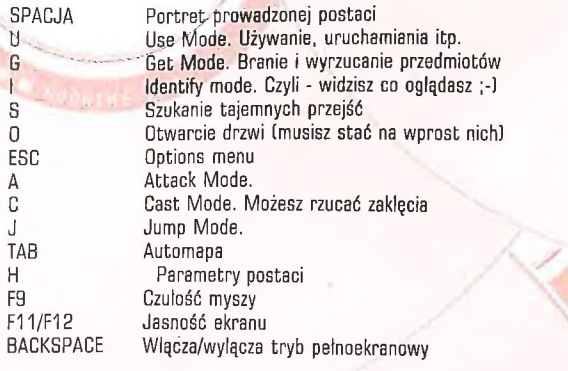

Wymagania: P120, 16MB RAM, Win95, 2MB karta grafiki, OlrectX

## Neophyte: Koplio's Story

#### (Alien Software)

Właściwie trudno tę grę zdefinio<mark>wać. T</mark>rochę przygodówka, trochę zręcznościówka,<br>trochę RPG... w każdym razie uciesz<mark>y na</mark>jbardziej fanów przygodówek. Opowiada ona historię mlodego mnicha, który tuż przed swoimi pierwszymi święceniami zmuszony<br>jest do rozwiklania tajemniczej zagadki (czyżby "echo" Imienia Róży?), W każdym razie gra się nieźle. Demo zajmuje 33 Mb. Sterowanie z klawiatury lub joya.

Klawiszologia:

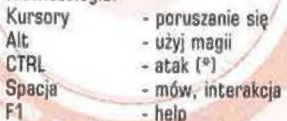

(\*) nie w kazdym miejscu można atakować... ten klasztor to nie Shaolin!

Wymagania: P-100, 6 Mb Ram, SYGA, Windows'95, Dlrectk

#### Burnout: Championship Drag Racing (Bethesda Softworks)

Teoretycznie są to wyścigl samochodowe... Czemu teoretycznie? Ponieważ oprócz<br>jazdy możesz praktycznie od zera stworzyć pojazd, którym się poruszasz! Grafika<br>calkiem niezła, szczególnie z dopalaczami grafiki. Damko zajmuje

Klawiszologia (skrócona)

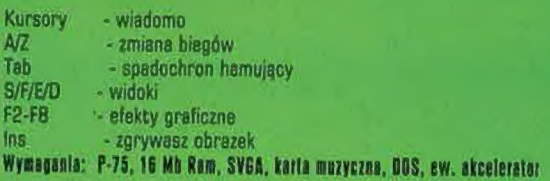

#### **Hexplore**

#### (Infogrames)

Znów taka "diablowata" mieszanka RPG, przygodówki i gry akcji w klimacie fantasy. I<br>prawdę powiedziawszy - calkiem sympatyczna... A co musisz - ha, znaleźć księgę, w które zapisano lokalizację raju! Czterech bohaterów rusza da akcji... Obsluga gry jest bardzo prosta i intuicyjna - praktycznie wszystko robi się myszką (patrz plik readme). Demko zajmuje okolo 18 Mb na HDD.

Klawiszologia:

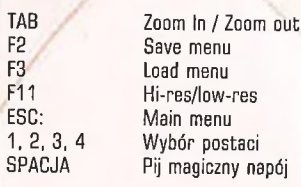

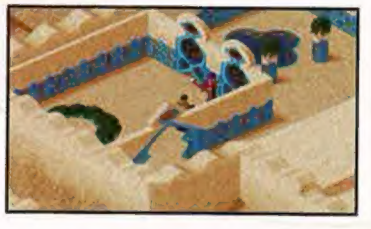

Wymagania: P90, 16MB RAM, Wlng5, Directk

### Alley 19

(Star Play Productions, Inc)

Witamy w kręgielni! Masz okazję porzucać sobie kulą w kręgle. Demko startuje (po dość długim oczekiwaniu) bezpośrednio z HDD. Jeśli kogoś to irytuje, podobnie jak "zaciachy" podczas rozgrywki - może sobie przegrać katalog

Wymagania: P-60, 16 Mb Ram, SVGA, karta muzyczną, Windows'95

# **LANGMaster**

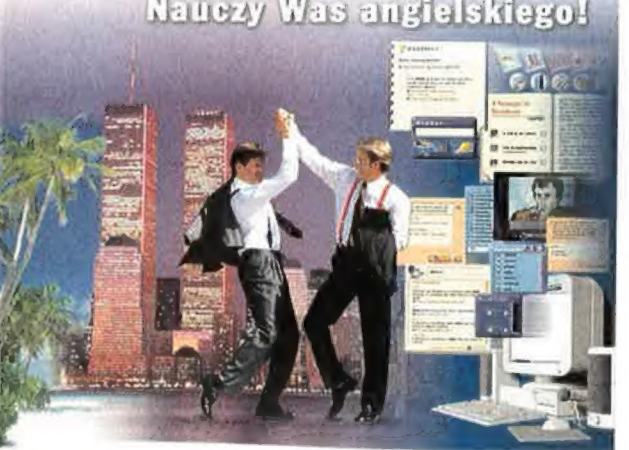

#### Wypełnioną Kartę Rejestracyjną wyślij do: DD KOMPUTERY, ul. || Listopada 85, 26-600 RADOM

Chcąc otrzymać więcej informacji, skontaktuj się z nami:<br>Tel./Fax: (0 48) 360-80-91, 442-36 e-mail: ddkomp©epaonline.com, http:// www.epaonline.com/poland Jeszcze dziś zostań zarejestrowanym

- Uzyskasz dzięki temu:
- \* bezpłatną pomoc techniczną
- \* informacje o nowych produktach
- \* upusty cenowe przy zakupie
- pozostałych tytułów serii LANGMaster

Weź udział w Wielkiej Akcji Promocyjnej Nowej Wersji Systemu LANGMaster

- szczegóły na płycie CD-ROM -LANGMaster Dangerous Journey - CD Action

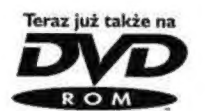

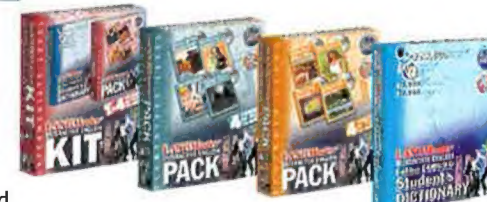

## Semper Fi

(Interactive Magic)

użytkownikiem!<br>
Semper Fi (Semper Fidelis - Zawsze Wierni) ta motto amerykańskich marines... Jednak tym razem jest to gra strategiczna, a nie symulacja. Więcej a niej poczytacie w tym numerze CDA. Demo zajmuje jakieś 25 Mb. Sterowanie nie jest najprzyjaźniejsze, ale fanowie strategii powinni sobie bez większego problemu poradzić...

Wymagania: P90, 16MB RAM, Win95, DirectX 5

#### Shanghai: Dynasty (Activision)

Znakomita gra logiczna (chińskie domino] i to w trzech różnych odmianach (dla dżieci, klasyczna wersja i mah-jong). Ci, co mieli już styczność z takimi grami wiedzą, że zabawa jest prosta i emocjonująca, reszta zaś powinna to sprawdzić... i nie będzie żałować! Demo potrzebuje 16 Mb na HDD.

Wymagania: P90, 16MB RAM, Wingó, DireelX

### Streets of SimCity (Maxis/EA)

.<br>Demko opisywanej niedawno w CDA gry -Demko opisywalier lieddinia i (plus misje do<br>symulacja jazdy samochodem (plus misje do symulacja jazuy sobie, które można sobie<br>wykonanie) po mieście, które można sobie wykonanie) w SimCity 2000. Demo zajmuje 26<br>stworzyć w SimCity 2000. Demo zajmuje 26 actorego dostęp do dwóch trybów gry i tylko dwóch rodzajów broni. Jeśli macie<br>słabą konfigurację, poczytajcie plik<br>"readme", a szczególnie klawiszologię (ta

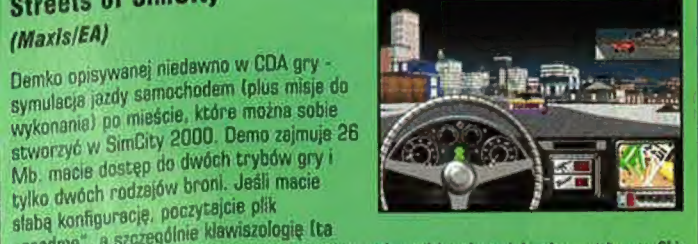

"resome , a scosowowiąca) - w grze można wyłączyć bardzo wiele elementów grafiki obciążających procesor...

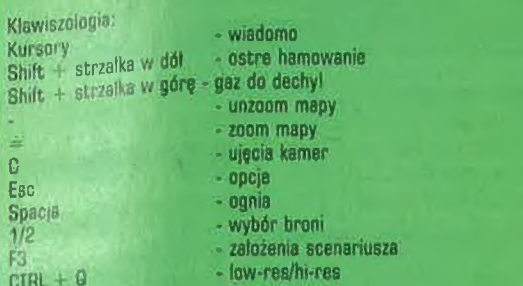

ysepocla:P160, 32MB RAM, WIag5, Dlrecth, ew. akcelerator.

# Swarm<br>(Reflexive Entertainment)

Kosmiczna strzelanina, korzeniami tkwiące gdzieś w okolicach Asteroids. Ogólnie fajna sprawa. Demo zajmuje niemal 40 Mb na HDD. Kławisze sterujące możecie sobie zdefiniować w opcjach, więc nie będziemy a nich pisać... Można też sterować joyem.

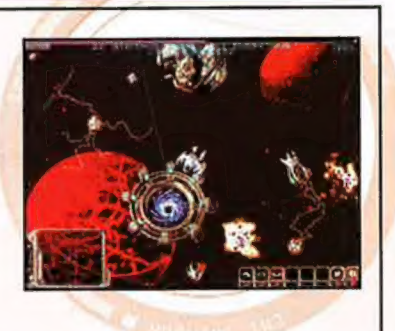

Wymaganta: P90, 16MB RAM, Win95, DirectX<sub>5</sub>

#### Peter Jacobsen's Golden Tee Golf (Incredible Technologies)

Znakomita (ałe i trudna, mimo stosunkowo prostej obsługi) gra w golfa, Praktycznie wszystkie dzialania wykonujemy za pomocą myszki lub joya. Demko startuje bezpośrednio z CD (ale można je przekopiować na HDD, co zapewnia większą plynność gry). Jak mówią autorzy - to nie jest symulacja gry w golfa - to jest GRA w golfa... Demko umożliwia Wam wtoczenie piłki do 3 dołków. Klawisz F1 - help. Cała klawiszologia w pliku readme.

Wymagania: P100, 16MB, Wing5, Directk 5

### MER Innehandy **Target** (DeLyric Games) (Falcon bryggerier AB)

Dla miłośników nieco egzotycznych sportów - hokej halowy (i to nie na lyźwach?) - a przynajmniej jest to sport (floorball), który od biedy przypomina hokej... Demka startuje bezpośrednio z CD, sterowanie z klawiatury i joya. Klawiszologia jest opisana... po szwedzku (!) - w każdym razie kombinujcie z kursorami, spacją, enterem itp.

Wymagania: P75, OMB RAM, Win35, DirectX, SYGA, karla muzyczna,

Polska ambitna próba stworzenia gry FPE która nie będzie tylko strzelaniną. Niedawno wprawdzie mieliście już demo tej gry - ale dziś poprawiona i ulepszona wersja! Cała klawiszologia jest (po polsku) w pliku "czytaj". Demo startuje bezpośrednio z CD. Uwaga: jeśli będą jakieś problemy, przekopiuj sobie katalog Target z CD na HDD i odpal grę z twardzieła pomoże! (potrzeba na to 34 Mb na HDD].

Wymagania: 486DX 100 MH<mark>z,16MB RAM.</mark> SYGA 1HB, Windows85, Blrectk

#### **PROGRAMY**

#### DirectX 5.0

coś, czego potrzebuje większość demek by działać... zainstaluj, jeśli wcześniej tego nie zrobiłeś!

### Tarot

program umożliwiający zapoznanie się z tarotem i wróżenie z jego kart...

#### Toonworks

znakomity program graficzny dla dzieci, umożliwiający m.in. tworzenie karykatur z gotowych elementów. Gool!

#### **INSTABaze**

baza danych, szczególnie przydatna dla internautów. Beat 2000

są to 4 dema programu, z których każde umożliwia komponowanie jednego z odmiennych rodzajów muzyki (jazz, klasyka, rock, techno). Każdy moduł zajmuje jakieś 10 Mb i dodatkowo potrzebuje 20 Mh wolnej przestrzeni na dysku.

#### Paint Shop Pro v5.0

20-megowe demo doskonałego programu graficznego. -

Masz wszystkie dostępne tam opcje i funkcje - ale na 30 dni. Painter 5.0

program dla malarzy lub też dla kandydatów na malarzy... Nie grafików - a właśnie malarzy!

**MPGLKit** 

konwertuje "aviki" na "empegi" ;-)

Duży Lotek

daj szansę komputerowi - a nuż pomoże Ci dobrze wytypować (i nie przejmujcie się ew. komunikatami o błędach podczas instalacji lub przy próbie uruchomienia)...

#### **SHAREWARE**

Jedv0.51 Beta - edytor misji do Jedi Knight

Click - prosta gra logiczno - zręcznościowa.

Opus - Tzw. "filemanager", czyli program w stylu np. WindowsCommander - szczególnie powinien ucieszyć bytych posiadaczy Amig.

5x5 - coś pośredniego pomiędzy znanym skądinąd teleturniejem a kiedyś popularną grą logiczną Master Mind - po polsku!

#### **EXTRAS**

Quake 2 - 10-megowy "avik" z The Reckoning - packu z misjami do 02.

Quake & Duke - jakieś 40 Mb dla miłośników tych gier. Levele, screen-savery, edytory itp.

Abyss of Pandemonium - demo nowej konwersji Quake. UWAGA: aby je obejrzeć (zainstalować) MUSISZ mieć zainstalowanego Quake'a! Scena - ponad 50 Mb produkcji z kilku ostatnich parties, grafy Lazura i nie tylko, magazyn dyskowy, dzieła czytelników CDA... Bonus 1 - dużo programów do ubarwiania W'95: ikony, screensavery, kursory, animki, antywirusy, theme-packi, playery, tapety, itp.

W sumie sporo blisko 40 Mb. Szczegółowa zawartość w pliku w katalogu Bonus.

Bonus 2 - a tu raj gracza: trainery, edytory, tipsy, patche, save'y gier, coś dla hackerów itp. Ponad 60 Mb! Szczegółowa zawartość w pliku w katalogu Bonus.

Indeks tytułów gier: Abyss of Pandemonium "Alley 19 \* Ancient Evil «Burnout \*Groc: Legend of the Gobbos \*Outwars \*X-COM: Intercoptor s He 808; \*Redline Racer "Grand Prix Legends ssampez ri -Hexplore \*\$oven Kingdoms: Ancient Adversarlos «Industry Giant « Shanghal: Dynasty «Juggernaut Corps: First Assault "Swarm

\*MER Innebandy Target Monster Truck Madness 2 «War In tho Gulf \*Neophyte: Kopilo's Story \*World Cup 98 \*Peter Jacobsen's Golden Tee Golf **Streets of SimCity** 

# **Palcem po mapie**

1 П

Interactive World Atlas

Na cóż - geografia. To siowo do dzisiaj wywołuje u mnie zimy dreszcz, a wszystko z winy pewnej nauczycielki w podstawówce, która swe lekcje zamieniła w Sea nse wyralinewanego psychicznego torturowania uczniów. Pani ta w znakomity sposób obrzydziła mi tę dziedzinę wiedzy, kojarzącą się odtąd z mechanicznym kucięm lewobrzeżnych dopływów Sanu czy z odnajdywaniem na mapie strel klimatycznych na czas. Diatego z pewnym niepokojem uruchamiałem program Interactive World Atlas. Obawiałem się bowiem, że nie będę potralił, przy okazji jego recenzji, wyzbyć się negatywnych uprzeńzeń i obiektywnie ocenić wad i zalet tego wydawnictwa. Ale na szczęście okazuje się, że nawet u tak negatywnie uwarunkowanych osobników program ten wywoluje ciepte uczucia. Jeśli więc ja z radością oddawalem się wirtualnym wycieczkom po mapach i z błogością przyswajatem sobie oferowaną przezeń wiedzę, to sądzę, że dla większości czytelników CDA, szczególnie jeśli lubią geografię, kontakt z IWA hędzie intelektualną uczią.

#### JERZY POPRAWA

WA - jak sama nazwa wskazuje to zasadniczo atlas świata, choć nie tylko atlas. Za jego pomocą możemy poruszać się po całej kuli ziemskiej, odwiedzając rozmaite regiony i państwa. Naturalnie program podaje nam wtedy dokladne koordynaty (długość i szerokość geograficzna) danego miejsca, Kilkustopniowy zoom klasycznej dwuwymiarowej mapy, łatwość i przyjazność obsługi, to tylko jego najważniejsze zalety. Ale same ' wędrówki po mapie, choćby nie wiem jak atrakcyjnie zrealizowane, to jeszcze za mało, by wystawić programowi pozytywną ocenę. Obecne w tytule słówko "interactive" do czegoś zobowiązuje... Wiedzieli o tym twórcy tej aplikacji i dlatego też wzbogacili swój program o wiele innych atrakcji, dzięki czemu śmiało można nazwać IWA interaktywna geograficzną encyklopedią świata dla niezaawansowanych. Zatem w czasie wędrówek możemy zasięgać miejscu - tak o państwie, krainie, jak i

konkretnym miejscu (np. mieście). Nie twierdzę, że każde kliknięte miejsce na mapie zostało opisane (tego nie wytrzymałby żaden kompakt), ale widać wysiłki autorów, by zbliżyć się do tego idealu, Powiem tyle - w programie uwzględniono 150.000 rozmaitych miast, rzek, gór, wysp itp. Wierzę na słowo - nie liczyłem! Informacje o wskazanym obiekcie podawane Są zwykłe w formie rozmaitej długości tekstów, czasem są też jakieś zdjęcia czy sekwencje wideo z-wygłaszaną narracją. Nie są to może dane, które dałyby nam pelną wiedzę na dany temat (np. Wroclaw - cale trzy linijki tekstu) - alę wystprczeją; by mieć o danym miejscu choćby jakie takie pojęcie.

I to nie koniec, a raczej początek zabawy. Gdy już się do upojenia naklikamy myszką po mapie i odwiedzimy nawet najbardziej zapyziałe kąty np. w Afganistanie czy innej Kampuczy, możemy pobawić się dodatkowymi opcjami programu. Nie myślę tu o opcjach konfiguracyjnych

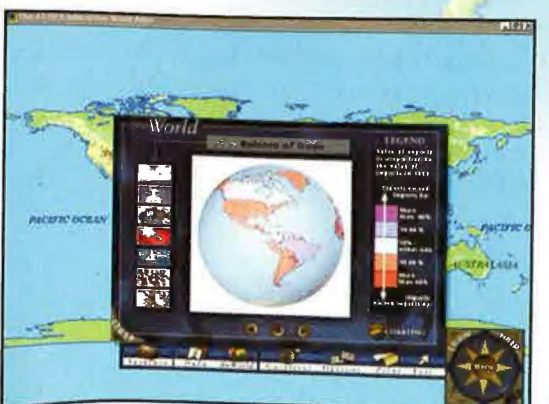

| (swoją drogą bardzo rozbudowanych, umożliwiających  $m.in.$ dostosowanie kolorystyki mapy do własnych upodobań, ustalenie odpowiadającej nam jednostki miary odległości (kilometr lub mila), wydruk stron itp.). Nie,

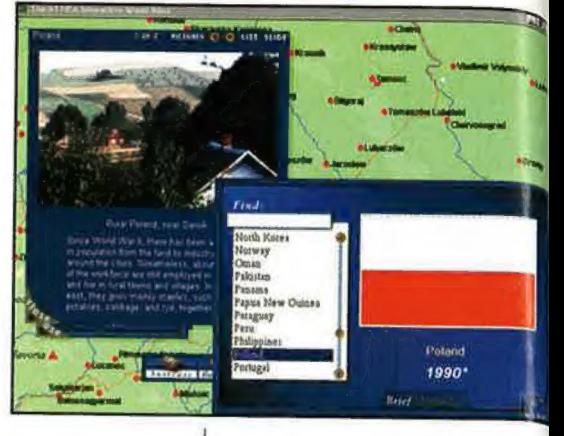

mam na myśli rozmaite ciekawostki, które oferuje nam program i które potrafią przyciągnąć

uwagę żądnego wiedzy (niekoniecznie fachowej i uporządkowanej) użytkownika. Ot, pierwszy przykład z brzegu: flagi. Co można powiedzieć ciekawego na ten temat? Otóż istnieje

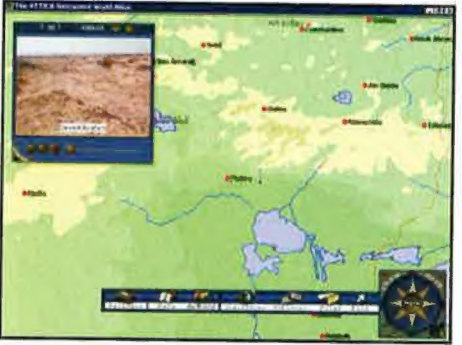

Tych, których interesuje bardziej systematyczne uzupełnianie swej geograficznej wiedzy, ucieszą działy Data i The World, będące niczym innym jak kompendium wiedzy o geografii naszego globu w

jei najróżniejszych aspektach. Możemy zatem oglądać świat przez pryzmat: śmiertelności niemowląt, średniej temperatury, dochodu narodowego, wymiany handlowej, zmiany wielkości populacji itp. Rozbudowany i nader przyjazny (oraz przemyślany - ważne!) system rozmaitych

tu opcja dokonania podziału flag państwowych wedle rozmaitych kryteriów. Powiedzmy, że interesuje nas zagadnienie "religia". Program posegreguje flagi na grupy tematyczne - np. te zawierające motywy zaczerpnięte z religii buddyjskiej (a także islamskiej, żydowskiej, chrześcijańskiej, hinduskiej). Inne Ciekawe podejście - flagi... Kontrowersyjne (bo są i takie). Albo aneks poświęcony żmianom "barw klubowych". Gzy wiecie, że taka Syria ad roku 1948 zmieniała swą flagę państwową dokładnie... 9 razy? Ja dowiedziałem się o tym dopiero dzięki indeksów pozwoli na bardzo szybkie i dowiedzialem się o tym dopiero dzięki **w temu programowi, zakich rozwa**hania. W<br>temu programowi, Takich rozmaitychć: **/** "gójóle fadzę tak często, jak to tylko ciekawostek jest tam znacznie więcej (nie licząc naturalnie obowiązkowego wykładu na temat danej flagi:- jej ; . powiecie na możliwość ustalenia odległości (w linii prostej) pomiędzy dwiema dowolnymi miastami na świecie? Ot, z Żyrardowa do Palima (w Indonezji) jest 11.075 km... nieprzydatna, ale spędziłem w tym

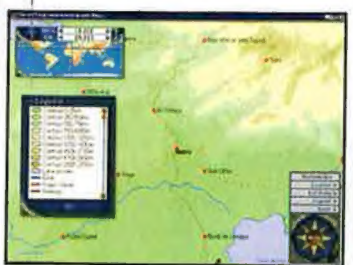

bezproblemowe dokopanie się do interesującego nas zagadnienia (tudzież umożliwia np. rozszyfrowanie rozmaitych używanych w programie skrótów). Opcja "changes to places" jest z kolei bardzo pożytecznym » przewodnikiem po zmianach, które zaszły w geopolitycznym ukształtowaniu świata w przeciągu ostatnich lat. Jeśli gubisz się w nowych państwach, nie wiesz czemu zamiast Birmy jest Myanmar, czyją stolicą jest Aszchabad albo od kiedy Mołdawia ogłosiła swą niezależność [i możliwe zaglądać do IWA - tylko na tym skorzystacie! Wręcz zalecam ten<br>program jako znakomitą dydaktyczną<br>pomoc naukową - tak uczniom<br>**(podstawówek i liceów)**, jak i<br>nauczycielom **(oby lepszym od tego,**<br>który mi się trafil), którym marzy się<br>uatrakcyjnienie Interaktywnemu Atlasowi Świata niewiele do tego brakuje. To po prostu bardzo fajny i bardzo udany program.

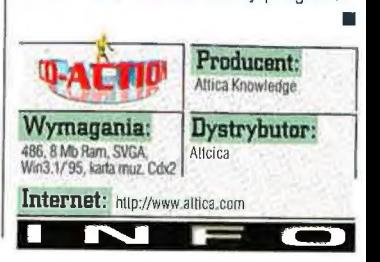

historii itp.). Z innej:beczki: co Wiedza może i do niczego dziale sporo czasu, bawiąc się tworzeniem takich połączeń...

# a chcę sam czytać i pisać!

Sam czytam, Sam piszę - Język polski dla dzieci

Wrocławska tirma Albion po raz kolejny uraczyła nas dwoma programami edukacyjnymi. Tym razem ich zadaniem jest nauczenie małolata czytania (\$am Gzytam) i pisania (Sam Piszę). Gel, jak by nie patrzeć, szczytny, ale przypatrzmy się sposobowi realizacji lego celu. Wprawdzie jest dużo lepszy niż w wypadku wcześniejszych produkcji, ale do doskonałości jeszcze obu frogramom trochę brakuje. Przyznać muszę wszelako, że moje podejście było od początku dość seeptyczyć, jako że mialem już wcześniej lo czynienia z niektórymi, mniej udanymi produktami eiukacyjnymi tej firmy.

#### **MARCIN SERKIES**

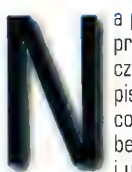

a początek zająlem się programem do nauki czytania, ba po co mi pisanie, skoro nie wiem, co piszę. Po bezproblemowej instalacji i uruchomieniu zostałem

przyjemnie zaskoczony - program prezentuje się całkiem przyzwoicie, a wybór gier i zabaw edukacyjnych jest calkiem spory. Nie ma się co dziwić programiści z Albionu doszli do wniosku, że dziecko po pierwsze więcej się nauczy poprzez zabawę, a po drugie będzie chętniej się trudzić. Na ba powiedzcie sami, co jest lepsze nudne, choć może nie tak szare jak kiedyś podręczniki czy kolorowy ekran programu okraszony przyjemną dla ucha melodią i glosem lektora wymawiającego wszystkie slowa niczym sam Pan Miodek. To jednak nie wszystko - program kierowany do dziecka, które dopiero uczy się czytać, powinien być napisany w taki sposób, żeby jego obsługa była bezproblemowa. Tymczasem w "Sam Czytam" jest trochę inaczej, ale może po kolei. Program składa się z dziesięciu zabaw i części bajkowej, Ta ostatnia to czytana nam przez lektora legenda o smoku wawelskim, urozmaicona kolorowymi ilustracjami (po jednej na każdej stronie], a także kilkoma grami/ zabawami. Zabawy zawarte w części bajkowej są jednak dość proste i nie wymagają wspomagania się instrukcją. Dziecko może tu pobawić się w kolorowanie aktualnej strony opowiadania, w układanie puzzli z tej strony, a także w układankę literową, w której jego zadaniem jest ułożenie wyrazów będących nazwami przedmiotów znajdujących się na obrazku. Dziecko może też, klikając na wyróżnione na czerwono wyrazy, dowiedzieć się, jak brzmi ich poprawna wymowa, a także - co one znaczą. A jeśli już mowa o wyrazach, to muszę wspomnieć o czymś, co mnie trachę zdziwiło. Otóż w programie

skierowanym do małych dzieci użyto paru slów, które dla dziecka będą po prostu niezrozumiałe i w ogóle po co uczyć dzieci czytania słów typu silnia czy dramaturg, skoro i tak spotka się z nimi dopiero za parę lat (no, chyba że uczymy czytać doroslego, ale chyba nie o to chodzi). | tak jak powiedzialem - tu (czyli w części bajkowej) wszystko jest w porządku, a schody zaczynają się dopiero w innych zabawach. Wprawdzie nie dotyczy to każdej z nich, bo niektóre są dość łatwe w zńozumieniu, a także graniu. Niestety nie wszystkie - w kilku z nich bez instrukcji praktycznie nie ma szans powodzenia, a po co kupować dziecku program do nauki czytania, skoro i tak trzeba mu czytać instrukcję? To zresztą nie jest tak bardzo istotne, bo przy pomocy starszej osoby dziecko powinno dać sobie z wszystkim radę, a wtedy zabawa staje się calkiem przyjemna. Praktycznie każda akcja jest okraszona tekstem wypowiadanym przyjemnym głosem przez panią lub pana lektora. Do tego wszystkie ekrany, na których rozgrywają się gry, są całkiem kolorowe i dziecku na pewno się spodobają. Tyle tylko, że np. w Quizie obrazki, które należy poukładać, są tak małe, że pewne problemy sprawia ich rozszyfrowanie, a w tym momencie zabawa traci sens, bo dziecko zamiast kojarzyć, w jakiej kolejności je poukładać, zaczyna się denerwować lub układać je losowo, aż trafi. Fakt faktem, że pomyślne rozwiązanie wspomnianego Qulzu jest nagradzane - dziecko naciskając jeden przycisk może sobie wydrukować dyplom ukończenia Quizu wcześniej wpisując w odpowiednie miejsce swoje imię i nazwisko. Tyle że najpierw musi nauczyć się pisać, a na to nie ma szans bez umiejętności czytania. Na koniec "zabaw" wspomnę jeszcze o pojedynku, który szczególnie mnie rozbawił. Otóż aby go wygrać, dziecko musi "dokończyć" wyrazy wymyślane przeż komputer. Zabawne w tym jest to, że prawidłowe odpowiedzi to same przymiotniki określające potwornego smoka - żarłoczny, okropny itp. Jak na program dla małych dzieci, dobór słów jest tu niezbyt szczęśliwy. Ogólnie rzecz biorąc, program ten powinien zostać co nieco zmieniony. Przede wszystkim przydałoby się, żeby dziecko

moglo klikając na dowolny wyraz, poznać jego wymowę, bo jakby na to

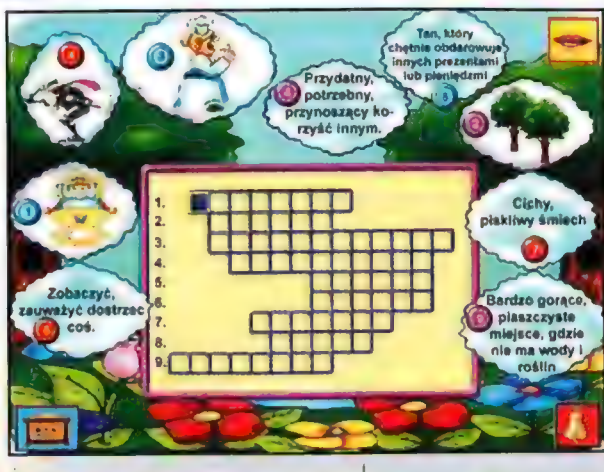

nie patrzeć, część stopni z języka polskiego w pierwszych klasach podstawówki dostaje się właśnie za głośnie czytanie. Poza tym zadania stawiane przed młodym użytkownikiem programu powinny być mniej zróżnicowane pod względem trudności, a sposób ich rozwiązywania bezpośrednio tłumaczony przez lektóra. Przecież male dziecko niekoniecznie musi zrozumieć przenoście używane podczas tłumaczenia. Jak więc widać, mam trochę do zarzucenia temu programowi, ale jeśli macie czas na to, żeby usiąść z dzieckiem przed komputerem i pobawić się razem z nim, to "Sam Czytam" może być programem dla was. Uważajcie tylko, żeby nie "dać plamy" przed dzieckiem, gdy nie będziecie umieli rozwiązać jakiegoś zadania - a są takie, które mogą nawet dorosłym sprawić problemy.

Po nauczeniu naszego dziecka czytania możemy spokojnie przejść do nauki pisania. "Sam Piszę" utrzymany jest w takich samych klimatach jak "Sam Czytam". Jednak tutaj moje wrażenia są nieco lepsze. Wydaje mi się, że autorzy tworząc ten program trochę bardziej się postarali. Tak jak w opisywanym wyżej produkcie, tutaj dziecko ma okazję posłuchać i poczytać bajkę. Tym razem jest to opowieść o księżniczce Nasturcji, na którą zla czarownica sprowadziła mocny sen czyli klasyczna "Śpiąca Królewna". Tak samo jak w poprzednim programie, dziecko czytając i sluchając bajki, może pobawić się w układanie wyrazów, kolorowanie obrazków, a także w układanie puzzli - jak widać, nic nowego. Różnice zauważa się dopiero w sekcji gier i zabaw, których wprawdzie jest mniej, ale odniosłem wrażenie, że są lepiej zrealizowane. Owe siedem gierek ma za zadanie nauczyć dziecko bezbłędnego pisania, a także rozwijać u niego wyobraźnię i umiejętność myślenia. Dodatkowo

jedna z zabaw pokazuje dziecku, jak pisać wszystkie litery polskiego alfabetu i uczy ich wymowy idealne dla dziecka, 4 które w ramach zadania domowego ma zapisać kilka stron

w zeszycie literkami z alfabetu - i to takimi, jakich uczy się w pierwszej klasie, a nie bazgrolami używanymi na co dzień, Reszta gier/zabaw zgodnie z przeznaczeniem programu uczy dziecko poprawnej pisowni, i to nawet takich wyrazów, których na pewno nie spotka na dyktandzie w pierwszych klasach podstawówki. Tu jednak (podobnie jak w poprzednim pragramie, o czym zapomniałem wspomnieć) przychodzi z pomocą slownik, w którym praktycznie wszystkie wyrazy używane w programie są objaśnione - za to należy się plus. A minus to tak jak w wypadku "Sam Czytam" zbytnia komplikacja niektórych gier. Wprawdzie odniosłem wrażenie, że są tu one nieco łatwiejsze, ale to nadal nie jest poziom, jaki powinien odpowiadać np. siedmiolatkowi.

Na koniec powiem jeszcze, że oba programy prezentują się całkiem dobrze ze strony audio-wizualnej, a ich jedyne wady to stópień komplikacji zadań. Może jednak w końcu ktoś zabierze się za stworzenie oprogramowania, którego obsluga i zabawa nie sprawi kłopotów malemu dziecku, a który nadał będzie atrakcyjny pod względem edukacyjnym. Mam nadzieję, że ekipa z Albionu będzie dążyła właśnie do takiego celu, bo szanse na powodzenie wcale nie są małe, szczególnie że w ich produktach widać ciągły postęp. Zestaw "Sam Czytam" i "Sam Piszę" mogę spokojnie polecić tym, którzy chętnie pomogą swojemu dziecku zglębiać tajniki obu tych sztuk. Osoba znająca chociaż podstawy obsługi komputera nie powinna mieć z nimi problemu.

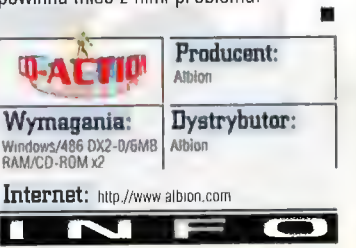

# **Logiczne podróże** Jubilee's Journey

Podobnie jek komyutery wśród najmłodszych dzieci (i nie tylko), tak i szympansy mogą się okazać obiektem fascynacji i uwielbienia, a przede wszystkim ściśle naukowego zainteresowania ze strony człowieka. Pani dr Jane Goodall od dziecka żywo interesowała się olaczającym ją światem i środowiskiem. Przedmiotem jej badań i obserwacji stały się szympansy, którym poświęciła większość SWOJego prywatnego oraz naukowego życia,

AGNIESZKA SIEJKA

wa dama przyczyniła się do zmiany poglądów wielu ludzi, również i ze świata nauki, o cztekokształtnych zwierzakach, obalając wiele falszywych tez oraz legend o nich krążących.

Jej sympatla do szympansów oraz naukowe nimi zainteresowanie przyczyniły się do powstania wielu cenionych publikacji, a także założenia jednostki naukowej pod nazwą Jane Goodall Institute. Wszelkie "czynności badawcze" firmowane nazwiskiem słynnej pani doktor rozszerzyły się na szeroko pojętą działalność ekologiczną, gdzie zainteresowano się nie tylko szympansami, ale również i niszezonym przez czlowieka środowiskiem oraz edukacją ludzi, a w szczególności małych dzieci, w dziedzinie możliwości ochrony natury. Wdrażanie ekologicznych wiadomości społeczeństwu wraz z postępem technicznym zaczęło się rozwijać i wychodzić poza obręb drukowanego słowa, radia i telewizji. Szeregi narzędzi do edukacji i przekazu informacji (zresztą nie tylko 0 charakterze ekologicznym) zasilił teraz krążek CD-ROM

Srebrna plytka z wyrytym napisem Jubilee's Journey adresowana jest głównie do dzieci, ale cały materiał zostal tu tak sprytnie zaprojektowany, iż z całą pewnością większość miłusińskich po zapoznaniu się z wiadomościami zawartymi na krążku, zaprzęgnie do przyjaznych środowiskom zadań pokaźne stadko dorosłych. Kierując się sprawdzoną zasadą czym skorupka za młodu nasiąknie... w programie umieszczono tryskające wręcz ekologią informacje oraz wiadomości jak dbać o środowisko. Padróż po zniszczonym i znękanym zanieczyszczeniami globie odbywa się w towarzystwie pluszowego szympansa-mastkotki Jubilee, który towarzyszył dr Jane w dzieciństwie i teraz cudownie ofd)żył. Pani doktor także pojawia się od czasu do czasu, by udzielać mądrych rad, przekazać parę ważnych informacji araz podtrzymać na duchu w trudnych sytuacjach. A jest ich spora ilość podróżując na rowerze w różne zakątki świata mały użytkownik często po raz pierwszy styka się z problemem głodujących dzieci w Tanzanii, zatrutym

przemysłowymi wyziewami powietrzem oraz z trudnościami, z jakimi borykają się ludzie mieszkający w dużych, hałaśliwych miastach. To jedynie cząstka przygód, jakie można spotkać podczas pasjonujących wojaży dookoła świata. Wizyta w konkretnym miejscu polega głównie na klikaniu, przez co uaktywniają się przeróżne mechanizmy przekazujące wiedzę, do których można zaliczyć np. krótki film wideo, przybliżający miejsce, w którym akurat użytkownik się zatrzymał, pełną mądrych stwierdzeń wypowiedź rysunkowej pani doktor czy też krótką grę na odpowiedni temat. Często można napotkać na pełne humoru animacje.

Grafikę towarzyszącą całości można określić mianem całkiem znośnej, acz pomiędzy poszczególnymi elementami daje się zauważyć spore różnice. Rysunkowe animacje są proste i bardzo nieskomplikowane, wedle mojego przekonania można było je nieco dopracować, ale niedociągnięcie powyższe (przynajmniej dla niektórych] zostaje przesłonięte potężną dawką informacji oraz treścią, na której skupia się prawie cała uwaga oglądającego. Nie można przejść obojętnie obok przedstawianych problemów, chociażby z tego powodu, iż dotyczą one nas wszystkich, bez względu na to, gdzie mieszkamy, kim jesteśmy i czym się w życiu zajmujemy. Powyższe przesłanie (i jemu podobne) przewija się przez cały program za pośrednictwem rozmaitych przekazów medialnych.

Obok "światoznawczej" wyprawy na rowerku, można za pośrednictwem elektronicznego urządzonka, jakie znajduje się w koszyczku przy kierownicy, zajrzeć do sporej wielkości bazy danych, pelnej równie ciekawych, co "główna zabawa", elementów. Znajdziemy tam wykaz literatury wartej przeczytania chociażby do poduszki, oczywiście ściśle tematycznie związanej z "zielonym tematem", adresy stron internetowych, których nazwy typu EarthPlace mówią same za siebie, a także filmy wideo z wypowiedziami pani doktor, tym razem już nie rysunkowej, a rzeczywistej, dorosłej i

sympatycznej kobiety. Niektóre z materiałów są dostępne także podczas "zaliczania" kolejnych lokacji i są jedynie powtórkami - od nas zależy czy potraktujemy je jako nagrodę za wykonanie pewnych zadań, czy z miejsca przejrzymy je wszystkie, nie wysilając się zbytnio. Do całości dołączono książeczkę (niezbyt estetycznie wydaną - papier jakościowo nie odbiega daleko od gatunku tektury). Zawartość jej stanowi kontynuację programu i zapoczątkowaną przez niego dbałość o naturę pomaga przenieść w część "wykonawczą". Znajdziemy w niej liczne propozycje zadań i postanowień, które może wykonać każdy człowiek przy odrobinie wysiłku, chęci i dobrej woli, a co ciekawe - większość instrukcji do poleceń, przy wykazie niezbędnych do wykonania narzędzi, zawiera wskazanie, by zagonić do pomocy dorosłą osobę.

Przyznam, że funkcję swoją program spełnia bardzo dobrze i z pewnością wielu milusińskich od momentu zapoznania się z zawartością płytki znacznie uważniej spojrzy na problemy ekologiczne Ziemi. Z tym większym prawdopodobieństwem wiedza powyższa może zaowocować w przyszlości, w dorosłym życiu mlodego człowieka, znacznie większą dbałością o środawisko i żywym zainteresowaniem problemami ekologicznymi. Program osobiście mi uświadomił, iż jednym z rozwiązań dla naszej ciemiężonej planety jest odpowiednie "uczułanie" dzieci od jak najmłodszych lat. Edukacyjny materiał mamy już do dyspozycji, chociażby w postaci płytki Jubilee's Journey, z którą mogą się zapoznać nie tylko dzieci, ale także i wszyscy, którzy przekroczyli wskazaną na pudelku barierę wiekową. Podejście do tematu większości doroslych ludzi jest często przerażające i nie rokuje większych nadziei dla przyszłości niebieskiej planety. W przypadku naszego kraju warto by zacząć od polityków, a najlepiej od zapoznania ich z programem Jubilee's Journey. Może w końcu przyniesie to

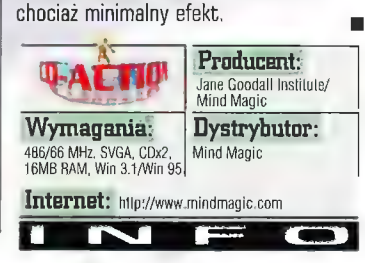

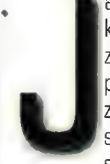

ako się rzekło: programów, które z czystym sumieniem zaliczyć by można do pierwszej z grup jest znacznie więcej. Pozwolę sobie powtórzyć: na Szczęście. Bowiem w pracy

recenzenta zetknąłem się i z takimi, których niewątpliwa jest przynależność do "tych niezbyt umotywowanych". Do tych ostatnich, moim skromnym zdaniem, należy również seria składająca się obecnie z pięciu pozycji, zatytułowana: Let's Pretend... Wydawać by się mogło, że "piątka" w tytule dość wyraźnie sugeruje pewien postęp, jaki dokonał się w wizerunku programu. Niestety, w tym przypadku, na podstawie dokładnego zaznajomienia się z aktualnie prezentowanymi częściami trzecią i piątą, oraz wersjami demonstracyjnymi pozostałych, mogę z dużą dozą prawdopodobieństwa stwierdzić, że "dzieło" to zmieniane jest nieznacznie... O ile w ogóle.

Let's Pretend: Many Lands, Many Playgrounds (część trzecia) oraz Past is our Playground (część piąta) są edukacyjnymi programami skierowanymi do dzieci w wieku od 3 lat. Mają one, jeśli dobrze zrozumiałem zamysł twórców, nauczyć malców... czytania. Piszę: "jeżeli dobrze zrozumiałem", gdyż tak na dobrą sprawę nie jest to wcale takie oczywiste. Nauka, którą obejmuje LP dotyczy bowiem zaledwie kilku słów, oczywiście po angielsku (amerykańsku). Na domiar złego: słówka odczytywane i literowane są śmiesznym, stylizowanym na dziecinny głosem. Dodatkowym elementem edukacyjnym w omawianych produktach są objaśnienia odnoszące się da niektórych charakterystycznych dla czasów czy pdństwa (o tym za chwilę) pojęć. Oczywiście, zgodnie z niepisanym prawem aplikacji edukacyjnych dla dzieci, oprócz czystej nauki zawarto tu rozmaite, w zamierzeniach zapewne zabawne, animacje i dźwięki, tak by dziecko mogło "bawić się ucząc, ucząc się bawić". Szczytny cel, lecz jakże marna jego realizacja...

Zamiast szczegółowego omówienia obydwu pozycji, pozwolę sobie raczej na parę słów, które opowiedzą co nieco o ich cechach wspólnych. Jest to o tyle uzasadnione, że - jak już wspomniałem - w zasadzie niczym się one od siebie nie różnią (oprócz tematu przewodniego). Otóż niewątpliwie elementem lączącym te programy w serię są... ich bohaterowie: dość sympatyczna i dla dziecka zapewne atrakcyjna postać Błyska Świetlika (Flash the Fireworm), który spełnia o tyle ważną funkcję, że w trakcie wirtualnych podróży "małego człowieka" staje się jego przyjacielem i przewodnikiem po, miejscami niezupełnie zrazumiałych, manowcach aplikacji; oraz

#### Numer 06/98

**yskowe przedszkole** 

#### Lets' Pretend vol. 3 i 5

Jężeli ktoś zdołatky wyrysować linię podziału "jakościowego" wśród twórców multimedialnych programów edkacyjnych dla dzieci, z całą pewaością otrzymałby dwie główne grupy. Pierwszą z nich stanowiłyby produkty ludzi, którzy tworząc te "dziecinne" i pozornie prasie aplikacje wkładają w swą pracę naprawdę wiele serca, dając z siebie więcej niż w przypadku pracy nad programami "dorostymi", gdyż zwykli kierować się myślą: no przecież to dla dzieci! Druga grupa jednak, na szczęście znacznie mniej liczna, złożona byłaby z nieco innego typu "twórców" - z tych, którzy mają na względzie inną zasadę: a co tam, nawel jeśli nie wszystko jest tak lak nowinno być, to i tak jest nieźle. No przecież to dla dzieci...

**JACEK SMOLINSKI** 

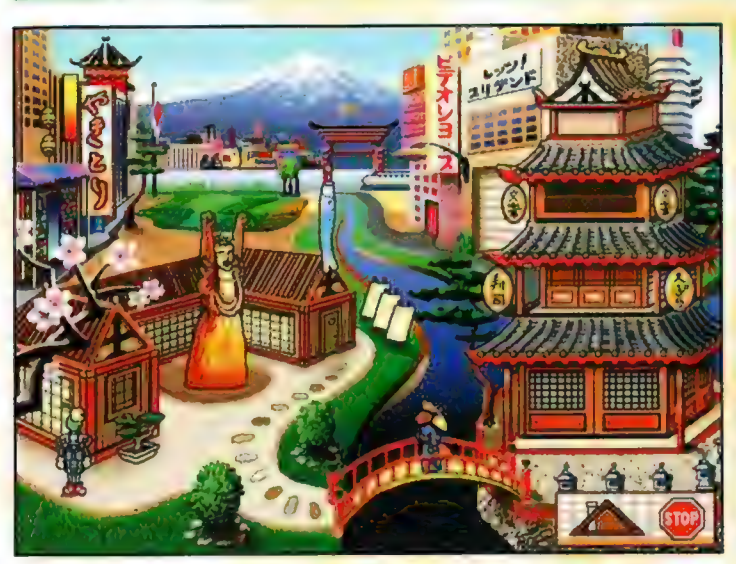

stanowiących niejako tło i "żywą" ilustrację tego, co się dzieje na ekranie upersonifiko-wanych mrówek.

Treść programu zamyka się w ok. 10 ekranach (wliczając w to menu), które w dość umiarkowany sposób wypełnione są animacjami. Obejrzenie ich zajęło mi około jednej godziny, zdaję sobie jednak sprawę, że czteroletni kajtek, z powodu problemów z obsługą, może tu spędzić trochę więcej czasu. Tak czy inaczej: naprawdę nie jest tego dużo. Aktywacja animek jest również o tyle uciążliwa, że raz wlączonej nie można przerwać (np. prawym klawiszem myszy); należy bądź posłusznie i cierpliwie odczekać do końca, bądź próbować "na ślepo" trafić w którąkolwiek z innych. Ten problem jednak w porównaniu do jakości samych animacji i to zarówno pod względem technicznym, jak i - co gorsza - merytorycznym, staje się niemal niewidoczny. Otóż zapomnieć tu możemy o rewelacyjnych "niemalżefilmach" znanych z innych pokrewnych pozycji. Tu animacja prezentuje się w ten szczególny sposób, kiedy to bez problemów rozpoznać i co więcej policzyć można poszczególne tworzące ją klatki! Nie dosyć na tym: wyraźnie widać, że animki są zaledwie nałożonymi na tło obiektami: nie mogą «

one poszczycić się czymś więcej niż urywanym chodem, jakąś gestykulacją, a często jedynie "przesunięciem" sprite'a.

Również i sens animek (nie mówiąc nawet o przyporządkowaniu ich do symboli) wydaje się nieco kontrowersyjny. Przykładowo: podczas wizyty w Japonii (Many Lands, Many Płaygrounds) miałem rzadką okazję zaobserwowania przeciągającego się posągu... Buddy! Co ciekawe, zespolony z tym ciekawym skądinąd zjawiskiem odgłos ziewania, "stworzony" został przy wykorzystaniu głosu kobiety! No, co jak co, ale sądzę, że nawet Amerykanie (twórcy LP) powinni mieć nieco więcej szacunku do symbolu jednej z wielkich religii. Zresztą podobnie potraktowany został posążek Sziwy w Indiach...

Jak już wspomniałem, również podpisanie animek (często ważnych dla przebiegu samej "akcji") jest problematyczne. Sam miałem kłopoty z odszukaniem wśród elementów czegoś, co ewentualnie mogłoby kojarzyć się z Niemcami. Klikanie metodą chybil-trafil przyniosło wreszcie rozwiązanie, które okazało się całkiem nieoczekiwane. Jeden z zawołanych i przyglądających się moim wysiłkom redaktorów skwitowal je

następująco: "Jeżeli kiedyś zobaczycie mrówkę w krótkich spodniach, wiedzcie, że to Niemiec..." Czyżby chodziło o ludowy strój z Bawarii? Podobne zaskoczenie przeżyłem bawiąc się w Wielkiej Brytanii, gdzie klikając na Stonehenge, zmuszony zostałem do obejrzenia animki... krykieta. Któremuś z twórców zanadto pokojarzyły się kształty bramki i dolmenu? Ogólnie rzecz ujmując: jak dla mnie, skojarzenia twórców zanadto zbliżają się do rozwiązań stosowanych przez grupę Monty Pythona, a biorąc pod uwagę młody wiek docelowego adresata, nie sądzę, aby mogło dać to jakieś pozytywne skutki.

Kilka kwestii technicznych. W Many Lands, Many Playgrounds mamy okazję odwiedzenia dziewięciu państw: Indii, Japonii, Hiszpanii, Szwecji, Tanzanii, Australii, Brazylii, Wielkiej Brytanii i Niemiec. W każdym z nich dziecko może usłyszeć miejscowe brzmienie określonych słów. Dzięki temu sam dowiedziałem się, że słoń (angielski

elephant) to dla Hindusa: hathi. Niestety i w tym przypadku można się do programu przyczepić: otóż niemieeki pociąg to jednak nie jest "dzug", jak chciał

lektor, a "zug". Zdaję sobie sprawę, że Amerykanie mogą mieć klopoty z niemieckim "zet" (cet), ale...

Niejako dla odmiany, w Past ls Our Playground Błysk Świetlik przenosi się w różne okresy Ziemi: od epoki dinozaurów (ok. 65 mln lat temu) po szalone lata dwudzieste naszego

wieku. W tzw. międzyczasie przyjdzie mu obejrzeć smoka ziejącego... wodą (w średniowieczu), kąpiące się posągi w Mezopotamii, czy podpisać amerykańską Deklarację Niepodległości z 1776 roku. Przy okazji zobaczy również noc bostońskiego topienia herbaty, którą tu symbolizują słynne "liptonopodobne" torebeczki...

I wreszcie na sam koniec: znamienne w programach jest również i to, że aby móc z nimi "powspółdziałać", należy przełączyć tryb ekranu Windows na rozdzielczość 640x480 i 256 kolorów. Na szczęście zostajemy lojalnie poinformowani o tym, co może się stać w przypadku niedapełnienia warunków, i nie da się ukryć: nie na próżno. Czarny ekran jest dobitnym dowodem na to, że lepiej skorzystać z sugestii.

Kończąc tę recenzję miałbym jeszcze małą uwagę: otóż programy dla dzieci widziane oczyma dorosłego nie są zbyt miarodajne. Dlatego też nie można całkowicie zdać się na moje zdanie. Być może dziecku to "coś" się spodoba, może nawet bardzo. Trudno jednak byłoby powierzyć omawianym tu "dziełom" zadanie "oświecania" dziecka: problem Let's Pretend polega bowiem również na wymieszaniu informacji istotnych (np. nazwa cowgirl: gaucha) z kompletnie bezsensownymi! A pamiętać należy, że odbiorca w wieku sugerowanym przez twórców wiedzę przyjmuje całkowicie bezkrytycznie: ryba pijąca herbatę z filiżanki nie jest dla niego niczym szczególnym... Na szczęście w chwili obecnej dostępnych jest na rynku tak wiele znacznie lepszych programów tego typu, że nie musimy korzystać akurat z tych, które omówilem.

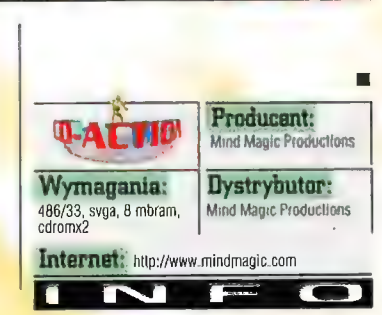

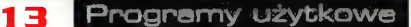

# EL WARD SEN WEDGET WEDEL WARD THE MANUSON WEDGET HIM WORK AND THE MANUSON WEDGET HIM WARD AND THE MANUSON WARD AND THE MANUSON WARD AND THE MANUSON WAS ARRENGED ON WARD AND WARD AND WARD AND WANTED WANTED WAS ARRENGED ON W

Leksykon Polskich Filmów Fabularnych **Przyjpadnika Przyjpadnika Przyjpadnika Przyj**padnika Przyjny się zatem samemu

Wasyczny widok - kanapa, paczka chipsów, telewizor - jak inaczej jak nie przed swoim ukochanym telewizorem, można spędzić swój<br>Wolny, a więc cenny czas. Nie trzeba się wysilać, ruszać, myśleć, wystarczy wlepić gaty w kolor adlu growy. Nie przypadkiem nasze pokolenie zostało nazwane, pokoleniem kanapowo-chipsowym i bynajmniej nie jest to powód dowanie zapienoweno trochę bezmyślnie,<br>dumy. Telewizor stał się w dzisiejszych czasach odpowiedzią n przypominają niesmaczną papkę, która tłoczona usilnie do naszych umysłów, zabija resztki inteligencji i indywidualności. W przerwie zakłoczy, w który być może nie jest na reklamy, w których przechodzimy regularne pranie mózgu, zapraszani jesteśmy na serialową papkę, która dosłownie zalewa nas zewsząd i działa niczym utrwalacz po ogłupiających strofach na cześć proszku X i podpasek Y. Proste, głupie, schematyczne i denerwująco jednakowe seriale made in USA zatruwają atmosferę udając film, a w rzeczywistości będąc tak naprawdę popluczynami za wszystko jest na swoim miejscu i terminejscu i ze wszystko jest na swoim miejscu i po czymś, co kiedyś zwano sztuką filmową… Mój znajomy ma na takie "dzieta" pewne określenie - mózgotrzepy. Mydlane opery działa bez zarzutu, a zatem spełnia (1899)<br>Pules! swoją rolę. Czas więc dobrać się do pulka (1999) po

rzypomina mi się taka amerykańskich hitów, jedna scena z kultowego | które w tych samych już polskiego filmu godzinach emitowane (zgadnijcie jakiego), gdzie | były na innych na pewnej ławeczce na kanałach? Pozostaje pokładzie statku mieć nadzieję, że na wycieczkowego, siedzą sobie cztery | komediach się nie

osoby i rozmawiają: skończy, wszak polska

1: Ja na przykład nie chodzę do teatru | kinematografia w ogóle. naprawdę ma się czym

2: My chodzimy wszędzie proszę pana, | pochwalić. Są tutaj z ido teatru, i do kina, na rewie... pozycje, które przeszły Rok 1990.F Franz Maurer. DOC przeżyć, wie pan? A filmie polskim | o tym, testując proszę pana, to jest tak... Nuda... program wydany przez

Ostatnie badania rynku wykazały, że "Stare", dobre produkcje sprzed lat, A cóż my takiego mamy do tak naprawdę cieszą się w Polsce zaoferowania? - zapyta koleś większym wzięciem, od setek kiepskich | wcinający hamburgera i wciskający do amerykańskich (lub nie daj Boże - domowej snopowiązałki (czytaj: brazylijskich - chociaż nie wiem co magnetowidu) kolejną kasetę<br>gorsze...) seriali, których mamy wypożyczoną w miejscowej zenewiż poczekają poczekają z poczekają poczekają z<br>wszędzie w bród. Niestety na to żaden wypożyczal polska twórczość filmowa ma wiele do | filmy na ilość, specjalnie przy tym się zaoferowania najlepszym przykładem | nie męcząc, to niech korzysta z niech będzie godna pochwalenia wypożyczalni, Co prawda można tam ł polskie seriale komediowe. Czy wiecie, | lub są wyjątkami potwierdzającymi —

Wydawnietwo Wiedza i Życie, ...Czyżby? **zatytułowany - Leksykon Polskich** Filmów Fabularnych.

że opublikowana niedawno ankieta – – regulę. Jeśli natomiast chcecie poznać – klasykę polskich filmów – naprawdę<br>udowodnila, że seriale te miały większą – kawal dobrego kina i kawalek historii – – – – – warto. W wyborze z

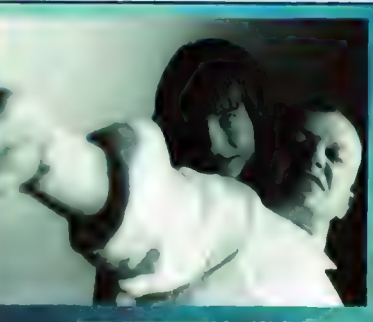

**Dety-rist Whaterlaw Donald Germeiner** - r - Hannels, adjecter a inter morphis A for the competitive<br>recommendation nawey, hi

PSV

3: Byliśmy ostatnie z żoną proszę pana do historii kina<br>w Hali Mirowskiej, gdzie ja miałem swiatowego (a przeciwko-miedzynemodowej szego (a przeciwko-miedzynemodowej szego (a przeciwko-miedzynemodowej szego (a przeciwko-mi polskie, nudzi mnie to po prostu.<br>Zagraniczny, to owszem, pójdę sobie, mają swoje Hollywood, **olem, który ma mu pomóc w roz tymowemu b zagykow. Komistonie we**<br>bo fajne są filmy zagraniczne, wie pan? ale my nie jesteśmy **od** 

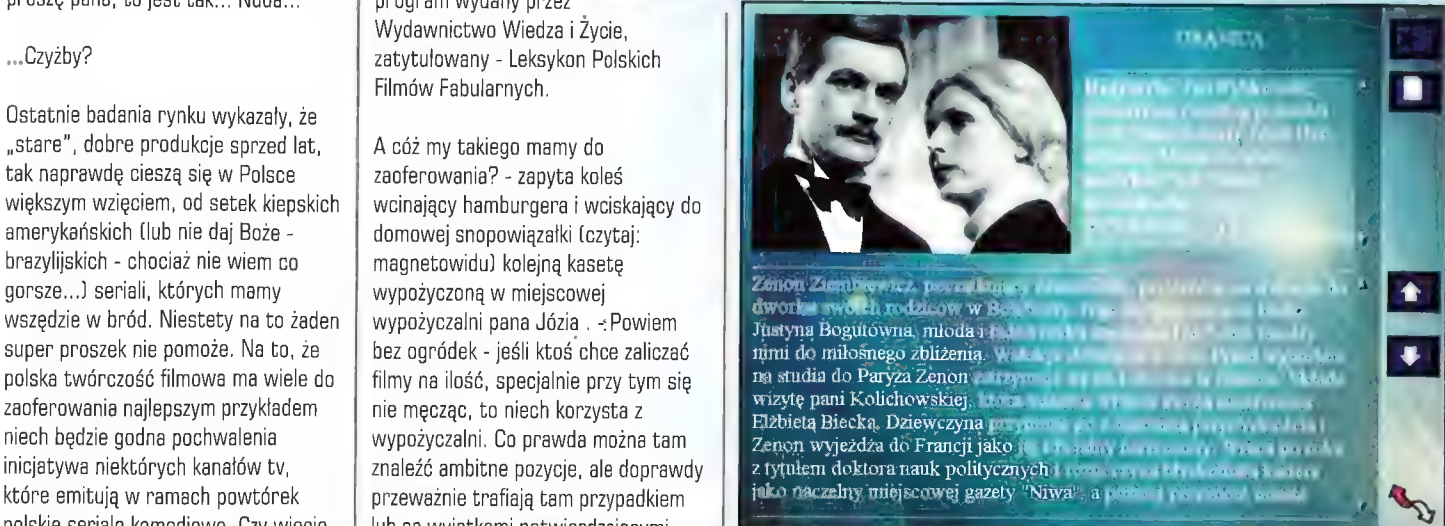

Oczywiście nie załatwi to sprawy w stu procentach, gdyż ktoś jeszcze musi "wypuścić" filmy, o których tutaj mowa, na rodzimy rynek, ale to z pewnością kiedyś nastąpi, a wcześniej

najważniejszy, ale z pewnością dla użytkownika ma to niebagatelne znaczenie. Ale to dopiero początek. Po PAWEI MUSIAłOWSKI imuszę

więc klasyczne produkcje przedwojenne, widowiska historyczne, wojenne, komedie; dramaty, filmy współczesne. O wielu tytułach pamiętamy, gdyż trudno zapomnieć takie żelazne pozycje jak: Krzyżacy, Potop, Pamiętnik Znaleziony w Saragossie (ludzie, toż to czysty kult! - przynajmniej dla mnie), Faraon, Rejs (meeeeee!), Seksmisja (kobieta mnie bijeeeel!!), Miś (zasadniczo!) i wiele innych, których po prostu nie sposób wszystkich tutaj wymienić. Wiele tytułów z kolei zostało zapomnianych, a szkoda, bo są to pozycje naprawdę wartościowe i w wielu przypadkach bijące na głowę najnowsze produkcje z całego świata kręcone óbecnie (i nie tylko). Tutaj mamy okazję odświeżenia szarych komórek, przypomnienia sobie "starych" hitów, które zostały z niewiadomych powodów odstawione do lamusa na rzecz kolorowych produkcji zza oceanu. A szkoda. No dobrze, przyjrzyjmy się teraz opcjom, które mają za zadanie pomóc nam w poruszaniu się w tej, jak by nie było, sporej ilości tytułów, Po lewej stronie ekranu, czyli tuż obok spisu tytułów, znajdują się opcje pozwalające "odsiać" interesujące nas pozycje. Możemy to zrobić na kilka sposobów. Sortowanie może odbyć się pod kątem producenta, autora scenariusza, reżyserii, obsady, kompozytora muzyki, autora zdjęć, scenografii, roku produkcji, typu filmu i ewentualnej nagrody, jaką ten zdobył. W sumie standardowo i dobrze pomyślane. W każdej z tych opcji można przerzucić wybrane hasła (nazwiska, daty) do schowka, zawężając w ten sposób wybór tytułów według żądanych kryteriów. Dla przykładu: wybieramy konkretnego reżysera oraz rak

Kolejnym ciekawym i sądzę, że koniecznym dodatkiem w tym programie są animacje - wybrane scenki z wybranych pozycji. O ile sam zamysł jest dobry, o tyle niestety już jego wykonanie znacznie kuleje. Animacje są niezbyt dobrej jakości, czasami "pikseloza" daje się we znaki, a czasami szwankuje płynność odtwarzania, krótka mówiąc - cienko to wygląda. Na korzyść przemawia tu tylko fakt, że CD wypchany jest po brzegi i autorzy chcieli wepchnąć nań jak najwięcej, hmm, no cóż, a może należało pomyśleć o drugim krążku tylko z samymi animacjami? Przynajmniej częściowo problem bylby z głowy... W każdym razie powiedzieć trzeba, że dodatek w postaci animacji umila korzystanie z programu, mimo, że tylko do niewielkiej części tytułów zostały one dolączone i czasami dosyć niedbale wybrane...

Zaskoczeniem była dla mnie opcja quizu - bardzo dobry pomysł moim skromnym zdaniem. Zasady są proste - zobacz zdjęcie i zgadnij, z jakiego pochodzi filmu. Do wyboru mamy kilkanaście tytułów i nieograniczoną ilość czasu, pozostaje tylko urządzić zawody...

Zajrzyjmy na koniec do opcji podstawowej, czyli do dowolnego tytułu w spisie. Opisowi większości tytułów towarzyszy fotos z filmu (trochę szkoda, że nie wszystkim, 8 do tego wszystkie są czarno-białej, tuż obok natomiast umieszczona została czołówka, czyli informacje na temat ludzi zaangażowanych w wyprodukowanie danego tytulu.

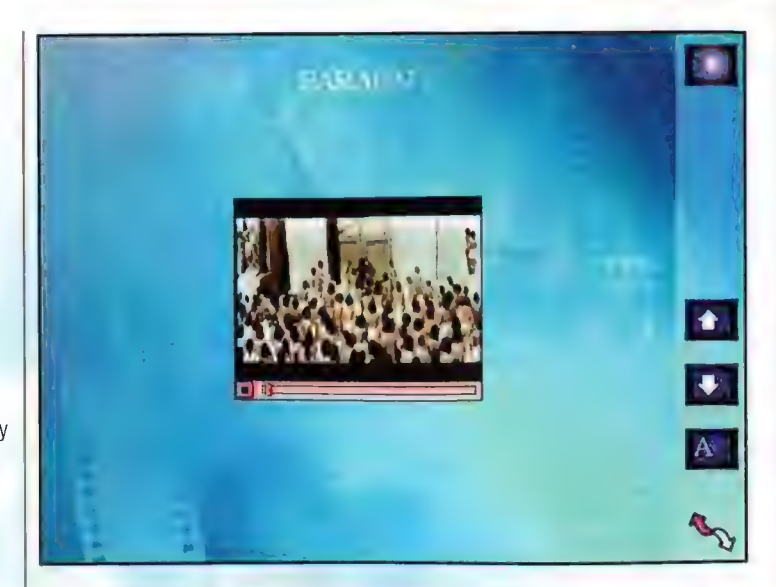

Naprawdę warto się im przyjrzeć, znajdziemy tam nazwiska, które wypada zapamiętać, gdyż to właśnie one tworzyly historię polskiej kinematografii. Nieco poniżej znajduje się

**TO NE WAPADA** 

ogólny opis przybliżający daną produkcję, który jest na tyle przystępnie podany, że praktycznie każdy może czerpać z informacji bez większych problemów. Powiem szczerze, że od siebie dodałbym jeszcze kilka opcji, ot jak na przyklad sylwetki najbardziej znanych twórców, może kilka wypowiedzi w postaci plików dźwiękowych czy też jakieś ogólne ciekawostki na temat

największych polskich produkcji filmowych - to by skutecznie urozmaiciło obcowanie z programem, a tak odniosłem wrażenie, że jest on nieco zbyt schematyczny. Wydaje mi się, że tego typu leksykon powinien bawić i w ten sposób zachęcać do przyswajania zawartej weń wiedzy. Ale nie narzekam - i tak jest zabawnie, jest tu umieszczone na tyle dużo przełomowych i lubianych pozycji, że nie sposób się z nimi nudzić.

Ogólna ocena programu jest pozytywna, pozostaje pochwalić wyśmienity pomysl, szkoda tylko, że wykonanie nie jest równie doskonałe. Kto nie zna, a zapewniam, że sporego i ambitnego, dorobku polskiej myśli filmowej, powinien zapoznać się z tym jedynym w swoim rodzaju programem na naszym rynku, który mam nadzieję nie jest ostatnią próbą przybliżenia polskim widzom zapomnianych dzieł rodzimego przemysłu filmowego. Amen.

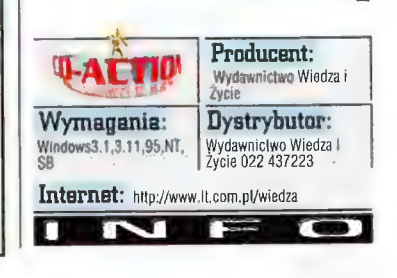

#### produkcji i otrzymujemy spis tytułów filmów

zrobionych przez niego w danym roku. Wrzucenie lub usunięcie hasła ze schowka dokonuje się poprzez podwójne kliknięcie lewym przyciskiem myszy standard. Każda poja, w której dokonamy takiej operacji, wzbogacona zostaje 0 znaczek informacyjny.

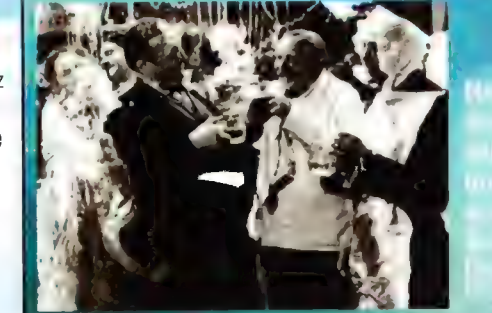

utemperowac Ade, Dziewanywa<br>Dziewczyna występuje tutaj polace<br>wzajemnościa w przypadkowo po .<br>Corka ziemianina, Ada Dziewanot Corsa Ziemining, Atta Belowino temperamenta aziewczyną, Ojciec<br>młody Fred Orzelski i córka Dzie<br>nitemperować Ade, Dziewmiowski jest piękną i powabną panną nic małżeństwu, które i tak już od daWrie

# **WZYKIEM po kraju!**

Cross Country Genius

Ostatnio przyroda w swojej wiosennej żywioleweści obrodzila multimedialnymi **Brogramami** edukacyjnymi. "Multimedialny" to takie śliczne słowo, które doskonale i mądrze brzmi. Łza się woku kręci, kiedy cztek pomyśli, że dawniej jedyną pomocą naukową hyl pręt z brzeziny w dłoni pedagona, teraz zaś było Kajtek ma do dyspozycji wszelkie udogodnienia. Wtedy też zresztą było mufinki - nauczyciel byt WIDOGZNY Brzy tablicy i gadał coś jak najęty, było go WIĘC SŁYCHAĆ - a jak dał po lapie, ta ilość medlów zwiększała się o kolejne 80%...

#### **ANDRZEJ SAWICKI**

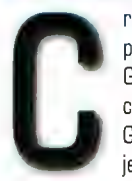

ross Country jest programem używanym z Genius 2.0. No dobrze, co to wobec tego jest Genius 2.0. Aaa... to jest baza danych, jaką

możemy sami budować w oparciu o metodę Super Memo, ta zaś pozwala na zapamiętywanie informacji w postaci par pytań i odpowiedzi, dodatkowo wspomaganych grafiką lub dźwiękiem. Genius pozwala na:

- publikacje hipermedialne
- prezentacje
- szkolenie indywidualne i grupowe
- sprawdzanie

wiadomości i ewaluacie (dostosowanie tempa przyswajania wiedzy do indywidualnych możliwości ucznia) - wspomaganie procesu uczenia się dużych ilości informacji za pomocą optymalizacji odstępów między powtórkami.

#### Ufff! A teraz po polsku.

Podstawą efektywnej nauki jest zapamiętywanie przyswajanych sobie wiadomości. Oczywiście, nie tylko, trzeba je jeszcze i rozumieć... ale np. języka obcego nie da się nauczyć nie zapamiętawszy określonej ilości słówek. Jak zaś uczyli jeszcze starożytni, podstawą

zapamiętywania jest powtarzanie. Dobrze, ale jak często powtarzać? Tu właśnie przydaje się metoda Super Memo, która ogranicza efekty zapominania przy minimalnych nakładach czasu poświęconych na powtórki. Metoda ta pozwala" skutecznie przyswajać sobie duże ilości wiedzy, sprawą ucznia pozostaje jednak dobór materiału i najwlaściwszy jego sposób formułowania w programie. Do tego wszystkiego służy program Genius.

Pytania, ćwiczenia i testy wchodzące do procesu nauki są prezentowane użytkownikowi w ściśle określonych odstępach czasowych. Odstępy te wyznacza właśnie metoda Super Memo. Powtórki wyznaczone na dany dzień są sprawdzianami skuteczności, a stopnie, jakie się w nich uzyskuje warunkują ich częstotliwość. | tyle.

Cross Country to program do nauki języka angielskiego. Można go używać na dwa sposoby - przeglądania głównych punktów kolejnych lekcji i przerabiania ćwiczeń z nimi związanych, oraz uczyć się stopniowo całego materiału, lub wybranych jego fragmentów przez powtórki zaplanowane przez Genius. Jest to program i dla początkujących i dla średnio zaawansowanych. Oceny z ćwiczeń są podstawą da wyznaczania częstotliwości powtórek, Nawet, jeśli w danym dniu nie zamierzasz się uczyć nowego materiału, warto sprawdzić, czy Genius nie wyznaczył ci jakichś powtórek, bo program optymalizuje tempo nauki, ale przy aktywnej współpracy ucznia.

prezentacyjnych i powiązanych z nimi ćwiczeń. Rolą ćwiczeń jest wprowadzenie nowego słownictwa, prezentacje dialogów (dowcipne są te dialogi!), zwrócenie uwagi na zależności gramatyczne lub sposób wymowy. Uczący aktywnie uczestniczy w lekcii, wykonując instrukcję. Wszystko to

odbywa się w zaciszu własnego pokoju odpada element tremy, jaki zatyka niekiedy gardło uczniom w szkole. Lekcje ilustrowane są filmikami, nagraniami

własne teksty i je odtwarzać, badając ich poprawność. Są ćwiczenia typu "posłuchaj i kliknij we właściwą odpowiedź", są też ćwiczenia sprawdzające znajomość pisowni i umiejętność prawidłowej budowy zdań.

W sumie Cross Country jest bardzo interesującym programem, wymagającym od ucznia sporej aktywności, ale potrafiącym ocenić jego postępy. Uczeń sam dobiera tempo nauki - może je więc optymalizować, nie tracąc czasu na powtarzanie czegoś, co już opanował. Podczas nauki przyjdzie mu

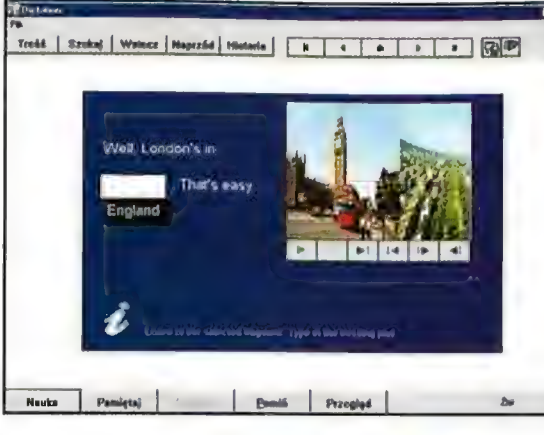

muzycznymi, zdjęciami i tekstami czytanymi przez lektorów. W związku z tym, że tematyka ćwiczeń uwzględnia fakt, iż program przeznaczony jest dla nastolatków, nie ma smęcenia, flaków z olejem, nudnych przykładów itp. One Są po prostu ciekawe, np. zagramy sobie w bingo, czy zaśpiewamy śniadaniowego bluesa...

Na stronach prezentacyjnych można korzystać z tlumaczeń tekstu. Strony są pokazywane (w trybie NAUKA) przed serią związanych z nimi ćwiczeń.

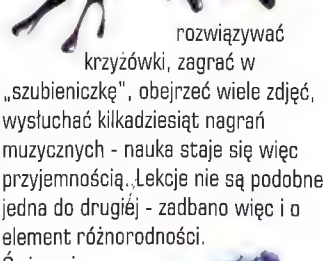

Ćwiczenia,

) które ucznia nudzą lub denerwują, mogą być usuwane z sesji powtórek - sam uczeń decyduje, jak ma być uczony.

Wszystko to sprawia, że prezentowany program godzien jest polecenia. Jeśli musimy uczyć się języków - a niestety, musimy, psiakość, musimy! - to czemu nie zrobić czegoś, by sprawiało nam to przyjemność? | tak trzymać!

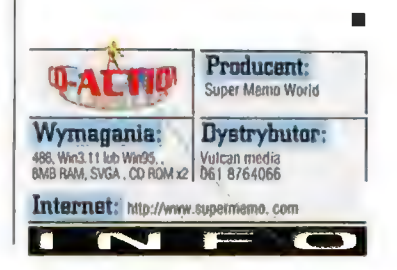

Każda lekcja składa się ze strony tytułowej, kilku głównych stron

Wszystko to jest bardzo zabawne i przekształca naukę w uciechę. Dialogi pełne są dowcipów - można je oglądać z wyświetloną listą dialogową lub bez niej. Są też strony, gdzie można ówiczyć wymowę na charakterystycznych przykładach słów izdań. Można (jeśli się ma mikrofon podłączony do komputera) nagrywać

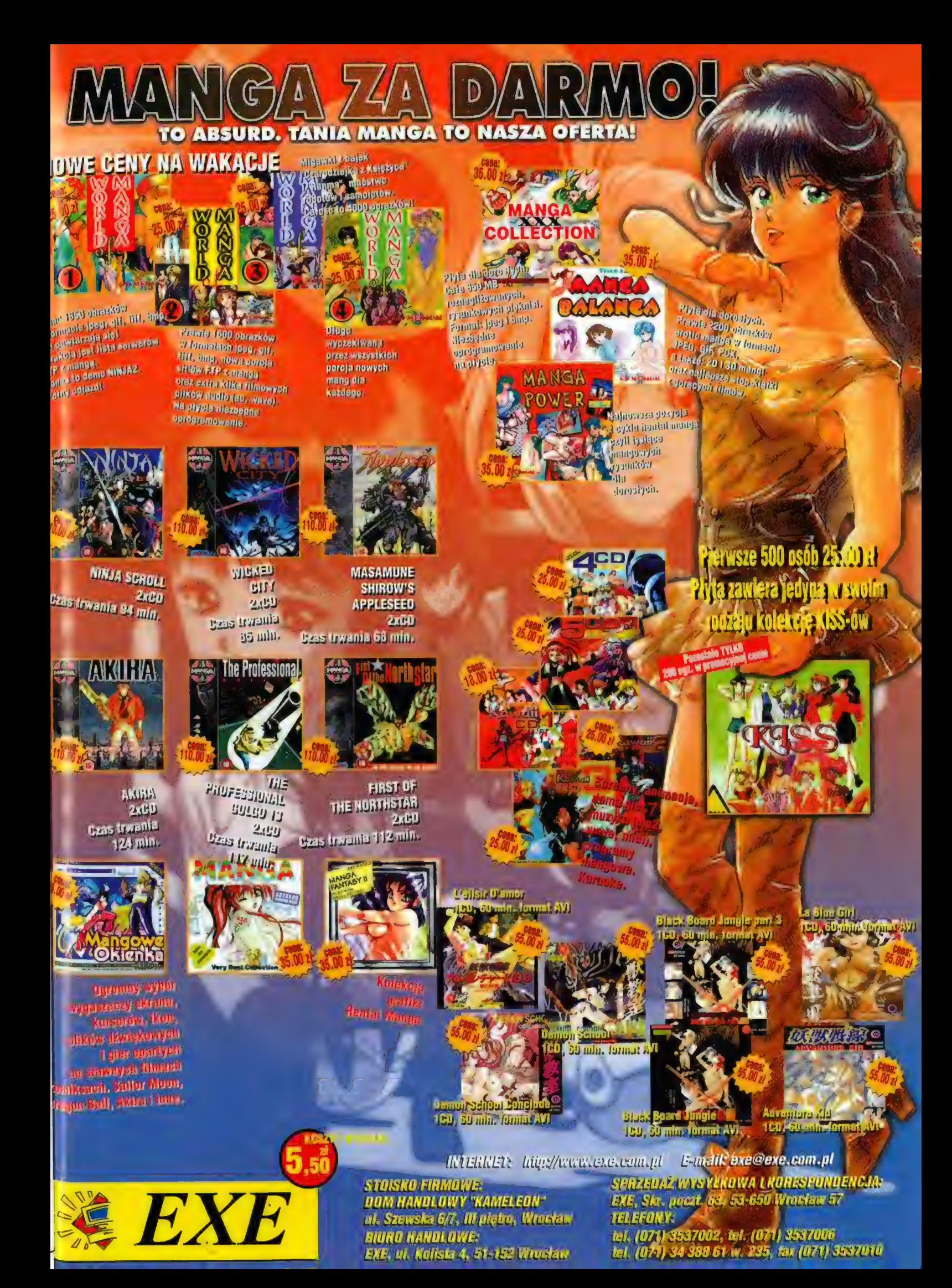

tematyka z Liczakami

Wirtualna Szkoła: Matematyka

Kiedy pomyślę o swoich latach szkolnych, autentycznie lza mi się kręci w oku. Brak pomocy dytaktycznych tyf zmorą ówczesnego szkolnictwa - 8 0 tym, co stracilem, towiedziałem się w latach 70 tych, dopiero kiedy wyadł mi w ręce kalalog lirmy Garroli, zajmującej się W Slanach sprzedażą pomocy dydaktycznych dla szkół różnego szczebła, Nie będę ptwiniał za to wszystko ówczesny system gdukacji - mialem świetnych nauczycieli, rzetelnie przygotowanych do zawodu i nadchodzących do swojej pracy hapdza niekiedy aż za bardzo - poważnie, GóŹ, nauka to nie zabawa, jak mawiali niektórzy z moich ówczesnych mistrzów. Gzy nagrawię?

**ANDRZEJ SAWICKI** 

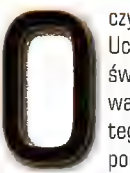

czywiście, że nie! Uczenie się może być świetną zabawą, pod warunkiem, że ma się do tego odpowiedni sprzęt i podejście. Sprzęt jest

coraz powszechniejszy, a jak z tym podejściem? Firma YOUNG DIGITAL POLAND usiłuje wejść na rynek z grupą programów edukacyjnych adresowanych zarówno do uczących się, jak i nauczających. Przedstawicielem tej serii jest Wirtualna SZKOŁA - Matematyka, program przeznaczony dla uczniów klas 0 - 3. "Matematyka" podzielona zostala na następujące grupy tematyczne:

1. Wstępne ćwiczenia i klasyfikacja zbioru.

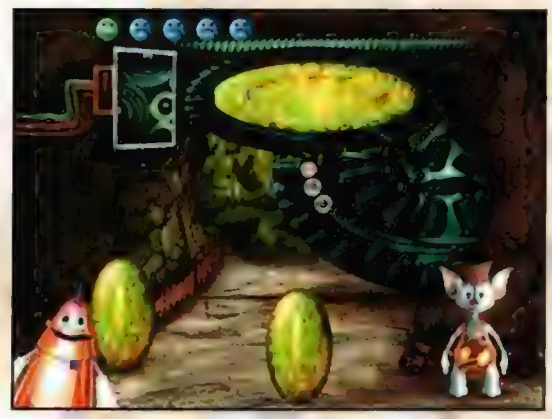

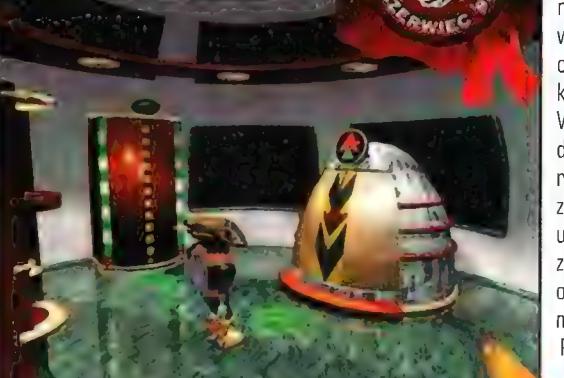

- 2. Wyodrębnienie zbiorów i pod- | pouczająca, że zbiorów. **czynności ściśle**
- zbiorów. Się z tutaj
- 4. Poznawanie liczb. praktyką -5. Liczby w systemie dziesią-
- tkowym. 6. Porównywanie liczb z
	- zastosowaniem znaków.
- 
- 
- 

Całość pomyślano tak, aby uczeń rozwiązując kolejne zadania miał jednocześnie okazję do zabawy, Wszystko kręci się wokół historyjki o płanecie Liczaków, którym trzeba pomagać w nauce matematyki. Dziecko wciela się w wysłannika Ziemian, który wespół z mechanicznym przyjacielem Robo pomaga Liczakom w rozwiązywaniu ich życiowych problemów. Wszystko odbywa się na ekranie w postaci zabawnych, pelnych wdzięku animacji. Jest to naprawdę kawał dobrej roboty. Komputer dość sympatycznym głosem wyjaśnia, co robić, by pomóc Liczakom, a zadania są rozmaite. Czasem jest to obrona planety przez deszczem meteorytów,

> gdzie trzeba ładować rakiety **odpowiednią**

narzędzi pracy wedle określonych kryteriów. Wszystko to dziecko ma robić - i robi ze sporą uciechą, zgłębiając przy okazji sekrety matematyki. Rzecz jest 0 tyle

3. Porównywanie liczebności leteretyczne łączą budowanie muru chroniącego część wyspy przed zalewem jest w końcu 7. Dodawanie. czynnością, którą w ubiegłym B. Odejmowanie. **Roku niektóre polskie dzieci mialy** 9. Dzielenie. **okazję obserwować z okien własnych** 10. Mnożenie. domów... Pod kierunkiem nauczyciela, który zechce zapoznać się z programem, matematyka może istotnie stać się zabawą. Poruszanie się po WSM jest dość proste - jednak nie sadzę, by ośmiolatek, a dla nich w końcu aplikacja jest przeznaczona, poradził sobie sam z instalacją programu. Dlatego radzę na przykład tym dziadkom, którzy zechcą go kupić swoim wnukom jako prezent, aby nadzorowali pociechy - co przyniesie korzyść obu stronom, choćby z wzajemnego kontaktu. Ponadto dziadek przestanie bać się komputera, a wnusio po raz kolejny przekona się, że tata jego taty (lub mamy) ma jednak głowę nie od parady.

> "Dźwiękowo" program opracowano bez zarzutu. Aktorzy przemawiają z dobrą dykcją, melodyjki i dźwięki dobrano starannie i dostosowano do scenerii, Wszystko to jest okraszone ilością ładunków całkiem niezłą grafiką o żywych i wybuchowych, sympatycznych barwach. Dziecko kiedy indziej może się taż zabawić, sterując znowu sadzi się | pojazdem planetarnym i wtedy "pracę fasolę przy matematyczną" poprzedza coś w pomocy rodzaju gry zręcznościowej. To jednak zabawnego inie wszystko. Dla dzieci nieco kombajnu, starszych przewidziano badanie nieraz zadanie planety i wyszukiwanie eksponatów do polega na muzeum techniki. Jest to ni mniej, ni uporządkowaniu | więcej, tylko dość przystępnie

»Opracowana encyklopedia techniki, w której maluch może się zapoznać z przedmiotami codziennego użytku oraz tymi nieco starszymi, ich historią i rolą, jaką pełniły lub pelnią w świecie. Tekst jest czytany i jednocześnie podświetlany, co znakomicie wspomaga naukę czytania. Aby dotrzeć do wiadomości o jakimś wynalazku, trzeba go najpierw odnaleźć na powierzchni planety - i znowu malec - a może i "pilotująca" go osoba dorosła - ma okazję do zabawy. Grafika jest poprawna, choć twórcy mogliby się postarać o jej nieco większą rozdzielczość.

W sumie otrzymujemy całkiem przyjemny i profesjonalnie wykonany produkt edukacyjny dla dzieci, który żmudną naukę może przemienić w prawdziwą rozrywkę. Doskonałym pomysłem są wstawki zręcznościowe

podczas jazdy po A dziedzińcach różnych miast, czy poszukiwania na powierzchni planety =

różnych przedmiotów, które drugiej strony są niekiedy zbyt dobrze ukryte, Jedyną wadą (moim zdaniem) WSM są nazwy działów matematyki opanowywane kolejna, przemawiające bardziej do uczących, a nie do nauczanych (napis WSTĘPNE ÓĆWICZENIA KLASYFIKACYJNE I POJĘCIE ZBIORU niczego maluchowi nie mówi... no, może prócz tego, by trzymać się od tęgo z daleka). Dodatkowo, jak zauważył pewien bystry, a znajomy mi młodzian, Liczaki, które potrafią skonstruować rakiety: do ostrzeliwania asteroidów, nie radzą sobie z obliczeniem ładunku takiej rakiety, co z trudnością można przyjąć bez zdziwienia, ale pewnie niepotrzebnie się tu "czepiam", bo w sumie przecież nie dla fabuły kupuje się takie programy, a większość gier "sadzi" w swoich "stories" dużo większe brednie i nikt nie narzeka. Można zresztą założyć, ze kiedyś poziom wiedzy na planecie był wyższy stąd zresztą chyba te przedmioty, które zbieramy do Muzeum Techniki a potem uległ degradacji... na przyklad wskutek zanieczyszczenia środowiska. Przyjemnej zabawy!

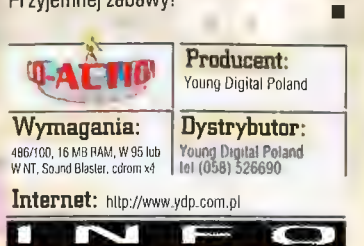

**NOWE OBLICZE** PC SHAREWARE

2 02/2000 MARAZYM W CONSTROY<br>2 05/98<sup>136)</sup> Czerwiet 1998 BIERWSZY MACAZYN W GOISEE GOŚWIĘEUW GRUHRAMUM STAREWARE I GO

**WHSJE** 

**ISTIRATO** 

NIE TAKI GEMAIL STRASZNY. **GEATH EUDORA I PEGASUS**  $\sim$   $\sim$ 

 $\mathbf{0}$  $AGS.0$  (SQ-DNIOWA) NETSCAPE COMMUNIC **BUL TRANGENT 85 US**<br>PERANTA GB<br>CALL TRANGENTA GB

WINDOW DEMS

**IEATOR 4. 04 . KAŻDY MOŻEBYĆ ARTYSTAJ** 

**POL.** 

NIE MA PLYTKI? ZAPYTAJ W KIOSKU

# strz języka

LangMaster Interactive English pack

hynek aplikacji edukacyjnych w Polsce oif jakiegoś czasu zaczyna być traklowany równie poważnie go rynki zachodnie, o czym świadczy otecność na naszym pynku wielu ziokalizowanych wersji programów popularnych na całym świecie. Największy chyba wybór isinieje obecnie w dziedzinie nauki języków, a zwłaszcza angielskiego. Wiele z pakietów tego typu prezentowaliśmy na lamach GDA. Jednym z nich jest LanyMasier interactive English.

**KRZYSZTOF KALISZEWSKI** 

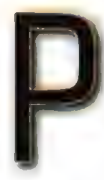

iszemy o nim ponownie, bowiem obecnie program sprzedawany jest w zestawach obejmujących po pięć płyt, gdzie w skład każdego pakietu wchodzą

cztery plyty zawierające pelny zestaw ćwiczeń z danego poziomu oraz płyta ze słownikiem Collins Cobuild Student's Diotionary. Programy te są zintegrowane i przy zainstalowaniu słownika można tłumaczyć wszystkie wyrazy z ćwiczeń. Sq trzy poziomy: beginner, elementary i intermediate. Kaźdy z nich to, jak już napisałem, cztery płyty, przy czym każda z nich jest zestawem ćwiczeń w formie książki opowiadającej jakąś historię. Na bazie opowiadanego tekstu przeprowadzana jest nauka słownictwa i test, ćwiczenia form gramatycznych oraz testy wymowy. Zapamiętywanie nowych słów odbywa

się przy pomocy metody re-wise, która przypomina tę prezentowaną przez SuperMemo, choć nie do końca. Skuteczność obu programów mogą sobie sami porównać użytkownicy, LangMaster jednak wyróżnia się

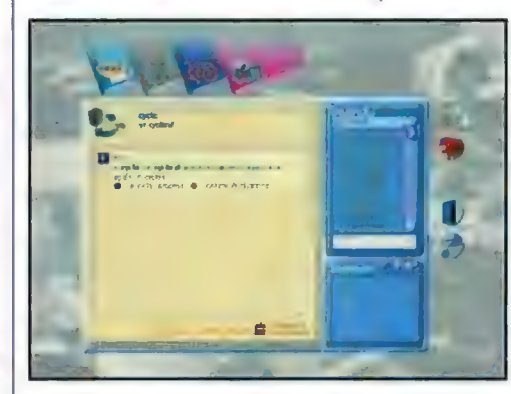

obfitością zawartego w zestawie materiału. Weźmy za przykład poziom Beginner - mamy tu kolekcję czterech kursów: Rich Man Paor Man, The Garden, Dangerous Journey oraz The Long Tunnel. Wszystko w jednym pudełku!

Ogólnie sposób prezentacji wiedzy w pakiecie jest ciekawy. Ale czy rewelacyjny? - mógłbym dyskutować, bowiem równie dobre są alternatywne systemy. Jednak generalnie LangMaster nie odstaje od innych produktów z tej oziedziny, ani "na minus", ani "na plus". Graficzna forma prezentacji wiedzy kieruje program raczej w stronę młodszych użytkowników, jednak pojęcia, jakie przyswajamy w trakcie nauki nie są dziecinne, więc można potraktować ilustracje jako zachętę dla młodszych

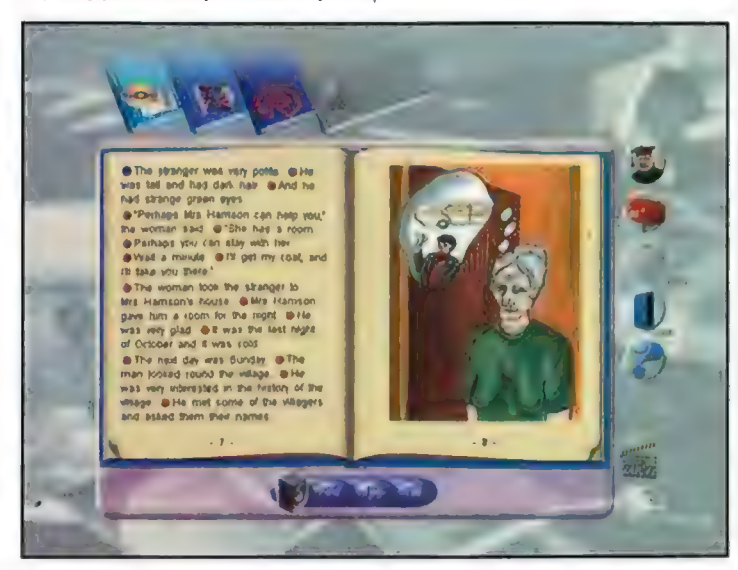

użytkowników, a starszym nie powinny one przeszkadzać. Być może ramoleję na starość albo to nawyki programisty, dla którego najlepszym sposobem przedstawienia treści jest tekst umieszczony w tabelach, kolumnach i akapitach, a jedyna dopuszczalna forma "prezentacji wizualnej" to wykres funkcji - ale osobiście bardziej

odpowiada mi właśnie taka forma. Jednak zdaję sobie sprawę z tego, że większość

użytkowników sądzi inaczej i to właśnie do nich skierowany jest pakiet LangMaster. Dla użytkowników mojego pokroju, którzy

wolą czystą wiedzę, bez multimedialnej oprawy, SuperMemo Advanced

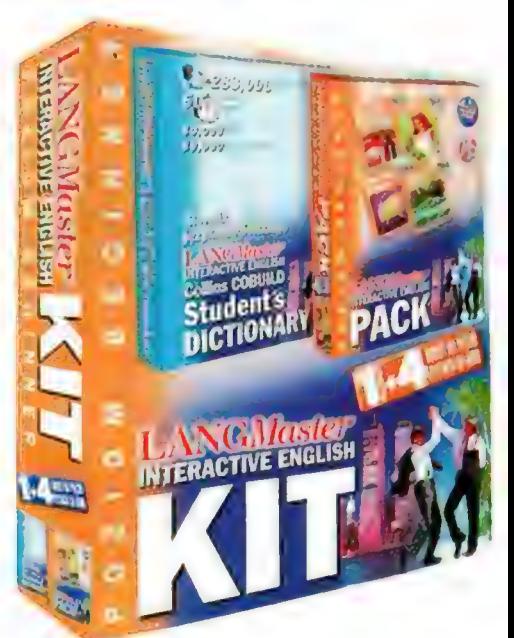

pory się zapoznałem, żaden nie wzbudził we mnie zachwytu poza wspomnianym SuperMemo, jednak, jak wykazałem wyżej, jest to trochę inna kategoria. Natomiast LangMaster zalicza się do bardzo dobrych programów dla początkujących, ale trudno mi określić jego pozycję w tej grupie. Na jego

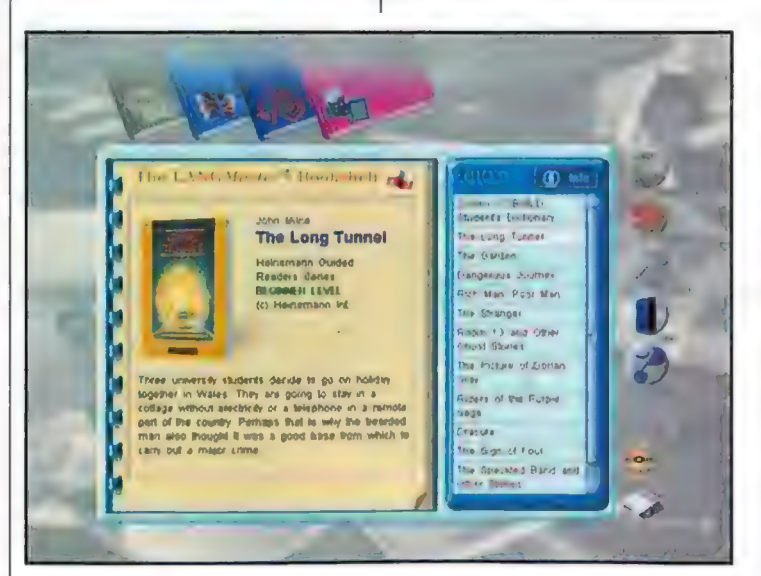

English wydaje się bardziej interesujący - zresztą, jak sama nazwa wskazuje, przeznaczony on jest raczej dla zaawansowanych użytkowników. Stosując analogię do naszej branży: pierwszym z wymienionych programów powinny się zainteresować osoby zmagające się ze skomplikowanymi plikami "help" do kompilatorów (o mniej pomocną "pomoc" naprawdę niekiedy trudno -), natomiast pakiety LangMaster przydadzą się graczom, którzy mają trudności z "anglojęzycznością" ulubionvch gier.

Ciężko mi ostatecznie ocenić LangMastera. Spośród programów do nauki angielskiego, z którymi do tej

korzyść wpływa znacząco nowa forma sprzedaży (kompletny kurs  $+$  słownik) i metoda re-wise, więc można go polecić. Ale do zachwytu brakuje istotnych wyróżników ponad dokonania konkurencji. Zresztą czytelnicy będą mieli możliwość samodzielnego zapoznania się z programem, bowiem na naszym GD umieścimy (uwaga!) PEŁNY kurs Dangerous Journey z poziomu beginner!

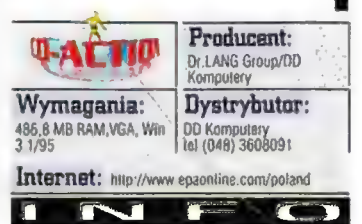

# służy do grania

CY New York in the Universe Polska<br>Cy nek i polskie lokacje<br>Cy a w sięci i Later<br>M - M 100 an - iea pierwsze polska gra ZD ! polskie lokacje | DOWNLOAD aryb 3 graczy komonterze

**USER** DELyric

<u>.</u><br>dystrybucia: Hurtownia Oprogramowania USER Kraków, uł. Przemysłowa 12 Krakow, ul. Przemysłowa 12<br>tel./fax (012) 656 50 53, 656 45 67 w. 109,114<br>(0602) 225 316: www.user.com.pl

www.bci.krakow.pl/~target

Programy użytkowe

# ZIOWIECZONY KOMPUTET EXAPPO NE ARCHIPANE

#### Talk to Me

(Mi czasu spopularyzowania w naszym kraju komputerów zwlaszcza w miejscach, gdzie wczęśniej nie byty one powszechnie znane (np. w biurach, urzędach, sklepach) wśród użytkowników da się zaohserować tendencje do personilikowania tych urządzeń i przypisywania im ludzkich reakcji (głównie złośliwości I uporu), która to tendencja jest catkowiele niesłuszna, bowiem jedyne, (poza wysoce wyspecjalizowanyni dziedzinami, gdzie używa się złożonych pakietów sieci neuronowych i genetycznych) objawy osi inteligencji" komputer może zaprezentować w grach, nalomiast zarówno zystem operacyjny, jaki każdy (znowu wyjątki są niewielkie) program użytkowy robi wyłącznie te, go przewidział jego twórca. Sam, mimo iż wiem, że wina leży po stronie autorów programu, kierowatem pod adresem komputera nie nadające się do druku, aczkolwiek bardzo barwne i eksprasyjne komentarze po uzyskaniu komunikatu (w wolnym timaczeniu): "błąd: skladnia instrukcji wymaga znaku \* [\*, a napotkano znak "["\*. Jednak mówienie da kopułera wbrew pozorom może być pożyteczne I przede wszystkim sensowne, co starają się udowodnić autorzy programu Talk to Me; który Samą nazwą wręcz do tego nakłania. Pisalismy już o nim jakiś rok temu, uznaliśmy jednak za stosowne przypomnieć tę aplikację

#### **KRZYSIEK KALISZEWSKI**

uż od jakiegoś czasu wiele mówi się o komputerowych technikach analizowania i rozpoznawania głosu. Powstają prototypy nakładek, które pozwalają na wydawanie głosem komend

systemowi operacyjnemu czy innym | wystarczy tu proste porównanie, czy programom. W Talk to Me technologia | wykresy są jednakowe czy nie, bowiem ta użyta zostala w innym celu. Jest to na różnicę wpływają czynniki takie, jak mianowicie program do nauki wymowy (do testowania otrzymaliśmy pakiety dla | Dlatego też analiza odbywa się nie języków angielskiego i francuskiego). poprzez porównanie, a raczej

Dźwięk jest falą o wykresie **osławione sieci neuronowe.** Mniejsza piłokształtnym i tak też reprezentowany | zresztą o szczegóły, bowiem jest to jest w komputerze (format vaw, którego | jedna z najbardziej skomplikowanych

mikrofonu (nagrywając je na dysk za pomocą Rejestratora Dźwięku) zapisywane są dokładnie w taki sam sposób. Tak więc aby sprawdzić prawidłowość wymowy, wystarczy porównać wykresy zapisu naszego i profesjonalnego lektora. Oczywiście nie Zanim jednak przystąpię do znajdowanie podobieństw między dwoma<br>zczegółowego opisu kilka słów teorii. znajdowanie podobieństw między dwoma wykresami, czym zajmują się właśnie nazwa pochodzi od słowa vawe -fala), ale dziedzin informatyki. Pora przejść do Słowa, które wypowiadamy do **prezentacji programu.** 

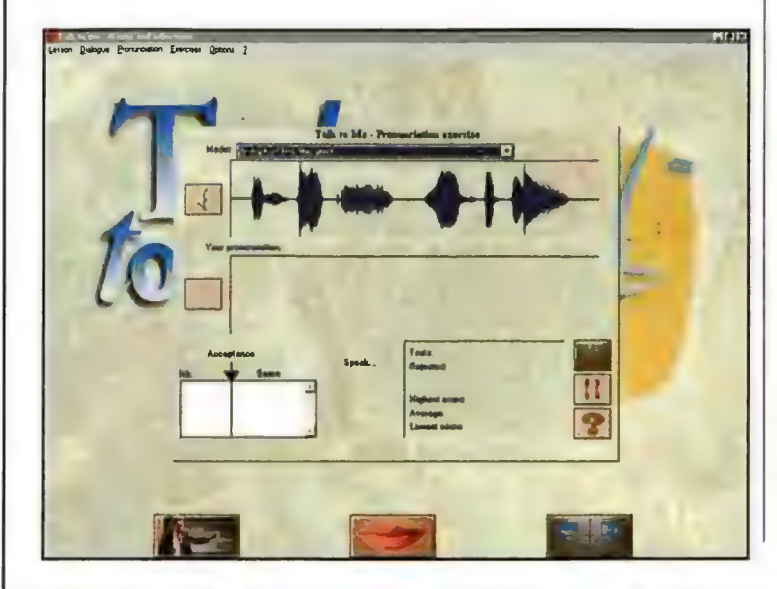

akceptowalne przez Windows, a<br>podłączenie mikrofonu do gniaza czynnością, jaką przyjdzie nam wykonać.

Od strony audiowizualnej Talk to Me prezentuje się bardzo przyzwoicie. Głos lektora jest wyraźny (choć nie

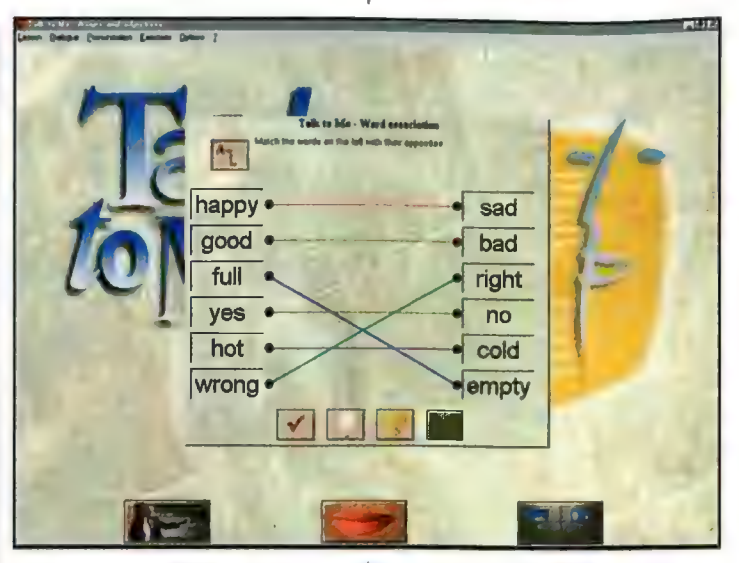

się wylącznie prawidłowej wymowy slów i fraz, których znaczenie poznaliśmy za pomocą innych aplikacji lub "konwencjonalnej" nauki. Odbywa się to na zasadzie zadawania przez komputer pytań, na które udzielamy słownej odpowiedzi (przez mikrofon). Nauka jest stopniowana poprzez regulację poziomu kwalifikacji odpowiedzi: na pierwszym najniższym.komputer zaakceptuje

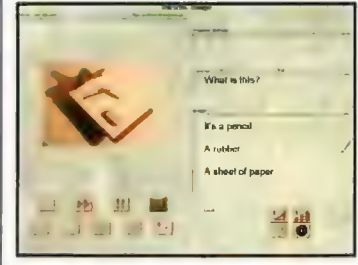

praktycznie każdą odpowiedź zbliżoną do właściwej - na wyższych porównywanie naszych odpowiedzi z prawidłową (nagraną przez lektora) jest już dużo dokładniejsze. Poziom ten wybieramy już podczas instalacji, ale nie ma się czym przejmować - w każej chwili można go zmienić z poziomu programu. Zanim udzielimy odpowiedzi, możemy posłuchać prawidlowej formy wymowy, gdyż baza odpowiedzi dostępna jest praktycznie z każdego miejsca programu. Mimo wysokiej jakości techniki rozpoznawania głosu radziłbym jednak oprócz prawidłowej wymowy odpowiedzi zachowywać też tempo takie, jak lektor, jak również postarać się, by do mikrofonu naplywało jak najmniej dźwięków "zewnętrznych" np. raczej niewskazane jest głośne puszczanie muzyki podczas pracy z programem. Wprawdzie program posiada możliwość korekcji szumów, jednak nie jest on w stanie separować wszystkiego. Od strony technicznej obsługa Talk to Me nie nastręcza najmniejszych trudności. Obsługuje on wszystkie karty muzyczne

doskonaly), a grafika wykonana estetycznie i po prostu przyjemna w odbiorze. Przy tym preferowaną rozdzielczością programu jest 800x600, co samo w sobie gwarantuje jakość lepszą niż w większości programów edukacyjnych. Dodatkiem do programu jest kilka rodzajów "gier" językowych polegających np. na kojarzeniu słów będących przeciwnieństwami, wstawiania wlaściwych slów w określonym miejscu zdania, ułożeniu zania z rozrzuconych wyrazów. Jest nawet popularny "Wisielec" (hangman]. W zasadzie od strony użytkownika Talk to Me jest programem wyjąkowo prostym, bowiem naszym zadaniem jest tylko wybór lekcji z których każda odbywa się na tych samych zasadach, więc nie napotkamy różnorodnej rozbudowanej gamy opcji. Jednak nie są one do niczego potrzebne, gdyż program spełnia swoje zadanie nauki wymowy doskonale w takiej formie, w jakiej jest i żadna innowacja by mu nie pomogła.

Talk to Me jest doskonalym dodatkiem do każdego programu służącemu nauce języka, jak też w formie samodzielnej dla kogoś kto - jak ja doskonale rozumie pisany tekst, ale z wymową ma trudności. Warto więc polecić go każdemu, kto ma problemy z wymową tym bardziej, że ucząc się jej samodzielnie w domowym zaciszu, nie narazi się na ośmieszenię pierwszymi próbami, które np. w moim przypadku wyszły wyjątkowo żałośnie. Krótko mówiąc jest to kawał dobrej roboty.

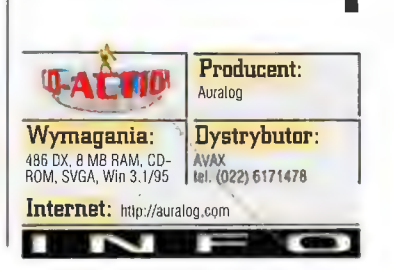

Programy użytkowe

iat reniferów

CD - Romuald

W morzu tuturystycznych bajek dia dzieci no brzegi zapelnionych efektownymi tawalankami w kosmosie, na ziemi hądź w przydrożnym, rysttkowym Harze, rzadko kiedy pstrykając beztadaie pilotem tralia się na "rodzynek", który zamiast wspomnianych namiastek fatntarnych lilmów sensacyjnych oferuje "prawdziwy" bajkowy świat, Telewizja publiczna w tej dziedzinie trzyma się jeszczę niężle, o czym Świadczy chociażby niedawno rozwiązany plekiscył na dobranocke wszech czasów. Wiadome było od początku, iż hez względu na wynik, czyli zwycięski "produkt", dritalności raczej się tam nie doszaka nawet najhardziej dociekliwy cenzer

#### AGNIESZKA SIEJKA

akiś czas temu, podczas jednego z bezsensowniejszych posiedzeń przed srebrnym ekranem, wykonując ciężką i wytężoną pracę palcami

(umysł pozostawał w stanie błogiego spoczynku) doskonale zorientowanymi w rozmieszczeniu klawiszy na pilocie, trafilam na kreskówkę o reniferze Romualdzie. Na moment zatrzymałam swój wzrok śledząc animacje bohaterów i nawet wytężyłam nieco swą uwagę. Przyciągnął mnie całkowity brak jakichkolwiek oznak demoralizowania młodych, bezbronnych pociech. Moje zainteresowanie okazało się bardzo krótkotrwałe i uwalniając palce od chwilowego nieróbstwa wróciłam do podróży po kanałach telewizyjnych. Całkowicie zapomniałabym o tymże mało istotnym wydarzeniu, gdyby nie fakt, iż właśnie przypadła mi do oceny płytka o znajomo brzmiącym tytule: CD-Romuald. Patrząc na opakowanie 'nie pomylilam się - produkt znajduje się w ścisłym związku ze wspomnianą bajka o reniferze.

Początek był jak najbardziej tradycyjny: kby żywcem wy z telewizyjnego odpowiednika, znajome postacie z bajki oraz główny bohater, którego od razu byłam w stanie odróżnić od chmary jemu podobnych reniferów. Byłam pewna, że ze względu na odbiorców produktu nie będzie trudne przejście przez ewentualne etapy czy gry, ale rychło się okazało, że ździebko minętam się z prawdą. Gdy stwierdziłam, że już mam dość i pora na skrobnięcie paru zdań na temat komputerowego Romualda, po głowie kołatała mi się tylko jedno pytanie: o co w ogóle tutaj chodzi? Zabawa ogranicza się do łażenia po bajkowym miasteczku renifera, zapełnionego jego rodzinką oraz przyjaciółmi, i grania w przeróżnego rodzaju - głównie zręcznościowe - gry. Odbywa się to w ten sposób, że klikając na wybrane miejsce na mapie miasteczka - może to być dom Romualda, szkoła bądź galeria automatycznie zostajemy przeniesieni w wybrane miejsce, gdzie ponownie klikając na aktywny element rozpoczynamy jedną z wielu zabaw. inteligentnie i ciekawie, choć po pewnym czasie można odczuć male znużenie. To, co właśnie napisałam może się wydawać nieco zawile, ale zaraz wyjaśnię w czym rzecz. Przyznam, że są one wykonane. calkiem

Nie ma absolutnie żadnego znaczenia, od której lokacji zaczniemy się bawić,<br>kolejność calkowicie dowolna i przypadkowa, co można bez problemu zaakceptować. W moich oczach cechą dyskwalifikującą zabawę był całkowity brak wpływu osiąganych wyników na dalszy przebieg rozrywki. Nieważne, czy udało ci się wpisać na szczyt listy

High Score czy też nie zostałeś uwzględniony w podsumowaniu rankingów. Nawet wybór, na początku, poziomu trudności jest traktowane w tym przypadku raczej jako ozdobnik niż działanie wywierające jakikolwiek odczuwalny w grze skutek. W takim świetle wysiłki gracza tracą jakikolwiek

czystej, ludzkiej ciekawości można byłoby się wysilać, aby zobaczyć, co zaserwuje nam program, gdy osiągniemy najwyższy rezultat w rzucaniu np. ciasteczkami na kołki. Tego tutaj niestety nie doświadczymy.

Pozornie całość wygląda obiecująco, nawet pierwsze momenty z grami są bardzo miłe i mogą przysporzyć wiele radości i dobrej zabawy. Ale jak się okazuje, calkiem dobry pomysł został pogrzebany wskutek wspomnianych wyżej warunków, w jakich prowadzona jest rozgrywka. Gdybym miała możliwość wprowadzenia w produkcie, przed jego wypuszczeniem na rynek, jakichkolwiek zmian, nie ingerowałabym w muzykę, grafikę oraz w charakter gier. Natomiast dałabym potężnego kopa pomysłodawcom istoty zabawy, których praca ograniczyła się jedynie do stworzenia miasteczka z postaciami z bajki, umieszczenia w nim kilku lokacji, które kryją w sobie garść inteligentnych zabaw. Każda z nich

kończy się wpisaniem na tablicę wyników i można zaczynać wszystko od początku bądź odwiedzić inną lokację, by w niej również po skończeniu zabawy (w którą można grać, aż do osiągnięcia późnej starości) ponownie zawitać na High Score, zostawić swój ślad i podążać dalej tą samą i niezmienną ścieżką.

Drodzy rodzice, jeśli przypadkiem pociecha wasza swego czasu pilnie śledziła przygody Romualda i na widok jego wdzięcznej postaci umieszczonej na płytce CD stanowczym głosem zażądała, aby rychło płytka z półki sklepowej znalazła się w tatusiowym czytniku, postarajcie się delikatnie wyperswadować ten pomysl i to nie tylko ze względu na jego ewentualny ciężar dla rodzinnego budżetu. Ale jeśli się nie uda, miejcie tylko nadzieję, że maluchowi dostępne gry w zupełności wystarczą i nie będzie miał zbyt wygórowanych wymagań. Np. nie będzie za bardzo liczył na różne animowane wstawki czy też inne atrakcje, które przeważnie już na stale zadomowiły się w dziecięcych produktach. Jednocześnie pamiętajcie, że nadzieja jest matką... no tych, zresztą sami wiecie kogo.

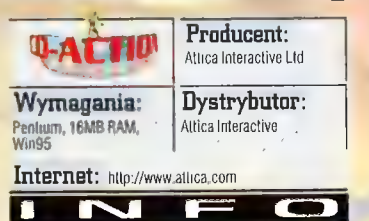

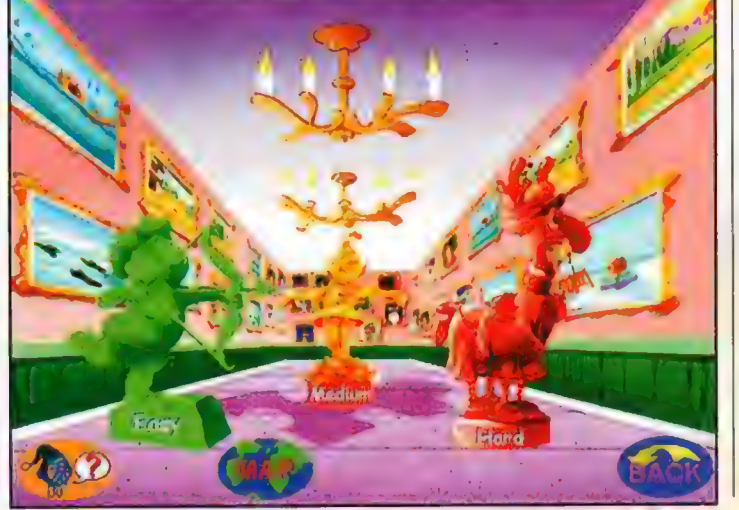

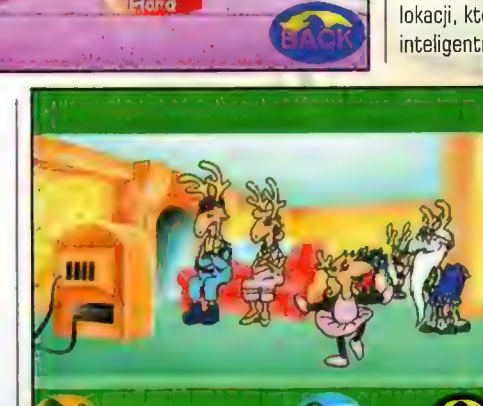

sens; gdyby chociażby po wygraniu danej rozgrywki kolejno zaczęły być dostępne inne zabawy czy tajemne lokacje, ale/nie!

Autorzy chyba błędnie przyjęliża pewnik, iż gra oparta na popularnej bajce gwarantuje bezwarunkowy sukces. Na początku produkt może się wydawać naprawdę rewelacyjny: mila dla oka grafika, oprawa muzyczna, również nie budząca większych sprzeciwów i oczywiście sam Romuald, rokują nadzieję na dobrą zabawę. Niestety radość kończy się w momencie, gdy użytkownik uświadamia sobie, iż właściwie to "zaliczanie" kolejnych gier - zresztą wszystkie są dostępne już na samym początku - z najwyższym wynikiem jest. pozbawione sensu i nie warte jakiegokolwiek wysiłku. Co to za przyjemność, gdy w przypadku zwycięstwa nie ma śladu po chociażby najkrótszej animacji, która stanowiłaby lekki "dopalacz" zmuszający do osiągania coraz lepszych wyników w kalejnych zabawach? W takim wypadku nieraz nawet tylko w celu zaspokojenia

# ZupelnierNowell

#### \* GREMLIN ROZSTAJE SIĘ Z FUNSOFTEM

Niemiecka firma Funsoft zawiedziona skromnymi udzialami w pokaźnych zyskach osiągniętych w zeszlym roku przez potentata brytyjskiego, Gremlina, postanowila odsprzedać swoje akcje Chętni znaleźli się bardzo szybko, jednak ostateczne rozstrzygnięcia w Gremlinie zapadną dopiero po sprzedaniu następnych trzech gier Funsoftu

#### - TAKE 2 NA ZAKUPACH

Sila nabywcza Take 2 kolejny raz została udowodniona w dość spektakularny sposób Weteran rynku gier, Spidersoft, stal się ostatnia nowym nabytkiem tej firmy (wcześniejszy zakup to BMG Interactive). Take 2 zamierza wykorzystać Spidersofta do produkcji czterech nowych gier na Game Boya;

#### \* WIĘCEJ FLAGPOINTA

ABC Data/CHS Polska podpisala nowy kontrakt dystrybucyjny z firmą Flagpoint. Początkowo zaowocuje to rozszerzeniem oferty ABC Data/CHS Polska o podstawowe modele plyt glównych, kart graficznych oraz dźwiękowych z oferty Flagpointa.

#### \* NAJMIODSZY Z INTELA

Intel oglosil narodziny dwóch najszybszych czlonków rodziny Pentium II<sup>.</sup> Tym razem częstotliwość sięgnęla poziomu 350 i 400 MHz. Do tego do sprzedaży trafily dużo tańsze wersje procesora zwanego Geleron. Specjaliści z branży twierdzą, że Celeron 266 to po prostu Pentium H tylko bez wtórnego cache'a. Jeśli wierzyć Intelowi, jego nowe dzieci - Pentium II 350 i 400 są a 20% Szybsze od dotychczas najszybszego procesora PII 433. Testy zdają się temu przeczyć, ale tak naprawdę można się o tym przekonać w sytuacji intensywnej eksploatacji na komputerze gracza Jeśli planujecie usprawnienie Waszych maszyn, może już czas spojrzeć przychylniej na tańsze PII?

#### + KOLEJNA WOJNA W GWIAZDACH?

Pewnie nie zabrzmi Ło zbyt zaskakująco, ale w stajni LucasArts wlaśnie przygotowuje się następny tytuł z osławionej serii gler bazujących na pomyśle filmowym George'a Lucasa, Będzie to kałejna strategia w czasie rzeczywistym, do tego podobna trochę w założeniach do Rebellion. Zanosi się więc na prawdziwy hit, a na imię mu będzie Star Wars: Force Commander. Czego trzeba będzie bronić tym razem? To zależy - jeśli wybierzemy stronę Rebeliantów, przyjdzie nam dążyć do ostatecznego zniesienia ucisku Imperium. Jednak najważniejsza będzie intensywna walka naziernna i to w rozmaitych sceneriach: w lesie Yavin 4, na pustyni Tatooine, na biegunie polarnym, w nowym świecie Goruscant i w wielu innych lokacjach. Będziemy budować bazy, przejmować budynki i jednostki przeciwnika, likwidować wrogie oddzialy i stosować większość znanych chwytów strategicznych Podobno w grze spotkamy ponad setkę różnych postaci, jednostek i pojazdów znanych z Gwiezdnych Wojen (da tego czolgi, wyrzutnie rakiet oraz pojazdy transportowe na okrasę). Jeśli jeszcze ta wiadomość nie zrobiła na Was wrażenia, to dodam, że Force Commander wykorzysta najnowsze osiągnięcia technologiczne 3D (możemy

# Descent, czyli: Przestrzeń

yli wiaśnie to, czego trak było grającym W jego wcześniejsze części najnardziej, Tak lak, przeczucie Was nie myli: oł0 W stoczniach Volilion - części Parallax - powoli nabiera ksztattów godny nasiępca tej niezwykle popularnej - chociażby dzięki naprawdę elektownemu muliiplayerowi - giery: Descent: Freespace - The Great War! Piloci wszystkich krajów, radujcie się, albowiem chwila, gdy dane nam hędzie zasiąść w zupelnie nowymi co więcej - całkowicie nietypowym kokpićie jest już bliska! 4

### GEM.INI

Istną kwintesencją zalożeń giery jest sam jej... tytuł! Descent: Freespace - The Great War oznacza bowiem, mniej więcej tyle, co: "Wolna Przestrzeń - Wielka Wojna". | rzeczywiście - 60 z uwagi na ogólną

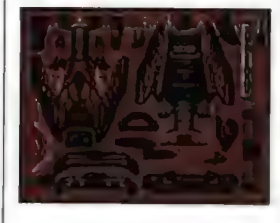

tendencję twórców do maksymalnega udziwniania tytulów może wydawać się nieco osobliwe - jest on w pełni adekwatny do tego, co rozgrywa się na ekranie: w tym przypadku istnieje tak przestrzeń, jak i woj $na...$ 

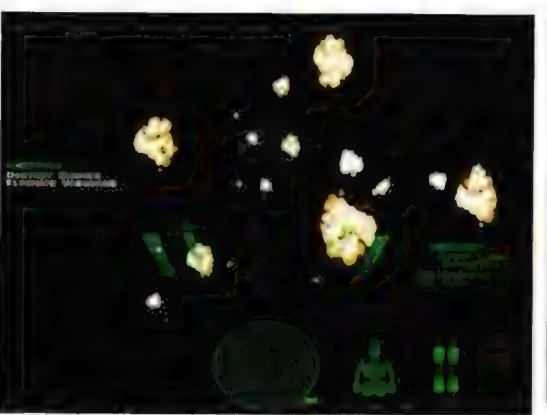

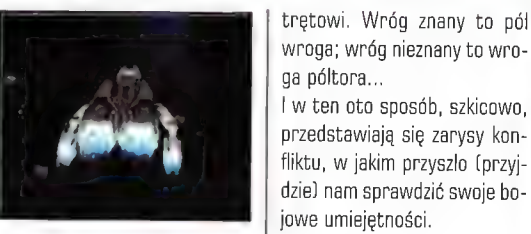

Przestrzeń to nieograniczony niczym ogrom kosmosu. Przestrzeń to również pełna swoboda ruchu. Niestety ta ostatnia wiąże się z ryzykiem zaślepienia wolnością, a wynikający z obu powyższych ślepy pęd - z ewentualnością zetknięcia się z czymś (lub kimś), z czym (lub kim) nie warto się stykać. Ten prosty schemat potwierdził się w pełni i tym razem. Efekt w poastaci wojny jest tego najlepszym dowodem. To wszystko

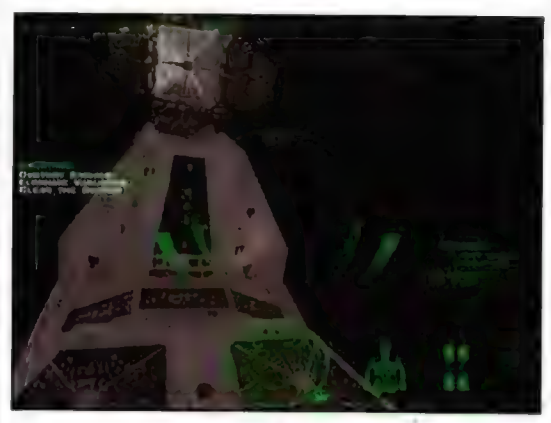

jednak to nie w porównaniu z faktem dołączenia do "gier wojennych" trzeciej z ras (i drugiej obcej - pierwsza bowiem to... my!), której poziom cywilizacyjny oraz niewyobrażalna potęga broni pozwoliły bardzo Szybko uzyskać przewagę nad dwiema poprzednimi. Te zaś, w obliczu coraz wyraźniej rysującej się wlasnej zagłady, postanowily pójść po rozum do głowy, i - jako że już się nieco 'znaly" - sprzymierzyć przeciw na-

czymś więcej niż tylko "genetycznym dzieckiem" Tych Wielkich. Jednym ze sposobów osiągnięcia tego celu ma być niesamowita oprawa graficzna. Nie sugerucie się tym, co widać na screenach - to jedynie swoista "beta-wersja" ostatecznego efektu. Końcowy efekt ma być znacznie lepszej jakości! Oczywiście przewidziano również obsługę 3Dfx, D3D czy wymysłów technologii MMX i AGP

trętowi. Wróg znany to pół wroga; wróg nieznany to wro-

przedstawiają się zarysy konfliktu, w jakim przyszło (przyj-

Całość ma być czymś na pograniczu Wing Commander Prophecy oraz X-Wing vs. TIE Fighter, przy czym - naturalnie i... standardowo dla wszelakiego rodzaju zapowiedzi - mają zostać poprawione usterki "rodziców chrzestnych". Innymi słowy: w gierze uchwycone będą ich najlepsze elementy. Jednak - nie tylko. Autorzy Descent postanowili sobie bowiem, by ich dziecko stało się

ga póltora...

Grafika to jednak nie wszystko, czym zaskoczyć ma Descent: Freespace... (ech, te niesamowicie szczegółowe, dochodzące do długości 3 km pojazdy Obcych...). Połowę podstawy doskonałej rozrywki sta-

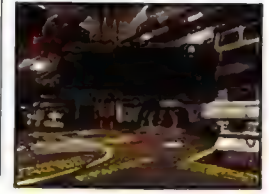

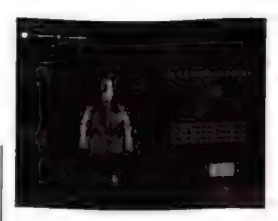

nowić ma rewelacyjny "oneplayer", drugą zaś - nie mniej ważną - obsługujący zarazem do 16 giercujących - multiplayer. Ten pierwszy to 50 kampanii (przy czym gracz w czasie

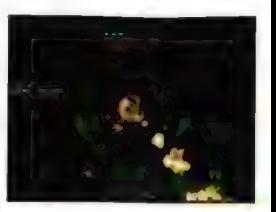

swej kariery "zwiedzi" jedynie około połowy z nich... Ot, takie małe "nieliniowości". Co więcej: wytyczne tych misji nie będą sprawą ostateczną i niezmienną - jeżeli w jednej z nich nie wykonamy misji drugoplanowej, jaką jest - przykładowo zniszczenie krążownika - krążownik ten będzie usilnie przeszkadzać nam w dalszych epizodach!). Drugi natomiast to 5 mini-kampanii po 3 do 5 misji, w których możliwe będzie kontaktowanie się z innymi graczami (także głosowe, za pomocą nagranych wcześniej i przesłanych wszystkim innym grającym plików wave) oraz - jak nietrudno się domyślić - próbowanie dowodzenia nimi. Oprócz tego statystyki, odznaczenia i tak dalej, i tak dalej...

Na co zatem czekamy? Na następcę Descenta, który stanowić ma "genetycznego potomka" Wing Commander Prophecy oraz X-Wing vs. TIE Fighter; a ta niesamowicie obiecująca całość graficznie z kolei utrzymana ma być w stylu |-War. Niestety - obawiam się jednego - otóż jak uczy doświadczenie - koktajle bywają niestrawne... Miejmy nadzieję jednak, że ludzie z Volition okażą na tyle zdolnymi "barmanami", że ich nowe dzielko okaże się zupełnie zjadliwe. Więcej nawet: zupelnie smaczne, A zresztą, co mi tam - cudownie wspaniale przecież tylko taki poziom gier nas interesuje, czyż nie?

Descent: Freespace The Great War Volition

Numer 06/98

# Miejska zadyma

**Dirma Microsoft znana do tvehezas z gier strate**gicznych, jak chociażby **Close Combat czy Age of** Empires, w najbliższym czasie zafunduje graczom strzelankę w stylu G-Police, z elementami realtime strategy (albo jak kto woli - odwrotnie).

ELD

Jest rok 2017. Należę do organizacji Resistance, która została uwikłana w bezlitosną wojnę. Cała sytuacja jest zakręcona jak szpak w czereśniach (już widzę protesty zapalonych działkowców i ogrodników). W konflikcie bierze udział aż pięć stron, w tym dwie pozaziemskie: Mykonians i Sulgogars. Stronę ludzką reprezentują dę potężną bronią i są liczni jak mrówki. Tawarzyszyć ma mi zespół najlepszych hackerów i inżynierów, a jeżeli nasza dywersja się nie powiedzie, naszych ludzi spotka pewna śmierć. Przyszłość ludzkiej cywilizacji zależy od moich zdolności i sprytu...

Druga z ras pozaziemskich jest bardziej ambitna (od Mykonians). Ma zamiar wybić i nas, i Mykonians. Sulgogars bazują na genetycznych manipulacjach i teoretycznie potrafią stworzyć broń silniejszą od naszej. Niestety, nasza Resistance musi walczyć z najeźdźcami osamotniona. Pozostałe dwie ziemskie frakcje również wystąpiły przeciwko nam! Obarczają mnie i moich ludzi za degradację i upadek planety. Co za naród... Szczególnie agresywni są Ghorkovs. Bardzo fanatyczni i agresywni, przechwalają się, że

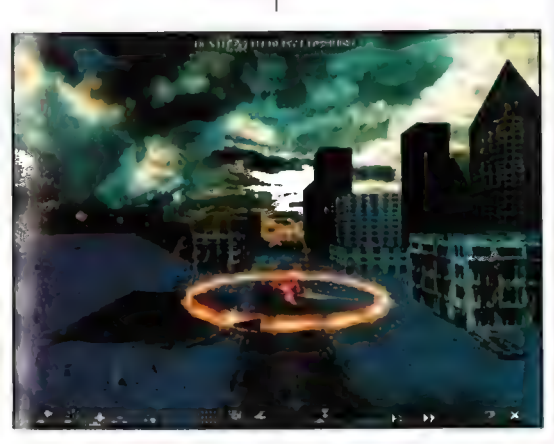

frakcje: Ghorkovs, Teakast i "moja", czyli Resistance. Najgroźniejszymi przeciwnikami są Mykonians. Zależy im tylka na jednym - eksterminacji gatunku ludzkiego i samodzielnym panowaniu na planecie. Energię do swoich niecnych czynów czerpią z wnętrza planety. Używają do tego "Parasite Machine" (czyli dokładnie: Pasożytniczej Maszyny). Właśnie na tę maszynę mam poprowadzić wkrótce atak. Nie będzie to latwe, zważywszy na to, że Mykonians dysponują napraw-

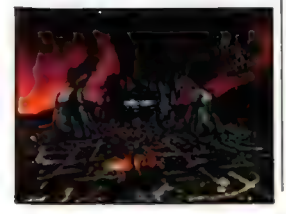

ich broń technologicznie dorównuje naszej (całkiem jak kiedyś Rosjanie), Ghorkovs nienawidzą Resistance bardziej nawet niż zdradzieckich Mykonians. Ostatnią stroną konfliktu są Teakast. Najmniej agre-

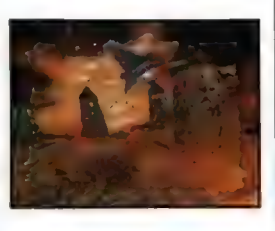

sywni, są wierni starym tradycjom i gardzą nowoczesną technologią (przekładając to na polski - są zacofani). Mimo tego posiadają trochę zawansowanej broni - wystarczająco dużo by czuć przed nimi respekt. Jak

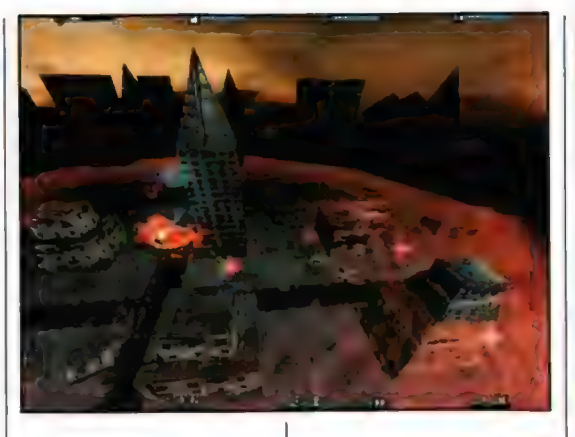

widać, konserwatyzm, Szacunek dla tradycji itp. wcale nie wykluczają dysponowania najnowszymi systemami uzbrojenia. To chyba wszystko, co chcialem Ci przekazać. Muszę już iść, niedługo akcja!

Microsoft zapowiada Urban Assault jako real-time strategy z elementami 3D action. Jak zwykle w takich przypadkach, mamy ujrzeć niespotykane i nowatorskie efekty graficzne. Chociaż jak dla mnie na pierwszych screenach wygląda gorzej niż G-Police. Ale jak jest naprawdę, okaże się, kiedy gra trafi na półki sklepowe. Lecz skoro już porównujemy UA do tamtej produkcji, to wydaje mi się, że Urban Assault jest bardziej skomplikowany - także jako symułator lotu (i jazdy), a jednocześnie będzie to mocno dynamiczna łupanina. Brzmi zachęcająco! Mocno zachęcająco! Tym bardziej, że nawalanka ma mieć odpowiednio posępny klimat... Urban Assault ma (tradycyjnie już) korzystać z 3Dfx (nie wiemy czy da się grę Uruchomić na "gołym" komputerze - ale jeśli ma wyglądać wtedy jak "nieakcelerowane" G-Police, to może lepiej, by nie było takiej możliwości?). Wybuchy wyglądają diablo efektownie, gdyby tylko dopracowano wygląd budynków i pojazdów, mogłoby być naprawdę ciekawie. Cool wygląda także niebo - jak porządne bitmapy lub jpegi. Dla pojedynczego gracza przygotowano ponad trzydzieści misji, ale podobno naprawdę wymiatającą zabawę ma gwaran-

tować dopiero Internet. Kontrolować będzie można 15 maszyn, a nasz wróg będzie dysponował 50 rodzajami pojazdów. Na prawdziwą rewelację

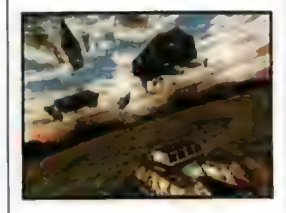

zapowiada się Al komputera. (0 tym także słyszeliśmy już tysiąc razy, więc radzę zachować rozsądny dystans do takich określeń). Ale póki co, beta-testerzy cmokają z zachwytem nad Al komputera, więcmoże nie skończy się tylko na przechwałkach?

Summa summarum zapowiada się niezła, dynamiczna gierka. Ciekawi mnie tylko, jak uda się twórcom powiązać real-time strategy z 3D action? Gracze oczekują na jakieś nowatorskie rozwiązania... Autorzy to nie nowicjusze, więc jest realna szansa na hit! Poczekajmy tylko te kilka tygodni lub miesię-CY...

**Urban Assault Microsoft** 

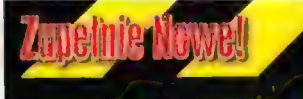

chyba oczekiwać efektownych zmian ujęć kamery i z calą pewnością przyda się jakiś akcelerator geafiki). Niech moc (kasy) będzie z Wami! Nie wspominając już o tym, że na konsolach pojawila się ponoć bardzo dobra gra osadzona w świecie ŚW, o swojsko brzmiącym (w uszach Polaka] podtytule: Ieras Kasi (Najpierw Gosi, teras Kasi? ;-11 i zapewne niedlugo będziemy oczekiwać na jej komwersie...

#### · SPITFIRE INACZEJ

Microsoft oglosil, że tworzona przezeń symulacja myśliwca z II wojny światowej nie będzie nazywać się Sortfire, a Microsoft Combat Flight Simulator.<br>Gra, która polawi się w okolicach jesieni oferuje 9 typów maszyn do wyboru, bardzo realistyczny tryb lotu i pieczołowicie odtwarzane kokpity ówczesnych myśliwców, a także © kampanie: Battle of Britain (czerwiec - październik 1940] | Air War Over Europe [czerwiec 1949 - kwiecień 1945]

#### "POLAK POTRAFI, TUWIM NA TOPIE!

BOLOGNA CHILDREN'S BOOK FAIR to najwiękaze na świecie targi poświęcone literaturze, prasie i publikacjom elektronicznym kierowanym do dzieci 35-ta edycja targów odbyla się w dniach od 02.04 do 05.04.1998 w Bolonii we Wloszech, Gościlo na niej ok, 2.000 wystawców z ponad 75 krajów świata, Podczas ubieglorocznej, 34-tej edycji targów po raz pierwszy ogloszono konkurs na najlepszy produkt multimedialny dla dzieci, W kazdej r trzynastu kategorii (wśród których za najważniejszą uchodzi kategoria "All Purpose" - za i wszechstronność], uniwersalnost:<br>międzynarodowe jury dokonuje wyboru najlepszego<br>i naibardziei innowacvinego multimedialnego programu komputerowego. Zwycięzca honorowany jest tytulem "Bologna New Media Prize". Nagroda uniwersalność ta ma tym większe znaczenie, że jest ewidencjonowana przez Oxford University Press w \*Oxford Children's Encyclopedia" i jak dotychczas pozostaje jedyną, związaną z multimediami dla dzieci nagrodą o światowym zasięgu. W tym roku da nagrody "Bologna New Media Prize" nominowanych zostało ok. 770 programów i publikacji multimedialnych z calego świata. (Lista wszystkich zgloszonych produktów zamieszczona jest pod internetowym: www.childrenssoftware.com/bologna/ adresem nomlist.html] httn:// Znajdują się na niej aplikacje tak znanych i

renomowanych producentów jak: Microsoft Corp. Disney Interactive, Creative Wonders, MGM Interactive, Dorling Kindersley Multimedia, BBC .<br>Multîmedia, Mattel Media, Inc. Wśród nominowanych do nagrody programów znalazł się 'ównież i polski tytul - "Multimedialny Swiat Juliana również i polski tytu! - "Multimedialny Świat Juliana<br>Tuwima" firmy Young Digital Poland z Gdańska.<br>(Pisaliśmy o nim w CDA). W teoorocznej edvcj targów Bologna Children's Book Fair "Multimedialny Świat Juliana Tuwima" - aplikacja autorstwa Young Digital Połand - zostal nagrodzony tytułem "Bologna New Media Prize" w najważniejszej kategorii "All Purpose"! Uznane zostało nowatorstwo, oryginalność, jak również merytoryczna zawartość - wiersze Juliana Tuwima, które mogą fascynować i

bawić nie tylko Polaków Oficjalne wręczenie nagrody podczas otwarcia Bologna Children's nastąpilo ceremonii targów Book Fair, 2 kwietnia

# *<u>Aupemie Kowel</u>*

1998 roku o godzinie 18:30 w Palazzo dei Congressi, Piazza Costituzione w Bolonii, Przez kolejne cztery dni targowe "Multimedialny Świat Juliana Tuwima" prezentowany byl zwiedzającej publiczności

#### · TRUDNE CZASY DLA PIRATÓW

Wydzial d/w z Przestępczością Zorganizowaną KWP we Wroclawiu, ujawnil i zatrzymal zorganizowaną grupę przestępczą zajmującą się przemytem oraz wprowadzaniem do obrotu gospodarczego podzespolów komputerowych (w szczególności procesorów) na wielką skalę. Z dotychczasowych ustaleń i na podstawie zebranych dowodów wynika, że w okresie ostatniego kwartału ubieglego roku i w pierwszym kwartale bieżącego roku przemycona do Polski z innych krajów i wprowadzono do obrotu z pominięciem należności celnych i podatków ponad 10.000 procesorów oraz znaczne ilości innych podzespołów \_ komputerowych Mechanizm wprowadzania wymienionego towaru do obrotu gospodarczego jest aktualnie badany, jednak wiadomo już o wielorriionowych obrotach fikcyjnych firm legalizujących tę dzialalność, a także o potężnych zyskach osób związanych z tym procederem, W wyniku prowadzenia tego typu nielegalnej dzialalności Skarb Państwa poniósl olbrzymie straty, które zostaną szczególowo określone w trakcie dalszego postępowania

#### « PRZEBOJE Z RIOTEM

Microsoft poinformowal opinię publiczną, że prawa do publikacji nowej strzelanki FPP, zatytulowanej Riot: Mobile Armor wracają do producenta, czyli firmy Monolith. Rzecznik prasowy Microsoftu twierdzi, że było to tylko "przyjazne rozejście się dróg". Taaa

#### » ASTEROIDS 3D

To nowy (2) pomysl Activision. Oryginalna wersja tej gry, wydana przez Atari w 1979 po dziś dzień cieszy się wielkim uznaniem graczy, stąd zapewne pomysł na "uwspólcześnienie" jej oprawy wizualnej Grą będziemy się cieszyć w okolicach Bożego Narodzenia

#### \* HALF-LIFE OPÓŹNIONE

Premiera tej (sądząc że screenów i zapowiedzi wide tekst w styczniowym CDA) genialnej strzelaniny FPP ulegla opóźnieniu. Teoretycznie powinna się ona pojawić zaraz po tym, jak ten numer GDA wyląduje w kioskach (choć pierwotnie planowano jej premierę na wczesny kwiecień). Zobaczymy, czy tym razem Valve dotrzyma slowa

#### \* NOWOŚCI Z ACTIVISION

Po zapowiadanych Heavy Gear 2 (bez akceleratora nie ruszy) i Heretic © Activision przygotowuje kolejne nowości, które ujrzą światlo dnia w 1999 roku. A są to: Cywilizacja'99 i Interstate'82, Ta ostatnia giera bazuje na Interstate'76, ale - podobnie jak HG2 - nie będzie dzialala bez akceleratora grafiki, To nie koniec! Kolejną "nówką" jest Third World, czyli RPG w "real-time-tactical" Gra ma lączyć najlepsze cechy Diablo, Warcrafta 2 i... MechWarriora 2. Połączenie dość karkolomne -<br>ale kto wie, może to będzie hit? Dowiemy się tego albo pod koniec tego roku, albo na początku następnego. Mało Wam? Activision pewnie też, bo pracują nad jeszcze paroma grami!!! Tenchu, gra z

weslia The Reckoning, rzekomego super-iodalku do Quake II powraca na nasze łamy niczym bumerang. Początkowo - bodajże w kwielniu - inlormowaliśmy o tym, że coś w SIylu wlaśnie oficjalnego dodatku (wyrost dla id, Iamane przez Aelivision) "robi się" w warsztatach Xatrix. Jednak już w mięsiąc później - nie da się ukryć mocna oszolomieni liczbą naplywających do nas, "tematycznych" informacji tementowaliśmy te poglosk", twierdząc, że The Reckoning ze świetnie zapowiadającego się dodalku przerodzi! się W... osławionego Quakę III!

GEM.INI

W końcu jednak nadszedl czas

na próbę sprostowania tych, jakby nie było sprzecznych ze sobą \_ informacji. Otóż The Reckoning jest już "na wydaniu" (być może w chwili, gdy będziecie czytać te slowa będzie już w

sklepach...) i to w takiej właśnie formie, o jakiej infórmowaliśmy na początku. Czyli: właśnie dodatku! Hm. Dodatku?

To zbyt mało: Xatrix bowiem wyszło daleko poza granice, w jakich zwykla się pojmować programy grupy "add-on", Reckoning to bowiem niemalże pelna gra, przy czym słówko "niemalże" pada tylko z jednego powodu: wymagane jest posiadanie kopii Quake Il. Pozostale komponenty składowe odpowiadają już produktom w pełni samodzielnym. | w tym wypadku

broni (śmiercionośne Phalanx Particle Cannon, które emituje dwa ośmiokątne pociski akce-

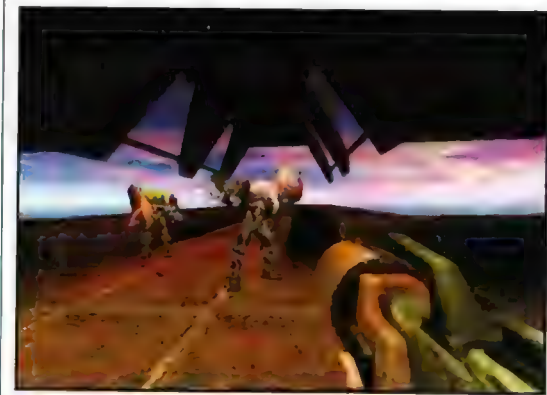

większość najwcześniej ujawnionych informacji raczej odpowiada rzeczywistości. Tak więc rzeź będzie toczyć się w kolejnym mieście Obcych i w księżycowej ukrytej bazie, na aż 15 nowych poziomach... | - jak zarzekają się twórcy - nie będą to jedynie kopie oryginalnych wystrojów baz Stroggo; wystrój Więcej krwi! miejsc akcji spoczywać będzie głównie na industrialnych, futurystycznych landscapach, ale i zdarzą się etapy przeniesione w

bardziej naturalny krajobraz:

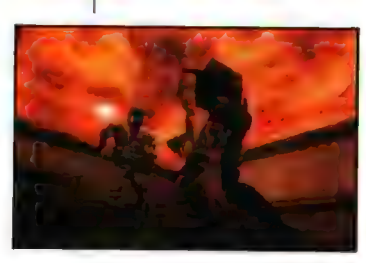

malownicze kaniony i nne akweny wodne... Akcja ujmowana sama w sobię (czytaj: młócka) również ma przybrać na szybkości i ciężarze gatunkowym! A to za Sprawą no-

> wych "potworzychów" (blyskawiczne śmiercionośne, również za sprawą kwasu spełniającego u nich funkcję krwi, Gekki i zabawne, bo "podnoszące na nogi" pokonanych już Stroggów Repair Boty) oraz nowej absolutnie wymiatającej

lerowanej magnezji; niesamowita pułapka energetyczna chwytająca wszystkich wrogów w określonym promieniu i przerabiająca ich w... kostki energetyczne dla grających; oraz lon Ripper pokrywający wszystko istnym deszczem kie-

> ociąg ze stacji Monolith, poprzez GT Interaclive, Przemoc, Llo, Krew i Akcję, do

stacji EkstąZa, WyPUSZY Z peronu 6 toru 66 w okolicach końca roku 1988. Podróżnych, którzy zamierzają wsiąść do ekspresu Blood 2, prosimy o przypięcie się do foteli. Wraźliwszych prosimy o przygolowanie torębek na wypadek niedyspozycji żołądkowej, zaś uczulonych na czerwień prosi się 0 zakupienie czarnych okularów. W czasie podróży oferujemy liczne atrakcje, w tym kontakt z ciekawymi przedstawicielami istot, które dotąd mogly się Wam tylko przyśnić w najgorszych sennych koszmarach. Koszty pogrzebu lub pobyta w domu bez klamek wliczone są w cenę bi-

rowanych bumerangów...). Nie dosyć jednak na tym! Z tego co wiadomo mają być również i inne atrakcje: ot, co powiecie na energetyczną tarczę, jaką zasłaniają się (niebywale zresztą skutecznie) wrogowie albo na możliwość skompletowania istnego komanda z czterech marines? Albo też dodatkowe mapy deathmatchowe, nie wspominając już 0... STOP! Bez przesady; nie wszystko naraz! Tym bardziej, że do kwestii The Reckoning prawdopodobnie jeszcze na lamach CD Action powrócimy.

"..A jak na razie, ja (gdyż nie wiem, czy w momencie lektury tego tekstu nie będzie on już przypadkiem rzeczywistością) czekam! Z całą bowiem pewnością jest na co! Wy natomiast obejrzyjcie filmik na płytce CD-Action...

#### **Quake 2: Reconing Id Software/ Activision**

### letu! Proszę przygotować się do nieziemskiego odjazdu!

#### PETER PAN

Tak jest - oczy Was nie mylą! Blqgod 2, sequel jednej z bardziej kultowych - i nie ukrywajmy -

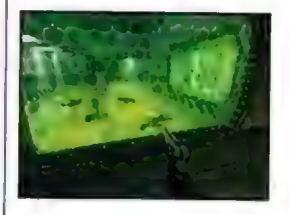

krwistych i "klimatyczniejszych" strzelanin FPP ostatnich lat, szykuje się do szarży na

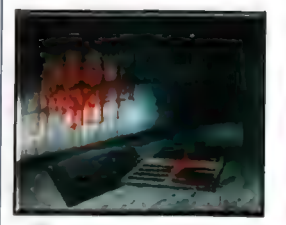

komputery graczy. Caleb; ten, który powrócił ze świata zmarlych, nadchodzi! I to nie sami

Tym razem gracz będzie miał do

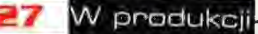

zana

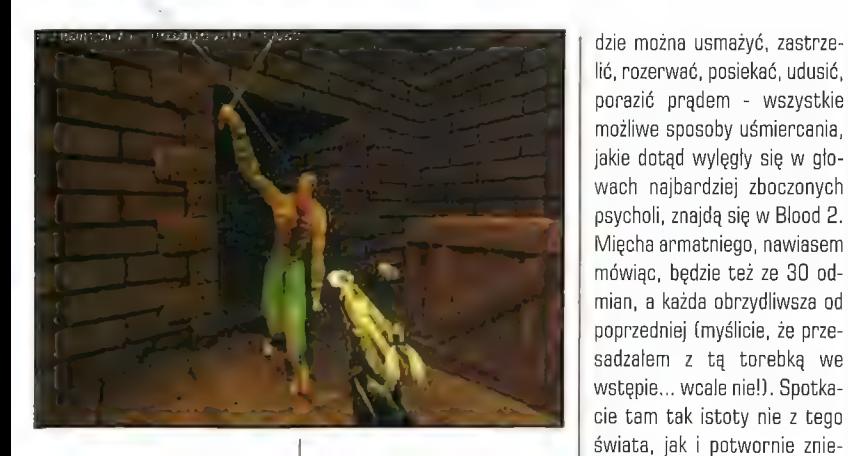

wyboru aż 4 postacie. Oprócz Caleba w rzezi udział wezmą dwie panienki, Biękitnokrwista, piękna i pochodząca z angielskiej arystokracji, Ophelia oraz Gabriella - córka murzyńskiej (haitańskiej) niewolnicy, obeznana z czarami voodoo, staną murem za Calebem, a jeśli tego będzie mało, by pokonać siły zła, możecie do drużyny dolączyć Ishmaela, dla którego czarna magia nie ma żadnej tajemnicy. Naturalnie, podobnie jak Caleb, cala trójka również zmartwychwstała... (Rzecz jasna, w wersji dla single-gracza będziecie musieli na początku gry dokonać wyboru postaci, którą zamierzacie sterować; reszta co najwyżej od czasu do czasu posłuży Wam dobrą radą.) | znów trzeba będzie przeciwstawiać się Cabalowi (powraca, drań, w 17-tym wcieleniu) i jego obrzydliwym sługusom... bo Zlo nigdy nie umiera.

Do przejścia jest około 30 mniej lub bardziej cmentarnych etapów, przy czym ich struktura przypomina nieco Quake'a 2. Co oznacza, że nie będzie to prosta i linearna wycieczka level-po-levelu. Po pierwsze, będzie można powrócić na już "odfajkowane" poziomy, po drugie - kolejność zwiedzania etapów nie jest z góry ustalona przez scenarzystów. Dodajmy do tego specjalne sub-misje w obrębie niektórych poziomów, tryb "bloodbath" (czyli "krwawa łaźnia" - B leveli, które do mdłości doprowadzą nawet wyglodniałego wampira; zatańczycie tam prawdziwy dance macabre z kostuchą!) oraz znacznie podrasowany i rozbudowany tryb deathmatchowania (do 32 graczy naraz), wspierany przez wymiatająco realistyczny i przenikający do szpiku kości dźwięk - a da to Wam prawdziwego kopa w bebechy. (Zasto-

sowano ponoć jakieś specjalne patenty, by uzyskać niespotykaną do tej pory głębię i prze-

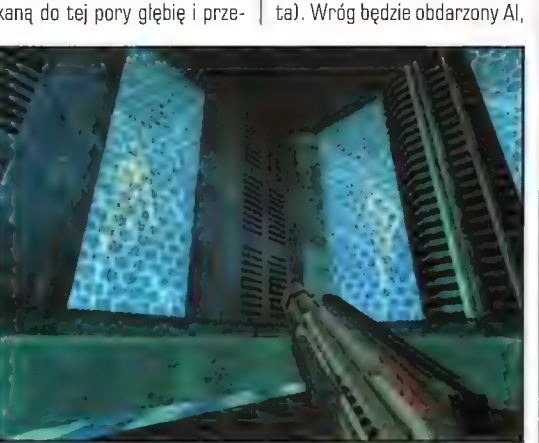

strzenność efektów dźwiękowych, podobno gracz z zamkniętymi oczyma będzie w stanie precyzyjnie określić kieco należy tu rozumieć, iż nie będzie po prostu stał i czekal aż go przerobicie, np. za pomocą znanego z pierwszej części gry

kształconych przez Zło ludzi (np. żywicieli obrzydliwego pasoży-

> Was o gwałtowny wytrzeszcz gałek ocznych, połączony z nieartykułowanym ryklem zachwytu! Ponadto Blood 2 wy-

jem? Dla graczy ważny jest klimat (a tu na pewno nie będziecie rozczarowani), krwistość (czy gra mająca w tytule "blood" może cierpieć na jej brak?), grywalność, szybkość działania, jakość grafiki i ogólnego wykonania gry. A tu (też) jest lepiej niż dobrze. Zarówno prowadzona.przez Was postać, jaki przeciwnicy, dzięki systemowi motion-capture będą poruszać się w tak naturalny sposób, jaki tylko można wycisnąć z komputerów PO. Gra współpracuje z akceleratorami grafiki i ma być dosłownie katalogiem najrozmaitszych efektów (mgla, dym, woda, ogień, efektowne eksplozje), które można w efektowny sposób wycisnąć z ich krzemowych trzewi... Tym, którzy są pozbawieni dopałaczy, niosę slowa pociechy: nawet bez 3Dfx giera powinna przyprawić

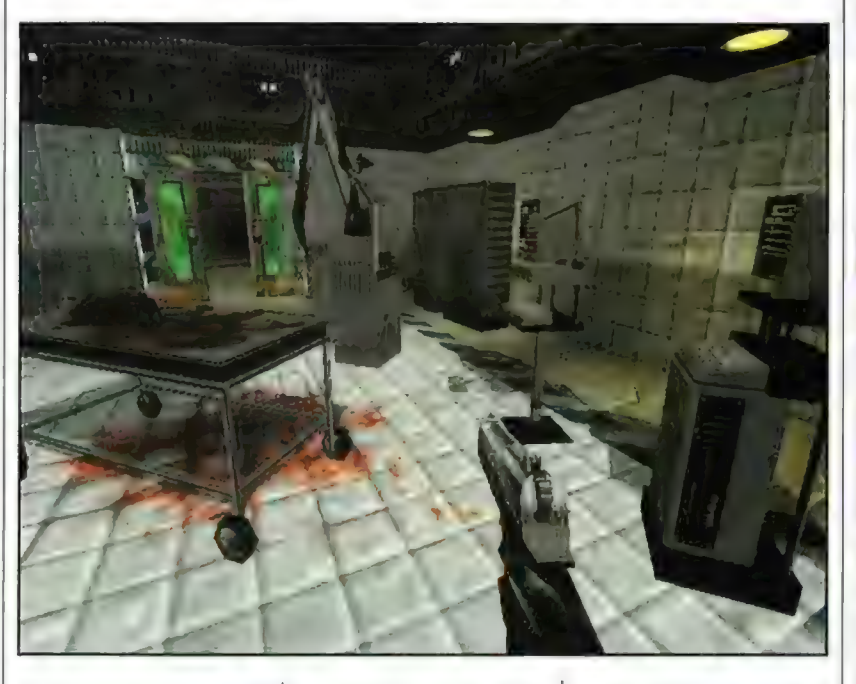

#### runek i odległość, z jakiej nadchodzi wróg!).

Już swędzą palce, już w oczach robi się czerwono, już by się chcialo kropnąć kogoś z 30 rodzajów broni palnej, bialej i magicznej... (W tym z takich ciekawostek jak Dekapitatora, czyli Ścięciogłowa.) Wroga bę-

Flare Guna, na skwierczący befsztyk. Istoty te mają nawet mieć swoje stany emocjonalne, stąd czasem ten i ów przeciwnik ucieknie na Wasz widok z krzykiem, a niekiedy przeciwnie - zaatakuje z samobójczą furią.

Czy Blood 2 stanie się przebo-

korzystuje joye z feedbackiem i nie braknie w niej elementów BAAARDZO czarnego humoru. Czyli - krew Was wkrótce zaleje. I to nie ze złości!

Blont 2 Monolith / GT Interactive

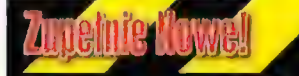

gatunku action-adventure (w TPP), Beneath równiez action/adventure, dziejąca się w roku 1900, oraz Legend of the Five Rings (czyżby na motywach Tolkiena?], w klimacie podobna do Diablo. Niestety nie wierny nie konkretnego o datach ich premier.

#### \* HERCULES AND XENNA

To nowa gra (z podtytułem Alliance af Heroes) firmy Simutronics. Jak łatwo się domyślić, bazuje ona na popularnym serialu telewizyjnym (zresztą niewysokich lotów, prawdę powiedziawszy], a jest to rozbudowana multiplayerowa gra RPG

#### · NASTEPCA X-COM?

Mythas, twórcy serii X-COM, pracują nad nową grą o nazwie Duel: The Mage Wars, której premiera powinna odhyć się jesienią tego raku. Zanost się na grę będącą kombinacją RPG i gry action, w 3D, z rozbudowaną opcją gry multiplayerowej Wiadomo, że w grze będzie dostępnych m.in. 30 zróżnicowanych wizualnie i klimatycznie regionów świata.

#### · ZMIANA NAZWY

Looking Glass zmienil nazwę gry, nad którą właśnie pracuje - z The Dark Project na Thief: The Dark Project. Premiera - późna jesień tego raku, A sama gra to oglądana z FPP nawalanka z elementami przygodówki, rozgrywana w techna-fantasy (?) świecie.

#### \*C0 PO CHASM?

Twórcy Chasm: the Rift (Actian Forms Ltd.) nie oddali się blogiej bezczynności po premierze swej poprzedniej gry I intensywnie pracują nad nową nawalanką FPP o nazwie Carnivores. A znaczy to tyle, co "drapieżniki", więc można się domyślić, że czego jak czego - ale krwi I akcji tam nie zabraknie A jednocześnie La gra nie ma być taką klasyczną FPP - autorzy twierdzą, że gracze będą nią pozytywnie zaszokowani. Bohaterami programu będą bawiem.. zwierzęta! (czyli właśnie drapieżniki). Wiemy, że gra będzie w true-colorze, z możliwością dapalenia jej akceleratorami, trybami multiplayer, bardzo starannymi animacjami zwierząt... i wieloma rejonami polowań

#### KOLEJNA KONWERSJA

Quake 2, stworzyła ją firma Katanasoft. Nosi ona nazwę Paradigm. Tradycyjnie pojawiły się nowe bronie, etapy i parę ciekawych potworków

#### **- ALIENS ONLINE**

To nowa gierka firmy Kesmai. Jakoś obecnie coś na fali są gry symulujące dowodzenie dzielnymi komandasami, a Aliens Online doskonale wpasowuje się w ten schemat. Dzielni kosmiczni komandosi kontra hordy kosmicznych monstrów Smaczku dodaje jednak fakt, że gra bazuje na kultowym filmie Aliens! (m.in. zawiera mnóstwo efektów dźwiękowych żywcem "pożyczonych" z tego filmu). | jeszcze jedno: można też grać jako Obcy. Na, no

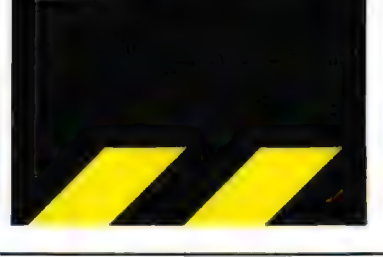

# *<u>Aupeinie Nowel</u>*

#### \*ROZŁAM W ACTIVISION

Grupa ludzi z Activision odpowiedzialna za grę MechWarrior 2 postanowila podziękować za wspólpracę swoim dotychczasowym pracodawcom i zacząć dzialać na wlasny rachunek. Na razie nic nie wiadomo 0 planach nowej firmy.

#### \* NOWY PERSKI SZACH

Red Orb Entertainment oficjalnie potwierdzi! zamiar wykonania remake znanej w swoim czasie gry zręcznościowej Prince of Persia. Będzie ona, rzecz jasna, w 3D i pojawi się na początku roku pańskiego 1999

#### \*PSYGNOSIS NIE GORSZE

Jak robić remake - to robić, powiedzieli zapewne odpowiedni ludzie z Psygnosis. Firma zamierza "reanimować" strategiczną grę z 1980 r o nazwie Sentinel. Wedle zapowiedzi Sentinel's Return ma być "pierwszą prawdziwie wirtualnie rzeczywistą grą". Nie bardzo rozumiemy, co to ma w praktyce oznaczać. W każdym razie muzykę do niej robi John Carpenter (reżyser i autor muzyki m.in. da "Ucieczki z Nowego Jorku") - a to już coś! Premiera lada dzień!

#### $\cdot$ .GT INTERACTIVE TEZ !?

GT Interactive z kolei przymierza się do przeróbki gry Lode Runner. Lode Runner 2 pojawi się już w drugiej polowie tego roku, w 3D w rzucie izometrycznym, z możliwością multiplaya, 75 levelami, możliwością wyboru plci bohatera, wbudowanym edytorem i dopieszczoną grafiką

#### « DZIELENIE SKÓRY NA NIEDŹWIEDZIU

Q Quake 3 jeszcze nawet nie wiadomo nic specjalnie konkretnego, a już id Software dogadala się z<br>Activision w sprawie jej dystrybucji. To się nazywa optymizm... lub przezorność

#### \* NEXT FPP

Monolith nadal "dlubie" swoją nową grę FPP o nazwie Riot back, Wiadomo, że będzie ona chodzila na engine o nazwie "Lightlech Engine", wykorzystanym zresztą m.in. do gry Blood 2

#### KARTY NA STÓJI!

Lubisz pokera? No to spróbuj go w grze Caesars Palace VIP firmy Interplay. Mówiac dokladnie spróbuj 100 dostępnych tam odmian pokera i to rozgrywanego w pieczolowicie odtworzonych<br>wnetrzach realnie istnieiacych kasyn!

#### \* PURE GD II

Nowa generacja akcełeratorów grafiki ma w swej rodzinie nowego członka, Firma Canopus oficjalnie zapowiada akcelerator Pure 3D II (bazujący na VoaDoo 2]. Karta zawiera 12 Mb Ram, z czego B Mb przeznaczone jest na obróbkę tekstur. W USA karta ta ma kosztować jakieś 330\$, a więc -<br>calkiem tanio

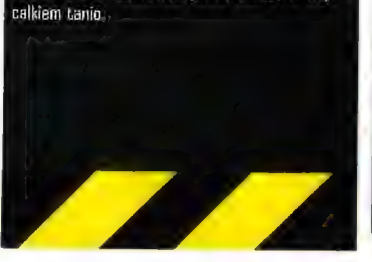

Mpacze atakują

brew suggstywnemu tylułowi nie bedzie lo recenzia grv **Pozgrvwaiacei sie** na Dzikim Zachodzie. Nie o takim Apaczu bedzie mowa. Nasz Indianin nie jest czerwonoskóry, nie jeżdzi na mustangu i nie szyje do wroga z tuku czy winchestera. Ten Apacz w ogóle nie jest człowiekiem...

#### **OGRE**

Miłośnicy symulacji uśmiechają się pobłażliwie - wiedzą, co jest grane. Rzecz jasna idzie tu o symulator lotu helikopterem (jakim? to chyba nie jest trudne pytanie?). Ostatnio na tym polu rządzi, niczym wladca absolutny, cykl Longbow. Lecz gra Team Apache ma sporą szansę nie tylko na nawiązanie równej walki z dotychczasowym "dominatorem", ale nawet na tytuł najlepszej symulacji helikoptera w historii gier! O tym, czy będzie to prawdą, przekonamy się dopiero za jakiś (dość niedlugi] czas. A póki co, postaram się Wam przedstawić atuty tego programu.

Dostępne będą następujące tryby gry: Training Area, gdzie nauczymy się panowania nad naszą maszyną, prowadzenia ognia z broni pokładowej, nawigacji itp. W Instant Action będziemy mogli sprawdzić świeżo nabyte umiejętności na terenie Rosji i Kolumbii w walce z nieco mniej wymagającym wrogiem i w nieco łatwiejszym otoczeniu niż oferuje kolejny tryb, czyli Combat Mission. W tym ostat-

nim kończą się żarty. Da wyboru mamy kilkanaście zróżnicowanych misji bojowych, typu: głębokie uderzenie, walka w powietrzu, atak z powietrza, eskorta, odszukaj i uratuj, rozpoznaj pozycję wroga, odszukaj i zniszcz itp. (odmian misji jest znacznie więcej]. Akcje rozgrywane będą w najróżniejszych warunkach atmosferycznych (deszcz, burza, śnieg, mgla) w wielu rejonach świata. Sam zaś tytuł gry sugeruje, że nie będziemy działać w pojedynkę, tylko w zespole uderzeniowym,

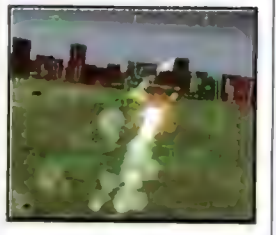

liczącym 2-6 maszyn. Koordynacja poczynań i efektywne wykorzystanie potęgi, jaką daje taka grupa helikopterów bojowych, nie będzie łatwe - a to jest właśnie kluczem do sukcesu. Nie jakieś heroiczne i indywidualne akcje, a zespołowe (wspól działanie, wyznaczanie bocznym odpowiednich celów (tzn. opanowanie wydawania rozkazów podwładnym), to właśnie to, co powinieneś perfekcyjnie opanować, by ukończyć Team Apache. Gdy zaś uznasz, że jesteś już odpowiednia mocny, możesz skierować dziób swego Apacza w wir kampanii.

Kampania zaś to już nie tylko zaliczanie kolejnych misji. Musisz dobrać sobie odpowiednich ludzi do swego zespołu (osobno pilotów i strzelców) ze sporej puli chętnych rekrutów. I pamiętaj, że teraz musisz o nich

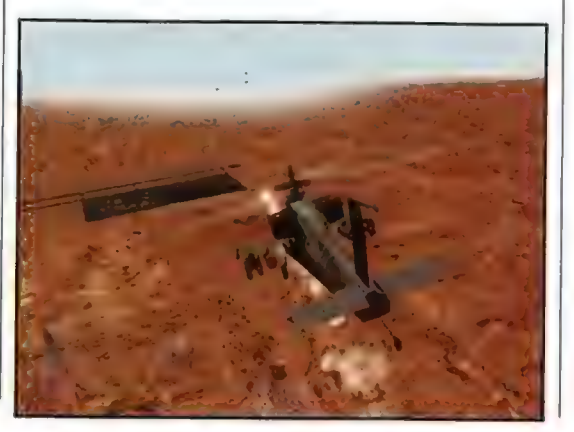

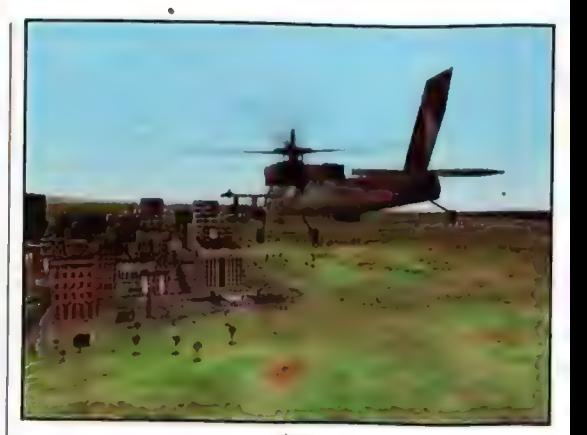

dbać, że masz pod komendą ludzi, a nie stalowe cyborgi. Gdy ciągle będziesz przydzielał tych samych ludzi do kolejnych misji to masz jak w banku, że po jakimś czasie ich zdolności bojowe ulegną znaczącemu obniże-

niu. Ponadto na Twej głowie jest też dbałość o | posiadany sprzęt. Gdy zaniedbasz upgrade maszyn i zapomnisz, że amunicja może się kiedyś wyczerpać, (więc warto postarać się o jej odpowiedni zapas w bazie), to może się okazać,

że rzeczywiście trzeba będzie się przestawić na walkę za pomocą luków i mustangów...

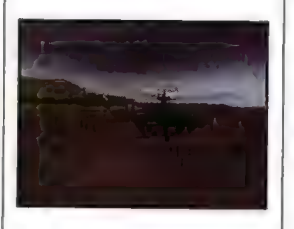

Pamiętaj też, że od tego, jak wykonaleś daną misję w dużym stopniu zależą zadania kolejnej

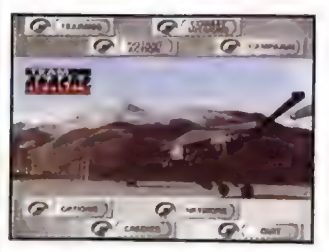

wyprawy, jeśli spaprałeś np. zniszczenie nadciągającej kolumny pancernej - możesz być pewien, że za jakiś czas te czolgi uderzą albo bezpośrednio na Twą bazę, albo też zaatakują tych, których masz chronić.

O grafice Team Apache można wypowiedzieć się w jednym słowie: GOOL.

Szczególnie gdy posiadamy akceleratory grafiki. Perfekcyjny detalizm idzie tu o lepsze z ja-

kością tekstur i urozmaiceniem terenu. Przeleócie się nad jakimś miastem i zobaczcie jak pieczołowicie jest ono odtworzone na ekranach monitorów.. Wspomniałem już o zmiennej pogodzie. Dodajcie do

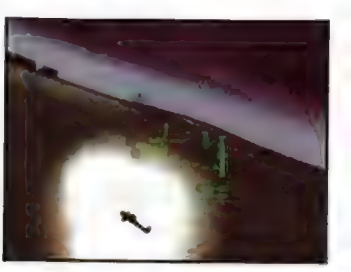

tego sporo efektów świetlnych, zależnych od pory dnia i nocy (np. bijące po oczach promienie wschodzącego słońca, setkami refleksów odbijających się od dachów, tafli wody, szyb itp.).

Model lotu ma być realistyczny, reakcje maszyn tak zbliżone do oryginału jak tylka możliwe (nie będzie więc to raczej gra;dla początkujących fanów symulacji), co szczególnie da się odczuć posiadaczom joyów z feedbackiem. Oczywiste jest, że

> gra daje nam możliwość obserwacji maszyn i terenu z wielu ujęć kamery, łącznie z zoamowaniem ujęć, możliwością włączenia sobie widoku jaki mielibyśmy siedząc okrakiem na np. odpalonym pocisku Hellfire itp. Sugestywny dźwięk, z mnóstwem spe-

echów, jest tu tak oczywisty, że nawet nie trzeba o tym więcej wspominać. Jeszcze bardziej oczywista jest możliwość gry w sieci. Ta gra jest wręcz do tego stworzona! Wyobrażacie sobie: sześciu graczy, każdy za sterem swego helikoptera, atakujący wybrany cel... Prawdziwy Czas Apokalipsy! Już wkrótce...

**Team Apache** Mindscane / SSI

# Gzwarta kontrola

ani starej jak świat gry lar Gontrol ZapeWNE 2Awyją z dziką radością na wieść o przygotowaniach odpowiednich ludzi do Wypuszczenia na rynek czwartej części tej niegdyś bardzo popuarnej mieszanki przeróżnych galunków. U młodych czytelni: ków z pamięcią o takich starociach może być nieco gorzej, ale nie dalej jak niecały rok temu skrobnęliśmy coś niecoś na lemat trzeciej części Stan Control, óra niestety dla większości 74 palonych łanów serii okazała się \$jOrYM FOZCZAPOWANIEM.

**JASPIN** 

Zakładam, iż nauczeni przykrym doświadczeniem miłośnicy gry z dużą rezerwą podejdą do najnowszej części produkcji. I prawidłowo - po co się narażać na kolejne roz- \* goryczenia, ale z drugiej strony również autorzy przez ten czas sporo się nauczyli i nie omieszkali wykorzystać owej wiedzy podczas konstruowania nowej części. W siedzibie Accolade słychać bylo głośny furkot przeglądanych listów, grup dyskusyjnych, e-maili, telefonów i innych środków komunikacji z potencjalnymi graczami, którzy nie wahali się przed dzieleniem się z twórcami swoimi opiniami o SC3, jak też swoimi marzeniami o grze-ideale. Z całego zbioru pomysłów, za-

żaleń i poprawek, wybrano te, które w szczególności zasługiwały na uwagę i co najważniej-SZe - z dużym prawdopodobieństwem spodobałyby się większej liczbie użytkowników. Zasób ten postarano się przenieść do czwartej części, która wedle zapowiedzi ma przyssać do monitorów nie tylko starych fanów Star Control, ale i również świeżutkie mięsko w postaci najmłodszego, a zarazem niezwykle wymagającego pokolenia "cyber-ery".

Jak przystało na porządną gierę, Star Control będzie wykorzystywał 3Dfx, co zostało bardzo dobitnie podkreślone w wypowiedzi jednego z twórców, który zastrzegł, iż wcale to nie oznacza, iż akcelerator jest niezbędny. Takie czasy nastały, że bez 3Dfx giera, nie ukrywajmy, z dużym prawdopodobieństwem będzie wyglądać tak marnie, że twarz na jej widok samoistnie wykrzywi się w okrutnym grymasie. Wracajmy

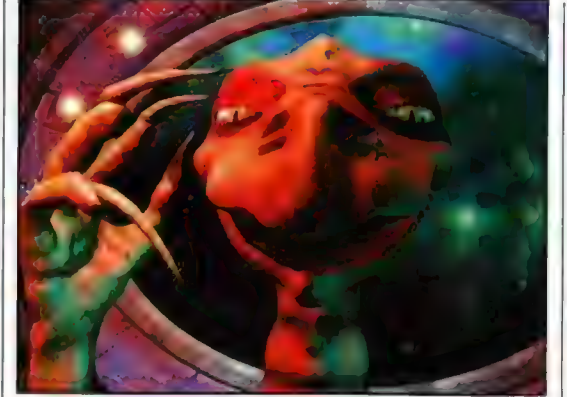

pelnianie kolejnych misji. Dodano pokaźną garść zupełnie nowych ras Obcych, jednocześnie poprawiono sylwetki znajomych

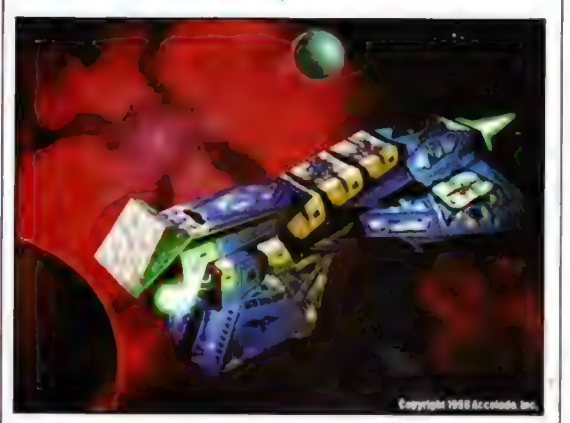

jednak do tematu i przyjrzyjmy się bliżej zapowiadanemu (to jedynie cytat, ewentualne listybomby proszę kierować do producenta) hiciorowi.

Czwórka, w przeciwieństwie do poprzednich części, zostanie nastawiona glównie na akcję, której wydźwięk. ślęczący przed

moni-

torem osobnik będzie miał okazję odczuć poprzez latanie swym kosmicznym pojazdem i wy-

z poprzednich części, jakkolwiek nie wszyscy z nich zasłużyli na pojawienie się w czwórce. Star Gontrol kontynuować będzie tradycję swych poprzedników, których atutową cechą byla wspominana mieszanka rodzajów gier. Owszem, akcja będzie się wybijać na pierwszą pozycję, ale nie zapomniano przy tym o dodaniu da całości szczypty ukochanej strategii, przygody oraz ekonomii, w taki sposób, aby czuli

się usafakcjonowani tysstarzy mi łośnicy oraz nowi - kierujący się

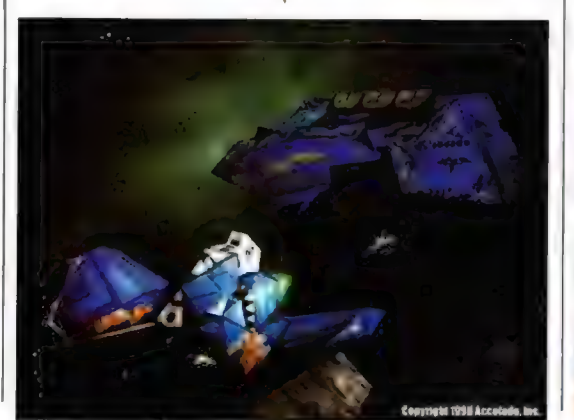

odmiennymi kryteriami oceny. Gracze koncentrując się na przebijaniu się poprzez ścieżki zabójczego \_ Wszechświata, strzelając i rozwalając jak najwięcej wrogów, będą również mieli okazję do obserwowania łączących się w logiczną całość poszczególnych części inteligentnej i sensownej fabuły, składającej się na calą grę.

Kolejnym wyróżnikiem "czwórki" będzie bardzo rozbudowany multi-player umożliwiający rozgrywanie krwawych deathmatchów, przyjaznych kooperatywnych akcji, tworzenie zwalczających się wzajemnie teamów oraz wspólne wypełnianie poszczególnych misji ściśle powiązanych z fabułą gry. Jeśli wszystkie wyliczone przeze mnie obietnice sprawdzą się w praktyce, Star Control 4 powinien być prawdziwym krokiem milowym, nie tylko w

odniesieniu do swoich poprzednich części, ale i do większości podobnych gier. Ale może lepiej będzie, jeśli przestanę "gdybać" i razem z wami poczekam cierpliwie na gotowy produkt, który ma się ukazać mniej więcej w okolicach Bożego Narodzenia '98. Nie ma to jak wyprawy w rozgwieżdżone niebo w dlugie, zimowe wieczory. y.

Ps. Wszystko wskazuje, że gra pojawi się pod tytulem Star-Con...

**Star Control 4 Accolade** 

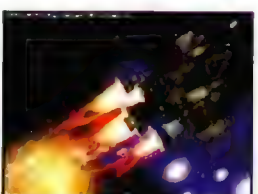

# **ZupetnierMowell**

\* WINDOWS'98 - WELCOME?

.<br>Oficjalną datę premiery Windows'98 Microsoft oncjanią uacę premiery wniuows so micrusoit<br>wyznaczyl na dzień 26.06.1998 roku! Swoją<br>drogą, gdzieś w okolicach końca kwietnia miała miejsce fajna historia: podczas "oficjalnie nieoficjalnego" pokazu Windaws'38, w obecności Billa Gatesa i mnóstwa osób "ze świecznika" nowy Windows... zawiesił się, co wywołało huragan braw i wielką radość wśród zaproszonych gości, Bill<br>Gates czarowal ich szerokim (i lekko kwaśnym) uśmiechem, zaś dokonujący prezentacji pracownik tlumaczyl, że "Lo właśnie dlatego jeszcze nie ma W'98 w sprzedaży" (migawki z tego wydarzenia pokazal bodaj Polsat). Hm - ponoć początki zawsze bywają trudne

#### · NEVERENDING STORY

To już "n-tydziesta" gra bazująca na Star Treku! Interplay przymierza się bowiem do nowego dziela: Star Trek: Klingon Academy. Tym razem jednak nie będziemy "szłajać się" Enterprise' em w rejonach, "których dotąd nie odwiedził czlowiek", Choćby z "ktorych dotąd nie odwiedził człowiek". Choćby z<br>tej przyczyny, że wcielamy się tym razem w...<br>Klingona, W czasie 30 misji dzielny Klingon bedzie Klingona. W czasie 30 misji dzielny Klingon będzie<br>miał okazję zmierzyć się z ludźmi oraz paroma innymi rasami w wielkich kosmicznych bitwach... a jednocześnie gra symuluje też jego życie prywatne Dodatkowo do programu dolączony będzie edytor misji

#### \*MARKSOFT PREZENTUJE

Oto lista gier, które w najbliższym czasie znajdą się<br>na pólkach polskich sklepów (o ile już nie sa w sprzedaży) dzięki firmie Marksoft: Last Bronx (karate), Sega Touring Car Championship, F/A18 Korea, Double Agent (Spy vs Spy powraca!), Front Line Fighters, Dementia (przygodówka na 5 CDI], Semper Fi (strategia - recenzja w tym numerze CDA], Liberation Day (RTS - recenzja również w tym numerze CDA], Air Warrior III Dfx-Enhanced (symulator lotu), The Great Battles of Caesar (strategial, iF22 v5.0, iPanzer44 (symulator czolgu - recenzja w tym CDA), Seven Kingdoms Plus (pack z misjami), Industry Giant (strategia), Soccer'98, Enemy Zero, The House of the Dead, Wreckin Grew, Vangers. Warto też wspomnieć o Złotej Serii (gry za 29 zl!). Tu pojawią się: Rally Championship, Trolls (arcade), Oscar (j/w), Mega Marph (j/w), Winter Supersports (olimpiada zimowa!, Whales Voyage (RPG + strategia)

\*2 ARCHIWUM «

The X-Files, interaktywna gra z zastosowaniem fullmotion video "VirtualCinema", już lada dzień ma trafić na pólki sklepów!

\* JAGGED ALLIANCE 2

Premierę tej gry SirTech ustalil na 1.10.1998.

BYĆ MARINES.

Spróbujcie tego w grze GT Interactive zwanej NAM, tworzonej pad czujnym okiem konsultanta, autentycznego sierżanta marines, który to stworzyl specjalny program treningowy dla autentycznych zielonych beretów (i dzięki temu jest

**Numer 06/98** 

# **Aupemie Nowell**

przezeń przeklinany do siódmego pokolenia), Gracze wclełą się w początkującego marine I będą musieli pokonać 15 scenariuszy dla single gracza (lub 21 w trybie multiplayer), ucząc się obsługi broni, pojazdów i walcząc z 3 rodzajami przeciyników.

#### · WIECEJ SIERRY

Sierra \*wypączkowala" z siebie nowy zespól o nazvsle Sierra Studios. Grupa ta pracuje obecnie nad grami: Half-Life (pojawi się w okolicach lipca 1998), King's Quest: Mask of Eternity (koniec 1998], Gabriel Knight Ill: Blood of the Sacred, Blood of the Damned (j/w), Return to Krandor [i/ w), Caesar III (j/w) i Homeworld fjw). Ta ostatnia gierka ma być hybrydą symulacji walki w kosmosie I strategii, w rewelacyjnej oprawie graficznej

#### \*W-WING FOREVER

LucasArts planuje coś dla fanów X-Winga. Star Wars. X-Wing Collector's Series zawiera pelną wersję X-Wing Collector's CD i Tie. Fighter Collector's CD plus wersję X-Wing vs. Tie Fighter o nazwie Flight School. Calość ma chodzić z akceleratorami grafiki

#### **• WIEŚCI Z MGM**

MGM Interactive zapowiada juz wkrótce parę nowych tytulów: Return fire Il (akcja/strategia + wykorzystanie GDfx i joyów z feedbackiem, w grze będzie ponad 50 scenariuszy). Druga gra to WarGames: Defeon 1, nawiązująca do znanego filmu "Gry wojenne", z tym ze i2| akcja toczy się 20 lat później. Tym niemniej idea jest zbliżona superkomputer zamierza vzywolać wojnę nuklearną. Do przejścia będzie 30 misji, z wykorzystaniem najrozmaitszych pojazdów (samoloty, statki, pojazdy naziemne eLc)

#### JAK ZBIĆ KASE

Hmm, w rzeczy samej interesujące pytanie Jednak, mimo obiecującego tytulu raczej stąd się tego nie, dowiecie, Jako moralną rekompensatę jednak podajemy (za Sunday Times) niewielką liczbę re mogly zapewne rzucić nieco śwłatia na ten intrygujący problem. A są to: zalożyciel Future Publishing Chris Anderson, Dwójka Codemasters'ów - David i Richard Darling oraz zalożyciel Probe Entertainment - Fergus MeGovern Zostali on! bowiem \*oszacowani" na 40 mln funtów kazdy... Uff. Choć z drugiej stony czymze jest marne czterdzieści w porównaniu z majątkiem najbogatszego czlowieka Ameryki (spróbujcie zgadnąć, koga...), który wynosi zaledwie" 28,81 MILIARDÓW FUNTÓW. Slabo mi

#### CZAR WSPOMNIEŃ.

Czego to nie dokonają wspomnienia. Dto bowiem setki graczy, pamiętni wspanialych chwil spędzanych nad Warcraftem Il tlumnie ruszylo do sklepów, by hucznie powitać jego następcę - Starcrafta, Dzięki temu już po tygodniu sprzedaży trafil on na sam szczyt listy ELSPA. Jego producent - Blizzard oczywiście zaciera ręce; nam - graczam - nie pozostaje zaś nic innego jak poddać się ogólnego entuzjazmowi i – samodzielnie sprawdzić, czy "cudeńko" to aby rzeczywiście jest tak fenomenalne.<sup>1</sup>

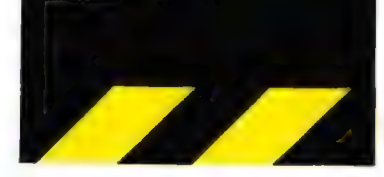

# **Futholowe szaleństwo.**

bliżające się mistrzostwa świata we Francii od dawna rozgrzewają głodne rozrywki umysty fanów piłki nożnej. Tymczasem producenci gier już zaczynają tworzyć produkty, które traktują o tym właśnie wydarzeniu - ale nie tylko. Pierwszym z programów tego typu, o której informacje trafiły do naszej redakcji, jest Viva Football firmy Virgin Interactive i z tego, co opowiadają o niej autorzy, zapowiada sie niezła uczta dla miłośników soccera.

A dlaczego? Ano dlatego, że same mistrzostwa nie będą niczym ciekawym, bowiem z góry znany jest zwycięzca. Panowie z Virgina zapewniają, że tym razem, po raz pierwszy od roku 1966 roku mistrzostwo zdobędą Anglicy. Lecz jest to właśnie jeden z powodów, dla których warto zagrać w VF - trze-

YASIU

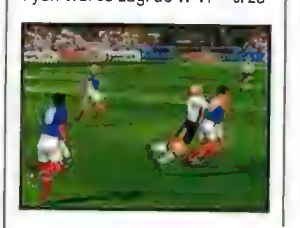

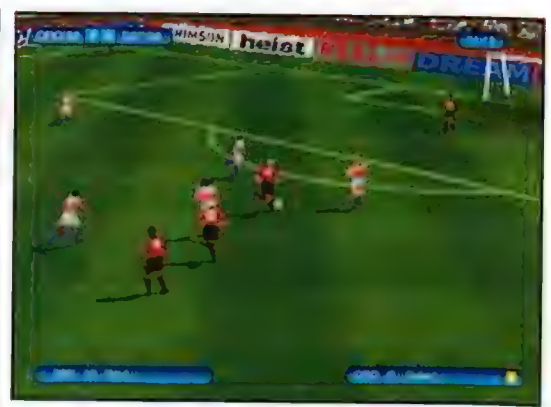

ba zmienić bieg historii. Ale teraz trochę poważniej. Po pierwsze w VF zastosowano absolutnie nowy system kierawania postaciami, który ma umożliwić niespotykaną dotąd kontrolę nad tym, co dzieje się na murawie. Wszystkie strzały, podania i inne zagrywki będą mogły być kierowane dokładnie tam, gdzie zechce gracz. Będzie to jednak zrealizowane w taki sposób, że zarówno eksperci, jaki początkujący będą zadowoleni z tego, co

kierowani przez nich zawodnicy.

wyczyniają

Całość będzie przedstawiona za pomocą nowego, całkiem przyjemnie wyglądającego engine'u 3D, używającego oczywiście techniki motion-capture. Warto tu wspomnieć, że przy produkcji gry użyto całej drużyny, a nie tylko jednego zawodnika, jak to przeważnie miało miejsce dotychczas - zapewnia to większy realizm rozgrywki (ostatecznie masywny obrońca porusza się nieco inaczej niż zwinny napastnik). Łącznie gra zawiera 5400 klatek animacji samych zawodników, dzięki czemu

> będziemy \_ mogli oglądać niespotykaną dotąd płynność różnorodność ru-

chów. Poza tym gra będzie też konkretnie udźwiękowiona. Nie mówię nawet o tym, że gracze będą mogli do siebie mówić grając w sieci, ale o tym że publiczność będzie inteligentnie reagowala na sytuację na boisku.

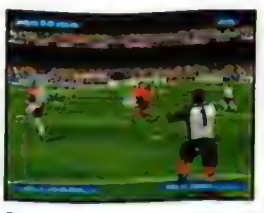

Czytając informacje prasowe 0 tej grze, pierwszy raz spotkałem się z terminem "Al publiczności". Ta brzmi obiecująco! Poza tym rozgrywce ma towarzyszyć muzyka tworzona przez znanych muzyków - niestety<sup>-</sup> autorzy nie ujawnili jeszcze, jakich.

Aby was dobió ostatecznie, wspomnę, że w VF będzie można grać każdą reprezentacją narodową od roku 'B2 do '98. Możliwe w końcu stanie się powtarzanie historycznych spotkań, a także poprawianie błędów popełnionych przez zawodników biorący w nich udział. "Mówiąc" liczbami, Viva Football będzie oferowała 987 drużyn, 15224 zawodników opisanych 16 parametrami każdy. Spotkania będzie można rozgrywać na dowolnym z ponad 300 stadionów, które oczywiście nie zostały wyssane z pal-Ca.

Krótka: z zapowiedzi wynika, że gierka stanie się dla miłośników pilki nożnej tym, czym jest Quake dla "efpepowców". Program ma się ukazać w czerwcu, tak że już powoli szukajcie jej na sklepowych półkach - a my, gdy tylko trafi do nas, napiszemy coś więcej,

#### **Viva Football Virnin Interactive**

Kroczącą eksterminacja

nadchodzącej produkcji Techlandu - Exlerminacji pisaliśmy już dwukrotnie, w miarę, jak autorzy zmieniali i ulepszali zatożenia gry, aby stata się konkurencyjna dla najgłośniejszych zachodnich tytułów. Premiera zbliża się wielkimi krokami, 0 czym świadczy takt, że przez osłalni tydzień miałem możliwość intensywnie pogrywać obiema stronami kontliktu ludzie - obcy,

będącego tlem gry oraz własnoręcznie ("własnoocznie" tudzież "własnomysznie") zwarylikować entuzjastyczne zapowiedzi. Przypomnijmy tylko, że Exterminacja to 100% polski RTS, o którym może być głosno nie tylko w Polsce...

**LORD** Y Wszelkie zapowiedzi okazały się, calkowicie zgodne z prawdą, a co więcej, wersja, z którą przy-. szło mi się zapoznać (a to jesz do sklepów, będzie jeszcze lepsza) zawiera pomysły, o których do tej pory nie wiedzieliśmy, a które jeszcze dodają smaku i tak atrakcyjnej produkcji. Ale po kolel:

Istotną nowinką z dziedziny czysto militarnej jest grupowanie jednostek w oddziały. Już na etapie tworzenia jednostek możemy przydzielić je do istniejącego oddziału lub. stworzyć nowy, przy czym przenoszenie się między odziałami sprowadza się do pojedynczego kliknięcia myszką. Ważne jest, że dopóki o tym nie zdecydujemy, oddział stanowić będzie całość, nawet szio mi się zapoznać ta to jesz-**zerwieli w międzyczasie operujemy**<br>cze nie koniec i kiedy gra trafi zupelnie inną grupą jednostek. Dodatkową śtrakcją w tej dzie-

dzinie ma być rozpoznawanie mowy (1), przez co gracz nie tylko będzie mogł łatwiej dowodzić armią, ale również osiągnąć większą satysfakcję z gry (poczujemy się jak prawdziwi dowódcy przekrzykujący huk dział, wrzeszcząc w słuchawkę radiotelefonu). Ciekawe nowinki czekają nas także podczas rozgrywek sieciowych (zwlaszcza Internet). Ilość równocześnie grających zwiększona zostala do 16, przy czym poziom, na jakim dany gracz rozpoczyna zabawę, zależy od jego postępów w grze solowej (tj, jeśli ukończył grę, to będzie miał dostęp do wszystkich technik i jednostek),

| Exterminacia **Techland** 

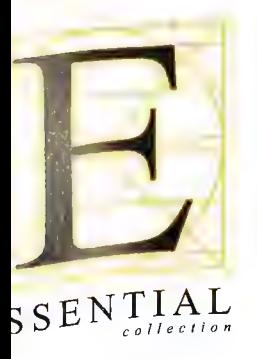

Essential — przym. 1) Absolutnie niezbędny, konieczny. 2) Podstawowy, zasadniczy, główny, najważniejszy. 3) Decydujący, imperatyw. 4) Określający czystą istotę jakiejś osoby lub rzeczy.

The Essential Collection — kompilacja najdoskonalszych dzieł sztuki, stworzonych przez Activision" na komputery PC... silna marka, znana z wyjątkowo wysokiej jakości, łatwo rozpoznawalna i w doskonałej dla klienta cenie... podstawa dla wszystkich prawdziwych graczy.

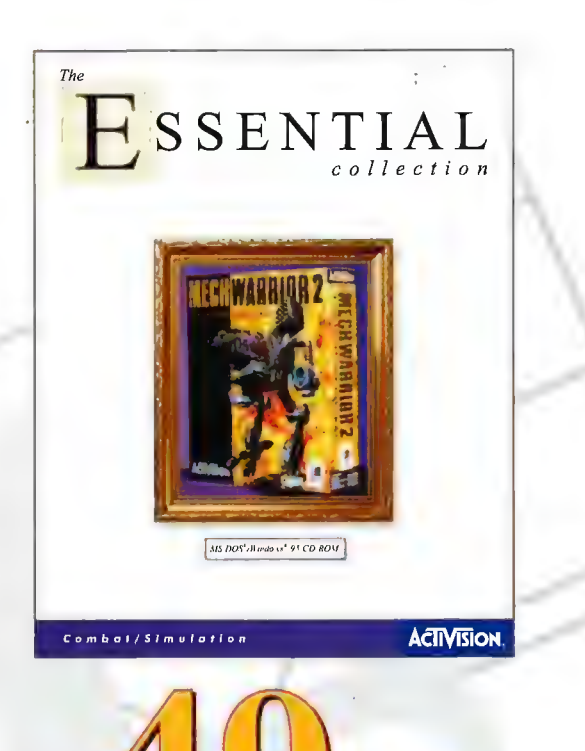

# \_Do kolekcji należą:

Mech Warrior® 2: 31st Century Combat, Earthworm Jim™, Zork Nemesis™, Spycraft<sup>TM</sup>: The Great Game, Muppet Treasure Island™ MechWarrior 2<sup>TM</sup>: Mercenaries, Return To Zork<sup>TM</sup>, Interstate ' $76^{\text{TM}}$ 

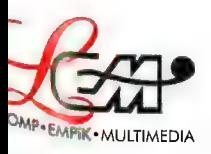

Wyłączna dystrybucja w Polsce: Licomp EMPiK Multimedia Sp. z 0.0. 02-935 Warszawa, ul. Chochołowska 3C, tel./fax (0-22) 642 81 65, (0-22) 642 99 21 Recenzje

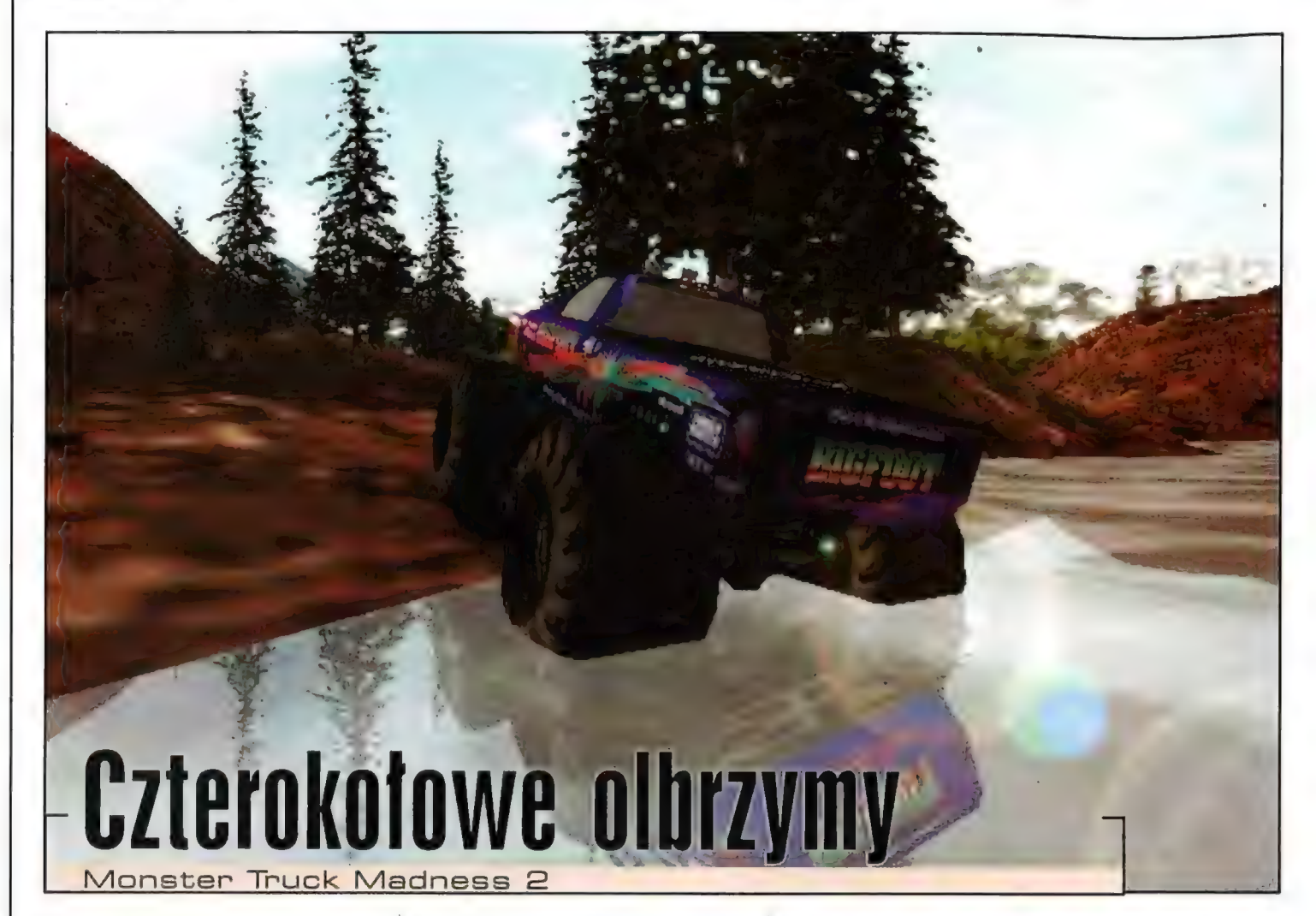

Od czasu Monster Truck Madness na rynku nie pojawiła się żadna gra, w której moglibyśmy "dać czadu" stalowymi potworami na olbrzymich kołach. Swego czasu fani zajadle dyskutowali o przewadze MTM Microsoftu nad Monster Trucks nodem z Psygnosis i na odwrót. Te spory umarty śmiercią naturalną, tym bardziej że na horyzoncie zajaśniał długo oczekiwany Monster Truck **Madness 2.** 

#### **CZARNY IWAN**

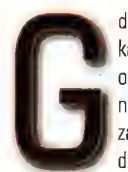

dyby tylko było można, w garażu każdego faceta w mieście stalby opancerzony Tygrys i ulubiony U2 na dłuższe trasy. W mniej zamożnych domach opętańcze dudnienie, jakby uderzenia w

metalową płytę lańcuchem kotwicznym, co rano powiadamiałoby wszem i wobec, że sąsiad wyjechał właśnie z garażu swoim wyslużonym T-34. Coś takiego zafundował sobie choćby Arnold Schwarzenneger, który w przydomowym ogródku szaleje czołgiem, w którym spędził wiele dni służby, gdy był jeszcze austriackim wojakiem. Taka wizja ma niewielkie szanse, aby się spełnić, ale w zamian silni faceci wymyślili sobie inna rozrywkę. Na zawieszeniu, które najcięższe traktory stawia w rzędzie z trójkolowymi rowerkami, umieszcza się

karoserię pick-upa lub jakiejś terenowej tajby i już nie ma kłopotów z parkowaniem. Poza tym widoczki z takiej trzymetrowej wieżyczki są bardzo mile, ot choćby zerkanie za dekolty co atrakcyjniejszych pań nie robi tu żadnych problemów. Dla zwolenników potężnych trucków "wystrzelono" właśnie gierkę, która przy zminimalizowanej palecie opcji serwuje doznania niemożliwe do przeżycia gdzieś indziej...

Po uruchomieniu giery od razu poraża widza tematyczne intro, gdzie możemy obejrzeć i uslyszeć orgię złomowania na cztery Monster Trucki. Sekwencje filmów pojawiają się również w trakcie gry, a raczej po zwycięskim rajdzie. Oprócz strzelających w niebo trucków, które spadają po chwili na maski zwykłych wozów, na pierwszym planie uśmiecha się wówczas jeden z mistrzów truckowego sportu, gratulując zwycięstwa. Zanim jednak przejdziecie do takich milych widoczków, musicie wygrać. Nie jest to trudna sprawa na poziomie rookie, jednak professional to już wyzwanie dla prawdziwych mistrzów. Auto zachowuje się wówczas maksymalnie realnie, co oznacza, że na szutrowej nawierzchni i wciśniętym "gazie do dechy" minimalny błąd kończy się dachowaniem i stekiem przekleństw. Jadąc w trybie rookie, monstera prowadzi się jak po sznurku, a wyścig kończy się zazwyczaj z przewagą jednego okrążenia nad przeciwnikami. Tychże możemy mieć w single player do siedmiu "sztuk", dzięki czemu na wąskich, trudnych trasach robi się naprawdę tłoczno i wesolo. W Monster Truck Madness 2 nie będziemy mieli przyjemności

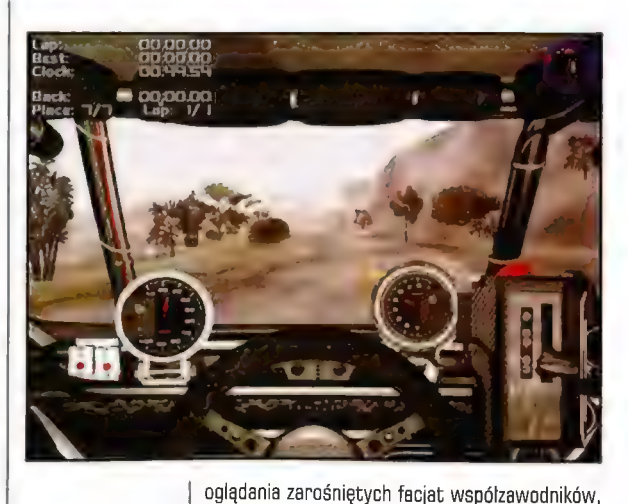

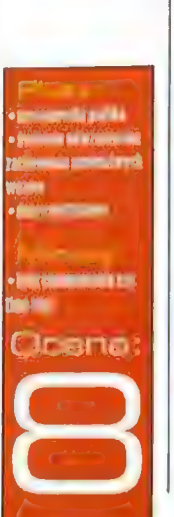

jak to było choćby w MT z Psygnosis. Ograniczymy się jedynie do wybrania wozu, który przypadnie do gustu. W specjalnym menu możemy zdecydować się na jeden spośród wielu modeli (w sumie dwadzieścia sztuk). Oczywiście obejrzymy sobie trójwymiarowego, rotującego potwora w całej krasie. Wśród wielu oryginalnych wozów znajdują się i takie, jak wdzięczny Executioner czy niemal dziewczęcy Overkill. Szczególnie przypadł mi natomiast do gustu The Outsider, który wygląda jak obdarta ze skóry czaszka wampira (na kłach smugi czegoś czerwonego, ciekawe co to jest?). Jednego jestem pewien: wozy są po prostu perfekcyjne, a w połączeniu ze świetnym, wręcz

Numer 06/96

Recenzie

doskonalym, zaprezentowaniem ich na trasach, robi się gorąco jak diabli i po prostu ciężko oderwać wzrok'od monitora.

Oczywiście za widoczki odpowiedzialny jest przede wszystkim 8Dfx; jednak autorom należy się uznanie za optymalizacje kodu i pomysly, dzięki którym gra pod względem wizualnym jest super. Gdy pędzisz po zadrzewionym, ciemnym wzgórzu, a auto rzęzi na wzniesieniach, widzisz jak w karoserii odbijają się obłoki, a na masce grają refleksy zachodzącego słońca, możesz i poczujesz się wyjątkowo. Kurz, który unosi się spod boksujących kół, rzeczywiście przypomina coś, co odpowiada tej nazwie, a nie drewniane klocki w rozsypce. Jeżeli wybierzecie jeden z dziesięciu wariantów pogody, zobaczycie jak snopy światła Waszych reflektorów wyłowią niepewne kształty z ciemności. Z kolei na śniegu pozostaną wyraźne ślady, z tym że nie będą ta dwa czarne paski, ale odciśnięty w mokrym śniegu bieżnik opon. Jeżeli pobawicie się kamerą (dziesięć propozycji), będziecie mogli zobaczyć, jakim potężnym obciążeniom podlega zawieszenie, ulegające każdej nierówność gruntu i "pracujące" jak w rzeczywistości. Takie słodkie detale rzadko trafiają się naszym oczkom, a po żałosnych produkcjach w stylu SODA to naprawdę miła odmiana.

Dopracowano również scenerie, w których rozgrywają się nasze wyścigi. 13 odlotowych tras różni się klimatem, a przede wszystkim stopniem trudności. Na Voodoo Island w każdej chwili można wpaść w przerażającą maskę śmierci, która symbolizuje pułapkę lub niebezpieczeństwo. Pełno tu olbrzymich i głębokich jezior, w których zapewne zaś na amen. W Sindwinder Canyon

będziemy się wspinać na niebotyczne szczyty, by później pędzić na złamanie osi wzdłuż przepaści, Możemy również trafić na plac budowy (Grazy '98) czy farmę z ryczącymi pod kołami krowami... Na pewno spodoba się Wam możliwość staranowania większości pojawiających się na trasach obiektów. Zniknęła również zmora

wszechobecnych barierek, za którymi widać np. wygrzewające się na leżakach babki, których za

żadne skarbu nie można odwiedzić. W Monster Truck Madness 2 w każdej chwili możemy zjechać z trasy i wybrać się na autentyczną wycieczkę krajoznawczą.

Osobną sprawą pozostaje multiplayer. Pojedynek sieciowy dostarcza takiej dawki emocji, że człowiek chodzi nabuzowany jak szybkowar. Spędziliśmy przy multiplayerze uroczy tydzień i zgodnie stwierdziliśmy, że Monster Truck Madness jest w tej chwili naszym faworytem sieciowych pojedynków. Niestety nie ma róży bez kolców. Zupełnie zaskoczylo mnie, że w MTM 2 przygotowano i

> OCE 1.-]2J  $L$ up:  $\Xi/\Xi$

> **O HEITLEY**

OSHEELSY

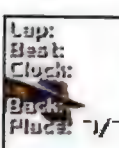

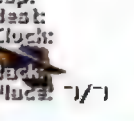

fanaberiach. Według gości z Microsoftu są to zupelnie niepotrzebne bajery, które komplikują tylko prostą jazdę w kóleczko, kto pierwszy. Trochę szkoda, bo podobnie (sorry za porównanie) jak w Turoku, gdzie "zapominano" o multipłayerze, znacznie obniżylo to ocenę i wartość gry.

Jest to poważna wada, jednak nie przesądza i nie przekreśla gry. Opisywany program to rasowe wyścigi gigantów, które powinny spodobać się zarówno zwolennikom samochodowych symulatorów, jak i tym, którzy preferują zwykle "wyścigówki". Dla tych

pierwszych przygotowano choćby panel, w którym możemy modyfikować zawieszenie, kola itd. Natomiast dla innych najważniejsza będzie wizualna strona gry, która w wypadku MTM 2 po prostu nie może nikogo zawieść. Oczywiście naszą | zabawę urozmaicają także drażniące dźwięki wysokoprężnych motorów i niezla muzyka, w której przeważają metalowe

brzmienia. Osobiście gorąco zachęcam do MIM 2. Na przykładzie tej gry wyraźnie widać, jaka przepaść technologiczna dzieli niektórych producentów gier oraz to, że Microsoft jest potentatem i profesjonalistą nektorych producentow gier oraz to, ze<br>Microsoft jest potentatem i profesjonalistą<br>także w innej dziedzinie niż to się zazwyczaj przyjmuje... Eakże w innej dziedzinie niż to się zazwyczaj<br>przyjmuje...<br>**Expressive Producent:** (1996)

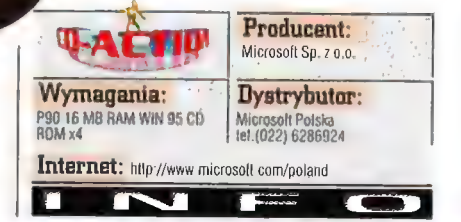

Sz p wystaniu zaadreso w: \* w: \* www.czkiem I1.TE.D1EKOM sp 2 % "w pioczcaw 48 10.967 Wa piva po

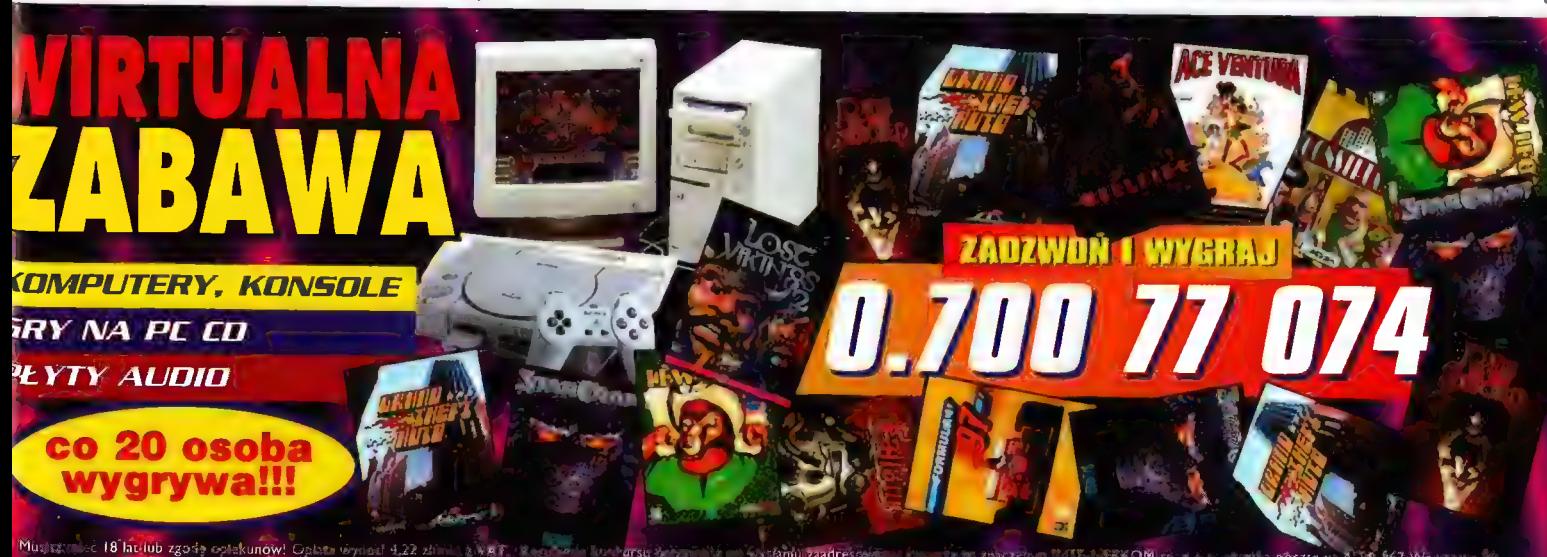

zaproponowano

jedynie single player. Jeżeli

marzy Wam się championship, time trial czy choćby practice-mode, zapomnijcie o takich

Recenzje 34

# Grzanie garów... UltimQte Race Pro

Kalisto Entertainment jest znana chyba każdemu wielbicielowi wyścigów samochodowych. Po raz kolejny, tym razem współpracując z ludźmi z Microprose, firma ta uraczyła nas wspaniałą gierką. Tak, tak - wspaniałą, bo o Ultim $@$ te Race Pro, po kilku dniach zaciekłego męczenia iovsticka, klawiatury i własnych pałców, nie moge powiedzieć nic złego. Może nie jest to dokładny symulator jazdy szybkim autem, jakie lubi np. Gem.ini, ale dla mnie - zwolennika gier arcade - URP jest, jak na razie, ulubiona pozvoja w tei dziedzinie nier.

YASIU

#### PIERWSZE OBJAWY

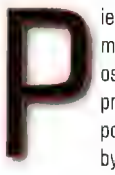

ierwsze objawy zachwytu tą grą mogą wystąpić u słabszych osobników już po odpaleniu programu. Takie sobie intro poprzedza menu, które powinno być przykładem dla innych

producentów gier. Kolorowe, w wysokiej rozdzielczości, czytelne i pozwalające na bezproblemowy wybór wszystkich interesujących nas opcji. Część odpowiedzialna za preferencje pozwala nam ustalić sterowanie w grze, a także parametry grafiki. O ile w tym pierwszym wypadku nie natykamy się na nic nowego - możemy wybrać joya, klawisze ze standardowym ustawieniem lub własne

będą mogli cieszyć się dopiero ci, którzy posiadają akceleratory lub mocny sprzęt. Tak przy okazji - nie należy sugerować się wskaźnikiem, który pokazuje, ile klatek na sekundę wyrobi nasz sprzęt przy aktualnych ustawieniach. Przykładowo na moim

redakcyjnym P200+32MB+-2MB na karcie graficznej, wskaźnik ten pokazywał 6 klatek na

.<br>El filòsofia

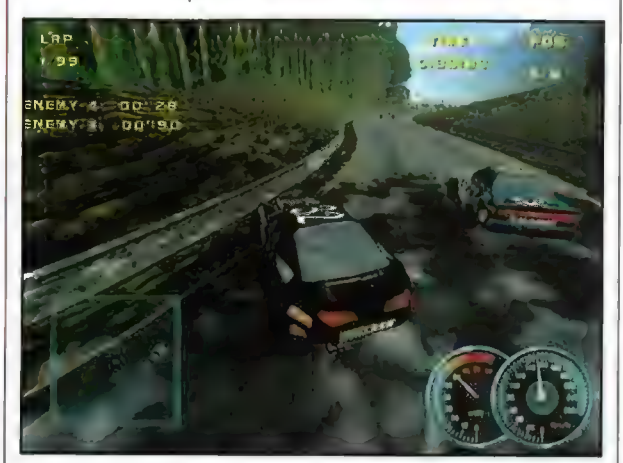

U góry: Jak dobrze znowu poczuć asfalt pod kolami

sekundę w rozdzielczości 640x480 a tymczasem gra hulała aż miło. Zapewniam was jednak, że nie ma jak 3DfX - to po prostu urywa głowę,

#### URYWANIE GŁOWY

Głowę również urywa (przynajmniej moją) wybór samochodów i tras. Torów do ścigania się jest siedemnaście, z tym że są to wariacje czterech podstawowych. Pierwszy - najprostszy - to trasa treningowa do szybkich wyścigów i zapoznania się z autem, a następne to cztery

zestawy po cztery trasy. Pierwszy zestaw to wyścigi dzienne, drugi - noc, następnie mamy okazję wykazać się w deszczu, a także dla całkowitych maniaków - podczas potężnej burzy, gdzie krople są takiej wielkości, że można bać |. się o szyby. Tory są dość zróżnicowane zarówno. pod względem wyglądu, jak i stopnia trudności. Trzeba się naprawdę napracować, żeby nigdzie nie walnąć w bandę i żeby nie zaliczyć wywrotki. A to akurat, tzn. jak mocno nasz samochód trzyma się drogi, zależy od tego, jaką maszynę wybraliśmy. Wózków do wyboru jest szesnaście i poza wyglądem różnią się parametrami, których jest cztery. Prędkość maksymalna (w milach lub kilometrach na godzinę - do wyborul, przyczepność, przyspieszenie do setki i wytrzymałość karoserii. Niby nic ciekawego, a jednak - nowością (przynajmniej dla mnie] jest możliwość zmieniania parametrów każdego auta. Odbywa się to oczywiście kosztem innych osiągów, ale trochę eksperymentów pozwala nam na stworzenie takiego samochodu, w którym czujemy się jak w domu. Niestety programiści wprowadzili pewne ograniczenia, Na przykład prędkość maksymalną można podciągnąć tylko do 243 kilometrów na godzinę, przyspieszenie - do setki do 2.5 sekundy itp. Rozumiem, że takie ograniczenie ma sens, ale chyba przyjemniej byłoby bez niego... Tak czy inaczej, możliwość bawienia się parametrami samochodu bardzo mi się spodobała, bo dzięki niej praktycznie nie ma ograniczenia co do ilości samochodów, którymi można jeździć.

 $T_{10.5}$ **ABOR** 

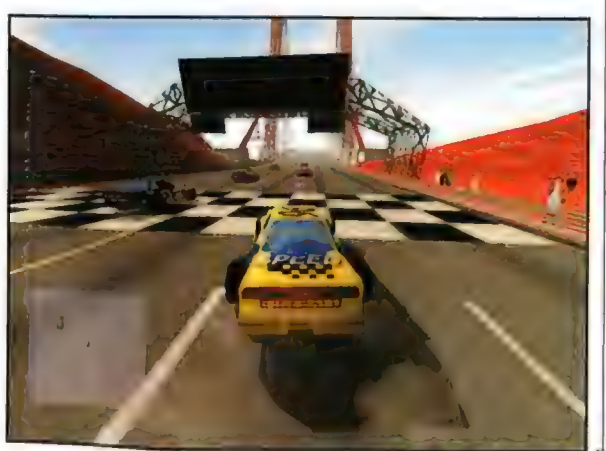

obloženie klawiszy, to menu dotyczące grafiki<br>robi jak najlepsze wrażenie. Trzystopniowa<br>regulacja jakości rzucanych cieni, ilości detali,<br>do tego włączanie i wylączanie fajerwerków<br>graficznych takich jak dym, iskry, odbic Dodatkowo możemy oczywiście wybrać sobie 320x240 aż do 1024x768. Niestety rozdzielczościami powyżej 320x240 w pelni

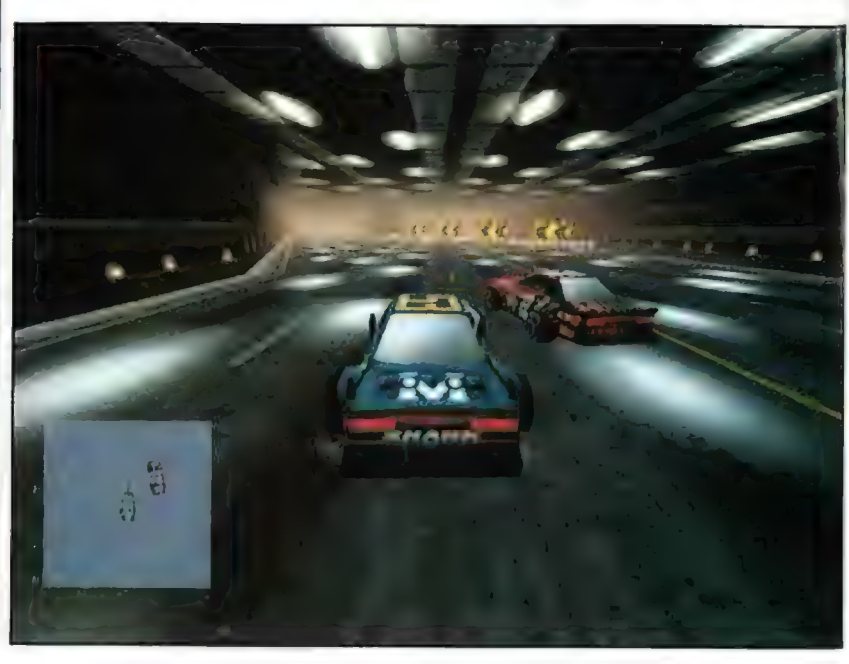

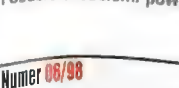

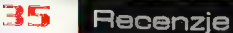

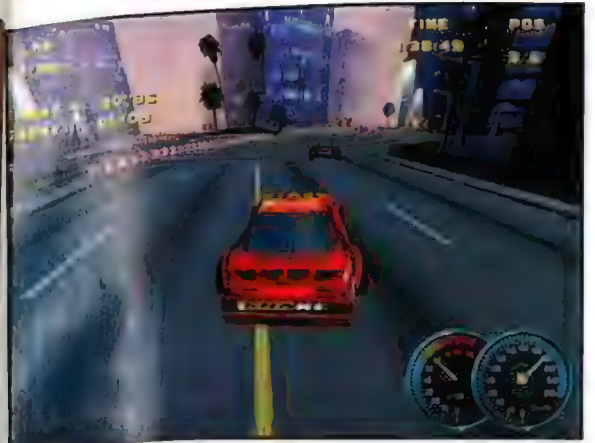

## W KUPIE CZY SAMOTNIE

A jeździć można przeróżnie. W trybie dla jednego gracze nożemy wybrać grę solo, gdzie poginamy naszym samochodem po wybranej trasie w celu zdobycia jak najlepszego czasu. Od nas zależy, Czy na trasie, będą rozmieszczone punkty kontrolne (checkpointy), do których musimy dojechać w określonym czasie. Także my" decydujemy 0 tym, Gzy na torze będziemy sami jak palec czy też będzie nam towarzyszył... duch. To tajemnicze stworzenie nie ma nic wspólnego ze straszeniem ludzi - to po prostu pojazd prowadzony przez komputer po trasie dokładnie takiej, jak wcześniej ustaliliśmy. Po prostu śmigamy jakąś trasą raz z czasem np. 25 sekund i każemy komputerowi zapamiętać ten przejązd, Podczas następnego, jeśli wybraliśmy jazdę z duchem, komputerowy zawodnik niezależnie od naszych wyników, osiągnie czas 25 sekund. Dość ciekawe jest to, że możemy sobie takich przykladowych przejszdów nagrać ile chcemy, a potem przed wyścigiem wybierać ten, który nas interesuje.<br>Takie rożwie anie wspaniale zachęca do Takie rożwią, anie wspaniale zachęca do<br>osiągania coraz lepszych wyników - no bo czemu nie przegorie ducha. "skoro można? Niestety nie udalo mi się ustalić, gdzie program zapisuje nasze przajuzdy, bo całkiem fajnie byloby móc zanieść np. koledze swojego najlepszego ducha (ale to brzyni...) i zabaczyć, kto jest lepszy:

Ale ileż można ścigać się samemu albo z jakimś niematerialnyn samochodem-widmem, nieprawdaż? Dla tych, którzy chcą czegoś więcej przygotowano drugi tryb, czyli wyścig z przeciwnikami sterowanymi przez komputer. Nie różni się to praktycznie niczym od wyścigu w samotności, z tym że tutaj autek na trasie jest jakby więcej, bo osiem, A poza tym

można ustalić ilość okrążeń, jaką trzeba pokonać, żeby skończyć wyścig. Może ich być od jednego do dziewięćdziesięciu dziewięciu. Poza ilością okrążeń można też ustalić "jakość" komputerowych przeciwników: mają być ciency jak wygazowana mazowszanka czy może mocni jak wielkanocne jaja na twardo, Uważajcie z tym jednak, bo nawet na najniższym poziomie komputerowi przeciwnicy nie jeżdżą najgorzej - ale po paru jazdach treningowych nie powinno być z nimi problemu. Całkiem inna sprawa to panowie (i panie) na poziomie hard - tu możemy jedynie pooglądać ich tylne zderzaki, a na trasie treningowej po sześciu okrążeniach bezblędnej jazdy z naszej strony zaczynają nas dublować. Zapewne ich autka są nieżle podrasowane, ale przecież my też możemy zabawić się w mechanika...

#### JEDNAK W KUPIE SIŁA

Chyba nikt nie zaprzeczy twierdzeniu, że najlepsza zabawa to granie w trybie multiplayer. URP pod tym względem nie tylko nie ustępuje swoim konkurentom; ale nawet staje trochę przed nimi. Powód tego jest taki, że oprócz uwzględnienia w grze chyba wszystkich możliwych protokołów połączenia dwóch lub większej ilości komputerów i normalnego ścigania się. URP umożliwia coś więcej. Owo coś to rzecz znana doskonale z giery Destruction Derby, czyli arena, na

| U dołu: Ten zaktę! skończy slę chyka ga ścianie

<u>in ann an </u>

**Continued in the Continued Inc. Mark** 

**CONTRACTOR** STATE SEA **CONTRACTOR** *<u>AND AND AND AND AND AND AND AND ARTICLE AND ARTICLE AND ARTICLE AND ARTICLE AND ARTICLE AND ARTICLE AND ARTICLE AND ARTICLE AND ARTICLE AND ARTICLE AND ARTICLE AND ARTICLE AND ARTICLE AND ARTICLE AND ARTICLE AND ARTICLE*</u> an winning

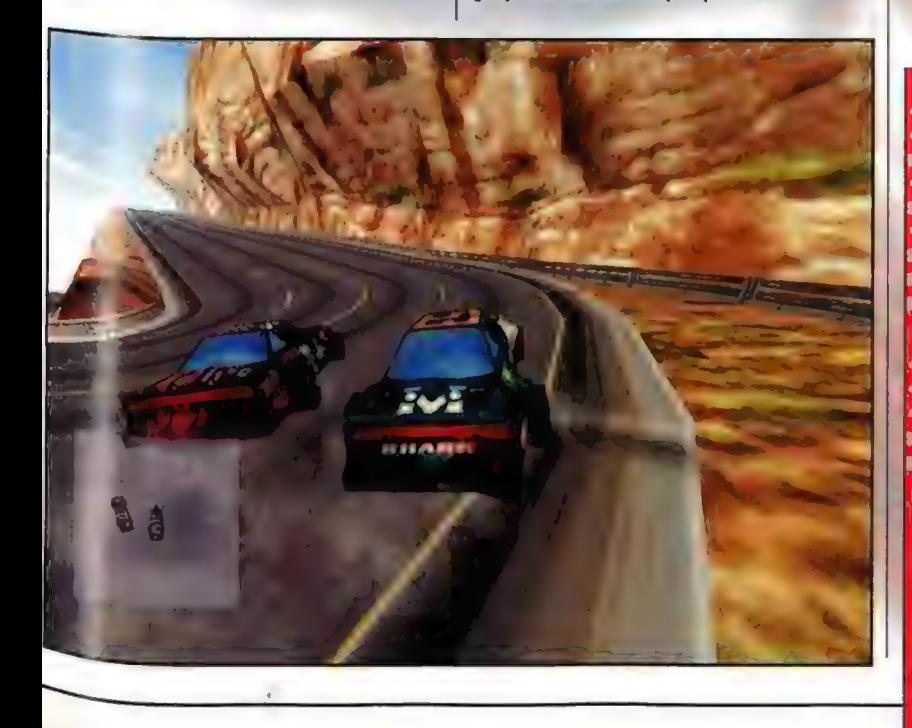

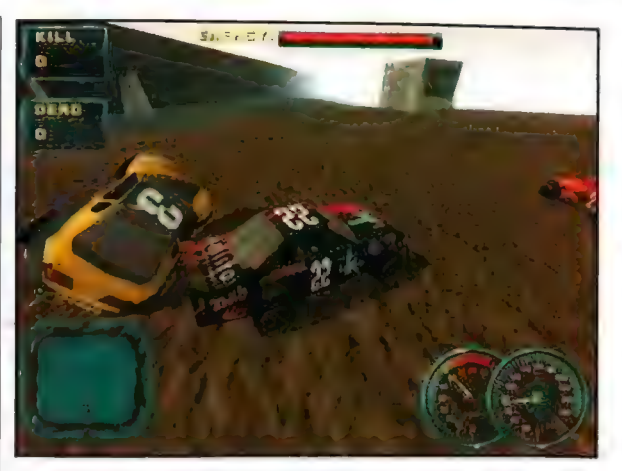

U góry: Gdzie się pchasz haranie jeden

której wszystkie chwyty są dozwolone. Dopiera tutaj porządnie daje znać o sobie zbyt słaba karoseria samochodu, bo zejść z tego Świata jest bardzo latwo. A punkty otrzymuje się za ostatnie stuknięcie samochodu, który po tym zrobił efektowne bum. Całość banalnie prosta, a zarazem dająca tyle satysfakcji z gry, że aż ciężko o tym mówić.

## OŚLEPŁEM, OŚLEPŁEMI

Podóbnie dość ciężko pisać o wrażeniach, jakie dostarcza sama jazda. Są one po prostu wspaniałe i, jak dla mnie, niepowtarzalne. Samochody na drodze zachowują się bardzo "arcadowo", efektownie się ślizgają, przyspieszają drąc opony. A to wszystko w akompaniamencie ryku silników i wspaniałej grafiki. Oczywiście strona dźwiękowa gry nie ogranicza się tylko do wycia garów. Z zewnątrz słychać mnóstwo naturalnych odgłosów, a do wyścigu przygrywa nam muzyczka, Go do tej ostatniej jednak, to mam pewne zastrzeżenia otóż jest ona tak cicha, że praktycznie, ,. jej nie ma. | to chyba jest największa wada Lej gry - bo odpowiednia muzyka do wyścigu to rzecz bardzo ważna. Grafika zresztą też, ale jej nie mogę nic... zarzucić. Zadnych zaciachów z teksturami czy obiektami, ladnie, kolorowo i co najważniejsze szybko. Nie mówię już nawet o wrażeniu jakie robi np. jazda w deszczu, który zmienia swoje natężenie od lekkiego kapuśniaczka aż do prawdziwej ulewy, w której pomimo świateł trzeba jechać praktycznie na pamięć. W ogóle różnego rodzaju fajerwerków jest sporo, ale nie na tyle dużo, żeby rozpraszaly one podczas jazdy - i tak powinno być.  $n$  ,  $n \geq 1$ 

**META** 

I tym oto sposobem dojechaliśmy do końca tej recenzii, Recenzji gry, która dla mnie stała się idealem wyścigów samochodowych, Wad praktycznie w niej nie ma - no może oprócz muzyki, a także braku jakichkolwiek mistrzostw. To jednak w najmniejszym stopniu nie przeszkadza w graniu, do którego wszystkich serdecznie zachęcam.

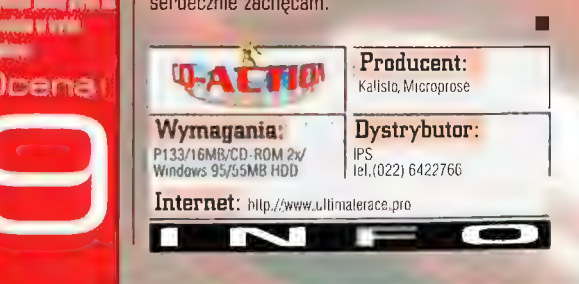

Recenzje 36

# Hariboy's Quest Siodkie tajemnice

Przemysi gier komputerowych już od jakiegoś czasu (momentem uznanym za przetomowy była premiera Wing Commandera 4) staje się źródłem dużych pieniędzy i zaczynają dostrzegać go tzw. "poważne firmy". Nic więc dziwnego, że niektóre 2 nich zapragnęty, by gry reklamowały ich nrotlukty, przez co korzyści czerpie zarówno autor programu, jaki firma, która zleciła reklamę. Historia "gier reklamowych" sięga 386 (albo jeszcze falej), kiedy to milośnicy komputerowych uciech mogli pobawić się z czymś takim jak Golyate. Kolejną grą tego typu była Pepsi Virtual Reality Game. Były to jednak zręcznościówki. Tymczasem firma Haribo, znany producent stodyczy, firmuje obecnie przygodówkę zatytułowaną Hariboy's Quesi, która nie jest tak nachalną reklamą, jak to hylo w przypadku dwóch poprzednich, a i gra się w nią o wiele przyjemniej, Ale aid początku.

KRZYSZTOF KALISZEWSKI

ra przeznaczona jest dla dzieci w

wieku do 10 - 12 lat. Wykonana w kreskówkowym stylu, w konwencji nieco przypominającej Disneyowską kreskę prezentuje się bardzo ładnie. Dużo odpowiednio dobranych kołorów, rozdzielczość 640x480 i miły dla ucha dźwięk - to główne zalety, jeśli chodzi o oprawe programu. Hariboy 's Quest jest przygodówką klasyczną aż do bólu. Począwszy od sposobu przedstawiania lokacji (statyczne obrazy, po których porusza się sprite przedstawiający bohatera], a skończywszy na zasadach (zbierz przedmiot, jeśli da się zebrać, porusz nim, jeśli da się poruszyć, rozmawiaj, jeśli możesz). Ze względu na wiek potencjalnego odbiorcy, zagadki nie są zbyt trudne, choć czasami trudno zorientować się co do niektórych możliwości. Zwykle jednak rozwiązanie nasuwa się samo po znalezieniu odpowiedniego przedmiotu. Teksty na szczęście są w "dymkach", a język gry jest na tyle prosty, że nawet dziecko nie powinno mieć tu problemów "komunikacyjnych" (oczywiście nie mówię o dziecku angielskim, tylko np. polskim]. | to w zasadzie tyle, jeśli chodzi o mechanikę gry.

Fabula również jest klasyczną bajką dla dzieci. Akcja dzieje się w krainie Bonbonia, zamieszkalej przez slodycze, Bonbonia składa się z trzech części - średniowiecza,

Po prawej: Ciekawe, co jest ukryle na tlrzewie? Może słodycze Hariho?

zaginionych ksiąg wiedzy. Są one potrzebne by uratować magiczne drzewo, przez które odbbywa się transport słodyczy do naszego Świata. Wladca (?) Bonbonii, Złoty Miś, uznał, że osobnikiem, który z pewnością odnajdzie księgi będzie chłopiec o imieniu Hariboy. Na jego drodze stoją jednak piraci, którzy także pragną odnaleźć księgi dla własnych korzyści. To właśnie oni uszkodzili magiczne drzewo, więc Hariboy nie

starożytnego Rzymu i dzikiego zachodu. W każdej z tych krain ukryta jest jedna z trzech

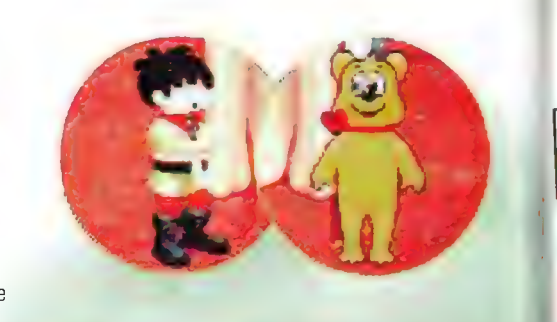

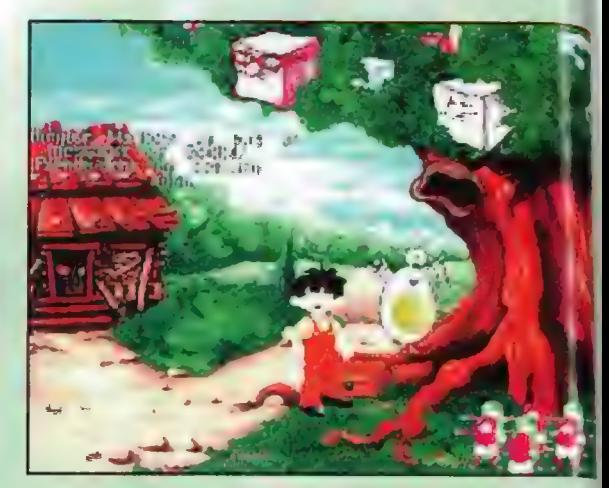

Guest itp.), ale nie można wymagać złożoności<br>od gry dla dzieci. Grafika jest ładna, nie razi znaczkami reklamowymi (nigdzie poza czołówką nie zauważyłem loga firmy Haribo), więc w 4 sumie gre należałoby ocenić pozytywnie. Wyobraźmy sobie Kajka i Kokosza w wyższej rozdzielczości i z sensowniejszymi dialogami, a otrzymamy wlaśnie obraz Hariboy's Quest. Jedyną dość istotną wadą programu jest fakt, że niekiedy zdarzają się sytuacje bez wyjścia, jeśli zapomnimy wziąć jakiegoś przedmiotu, ale: z drugiej strony pomyłka musiałaby być tak oczywista, że nawet nie ma po co o tym wspominać. Ogólem, jeśly miałbym dziecko, kupilbym mu taką grę. /

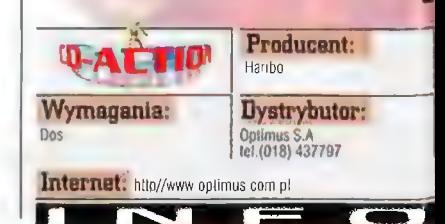

Plusy « kreska i dobór kolorów • typowo bajkowa fakula. też "udziwnici" • brak natretnej reklamy w trakele gry Milley • zdarzają się syluacje bez wyjścia • gra ma problemy z Snund Blasterem AWE 64

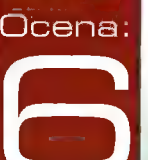

ma wyjścia - musi uratować Bonbonię. Jak się zapewne domyślamy, gracz wcieli się W postać Hariboya i przy pomocy (sporadycznej) Złotego Misia oraz słodyczy przemierzy wszystkie trzy krainy.

Szczerze mówiąc, Hariboy's Quest rewolucją bynajmniej nie jest. Dokładnie tak samo wyglądały jeszcze przygodówki robione na 286 czy amigę (King's

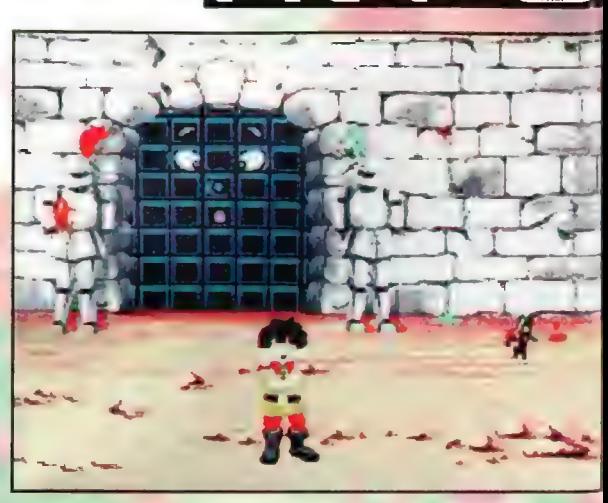
37 Recenzie

# **MAIAIA WAZ 1007070** zrobić doskonalą mapę, a przecież do tego **alytora także można** a w przecież do tego **w przecież** do tego a programu.

**payman Designer**<br>**p Raymanic napisaliśmy już naprawdę wiele** słów. W sumie nie powiem, że nie warto, bowiem tirma UbiSoft wydała równie wiele edycji tej gry, postacią, która przynajmniej dla mnie jest o wiele zpęcznościowych ogólnie nie lubię i nie ma co tego ukrywać, zresztą z wyższymi poziomami Raymana również Sobie nie radzę, ale (a gra jakoś dziwnie mi się spodobała, nie wspominając<br>Am u sposób obsługi oraz fakt, że niekiedy podczas z przez podzie tyle, jeśli chodzi o edytor. Na krążku podzi<br>Am unowejski regio znajduje się też specjalna (am u sposób obsł już 0 rędkcjącii reszty domowników, którzy radzą ana Naposób obsługi oraz fakt, że niekiedy podczas przenoszenia elementów w celu umieszczenia<br>**Analyze znajduje specjalna przenoszenia** przenoszenia elementów w celu umiesz sobie ze zręcznościówkami o wiele lepiej ode ich w odpowiednim miejscu na chwilę znikają<br>kawalki bitmap - z przenoszonego elementu mnie, a Rayman również w ich opinii jest jedną z se sawatki bitmap - z przenoszonego elementu znana z pierwowzoru wędrówka etap po etapie<br>Po początku do końca, natomiast drugi

iłośników "Mrówka" jest

więc wielu. Jak sprawić im radość? - oczywiście kolejną edycją gry poszerzoną o dodatkowe etapy. Jednak producent poszedł dalej. Owszem - prezent "podstawowy" w postaci dwudziestu czterech nowych etapów oraz siedemnastu najciekawszych (zdaniem

autorów] z nowej edycji to mila rzecz, ale jeszcze milszą jest możliwość 7 edycji własnych map przy edycji własnych map przy entych terminalny wykorzystaniu wszystkich terminalny w terminalny w terminalny w terminalny w terminalny w terminalny w terminalny w terminalny w terminalny w terminalny w elementów, z jakimi mogliśmy się . zapoznać przy okazji zabawy w<br>sześciu światach udostępnianych przez grę. Do tego program umożliwia opcjonalne manipulowanie niektórymi elementami czy ich właściwościami, a także definiowance możliwości samego Raymana<br>Jak no.

"Smigl<sub>l</sub> muzykę. To tyle co do<br>możliwości "mappera", bo tak trudności poziomu, wybrać jego nazywa się modul, w którym **(bo tak ) architektura (bo tak ) (bo tak )** architektura (bo tak ) (bo tak ) (bo tak ) konstruujemy mapy. Jeśli <sup>natomiast chodzi o jeg<mark>o oce</mark>nę,<br>to nie będzie już tak rewelacyjnie.<br>Pona</sup> Pozytywne wrażenia zmniejsza<br>Lehoć nie radykalnie) niezbyt godny (a z pewnością nie intuicyjny) natomiast chodzi o jego ocenę.

 $\mathsf{d}\mathsf{k}$  np.

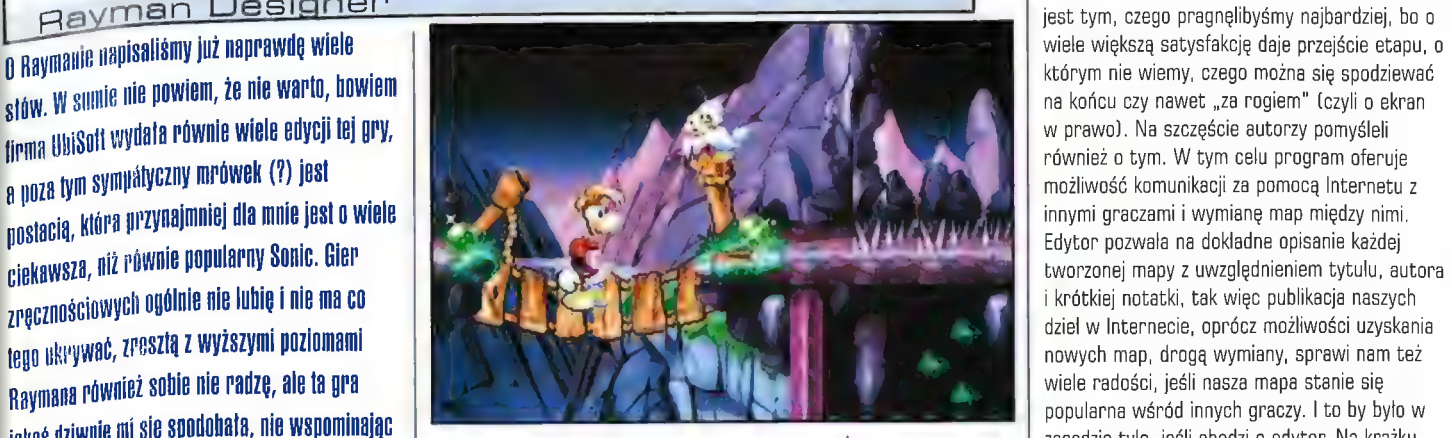

**najciekawszych propozycji lego typu.** gotowej mapie nie da się zauważyć czegoś Parami Santonia parami samoch par<br>Parami santonia parami Santonia parami samoch parami santonia parami santonia parami santonia parami santoni

LORD Y denerwuje w<br>
| denerwuje w<br>
| trakcie pracy nad etapem. Wady te musialem zaznaczyć Z obowiązku, ale od razu dodam, że bynajmniej nie dyskwalifikują one programu, bo z

a

Jednak tworzenie map "sobie, a muzom" nie jest tym, czego pragnęlibyśmy najbardziej, bo o wiele większą satysfakcję daje przejście etapu, o którym nie wiemy, czego można się spodziewać na końcu czy nawet "za rogiem" (czyli o ekran w prawo). Na szczęście autorzy pomyśleli również o tym. W tym celu program oferuje Edytor pozwala na dokladne opisanie każdej popularna wśród innych graczy. I to by było w p wersja samej gry, która pozwala na zabawę w i krótkiej notatki, tak więc publikacja naszych dzieł w Internecie, oprócz możliwości uzyskania nowych map, drogą wymiany, sprawi nam też wiele radości, jeśli nasza mapa stanie się dwóch trybach. Pierwszy z nich to klasyczna,

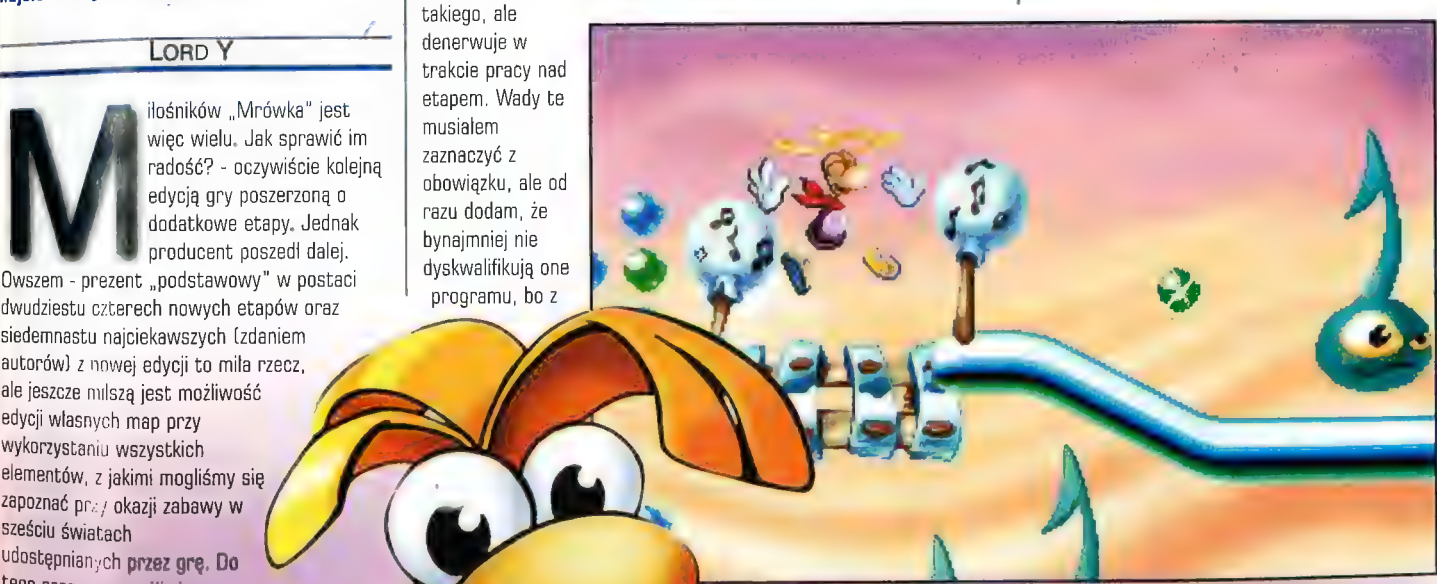

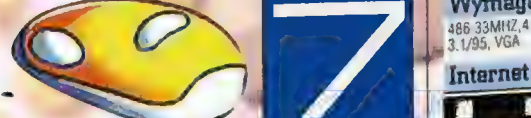

umożliwia nam uruchamianie map własnych oraz uzyskanych drogą wymiany, ale pozwala także na zapoznanie się z każdym z czterdziestu jeden etapów oferowanych przez grę. Połączenie tych dwóch aplikacji daje w efekcie zestaw wyjątkowo atrakcyjny dla wszystkich miłośników ymana - nawet tych, którzy posiadają już pierwszą edycję. Co jak co - 24 nowe mapy plus edytor to sama W sobie rzecz warta zainteresowania, a obecność siedemnastu już den zemie rekawicą. Do tego w potraktować jako prezenity w podem potraktować jako prezenity den aktorych jest to pierwsze zetkinęcie den amerických leveli można potraktować jako prezenity den amerických leveli można potrak Możeny określić stopień ale teślić poziomu, możeny określić stopień internetowe stopień ale teślić poziomu, stopień wybrać jeślić poziomu, stopień ale teślić poziomu, ale teślić poziomu, ale teślić poziomu, stopień ale teś trudności poziomu, wybrać jego **poziomi poziowany poziowany poziowany poziowany poziowany poziowany poziowany poziowany poziowany poziowany poziowany poziowany poziowany poziowany poziowany poziowany poziowany poziowany po** zpanych leveli można potraktować jako prezen »obsliga edytora ke 7 roducent: —

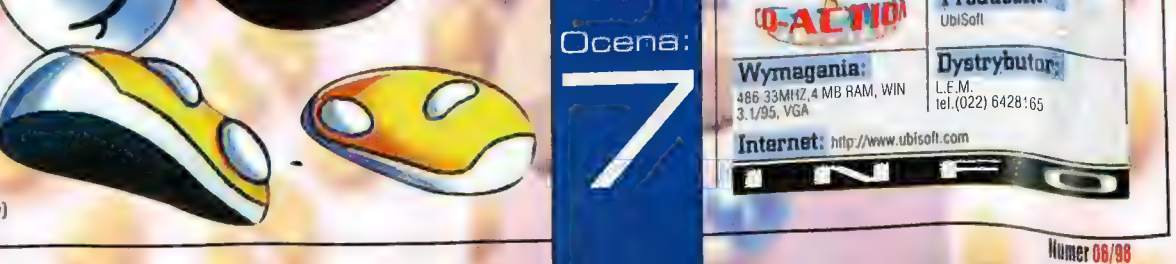

Dawno temu w odległej galaktyce

## Star Wars Rebellion

38

Na are Star Wars Rebellion czekały już od dawna cafe rzesze strategów rozmiłowanych w uwiezdovch woinach a do tej pory raczonych urzez LucasArts wyłącznie zręcznościówkami i strzelaninami, które - mimo osadzenia w dobrze znanym im świecie - jakoś nie bardzo pociągają rasowego stratega. Po tak długim okresie oczękiwania pudelko z gra dopadłem wiec z piana na ustach i držacymi rekami błyskawicznie wenchnafem płytke do czytnika. Jednak entuziazm znikł równie szybko, jak się pojawił. A oto dlaczego...

## LORD YABOL

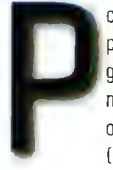

Recenzje

odstawowe zarzuty są dwa. Po pierwsze niezbyt atrakcyjna grafika, a po drugie absolutna niezgodność z realiami filmu i opartych na jego fabule książek (tych, które są powszechnie

akceptowalne przez fanów - pomijam trzeciorzędne wypociny czwartorzędnych grafomanów, jakie pojawiają się na rynku księgarskim). Na początku zajmijmy się drugą z wymienionych wad, jako że jednocześnie umożliwi to przedstawienie bla gry.

Oczywiście, jak można się domyślić, tlem są zmagania Imperium z rebeliantami przedstawione w trylogii Lucasa. Jednak realiów filmu gra trzyma się raczej średnio. Na początku siły Imperium i rebelii są wyraźnie proporcjonalne, co jest bzdurą. W trakcie gry obie strony próbują skaptować dla siebie neutralne planety przy użyciu dyplomatów lub desantu, przy czym zadziwiający jest fakt, że nawet grając rebeliantami, można

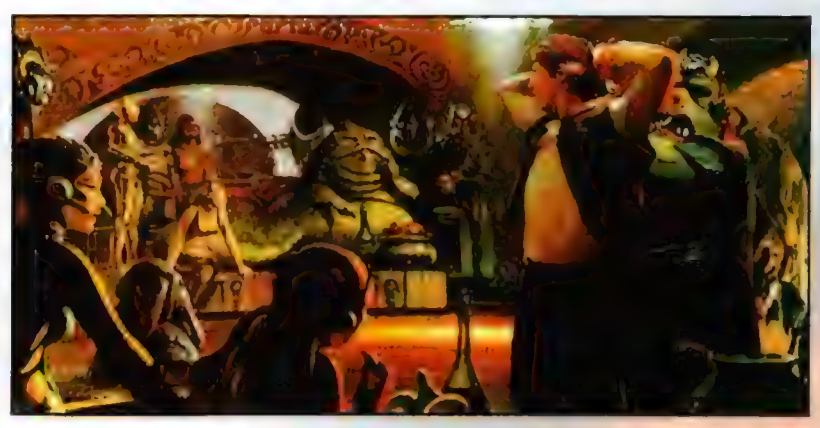

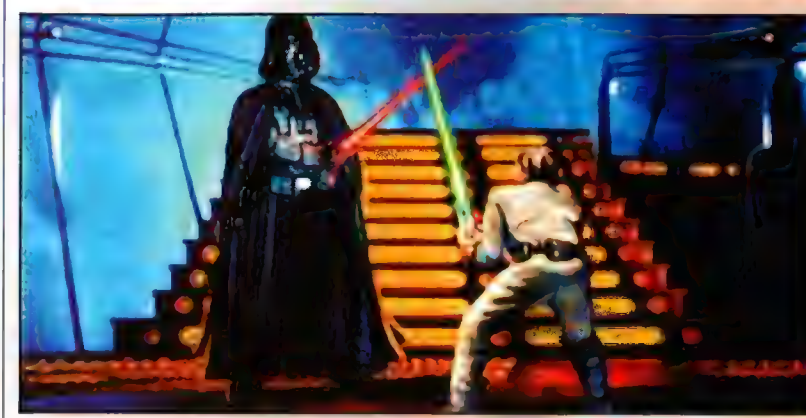

przeprowadzać desanty na neutralne systemy, co przeczy idei głoszonej przez rebeliantów (i przez propagandę Lucasa) o "dobrych chłopcach. walczących ze złym Imperium w imię pokoju". Idee w Rebellion poszły w odstawkę, liczy się tylko energia i surowce, dzięki którym można zapewnić sobie triumf nad przeciwnikiem. Pieniędzy w grze nie ma. Produkowanie statków i oddziałów desantowych wymaga surowca (kopalnie) przerobionego (w rafineriach) na metal stosowany w konstrukcjach. Ekonomiczna strona gry została jak widać potraktowana bardzo skromnie. Kopalnie wydobywają wyłącznie jeden surowiec, który używany jest

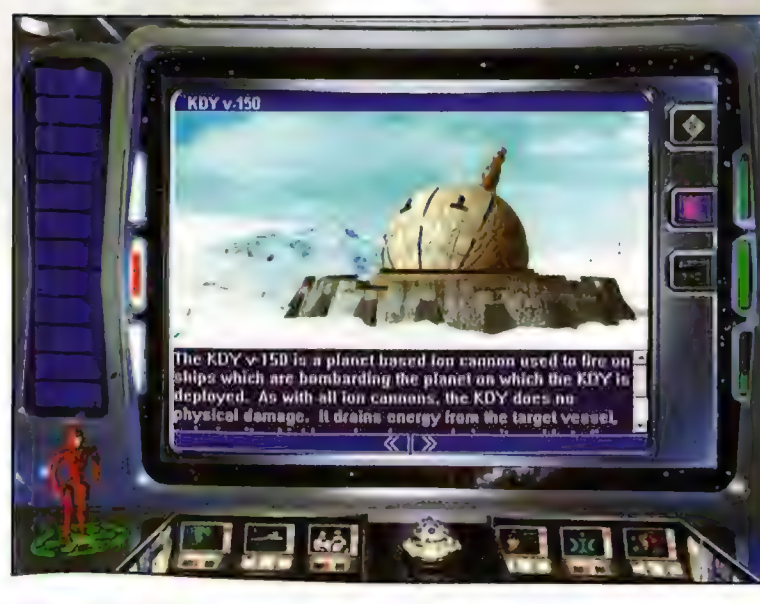

zarówno do produkcji niszczycieli, jak i do trenowania regimentów piechoty. Przy tym kwestia transportu surowców została zupelnie zignorowana i np. mając mnóstwo kopalni i rafinerii w jednym systemie planetarnym, możemy uzyskane tam surowce blyskawicznie wykorzystać w produkcji okrętów na planecie oddalonej o lata świetlne. Przy tym niekonsekwencja ta jest tylko częściowa, bowiem przelot eskadry okrętów między systemami trwa już zwykle okolo miesiąca,

prezentuje się nie len Co prawda zestaw statków dostępnych | każdej ze stron jest dość spory (pa dziewiętnaście dla każdej), ale już system walk kosmicznych zrealizowany jest beznadziejnie. Nazywa. sie to "cudo": innovative 3D battle simulation i rzeczywiście jest innowacją, co jednak wcale nie świadczy o tym systemie dobrze. Po pierwsze grafika w. tym trybie prezentuje się koszmarnie. To samo tyczy się obslugi, Szczęśliwie można włączyć symulację walk i komputer policzy

Strona taktyczna

<mark>wszystko za nas, co w</mark> przypadku posiadania przeważających sił jest zalecane i zdecydowanie ułatwia

grę. Bitwy o planety w ogóle nie mogą być rozgrywane manualnie przez gracza. Po ataku otrzymujemy tylko informację o tym, czy powiódi się oraz jakie były straty nasze i przeciwnika.

4

Interesującym elementem) gry są postacie pierwszo- i drugoplanowe. Łącznie jest ich po trzydzieści dla każdej strony i odgrywają one istotną rolę w grze. Każda z postaci opisana jest sporą ilością współczynników, które określają jej możliwości podjęcia określonych działań i uzyskania pożądanych rezultatów. Postacie pierwszoplanowe - po stronie Imperium Darth Vader i Imperator Palpatine, a po stronie sojuszu Senator Mon Mothma i Luke Skywalker odgrywają istotną rolę w zakończeniu gry, bowiem oprócz opanowania planety stolicy danej strony - do zwycięstwa wymagane jest również pochwycenie (lub likwidacja) postaci pierwszoplanowych przeciwnika. Postacie pierwszoplanowe mają jeszcze jeden cel, a mianowicie mogą dokonywać misji rekrutacyjnych, dzięki którym uzyskujemy kolejne postacie (na początku gry po każdej stronie jest maksymalnie dziesięć postaci). Glówne zadania pozostałych, to dypłomacja, likwidowanie buntów, dowodzenie oddziałami i flotą oraz szpiegostwo. W zależności od współczynnika w danej dziedzinie dana postać kwalifikuje się do określonego zadania np. nie ma sensu kogoś o współczynniku dyplomacji poniżej 10 wysyłać w misję dyplomatyczną. Misje szpiegowskie w sumie istnieją raczej dla dekoracji, bowiem informacje uzyskane za ich

pomocą nie są aż tak przydatne, by narażać na ryzyko pojmania lub śmierci naszą postać. Dość istotną, choć mniej niż dyplomacja, misją, jest uśmierzanie buntów na planetach. Bunty można co prawda stlumić w sposób klasyczny: obsadzając planetę odpowiednio dużym garnizonem wojska, a postacie przydzielać do innych misji, ale czasami trzeba też użyć swoich bohaterów do tej niewdzięcznej pracy.

I tutaj jedna uwaga. Całkowitym bezsensem (choć to tylko moje zdanie) jest wydawanie rozkazów każdemó, nie wyłączając nawet... Imperatora. W takim razie w czyją rolę wcielamy się w opracowanym przecież już dawno świecie Star Wars, gdzie Imperator jest władzą absolutną? Rozumiem odgrywanie roli Palpatine'a, ale rozkazywanie mu...

Pora na kilka słów o oprawie medialnej gry (vide zarzut nr 1). Otóż do dźwięku nie mam zarzutów. Podczas rozgrywki bez przerwy przygrywal mi marsz imperialny, przerywany komunikatami postaci, żołnierzy i robotów, co brzmialo wyjątkowo sympatycznie. Natomiast z grafiką jest już dużo gorzej, by nie rzec: tragicznie. Rozdzielczość, 640x480 dałoby się

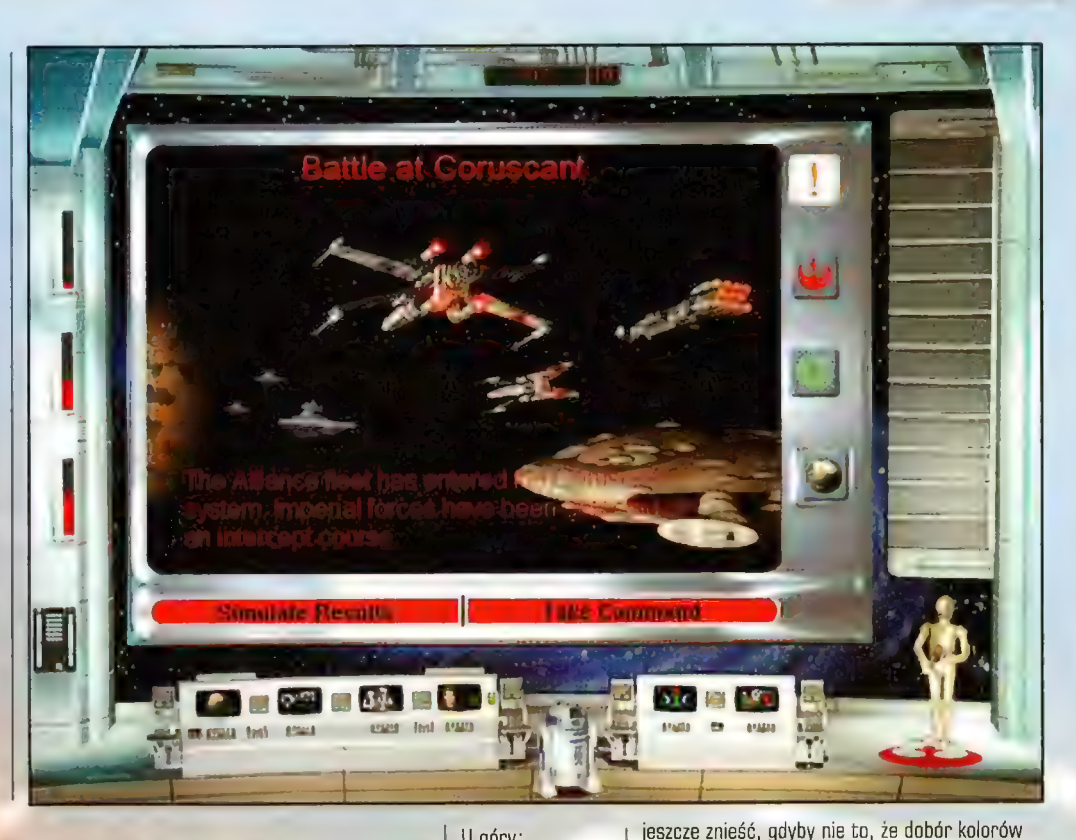

### **STRONACH** ORU П

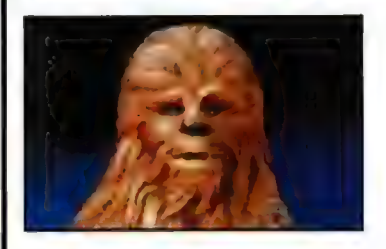

CHEWBACCA - dobry mechanik i pilot, najlepszy w akcjach szpiegowskich i bezpośrednich starciach z wrogiem

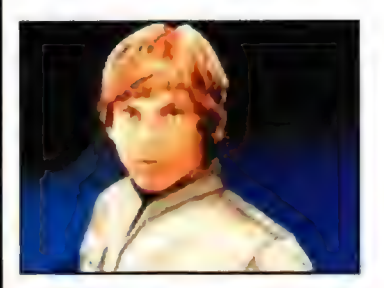

LUKE SKYWALKER - jeden z głównych bohaterów Rebelii, silny wojownik, dobry szpieg i dyplomata Dzięki temu, że używa Mocy, jego zdolności bardza szybko i stale wzrastają.

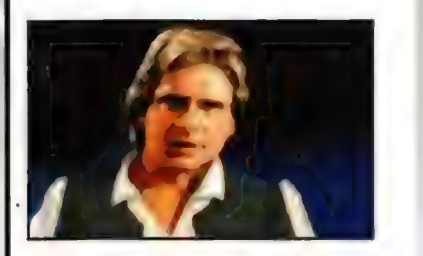

Hau 50t0 - kolejny bohater Rebelii, częściowo wolny strzelec, doskonały w akcjach szpiegowskich i walce myśliwców. Wyśmienity pilat - jeden z najlepszych, niestety za jego glowę wyznaczono nagrodę, co może mu nieco przeszkodzić w wykonywaniu zadań

\*

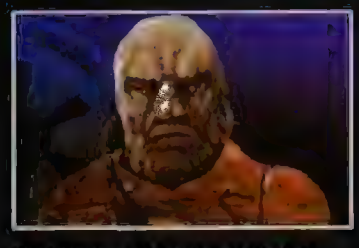

BEEN LABANSAT - niezly szpieg i sabotażysta, kiepski dyplomata

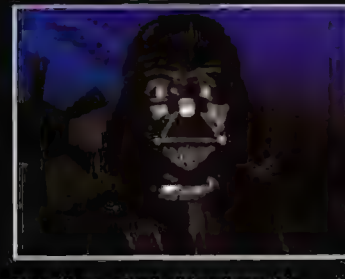

DARTH VADER - równie niebezpieczny jak Imperator. Silny Mocą, potężny przeciwnik, wielki przywódca nie tolerujący potknięć swoich podwladnych. Odpowiada tylko przed Imperatorem

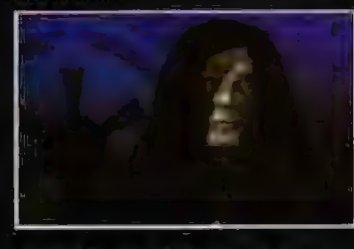

IMPERATOR PALPATINE - bardzo niebezpieczny przeciwnik, doskonaly prawie pod każdym względem, silny władca. Jego potężna Moc jest bardzo niebezpieczną bronią, Podobno nie nosi bielizny

U góry: Alak na stolice Imperium. Na szczęście szybko zostanie odparly I pomszczony.

**North Rate** 

Ocena:

suzposzęte i nie **Wy LOTZYSTANE WALK!** · grafika iechnika walk w kasmosle adsiępstwa od znanych nam realiów Star Wars opáine wraženia (

**Rico**m **Tematyles** džwięk .<br>Inža liošč jednost<del>n</del>a r **ustacl** 

(strasznie nieciekawy) powoduje wrażenie, iż twórcy wykorzystali nie więcej niż 32 barwy, ze szczególnym uwzględnieniem trójcy RGB (red, blue, green), a olbrzymia pikseloza jeszcze bardziej potęguje negatywne wrażenia. A do tego filmiki, zarówno początkowy jak i końcowy, nie robią najlepszego wrażenia. Zwłaszcza lot wahadlowca wzdłuż Super Star Destroyera to koszmar. Ludzie! przecież w Tie Fighterze filmiki między misjami były lepszej jakości, a zajmował dziesięciokrotnie mniej miejsca!!! Scena końcowa to kolejny powód do rozpaczy. Obejrzymy sobie szturm Imperium na kwatery rebelii lub atak Sojuszu na Courscant trwający minutę - półtorej w takiej samej rozdzielczości co sama gra i na dodatek nie na pełnym ekranie (szerokie paski u góry i dołu) - i koniec. Żadnego komunikatu, napisu o wiecznej chwałe itd. Placz i zgrzytanie zębami...

Recenzje

39

Być może, gdyby gra nie wiązała się ze Star Wars i firmą Lucas, można by było ocenić ją pochlebniej. Np. w przypadku, gdyby było to dzieło początkującej firmy, sprzedawane powiedzmy w cenie Earth 2140. Ale po Lucasie 8 spólka mamy prawo spodziewać się produktu na poziomie światowym, więc Rebellion jest raczej przykrą niespodzianką dla wszystkich komputerowych milośników Star Wars, Lepiej więc slużyć Ciemnej Stronie Mocy w Tie Fighter, a dla zaspokojenia potrzeb strategicznych odpalić choćby zabytkowy Deadlock, niż męczyć się z nie najlepiej wykonaną kombinacją obu wymienionych. Q czym zresztą informuję z potężną przykrością, jako że sam wiązalem z tą

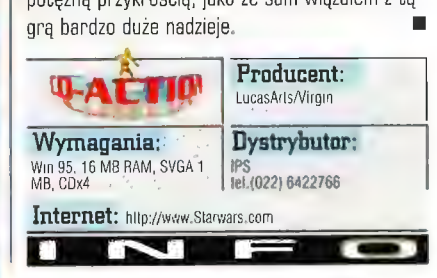

|EIEol=jar4[> - <sup>z</sup>

Mangowa przygoda Takeru - Letter of the Law - Epizod 1 - Rozdziały 1,2,3

Było tak - naczelny wcisnąl mi pudetko do lapek i nie nie mówiąc odszedł w siną dal. Popatrzylem, podumatem, odłożyłem i dalejże kontynuować "sieciówkę" w Quake ` a. Gdy bylo już po wszystkim, a czerwona zasłona rozwiała się, ukazując sztywne zwłoki moich przeciwników, na powról okazałem zainteresowanie tajemniczemiu pudełeczku. Takeru, hmm - myślę - TEN Takeru? Tak! Okazało się, że ten! Ale... (który?) Przecież Takeru to manga, co manga robi na płytce? Czym prędzej odpalilem program i... powrot okazatem zamteresowanie tajemniczemu<br>pudefeczku. Takeru, hmm · myślę · TEN Takeru?<br>Tak! Okazało się, że ten! Ale... (który?) Przecież<br>Takeru to manga, co manga robi na płytce? Czym<br>prędzej odpaliłem program i...

Po prawej: Kolesłe nie chcłeli uwierzyć, że mogę im dać lupnła jednocześnie. ię (raciłem czsu na tlimaczenia iębowa lawa stojąca w kącie zrobila to 2a mnie... Stodoła poszła 7 dymem,

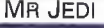

a początku rozczarowanie i znudzenie. Dosyć kiepskie obrazki pseudotrójwymiarowego miasteczka, małe okienko, zero akcji, a ja pląsam sobie po pustych uliczkach i nie mogę znaleźć

wyjścia. Lub raczej - jakiegoś wejścia. W końcu jest! Jakaś mordownia - tlumek zakazanych twarzy należących zapewne do miejscowych zabijaków, gotowych przerobić Cię na siekane kotlety z byle powodu. I nagle... Akcja! Niby brak animacji jako takiej, ale za to dynamiki w bród! W końcu słowo "manga" oznacza w wolnym tłumaczeniu "niepohamowane obrazy" i zalste - są one niepohamowane; kto nie wierzy, niech zobaczy Takeru - manga autorstwa Buichi Terasawy, podana w konwencji gry przygodowej!

Początkowo pomysł wydał mi się niezbyt trafny, gdyż niespecjalnie byłem w stanie wyobrazić sobie mangę, a więc komiks, udającą grę przygodową. Gdy jednak akcja ruszyla do przodu, nawet nie zdążylem włożyć mojej różowej pilotki z pomponikiem, a już byłem po same uszy zaplątany w tę niezwykłą historię. Takeru to młody łowca nagród, dla którego słowo "strach" nie istnieje, a mocy mogą mu pozazdrościć najbardziej mocarni złoczyńcy w całej krainie. Kraina Yamato natomiast to kraj,

Na dole: Dobra robaczki! Przyjmuję warunki, zaraz damy sobie po

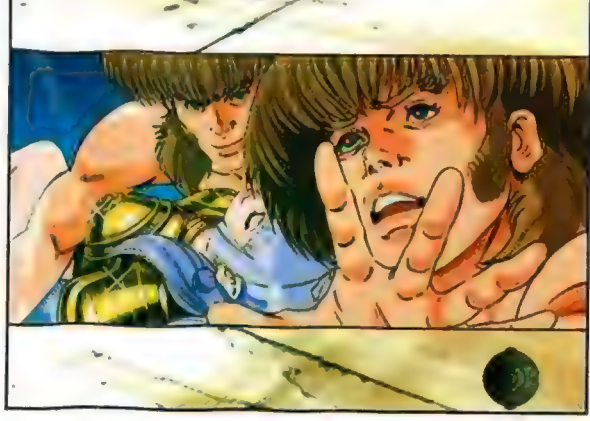

w którym w przedziwny sposób koegzystuje obok siebie magia i nowoczesna technologia, a

przejeżdżający obok na skuterze powietrznym facet ciśnie w Was magicznym zaklęciem pozbawiającym owłosienia na samym czubku głowy. Tutaj to standard, Ale nasz bohater jest przygotowany na takie niespodzianki - w końcu jest łowcą, a zatem nie obce są mu skomplikowane magiczne regulki i ostry miecz zbroczony krwią. W jego ciężkiej pracy towarzyszy mu najlepszy przyjaciel - Bumbuku, dziwne lisowate (czy też wilkowate)

wiec nie zdziwcie SIĘ,

gdy

stworzonko-cyborg, chowające się w swej zbroi niczym żółw w skorupie, tyle że ta "skorupa" ma o wiele szersze zastosowanie. Dla przykladu - oprócz tego, że jest bardzo odporna na brutalne "pukanie" z zewnątrz, to jeszcze do tego lata i to nie byle jak! Jest w stanie unieść samego Takeru i mknąć z zawrotną szybkością przebijając się przez najgrubsze nawet mury! Mimo, że Bumbuku dzięki awanturniczej naturze swojego pana obrywa regularnie kolejne razy od przeciwników, to ma glowę na karku, gdyż

często sluży pomocą w najbardziej, hmm skomplikowanych sytuacjach. A do tego jeszcze gada.

> Gradzieli się jakby na dwie zasadnicze części. Pierwsza z nich to w miarę klasyczna przygodówka, czyli zwiedzanie pomieszczeń, rozwiązywanie zagadek, szukanie przejścia do dalszych

etapów. Druga część natomiast jest fabulą, czystą akcją - przed oczami gracza pojawiają się kolejne kadry mangi, historia nagle ożywa. Czasami podczas takiego nawału obrazów gracz ma okazję dodać swoje trzy grosze, ot na przykład wybrać czar rzucany przez Takeru (najczęściej), bądź też pomóc w sterowaniu latającym Bumbuku czy też w podglądaniu Księżniczki Kazahime :-). Najprzyjemniejszą rzeczą w całej grze jest jej<br>prostota, lecz podana w formie, która nie drażni zbytnim prymitywizmem, gdyż wyraźnie widać, że twórcy postawili przede wszystkim na dobrą zabawę, pozostawiając zamęczanie szarych komórek innym. Z ideą tą wspaniale wspólgra klimat tej opowieści - miłośnicy fantasy powinni być zadowoleni. Świat stworzony przez Terasawe jest na tyle mistyczny i ciekawie przedstawiony, że nie pozwala grającemu na ani jedną chwilę zwątpienia w rozgrywające się zdarzenia - wciąga bez reszty.

tacjatach, dajcie ml chwilę na poprawienie fryzury.

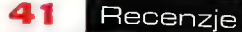

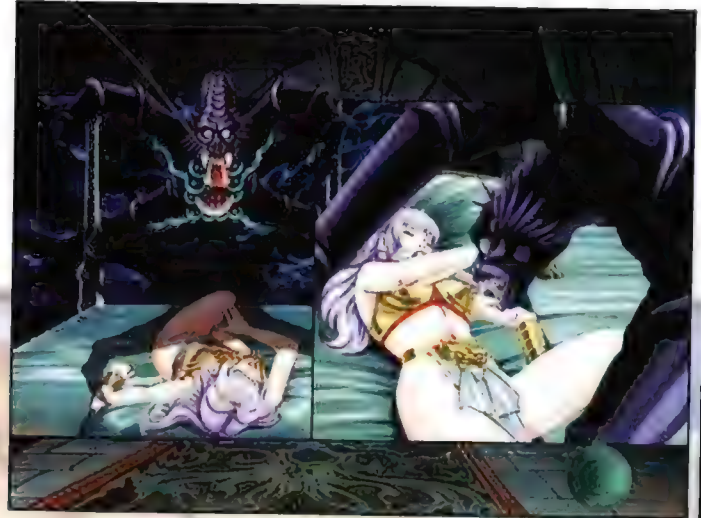

bardzo sprawnie zmiksowane zostaly z "sekwenciami Mimo że nie zastosowano tutaj animacji (chyba, że puchy ust i komiksowymi". kadrów uznać

Na doła: Mam twlerzyć, żę ta Śliczzotka w Twolm pokeju, Twój drladęk

zajrzeć również do dołączonej do gry książeczki, co prawda nie jest ona jakimś znaczącym uzupełnieniem, ale kilka rzeczy w niej zawartych może się przydać.) Opcja ta znajduje się na pierwszym z dwóch krążków. Na tym samym krążku znajdziecie dwa pierwsze rozdziały, na drugim natomiast trzeci i... nie ostatni! Niestety, w momencie, gdy akcja pędzi do przodu z oszałamiającą prędkością i właśnie zaczynamy zdawać sobie sprawę, że niepozorna z początku historia teraz wciągnęła nas bez: reszty, tutaj nagle wyskakuje tekst... "Szukajcie

Oczywiście są też wady, a jakże! Po pierwsze muszę się przyczepić do anglojęzycznej adaptacji programu. Chociaż nie mam nic do zarzucenia osobom podkladającym głosy, strona techniczna pozostawia trochę do życzenia. Glosy nie zawsze zgadzają się z ruchami ust postaci, szczerze mówiąc synchronizacja zdarza się tu bardzo rzadko. Poza tym dialogi sprawiają wrażenie lekko sztucznych, niby są dobrze zrobione, ale bardziej pasują do mydlanej opery i przypominają raczej zaawansowany podkład lektorski aniżeli pelny dubbing. O wiele prościej, i moim zdaniem korzystniej dła całości, byloby pozostawienie oryginalnej ścieżki dźwiękowej (jeżeli takowa istnieje) i dorobienie napisów lub ewentualnie lektora... Gra ma jeszcze jedna wadę, ale o tym później - teraz skoncentrujmy się na tym, co najprzyjemniejsze.,

Jak już wspomniałem, Takeru jest łowcą nagród, ale nie jakimś obszarpanym zabijaką goniącym za slawą i pieniędzmi, lecz obrońcą prawa, porządku i uciśnionych. Jest bezlitosny dla wrogów i gotowy do największych poświęceń w imię przyjaźni i miłości. Che, che, skąd my to znamy, co?.No dobra, nie będę ironizował, Takeru to niezwykły bohater, a do tego ma obrzydliwy zwyczaj lizania po twarzy napotkane osoby, bleee! Wyjaśnić jednak należy, że nie czyni tego z jakichś perwersyjnych pobudek, lecz dlatego, że jego ludzka natura pomieszana jest, z wilczą. Innymi slowy - chociaż Takeru wygląda jak człowiek, to jego zachowanie chwilami nieco odbiega od standardu, ale z drugiej strony gracz łatwo do tego przywyka i dosyć szybko akceptuje. Dzieje się tak, gdyż pierwsze skrzypce gra tutaj sama historia z wystarczająco sugestywnym klimatem by skutecznie odwrócić uwagę od ewentualnych niedociągnięć. | o to chodzi - o dobrą zabawę i właśnie takową tutaj otrzymujemy. Zadaniem Tękeru (czyli Gracza) jest schwytanie miejscowego bossa światka przestępczego. Koleś zwie się Genta i jest diabelnie narwanym awanturnikiem. Zanim jednak dojdzie do finałowego spotkania, czeka nas wiele niespodzianek i przygód w najlepszym tego słowa znaczeniu. Sekwencje przygodowe, w których grający przejmuje kontrolę nad grą,

\*

za animację), to sposób podania tej obrazkowej historyjki ma w sobie tyle dynamiki (jak na mangę przystalo), że już po chwili zapominamy o tym fakcie i podziwiamy kolejne odsłony tajemniczej i intrygującej historii Takeru.

Podczas trwania sekwencji przygodowych, Bumbuku

znajduje się prawie zawsze pod ręką. Najczęściej można go spotkać w prawym dolnym rogu ekranu (tarcza) - wystarczy na nim kliknąć, a wnet przeniesiemy się do menu. Tam znajdziemy wyjaśnienie znaczenia znaków Kanji (chiński alfabet, używany między innymi w Japonii), którymi posługuje się nasz bohater, dostęp do poszczególnych rozdziałów opowieści oraz krótkie i bardzo czytelne przedstawienie postaci występujących w grze. Q ile pierwsza z opcji jest w zasadzie mało przydatna w grze (alfabet), umieszczenie drugiej z nich (rozdziały) uważam za pójście (mimo wszystko) na lekką łatwiznę, Jak już wspomnialem, zadania nie są trudne i przejście przez calą przygodę nie powinno nikomu sprawić większych problemów, dlatego możliwość "skakania" po rozdziałach uważam za zbędny dodatek. Zwłaszcza, że taki skok z miejsca odbiera nam możliwość zobaczenia zakończenia tej części przygody. Ostatnia opcja natomiast (postacie) jest bardzo przydatna - przynajmniej na początku, gdy grający rozpoczyna wędrówkę po nowym świecie i dopiero poznaje otoczenie. Czasami główka Bumbuku znajduje się w prawym górnym rogu ekranu, dzieje się tak przy okazji rozwiązywania zagadek - wystarczy wtedy kliknąć na główkę, aby otrzymać podpowiedź, nawet kilka razy, ale wierzcie mi - nie warto, gdyż "puzzle" są na tyle proste, że omijanie ich pozbawia tę grę jedynego elementu logicznego, przez co ta bardzo ubożeje.

Dla bardziej ciekawskich stworzono specjalną opcję "Gateway" - polecam zapoznać się z nią przed rozpoczęciem zabawy. Znajdziecie tam wiele ciekawych informacji o grze - jej bohaterach, twórcach (a przede wszystkim twórcy - Buichi Terasawie), wymaganiach, historii. (Gdyby komuś było mało, proponuję

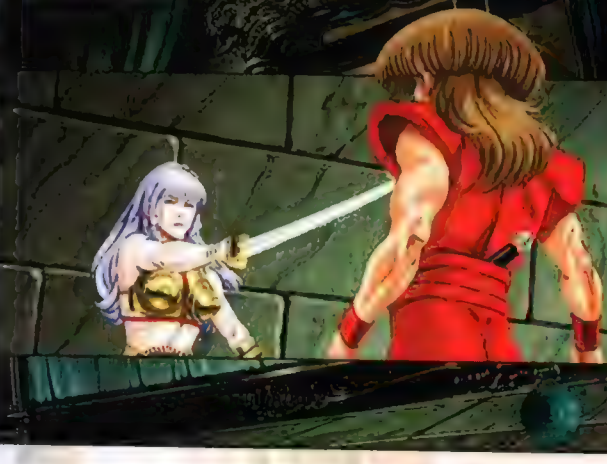

Plus) sageśtywny klimat + mila zabawa » Esiętyczne wykosźnie + dobra prywalseść **Dzainiarską** \* kiepski śubkiag + zbyt krótki czas gry Dcana.

rozdziałów 4,5,6w epizodzie drugim opowieści 0 Takeru" czyli trzeba będzie nabyć sequela, co zresztą naprawdę polecam. Szczerze mówiąc nie wiem dlaczego A gra ta została

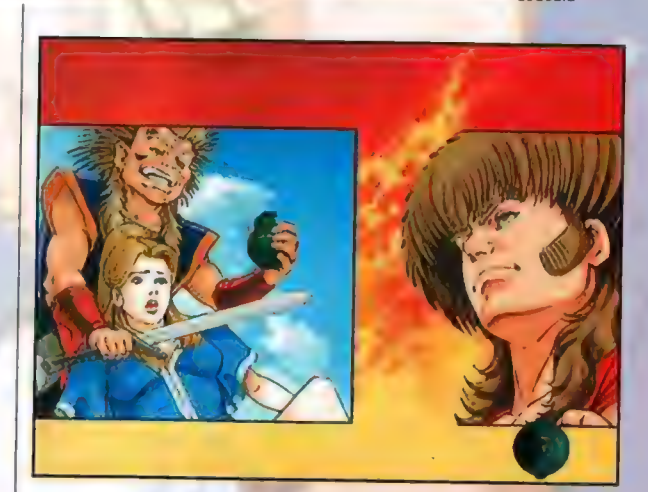

zmieszana z przysłowiowym błotem w zachodnich pismach komputerowych - c0 prawda przyznaję, że na polu gier przygodowych jest cała masa lepszych produktów, ale z drugiej strony należy wziąć pod uwagę, że przede wszystkim mamy tutaj do czynienia z komiksem, a dopiero na drugim miejscu z grą przygodową.

Wiem, że w ubiegłym roku między innymi we Francji, manga Takeru miała swoją premierę, a więc jeśli spodobają się Wam przygody tajemniczego lowcy i dobrze się rozejrzycie, być może w Wasze ręce wpadnie kilka tomików bardzo fascynującej opowieści... Powodzenia w poszukiwaniach.

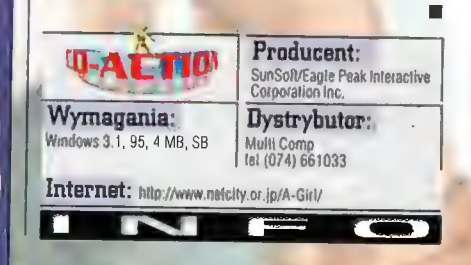

**Wamer A** 

## Sim hospital Kompilacja (SimCity 2000/Theme Hospital)

Wirtualne miasto z wirtualnym szpitalem - to składanka dość interesująca. Taki właśnie prezent oferuje IPS w kompilacji zatytułowanej po orostu Kompilacia (iakie to odkrywcze) zawierającej dwie gry ponadczasowe: SimCity 2000 i Theme Hospital.

42

LOBD<sub>Y</sub>

rugą z wymienionych gier wszyscy jeszcze na pewno pamiętają,

7

Excoy i uniwersytety, infrastruktury. Ciekawostką są gotowe<br>
Library Commodore 64, ale te czasy pamięta już<br>
Commodore 64, ale te czasy pamięta już<br>
Commodore 64, ale te czasy pamięta już<br>
Commodore 64, ale te czasy pamięt naprawdę niewielka liczba osób (czuję się stary linerady poty potentady i potowym mieście jest trochę odmienny niż<br>Downe potowym mieście jest trochę odmienny niż w potowym mieście jest trochę odmienny niż w trakcje potowym buuuu;-) natomiast wersja 2000 jest produktem umeżlwci komie umeżlwieją komunikację z proginale, np. zastajemy miasto w trakcie całkiem świeżym. Niezależnie jednak od wieku imożlwci iwotae innymi, sąsiednimi wielki pożar c wymienionych tu programów, do tej pory są one ME tami che wpliście w latem musimy uratować je, a następnie doprow<br>Dopularne wśród wielu graczy

żadnym z wymienionych programów krótka informacja: Theme Hospital,

to symulacja szpitala<br>na wesoło, **Ś - dziela**ca + dzielaca + dzielaca + dzielaca + dzielaca + dzielaca + dzielaca + dzielaca + dziela kontynuacją gry Theme Park, w której gracz stawał się administratorem wesołego miasteczka. W TH naszym zadaniem będzie zarządzanie i rozbudowa szpitali, leczenie pacjentów, zdobywanie w ten sposób pieniędzy oraz walka z konkurencją (często hmm... niezbyt egalną). Wszystko to podane jest w absurdalny

sposób - zdeterminowani kolejkami do toalet pacjenci załatwiają swe potrzeby pod ścianami, po korytarzach grasuje śmierć z kosą czyhając na nieuleczalnie chorych pacjentów, a  $\Box$  Plusy choroby, jakie przyjdzie nam leczyć (ponad \* lemaly jian trzydzieści) są dość specyficzne np. niewidzialność. Po więcej szczegółów dotyczących tej gry odsyłam do archiwaliów CDA

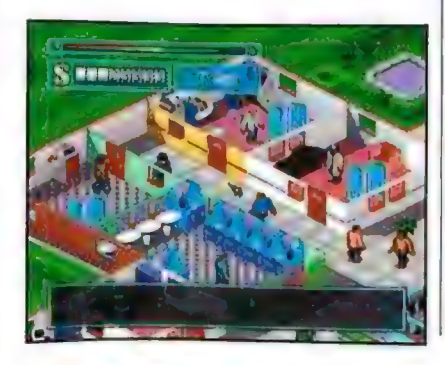

(tekst o tym, jak grać jest w numerze 4/98 - | recenzja trochę wcześniej). Bardziej szczegółowego omówienia wymaga natomiast SimCity 2000.

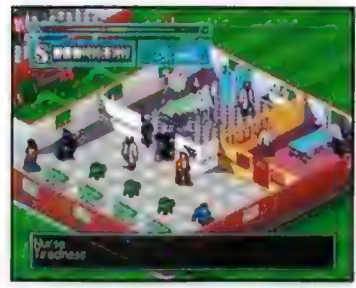

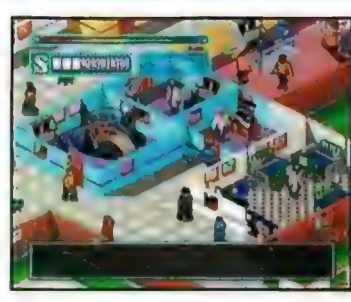

przemysłowe produkują dużo zanieczysczczeń, które z kolei negatywnie wpływają na sektory mieszkalne, katastrofy typu powódź czy huragan potrafią sprowadzić klęskę większą niż lipiec "97 we Wrocławiu (a jak wiemy, władzom miasta nie bylo wtedy łatwo), a zwykle ograniczenie funduszy na remont dróg o kilka procent powoduje, że wiele głównych arterii <sup>n</sup>komunikacyjnych miasta staje —\_——4 się nieprzejezdnych (tu akurat 7 11 0 Producent: dziesięciolecie). Zarządzanie budżetem miasta wymaga zresztą w SimCity dość dużej (w

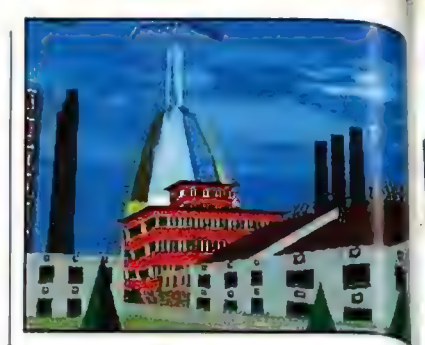

Ogólnie gra polega na stosunku do innych gier) znajomości ekonomii budowaniu i w skali makro, Gra ma jeszcze wiele innych administrowaniu zalet, jednak nie miejsce tutaj na rozpisywanie<br>aglomeracją miejską. Się n nich Warto natomiast zaznaczyć że aglomeracją miejską. się o nich. Warto natomiast zaznaczyć, że<br>Niwelujemy teren, się i Kompilacją to nie tylko dwie gry. W przypa Niwelujemy teren,<br>tworzymy infrastrukture (Kompilacja to nie tylko dwie gry. W przypadku tworzymy infrastrukturę SimCity 2000 bowiem pakiet zawiera oprócz<br>dróg, kanalizacji i sieci sprowadnej spr. także oplikacja Upher Popowal dróg, kanalizacji i sieci oryginalnej gry także aplikację Urban Renewal energetycznej, ana Kit, będącą rozbudowanym edytorem i zaplanowanych działkach zestawem misji do gry, oraz obszerną bazą<br>budowlanych zaczynają z zestawem budycków, planez itn. Za jego pomo budowlanych zaczynają nowych budynków, plansz itp. Za jego pomocą bowiem jej premiera odbyła się w roku 1997, natomiast SimCity a przez premiera odbyła się w roku 1997, amiesta i<br>bowiem jej premiera odbyła się w roku 1997, natomiast SimCity a przez przez przez przez przez premiera odbyła 2000 to już zabytek, który jednak ; . miast, a także samodzielnie zaprojektować do tej pory nie stracil nic ze swoich wykształt wykształcenie, budujemy kształt każdego budynku czy innego elementu<br>Inicia droga to dla mnie zahytkiem wykształt każdego budynku czy innego elementu Dla tych, którzy nie zetkneli się do tej pory są one buduu;-) natomiast wersja 2000 jest produktem<br>
calkiem świeżym. Niezależnie jednak od wieku wymienionych tu programów, do tej pory są one indywsta (alkiem sw<br>
popularne

> Ogólem obie wymienione gry należą do klasyki, przy czym nie zdążyły się jeszcze całkowicie zestarzeć, a umieszczenie ich w jednym pudełku po obniżonej cenie i do tego z zestawem dodatków (w przypadku SimCity 2000) to doskonały pomysł mogący przekonać do kupna każdego, kto do tej pory nie zapoznał się z tymi tytułami.

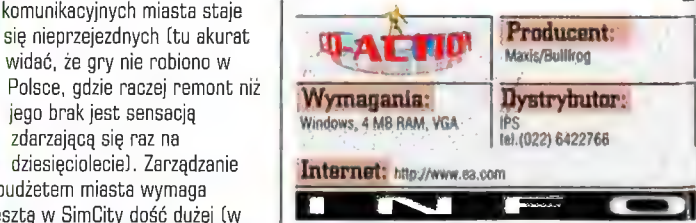

nie przebrzmiałe tytuły 'cega jak za jedną grė

• minusy każdej z <mark>n</mark>ier, ale sama kompilacia traktowana jako całość, zasadniczo lakowych nie unsiada <sub>-</sub>

Ocena:

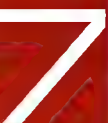

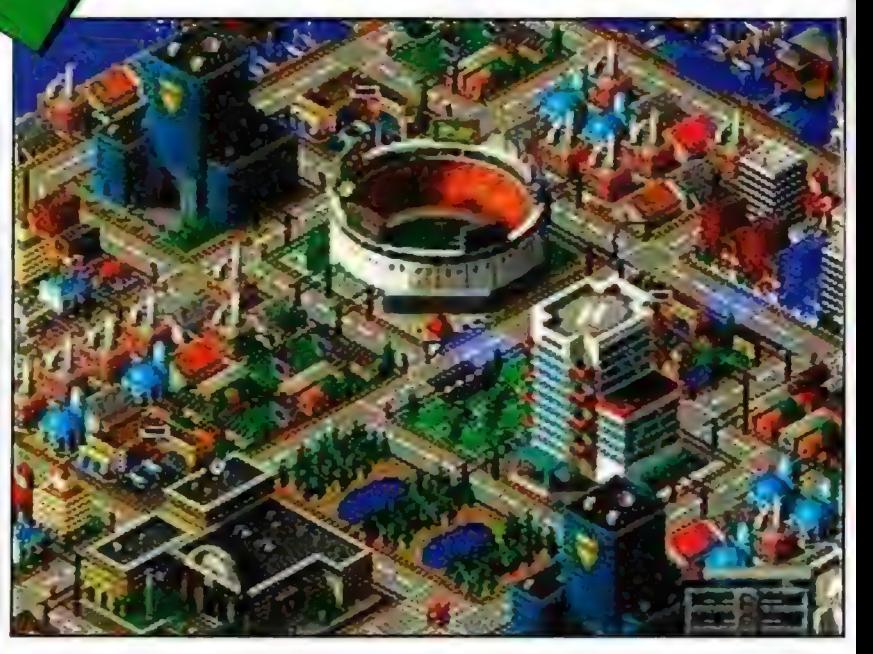

## Wariatkowo już blisko... Of Light And Darkness

Koniec wieku to, jak wiadomo, czas hardzo dziwny. Ludzie znowu zaczynają twierdzić, że świat na pewno się skończy wraz z natejściem nowego millenium, i że właściwie to nie ma już o co żyć. Jak to też zwykle bywa, nastroje takie znajdują odhicie we wszelkich aktualnie dostępnych formach sztuki - w literaturze, poezji, kinie i ostatnio również w grach komputerowych. Firma Interplay postanowita pokazać nam swoją własną wizję ego, 60 dzieje się co sto lat i co powoduje, że nasz świat nadal istnieje.

### YASIU

f Light And Darkness - the Prophecy to klimatyczna przygodówka rozgrywana w czasie rzeczywistym, w której zadaniem gracza jest uratowanie świata od zaglady.

A zagrożenie jest nie byle jakie - jak co sto lat, granice między światami Światła i Ciemności zacierają się i wszelkie złe wpływy zaczynają objawiać się w naszym otoczeniu. Coraz więcej, nie licząc katastrof, klęsk żywiolowych itp., nagle zaczynają podejrzanie sprawdzać. się te najbardziej pesymistyczne przepowiednie Nostradamusa i innych wielkich "przepowiadaczy". Właśnie w takie atmosferze Ty, drogi graćzu, jako Angel Gemini budzisz się gdzieś pomiędzy niebem i pieklem, w dziwnym świecie snów, aby uratować świat. Aby tego dokonać, bedziesz musiał pokonać dwóch największych przeciwników ludzkości - płynący nieubłaganie czas (którego do zagłady brakuje coraz mniej), a także Mrocznego Lorda - Gar Hoba. Uważaj jednak, do tego jakże szczytnego celu prowadzi ciężka droga: będziesz musiał pokonać wiele wcieleń Gar Hoba, uwolnić potężnego anioła i na końcu pokonać samego Złego. W tym celu na trzech poziomach gry poznasz wiele tajemnic tego dziwnego świata, a także rozwiążesz wiele zagadek wymyślić mógł tylko ktoś naprawdę szalony. Zresztą jeśli wszystko, co zobaczysz, nie Zresztą jeśli wszystko, co zobaczys<br>• doprowadzi cię do szaleństwa, to n<br>• przegrana może cieszyć... A jest w<br>• palfzeć • spotkasz na przyklad spor doprowadzi cię do szaleństwa, to nawet a może cieszyć... A jest v .petrzeć - spotkasz na przyklad sporo znanych<br>17 z historii postaci, z których kazda wniosła db-dorobku ludzkości coraz to większą liczbę zébitych i zamęczonych ludzi. Właśnie takich przyjemniaczków bedziesz musiał pokonać przy akompeniamencie psychodelicznej muzyki popartej równie klimatyczną grafiką.

Grafika w OLAD jest, trzeba przyznać, świetna - wprawdzie znajdą się tacy, którzy będą narzekać, że nie obsługuje akceleratorów itp., ale przecież to nie 0 to

| FILISV)<br>| Riesambwily kilmal « adekwatna do klimatu <mark>xalika I m</mark>uzyka Minusy:

• teksty tylko mówinne

Ocena:

szkoda, że czasu na zwiedzanie jest tak mało. Cały świat gry został podzielony na tzw. cylindry (znane np, z Neverhood), czyli lokacje, w których możemy za pomocą kursora obracać się w dowolnym kierunku, a po najechaniu na coś ciekawego kursor zmienia swój ksztalt. Jeśli są to błazeńskie ciżemki, nasz bohater przejdzie gdzieś dalej, co oczywiście jest animowane. Zmiana z animacji do obrazu statycznego jest na tyle plynna, że całość wygląda po prostu wspaniale. A jeśli chodzi o dźwięk, to w grze znalazło się go ponad trzy i pół godziny, z czego godzina to znakomita muzyka, bez której gra nie byłaby już taka sama... Ogólnie można o oprawie dźwiękowej powiedzieć, że jest genialna - granie ze słuchawkami na uszach albo na dobrym sprzęcie muzycznym dostarcza tyle wrażeń, że czasami można mieć wrażenie, że samemu bierze się udział w wydarzeniach na ekranie. Na mnie szczególnie duże wrażenie zrobiły lokacje, w których do naszych uszu dobiegają urywki zdań wypowiadane przez wiele osób różnymi glosami. Po chwili słuchania czegoś takiego mózg chce odpoczynku, ale na to nie ma czasu naprawdę można zwariować, ale w pozytywnym

chodzi. Tu naprawdę jest co podziwiać i aż

tego słowa znaczeniu. Dlatego przed grą przygotujcie się, że będzie to coś nowego = czego jeszcze nie doświadczyliście. A pierwsze swoje l kroki, drogi graczu, będziesz stawiał w Wlosce Przeklętych, w której na każdym kroku będziesz informowany przyjemnym glosem pani znikąd o siedmiu grzechach glównych. Dowiesz sie, diaczego są one tak Iubiane przez Gar Hoba, a jakie wyciągniesz z tego wnioski i czy podolasz swojemu zadaniu, to już inna sprawa. Jedno jest pewne - atmosfera tei gry jest w stanie porwać chyba każdego - tylko uważajcie - wasza psychika może zostać nadszarpnięta.

> Testowanie pelnej wersji gry w warunkach domowych nie jest już sprawą odległej przyszłości. Pozostaje tylko pytanie, czy dystrybuturzy nie zechcą wprowadzić ograniczeń wiekowych - bo te w wypadku OLAD na pewno by się przydały.

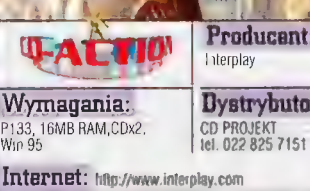

### Producent: Interplay

**Dystrybutor:** 

Recenzie

## IF22 v.5 Drapieżcy wersja piąta...

rent pure Gregory on to Programmin's his latery sixty size. exposed U27 to

## **BEERMAN**

ak tak, na moje biurko trafila nowa wersja tego symulatora. Pierwszy rzut oka na pudełko wykazuje tylko jedną zmianę w stosunku do wersji poprzedniej - dodanie v.5 po nazwie. Jednak nowości na tym się

nie kończą i szczerze powiem, że nie jestem pewien, czy wszystkie je wychwyciłem. Ale nie ma się co martwić - przecież nie ma nic przyjemniejszego niż niespodzianki (przyjemne) podczas gry. A tych podczas grania w v.5 nie powinno wam zabraknąć. W czasie instalacji, która zajmuje od 130 do prawie 500MB na dysku, proponuję tym, którzy jeszcze nie mieli okazji pofruwać w tej gierce, zapoznanie się z instrukcją. A w niej, jak to zwykle bywa, znajduje się bardzo dużo informacji. Niektóre z nich spokojnie można sobie darować, ale co nieco przydałoby się przeczytać, szczególnie, że obsługa gry lekko się skomplikowała (przynajmniej takie odniosłem wrażenie]. Po przebrnięciu przez te kilkaset stron manuala, gra pewnie jeszcze nie skończyła się instalować - jeśli wybraliście pelną instalację - więc możne sobie obejrzeć pudełko, a na nim informacje, o tym, co z nowości wedlug autorów jest najważniejsze.

Na pierwszym miejscu postawili trzy teatry działań. Łącznie powierzchnia, nad którą możemy pofruwać obejmuje ponad ćwierć miliona mil kwadratowych terenu stworzonego za pomocą zdjęć satelitarnych i innych tego typu bajerów. Obszar ów podzielony jest, jak już wspomnialem, na trzy obszary działań i prawdę mówiąc żaden z nich nie jest tak zupełnie nowy (dawno nie było żadnej konkretnej wojny... na szczęście), bo są to: Bośnia, Ukraina i Zatoka Perska. Niby nic nowego, ale warte zaznaczenia jest, że historyjki towarzyszące każdej z kampanii nie przypominają raczej rzeczywistości. Np. w Iraku wojna zaczęła się, bo jakiś dobry człowiek raczył wysadzić w powietrze Saddama razem z jego ekipą doradców. Iran oczywiście tylko czeka na taką okazję i zaczyna się zadyma,<br>w której muszą uczestniczyć "zawodnicy" z USA latający na swoich pięknych, szybkich i śmiertelnie niebezpiecznych (dła wroga, nie dla piłota) F22. Ty, drogi graczu, oczywiście przejmujesz rolę jednego z amerykańskich

11197.1

pilotów i wykorzystujesz teatr działań jako pole do popisu - bo awans przecież czeka. A go nie przyznają; będziesz musiał wykonywać różnego rodzaju misje, które po raz pierwszy v iF22 nie są wyssane z palca, Tzn. komput pomocą systemu zwanego TALON po każdej mis analizuje sytuację na froncie i na podstawie wszystkich dostępnych danych generuje listę

Co jeszcze z nowości... Anq na przykład autorzy ulepgzyj kompresję teatrów działą, dzięki czemu zajmują one teraz mniej miejsca, a co <sub>28</sub><br>Nym idzie -

ednej ply Polenszor **Inteligencia** zacówno. sourszników

zväekszi nie pozi mu crudności Ludial dura nove Panów iF22-ta gra może zaskoczyć paroma niemiłymi (nie w dosłownym sensie).

ankami: Naote nkazuje sie v tak latwo wygrywać. Kulejne nowe lub polepszone rzeczy to manual z dwoma letkowymi rozdziałami dotyczącymi trybu. multiplayer oraz komunikacji radiowaj (co tw

Po prawej: Ta smuga na olekle to zwłasten przeznaczenia

INE W olchłat..

**COLOR** 

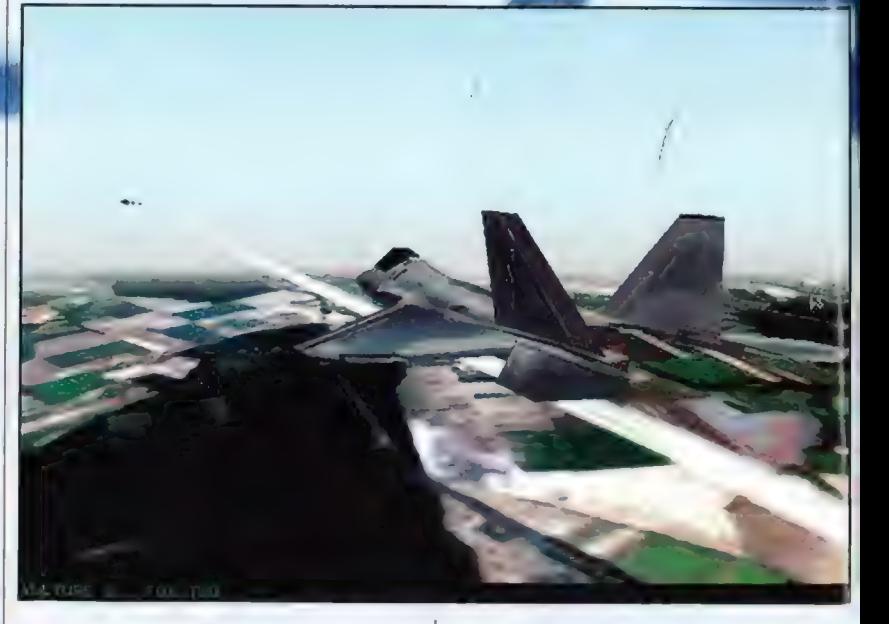

misji, z których Ty możesz wybrać sobie jedną. Oczywiście (co powszechnie ale nie za szybko staje się standardem) od tego, co zdemolujesz podczas akcji zależy powodzenie kampanii; może nie w stopniu decydującym, ale na pewno masz na to pewien wplyw. Wedlug mnie jest to jeden z największych plusów nowego iF22, bo nie dość, że nie ma dwóch identycznych rozgrywek, to gra staje się jakby bardziej realistyczna.

samym sugeruje, że te elementy gry ulegly modyfikacji... i tak jest). Dodano również nowe efekty specjalne, dzięki czemu destrukcja jest jeszcze bardziej radosna. Graficy popracowali również nad wyglądem niektórych obiektów, a że te i tak wyglądały nieźle, należy się pochwała za pracowitość. Poza tym ogólne wrażenie poprawia jeszcze nowy system ditheringu tekstur, który dodatkawo poprawia efekty

wizualne. A jakby tego było mało, nowy iF22 obsługuje karty na AGP (Advanced Graphics Port) i dzięki temu grafika jest jeszcze szybsza, nie mówiąc już o tym, jak wygląda wcześniej. Jakby nie patrzyć, prawie same plusy, ale będzie jeszcze czas na minusy, bo gra w końcu powinna się zainstalować.

A po jej uruchomieniu rozczarowanie mogą przeżyć posiadacze joysticków Sidewinder Precision Pro (także z force feedbackiem) firmy Microsoft, bowiem gra nie wykazywała tu chęci wspólpracy. Próbowałem bezskutecznie z dwoma egzemplarzami, a skończyłem na czteroprzyciskowym wolancie z przepustnicą i sterem kierunku. Cudeńko to wyprodukowane przez firmę TRUST zwie się Thunder Wheel 3D i muszę przyznać, że latało mi się z nim całkiem nieźle - ale do rzeczy. To był pierwszy minus, który jednak może być sprawą mojej konfiguracji. Kolejny buraczek to komunikaty radiowe, które owszem można nadawać i odbierać ale czasami gierka wyświetla kilka komunikatów, pomimo tego że wysłaliśmy jeden. W ogóle jeśli już o tym mowa, to bardzo spodobała mi się ta forma komunikacji, choćby z tej, przyczyny, że komunikatów, jakie mogę wysłać w eter, jest całkiem sporo. Moim ulubionym stała się prośba do AWACSA o wspamożenie mnie

mają się pojawić trzy niezbyt chyba ubiane przez "symulatorową brać" literki - KIA, Mi jednak podczas kilkudniowej przygody z tą grą sytuacja taka zdarzyła się tylko raz i to dlatego, że się zagapiłem zapomniałem zmienić tryb działania wysokościomierza. Zamiast wybrać tryb radarowy, gdzie wysokość podawana jest względem gruntu wybralem 5

jego kartotece

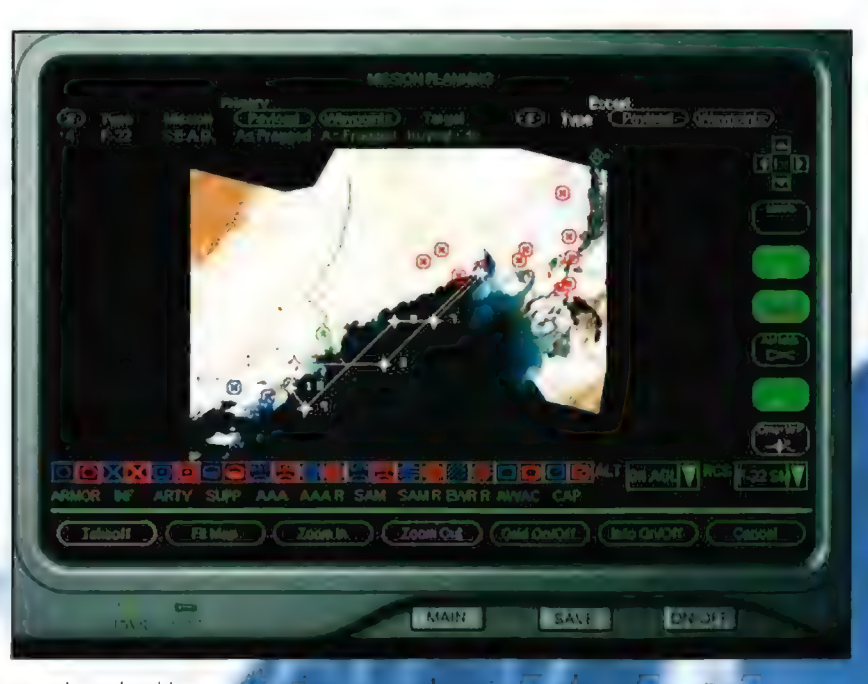

normalny tryb, gdzie j wysokość jest mierzona od poziomu morża

zhliżamy się do ziemi czy też jesteśmy nad swoim lotniskiem. 2 jednej strony jest to dobre rozwiązanie, bo lądowanie wielu graczom sprawia spore problemy, <mark>ale z drugi</mark>ej znacznie<mark>.</mark> zmniejsza realizm gry Ala przecież nikt nie każe<br>nam używać owej komblijacji - możemy zawsze Me jeśli nasza maszyna wroga. A po wylądowaniu czeka nas-debriefing, czyli analiza calego przeblegu miśji, a także danego cyklu kampanii. W tym ostatnim wypadku komputer podaje nam, gdzie Walczyly

> asze jednostki, gdzie wygrały, gdzie przegrały itp. Również w tym. momencie Komputer informuje

nas o awansach i medalach. W wypadku wręczenia nam

jakiegoś odznaczenia, gra podaje nam informację na

Recenzje

temat

otrzymanego medalu - kiedy został pierwszy raz wręczony, komu i za co się go przyznaje. Po tych wszystkich formalnościach gra pokazuje nam jeszcze tzw. "Hall of Fame", gdzie każdemu życzę znalezienia się na samej górze - bo tylko tam jest miejsce dla prawdziwego pilota ;).

Kończąc, mogę tylko powiedzieć, że nowy iF22 bardzo przypadł mi do gustu. Wprawdzie kilka osób w redakcji było trochę innego zdania, ale to jeszcze o niczym nie świadczy - najlepiej sprawdźcie sami, i sami zdecydujcie, co sądzicie o tej grze. Jest ona calkiem przyjemnie wydana, obsługuje tryb multiplayer, akceleratory, a poza tym jest niepowtarzalna - więc nie ma na co czekać - siadajcie za sterami i do dziela.

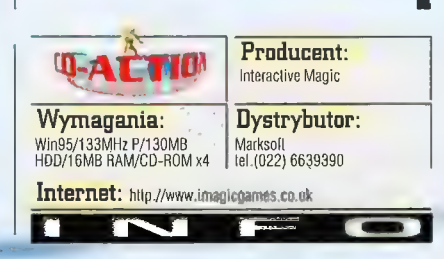

radarem - dale temu nie musialem włączać swojego radaru i ujawniać swojej pozycji. A to przecież bardzo ważne przy lataniu F22, którego radarowe odbicie na ekranach wroga przypomina... ptaka czy pszczolę (cytat z manuala]. Tak w ogóle jeśli już mówię o komunikacji, to nie omieszkam wspomnieć o tym, że moi skrzydłowi mile mnie zaskoczyli. Otóż bez żadnego szemrania spełniają moje polecenia i to całkiem skutecznie. W końcu można naprawdę pomóc sobie, wysyłając innych pilotów do zadań, na które po prostu nie starczy nam czasu, Dzięki temu cztery samoloty są w stanie całkiem mocna namieszać w szykach przeciwnika, a o to przecież chodzi.

Dla mnie jako osoby, która lubi symulatory, ale nie jest starym wyjadaczem, iF22v.5 jest gierką, w którą gram po prostu z przyjemnością. Misje wymagają czasem od gracza całkiem sporo, ale chyba każdy jest w stanie sobie z nimi poradzić. Nawet jeśli misja zakończy się całkowitą porażką, to gra daje nam do wyboru, czy chcemy nadal grać pilotem, którego akurat rozbiliśmy czy teżew

Noi niestety źle się to skończyło - ale zie się to<br>skończyło - ale<br>takie drobne niepowodzenia chyba nikogo nie zrażają do gry szczególnie takiej fajnej.

Trochę gorzej mogą ją jednak ocenić ludzie, którzy uwielbiają akcję. Misje trwają nieraz dość dlugo - a sukces czasem zależy od tego, czy pozostaniemy do końca niewidzialny czy też może wyskoczymy do pierwszego lepszego przeciwnika z brzegu. Ale takie niestety jest życie pilota - jedyny ciekawy moment podczas calego lotu to lądowanie, a ta czynność została w iF22 sprowadzona do prostej czynności - naciśnięcia kombinacji CTRL-Q, która kończy misję niezależnie od tego, czy akurat pięknym korkociągiem

# Jednoosobowa armią

**Outwars** 

**Recenzie** 

Tak się Jakoś dziwnie ostatnimi czasy sklada, że co tylko wpadnie do redakcji giera rodem z Microsoftu, to - w większości przypadków kierowana niewytlumaczalnym magnetyzmem niemal natychmiast trafia prościutko w moje lapki. Nie zdziwiłem się tedy i tym razem, giły Naczelny wybrał spośród produktów "do rozdysponowania" i wręczył mi kolejna cutla stamtąd - Outwars. A jako, że nie sposób sprzeciwić się przeznaczeniu (nie mówiąc o Naczelnym) i pamiętając zarazem o tym, że związane z "tym" znakiem gry (m.ln. GART Pracision Racing oraż Monster Truck Madnege) należą do lepszych w swym gatunku, zdecydowałem się na jej zracenzowania.

GEM.INI

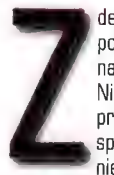

decydowałem i zupelnie podświadomie przygotowałem na naprawdę niesamowitą jazdę. Niestety, ślepe i zapewne właśnie spłatać mi psikusa: otóż Outwars

nie jest taki, jakim chciałem go widzieć. Milusie wrażenie nabyte dzięki poprzednim doświadczeniom z "małym-miękkim" oraz przeczytaniu presspacka rozwiało się niczym sen. Dysonans pomiędzy tym, co "stała" w materiałach prasowych, a tym, co rozgrywało się na ekranie nie był wprawdzie wielki, ale... No cóż, nie ma co ukrywać - ja przygotowałem się na to, że będzie wręcz idealnie, a było...

Ale... od początku, w trakcie "prania" i tak wyjdzie wszystko: i to co dobre, i to co złe, Otóż Outwars miał być (i jest w istocie) koktajlem, w którym w dość nierównych proporcjach wymieszane zostały rozmaite typy gier. Znaleźć w nim możemy bowiem tak elementy drd person perspective (jak Tomb Raider czy bardziej odpowiadające sytuacji MDK], ślady gier popularnie nazywanych "doomopodobnymi", jakiś szczątkowy rys strategii (autorzy chełpili się, że jest on równie istotny jak walka; che che: mrzonki wieku dziecięcego...) oraz interesująca, choć nieco już ograna fabuła. Do tego, tyłko dla przybrania, pojawia się w nim (nich) kilka nowych elementów, w rodzaju możliwości używania czegoś podobnego do plecaka rakietowego czy paralotni, sporo trybów multiplayer i... tego typu mało istotnych - w sytuacji, gdy szwankuje giercowalność - detali.

Zacznijmy jednak od historii, bo to ona właśnie warunkuje profil całej rozgrywki. Oto - wyobraź sobie, Graczu - że jesteś jedną z nielicznych uratowanych z zagłady Mikhal's World osób. Oczywiście sprawcami masakry są wredni z natury i obleśni z wyglądu Obcy. Otóż, nie wiedzieć czemu, postawili oni sobie za cel odrobinę pouprzykrzać życie ludziom, Tak

nawiasem mówiąc: jaki ten kosmos mały; znowuż się - wy paskudni Obcy - spotykamy... Tak czy owek - jako że świetnie dałeś sobie radę pryskając co sil w nogach w kierunku statku ewakuacyjnego, i zarazem wykazałeś zimną krew roztropnie unikając pocisków posyłanych w Twym kierunku przez różnokolorowe, jednakowo jednak krwiożercze monstra (skąd u Ciebie plecak rakietowy, co?) - dowództwo elitarnej jednostki piechoty (Colonial Defense Force, czyli innymi słowy: piechoty mórskiej) postanowiło dać ci szansę i przyjąć cię w poczet swych słynnych podopiecznych. W trakcie kompleksowego treningu zdobędziesz szlify we wszystkim, co dobry "marynarz" wiedzieć i umieć powinien. Nie dosyć ednak na tym: nauczysz się również perfekcyjnie posługiwać istnym cudem techniki (znanym już jednak chociażby z Gwiezdnych Wojen): plecakiem rakietowym. W trakcie odbywania szkolenia Oni znowu się " przypomną", nie zdając sobie jednak sprawy z tego, że na drodze do po(d)bicia nodzaju ludzkiego stanął im nasz bohater. Któż:<br>wiedzieć moze, który to już raz...

Reszta jest milozeniem... czy - bardziej obrazowo: straszliwymi wrzaskami eksterminowanych Obcych. Strategia, która stanowić miała przeciwwagę rzezi tu sprowadza się do wyboru odpowiedniej do sytuacji (czytaj ilości stworków) broni. Ot, w takim układzie i Niestety, slepe i zapewne właśnie **Buske's można nazwać "strategią"**. Cała reszta przez to złośliwe fatum postanowiło **bowiem, łącznie z układem plansz**, jest naprawdę kompletnie prostacka: misie daje sie ukończyć idąc stale naprzód, śladem potworów. Ponadto - tak aby nie bylo za trudno - na poldinęcznym nadarze stale widoczny jest punkt, do którego należy się udać. Zadaniem gracza zatem jest jedynia przeć w tym kierunku<br>i... szybko i celnie strzelać, Tych jednak, którym oczka zalśniły złówieszczo na myśl o tej wolnej "młócy" zmuszony jestem rozczarować: tego jednak (inaczej niż to sugerują powyższe uwagi) również tutaj nie znajdziemy. Walka odbywa się również tutaj nie znajdzi<br>niejako etapami: idziesz<br>wiem co korytarzem i na niejako etapami: idziesz naprzód pustym jak nie pojawiają się trzy czerwone punkty... ONI! Wytluczesz ich... i znowu idziesz korytarzem pustym jak nie wiem co...

> Tragiczne? Niestety, zgadza się. Aby jednak sprawiedliwości stało się zadość: istnieją i całkiem rześkie elementy Outwars, Pierwszym z staktowi i zosko cięmenty odewara. Ten wszym z dość obco brzmiący zwrot miał wskazać na to, że wszystkie misje ułożone zostały w określonym porządku i na ogól wynikają logicznie jedna z drugiej. Ot, weźmy dla przykładu drugą kampanię. Zaczyna się co. prawda w sposób jakby znany: oto z kolonii Hobba nadchodzi przekaz o nieusprawiedliwionej aktywności

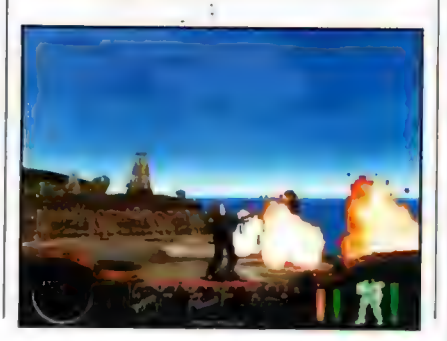

Paskud w terenie. Poslany desant (czyli cała jednodsobowa armia) ma za zadanie odnaleźć pozostalych przy życiu kolonistów kierując się sygnalem emitowanym przez podskórny nadajnik. Dodam jeszcze, że ostatnia misja, rozgrywająca się w przemilych skądinąd "Lrzewiach" statku - bazy również kończy się walką z "Mamunią"... Hmm: skądś to znamy...

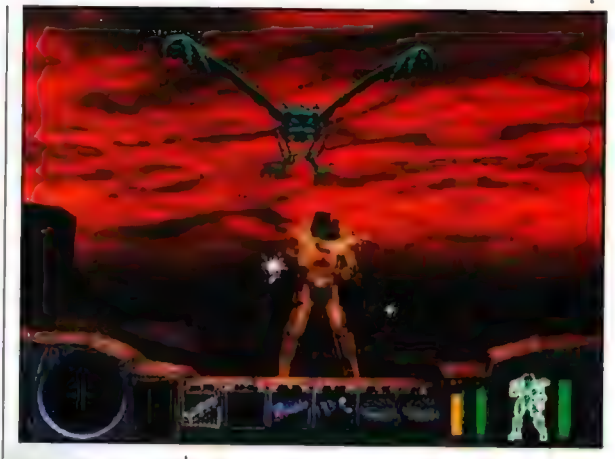

U góny: Już za moment będziemy świadkiem serdecznego atcista pemiędzy **tehnierani erv ...** 

Czy to przypadkiem nie kinowy Obcy Il? Otóż nie: Alien bowiem jest rewelacyjny, czego niestety nie można powiedzieć o Qutwars. Taaak, miałem jednak pisać o tym, co dobre. A oto i elementy, które były całkiem, calkiem: fabula (jednak!) oraz szczegółowo opracowane tlo wydarzeń (złożone charakterystyki osób i przedmiotów: broni, zbroi i tym podobnych). No i może jeszcze wygląd i "uklimatycznienie" menu gry...

Cała reszta, czyli w zasadzie wszystko co najistotniejsze, wymaga jednak poważnych modyfikacji; to nie jest to, co chciałbym widzieć, słyszeć i czuć w grze tego kalibru. Tak graficznie jak i dźwiękowo giera znacząco odstaje od

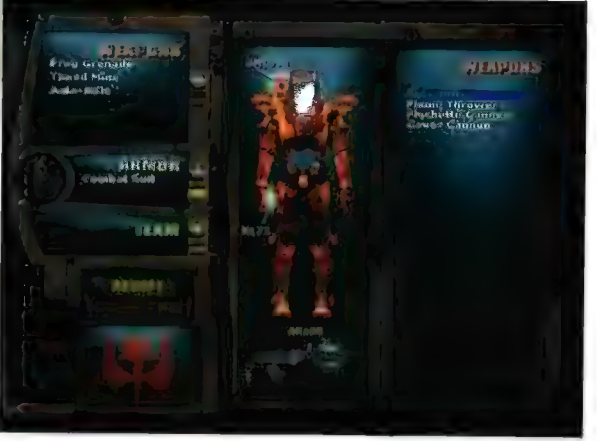

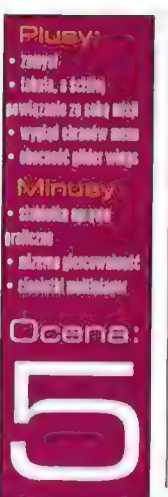

czołówki swojej klasy. Nie to jednak jest najważniejsze: znacznie większy wpływ na ogólną ocenę ma mierna giercowalność. Właściwie to jedyną atrakcją giery jest obecność paralotni (glider wings). Na zakończenie tylko króciutka refleksja: naprawdę szkoda świetnego pomysłu. Niestety, zagubił się on wśród pózostałych, i nie ma co ukrywać, stanowiących niezbyt udaną kompozycję elementów. Tak to jednak zwykle bywa z koktajlami...

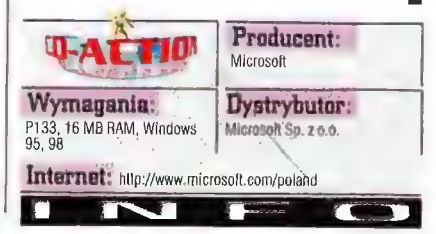

## **Dzieje PRL**

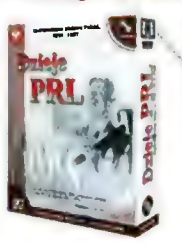

cena 150 zł brutto CDx2, WIN, PC486, 8 Mb RAM, SVGA, karta dźwiękowa

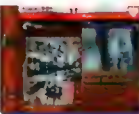

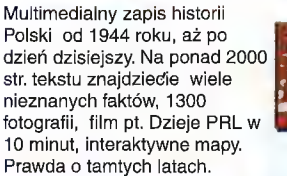

## toeisb alb RWUL

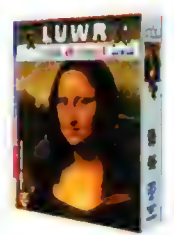

Wspaniała przygoda w świecie sztuki przeznaczona dla całej rodziny. Znajdziesz tutaj m. in.: esseje poświęcone poszczególnym dziełom, film "Luwr w 3 minuty", pozwalający szybko zapoznać się z muzeum, powiększenia dzieł oraz gry dla dzieci.

### Matematyka 2001 Programy komputerowe dla 4 klasy

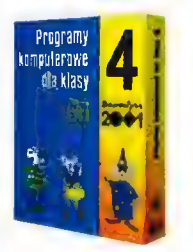

Programów rozwijające umiejętności matematyczne. Czwartoklasiści mają możliwość pracy samodzielnej (TRENING) lub grupowej (ZAWODY). Mogą także przygotować i wydrukować różne figury geometryczne i plansze.

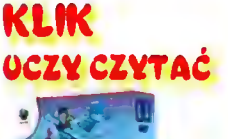

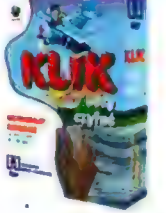

Multimedialny elementarz uczący dzieci za pomocą gier i zabaw trudnej sztuki czytania | i pisania. Dzieci wspólnie z tytułowym Klikiem świetnie się bawią jednocześnie bardzo szybko i efektywnie się ucząc. |

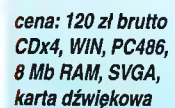

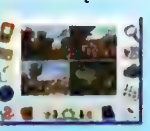

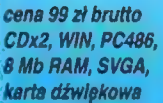

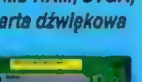

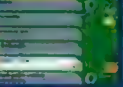

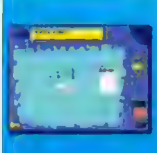

na: 99 zi brutto CDx4. WIN, PC486, **Mb RAM, SVGA.** 

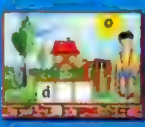

## **PLAYS** FOR LDREN

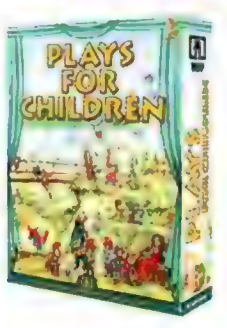

Nauka języka angielskiego dla najmłodszych przy pomocy zbioru pięciu znanych bajek, bogata ścieżka dźwiękowa, możliwość odsłuchiwania i oglądania zarówno całych, jak i fragmentów bajek, możliwość równoległego wyświetlania tekstów w języku polskim, zestaw kilkudziesięciu | gier i zabaw.

## GALERIA MALARSTWA POLSKIEGO

MUZEUM NARODOWEGO W WARSZAWIE

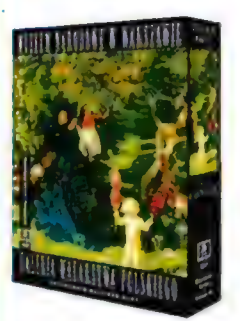

Możemy oglądać sale muzeum sami lub z przewodnikiem, słudiować poszczególne obrazy z możliwością powiększania ich fragmentów, poznawać biografie twórców, wybrać się na wycieczkę prezentującą najważniejsze dzieła muzeum lub wybrane tematy i motywy malarskie. Setki ilustracji, bogata baza danych z możliwością sortowania i wyszukiwania.

8 Mb RAM, SVGA, karta dźwiękowa

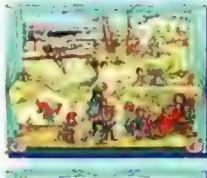

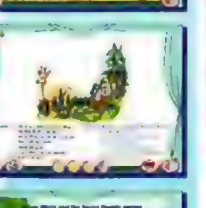

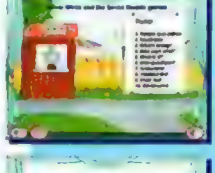

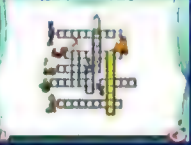

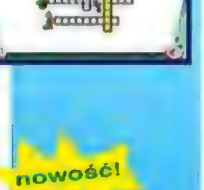

cena ok, 170 zł brutto CDx4, WIN95, PC486, 16 Mb RAM, SVGA,

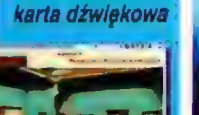

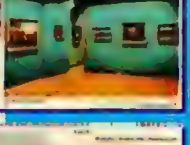

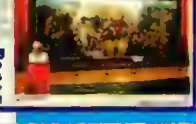

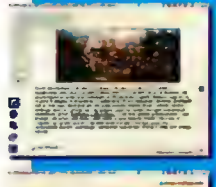

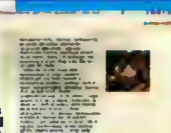

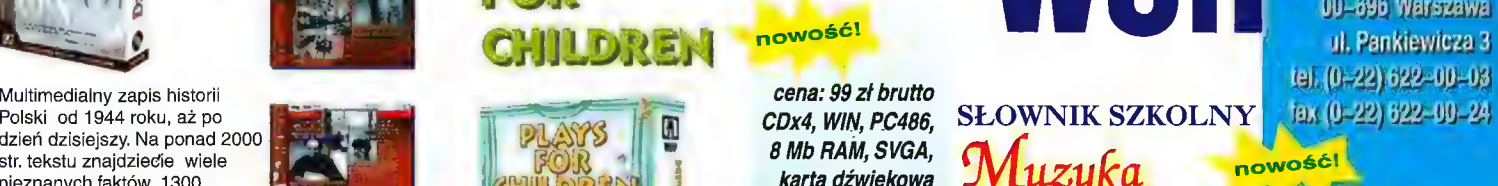

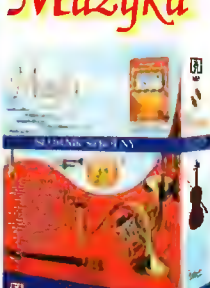

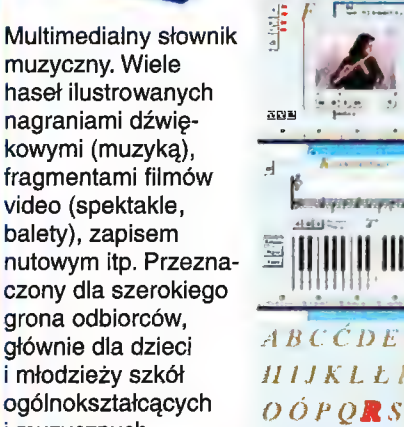

## PTAKI **EUROPY**

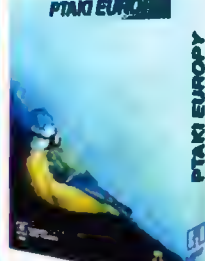

Program zawiera informacje o ok. 500 gatunkach ptaków występujących na terenie Europy, nagrania głosów, filmy, animacje, oryginalne zdjęcia, mapy tras migracji, rysunki gniazd czynią go bardzo interesującą pozycją.

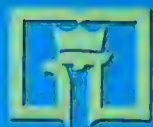

programy<br>edukacyjn<mark>e</mark> Wydawnictwa E Szkolne i Redagógiezne<br>| nowośi Warszewa<br>| nowośi Warszewa Peulagogiczne ul. Pankiewicza 3.

> cena 99 zł brutto CDx2, WIN, PC486, 8 Mb RAM, SVGA, karta dźwiękowa

nowośći

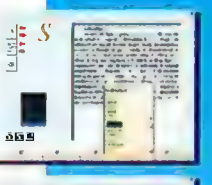

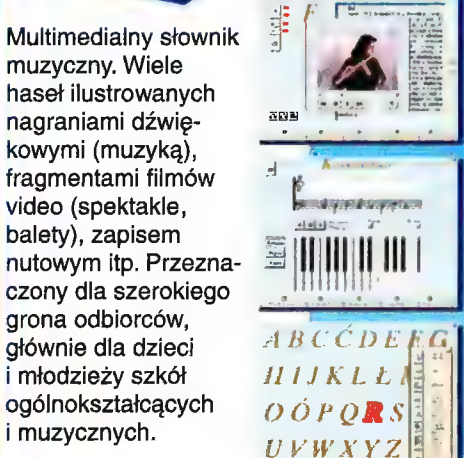

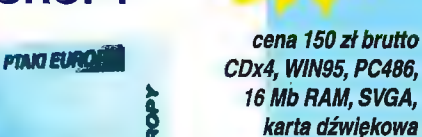

nowość!

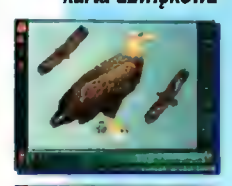

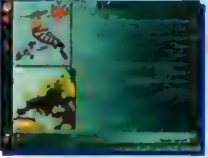

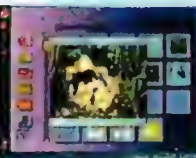

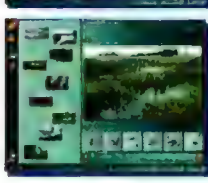

> Poważni-niepoważni Monty Python's The Meaning of Life

kompetentnej osoby, która klapki ze swych niewinnych oczek dawno zrzuciła i może p pochwalić się absolutnym obiektywizmem g omawiając kwestię pytonów. k

 $\emptyset$ 

l oto nadeszła wiekopomna chwila... Sens życia został wręszczcie grzez ludzkość rozszylrowany... Zadanie to nie hyło łatwe, trzeba było czekać dlugie stulecia, aby narodzili się zdolni, utalentowani ONI. Trzeba hyło szczęśliwego zbiegu okoliczności, aby ONI razeni się spotkali i bez strachu oraz obaw udźwignęli na swych karkach hogatą spuściznę lilozołów. Nazwali się Monty Pytlion i dane im hyło stać się prekursorami parodystycznego, groteskoweyo, całkowicie pozbawionego sensu, jedynego w swoim rodzaju humoru.

## **JASPIN**

nglicy w oczach cudzoziemców, nawet nie biorąc pod uwagę Monty Pythona, uchodzą za naród miłujący dość ekscentryczny, często nie przemawiający do reszty

ludzkości dowcip. | chyba tylko w tym kraju możliwe było powstanie odpowiednich . warunków do narodzin owianej sporą mgiełką legendy i kultu grupy; oraz tylko w mózgownicach specyficznych pod każdym względem Anglików mogły się wykluć i wspaniale rozwinąć zalążki swoistego poczucia

humoru. Niektórzy zapewne ze szczerego Serca twierdzą, iż mieli niebywałe szczęście żyć w czasach, gdy. Monty Python sięgał szczytów... glupoty w swoim najlepszym wydaniu Wyśmiewanie się z wszystkiego, co się rusza, stoi, biega, lata, króluje i w ogóle istnieje, to ich specjalność, o której - ku rozpaczy wielu - dziś można powiedzieć, że powoli odchodzi do lamusa. Ale nie wszystko co dobre, kończy się tak szybko, jak się zaczęlo. Podobnie jak płyty

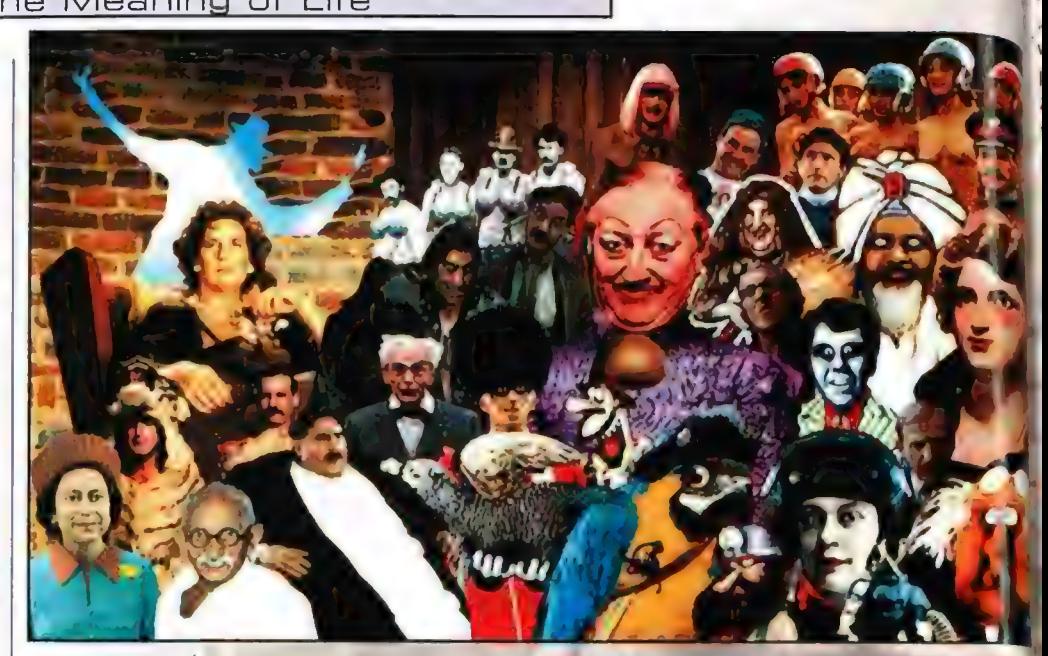

U góry: Monty Pylhon w komplecie, A nawet w nadmiarze.

filmowych, tak i Monty Python - kura znosząca złote jajeczka (a nawet platynowe) - doskonale nadaje się do poddania procesowi odkurzania, powielania i eksploatowania, aż do definitywnego sięgnięcia dna. Nie zdziwilabym się, gdyby nagle w odkrytych przez archeologów archiwach BBC znałazly się nigdzie indziej i nigdy dotąd nie publikowane skecze i filmy będące autorstwem i udzialem wszystkich członków Monty Pythona. Myślę, że wszystko przed nami, ale póki co skomputeryzowani fani grupy mogą zagrać w produkt, który gatunkowo najbliżej odpowiada przygodówce, ale głowy za poprawność tego stwierdzenia dać nie mogę.

Beatlesów czy Queen, oraz wiele produkcji

The Meaning of Life oparty został na filmie pod tym samym tytułem i jeśli wierzyć redakcyjnym wróbelkom ćwierkającym przy oknie, na linii wysokiego napięcia, bardzo wiernie oddaje klimat swego pierwowzoru, a nawet pogrąża się jeszcze głębiej. Kto oglądał film "Sens życia", będzie miał okazję do przejścia calej akcji własnoręcznie w ścislym tego słowa znaczeniu, jednocześnie nie tracąc z powodu znajomości scenariusza ani kapeńki dobrej zabawy. Dla nie uświadomionych dotychczas w "montypajtonowskich" zwyczajach, raczkujących w temacie, gra będzie pewnego rodzaju próbą, po której okaże się, czy zapałają do serwowanej dawki humoru wielkim uczuciem czy też odwrotnie - na dźwięk Monty Python będą spluwać z obrzydzeniem trzy razy przez ramię, tańcząc trepaka w cygańskim stroju wzdluż chodnika. Jakiś czas temu Gemini brzęczał coś na temat The Meaning of Life, ale po pierwsze przez jego'slowa przemawiała ślepa milość do grupy, a po drugie produkt pozostawał na etapie raczkowania, a na pelną wersję ze wszystkimi bajerami należało troszeczkę poczekać, Nadeszła najbardziej odpowiednia chwiła, abyście poznali prawdę od'jak najbardziej

Na grę składają się, bez żadnych nies dwie płytki CD oraz tradycyjna książeczka o pomocniczych treściach. Na tym normalność s kończy, a zaczyna czysty absurd często niebezpiecznie balansujący na granicy dobrego smaku, ale ci co widzieli film, na pewno mają świadomość, czego można się ŁU spodziewać Przygotujcie się, że grając, będziecie oglądać film, ale z pewnością zabawa nie będzie przypominać formą Wing Commandera i temu podobnych, w których kliknięcie myszką odbywało się mniej więcej z częstotliwością co godzinną. Zgłębianie sensu życia będzie właśnie polegało na klikaniu i jeszcze raz klikaniu oraz podziwianiu na ekranie skutków tejże nie wymagającej większych nakladów umysłowych czynności. Tu i ówdzie wasze zwoje mózgowe nie. wywiną się pracy i jak na przygodówkę przystalo, trzeba będzie skompletować kilka przedmiotów, które gdzieś można wykorzystać by posunąć się o kroczek dalej, Jednak znaczna część czasu jest "marnowana" na podziwianie popisów aktorskich "pytonów", którzy w komputerowej wersji nie stracili nic a nic ze swego niepowtarzalnego uroku i co najważniejsze - specyficznego humoru. Na kilkunastocalowy ekran monitora przeniesiono \* świat, którego zwiedzanie potrafi rozweselić, zgorszyć, oburzyć, zniesmaczyć, doprowadzić do lez oraz zafundować niepowtarzalną huśtawkę nastrojów poczynając na bezdennej rozpaczy, a na radosnym porykiwaniu kończąc. Nie bójcie się konfrontacji, gdyż w praktyce okazuje się być calkiem przyjemną, a przyznacie, że poznanie sensu życia w "montypytonowskim" wydaniu może przyprawić o wrzenie krwi w żyłach i okazać się bez wątpienia znacznie bardziej zabawniejsze, a przede wszystkim ciekawsze od filozoficznych wywodów, Nie przeszkadza, że większość lokacji zapożyczona z filmu, a scenariusz gry stanowi prawie wierne odbicie kinowego odpowiednika. Od zaskakujących sytuacji aż Się roi, a absurd wylewa się z ekranu

prosto na waszą rozbawioną twarzyczkę. Gag prosto na waszą nagania, każde kliknięcie<br>nani gag i skeczem pogania, każde kliknięcie Bum and soba niespodziewany wybuch humoru kryje za Social Sytuacyjnego, dialogowego, chyczajowego oraz przede wszystkim pywy.<br>I montypajtonowskiego" w jego najlepszym wydaniu. Zdarzyć się może, że granie pochlonie was tak bardzo, iż nawet nie powiazycie, że oprócz zabawy uczestniczycie w pewnego rodzaju quizie czy też teście, którego pytania w najmniej oczekiwanym momencie wyświętlane są na ekranie poprzedzone napisem "Rzeczy do powiernyślenia". Radzę aby zastosować się do przemysze; rady, gdyż wasze odpowiedzi, pozornie nie mające wpływu na przebieg gry, pkażują się bardzo istotną kwestią w jej zakończeniu. Ale o tym na razie cicho sza! Mi osobiście jako zagorzałej milośniczce przygodówek, elementy zręcznościowe pojawiające się nawet w najbardziej wypolerowanych graficznie i fabularnie przygodówkach potrafią zepsuć całą radość spokojnego i bezstresowego grania. Obrzydzenie mnie ogarnia na myśl, ile gierek w ten sposób zostalo zbezczeszczonych - aż się łza w oku kręci. A co'można powiedzieć w tym temecie o Monty... Sama sobie się dziwię, że bylam w stanie bez konieczności lykaniajNs wosolu i kropli Waleriana przejść najbardziej wyrafinowane zręcznościówki pojawiające się w najmniej odpowiednich chwilach, mogące przyprawić spokojny lud "przygodówkowców" o palpitację serca. Przytoczę chociażby dział o jakże przyjemnie brzmiącej dla ucha nazwie "Live Organ-Transplants", w którym możemy zdobyć pierwsze szlify rzeźnickie, szlachtując korpus wrzeszczącego biedaka. Do dyspozycji mamy |bardzo wyrafinowane narzędzia, a czlek występujący w roli pacjenta przy mocniejszym cięciu wyoluwa z siebie hektolitry krwi. Przejście etapu jest wymogiem dalszej gry, ale W gruncie rzeczy nie było to takle zle, a Zabawa przy tym okazuje się całkiem Bfzyjemn», Nigdy bym siebie o takie stwierdzenia nie podejrzewała, a jednak. Slodko tex do końca nie jest, gdyż znalazł się ieden, mały (jak dla kogo), niewątpliwie MiEprzyjemny zgrzyt. Etap o bardzo swojsko brzmiące] nazwie DOOM, będący Przedstawicielem zręcznościowych Przery wników, byłby calkiem przyjemny (oodobnie jak niegdyś produkt tak samo nochrz: zany"), gdyby nie fakt, iż strzela się tu (o jes; miłe) do pojawiających się co chwila W drzwiach przedstawicieli światowych religii

(przestaje być mile). Pakujemy kulkę w rabina, księdza, protestanta, Hari Krishnę, Buddę i wielu innych mniej znanych, ale czczonych postaci, dla wielu ludzi stanowiących najwyższą, niepodważalną świętość. Nieśmiało stwierdzam, że troszeczkę przesadzili, a , religioznawczy" DOOM nie jest bynajmniej zabawny nawet dla wieśnie jest. Nie wieśnie jest. Nie wieśnie jest. Nie wieśnie jest. Nie wieśnie jest. Nie wieśnie jest. Nie wieśnie jest. Nie wieśnie jest. Nie wieśnie jest. Nie wieśnie jest. Nie wieśnie jest. Nie wieśni zatwardziałych dająca się

ateistów. Nie zakwalifikować do zakwalifikować do myślcie sobie, że znanych ze znanych ze znanych ze znanych ze znanych ze znanych ze znanych ze znanych ze znanych czytacie słowa gatunków, wyrywająca gatunków, wytywająca glęboko wierzącej i poprawnej katoliczki, która w każdą niedzielę do kościola uczęszcza, a podczas mycia okien w smugach na szybie pojawiają się jej wizerunki Matki Boskiej, Po prostu uważam, że w tym momencie granica dobrego smaku zostala nieznacznie przekroczona, ale na szczęście tylko na moment, dalej gra toczy się swym zwyczajnym, niczym nie zakłóconym, absurdalnym torem,

Już wiemy, że zabawa w zwiedzanie i klikanie świata przeplata się ze

zręcznościowymi niedobitkami, ale to nie \* wszystko. Sq jeszcze filmy, prawdziwe, wspaniałe, miodne, jedyne w swoim rodzaju filmy, Oryginalne, wybrane sceny z "Sensu-Zycia" oraz fragmenty pochodzące z serii skeczy Monty Pythona, z których kilka mogło być przez nas podziwianych dzięki wykupieniu przez TVP garści odcinków. Przyjemność oglądania jest nieznacznie zaklócona występowaniem małego przeplotu, ale prawdziwy milośnik grupy nie powinien w ogóle zwrócić na tak trywialną kwestię większej uwagi, Fabularne sceny nie tylko zawierają w sobie majstersztyk gry aktorskiej wiadomych panów, ale także wesole, rozsławione na całym Świecie pieśni, czyli popisy "montypytonowskch" krtani, a tego nie da się przekazać zwykłymi słowami. Trzeba usłyszeć i zobaczyć oraz przede wszystkim zrozumieć angielskie treści, których głębokie przesłanie potrafi diametralnie zmienić spojrzenie na świat każdego czlowieka. Jakl jest sens życia? Poznacie go gdy ukończycie grę, ale ostrzegam iż przy calej swojej absurdalności i

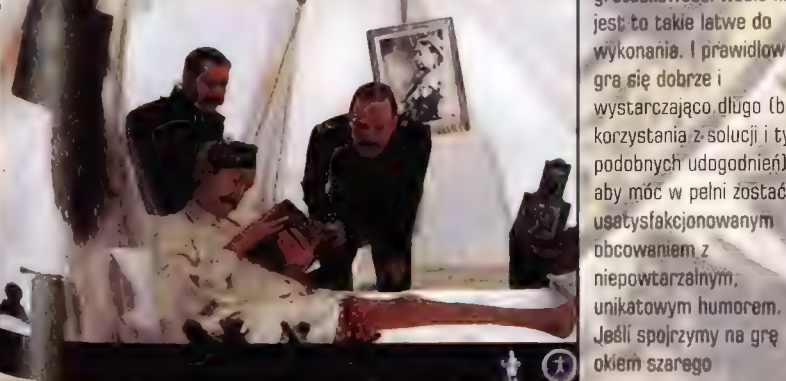

groteskowości wcale nie jest to takie latwe do wykonanie. | prawidłowo gra.się dobrze i wystarczająco dlugo (bez korzystania z solucji i tym podobnych udogodnień], aby móc w pelni zostać unikatowym humorem. Jeśli spojrzymy na grę<br>okiem szarego usatysfakcjonowanym  $\begin{array}{|l|c|c|}\n\hline\n\text{obcowanien z}\n\hline\n\text{nepowtarraymin}\n\hline\n\text{in} & \text{Wymagania:}\n\hline\n\text{in} & \text{Dystrybutor:}\n\hline\n\text{in} & \text{Dystrybutor:}\n\hline\n\text{in} & \text{E.M} & \text{E.M} & \text{E.M} \\
\hline\n\text{in} & \text{E.M} & \text{E.M} & \text{E.M} \\
\hline\n\text{in} & \text{E.M} & \text{E.M} & \text{E.M} \\
\hline\n\end{array}$ 

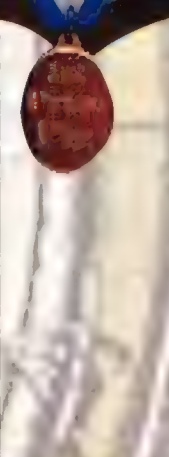

### Plasy • Monty Pylbox - humor, burnor, humor charakterystvczen. niepowłarzalna prafika

solawiające się lilmy. piosenki oraz skeczę nie męczące zręczasściówki udana próba zmierzenia się z filozoficznym " problemem.

### Minusy: · Nieswaczny żart

dolyczący religii świata przepiot podczas odiwarzania filmów **INSZECZKĘ NOJBAWY** drapi CeDek

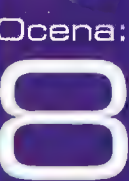

człowieczka, żyjącego w swym malym światku przygodówek, gra The Meaning of Life może okazać się absolutną porażką, chałą, nie wartą nędznego splunięcia porządnego milośnika przygodówek. Tek to już jest z admieńcami ciężko przystosowują się (jeśli w ogóle są w stanie) do otoczenia, a gra pytonów taka

| się wszelkim zasadom oraz regulom, Ona rządzi się swoimi własnymi

prawami, którym gracz musi się podporządkować, aby w ogóle był w stanie wytrwać do jej końca. Czy to wada? Nie -

powiedziałabym nawet, że zaleta. Jeśli macie już dość stykania się z

wszechogarniającą zwyczajnością, przed którą często i gry nie potrafią się uchronić, sięgnijcie po The Meaning of Life.

Natychmiast zostaniecie wyrwani z merazmu, bez względu na to, czy wcześniej lubiliście Monty Pythona czy. w ogóle o nim nie!słyszeliście, ale £0 już

od was zależy, czy taka "podróż" wam się spodoba, Fanom grupy chyba'nie muszę przypominać o obowiązku zasmakowania komputerowego, smacznego, "kąska".

Kończąc i jednocześnie przypominając sobie o bardziej technicznych kwestlach, streszczę je tak bardzo, jak tylko potrafię, Giera zrobiona porządnie, interfejs obsługi bez zarzutu, kieszeń nie zapełnia się przeróżnymi śmieciami (częsta wada tradycyjnych przygodówek), przedmioty zwykle wykorzystywane Są zaraz po znalezieniu, Grafika, podobnie jak fabula, pelna absurdalnych i pozbawionych sensu elementów doskonale: dopasowująca się do ilustrawanej treści. W gruncie rzeczy wszystkie zalety można zawrzeć w dwóch słowach mówiących wszystko: Monty Python. Z czystym sumieniem mogę zakwalifikować grę.do przygodówek wyższej klasy - z powodu inności, humoru miejscami mocno kontrowersyjnego, porządnego wykonania oraz doskonałej zabawy, jaka towarzyszy podczas grania, Nie często się zdarza, abym dlużej niż trzy dni grała w przygodówkę dobrowolnie, tylko dla samej przyjemności grania, a nie pchana przyziemną ciekawością ujrzenia zakończenia. W przypadku The Meaning of Life zarówno gra, jaki zakończenie zmiatają z foteła i mimo drobnych wad warto spróbować się zmierzyć z szóstką pytonów, którzy zieją humorem z każdej strony.  $\mathcal{L}$  is the contract of the contract of the contract of the contract of the contract of the contract of the contract of the contract of the contract of the contract of the contract of the contract of the contract of t

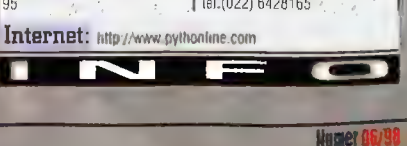

Producent:

**0-4 0 Take 2 Interactive/7th Level** 

## Podróże w czasie i przestrzeni **Reah**

Na Reali ostrzyłam sobie zabki już od dawna - od chwili, gdy pojawiły się pierwsze płotki o planach wyprodukowania polskiej przygodówki, która miataby ambicie na zmierzenie się z bez kompleksów z Zachodem, natychmiast podjęłam wszelkie działania prowadzące do zdobycia finalnego produktu w swe recenzenckie rączki. Unysł Naczelnego dzień i noc pozostawał pod moja hipnotyczną kontrolą i wciąż był przeze mnie droga telepatyczną bombardowany silnymi sugestiami, iż tylko moja osoba bezzwłocznie nowinna zostać uraczona sześcioma płytkami z napisem Reah, gdy tylko pojawią się one w redakcii.

## **JASPIN**

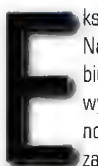

Recenzje

ksperymenty okultystyczne na Naczelnym odniosły skutek i na mym biurku pewnego wiosennego dnia wylądowały upragnione przeze mnie nośniki. Moment ten mam już daleko za sobą i nie będę ukrywać, iż był

bardzo przyjemny. Zaś samo granie..., ale nie będę uprzedzać faktów, by jeszcze przez dłuższy moment utrzymać was przy lekturze gazety, zanim rzucicie się na spokojnego handlowca z pobliskiego sklepu zaopatrzonego w najnowszy "soft". Sztywne i bezduszne statystyki wyraźnie pokazują, że przygodówki nie cieszą się nadmiernym wzięciem u polskich graczy (zapewne z powodu bariery językowej... choć nie tylka); wszelako ostatnio w tej materii nieco się poprzestawiało. Mocną stroną tego typu produkcji była i jest nadal dopracowana grafika, która przyciągała nowicjuszy gatunku, pozwalając powiększyć wąskie grono miłośników komputerowej przygody. W momencie gdy pojawiły się akceleratory, które każdą grę przepuszczają przez swoje wewnętrzne wyżymaczki wyciskające zeń wszystko do ostatniej kropelki, zachwyty nad oprawą wizualną dosięgły prawie każdą grę ze znaczkiem 3Dfx na pudelku. Powstanie tzw. action adventure wywołało kolejny boom na rynku, a tego typu produkty wyjątkowo przypadły do gustu i głęboko zapadły w pamięci graczy jako szlagiery dostarczające unikatowej rozrywki.

Reah żadna siła nie jest w stanie zaliczyć do połączenia w jednym akcji i przygody, chociaż nie radzę, aby zbyt szerokim tukiem omijać pudelka z "avalońskim" produktem, gdyż w ten sposób przez przypadek samych siebie możecie pozbawić bardzo dobrej i stojącej na wysokim poziomie zabawy. Nie będzie krwi, krzyków, wrzasków, rozrywanych korpusów, kontrowersyjnych scen, czerwonego znaczka 2

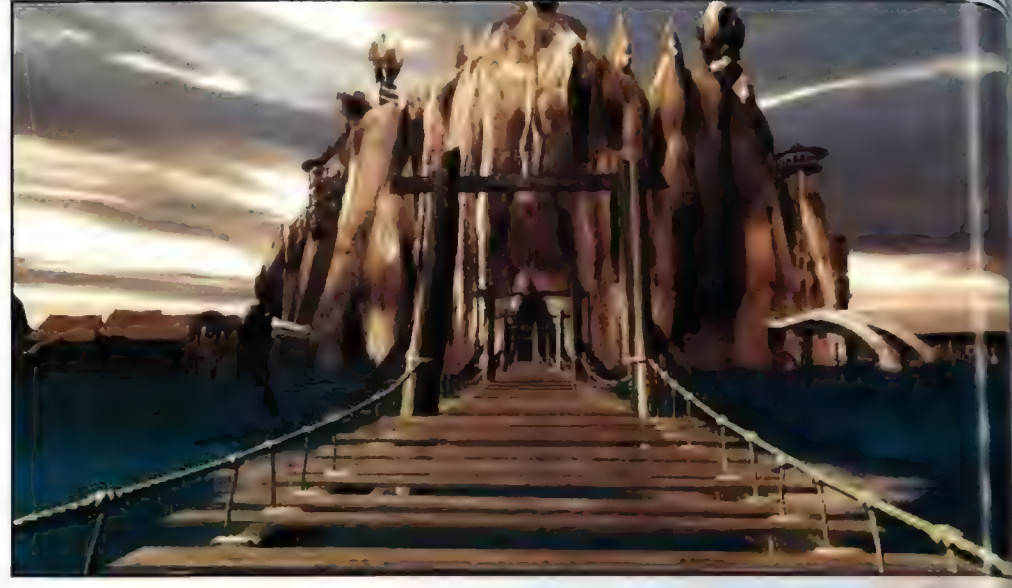

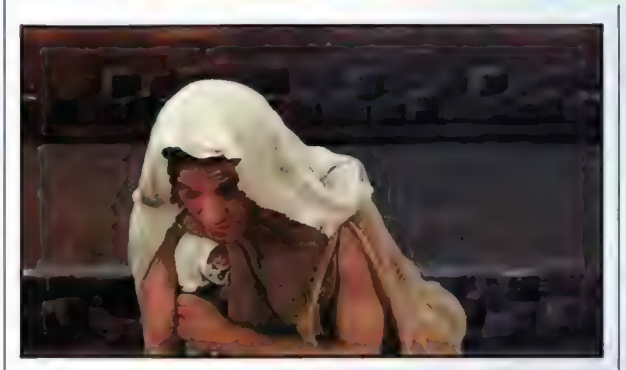

osiemnastką ograniczającą przedział wiekowy odbiorców, oburzeń w gazetach ani pozostałych elementów, które rozsławiają produkt, wzbudzają zainteresowanie otoczenia i podwyższają statystyczną krzywą sprzedaży. Siadając do gry, przygotujcie się na spokojne, bezstresowe i relaksujące umysl spędzenie czasu przed monitorem. Choć nie zaliczylabym Reah do gry nadającej się na uspokojenie nadszarpniętych nerwów przez namolną panią od fizyki, nieudaną klasówkę, stojących wciąż nad glową rodziców bądź inne życiowe problemy. Wręcz przeciwnie - jeśli nie uzbroicie się w cierpliwość, gwałtowny ruch ręką w stronę przycisku reset lub power (wedle uznania) będzie nader prawdopodobny. Ale w momencie gdy nastawicie się na gimnastykę umysłową w bardzo pozytywnym tego określenia znaczeniu, zabawa może, a wręcz musi, okazać się przednia.

**Notification and** kan jia abad a **Traite Le Tra** 

Ocena:

Dziennikarstwo to profesja głównego bohatera, którego oczami oglądamy niesamowite, pelne zagadek miejsca porozrzucane w czasie i przestrzeni. Zawodowa ciekawość pozostawiła owego pana na pustyni wypałonej przez silne słońce, którego promienie tworzą przed oczami ludzi nieistniejące obrazy. Niewątpliwie brama do miasta, która jest pierwszym obiektem, jaki widzimy nie ma nic wspólnego z fatamorganą.

Można tę kwestię bardzo latwo sprawdzić podchodząc bliżej, ze smutkiem stwierdzając, ż moment wkroczenia do miasta musi zostać poprzedzony naszą pierwszą gimnastyką umyslu. Problemy podobnego typu spotyka się na każdym kroku, wręcz można "obrazić się" na twórców, że od razu zaczynają od mocnego uderzenia. Nie istnieje coś takiego jak stopniowanie trudności zagadek w miarę zagłębiania się w przygodę. Już na początku możemy natknąć się na, wydawałoby się, problem nie do rozwikłania, a gdy przejdziemy kłopotliwą część, w połowie scenariusza ktoś nas prosi o miseczkę wody, która sobie spokojnie stoi nieopodal... Irytujące? Nie, niekoniecznie. Ma to swoje dobre strony (a nawet tylko dobre) - nigdy nie wiadomo, na co można się natknąć w głębi gry. Być może po | zagedce horrendalnie trudnej nastąpi trywialna, relaksująca, dla podniesienia pewności siebie i umocnienia się w nadziei, że jednak wycieczka zostanie przez nas ukończona. Ale znowu nie tak szybko...

Raczej trudno by było nazwać Reah tradycyjną przygodówką - nie istnieje tu coś takiego jak chodzenie z miejsca na miejsce, rozmawianie z chmarą napotkanych postaci, na podstawie ich wypowiedzi wyciąganie odpowiednich wniosków, czego następstwem jest posunięcie się o kroczek dalej w fabule. Owszem, chodzimy, patrzymy, niekiedy rozmawiamy, ale przede. wszystkim rozwiązujemy zagadki rodem z = testów na inteligencję. Ani jedna brame, zabarykadowane czymś przejście nie otwiera się tradycyjnymi metodami - zawsze jest to poprzedzone ułożeniem układanki, przesunięciem właściwych kostek, wciśnięciem guzików w | odpowiedniej kolejności, dopasowaniem brakującego elementu itp. Możemy być jednak pewni, że żadne miejsce nie jest zamknięte bez powodu - za przeszkodą znajdziemy coś lub kogoś, będącego w stanie pomóc nam w rozwiklaniu zagadki w innym miejscu, gdzie

Numer 06/88

wcześniej musieliśmy spasować. Niemiłe to uczucie często może towarzyszyć podczas zwiedzania kolejnych, tajemniczych miejsc, ale wierzcie mi - zawsze znajdzie się rozwiązanie. Pomocne informacje zdobywamy czytając wszelkie papierzyska, jakie znajdujemy po drodze, studiując znaki wyryte na kamieniach, wzory obrazków umieszczone na ścianach. Wyliczanka moglaby być długa...

Rozmowy prowadzimy dość rzadko i zwykłe w ich wyniku otrzymujemy raczej powierzchowne informacje o problemie, który musimy rozwiązać. Z tego względu radzilabym skupić się na rozmaitych przedmiotach, stanowiących klucz do napotykanych zagadek. Miejscami zagadki są trywialne, ale często te, które można określić tymże przymiotnikiem wzorowane są na klasycznych przygodówkach (przytoczony przeze mnie przykład z miską wody], natomiast cała reszta, stanowiąca zdecydowaną większość, opiera się na logicznym myśleniu (tzn. nie ma tam raczej działań typu "użyj sera na kosiarce do trawy"). Ogólnie problemy do rozwiązania są niegłupie i sensownie lączą się z fabułą. Niekiedy w chwilach beznadziejnych warto zastosować metodę ppób i blędów. Ze względu na czasochłonność czasową tejże metody i jej miałkość intelektualną, zalecam jednak myślenie, które okazuje się najefektywniejszym sposobem na wszystkie klopoty. Wystarczy nieco ruszyć makówką... a wszystko staje się proste.

Architektura otoczenia sprawia wrażenie wymarlej, wręcz widmowej, dotkniętej czarem lub istniejącej jedynie w wyobraźni naszego bohatera, bądź w bardzo wyrazistym, fentastycznym śnie. Takie odbieranie środowiska Reah podkreślone zostało również pracą grafików oraz muzyków. Pomysły zrodzone w wyobraźni autorów lokacji wydają się jakby już gdzieś widziane ale to tylko pozór. Poszczególne elementy - i owszem - mogą wydawać się znane i same w sobie nie zaskakują niczym szczególnym, jednak tworzą w sumie nową i oryginalną całość, aan.<br>"aan Każda nowa lokacja jest jedną wielką zagadką, którą trzeba stopniowo i bardzo uważnie obejrzeć ze wszystkich stron, aby móc bez większych problemów kontynuować grę. Zwiedzanie nie jest nudne, a wręcz przeciwnie emocjonujące. Tam gdzie zmieni się kursor - wiadomo, że COŚ jest: nowa

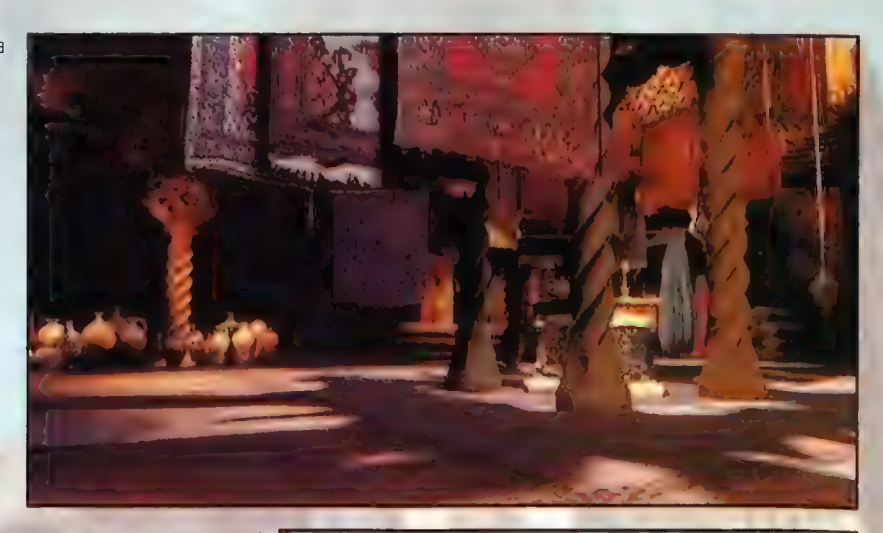

zagadka, rozwiązanie do innej, przedmiot, który przyda się nieco później. Przetrząsanie miejsc w poszukiwaniu czegoś użytecznego nie stanowi męczącego elementu zabawy, przeważnie parę "machnięć" kursorem wystarczy na zorientowanie się w sytuacji, by móc przedsięwziąć dalsze, konkretniejsze kroki. Odwracać się można bardzo swobodnie i w każdym miejscu o cale 360 stopni, a gdzieniegdzie jest dozwolone i spojrzenie w górę czy w dół. Wyjątkowo płynne przejścia pomiędzy lokacjami oraz sam sposób poruszania się po świecie Reah pomaga w silnym skupieniu uwagi na fabule gry.

Fabula gry, której tutaj nie chcialabym wam zdradzić, aby nie pozbawić was części zabawy, wymusiła na grafikach duże zróżnicowanie w architekturze poszczególnych miejsc. Nie mogly sprawiać wrażenia, jakby były wykonywane pod jeden "strychulec" Stopniowo zaglębiając się w scenariuszu, odnosi się wrażenie, jakby kilku grafików zamknięto w izolatkach

> uniemożliwiających porozumiewanie się, aby osiągnięty efekt końcowy nosił w sobie cechy maksymalnego zróżnicowania, którego elementy dają się jednak ze sobą

> > inteligentnie połączyć. Być może brzmi to jak wymysł paranoika, a czegoś tak absurdalnego żadna siła nie jest w stanie splodzić,

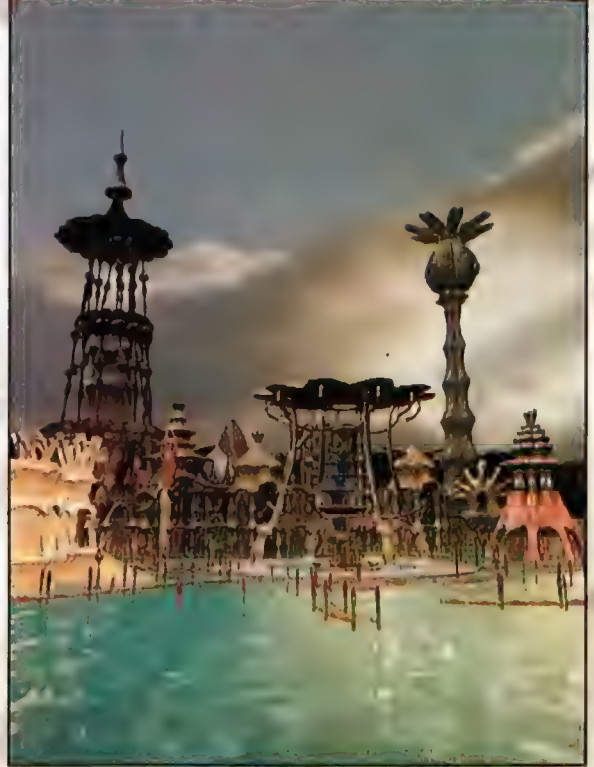

a jednak... Efekt palącego słońca, namacalna wilgotność dżungli, w jakiej się znajdziemy, wzrok przekazuje niewiadomym sposobem pozostalym zmyslom, które owe sygnaly odbierają bardzo silnie, zwiększając realizm grania. Całość robi wrażenie i czasem zdarzy się

przetrzeć z niedowierzaniem oczka, że takie cuda się widzi. Fakt, że gracze zostali już bardzo oswojeni z majstersztykami grafiki komputerowej, ale Reah oprócz bardzo dobrej oprawy posiada i swój własny ciekawy klimat, na który składają się różne elementy gry.

51

W odniesieniu da muzyki moglabym zastosować podobne pochwalne epitety, jakie wystąpiły parę linijek wyżej. Współtworzy klimat, dodaje czaru niesamowitości, i co najważniejsze - mi osobiście - miejscami muzyczne dźwięki pomogly w rozwikłaniu niektórych problemów. Być może nie bez znaczenia był fakt, iż grałam uzbrojona w słuchawki na uszach, więc moje odczucia muzyczne były bez wątpienia znacznie silniejsze niż gdybym używała do tego mikroskopijnych głośniczków. Dźwięki, które tak bardzo przypadły do gustu moim uszom wywodzą się z gatunku ambient, trans przechodzącego miejscami w psychodeliczne brzmienie. Muzyka łączy się z fabułą oraz grafiką i odwrotnie, uzupełniając się wzajemnie, tworząc to właśnie, co ogólnie określamy klimatem, w tym

przypadku bardzo intensywnie odczuwalnym przez gracza.

Wszystko byłoby w porządku, gdyby nie częściowo i, zaznaczam, bardzo mocno burzący tę sielankową sytuację element poniekąd niwelujący dotychczas przeze mnie wyliczone, pozytywne aspekty grania. Zabawa toczy się zgodnie z zalożonym planem aż do momentu pojawienia się aktorów. Choć niesprawiedliwe jest z mojej strony traktowanie występujących osobistości całościowo, jednak garstka tragicznych w mym mniemaniu ról usuwa w cień prawidłowe wcielenia. W sumie (może na szczęście?) malo jest postaci, z którymi mamy zaszczyt przeprowadzić małą dyskusję; ale gdy już się na kogoś natkniemy, to gra niektórych "aktorów" (cudzysłów jek najbardziej na

miejscu) wola o pomstę do nieba. Gdyby grający włożyli w swą pracę nieco więcej serca, życia, dynamiki, mogłabym jeszcze znieść oglądając ich mierne wysiłki rodem z amatorskiego teatrzyku przy prowincjonalnym domu kultury. Sztuczna i nieudolna gra aktorska w przypadku Reah jest w stanie błyskawicznie zburzyć całą atmosferę i dodatkowo wprowadzając odbiorcę w głęboką frustrację! Na szczęście tego typu niemiłych zgrzytów nie jest dużo i (zważywszy na ich

rozrzut po całej fabule), można je z przy odrobinie wysiłku tolerować. Z drugiej strony, po zetknięciu się z aktorami zatrudnionymi przy Black Dahlii, mam prawo marudzić na usterki warsztatowe występujących w tej grze osób, Różnica jest bowiem kolosalna! Tam aktorzy grali - tu co najwyżej odgrywają zadane przez reżysera

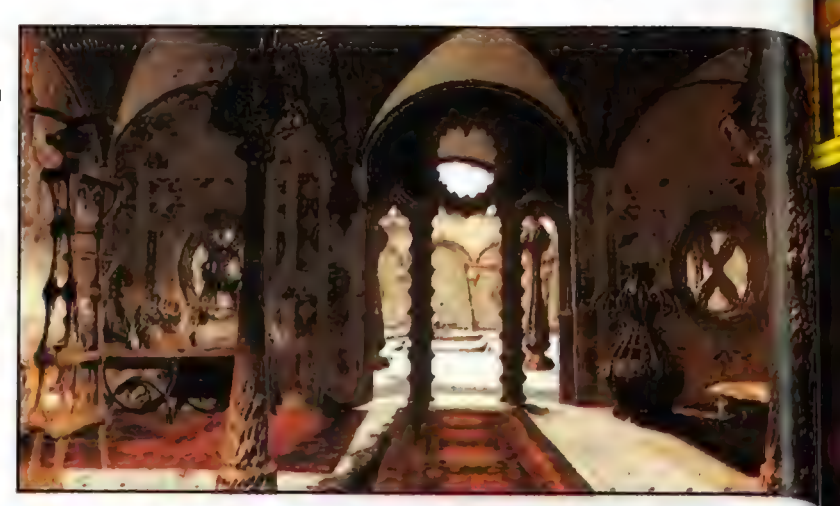

scenki i to w niekiedy żenująco amatorski sposób...

Przed przystąpieniem do pisania niniejszego tekstu postanowiłam sobie, że nie będę rozdrabniać się na szczegóły typu: "...nie podoba mi się, iż książka otwarta na dziesiątej

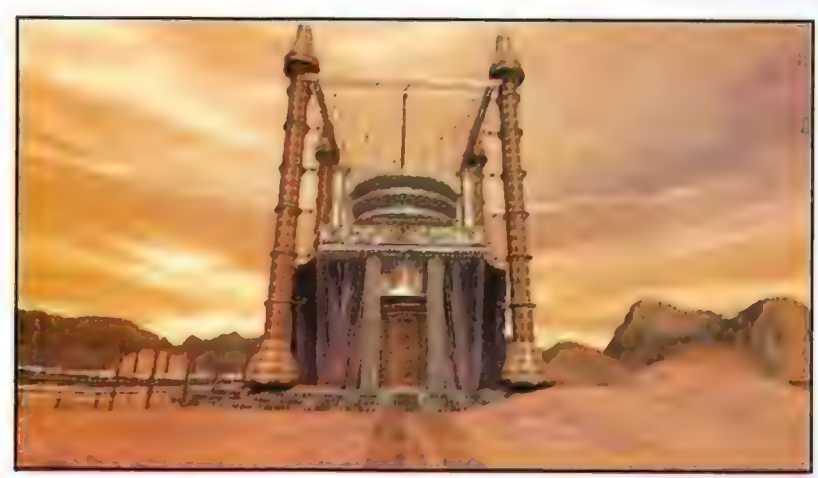

stronie w tym, a tym momencie gry nie wygląda tak, jak powinna...", Nie mogę jednak powstrzymać się przed odejściem na chwilę od powziętego postanowienia i zwróceniem uwagę na drobniutki problem, którego wystąpienie podczas gry wyjątkowo nie przypadło mi da gustu. Chodzi mianowicie o starą jak świat "zagadkę wieży Hanoi". Informatycy oraz matematycy zapewne doskonale orientują się w temacie, ja jednak, aby się zbytnio nie zagłębiać, powiem nie wtajemniczonym, że wystąpienie

tego typu zadania w grze - przynajmniej dla mnie - jest wyjątkowo chybione. Zagadka, owszem, jest mądra, sprawiająca początkowo niemało kłopotów, ale jej charakter, znacznie odstający od poprzednich problemów, wybitnię nie pasuje do całości. (Zaznaczam wszelako, żę; wieżą Hanoi stykamy się przy samym końcu gry).

Klasyczni "przygodówko-file", jak i miłośnicy przygody z domieszką akcji mogą być niemile zaskoczeni przy pierwszym podejściu do Reah, Rzadko kiedy gracz styka się w świecie owej planety z typowo "adventurowskimi" problemami typu: jak odkręcić żelazny kurek przy użyciu pawiego piórka, a ponadto nikomu nie można natrzaskać po gębie... Niewątpliwie jest to wada dla osobników miłujących owe cechy w grach, jednak ci, co bawili się mistycznym Rivenem powinni zostać absolutnie usatysfakcjonowani kontaktem z Reah. Dreptanie z miejsca na miejsce oraz najczęstsze rozwiązywanie typowo logicznych zagadek stanowią nieodlączne elementy tej gry i właściwie - oprócz śladowej ilości konwersacji są jedynymi czynnościami wykonywanymi podczas grania. (Wylączając intensywne myślenie, które chyba wydaje się być w tym przypadku oczywiste i nie wymaga bliższych wyjaśnień z mojej strony). Początkującym w tym bardzo oryginalnym i akceptowanym przez nielicznych graczy gatunku, jaki reprezentuje Reah, polecam tym bardziej wypróbowanie swych sił w owej gierze. Będzie ona stanowić doskonały wstęp oraz trening, pod każdym względem (graficznym, muzycznym, umysłowym) przed zetknięciem się z Riven czy też nieco starszym Mystem. Produkt warto polecić chociażby ze względu na wspaniałą grafikę, muzykę oraz trudny do opisania klimat; niniejsze cechy sprawiają, iż gra swobodnie może stanąć w szranki i konkury z zachodnimi produkcjami. Ba, jeszcze może się okazać, iż jest od niektórych z nich o niebo lepsza. Oby Reah była pierwszą, przysłowiową jaskółką, zapowiadającą przepiękną wiosnę dla polskich twórców...

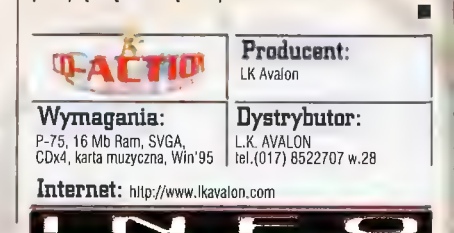

## KONKURSI **THAGE**

**COMPUTER** 

zeszyty 60 kart

T TIMPUTER GAME

nesnyiy 32 kari

**COMPUTER GA** 

## **BO WYGRANIA:**

ultimedialne komputery karty graficzne z chipsetem Riva 128, VooDoo 2 10 rocznych prenumerat CD-ACTION "komplety zeszytów UNIPAP **Strzegom** 

V /ystarczy, że wytniesz kupon konkursowy znajdujący się na odładce CD-ACTION (numery od czerwca do października) oraz - | w, a g My y, a g My y y w, a g My y w, a g My y w y w y w y w y y<br>5 kuponów konkursowych znajdujących ; 54 × 6 sza z a się na zeszytach UNIPAPU Strzegom I of dps Błatles S U KOC (okładki zeszytów prezentujemy obok).

Pritujemy obok).<br>Komplet kupo-<br>nów (5+1) wyślij<br>**Komplet in the Social Ball C zonie | Social Ball C 2001** 

**JULIER** 

OMPUTER GAMES

**UMPUTER GAMES** 

 $0 - A$ **COMPUTE** 

**BATTION COMPUTER GAMES** 

V-RALL

COMPUTER GAMES

**Komplet kupo-** Planetary raiders u — juristant de la provincia de la provincia de la provincia de la provincia de la provincia de la provincia

BALT **COMPUTER** 

**COMPUTER GAMES** 

na adres:

COMPUTER GAME

S.2.W.P UNIPAP Sp. zo.0. 38-150 Strzegom ul. Leśna 1, zdopiskiem "Graj z naszymi zeszytami". Termin nadsyłania kuponów konkursowych upływa 15 listopada 1998 r. Losowanie hagród odbędzie się 11 grudnia 1998 r. Wyniki konkursu zostaną ogłoszone w grudniowych numerach CD-ACTION, ACTION PLUS, KAWAII, PC SHAREWARE.

VITER GA

L STRZEGOM LJ NYZZZŻA DĄ zeszyty ED) Kaft ]

Recenzie

## Przeciwpancernym - faduj! iPanzer'44

Nigdy nie krytem, że rozmaite symulatory nie są tym rodzajem pier, za które datbym się posiekać I w które lubią grać. Ale w momencie giy W madakcji pojawił się iPanzer"44, postanowiłem zaryzykować. Miałam swoje trzy powody. Po pierwsze akcja tej gry rozgrywa się w rasliach Il wojny światowej; po trugia - odtwarza pancerne starcia; po trzecie - zawiera elementy strategii, co jak najbardziej mi odpowiada.

54

MAC ABRA

Kiedy? Gdzie? Kim?

kcja iPanzer'44 toczy się w drugiej połowie roku 1944, na wschodnim i zachodnim teatrze działań Il wojny światowej, Do wyboru mamy więc zimową Bitwę w Ardenach (czyli ostatnią

poważną niemiecką ofensywę w tej wojnie) oraz front wschodni podczas "operacji Bagration", czyli rosyjskiej ofensywy. W każdej z tych kampanii możemy wcielać się w skóry niemieckich czołgistów lub ich alianckich przeciwników. W sumie bitwy toczą się w około 80 miejscach, a losowy generator bitew dba o to, abyśmy zawsze byli czymś zaskoczeni (np. swoim wlasnym wyjściowym ustawieniem, które za każdym razem wygląda nieco inaczej). Ale nie oznacza to, że koniecznie trzeba grać w kampanie. Jak ktoś ma ochotę na pojedynczą misję - proszę bardzo, nie ma problemu. W bogatym menu konfiguracyjnym można ustalić sobie m.in. poziom trudności gry, stopień realizmu, "detalizmu" modeli czołgów, grafiki itp. Początkującym radzę zacząć swą przygodę z iPanzer'44 od wcielenia się w dowódców Panter.

## $\ldots$ i czym!

Rosjanie mają swoje słynne T-34/85 (czotgi dobre... ale nie aż tak, jak się powszechnie sądzi), Amerykanie - nieszczęsnego Shermana M4AG, a Niemcy świetną Panterę. Nie moglem oprzeć się zdumieniu, że twórcy gry zupelnie pominęli najwspanialsze czołgi II wojny światowej, czyli znakomite Tygrysy i Królewskie Tygrysy. Co prawda w grze pojawia się dużo innych maszyn, począwszy od jeepów, poprzez transportery opancerzone, amerykańskie lekkie

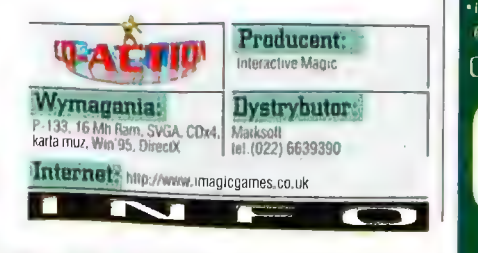

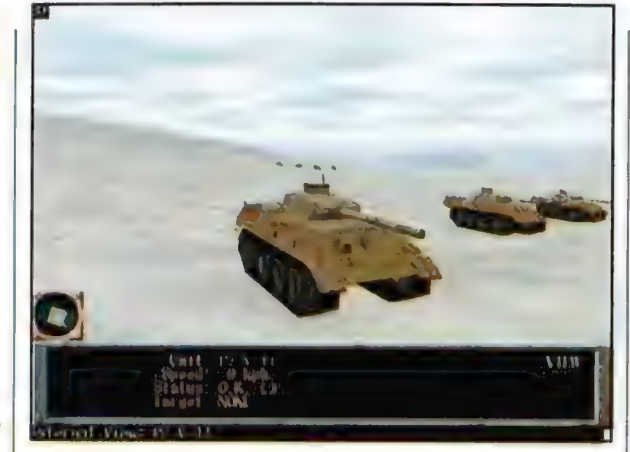

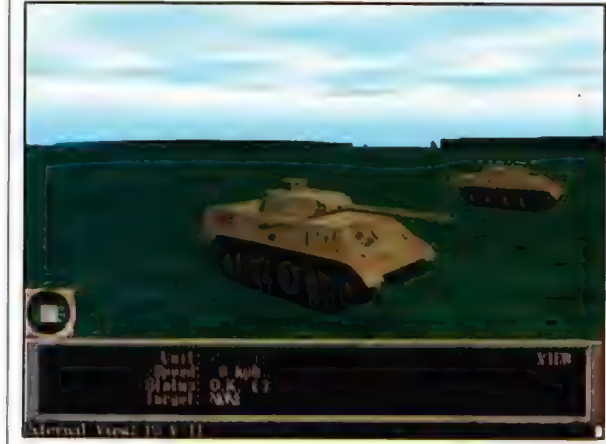

U góry: Zgadnijcie który z tych sereenów Jesl wspomagany przez 8DFX ...

### Plusy: .<br>Inajbardziej znane czniui II weiny - to lubie! • instrukcja pelda i ciakawych intormaci. • soom zråžnicowaukch bilew szczynia szasowani taktyki • encyklupedia (ca n nizebrža), suczetu: Minds, - zupelny brak Tygrystry!! · Taczei ulewyoodov oanel sterniquy • brak možlivačskom kon podczas bitwy - džwięk i thamalie. gratika .<br>• praktycznie niewianczna odecność 30tx - pudelkowaty las-· IN WRIE SZUTECÍNI English! Diena.

czołgi, tank-destroyery (działa samobieżne przeznaczone do niszczenia czołgów), artylerię (samobieżną i "statyczną"), a nawet piechotę ale co to mi za pociecha?! Brak Tygrysów jest tu błędem karygodnym i nie do naprawienia! A ponadto większość z wcześniej wymienionych obiektów co prawda występuje w grze, ale my możemy co najwyżej korzystać z ich obecności

na polu bitwy (zero symulacji - ta ogranicza $\stackrel{\circ}{\rule{0pt}{0.5pt}}$ do wspomnianych na początku trzech j czołgów].

## A jak?

W czasie gry wcielamy się w dowódcę. Ą wlaściwie w dowódców. Możemy dowodzić gal wszystkimi naszymi oddziałami na polu (rzędu kompanii), jak i poszczególnymi plutonami, a także pojedynczymi maszynami, Przed rozpoczęciem bitwy zapoznajemy Się z raportem, ustalając np. czy przeprowadzi błyskawiczny atak czy też raczej atak pozycyjny. Zależy to m.in. od wielkości sił wroga, o których posiadamy zresztą precyzyjne dane (tzn. o jego liczebności, rodzaju i iłości maszyn na stanie= ich» rozmieszczenie jest niespodzianką). Dzieki \* możemy odpowiednio dobrać własne uzbroji (mamy tu określoną ilość punktów). Po wykonaniu tych wstępnych działań pozosta nam tylko kliknąć na "deploy". Co jednak wo nie oznacz6, że sami rozmieszczamy swoje jednostki na mapie, a tylko tyle, że chcemy rozpocząć misję. Podczas bitwy możemy przełączać się na wskazane jednostki i obserwować bitwę oczyma zalóg lub też zadowałać się tylko lustracją aktualnej sytuacj na mapie I wydawaniem rozkazów.

A co możemy ustali<mark>ć? Trasę i szybkość,</mark><br>porusza się jednostka, jej szyk, taktykę porusza się jednostka, jej szyk, taktykę w<br>momencie napotkanie wróga, "Jako strateg<br>muszę powiedzieć, że ta część gry jest OK.<br>Naturalnie jest to strategia dość uproszczona. ale tym niemmej satysfaksjonująca. Autorzy<br>uwzględnili takie elementy gier strategicznych jak morale, efektywne oskrzydlenie, wykorzystanie odwodów, wpływ odległości i prędkości jednostek na skuteczność ognia etc.

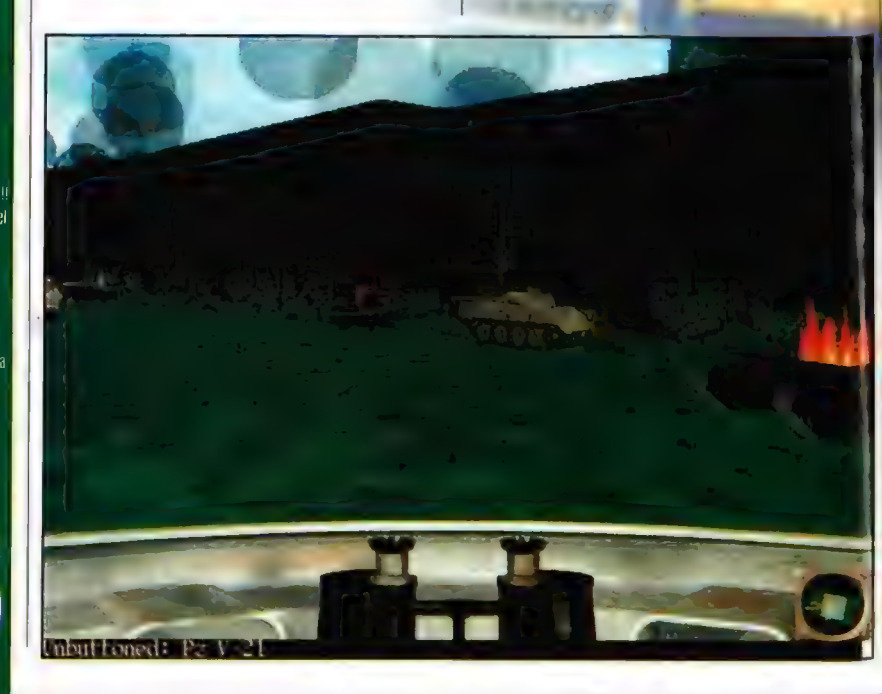

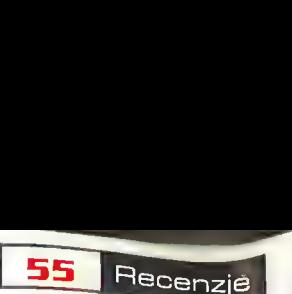

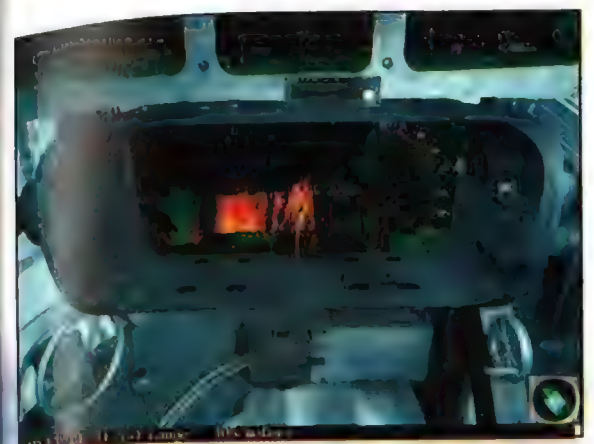

wiedzieć, czy poprzedni krótki, czy pocisk<br>przeleciał przed czy za jadącą maszyną... Ponadto zadziwiająco nieskuteczne, są pociski odlamkowe jej przez zachowanie z politika

Ja Grab słyszysz mnie?

się praktycznie w każdego członka załogi – w korowie w miarę powodcie, w przelączając się w miarę potrzeby na przelączając się w miarę potrzeby na przelączając się w miarę potrzeby na przelączając się w miarę potrzeby na p Benaktycznie w każdego członka załogi: A momentach, a momentach a momentach a momentach a momentach a momentach<br>A momentach a momentach a momentach a momentach a momentach a momentach a momentach a momentach a momentach a wego czy dowódcę, a characterista drzewka tu i tam, karykaturalny wręcz las a drzewka tu i tam, karykaturalny wręcz las a characterista drzewka tu i tam, karykaturalny wręcz las a characterista drzewka tu i tam, karykatura Wybrar go czolgistę/ Najprzyjemniej jest być w wybrar gouverany<br>dzialonowym. To od nas zależy, jaki rodzaj, k IB Gawipunek, k IB Gawipunek i rozytamy pocisku użyjemy (odłamkowy czy rozmaite odmiany przeciwpancernych: klasyczny, bitwy itp. podkalibrowy - z penetrującym rdzeniem czy kumulacyjny). W razie zniszczenia lub uszkodzenia czołgu (z czym często wiąże się śmierć ku członków załogił zawsze możemy przelączyć się na inną maszynę. Szkoda, że me mo: imvi wydać rozkazu opuszczenia uszkodzonego czołgu - w kampanii dobra, nagrodzona medalami załoga jest na wagę. złota, a tu siedzą sobie chłopaki w unieruchomionej maszynie, czekając aż ich ktoś wykończy $\widetilde{\mathbb{R}}$  i zwykle niedługo muszą czekać. Ma to sens o lle np. mogą jeszcze prowadzić ogień - ale gdy uszkodzone jest działo... Skoro już o działach mowa fiedobrze, że praktycznie nie widać eksplozji pociśków, gdy spudlujemy. Przy strzelach na daleki dystans bardzo przydałoby się widziec

podsumowanie

Efekty są przyzwoite - i również nie budzą nadmiernego zachwytu. Wszyscy czołgiści zasadniczo mówią po angielsku (ew. mają tak okropňy amerykański akcent, że jeśli nawet uzywają rosyjskiego, to i tak brzmi to jaka angrelski). Wprawdzie Niemcy szozekną sobie od czasu do czasu jakieś "jawohl sir" (?!) itp., ale tu z kolei wkurza mnle jeden z głosów brzmi tak jakby ktoś nieudolnie parodiował przemawiającego Hitlera (skrajna histeria + bulgoczący w gardle warkot) 0 grafice zasadniczo nie mogę powiedzieć nic specjalnie dobrego. Modele czolgów sa takis z grubsza ciosane, nawet

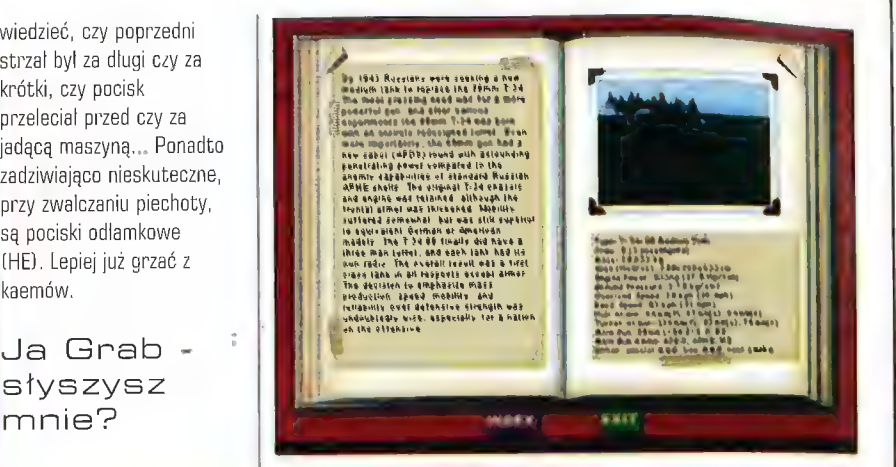

Ja Oka, ja Oka... styszę, słyszę - ale tak naprawdę posłuchać intervence okazy przy poziome detali ustawionym na maksa; niby ma czego. Wychowany na "czterech pancernych" z ale zbyczę, słyszę - ale tak naprawdę posłuchać<br>Muchowany na "czterech pancernych" z ale czuję<br>Muzyka niedosyt. Postacie żołnierzy to już kpina - są Wychowany na "czterech pancernych" z<br>
pewnym wzruszeniem zasiadlem w wieżyczce (niezla, ale (niezla, ale (niezla, ale tylko z grubsza czlekokształtni i poruszają się<br>T.34... Fajnie jest pogrzeć z działa do obcych (niezla, nic pownym wzruszeniem zasiadlem w wieżyczce (niezla, ale przez polskiego byłko z grubsza człekokształtni i poruszają się istorych i poruszają się (niezla, ale ponadto) i pojawia się nie ponadto) i pojawia się z poro zysku czolgów i posiąc z kalemow po piechodze w pojawia się pojawia się przez powodzenie w pikselozkę lecz są mało zróżnicowane - zielona wyglądający jak pudelko pokryte wzorkami drzew (tak) las jest wybitnie kanciastym prostopadłościanem, który czolgi muszą omijać!). Gd czasu do czasu trafi się (jak rodzynek w cieście) farma z paroma | gospodarskimi zwierzątkami wokól, Tak

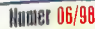

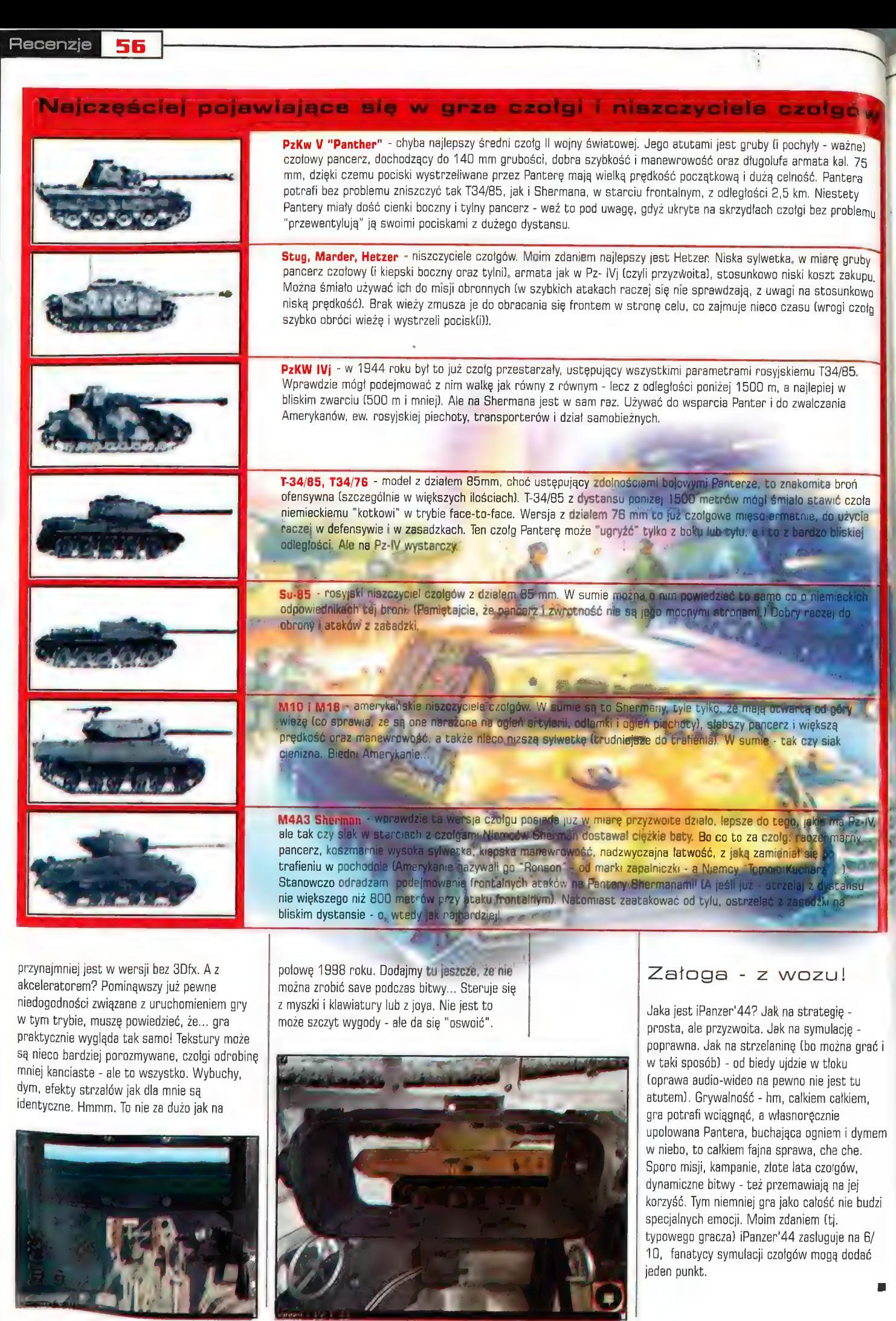

**STRAKE IN LAND** 

**The Second Second** 

18

N

<u>. 57</u> Recenzie

## Pancerny zagon M1 Tank Platoon

Michael Bagag al dawna nic wydał żadnego hitu. X- oslania zaweli odwrotu własnych oslanianie odwrotu własnych<br>Michael Salamia (Michael Michael Michael Michael Michael Michael Michael Wojsk... Każdy znajdzie coś dla wojsk... Każdy znajdzie coś dla miestawić flrutę sałypgki, Każdy znajdzie coś dla miga. Każdy znajdzie coś dla<br>Amiga. Który miał postawić firmy miał postawić ie ga Kena i postawie w ostateczności można zał się (IMHO) wielkim niewypalku = 19 = 7 = 7 = 7 Ppolecić wygenerowanie .<br>
komputerowi losowej bitwy. kijka nalych produkcji Wydanycowysku wydany z zakłaje się 26 zm. – **Walczyć przyjdzie** nam zarówno rzasie nie zdotato pokonać komkorum<sub>a z</sub> ran firmy zaczęli wspominać jej nejświatniejsze lałą, kiedy to marka Microprose kojarzyta się z

wyseha klasy synmlalorami. Ahy policalnyao nazycię firmy na rynku, panowie z Microproso zdecydawali się powrócić do korzeni. Muszę nezyznac, żo ten manowe wyszedł im w stu nenceatach. Postanowiono howiem wydać sequela kultowej gry MIE Task Fłatosn, iraklującej o zmagzziach chlapeów/w Atransach 7 całą walaha wrogów pokoju i demokracji, Prawdę powiedziawszy dla wieki czetyjstów MALTP jest ia tej parę jedną z ulnhionych gier, której sławy nie przyćeniły nawet najnowsze przeloge, takie jak thociaźiy HAM Alieams.

### ŁUKASZ BONCZOL

acząć ten artykuł należałoby od wyjaśnienia, iż nie jest to, jak wskazuje tytul, tylko symulacja czołgu M1, Ta gra to jedna wielka symulacja wspólczesnego pola walki z wszystkimi jego czynnikami, takimi jak piechota, samoloty (między

innymi A-10 i AVBBIII], śmigłowce, artyleria itp. Już po chwili rozgrywania któregoś z bardziej rozbudowanych scenariuszy, naszym oczom przedstawia się widok totalnej wojny, z wykorzystaniem **wszelkich dostępnych rodzajów**<br>oręża. Nasze zadanie **polega na dowodzeniu**<br>kilkunastoma własn<mark>ymi jednostkami i wykonanie</mark> Szczególowo określonych celów danego<br>
Scenariusza. Mamy tu szeroki wybór misji. Są Po prawej -<br>
zadania treningowo-szkoleniowe, klasyczny bój na dole:<br>
spotkaniowy, ataki na transporty wroga, **zajans wieczu,**<br>
ofensywy na

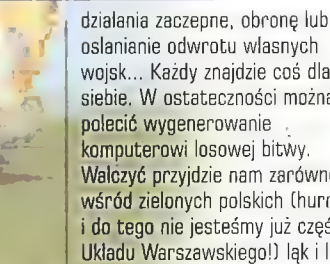

wśród zielonych polskich (hurra! i do tego nie jesteśmy już częścią Układu Warszawskiego!) ląk i lasów, jak i na

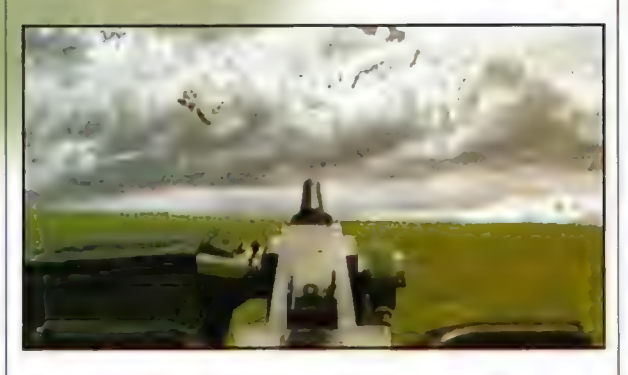

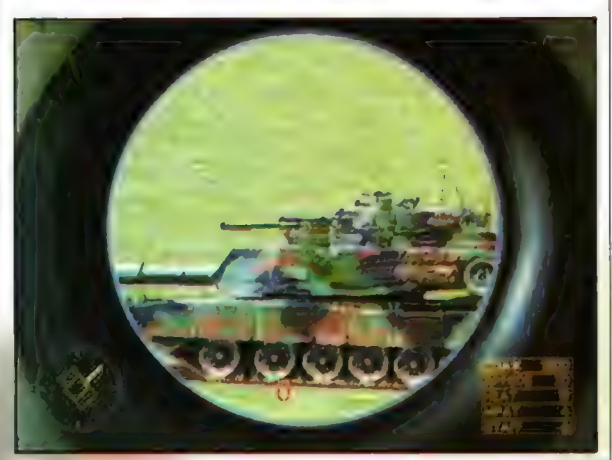

gorących piaskach irackiej pustyni. Kampanie toczą się bowiem w Europie 5rodkowej, na Ukrainie w okolicach Morza Czarnego, w Egipcie, Zatoce Perskiej oraz w pobliżu Wladywostoku. Możemy też wybrać rodzaj

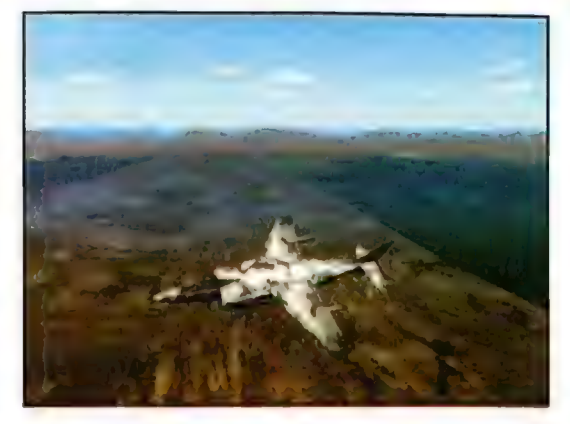

wojska, w jakim chcemy służyć (kawaleria pancerna, korpus pancerny armii Stanów Zjednoczonych i piechota morska). Decyzja jest bardzo ważna, ponieważ determinuje taktykę i środki, z jakimi staniemy do przyszłych walk. (Np. piechota morska ma niewiele czołgów, ale za to całą masę "szwejków", transporterów opancerzonych i lekkich pojazdów, jak np. Hummery. Wsparcie lotnicze Marines to najczęściej Harriery, a nie AH-64 Apache, z którymi spotkamy się w kawalerii pancernej i wojskach pancernych.)

W ręce gracza oddano możliwość dokładnego rozplanowania układu zalóg, nadawania awansów i odznaczeń. Każdy czołgista posiada szereg współczynników, które ulegają modyfikacji wraz z postępami w grze. Akcję możemy śledzić z wnętrza czołgu (ale tylko Abramsa) lub z mapy, na której wydajemy rozkazy dla innych jednostek. Odświeżona do poziomu dzisiejszych standardów zostala grafika, Teren jest wyraźnie pofaldowany, wszelkie pojazdy są trójwymiarowe, zaopatrzone nawet w najdrobniejsze szczegóły, takie jak włazy, wyrzutniki granatów dymnych, karabiny maszynowe... Niestety ma to swoje odzwierciedlenie w wymaganiach sprzętowych, ale o tym za chwilę.

Na polu walki pojawia się piechota, która była do tej pory zaniedbywana. Teraz możecie zobaczyć biegających tu i tam pojedynczych żołnierzy. Potrafią oni nie tylko biegać, ale także kucać, skradač się, kryć za budynkami, załamaniami terenu i pojazdami. Dokładnie można odróżnić, jakże groźnych dla czołgistów, gościiz wyrzutniami kierowanych pocisków przeciwpancernych. Autorzy zdecydowali się na

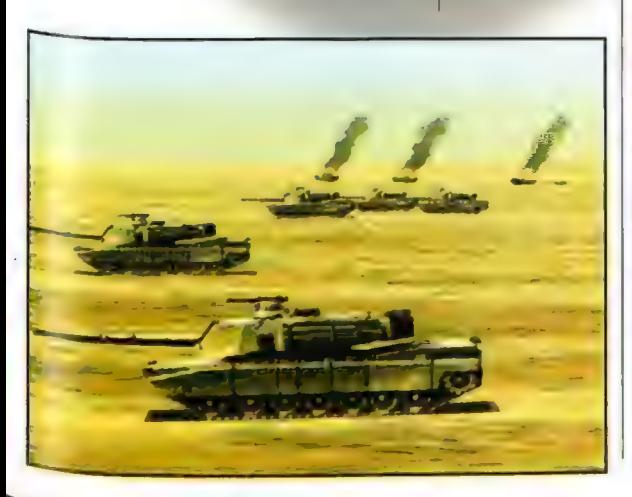

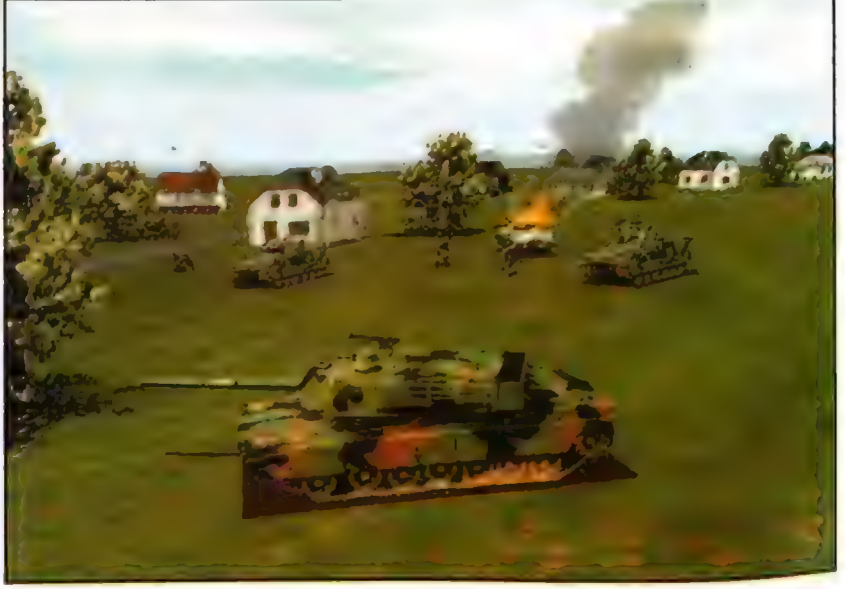

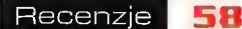

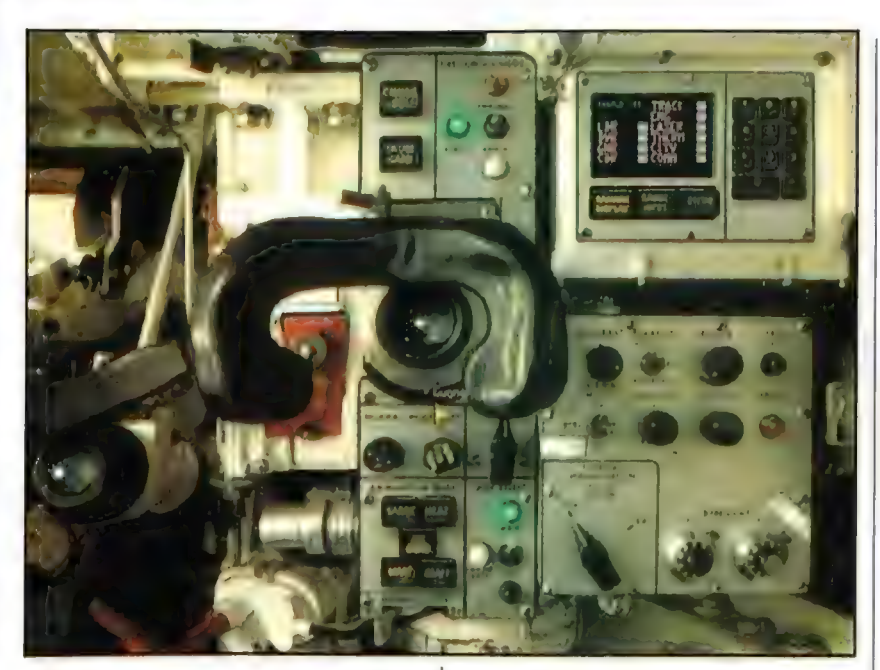

przedstawienie wojaków za pomocą sprite ów (tj. postacie są dwuwymiarowe]. Są one ładnie wykonane i nawet z bliskiej odległości robią dobre wrażenie. Rozwiązanie to wydaje się być trafne, ponieważ ta gra to nie Quake, gdzie walczyło ze sobą naraz maksymalnie da dwudziestu postaci. Tutaj mamy do czynienia z prawdziwym frontem i trójwymiarowe odwzorowanie każdego "piechociarza" zaabsorbowałoby za dużo mocy obliczeniowej procesora. Las i drzewa to także bitmapy, jednakże prezentują się calkiem przyzwoicie i nie rażą swym wyglądem. Trochę natomiast denerwują żywopłoty, które są ustawione względem siebie zawsze pod kątem prostym, równolegle do jednej z krawędzi mapy. Troszeczkę brakowało mi też pojedynczych drzew, krzaczków i skałek. Brak takich malych szczegółów niekiedy czyni krajobraz lekko monotonnym. Wybuchy są przeciętne, nie me co się o nich rozpisywać. Kiepsko rozwiązano

natomiast kwestię rozwalania się celów: zarówno piechoty, jak i pojazdów. Te ostatnie wybuchają zawsze w ten sam sposób, nieważne czy trafimy w wieżę czy w gąsienice. Nie ma też większego znaczenia ilość amunicji władowanej w dany obiekt. Możemy wpakować w BRT trzydzieści naboi przeciwpancernych, a on i tak będzie wyglądał dokladnie tak jak po trafieniu pierwszego. Można się jednak dopatrzyć odmiennego efektu przy trafieniu w pancerz reaktywny (szczególnie z CKMu]. Toporne jest także zaznaczaniie jednostek z poziomu mapy. W ferworze walki zdarza się nie trafić kursorem w kropkę symbolizującą pluton, co może pociągnąć za sobą niechciane wyznaczenie innej jednostce tego typu punktu nawigacyjnego.

Wymagania sprzętowe są naprawdę duże (choć nie szokują, jeśli weźmiemy pod uwagę zlożoność oferowanej nam symulacji). Oprawa dźwiękowo-muzyczne jest super. Najlepsze są

to niewielka część po azdów, na jakie możecie natknąć się w tej grze.

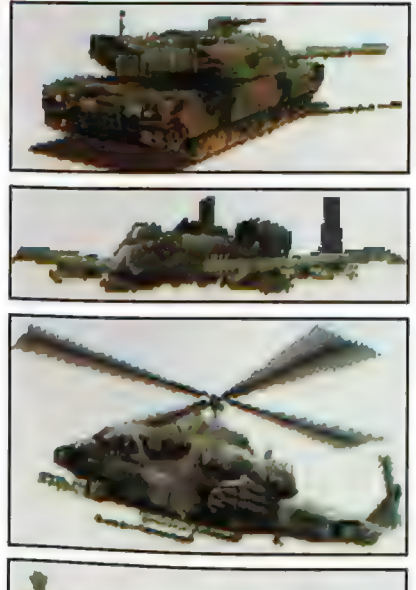

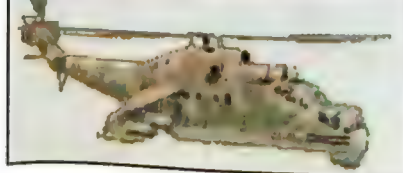

### MTA2 Abrams

A tu sam słynny M1A2 Abrams w całej okazałości - czyli najlepszy (lub jeden z najlepszych) czolg świata. Z 120 mm działem, pancerzem Chobham i znakomitą elektroniką pokladową jest koszmarem śniącym się załogom rozmaitych T-72.

A-10 Thunderbolt - samolot szturmowy, specjalizujący się w niszczeniu czołgów. Atakuje z niskiego pułapu, jest potężnie uzbrojony (m.in. w szybkostrzelne działko 30 mm) i odprony na ogień wroga. Prawdziwy "Bicz Boży" na wroga!

Mi-24F Hind - najbardziej znany rosyjski helikopter szturmowy. Nie licząc calej baterii rakiet ma na wyposażeniu podwójne działko kal. 23mm, zwane "maszyną do szycia".

### AH-1W Super Cobra

No, nie jest to może Commanche, czy inny Apache, ale i ten helikopter ma odpowiedniego "kopa" (20mm działko, 8 pocisków TÓW lub Hellfire, niel licząc Sidewinderów czy innych Mavericków) i nie wolno go lekceważyć.

Po lewei: Wyniada (ak surzet sieren. ale ladule tylko z jednej tuly

komunikaty. Posiadacze głośników o większej mocy poczują się jak w prawdziwym czołgu, Nie będę nic więcej na ten temat pisał, ponieważ wszelkie próby oddania tego słowami to jedyni<sub>ę</sub><br>mierne próby wytłumaczenia niesamowitegą<br>klimatu, jaki stwarza w tej grze dźwiek. klimatu, jaki stwarza w tej grze dźwięk.<br>Teraz trochę o mniej b**lyszcz**ącej stronie

programu. "Goły" Pentium 200 z 32 MB RAM niestety nie jest w stanie Šobie poradzić sobie zadowalająco przy graniu w średnio rozbudowany scenariuszli! Wyłączanie detali niewiele pomaga. W komfortowej sytuacji są natomiast posiadacze 3Dfxów, ponieważ M1Tp<br>wyraźnie nabierze płynności podczas wspólprac z ich akceleratorami. Worawne oko "gracza maniaka" wylowi zapewne także szereg innych niedoróbek, np. w taktyce rosviskich śmiglowców. Przyznaję, iz niekiedy sprytnie chowają się one za przeszkodami, ale nie<br>zauważytem, aby stosowały jakieś wymyślniejszę manewry, takie jak przykladowo rosyjski układ trójkowy. Także piloci samolotów nie popisują si zbytnio swymi umiejętnościami. Atakują przede wszystkim z lotu koszącego, nurkowanie i bombardowanie z większego pułapu zostało | jakby zapomniane przez autorów. Fakt, iż wdaję się w takie niuanse, sam za siebie mówi o klasję opisywanego programu.

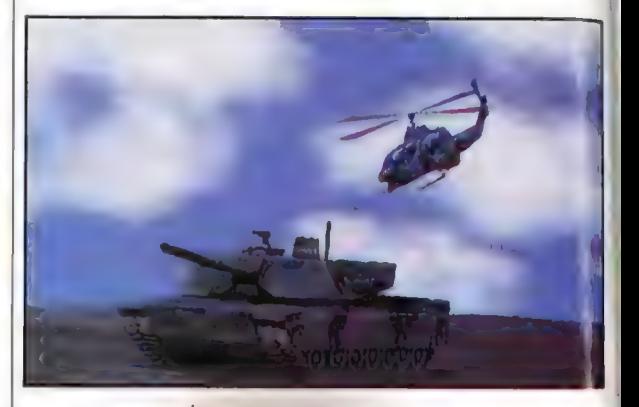

U góry: Mi-24F Hind atakuje

|PEW

Minusy

Klimat bitwy jest zabójczy. Wokół nas, lekko<br>kolysząc się na nierównościach terenu, majestatycznie szarżują czolgi, których gąsienice podnoszą obłoczki kurzu, drużyny piechoty wybiegają po otwartych tylnych trapach Bradleyów, zza węgła pobliskiej stodoły razi wrogi karabin maszynowy, artyleria tworzy ne zboczu pobliskiego wzgórza istne piekło, a nad tym wszystkim przelatują samoloty i śmigłowce. Scena prosto z "Czerwonego<br>sztormu" Toma Clancy'ego. Naprawdę polecam tę grę wszystkim, którzy mają sentyment do współczesnej wojny lądowej, jeżeli oczywiście mają tylko odpowiednio mocny sprzęt. Mieroprose znów w świetnej formie! Sequel okazał się godnym następcą swego poprzednika. Sam podręcznik liczący 300 stron pokazuje, jak skomplikowany jest to program. Po kilku miesiącach gry stwierdzicie, że każda złotówka na nią wydana byla tego warta.

Znacie już rozkazy, dane wywiadu, nic więcej nie mogę dla was zrobić... Pozostaje mi życzyć wam szczęścia... Do wozów!!!

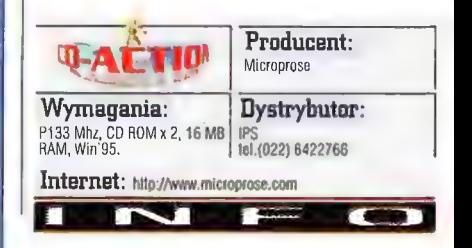

## **p 59** Recenzje

# pielgrzymka w mroki (?) Średniowiecza

Pilgrim

nd dawna czekałem na Pilgrima, ho jeśli w powiadzikch INFOGRAMES powiada się, Że zoonawiusz ułoży! sam głośny autor powiości historycznych Paolo Coelho, a grafikę opracował Moebius, to widać, że dla mojej przyjemności hladzily się nie lada głowy.

## **EL GENERAL MAGNIFICO**

tak w rzeczy samej się stało, a efekt jest godzien wysllków. Zasiadłszy do gry ocknąłem się gdzieś po północy, bo w pobliżu strasznie coś huczało - jak się okazało, to mnie kiszki marsza graly, bo w zapale zapomniałem o obiedzie i kolacji. Historia Pielgrzyma wciąga niesamowicie, bo też autorzy umieścili ją w wyjątkowo ciekawym historycznie okresie i miejscu - na poludniu Francji w 1208-mym roku. Młody szlachcic, Simon, od umierającego ojca otrzymuje zadanie dostarczenia pewnego rękopisu jego przyjacielowi. Gdzie go szukać? Ojciec udziela dość niejasnych wskazówek... Simon rusza w drogę.

Jako się rzekło, wybrany przez autorów gry okres historyczny był wyjątkowo brzemienny w wydarzenia, Na dalekim Wschodzie, wśród stepów Mongolii, miał przyjść wkrótce na świat chłopczyk (urodził się podobno z dlońmi pelnymi krwawych skrzepów), któremu ojciec nadał imię Temudżyna, a który skąpał we krwi połowę świata, drugą połowę napełniając grozą. Zakon Templariuszy osiąga właśnie w Europie szczyty potęgi - "ubodzy" mnisi pożyczają pieniądze królom, książętom i biorą w zastaw cale prowincje. Jedynie Lombardowie - włoscy bankierzy - usiłują jakoś się przeciwstawić potędze Zakonu i mnichów (których ubogimi braćmi byli oczywiście Krzyżacy). Poludnie Europy drży przed Maurami, potamkami wojowniczych Arabów, którzy zajęli dzisiejszą Hiszpanię i lakomym okiem spoglądają na Francję. Samo zresztą Południe również wre - dojrzewa bowiem krucjata przeciwko Katarom (od swej siedziby w mieście Albi zwanych też albigensami). Krucjatę rozpoczętą w roku 1209 (a więc gra toczy się niejsko w jej przededniu), które trwała dobrze ponad dwadzieścia lat, zakończono rzezią. w Montsegur. Podczas tejże krucjaty spytany Przez rycerstwo 0 to, jak odróżnić katara od dobrego chrześcijanina, legat papieski odpowiedział: "Rżnijcie wszystkich, Bogu zostawiając rozpoznanie swoich". Rznąć było zą 00 - podobno to właśnie katarzy (z greckiego atar - czysty) ukryli Graala, naczynie do którego Józef z Arymatei zebrał krew Chrystusa. Albigensi byli spadkobiercami manichejczyków -

wyznawców religii biorącej początki w mitraizmie, różniącej się od chrystianizmu jakże istotnym drobiazgiem - założeniem, że Zla jest równie potężne jak Dobro, a świat wcale nie zmierza ku powszechnemu szczęściu, ale jest terenem nieustannej walki dwu równych sobie sił. Stwórcą świata był zresztą wedle manichejczyków Szatan, a Bóg wmieszał się dopiero potem, pragnąc naprawić diabelską partaninę. Dodajmy da tego ferment intelektualny, który dojrzewał w niektórych zakonach, ambicje potężnych arystokratów (na

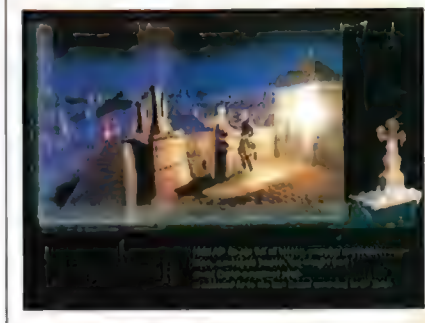

przykład księcia Tuluzy, Rajmunda IV), nad wyraz niechętnie podporządkowujących się wladzy królewskiej, dumnych rycerzy i pysznych opatów - a otrzymamy fascynujące tło dla naszej historii. Chcę tu powiedzieć, że powyższy akapit nie powstal po to, by olśnić czytelnika moją znajomością historii - znajomość tla wydarzeń ma spore znaczenie w grze i umożliwia jej ukończenie...

Gra jest zresztą istotnie znakomitą wycieczką w historię, bo zawiera encyklopedię średniowiecza, a w niej mnóstwo wiadomości dotyczących tego okresu - w każdej chwili podczas gry możemy się czegoś dowiedzieć o zwyczajach, kulturze i historii krajów i miast, przez które przyjdzie wedrować naszemu bohaterowi, Niewinna początkowo wycieczka zmienia się w prawdziwą wędrówkę przez dantejskie Piekło, Czyściec i Raj - poznajemy butnych rycerzy, wędrownych kuglarzy, przedsiębiorczych kupców, pysznych książąt i niemniej od nich potężnych opatów, et caetera.... Bohater trafia do klasztornych lochów, magnackich zamków i domów zamożnych kupców - niekiedy też (niczym Robin Hoodowi) pizyjdzie mu pomagać ludziom, których los wpędził w tekie lub inne tarapaty.

Podczas gry będziemy musieli rozwiązywać zagadki typowo logiczne, ale też zajmiemy się całkiem przyziemnymi problemami - np. jak zważyć dokładnie bez wagi kupiecką skrzynię. Rozwiązanie problemu nagradzane zwykle bywa ladną animacją + ale uwaga: trzeba mieć naprawdę szybki czytnik CD - o pysznej grafice. Tej zresztą trzeba poświęcić uwagę osobno, bo zrobiona jest naprawdę znakomicie. Postacie są

nieco przerysowane, ale właśnie dlatego doskonałe i niezwykle charakterystyczne,

Poruszaniu się po mrokach Średniawiecza towarzyszy nam muzyka, przepięknie stylizowana, doskonale dobrana do nastroju i oparta na niektórych kanonach ludowych czy

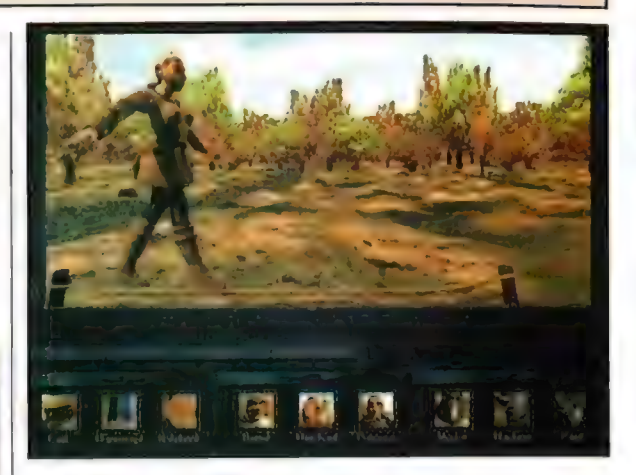

kościelnych - znawcy folkloru czy choćby muzyki country bez trudu rozpoznają na początku niezwykle dziś popularną melodię irlandzką O Pani w Zielonych Rękawach (Greensleves].

Odrobinę kłopotu może graczowi sprawić interfejs gry - jest bowiem dość wymyślny, choć z drugiej strony godzi się powiedzieć, że jest to jedna z niewielu przygodówek, w której pojemność sakwy bohatera nie jest nie

ograniczona, o czym daje nam niekiedy znać stęknięciami godnymi Syzyfa borykającego

się z głazem. Jedno jest pewne - po przyswojeniu interfejs okazuje się bardzo logicznie zbudowany. Nieco kłopotu mogą sprawić graczowi zagadki, jakie przyjdzie tu rozwiązywać - choć umieszczono je w takich miejscach, w których należaloby się ich spodziewać, więc trudno mieć pretensje do twórców. Trzeba po prostu wcielić się duchem w człowieka średniowiecza - dla tych zaś, co mogą mieć z tym klopoty, autorzy Pilgrima umieścili podpowiedzi, które szanują inteligencję gracza, bo Są tylko podpowiedziami, nie gotowymi rozwiązaniami. Można też zajrzeć

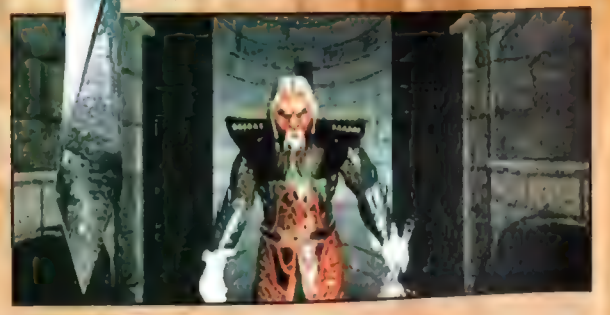

Plusvi = Znakatnila grallka I Gząste mnińiacji « Świolim możyka « filrakcylta Inityga - Wartości edoknoylno

**KAIFILIBV.** « Dnść skomplikowane

Ławadki Hielatwy w obsludze (eluć Ióglczałe skonsliwowany) lutacfojs

Ocena:

do notatnika Simona, w którym jakiś dobry duszek zapisuje wszystkie rozmowy. jakie prowadzil z napotkanymi po drodze osobami rozwiązanie problemu można niekiedy znaleźć właśnie tam

<sup>W</sup>sumie gracz otrzymuje dwa kompakty. wypełnione niezwykle ciekawą grą, która prawdziwemu miłośnikowi przygodówek <sup>|</sup> dostarczy uczty duchowej na ładnych parę dni.

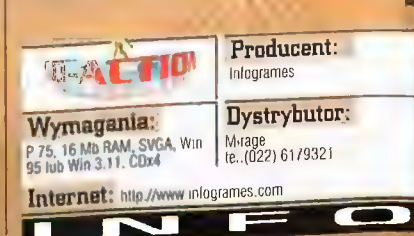

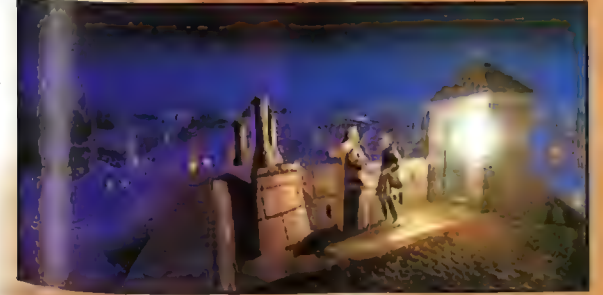

## Dziel i rządź Armor Command

60

"Pokój - szczęśliwość, ale bojowanie - był nasz podniebny". Stowa pochodzące z ust Mikołaja Sępa-Szarzyńskiego i wymówione przed czterema z okładem wiekami dowodzą, że istotnie "złote myśli" nie starzeją się nigdy. Niewiele bowiem dobrei woli potrzeba, aby w pełni je zaadoptować i - w co prawda zupełnie dosłownej formie wykorzystać jako hasło przewodnie jednej z zupełnie jeszcze świeżych gier. Zakrawa na absurd, nieprawdaż? Zaskoczenie będzie jednak znacznie wieksze. Jeśli bowiem ujawnić, że myślę tu o produkcie niezwykle nodobnym do Uprising czy Battle Zone - jednej z TYCH gier rozgrywających się "gdzieś w przestrzeni", to...

GEM.INI

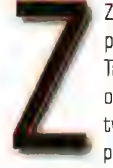

Recenzje

Zamysł i fabuła Armor Command produktu Ripcord i (pośrednio) Take 2 Interactive w pelni odpowiada słowom barokowego twórcy. Oto bowiem uosobienie potęgi, szczęścia i sprawiedliwości:

zjednoczona i - jakże inaczej - absolutnie niewinna niczemu Ziemia zostaje zupełnie nagle i (jak już wspomniałem) calkowicie bez przyczyny zaatakowana przez przybyłą z głębin kosmosu obcą rasę. My, współcześnie żyjący, nie mamy zbytnio powodu do niepokoju: ten hipotetyczny jednak (miejmy nadzieję] scenariusz rozegra się dopiero w 2910 roku. Mamy zatem jeszcze troszkę czasu. A jednak ta niespodziewana i nie da się ukryć - niezbyt miła sytuacja odbije swe piętno na czasach o dziewięć wieków młodszych... Jest ona bowiem o tyle groźna, że Obcy wyposażeni są w technologie znacznie przewyższające ziemskie możliwości, a ponadto są osobami fatalnie wychowanymi i nie zamierzają w żaden z bardziej dyplomatycznych sposobów porozumieć się z ludźmi. Nie dziwnego: Ziemi nie pozostało nie innego, jak wyposażyć siły UTF (United Terran Federation -

Federacii Zjednoczonych Ziemian) w błogosławieństwo głównodowodzącego i wysłać w nierówny bój na zasadzie: "i tak nie mamy nic do stracenia... a może się i uda?", Go ciekawe jednak, wódz sil odwetowych najwyraźniej nie chcąc mieć nic wspólnego ze straszliwą i - jak

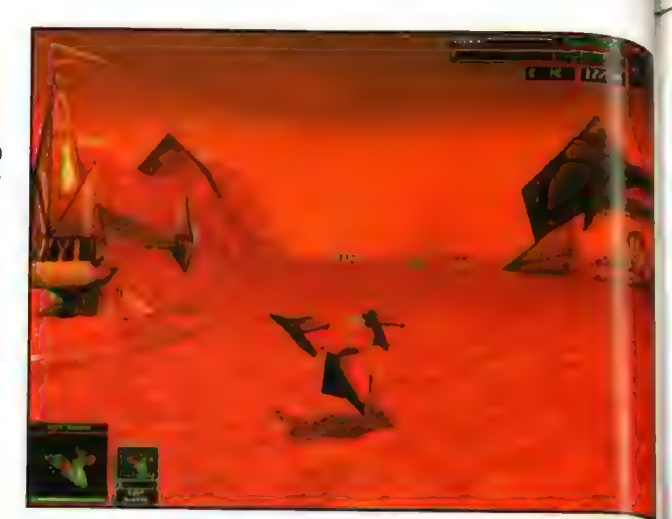

U góry: To, miejmy nadzieję, uspokoi hiałkowców

wynika ze wszelkich reguł prawdopodobieństwa - raczej nieuchronną porażką = brzemię odpowiedzialności zrzuca na młodego (tak sądzę] porucznika, czyli na... wiadomo kogo.

To wlaśnie Ty - drogi graczu - dysponując skromnymi siłami i za ich pomocą wykonywanymi zadaniami strategicznymi będziesz musiał powstrzymać żywiołową ekspansję Obcych i - co wydaje się celem samym w sobie - udowodnić światu, że co jak co, ale strategiem to Ty jesteś świetnym! Tak nawiasem mówiąc: to nie przyjdzie łatwo... Dodatkowo, aby nie było za slodko, Twój zachowawczy przełożony, admirał Harding,

zapewne z zazdrości natychmiast zaczyna "kopać pod tobą dołki", A może powody jego zachowania leżą gdzieś glębiej; albo - dalej...? Jakby na tę uroczą historię nie spojrzeć: jest ona tradycyjnie wręcz banalna i stanowi raczej jedynie pretekst do ogólnej młócki...

**Wcześniejsze** napomknienie o Uprising pojawilo się nieprzypadkowo. Otóż Armor Command jest

również RTS-em i również mamy możliwość obserwowania pola bitwy z... pola bitwy. AC jest jednak czymś znacznie więcej niż dopiera kształtujący odrębną "niszę ekologiczną" jego poprzednik. Jest on howiem pierwszą

tradycyjną strategią czasu rzeczywistego rozgrywaną rzeczywiście w trzech wymiarach! Oczywiście można slusznie mówić o tym, że są już przecież MYTH i Battle Zone, nie wspominając nawet o komputerowych bitewnych Warhammerach, które wcześniej uwolnione zostały z okowów dwuwymiarowości. ale - oczywiście moim wlasnym, skromnym zdaniem - właśnie tak jak AC wyglądałby "przestrzenny" C&C - czyli jakby nie było RTS do bólu. Ujęć kamer jest co prawda zaledwie trzy (wysoki i niski - tradycyjny dła gier zaliczających się do RTS - znad mapy; wysoki znad pojazdu lub instalacji - jak "chase" w symulatorach; i wreszcie trzeci - tuż zza pojazdu), ale złudzenie wolności jaką daje swoboda obracania czy przemieszczania się po planszy jest tak wielka, | że w zupełności to wystarczy. Poza tym: są one na tyle wygodne (zwlaszcza ten pośredni), że wręcz nie wypada żądać czegoś więcej, Jakość, nie ilość, jakość!

Oryginalność Armor Command nie zawiera się 4 jednak wyłącznie w świetnie oddanej trójwymiarowości. Istnieje bowiem również | aspekt, który niewątpliwie zainteresuje wszystkich, którym bezmyślność i egoizm innych (współczesnych) współmięszkańców Ziemi zbrzydla na tyle, że byliby skłonni przyznać rację Obcym, którzy w tym dramacie występują pod maską Vrassów. Ci sfrustrowani [precz z ludźmi! oczyśćmy wszechświat z tego

U dołu: Mióca w najlepszym tepo Słowa znaczeniu

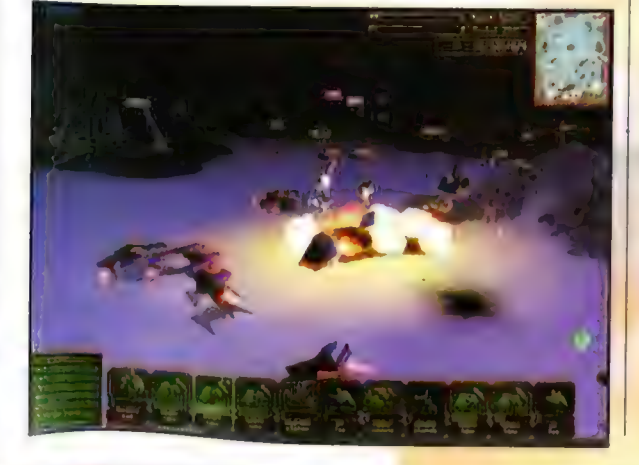

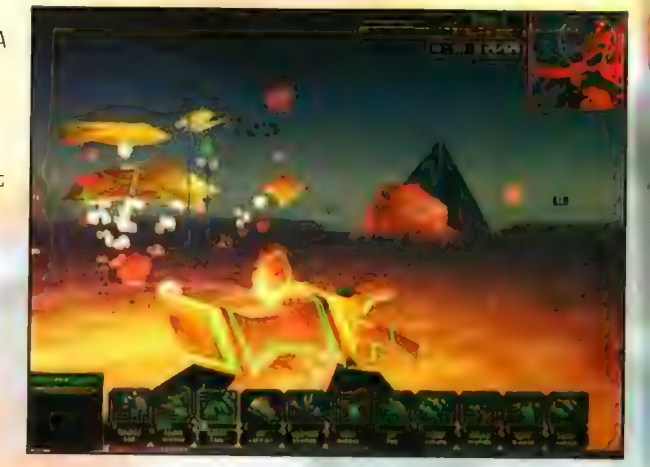

plugastwa!) mogą bowiem przyłączyć się do sił zbrojnych wroga i - borykając się z mniej więcej identycznym co bohater ludzki konfliktem z dowództwem - powykańczać nieco znienawidzonych chwilowo bialkowców. Ot, taka

siewielka psychoterapia... Nie mogę wawwa rozwać jednak, że frustracja nie poglębi zagwarania.<br><sub>cie -</sub> misje wroga są (jak mi się wydaje) znacznie bardziej wymagające...

=

w ogóle - tak nasze jak obcych - Są... Misje Misje w usu.<br>hmm... no są po prostu trudne. Ale i niezwykle emocjonujące. a przy tym równie niezwykle empopulacy i przy zamieliny metarzne zrochodnie: N-l-E!) podlegają tradycyjnemu nie sowiecia szgromadź armię i skieruj ją w kierunku wrażej bazy". Co więcej: tu, bardzo często dopiero w momencie wykonania danego "objective" okazuje się, że tak naprawdę to do końca scenariusza jeszcze daleko! Przyklad? Ależ proszę bardzo: rozpoczynamy dysponując zaledwie czterema heli-jetami i helipadem. Cel misji (tak nawiasem mówiąc - jednej z alternatywnych - mających na celu przekonanie do naszej sprawy opornych): wymieść z planszy wszystkie stanowiska radarowe wroga. No i właśnie: w momencie, gdy ostatni z budynków radaru wali się w gruzy, dowiadujemy się, że warto byłoby również zniszczyć wszystkie wieże rakietowe wroga... A tak w ogóle to trzeba będzie jeszcze pomóc rdzennym mieszkańcom planety W obronie. Ale co tam - nie ma się co martwić: będzie dobrze, tym bardziej, że zrzucą nam budynek - kamień węgielny bazy - landing pad i bedziemy mogli wykupić sobie nieco wojska. Zaskakujący przebieg bitwy? A jakże! Jak w rzeczywistości...

Podsumujmy, co mamy dotychczas. Banalną fabulę (z przebłyskami) oraz ciekawe i mogace śmiało stanowić wyzwanie nawet dla najlepszych misje. Zatem logicznym ciągiem będzie opisanie w kilku krótkich słowach sposobu walki, czyli ogólnie pojętej strategii i taktyki, Pierwsze z użytych pojęć znajduje swoje uzasadnienie jedynie w decyzjach stricte doba: "ch (praktycznie każda zaliczona misja to na podporządkowana planeta). Od nas bowiem załeżeć będzie, czy udamy się rejtiwom" z pomocą, by i oni później byli w stanie zaofiarować swą pomoc czy też wyblaczemy drogę krótszą, lecz - Wbrew pozorom = trudniejszą... Hmm, nie da się ukryć <mark>- streregia w najbardziej szczątkowym wydaniu.</mark> W zasadzie zaledwie ślad strategii... No ale niejako w zamian = taktyki to tutaj nie brakuje. Zaplecze: konieczność wydobywania rud metali (dwa typy) z bardzo ograniczonych zasobów, na które nadbudowywuje się" pojazdy-kopalnie. Tek, tak - użycie określenia pojazdy" jest tu jak najbardziej uzasadnione, gdyż każdy z budynków (oprócz landing pada, przez który odbywa się \_ Caly transfer na trasie baza-orbita) potrafi

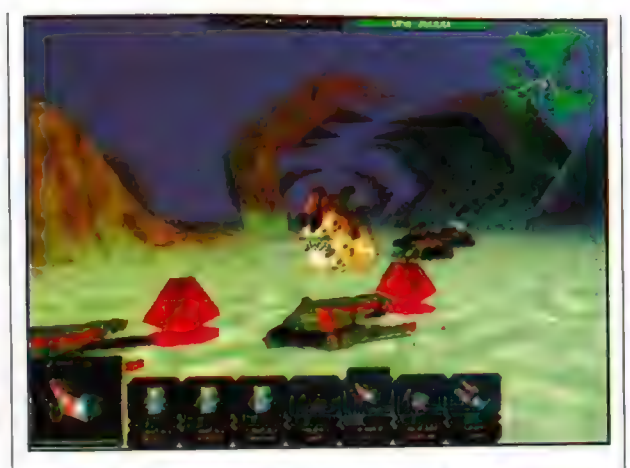

zmienić się w mobilny pojazd! Tym samym baza nasza (powtarzam: oprócz landing pada) nie jest przywiązana do ziemi - swobodne może przemieszczać się po całej planszy. Co zresztą czynić należy, a nawet trzeba! Wyprodukowane pojazdy (można wydawać rozkazy budowy jednostek na zapas] możemy Osiem upgrade'owanych ciężkich czołgów to zaiste stalowy legion, dysponujący iście diabelską siłą niszczącą... grupować i przyznaję, że na ogół warto to robić.

Gam proces grupowania odbywać się może w jeden z dwu sposobów: jeżeli chcemy, by jednostki redynie przesunely się "w kupie" zaznaczamy obszar tak jak w tradycyjnych RTSach. Jezeli zamierzamy jednak stworzyć w pelni. funkcjonalną grupę operacyjną (do ośmiu jednostek), do jednej z nich dolączemy pozostale. W ten sposób staje się ona leaderem

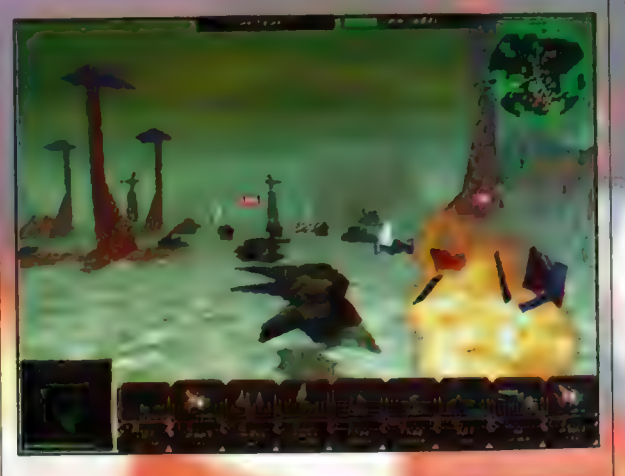

i to wobec niej będą następnie ustalane formacje. Sama możliwość grupowania jednostek nie jest może niczym szczególnym;

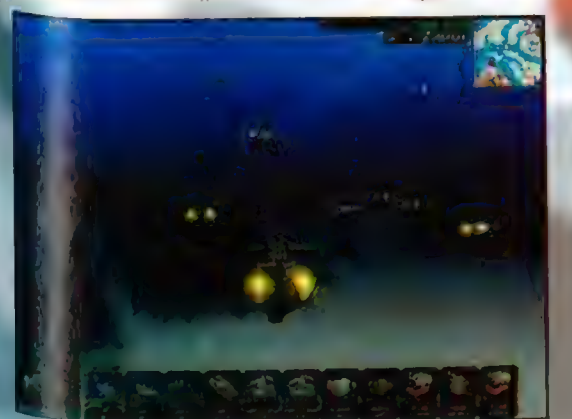

mając wcląż jednak w pamięci brak takowej w Uprising Inajistotniejszy mankament tamtego), sądzę, ze warto o niej wspomnieć...

No i na koniec pozytywów, kwestie oprawy Armor Command. Bogowie...! Jest wspaniale! Kazda z planszplanet, na jakich przyjdzie nam toczyć boje ma swój własny odrębny schemat kolorystyczny, układ otoczenia i tym samym dysponuje

jizestizen, wollow **Hieskreanwanie** 48 zrážalcowanyc ciekawych misji. **świetna mrawa** saizm<mark>ala</mark>n. **Their winysleph** 

staatsistaa **NYZYZWYCZAJENÍR SAN AN** interfelsu.nrv

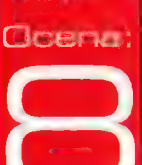

wlasnym, właściwym tylko sobie klimatem... Także szczegóły w kreacji jednostek i instalacji one również są czymś niepowtarzalnym. Ogólnie: woda (i inne - zapewne - ciecze) faluje, pada i przestaje padać deszcz czy śnieg, dysze pojazdów rozjarzają się w trakcie ruchu, lufy czolgów odskakują po wystrzale... Oczywiście całe to dobrodziejstwo inwentarza jest również wsparte możliwościami Direct3D. Także oprawa dźwiękowa jest niezla: mile, choć "komputerowo sztywne" głosy (znacznie zmodyfikowane u Obcych - to wręcz trzeba usłyszeć!). Muzyka... Hmm, muzyka. No cóż - tak na dobrą sprawę nie jest zła, choć właściwie się jej nie słyszy... Stanowi zatem idealne, nie męczące tło.

Niestety nie wszystko zloto, co się Świeci...

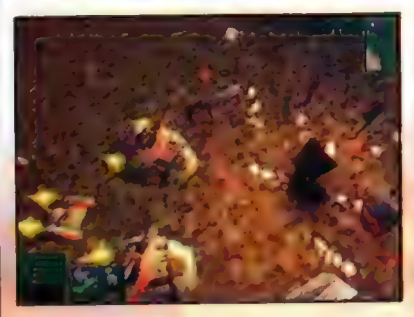

Pierwszym z mankamentów jest nieco problematyczny interfejs. Oparty jest on w zasadzie wyłącznie na strzalkach kierunkowych klawiatury, CTRL, Alt i... myszy. Wydawanie poleceń

podkomendnym to proste kombinacje. powyższych elementów. Tyle tylko, że jest ich zbyt wiele: zdarzało się, że w ferworze walki zamiast przenieść się do zaatakowanej znienacka grupy, w najlepsze wracalem do kopalni i, z rozpedu, transformowałem ją w pojazd. Nie jest to zapewne najlepszy przykład. mam nadzieję jednak, że za jego pomocą zrozumiale stanie się to, co napisalem. I drugs równie poważna wada. Otóz Al wroga racze, pozostawia sporo do zyczenia: atakuje on zawsze, kiedy cię zobaczy. No cóż, może i maln rozsądne, ale skuteczne ... Problem w tym, że w wyznaczaniu kursu kolizyjnego ignoruje on przeszkody terenowe i jego ofensywa zatrzymuje się, powiedzmy, na łańcuchu wzgórz... Zastrzegam zarazem jednak, że wróg nie gubi się podczas zaplanowanych ataków, więc mimo wszystko sprawi on nam Sporo problemów.

Co na koniec? Tradycyjnie próba oceny. czy!! coś, co krytyk (krytyk - ach, jak bo brzmi gier podejmować musi stale na nowo. Ciągle zmieniające się warunki sprawiają bowiem; że takowa "ocena ogólna" jest czymś stosownym uzasadnionym tylko w odniesieniu do danego programu (co jest zrozumiała samo przez się), ale i - i tu problem - wyłącznie w określonym czasie. Dlatego też Armor Command, pozycja<br>niewątpliwie ciekawa i warta pogranis, otrzymuje "zaledwie" ósemkę... - warunki, a<br>ściślej fakt, że gralem w rewelacyjną Battle Zone sprawil, że o dziewiątce nie mogło być<br>mowy. Może gdyby AC pojawilo się ciut wcześniej...

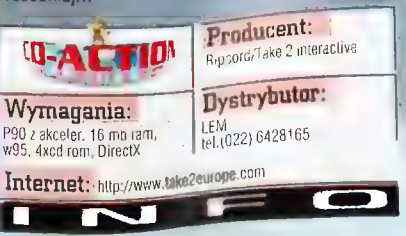

Numer 06/96

## ie trać gł**owy!** Die by the Sword  $\overline{\phantom{a}}$

Kto mieczem wojuje, od miecza ginię.<br>Na przez podpowanie z jej najazdami i (włącznie z jej najazdami i sportane z jej najazdami i Powiedzonko słuszne - acz nie do końca. Nasz odprzez podpodowanie odjazdami) możemy **hohater nie zawsze zginie, a jeśli nawet - / / doserwować walk hobaler nie z takiego diecia,** niekoniecznie od miecza. Może też polec od cięcia / **/ / web polec interventive polec**ia / na jakim nam zależy. topora, sierpa, szabli, ostrza włóczni czy die dzielowowej Die by the Sword zadowoli e **uderzenia maczugi; jego czerep może się też MP ROARDARDA zarówno tych, którzy wolą**<br>Znane z gier RPG rozsypać podł ciosem mocarnej i twardej jak kamień (wbrew pozorom nie jest to porównanie, a ścisłe oddanie stanu rzeczy) pięści lego czy innego potwora. Jaki znowu "nasz bohaler"?1 Aha, nie powiedzialem tego... Sorry - Oczywiście bohater gry Die by the Sword.

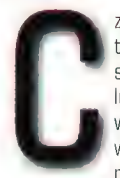

trójwymiarowa i soczyście krwista | |

zamienić kolejne

lokacje w jatki pełne latających główek i odrąbanych kończyn; tudzież wydobyć z glośników bitewny zgietk: szczęk krzyżowanych kling, wrzaski ginących wregów i kwieciste komentarze wygłoszane przez naszą postać. Nie da się ukryć, ze Eric (bo takie imię nosi nasz rycerz), jeśli nawet styszał coś o savoir-vivre i kulturze wypowiedzi, to skrupulatnie to ukrywa. W czasie walki łobuż sypie najrozmaitszym "mięchem" równie wprawnie jak obraca mieczem ta jest w tyni dobry!), Nie są to jakieś wybitnie mecenzuralne<br>określenia, tym niemniej dobrze oddają tak jego zaangażowanie w walce, jak i gorącokrwisty charakter tego typowego średniowiecznego<br>zabijaki. No i wprowadzają do gry elementy dość rubasznego humoru (co jednak docemą tylko ludzie wladający angielskim). Enca mozeniy oglądać zarówno w TPP (czyli jak w np. Tomb<br>Raider), jak i w FPP (patrzyniy wtedy oczyma postaci). Moim zdaniem dużo wygodniejsza jest tu pierwsza opcja, a dzięki możliwości ustalenia

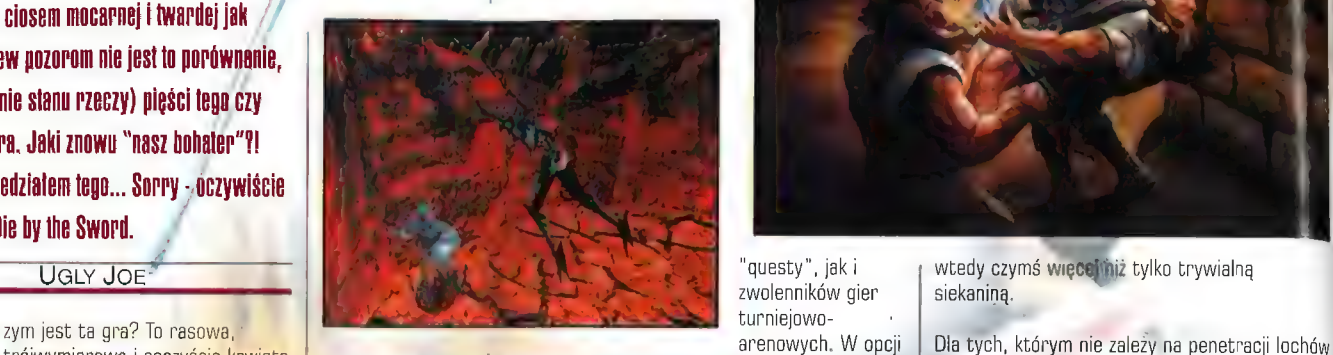

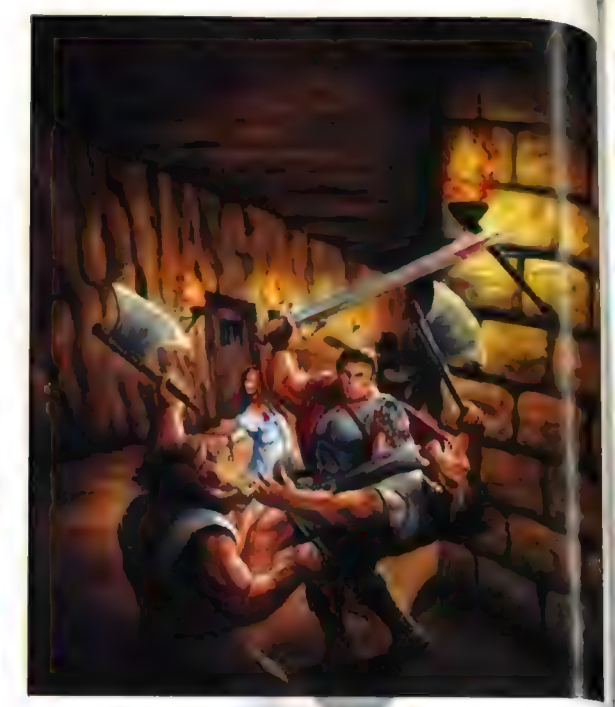

zwolenników gier siekaniną.

niesympatycznymi (w bliższym – wylażących ze ścian i podlóg ostyży), angoze pozmatych pusacych ze ścian i podlóg ostyży), aktorej doprowadzimy do starczymi (w klaszym – wylazących ze ścian i podlóg ostyży), argumetech wybo wspomniałem, ucieszy także<br>I milośników gier RPG typu Diablo, gdyż gra jest

Suest mamy za zadanie uwolnić siostrę Eryka, za ili jaskiń, a chcą tylko zabawić się w szalonego isiękanina na broń białą, Jeśli<br>Wiedźmina Geralta, to DbtS danie z konzulacji wiej zawalczyć na arenie), porwaną przez zakaza wam dobrą namiastkę jego przygód. Czeka tu na was wiele przygód. Czeka tu na was wiele przygód. Czeka tu na was wiele przygód. Czeka tu na was wiele przygód. Czeka tu na was wiele przygód. Czeka tu na was wiele przygód. Cz au oworów: male, ale wredne i zwinne koboldy i godzielić przeciwników, zbierając przeciwników, zbierając przeciwników, zbierając przeciwników, zbierając przeciwników, zbierając ku przeciwników, zbierając przeciwników, zbie wam dobrą namiastkę jego przygód. Czeka tu na was wiele hotel webranie z się z dowolnie wybranymi z pułu przeciwnikami (od 1 do 3<br>Etworów: małe, ale wredne i zwinne koboldy w której przeciwnikami, po której przeciwnikami,

luruchamiając rozmajte "wajchy", w wielopoziomowe -<br>które odblokowują nam dostęp do polecam tę z lawą; nie ma Arisonomiele the contraction of the control of the control of the control of the control of the control of the control of the control of the control of the control of the control of the control of the control of the contro

## **F3** Recenzje

Po każdym starciu widzimy komputer: Pu kazuym buorena wielkimy statyczyć, liczbę wykończonych wrogów, ściętych przezy wek, odrąbanych kończyn... i tym podobne, a giowen.<br><sub>P</sub>ajcujące psychopatów-amatorów, ciekawostki.

ale nie myślcie sobie, że posłanie kogokolwiek na<br>Ale nie myślcie sobie, alem hoz trudu, sowot alc<sub>iono Abrahama przyjdzie Wam bez trudu, nawet</sub> <sub>na najniższym poziomie trudności. Przeciwnicy</sub>

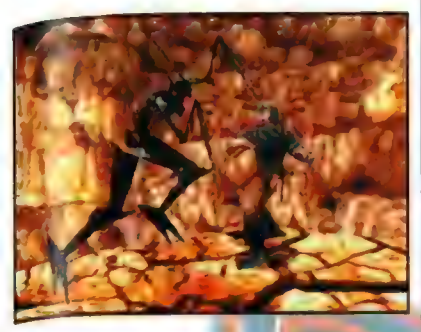

nie są tylko ruchomymi porcjami mięcha do. **Zawiąte własne sekwencje** ruchu!) Jak to<br><sub>poszatkowania! Programiści włoz**yli sporo serca z zmówią Czesł "to je chut**ne!". Co prawda, ti</sub> poszatkuwania: Frugramisci więzyn sporu się tam długowię częst te jerendzie: , od prawda, u ze<br>w zaprogramowanie ich inteligencji i technik J J **poświęcić sporu czasu, b**y w pełni opanować walki. Ich pokonanie, nawet gdy beda to kurduplaste i popiskujące cienko koboldy, nie<br>przyjdzie Wam latwo; A już szczególnie, gdy wrogowie występują w liezniejszej grupie. Macie jak w banku, że przy walce z bandą któryś z nich  $\begin{bmatrix} w \\ w \end{bmatrix}$  aki sposób zrealizowano tę grę. Wszystko hedzie usiłowal Was zajść od pleców: że będzie usiłował Was zajść od pleców; że jest zrobiane w 3D, na polygonach. Przy<br>perfidnie beda wyprowadzać równoczesne ciosy zawykorzystaniu akceleratorów grafiki możemy perfidnie będą wyprowadzać równoczesne ciosy ieden atakuje glowę, drugi będzie w tym cze<br>jęden atakuje glowę, drugi będzie w tym cze wrogów naraz (powiedzmy: ogr, szkieletori Magmar), to radzę szybko zmówić paciorek, bo już na nic innego czasu nie starczy i przeżycie 120 sekund będzie tu sporym osiągnięciem. Na, chyba że rzeczywiście macie wiedźmińskie zdolności...

Gra na pewno nie miałaby takiego uroku, gdyby i nie doskonale pomyślany tryb walki. Mniej ; we uoskonale pomysiany uryo waiki, iviniej<br>wprawni gracze mogą sobie ustawić **klawiaturę/**<br>mysz/jov/gamepad (niepotrzebne skreślić) w trybie arcade. Jest to o tyle sympatyczne, ze prowadzona postać ma wówczas zdefiniawane ataki i bloki - wystarczy więc tylko opanować ich "oblożenie" i po sprawie - można zacząć pracowite przerabianie wrogów na pulpety. (Zwrscam tu uwagę na bloki - kto ich nie opanuje, daleko nie zajdzie!) Ale dla bardziej zaawansowanych i wymagających przewidziano coś nużo trudniejszego, jak i smakowitszego. Otóz możecie po prostu przejąć pełną (!) kont talę nad ruchami swej postaci - i (uwaga!) tworzyć własne unikalne techniki walki, o jakich nawet nie śnie się autorom tej gry!!! Czujecie<br>to? Nie z góry zdefiniowane kombosy, cięcia i uniki, mniej lub bardziej sprawnie łączone przez

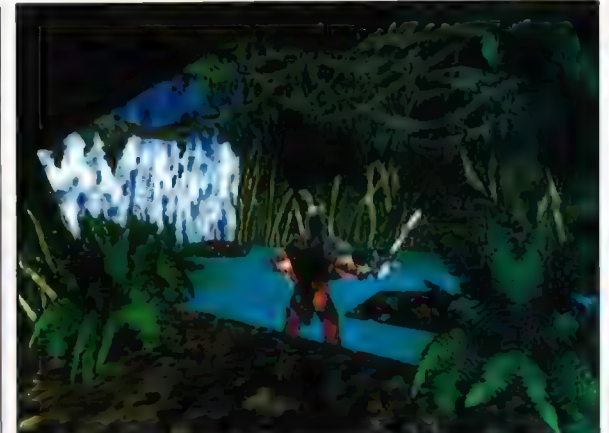

was w całość, a po prostu prawdziwa, bardzo realistyczna walka, gdzie wszystko zależy od waszej wyobraźni i zręczności. (Można też, gdy macie na to chęć, za pomocą specjalnego edytora, dołączonego do gry, definiować sobie mówią Czesi "to je chutne!". Co prawda, trzeba<br>poświęcić sporo czasu, by w pełni opanować warto, po trzykroć warto!

Oj ślinka cięknie... Szczególnie gdy się popatrzy, na różne części ciała Waszej postaci (np. gdy instantowany wykorzystaniu akceleratorów grafiki możemy na różne części ciała Waszej postaci (np. gdy instantowy zbyt przykrościech). Bez dopalacza jest uż jednak<br>ejeden atakuj oddaja się zabawie, czego na pewno nie można powiedzieć b np. G-Police. Tekstury są afektowne, często animowane (patrz: lawa, woda). Nie brak też rozmaitych efektów<br>ś<mark>wietlnych. W sumie</mark> tworzy to odpowiednio sugestywny klimat. Ruchy wojowników są płynne i naturalne. Widać dbałość o precyzyjne oddanie detali - wystarczy tylko popatrzyć na twarz, strój czy trzymaną przez daną postać broń. W czasie walk widać jak na ciałach walczęcych pojawiają się rany (i tryska krew) w miejscach, gdzie trafil wrogi oręż. Jest to na aturalistyczne), że dla co<br>paturalistyczne), że dla co<br>przewidziano możliwość wyłączenia zbyt krwistych sekwencji. A tych nie brak - ścięcie główki czy odrąbanie komuś<br>ramienia lub nogi w kolanie to tutaj standard. O czerny humor (pamiętacie scenę walki króla Artura z rycerzem strzegącym.przejścia w 'Świętym Graalu" Monty Pythonów?) zatrącają sceny, w których okaleczony wróg "kica" na jednej nóżce, nadal zadając closy... jedyną | pozostalą mu ręką. Mocne... i śmieszne; bo nie ukrywajmy - to JEST śmieszne, choć nieco

makabryczne,

Gdybym miał już szukać jakichś wad grafiki, to czępilbym się mocno drętwych filmików, gdy wybierzemy sobie opcję "questu" (ich jakość stanowczo odstaje od y całości gry), jak i widocznego tam nieraz przenikania naszego bohatera czy choćby jego miecza, przez rozmaite obiekty gry (ja np. kilkakroć przeszedłem sobie, niczym duch, przez

U góry: Prawda, że wygląda (o nieco "Tomb-Raiderowo"? wbitą w ścianę włócznię). Pochwalić trzeba<br>dźwięk: mocno klimatyczną i mroczną muzykę (choć osobiście wolałbym więcej motywów średniowieczno-balladowych, w stylu Clannad: muzyka w grze jest o tyle uniwersalna, że równie dobrze moglaby być tłem do rozgrywanego wspólcześnie horroru], jak i efekty: szczęk mieczy, zdyszane oddechy, wrzaski agonii czy wspomniane już przeze mnie rubaszny głos i kwieciste komentarze Eryka "auć, to bolało!", "ach ty, taki owaki, \*\*\*synu, a masz, a masz, udlaw się moim żelazem!" itp.).

Gdy sigam pamięcią o wiele lat wstecz, przypomina mi się gierka, znana bylym posiadaczom Atari i C-64, o nazwie Barbarians. Tam też glowy spadały z karków walczących erosów, a klingi krzyżowaly się ze szczękiem, zaś gra cieszyła się wielką popularnością u graczy. Patrząc na Die by the Sword po prostu wierzyć się nie chce, jak dalece posunęly się gry komputerowe w czasie tych (bodaj) 10] czy 12 lat, dzielących obie produkcje. To po prostu niewiarygodne, co się dzieje w tej branży... Wróżę DbtS podobną karierę, tzn. na pewna pozostanie ona na równie dlugo w pamięci

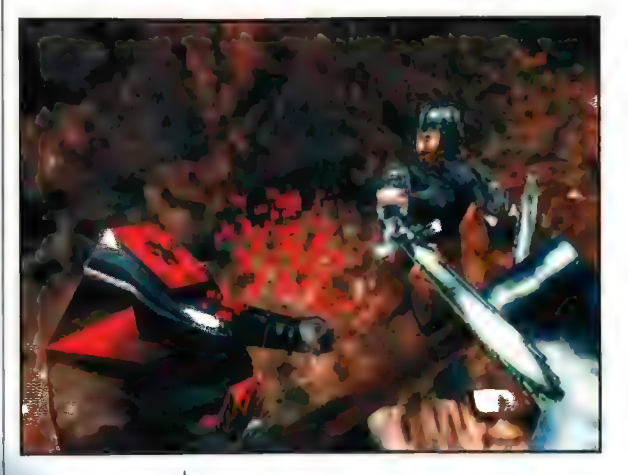

Plusy **Trywalność** • dźwięk, grafika « gnikalny I oryginalny - HAIRAINY I OFYGINAINY<br>Sysiem Waiki<br>- Duesi, Lumiei, Breny do wyboru, do kolatni! « Niwroga (oraz liczba przeciwników) - gra krwista, ale bez przesądy « tzarny hmór • nieżle wygląda i lusz 3llfx

> Minusy: • tradycyjne usierki gler 90: przenikanie irze2 obiekty

+ gate wylączale w Irykle raniosave (tzn. ni<mark>e możesz</mark><br>Zronic po w dowolnym momencie) używanie I zbieranie

przedmiotów (w trybie tvest") jest czasem dość kłopotliwe

Dcena:

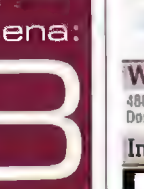

icznych graczy i zapewne wywala całą masę naśladownictw. Skądinąd wiem, że polski Slay gra o dość podobnych zasadach] już lada dzień ujrzy światlo dzienne, a "metropolisowski" Witcher (czyli wiedźmin Geralt w akcji) też szykuje się do ataku... Czy będą to gry lepsze albo choć równie dobre) jak Die by che Sword? No cóż, jako patriota chciałbym by tak bylo. Ale jednocześnie (jako realista) wiem, że trudno będzie przeskoczyć przez wysoko ustawioną przez ludzi z Interplay poprzeczkę... Polecam Wam tę grę!

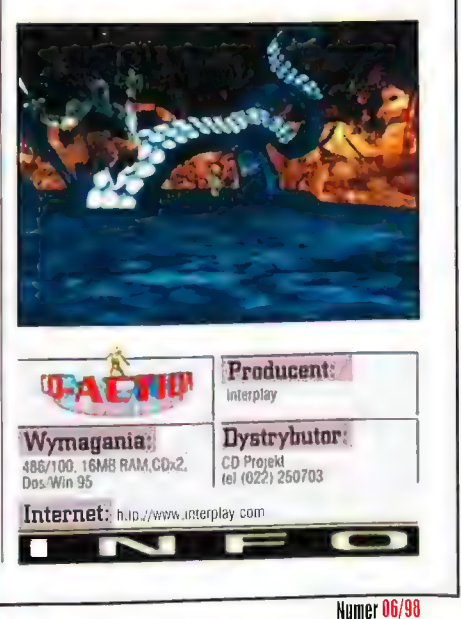

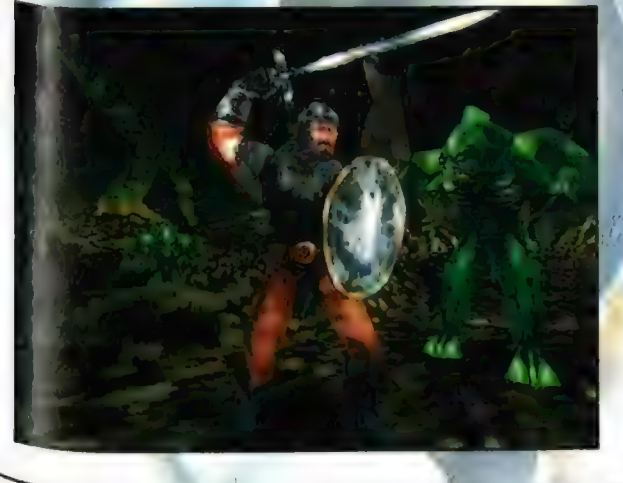

64

## Dzień Wyzwolenia Liberation Da

22 sierpnia 3012 roku skontaktowano się z koloniami na Mu Haven... Dwadziaście dwa miliony ludzi zmarło, a świat został zrujnowany. Obcy zatęuii kolonię Zlemian, rozktad, niczym pieśń, drążył ludzkie siedziby. Pianeta Nu Haven misia być nowym Edenam, przyjazny klimat, olhrzymie zasoby suraweów naturalnych idealne miejsce na nową ziemską kolonię. Sondy i automaty, którymi penetrowano glob, nie odkryly jednak, że trwało tu przez eony Imperium Tauran. Nikt nie przewidział leż, że Qhcy wrócą I to bardzo szybko... Kiedy pozostali przy życiu koloniści zaczęli powracać na Matkę Ziemię, początkowo nikt nie chciał uwierzyć w skalę miszczeń. Rząd świata przez długi okres analizował dane, zintensyfikował badania nad nowymi rodzajami broni. Gdy ekspedycja byla gotowa, rozpoczęła się selekeja ludzi. Niewiele osób spetniato odpowiednie kryteria. Tylko jedna 1 nich pasowała w 100 procentach. Tą osobą, dowódcą połączonych wojsk kontederacji, z0staieś Ty.

**INQUISITOR** 

nteractive Magic już dawno zapowiadało premierę swojej nowej gry, która miala być klasyczną, turową strategią. Liberation Day zostało wreszcie ukończone, a fani mogą już wybrać się po grę do sklepów. Zanim jednak zabiją świnkę-skarbonkę i wygrzebią z jej wnętrza swoje ciężko zarobione pieniądze,

lepiej żeby dobrze zastanowili się nad zakupem. Kupowanie kota w worku wiąże się zawsze z pewnym ryzykiem. Ostrzegam: tym razem kot w worku może nie spełnić oczekiwań...

Liberation Day od razu skojarzyło mi się z Final Liberation Epic 4000. Nie chodzi oczywiście o pewne podobieństwo tytułów. Przede wszystkim obie gry są strategiami (FL to bardziej gra taktyczna), gdzie nie istnieje aspekt ekonomiczny (czyli ścinania drzewek, kukurydzy czy wydobywanie kryształów). W zamian po kaźdej misji dostajemy określoną ilość punktów w dwóch transzach. Pierwszą wykorzystamy, by upgrade'ować własne jednostki i budować kolejne obiekty umożliwiające produkcję nowych rodzajów wojsk (w FL baza jest już gotowa). Drugą, tuż przed działaniami wojennymi, zakupując po prostu specjalistyczny sprzęt i ludzi (do czego jeszcze powrócę). Z Final Liberation, dzieło l-Magic zbliża jeszcze kilka innych ułatwić sobie życia, wybierając na planszy siatkę<br>z heksów, dzięki której latwiej określić możliwość<br>ataku naszej jednostki. Zbliżony funkcjami, a także wizualnie, jest panel opcji, a przede wszystkim sama grafika, którą wykonano w tej samej

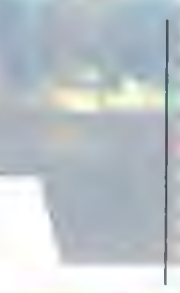

obroniona! Sterowiec fauran zniszczony!

technice. Final Liberation, oparte na Warhammerze 4000, dotyczyło konfliktu między Ludźmi a Orkami (w FL pominięto wątek konfliktu z Eldarami i Tyranidami). Każdy, kto zetknął się w Warhammerem mógł podziwiać niesamowitą technologię Orków. Różnice, dotyczące obu ras w mniejszej skali, są podobne w Liberation Day. Tauranie to wielkogłowe stwory, z paszczą okraszoną białymi klami, w pojazdach z

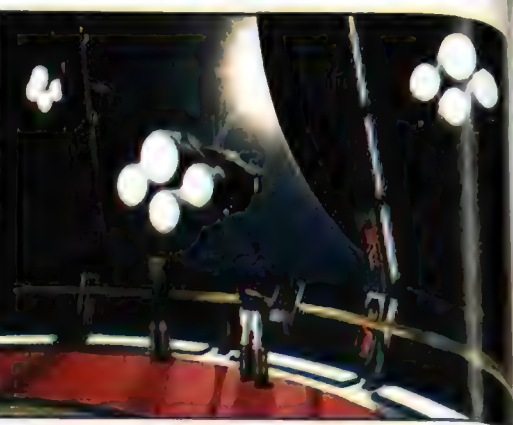

monstrualnymi, wielokalibrowymi niemal z założenia kojarzy się z Warhammera. Właściwie na tym mogę zakończyć porównania. Liberation Day jest bowiem grą wyjątkową, stanowi standard sama dla siebie. Standard, który osiągają na przykład zegarki elektroniczne z Chin lub Tajwanu, za które trzeba U dołu: wybulić pięć, sześć złotych, a które hurtownicy Baza na Nu Haven kupują na kilogramy...

nie jest nadmiernie emocjonująca. Odpowiedzialn. jest za to m.in. niewielka w sumie odmienność wojsk, malo wciągająca historia i wiele innych drobnych, acz znaczących rzeczy, które wpływają na to, że giera jest po prostu nudnawa. Nie ma<br>w niej ani jednego pomysłu, który nie zostałby ju wyeksploatowany gdzie indziej. Grając w Liberation Day odnioslem po prostu wrażenie, ze autorzy wrzucili do jednego wora pomysły innych i na tej bazie wytłoczyli swoje plytki.<br>Zniechęcejących przykładów nasuwa się<br>mnóstwo. Jednostki, którymi się posługujemy<br>mają oczywiście określoną liczbę punktów ruchuj ataku. Niestety, jeżeli chcemy je zgrupować i

Mimo dość dużej ilości jednostek (w sumie 45 odmiennych "modeli" żołnierzy i sprzętu), 50 plansz i 25 struktur obiektów wojskowych, gra

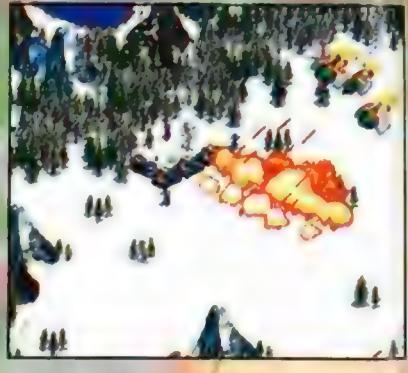

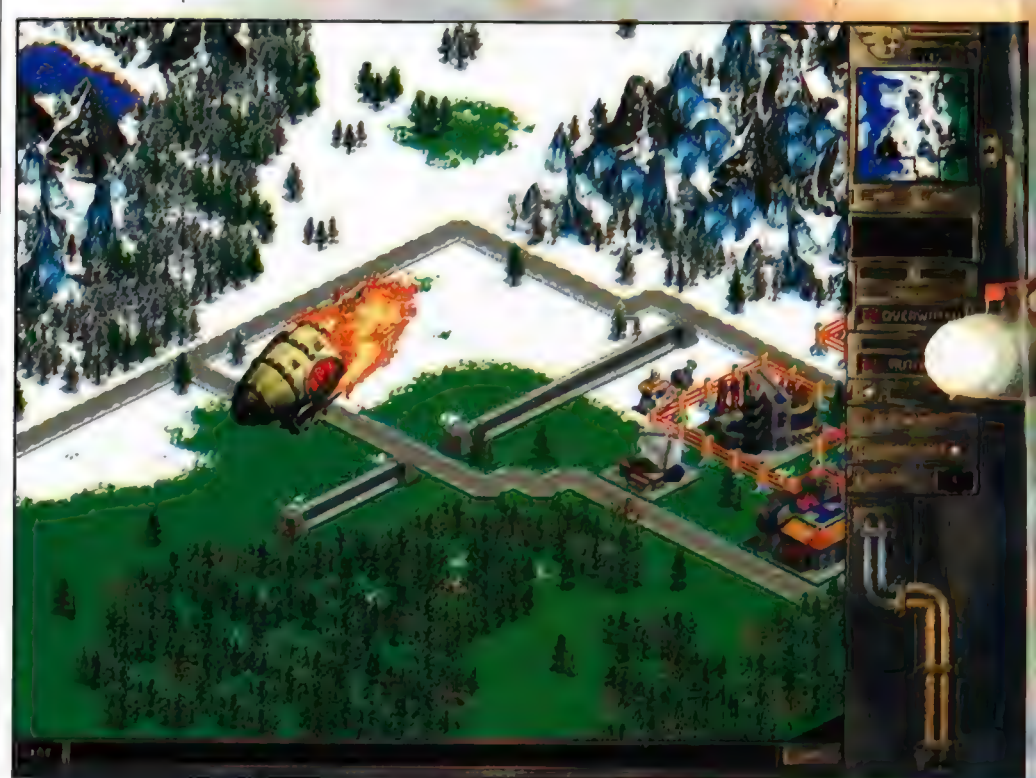

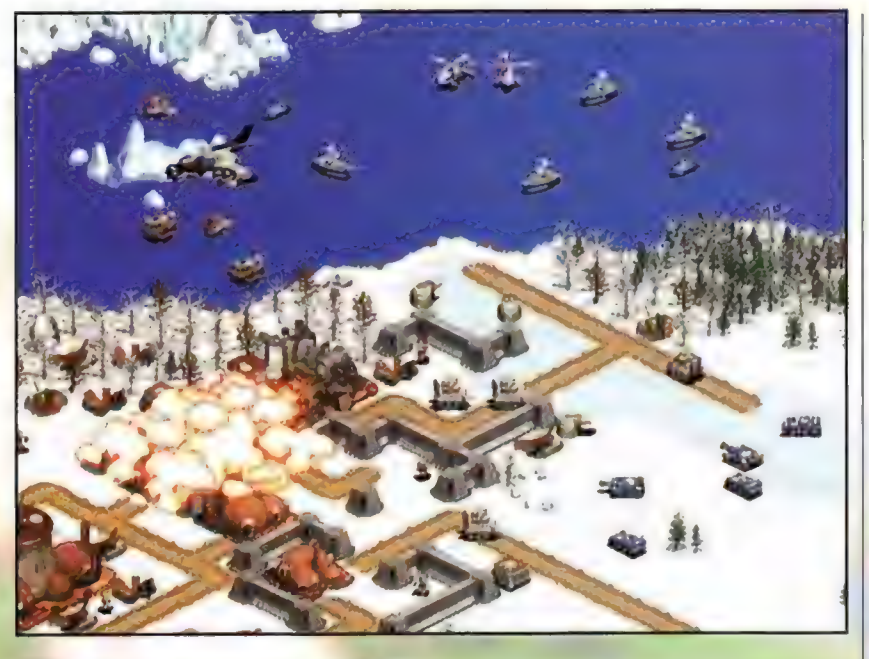

Po lewej: Silne jednosiki powielrzne mogą dokonać straszliwych miszczeń ...

=JW=V

plańsze gry :<br>• plaństeg ludary :

Minato « mietna grywaldość Deena:

**A LEDYSLE** 

Jednostek

jednostki już są pod naszą komendą. Zazwyczaj jest to bardzo irytujące, bo wielgaśne trójkąty zasłaniają nam same wojsko, dzięki czemu taka np. grupa Tropperów wygląda jak transport kątowników z huty stali, Mimo że nikt nie wymaga od strategii, aby oszałamiały i powalaly na kolana fajerwerkiem efektów wizualnych, przeciętne środowisko graficzne w LD sytuuje się znacznie poniżej naszego poziomu tolerancjj. Ponadto ta gierka po prostu zgubiła gdzieś klimat. Być może zapomniano go wlożyć do pudełka albo wypadł w trakcie transportu, w każdym razie flaki z olejem to coś - przy porównaniu z LB - nader fascynującego.

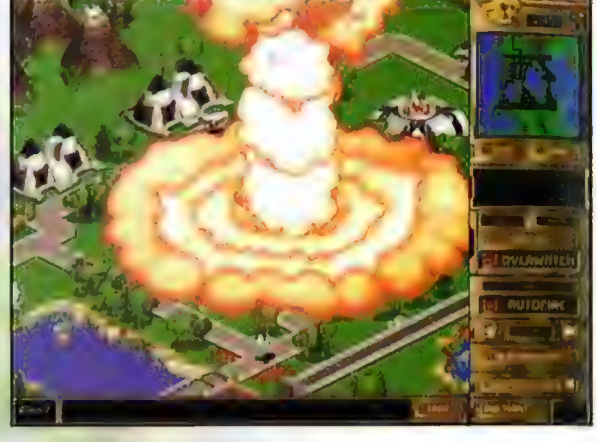

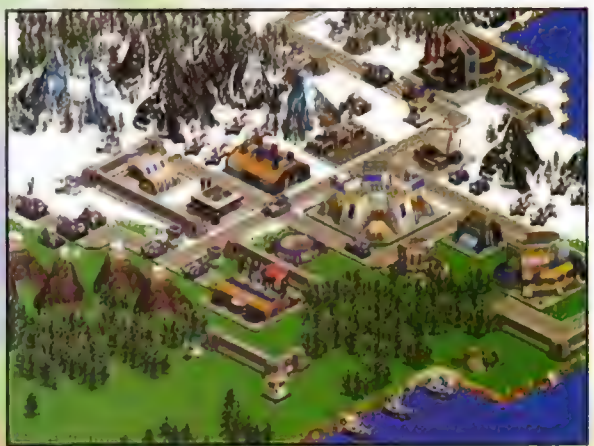

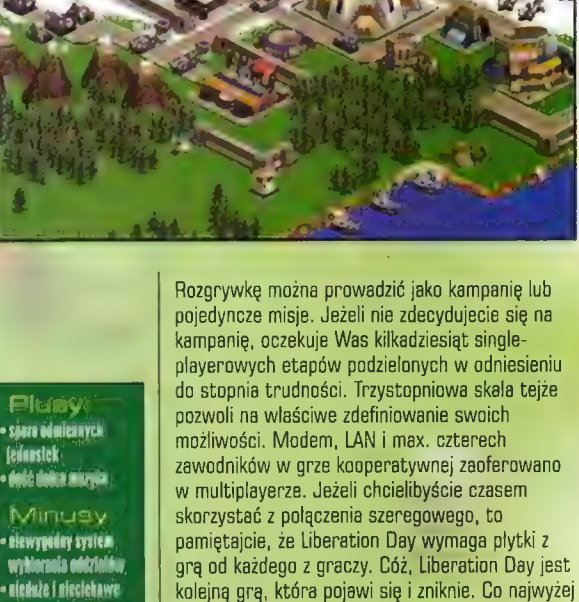

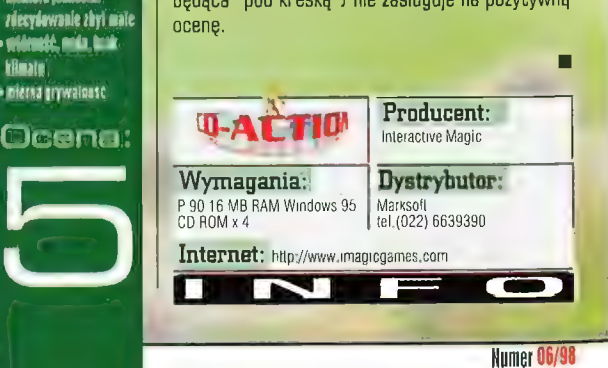

przeciętna pod każdym względem (a pod wieloma będąca 'pod kreską") nie zasługuje na pozytywną

poprowadzić jako oddział, to liczbę możliwych do oddania pod jedną komendę ograniczono do jedynie ustawienie standardowej rozdzielczości

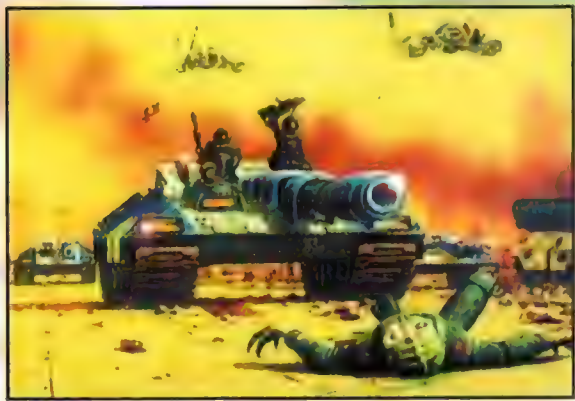

pięciu. W wypadku dwudziestu paru lub więcej jednostek nie możemy więc prowadzić ich jako oddzialu o dowolnej wielkości, lecz stawiamy piątkami, co znacznie komplikuje życie.

Plansze, na których rozgrywa się gra, są za male, Kilka jaskółek wiosny nie czyni - podobnie kilka większych lokacji z przeważającą większością mikrusowych poletek nie zapowiada niczego rewelacyjnego. W panelu opcji umożliwiano nam

lub podwyższonej. Już w standardowej nasze jednostki wyglądają jak stado mcówek obserwowane z trzeciego piętra (przede

wszystkim żolnierze). W oknie, gdzie przeznaczamy fundusze z bitew na rozwój naszych wojsk, znajdziemy na szczęście podobizny danych jednostek i tabelę z parametrami, które możemy dzięki kredytom poprawić. Cóż jednak z tego, skoro nie istnieje możliwość samodzielnego określenia, czy chcemy wydać tą kasę na lepszy pancerz, większy zasięg lub szybkość przemieszczania? W zamian

komputer podświetla nam parametr, który ulegnie poprawie. Dlaczego ten, a nie inny? pozostaje jego sladką tajemnicą, a ile to będzie kosztowało, dowiemy się tylko wówczas, gdy już wydamy kasę.

Jak wspomnialem, nasze wojska nie wyglądają zbyt dobrze, chyba że ma się lornetkę. Co ciekawe, nad zaznaczonymi obiektami pojawi się symboliczny trójkąt, abyśmy wiedzieli, które

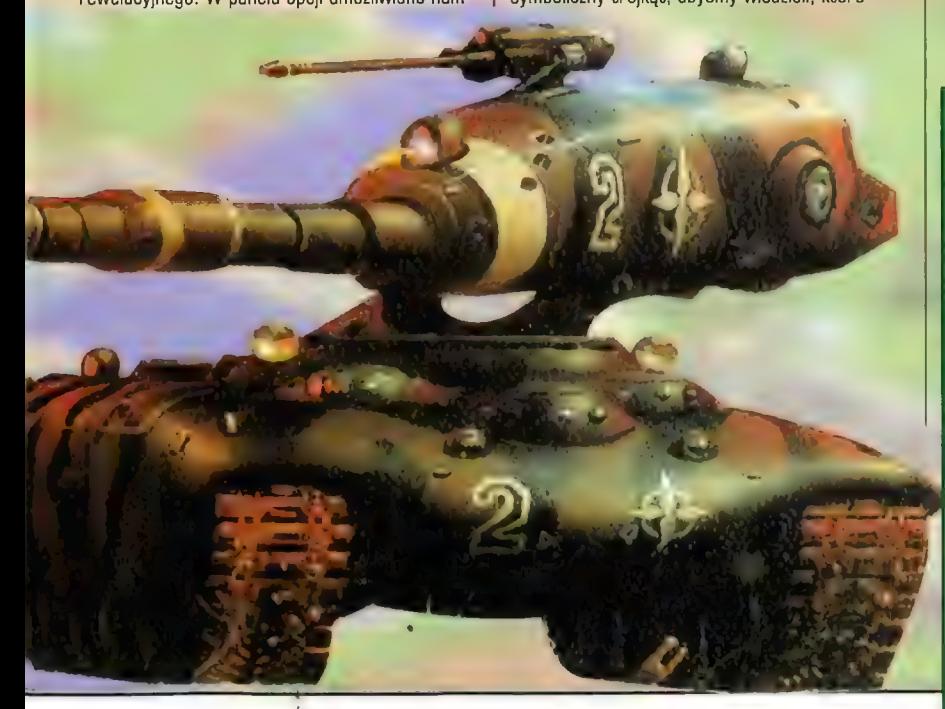

# **Bojowy orzetek**

W dziedzinie smoalabožás bdniczysk wciąż trwa zożarła walka o klonia - kozdy produceni stara się, żeby jego gru była tą najlepszą, która zdobyńzm najwięczy zwolenników (a ce za tym utzie · abheze zarob). Mit mehn povrhalzien, żehy team dażebia nie było widak - symulatory, nezzen - stab sie oner tensze, als odlevez sie to iakhy truche weben. Oh, chociazby warowadzanie obsługi 3dbra wydaje się suracciać antoróm problem. Nie čioetzi nacet a te, as any yo ain abstagria, bo w wieleszasci cremitting (tych nowszych) takie stederdzenie jest fatszywe, álo o to, że vzykorzystują ga dość kiepske. Ale jest nadzieja - vrvaz z pojawieniem się novapa 115 z radziny Janes Combat Simulations, dovringle sin, on zuaczy symulator elistnedacy akceterator.

## YASIU

NA POCZĄTKU BYŁO JAJKO

zyli pudełko z grą, a w nim, oprócz instrukcji, to, co najważniejsze, czyli płytka z grą. Po wrzuceniu jej do czytnika i kilku kliknięciach myszą możemy (jeśli nie wybraliśmy instalacji minimalnej) spokojnie zjeść obiad lub wyjść na spacer z psem, bowiem

proces umieszczania programu w naszym komputerze jest koszmarnie powolny. Osobiście polecam Wam średnią instalację, która zajmuje polecam wam srednią instalację, która zajmuj<br>"tylko" 170 MB - gra działa wtedy całkiem<br>rześko i bez wiekszych pauz. Oczywiście jeśli macie

odpowiednio dużo miejsca na dysku, możecie zgrać całą płytkę na hadeka, ale zajmie to ponad 600 MB. Po zakończeniu instalacji można już spokojnie uruchomić grę i po obejrzeniu dwóch filmowych przejść do głównego menu, Jego wygląd i obsługa robią jak najlepsze wrażenie. tak naprawdę już dawno w symulatorze nie widziałem równie ladnego menu - jest Kolorowe,

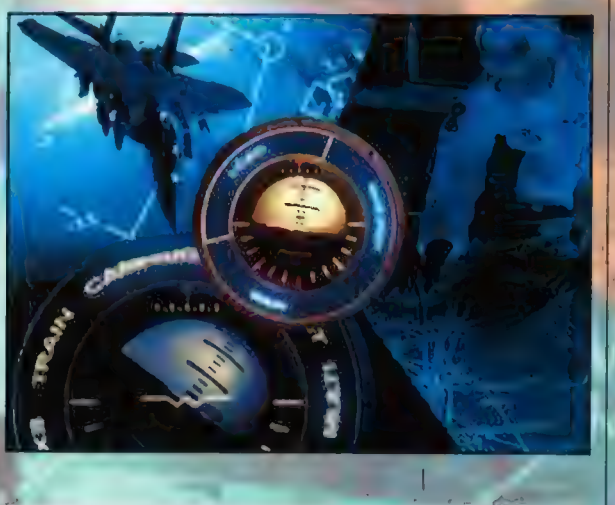

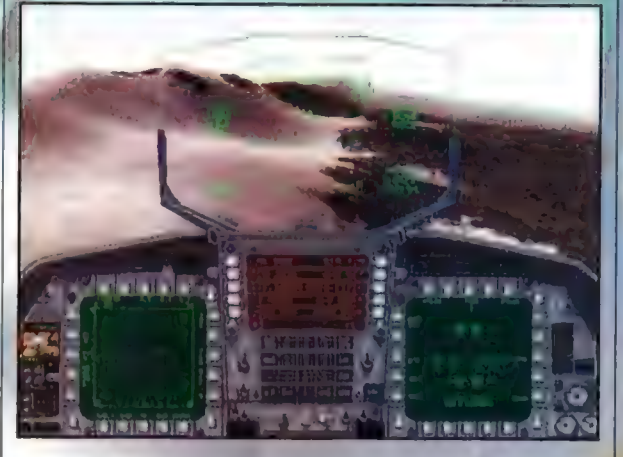

z animowanymi wstawkami, i w ogóle - super. Pierwsze kroki skierowalem tu, jak to mam<br>w zwyczaju, do panelu opcji. Nie jest on już może tak atrakcyjny, ale wszystko<br>znajduje się na miejscu, a ilość tego, co można ustalić jest calkiem spora. Poczynając od opcji odpowiedzialnych za poziom trudności gdzie możemy między innymi

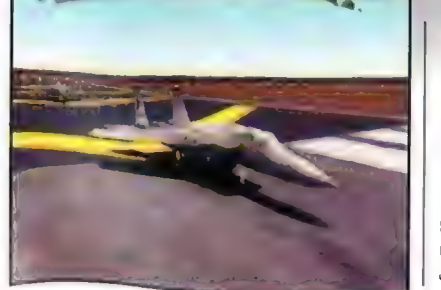

wybrać, jak trudny będzie

komputerowy przeciwnik, realizm lotu, a także zdecydować się na odpowiednie uzbrojenie czy ma być realistyczne (czyli trudniej nim w coś trafić), czy też trochę bardziej przyjazne dla użytkownika, który chce sobie po prostu radośnie poniszczyć wszystko, co się przed "nos" samolotu nawinie. Można też ustalić sobie, czy nasz samolot ma się rozbijać o ziemię czy ma mieć nielimitowaną ilość amunicji itp. Jest tego na tyle dużo, że praktycznie każdy

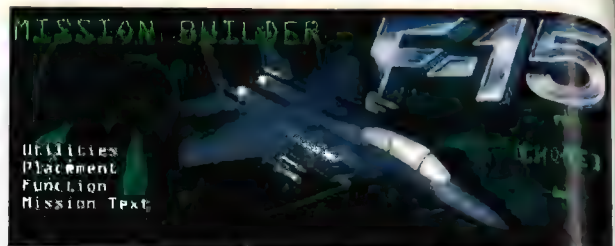

może przystosować grę do swoich wymagań, Należy uważać tylko na to, że niektóre opcje (ja np. "nierozbijalność" o ziemię) nie dz alają w trybie kampanii, ale to chyba zrozum ale przecież nie może być za latwo. Kolejne panele ięku i grafiki. W tym pierwszym ć sobie głośność wszystkich elementów ściężki dźwiękowej.<br>Natomiast w wypadku grafiki możliwości jest<br>calkiem sporo. Od ustalenia pozycji na suwaku szybkość-wygląd aż do ręcznego ustawiania wszystkich parametrów wyświetlania.<br>Ustawienia te zależą oczywiście od sprzetu, : jskim ma "chodzić" gra i każdy musi pobawić się<br>tu sam. W kolejnych panelach ustawiać można<br>opcje dotyczące sterowania samolotem, tu sam. W kolejnych panelach ustawiać możnkalibracji joysticka, a także innych parametrów, takich jak wyłączenie wszystkich filmów itp. Z tego wszystkiego pewne zastrzeżenia mam jedynie do kalibracji joysticka. Otóż na<br>jedynie do kalibracji joysticka. Otóż na<br>normalnych zasadach dokonuje się tylko kalibracji przepustnicy, natomiast reszta osi manipulatora jest regulowana za pomocą kilku suwaków, które normalnych zasadach dokonuje się tylk<br>przepustnicy, natomiast reszta osi man<br>jest regulowane za pomocą kilku suwak<br>nie są zbyt przyjazne w obsłudze - po pi wiadomo od rażu, czy joy jest dobrze wykalibrowany czy nie, a ciągle wracanie do menu jest trochę uciążliwe.

## POTEM BYŁA KURA I UCZYŁA SIĘ LATAĆ

Po ustaleniu wszystkich opcji proponuję Po ustaleniu wszystkich opcji proponuję<br>wybranie opcji "Training". Tu w ponad dziesieciu lotach program nauczy Was większości istotnych rzeczy - odistartowania, nawigacji i lądowania, aż do obsługi broni i elektronicznych systemów defensywnych. Loty treningowe odbywają się w rzeczy - od startowania, nawigacji i lądowania,<br>aż do obsługi broni i elektronicznych systemów<br>defensywnych. Loty treningowe odbywają się w<br>taki sposób, że pilot jest praktycznie prowadzon klawisz trzeba nacisnąć i co zrol<br>momencie. Dzieki takiemu podei latania F15 staje się przyjemna wszystkim latwa - nie trzeba martwić się o to, że rozbijemy samolot czy zabijemy pilota. Podczas treningu niektóre opcje dotyczące poziomu trudności i realizmu lotu są tak ustalane, żeby takie problemy zlikwidować. Autorom należy się duży plus za misje 4 treningowe, chociaż mogłoby ich być trochę więcej, żeby przetrenować praktycznie to, czego 1 można dowiedzieć się z instrukcji. Osobiście proponuję wam dokladny trening z bombami - bo precyzyjne trafienie to wcale nie taka łatwa sprawa, nawet pomimo tego, że gra przy każdej

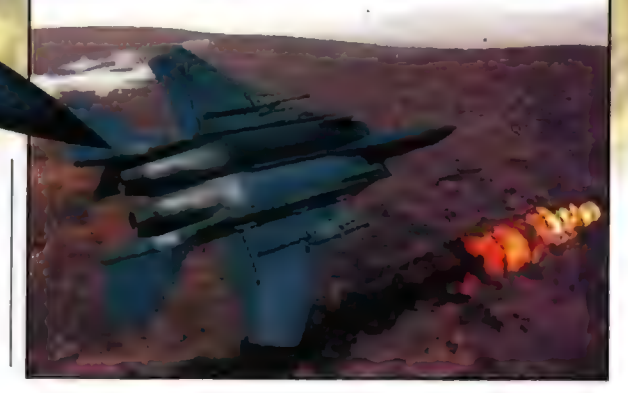

**Humer 06/98** 

bombie sprawdza, w co trafiły jej odlamki i jeśli lecicie za nisko, to możecie zaliczyć trafienie w siebie!

## I LĄTAŁA, LATAŁA...

Bo jest gdzie polatać, Oprócz trybu kampanijnego, o którym napiszę za chwilę, F15 oferuje nam "Instant Action", którego wybór praktycznie od razu przenosi nas do kokpitu samolotu, "Single", gdzie przed każdą z kilkudziesięciu misji możemy się dokładnie przygotować do zadania, a także "Multiplayer" gdzie, jak nietrudno się domyślić, możemy pobawić się w powietrzu z innymi "iekomputerowymi" pilotami. Po wybraniu. opoji "Instant AGtion" naszym oczom ukazuje się. ekran, na którym ustalamy sobie nasa parametry misji, która zaraz się rozegra. Tak więc wybieramy sobie ilość skrzydlowych, ich and a prostumentum and a drążkiem sterowym w ręku. Lot jest po prostu

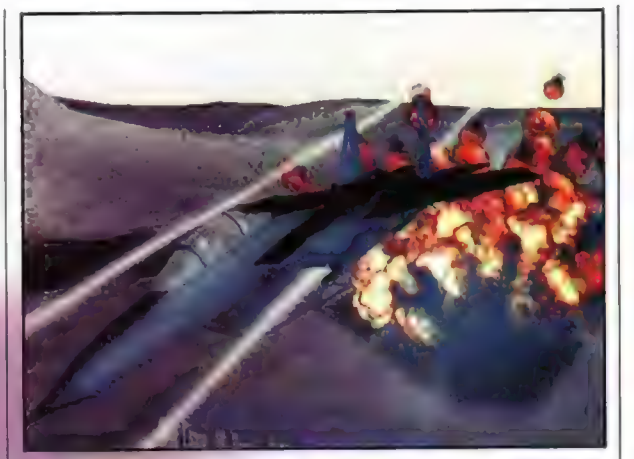

przyjemny i nawet pomimo bardzo

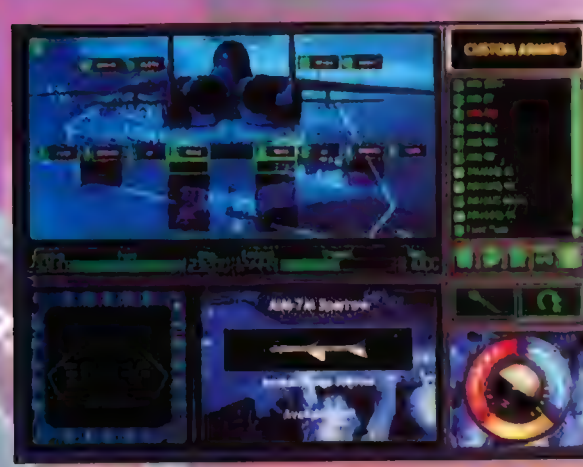

poziom, uzbrojenie naszej strony, a także formację i wysokość, na której zaczniemy lot.<br>Następny krok to wrogowie - ich ilość, poziom uzbrojenia - zarówno w odniesieniu do tych w powietrzu, jak i na ziemi. Dodatkowo możemy jeszcze wybrać rodzaj pogody, porę dnia lub<br>nocy; I nad jakim terenem będziemy latać Teraz<br>wystarczy kliknąć przycisk "Fly" i zacząć się<br>bawić. Nie jest to wprawdzie to samo, co normalne misje, takie jak po wybraniu opcji "Single", ale zabawa też jest niezła. Natomiast<br>po zdecydowaniu się na "Single" przechodzimy do ekranu wyboru misji. Jak już wspomniałem, ość zróżnicowane pod k i zadań stojących przed nami. W trybie tym, zanim ruszymy na wroga, dokonujemy wszystkich operacji czekających nas w kampanii. Tak więc po przeczytaniu dokładnie briefingu uzbrajamy nasz samolot czy to w gotowy zestaw, czy też według własnego uznania. Nastepnie na podstawie zdjęć celu ustalamy punkty, nasze i naszych skr wypada się upewnić, czy możemy używać broni kiedy nam się spodoba i ruszyć w powietrze.<br>Podobnie wygląda ustalanie parametrów dla **Explorite vygique used**<br>Erybu multiplayer, z ta ma komputerowych przeciwników jeśli już mowa o trybie multiplayer, to wspomnę tylko, że połączenie z innym komputerem jest możliwe za pomocą praktycznie każdej ogólnie stosowanej metody - od zwykłego kabla nulimodem aż po połączenie internetowe. Wszystko te operacje to jednak tylko przedbiegi, bo. najważniejsze jest to, jak się lata.

A pod tym względem F15 moim zdaniem staje na najwyższym podium wśród symulatorów, w które dotychczas grałem. Dwa tryby symulacji jeden bardziej zręcznościowy, drugi bardzo realistyczny - pozwalają na dobrą zabawę każdemu, nie tylko temu, kto urodzil się z

skomplikowanej klawiszologii, obsługa samolotu w powietrzu nie jest zbyt kłopotliwa. Autorzy postarali się o to, żeby gracz mógł poczuć się jak w prawdziwej maszynie. Pa pierwsze za pomocą grafiki, która przy użyciu akceleratora po prostu urywa głowę. Już nawet nie chodzi mi a wygląd pięknie pofałdowanego terenu czy doskonale zrobione obiekty latające i naziemnie, ale po prostu o wrażenia. Tutaj naprawdę czuje się, że samolot leci szybko - właśnie tego brakowało mi w dotychczasowych produkcjach tego typu. Ponadto udźwiękowienie programu stoi na równie wysokim poziomie. Calkiem przyjemna muzyczka w menu, a do tego odgłosy podczas lotu, którym nie można praktycznie nic zarzucić. Bardzo dużo komunikatów radiowych i to wypowiadanych różnymi głosami, sprawia, że w powietrzu nie czujesz się sam. Wrażenie to jeszcze powiększają dzialania twoich skrzydlowych, żywo reagujących na rozkazy - w ogóle są oni calkiem niezlymi pilotami, a od ich prawidłowego wykorzystania często zależy powodzenie

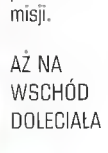

W końcu doszedlem do tego, GO w grze najważniejsze czyli trybu kampanii. Dostępne są

dwie - jedna historyczna w Zatoce Perskiej i druga - wymyślona przez autorów, rozgrywająca się w Iranie. Obie kampanie, podobnie zresztą jak cała gra, zrobily na mnie duże wrażenie. Mnóstwo

informacji przekazywanych przez komputer przed misją, a także dość rozbudowane same misje sprawiają, że gra "kampanijna" proponowana przez F15 z Electronic Arts jest chyba najlepszą spośród tych dostępnych w innych symulatorach. Między misjami możemy sobie poczytać o

**کی ایرا** 

**PACKER All**ia

matin.

Internet: hitp://www.janes.ea.com

LATAŁA... Producent: ARE W-AI U HO Electronic Arts Wymagania: Win 95/P133 (z 3dfx) P166 (bez<br>3dfx), 16MB RAM/CD-ROM X4 Dystrybutor: IPS lel.(022) 6422766

aktualnej sytuacji na froncie, o tym, co nowego dostała nasza eskadra (bo ilość broni jest limitowana), a przed samą misją dowiemy się wszystkiego o jej celu - poznamy korzyści, jakie przyniesie jej wykonanie, jakie inne operacje będą wykonywane w tym czasie przez nasze wojska, a także jakie inne jednostki będą nam pomagać podczas misji. Ta ostatnia informacja jest o tyle ciekawa, że dotychczas najczęściej byliśmy zdani tylko na siebie i swoich skrzydłowych, A w tym programie dowództwo przydziela do naszych misji inne samoloty, których zadaniem jest eskortowanie nas, oczyszczanie terenu itp. Ciekawostką jest też to, że bardzo często użycie broni poza samym celem jest surowo zabronione. Np. w Iraku zrzucenie bomby na tereny cywilne może sprowadzić na naszą eskadrę problemy, które zwykle wiążą się z takim wypadkiem. Ogólnie-rzecz biorąc kampanie rozgrywa się całkiem przyjemnie, a ich realizmowi nie można praktycznie nic zarzucić.

67

Recenzje

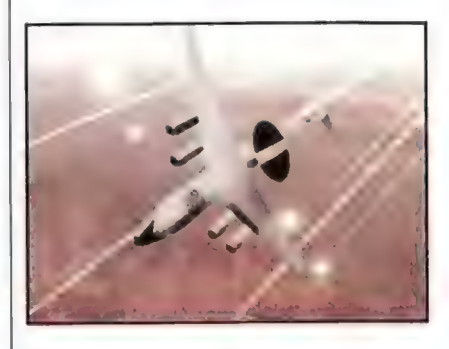

## I SPADŁA

Podobnie jest zresztą z calą grą - pomimo szczerych chęci i obowiązku, nie znalazłem w niej niczego, co by mi się nie podobało. Wprost przeciwnie - jestem nią zachwycony i żaluję tylko, że to "tylko" symulator - że więcej ludzi nie będzie moglo w nią zagrać, bo np. nie lubią. Wracając jednak do wad, przychodzi mi tu do głowy czas potrzebny na instalację, no i może problemy z kalibracją joya, a do tego jeszcze najważniejsze - że grać można tylko z pomocą joysticka: klawisze to przeżytek. Poza tym wszystko jest OK i dlatego polecam tę grę wszystkim lubiącym sobie polatać,

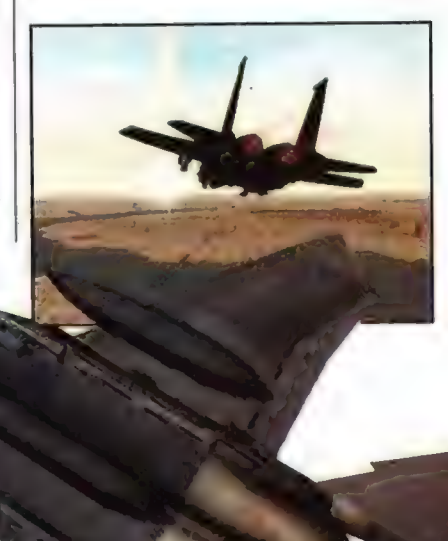

Recenzje **GE** 

MicroMachines V3 Trzy mikromaszyny

Po olbrzymim sukcesie w środowisku Playstation, Mieromachins V3 tralilo wreszele .<br>PlayStation, Micromachies V3 trafilo wreszcię<br>pod strzechy "pecelowców". Kolejna już, trzecia odsiona Micromachines stanowi prawdziwą ucztę dła pajminiszych użytkowników komputera, dla których oferta programów i gier wciąż jest zbyt skromia, Jeżeli ktoś jeszcze nie wie, Mieromachines to wyścigi miniaturowych pojazdów, Weleranom skojarzą się zapewne 7 ich wlasnymi przeżyciami z dzieciństwa, gdy 7a pomocą niewielkich modeli samochodów wykańczali wyimaginowanych pasażerów wielokrotnymi kraksami, zdarzeniami, tachowaniem lip, Góż, pomysiowość dzieci nie IA ograniczeń, Inaczej jost jadnak 7 producentami gier. Swoją drogą ząstanawiające jest, że giera, której odbiorcą jest raczej "hardzo miody człowiek" slanowi taką atrakcję również dle starszych...

## **INQUISITOR**

enomen ten datyczy również innych gier (ot, choćby słynnego Bombermana) i jakoś nikt nie potrafi tego sensownie wyjaśnić. Moim skromnym zdaniem chodzi tutaj o prostotę i rewelacyjny pomysł.

Multiplayerówa wersja nowego Bombermana wedlug niektórych jest bardziej emocjonującą rozrywką dla mas niż miłościwie nam panujący Quake! Micromachines 3 to na pewno bardzo interesująca giera, a o jej popularności świadczą choćby wyniki sprzedaży firmy Codemasters. Trójwymiarowe środowisko, w którym obecnie możemy hulać do woli nie rekompensuje jednak pewnej wtórności programu. Moje zastrzeżenia nie dotyczą samej gry, która jest wykonana po prostu świetnie, ale tego, że nie pomyślano, by wzbogacić scenariusz zabawy. W Micromachines 3 dostaliśmy ponownie te same, dwukrotnie już widziane postacie. Oczywiście teraz trójwymiarowe, rozgadane, a przede wszystkim zanimowane, a więc oczy niby sztabki stali da magnesu samodzielnie przyklejają się do monitora. Mimo wszystka fajnie byłoby obok Spidera czy Waltera zobaczyć nowego bohatera, który wniósiby trochę odmiany w znany schemat i odkurzył kąty oraz nasze znudzone mózgownice. Chodzi mi po prostu o to, że już po kilkunastu minutach zabawy zapominałem o nowym engine i radosnych kolorkach, czułem się natomiast, jakbym jeszcze raz zabrał się do "przechodzenia" już dawno

Na prawo: Nasl starzy znajomi maswnle zasladają 78 kétkiem.

przęstrzennym, na nowo wygenerowanym środowisku, jest na co popatrzeć. Bardzo miło sobie np. pojeździć wysłużonym starym Citroenem, który niemal zdycha na każdym zakręcie. Na militarystów, jak zwykle oczekuje helmofon czolgisty i ulubiona armata. Pewnym ewenementem będzie natomiast, że czolgi

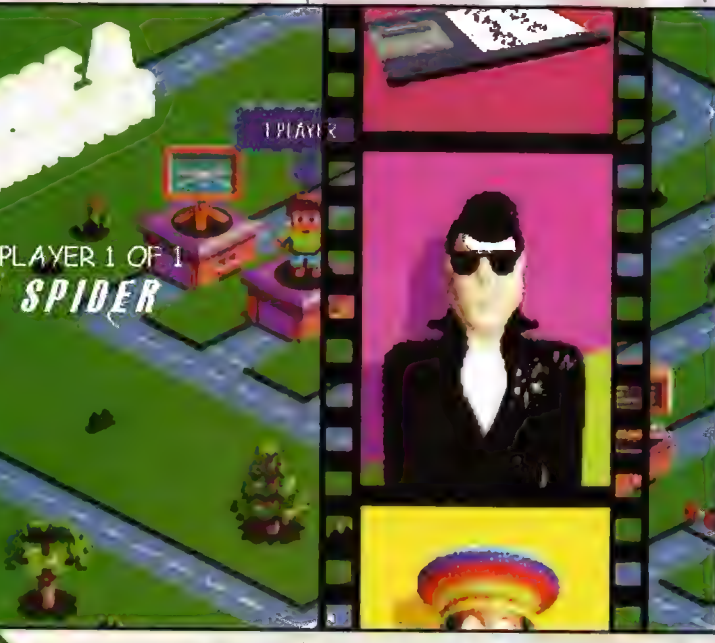

zgranej na śmierć gry. Zdaje sobie sprawę, że Są to odczucia dość subiektywne, a już dla kogoś, kto nie miał okazji zetknąć się z którąś

z

odsłon Mićromachines, zupelnie nieistotne, jednak starych wyjadaczy zdecydowanie ostrzegam.

An ill me Ingerpasses **SAMOWISKO Ozvrieki i nozvia** Data anhandise i sec.

Zee moved nashed **CALACTER** 

Cóż, wypłakalem swoje smutki i zapowiedzialem powtórne nadejście. Zanim pójdę do domu, napiszę Wam jeszcze o innych drobiazgach. Wozy! Tychże rzeczywiście nikomu nie zabraknie. 32 odmienne pojazdy wyglądają znacznie lepiej w nowej oprawie graficznej, a biorąc pod uwagę, że nie poruszają się już po płaskich niczym deska planach, lecz w

strzełają. Nie wystarczy więc cisnąć pedał gazu i modlić się o pierwsze miejsce w wyścigu. Trzeba również polaskotać konkurencję celną seryjką lub słodką miną. Oczywiście pojazd przeciwnika za chwilę znowu zmaterializuje się na trasie, tyle że będzie bardzo malutki w naszym wstecznym lusterku. Tak jak w poprzednich wersjach gry, będziemy mogli zasiąść również za sterami motorówki, helikoptera, wyścigówki, buggie, pojazdu terenowego. Szkoda co prawda, że wszystkie pojazdy (naziemne) prowadzi się tak samo, jednak nie mogę się o to czepiać (to nie 0CA). Warto odnotować, że na każdej trasie znajduje się jakaś niespódzianka, dzięki której możemy uzyskać przewagę nad konkurentami. Mogą to być wielgaśne szczypce, dzięki którym zlikwidujemy rywali, innym razem dostaniemy pakiecik bombek. Nie będą to jednak bombki choinkowe, ale rozrywające.

Płynna praca kamery, która ukazuje nam zmagania naszych małych podopiecznych: obiektyw gładko prześlizguje się nad czadowymi sceneriami. Rzut z góry, przezroczysta szklanka, gdzieś z boku, w środku światło drga na złotym płynie. kij bilardowy, który jest niemal tak realny, że istnieje zagrożenie, że wykłujecie sobie nim oko. Uważajcie żeby nie spaść! Czarno-biała szachownica podłogi jest bardzo daleko... Wizualnie gra po prostu daje czadu. Inteligentny system kierowania kamerą daje wrażenie,

jakie mamy podczas oglądania relacji telewizyjnej | dostępnych<br>| szwodowych wyścigów samochodowych. | trybach z zawodowych wyścigów samochodowych. **zawodowych wielosobowych**<br>Ceccia dobre rozwiązanie zoomu również wielosobowych Bardzo dobre rozwiązanie zoomu również<br>przezwią pasze samopoczucie. Na własne oczy Na uwagę poprawia nasze samopoczucie. Na własne oczy Na uwagę<br>poharzycie, co potrafi 3Dfx (Voodoo, Power zasługuje zobaczycie, co potrafi 3Dfx (Voodoo, Power zasługu<br>von Cóż, to oo prostu to, na co czekaliśmy, zasługu VR). Cóż, to po prostu to, na co czekaliśmy,

Lokacje! Oczywiście pierwsza plansza ta moduł Driving niezapomniany stół bilardowy, na których School, gdzie<br>teoryliśmy boje i w Micromachines 1. Tym najmlodsi będą <sub>toczy</sub>liśmy boje i w Micromachines 1. Tym **ieromachines i najmłodsi będą**<br><sub>caze</sub>m jednak nie wpadniemy w ciemne lozy, lecz **ieromachia ko**ji w latwy i rozem jednak nie wpadniemy w ciemne łozy, lecz | mogli w lat<br>zadowolimy się dywanem z zielonego sukna i | przyjemny zodowolimy się dywanem z zielonego sukna i przyjemny<br>kukoma kolorowymi bilami jako namiastką sposób poznać kilkoma kolorowymi bilami jako namiastką sposób pozorach pozorach pozorach pozorach pozorach pozorach pozorach<br>poznać poznać poznać poznać poznać poznać poznačavanje zajmiki słupków na autostradzie. Po chwili już będziemy tajniki<br>na blacie, gdzie ktoś spożywał śniadanko. Kierowania na blacie, gdzie ktoś spożywał śniadanko. Kierowania których w kierowania które które które które które kontak<br>Padośnie rozrzucone chrupki i rozlane mleko, które kieromaszyną. Radośnie rozrzucone chrupki i rozlane mleko, w mikromaszyną.<br>tuż obok skocznia z pudelka zapałek i zmiętego a nie Co prawda na tuż obok skocznia z pudelka zapałek i zmiętego (Co prawda na cosłowania na datkach śniadaniowych. Klimaty (wiele im się to opakowania **po płatkach śniadaniowych. Klimaty** | wiele im się to interval interval interval interval interval i<br>intervalse intervalse intervalse intervalse intervalse intervalse intervalse intervalse intervalse intervalse jakby znajome, jednak teraz na efekt wizualny nie można narzekać. To już nie proste 2D, nad die giera jest die proste za proste za proste za proste za prost<br>Przezym można plakać, Inna sprawa, że ktoś die trudna nawet którym można płakać. Inna sprawa, że ktoś trudna nawet<br>bedzie płakał, bo mu się sprzet zagotuje... Ale trudna poziomie będzie płakał, bo mu się sprzęt zagotuje... Ale taka to już cena postępu.

przemyślany

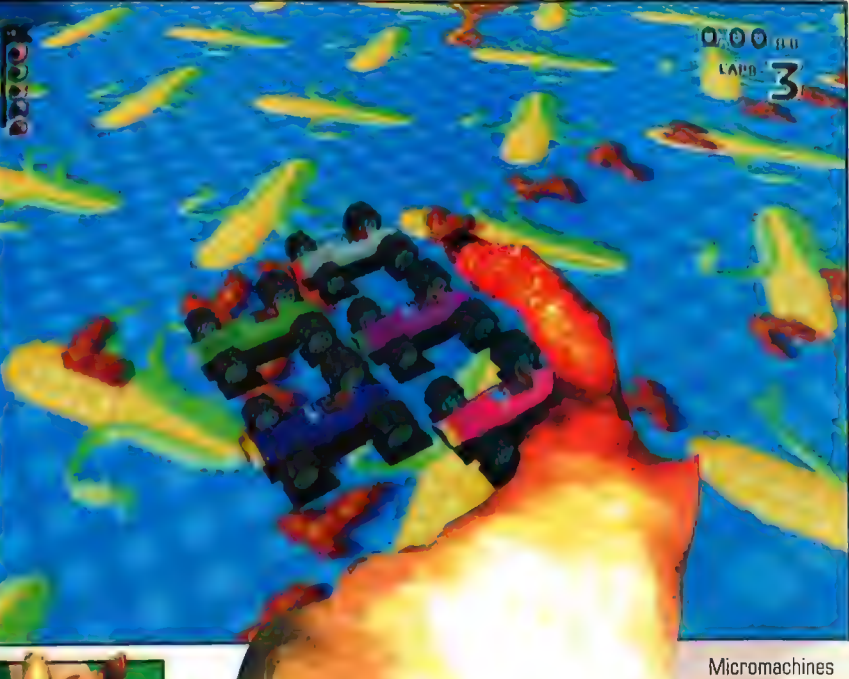

3 to gra, dla ludzi, którzy lubią małe samochodziki i psoty. Wychodzi na to, że będzie to młodsza część społeczeństwa (oraz Mr Jedi]. Dopracowana strona graficzna gry to duży plus M 3. Spora paleta pojazdów i mnóstwo odlotowych scenerii są na pewno dodatkowymi

walorami. Możliwość gry z wieloma przyjaciółmi - równie przydatna, co konieczna. Dokonano **Internachines 3 skupia Www. School School School School School School School School School School School School School School School School School School School School School School School School School School Sc** Pownież pozostał pozostał pozostał pozostał pozostał pozostał pozostał pozostał pozostał pozostał pozostał pozostał pozostał pozostał pozostał pozostał pozostał pozostał pozostał pozostał pozostał pozostał pozostał pozosta miana przeboju.

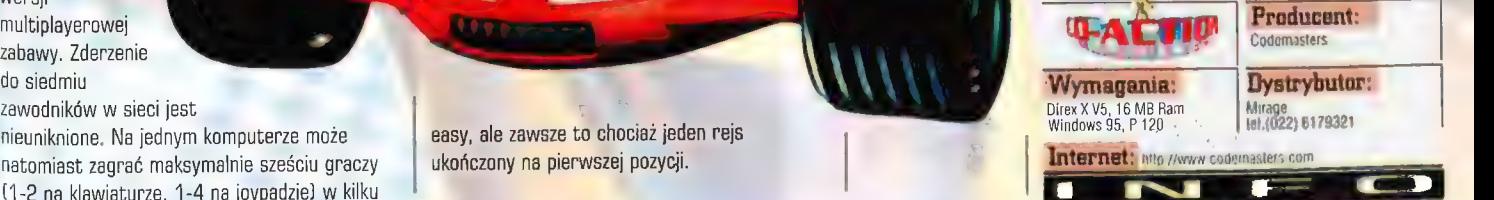

wersji het die konstantiese van die konstantiese van die konstantiese van die konstantiese van die konstantiese van die konstantiese van die konstantiese van die konstantiese van die konstantiese van die konstantiese van d

 $44.4$ 

sa **E** III Y

do siedmiu<br>zawodników w sieci jest<br>nieuniknione. Na jednym komputerze może do sasy, ale zawsze to chociaż jeden rejs nieuniknione. Na jednym komputerze może natomiast zagrać maksymalnie sześciu graczy vzhodorowany na pierwszej pozycji. (1-2 na klawiaturze, 1-4 na joypadzie) w kilku

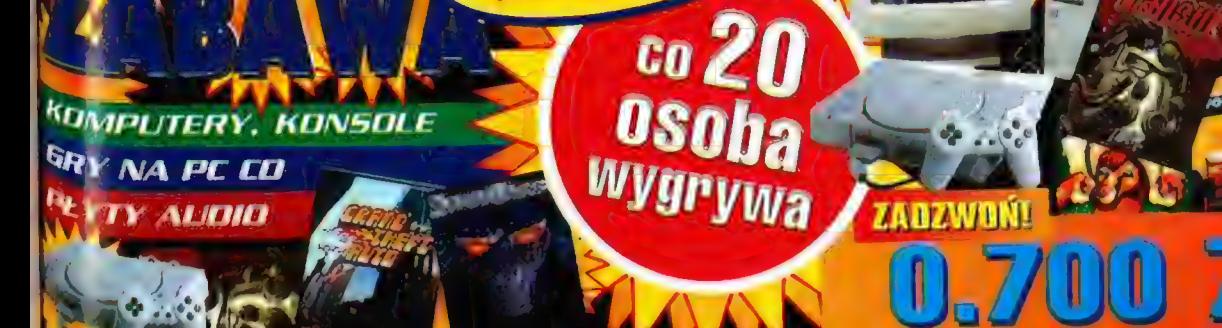

**in Hummad Blue De Post 764** Zas Wa Zaska Wa Zaska za racere za racere za racere za racere za racere za racere za racere za racere za racere za

I,

## Zawsze wierni! semper Fi

Zawsze wierni - czyli no tacinie "semper fidelis"  $-$  to motto amerykańskich marines. Stad nie tlędzie chyka trudno rozszyirować, komu poświęcona jest najnowsza gra ze stajni Interactive Magic, nosząca tytuł Semper Fi.

70

MAC ABRA

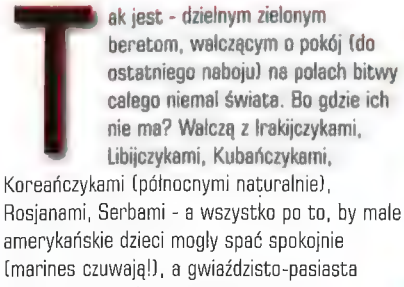

amerykańskie dzieci mogly spać spokojnie (marines czuwają!), a gwiaździsto-pasiasta Wolność i Demokracja zatriumfowaly... Wybaczcie mi ten nieco zgryźliwy ton - ale po dłuższym kontakcie z tą grą wpadlem w taki wlaśnie nastrój i nie na to nie poradzę.

Semper Fi jest tradycyjną do bólu turową strategią dla 1-2 graczy, rozgrywającą się współcześnie. Gracz wciela się w dowódcę batalionu (mniej

więcej) amerykańskiej piechoty morskiej. Naturalnie nie oznacza to, że dysponujemy tylko wspomnianą wyżej piechotą. Wspólcześni marines, tworzący sily szybkiego reagowania, mają na stanie praktycznie wszystko, co można spotkać w arsenale amerykańskiej armii. Stąd na polach bitew nie zabraknie helikopterów, transporterów opancerzonych, moździerzy, wspierających ich F-16 i ognia artyleryjskiego itp. Do przejścia mamy 15 scenariuszy (raczej cieniutko...], uszeregowanych - teoretycznie pod względem stopnia trudności, oraz trzy kampanie (Kuwejt, Korea, Pantalleria - tj. Bliski Wschód). Gdyby to Wam nie wystarczyło, do gry dolączony jest bardzo sympatyczny w obsłudze edytor misji. Istnieje też opcja gry sieciowej.

Wspomniałem, że SF rozgrywana jest w turach. Tury składają się natomiast z faz aktywności. W zależności od tego, która strona ma w niej inicjatywę, następuje kolejne wykonywanie ruchów<br>poszczególnymi oddziałami lub ich związkami (tzn. można w danej<br>fazie poruszać się tak jednym<br>plutonem czy drużyną, jak i całą kompanią, dotyczy to także ataku na wybrany cel)

Początkowo dość trudno się połapać, tak w trybie sterowania, jak i w podziale tur na fazy - ale z czasem jest to do opanowania. Jak na grę strategiczną nie jest ono nadmiernie

skomplikowane, ale też nie "grzeszy" zbytnia przyjaznością. Sama gra nie zaskakuje niczym nadzwyczajnym. Możemy wybrać sobie broń, z jakiej prowadzi ogień dana jednostka (mamy kilka trybów ostrzału), istnieją pola zwycięstwa,

> |  $\frac{1}{2}$

|

| |

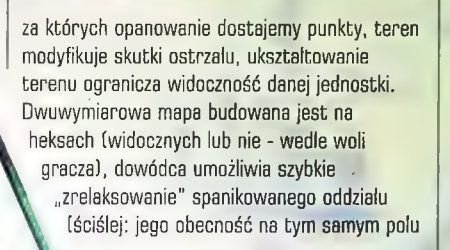

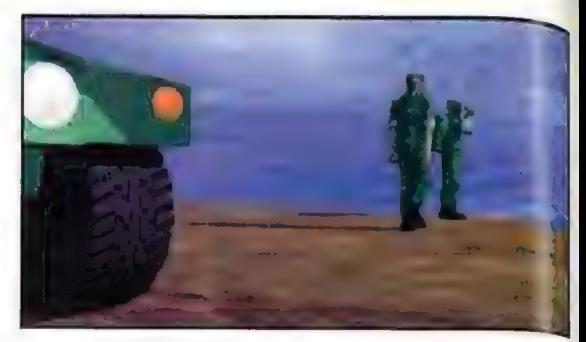

co panikarze znacznie zwiększa szanse zaistnienia takiego zdarzenia]. Morale wpływa na zdolności bojowe jednostki, amunicja jest limitowana, powiązano celność i efektywność ostrzału z szybkością poruszania się oddziału; istnieje opcja załadowania i rozładowania piechoty na transportery etc. - ot, kompendium tego, co powinna zawierać gra aspirująca do miana "porządnej strategii", ale niestety nic ponadto, nic co by mnię zaskoczyło... A zaraz, jest coś - zadziwiająca skuteczność walki na najbliższy dystans (close combat). Możecie do us...markanej śmierci "zmiękczać" wroga ostrzałem - trwa na posterunku, szczególnie gdy jest ufortyfikowany, dopóki nie zginie lub totalnie nie spanikuje (a nie panikuje za szybko), lecz gdy tylko puścimy naszych chłopców na bagnety... | po co nam te wszystkie TOWY, Vulcany, bomby kasetowe?

Strona wizualna SF jest - prawdę powiedziawszy - ogólnie "skopana". Gra wygląda jak jakaś wczesna beta-wersja Steel Panthers czy innego Panzer Generala,.. Serio, nie ) przesadzam! Mapy robią wrażenie jakby graficy tworzyli je w ostatnim dniu przed premierą produktu. Oddziały (symbolizowane przez w sumie przyzwoitej jakości żetony) przesuwają się po niej bez żadnych dodatkowych animacji (nie licząc bardzo średniej jakości animacji zniszczenia), Efekty graficzne ostrzału i wybuchów = pożal się Boże. Rozdzielczość to

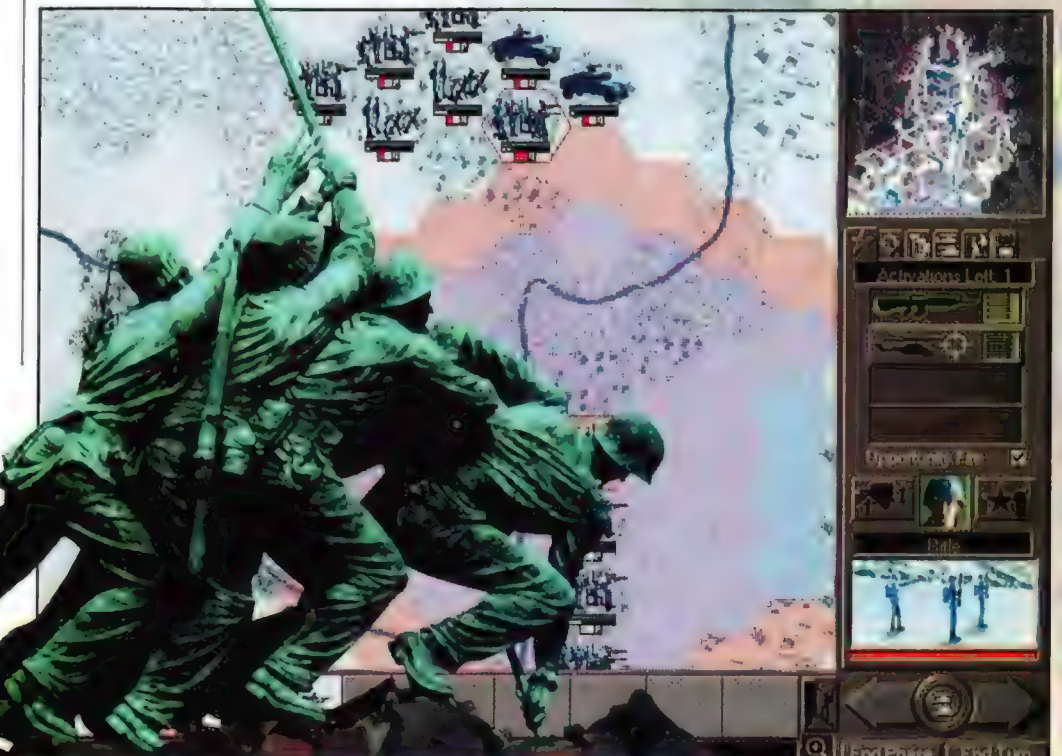

Numer 06/98

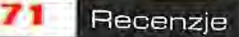

wynika. W efekcie mam wrażenie, że cofnąlem  $\parallel$  nich, że jest to elita armii amerykańskiej i gię w czasie o parę ladnych lat... Jestem w najlepsi ponoć żołnierze świata. |ch poziom stanie wiele wybaczyć grom strategicznym, wyszkolenia i umiejętności bojowych nie za jeśli idzie o grafikę - ale SF wystawiła moją wiele odbiega (sądząc po przebiegu gry) od cierpliwość na ciężką próbę, tym bardziej że typowego koreańskiego czy libijskiego rekruta. nie rekompensowała niedostatków grafiki, W tym momencie gra równie dobrze moglaby jakąś wybitną grywalnością czy ciekawymi więc symulować działania bojowe "zwykłych" pomysłami. Muzyka i efekty dźwiękowe nie żolnierzy... "Semper fi" w tytule jest chyba

wprawdzie jakieś 640x480, ale nic z tego nie | rozczarowany swoimi marines. Nie widać po tylko po to, by przykuć uwagę tych graczy, którym już się znudzilo dowodzenie

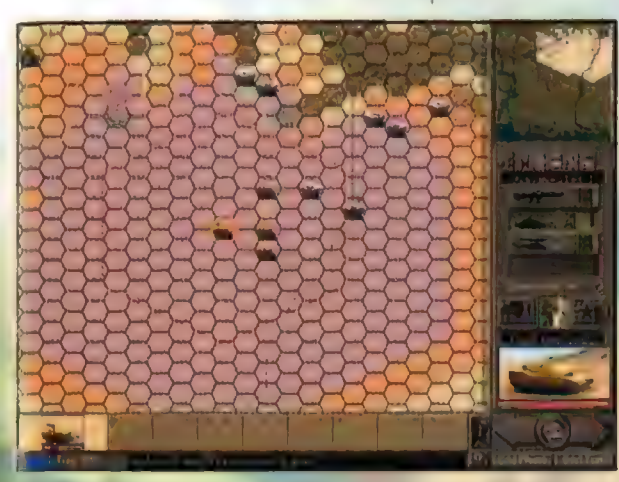

przeciętnymi ludźmi w zielonych mundurach i zapragnęli wziąć pod swe skrzydła elitę. A tymczasem wcale Lego nie widać!

polska instrukcja, choć obszerna i zawierająca wszystkie potrzebne dane, jest jakaś taka... chaotyczna. Trudno znaleźć w niej potrzebną akurat informację, a co gorsza niektóre odsyłacze do stron są

.oprawiły mi humoru. Są - z niewielkimi este więcej błędne (vide "aktywacja kompanii - więcej na wyjątkami - nie więcej niż przeciętne i co stronie 42" - a tam na ten temat nie ma ani najwyżej nie przeszkadzają. slowa slowa), co powoduje dodatkową frustrację

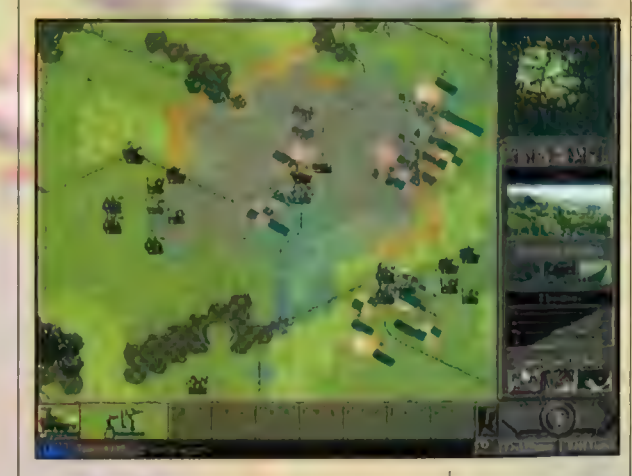

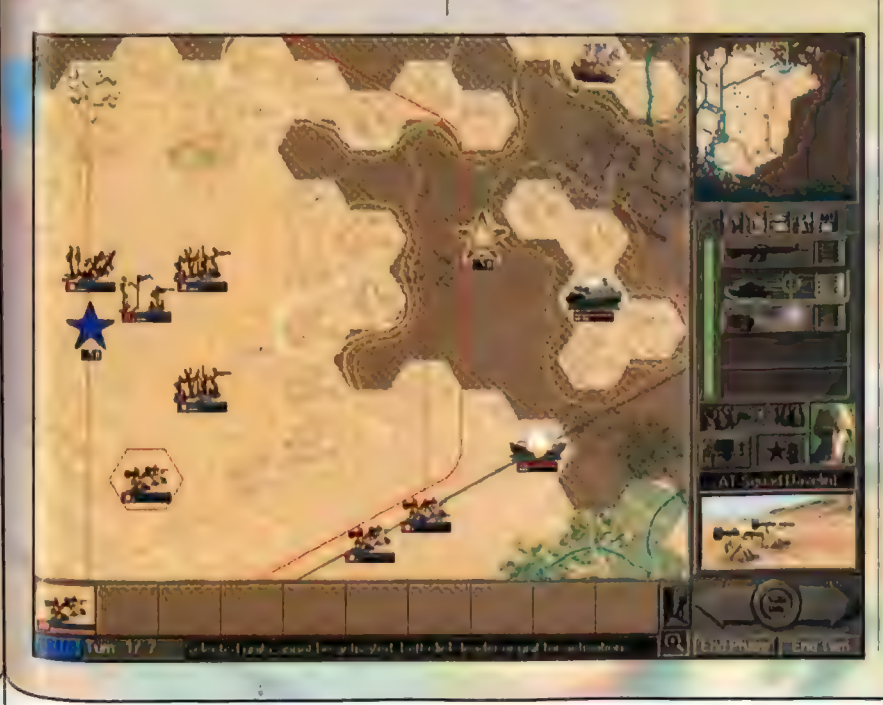

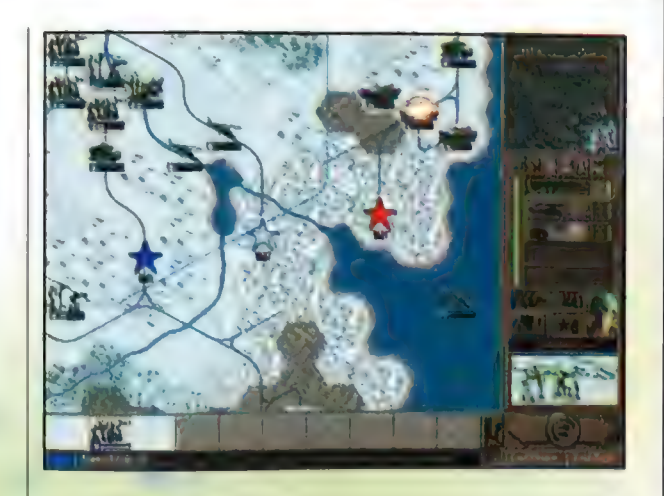

Hle można powiedzieć by gratika Semper FI wnoslla caś nowego do kanonu gier stiategicznych

> **FOUND A TEXTENDIA** možli**wuść cia**san

**Harametráw A** existante solatar provi London Library **Lectrit Hame** ne samte džunim ratu misi **Santycz Principal Advisory Co.** kowanie nie jeść

**SERPTIES** 

gracza, Przydalby się bardzo indeks terminów... Nie wspominając już o takich kwiatkach stylistycznych jak np. "okno pogaduszek" (proponuję: "lufcik plotkarzy") lub "cele miękkie i twarde".

Wspomnijmy o plusach. Eee... hm... O, coś znalazlem. Gra oferuje też ciekawy i oryginalny pomysl - możliwość edycji Al. | nie chodzi mi tu o trywialne ustalanie poziomu trudności gry. Nie - możemy w realny sposób wpływać na Al komputera, modyfikując (w prosty sposób) kilkanaście parametrów, na podstawie których komputer generuje swoją taktykę. Ustalamy więc m.in. wartość danego pola (tzn. im wyższa wartość, tym chętniej komputerowe oddziały będą dążyć w jego kierunku), mozliwości broni, stopień agresywności oddziałów, znaczenie dowódców itp. | to rzeczywiście wywiera wpływ na prowadzone na planszy bitwy. Pomysl w dechę, bo dzięki temu możemy po wielokroć rozgrywać te same scenariusze w najrozmaitszy sposób! Nawiasem mówiąc wyjściowa Al wroga jest całkiem przyjemna, mniej więcej na poziomie tego, który znamy ze Steel Panthers, choć osobiście uważam, że komputer, iako strona atakująca, zachowuje się zbyt pasywnie i asekurancko (batalion irackich czolgów bał się wyjść z miasta, gdyż blokowalem go dwoma plutonami transporterów opanterzonych, wyposażonych w broń p/panc = lekka przesada...).

zniechęcam do kupna. Decyzja należy do Ciebie! Semper Fi na pewno nie zachwyca. Prawde powiedziawszy wolę pograć w wiekową już Steel Panthers 2, która oferuje zbliżony poziom atrakcji przy niewątpliwie lepszych walorach audio-wizualnych. Semper Fi jest po prostu grą przeciętną i bez "iskry bożej" - szybko zapomnimy, że w ogóle kiedyś istniała. (Jeden z redaktorów strawestowal tytul gry na "Zawsze mierni", inny zaś wymyślił "Semper Fee".) No cóż - nie połecam SF, ale też nadmiernie nie

sobie demko z CD. Ps, Kto mi nie wierzy na słowo - może odpalić

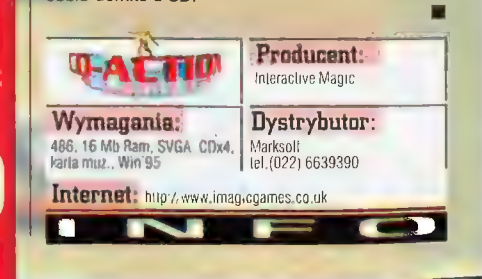

Nie podoba mi się też parę rzeczy w samej grze: np. morale. Fajnie, że jest - ale... O iłe morale oddziałów dość chętnie spada poniżej poziomu wyjściowego i (mniej chętnie) " powraca do pierwotnej wartości, to autorzy nie wpadli na to, że może także rosnąć POWYŻEJ wyjściowego ustawienia. W sytuacji qdy wygrywam w kampanii starcie za starciem, wróg cofa się w panice i dostaje straszne baty, morałe moich oddziałów jest co najwyżej takie, jak na początku kampanii. A niby czemu? Żołnierze nie doceniają geniuszu swego dowódcy? Nie cieszą się, że idą naprzód jak burza? | czemu piloci helikopterów w ogóle nie posiadają tego parametru?! | Cyborgi, czy jak? Jestem też w sumie

Hexen II Mission Pack: Portals of Praevus **Beyond Hexen** 

Fakt, iż gry nowszechnie określane niezwykle obrazowym i nieknie brzmiacym słowotworem: "Z perspektywy pierwszej osoby" należą do produkcji lubianych przez graczy, nigdy nie stanowił dla mnie żadnego curiosum. Sam howiem niejedną godzinę ("Co?! To już świta?!?") strawitem na zbrojnym uganianiu się za naskudnymi kreaturami rozmieszczenymi przez orzewrotnych twórców w początkowo dwuwymiarowych, a następnie już i trójwymiarowych labiryntach; a jako że każdy sadzi podług siebie... Tym niemniej pewnym zaskoczeniem były dla mnie wyniki naszej redakcyjnej ankiety: nie spodziewałem się bowiem, że stanowią one absolutne numero uno tak wielu z Wa... Nas!

72

Recenzje

## GEM. INI

ia płynąca wartką strugą ze świadomości, że jest nas aż tak wielu pozwolila mi na zmierzenie się (ze skutkiem, nie chwaląc się, jak najbardziej pozytywnym) z pierwszym z dodatków (0 tym za chwilę) da wspaniałego kontynuatora długiej serii gier, stworzonej przez Raven Software. Satysfakcja, iż to właśnie mnie wskazal ręką los, była jednak znacznie większa: bowiem to właśnie "krucze" produkty od samego swego zaistnienia dla mnie, jako osobie rozkochanej w fantasy, stanowiły najsmaczniejszy z kąsków, jakie spożyć można było swoimi oczami. Dla "krótszych stażem" małe wyjaśnienie: mowa oczywiście 0 Hereticu (również Shadow of the Serpent Riders), Hexenie (Beyond Heretic) i Hexenie Il, grach od zawsze wyróżniających się nie tylko wspaniałym średniowiecznym klimatem, ale i (zwykle) znacznie przewyższających możliwości techniczne swoich "iD'eowych" krewnych (od których "zapożyczano", za ciężkie pieniądze, engine].

Portals of Praevus, bo tak właśnie brzmi nazwa tego pierwszego z, miejmy nadzieję, wielu dodatków nie odbiega od "raven'owskiego" jakościowego standardu. Do tego wręcz stopnia, że zastanowić należałoby się, czy skromne miano "mission pack" widniejące na opakowaniu w pelni odpowiada temu, co znaleźć można na płycie... Mylilby się bowiem ten, kto myślałby że jest to po prostu pakiet dodatkowych misji! Otrzymujemy znacznie więcej! Tak nawiasem mówiąc to jedynym właściwe jest jednak określanie Portali<br>Praevusa miarrem "dodatku" jest fakt, że do

## staulaia, mezwo is

klimatyczna grafika mirazwa i niezwyklu Supesivona muzelsi iridia **ITWV, Affiniance** schemal krajohrazu nowa, szczególowa **Apricawana postał** Demoness nawa I china vajciekawsza pliczeni do deatchmalchów<sup>.</sup> ikiwe rodzaje potwieców an part of **CONTRACTOR** Dceno:

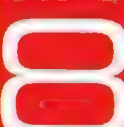

graficzne poprawia patch 1,128, który znajdziecie na naszej płycie... Tak swoją drogą: patche do patchy... Co to za czasy... Ech.) Zacznijmy jednak, jak na profesjonalnych graczy przystało, od początku... Fabula Portals of Praevus rozgrywa się w dobrych (w ścisłym znaczeniu tego słowa) kilka lat po unicestwieniu przez jednego z Czworga ostatniego z Wężowych Jeźdźców: Eidołona. Wydawać by się mogło, że nic już nie może zakłócić spakoju świata Thyrionu. Jednak jakże straszliwie mylą się ci, którzy sądzą, że dane im będzie w pokoju i szczęściu dożyć końca swoich dni, Oto bowiem

Hexena II jako swoistej "podstawki" Upgrade 'ują go one zresztą do wersji 1,12 (która to wersja również nie jest wolna od błędów. Na szczęście związane z nią przeklamy

pojawił się kolejny z Władców: tytułowy Praevus, którego potęga porównywalna jest z mocą bogów. Silę swą czerpie on bowiem z potencjalu zawartego w duchach wszystkich trzech uprzednio pokonanych Jeźdźców! Dlugie lata poświęcił on próbom zawładnięcia ich mocą; teraz jednak, w czasach w których przyszło nam nieszczęsnym żyć, znalazł się on już bardzo blisko celu. Pierwszym ze znaków kolejnej ofensywy odrodzonego, wiecznego jak samo istnienie wszechrzeczy Zła, jest niespodziewana i nadzwyczaj ostra zima...

To właśnie ten znak: anormalne zachowania aury, spowodował, że ich Czworo: Paladyn, Krzyżowiec, Zabójczyni oraz Nekromanta powrócili na wojenny szlak... Lecz znowuż myliłby się ten, kto sądzilby że bohaterów jest

Najpotężniejszega z Jeźdźców... Oto Demonica. Ona to właśnie, jako piąty z możliwych do prowadzenia w trakcie gry herosów, jak i poprzedni wyrusza, by podjąć śmiesznie nierówną walkę przeciw Władcy. Jej sila płynie jednak z jako się rzekło - chęci odwetu na tym, który odważył się pozbawić jej stwórcę należnego mu odpoczynku; nienawiść zaś jest przecież uczuciem znacznie bardziej destruktywnym, niż, przykladowo: wiara, jaką zwykł kierować się Paladyn... Nie można zatem powiedzieć, że jest ona bez szans.

czworo, jak uprzednio. Oto bowiem, w jakimś mrocznym i nie nazwanym miejscu, czerpiąc siłe z pragnienia zemsty przez te wszystkie lata narosłe od chwili pokonania Eidolona, kryto się, czekając swej szansy i intensywnie szkoląc swe mizerne paranormalne zdolności, ostatnie dzieło

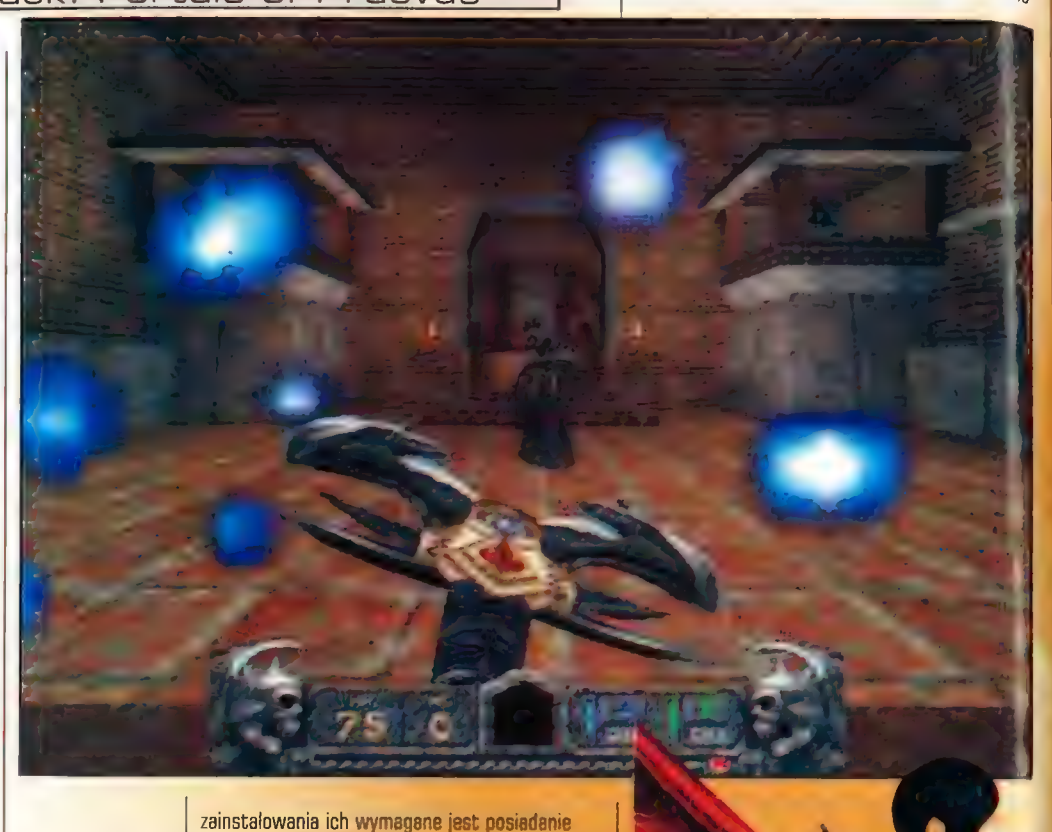
Choć tak właśnie mogloby się z początku wydawać. Jako postać, która mogłaby pokonać Praevusa Demonica nie wydaje się wyborem najodpowiedniejszym. Jej moce są zbyt mało znaczące, by podjąć się ciężaru wędrówki przez Mroczne Bagna i śnieżną krainę Północy, domenę Praevusa: Tulku. Cóż z tego bowiem, że jako demon posiada skrzydla, jeśli nie zostaly one wykształcone na tyle, by umożliwić jej swobodne latanie? Tyle tylko, że po uzyskaniu pewnego doświadczenia, nie będzie musiała ona obawiać się upadku z wysokości: skrzydła pozwolą na lagodne opadanie. Cóż z tego również, że posiadła ona ograniczoną moc absorpcji many z ataków wrogów, jeżeli ujawnia się ona tylko w momencie, gdy śmierć aż nazbyt wyraźnie zagląda jej w oczy? Jedynie tyle, że pędzie ona w stanie użyć jednej ze swych broni o raz czy dwa razy więcej...

No właśnie. Jedynie brań, jaką potrafi się ona poslużyć, daje jej (niewielką) szansę na przetrwanie. Jako jednak że fizycznie jest ona istotą niezwykle slabą, już pierwsza z broni, Blood Fire, czerpiąca moc z krwi Demonicy razić może na odległość. Jej potęga jednak to raczej zaprzeczenie wszystkiego, co uważać się zwykło 'a "moc". Druga i trzecia z broni (odpowiednio: Acid Rune i Firestorm) to dwa kamienie,

Oczywiście nie śmiem wcale twierdzić, że Demonica nie podoła trudom walk; z calą pewnością jednak jest to jednak postać dla doświadczonych graczy. Ja sam, po kilku chwilach gry Panią zdecydowalem się powrócić do Paladyna. On wydał mi się bardziej odpowiedni...

..Tym bardziej, że na drodze do pałacu Imperatora, położonego w samym sercu krainy Tulku, przyjdzie naszym bohaterom zetknąć się z wieloma z wcześniej nieznanych wrogów. I tak oto na drodze tej staną najohydniejsze poczwary rodem

z najgorszych koszmarów: ad pająków-gigantów (na widok których mnie, arachnofoba w dość znacznym stadium zaawansowania dosłownie mierziło z obrzydzenia), poprzez "zimowe" odmiany wcześniej znanych monstrów, po Śmiertelnie groźnych kamiennych i lodowych "Jakmanów". Te ostatnio wymienione jednak pojawiają się raczej rzadka, co ze względu na

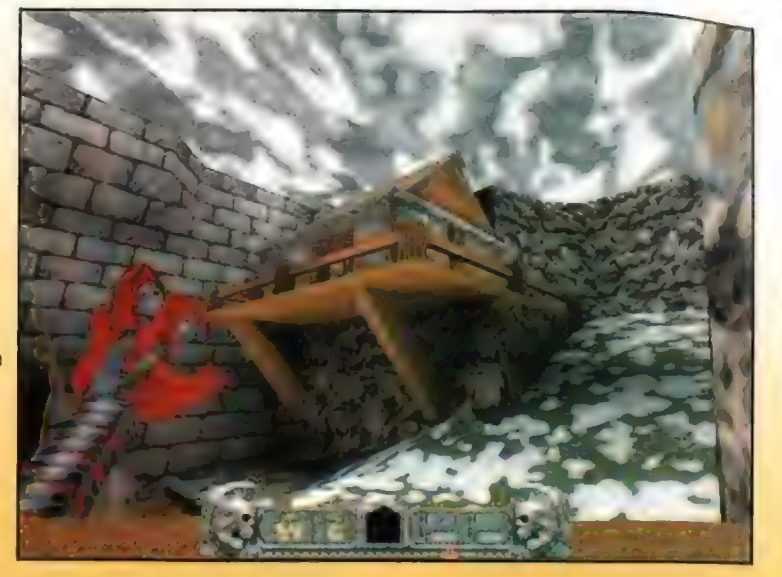

U góry: To Jesi Karząca ręka Sprawiedliwości.

Thyrionu... Cudowne przestrzenne (lub dla odmiany: bardzo klaustrofobiczne) wnętrza zamku Czarnych Bagien oraz orientalnych świątyń są czymś iście jedynym w swym rodzaju. Dość będzie powiedzieć, że częstokroć bohater mój wracał do co bardziej "inspirujących" miejsc, by jeszcze raz i jeszcze dokladniej się im przyjrzeć. Ostatni: zimowy i zupelnie nowy schemat, oparty na motywach architektury i wytworów kultury Tybetu ( wydaje się, że także Chin i Japonii) wyjątkowo przypadł mi do gustu! A śmiem mniemać, iż nie tylko ja będę iście zachwycony inwencją twórców, która zrodziła tak bogate wnętrza tych przewspaniałych świątyń.

Recenzje

Zaiste i oprawa muzyczna w niczym nie ustępuje grafice. Kilkanaście wspaniałych, bardzo nastrojowych i bardzo mrocznych utworów (dźwięki jednego z nich właśnie rozbrzmiewają w mym pokoju) doskonale budują średniowiecznofantazyjny klimat... Doprawdy dobrze się stało, że zapisano je jako Ścieżki audio.

I czyż nie jest prawdą twierdzenie, iż mylilby się ten, kto sądziłby że Portals of Praevus to jedynie dodatki do Hexena II? Nowa postać: Demonica, nowe uzbrojenie, nowe potwory, zupełnie nowy schemat "landu"... zdają się skutecznie temu zaprzeczać. Tak na dobrą sprawę jedynym mankamentem, jaki wydaje się wskazane napiętnować jest... zbyt mala ilość czasu, jaką poświęcić należy na ukończenie Portali. Paladynowi, w którego się wcielilem zajęło to niecałe 7 godzin (na trzecim stopniu trudności i oczywiście bez ułatwień - ot, typowy "Gem.ini mode"), a nie można zapomnieć przy tym, że częstokroć wracalem do już odwiedzonych lokacji, by przykładowo pościągać screeny. Jednym zdaniem: tak wiele i zarazem tak mało... | znowuż musimy czekać na kolejny z dodatków do Hexena Il. A może już na Heretica

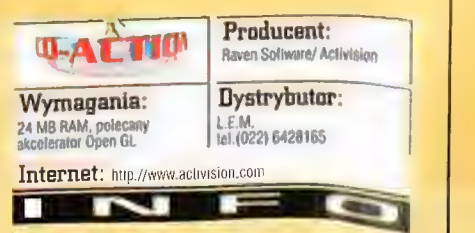

należące niegdyś do **1 (januáro**należące niegdyś do leta Mistrza, które w jej Mistrza, które w<br>jej pazurzastych lapach stają się zaiste śmiertelnym zagrożeniem. | wreszcie ostatnia, , tradycyjnie składająca się z dwu £ części. Tempest's Staff, artefakt wykuty, jak wieść niesie, przez samego Eidolona. To właściwie

błyskawic Pani będzie w stanie przetrwać starcia z co potężniejszymi przeciwnikami!

tyłko dzięki jego mocy miotania

ich niesamowitą wytrzymałość oraz zdolność rażenia "powierzchniowego" jest czymś, z czego nieszczęsny zbląkany w tej Śnieżnej krainie może jedynie szczerze się radować...

Takoż i układ wszystkich piętnastu lokacji, I? | przez które przyjdzie nam się zbrojnie przebijać, jest czymś szczególnym (choć dla Hexena raczej typowym). I w tym bowiem wypadku mówienie raczej "o przygodzie", miast zwyczajnego "parcia w przód" wydaje się być w pelni uzasadnione! Sama ich grafika zaś,.. O Bogowie, którzy wydajecie się mieć wzrok odwrócony od nieszczęsnego Świata

U góry: Kiwistoczerwona barwa lego dywanu Jest o lyle praktyczna, że ntelatwo zaplamić go krwią...

Recenzje

# Utracone biogosiawieństwo

Might&Magic VI The Mandate of Heaven

## Wilstma Layon prime cityl as to

laya (Past) si t **Service Districts** skima Koma arrendri Obyga album (al) in the animals of as the Parties of L sale of a search, mudgiver him (15, 21% - 2007年4月17日 - 10月10日 a candidated para laborate repared as included two forces than the in the program to include the corpus basic Albi-**Conference A** ns serroury At am  $\chi^2$  of  $P_0$  .

#### LORD Y

ak w skrócie prezentuje się świat przedstawiony w najnowszej szóstej już części legendarnego cyklu Might G Magic obdarzonej podtytułem Mandate of Heaven. Dla przypomnienia: poprzednio szóstą częścią nazywana byla gra Swords of Keen, jednak w rzeczywistości była to jakby dodatkowa kampania do piątej części stworzona na tym samym "enginie" przez firmę CatWare i szczerze mówiąc, przez wszystkich poza najbardziej ortodoksyjnymi miłośnikami cyklu (np. w mojej skromnej osobie) uznawana za raczej mierną. "Właściwa" szósta część przyniosła jednak wyjątkowo pozytywne zaskoczenie. Pierwszym, o czym warto nadmienić to fakt, że gra straciła swój charakterystyczny wizerunek, gdyż engine 2D zbliżony do tego z Eye of The Beholder nie rokował już żadnych nadziei w dobie "full rendered 3D", Gra jednak wcale nie wyszła na tym źle. W chwili obecnej przypomina ona nieco Daggerfall, tyle, że grafika (pelne 3D) jest

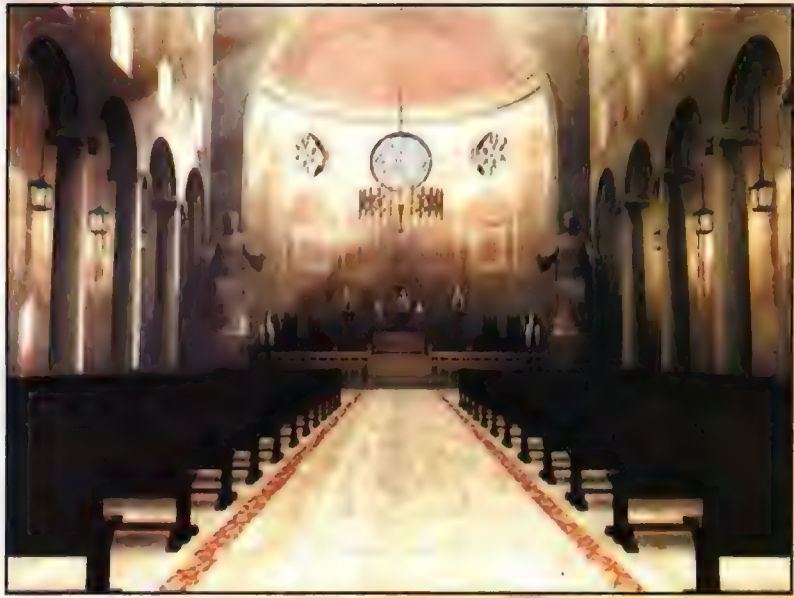

lepszej jakości, choć chyba trochę słabsza niż w Battlespire (ale to tylko subiektywne wrażenie i tak jest bardzo dobra] no i oczywiście mamy drużynę zamiast jednej postaci. Podobieństwo do Daggerfall widoczne jest również w rozmachu gry: ponad tysiąc mil terenu. Choć autorzy nie uściślili czy informacja ta dotyczy mił kwadratowych, morskich, czy jeszcze innych, to w każdym razie terenów do przemieszczenia, w tym istotnych z punktu widzenia gry lokacji, jest dużo a raczej DUŻO. Oczywiście są też żyjący własnym życiem NPO, i co ciekawe można ich werbować do naszej drużyny w zamian za udzial w łupach, przy czym niekiedy oferują w zamian calkiem sensowne korzyści.

Zmianie w stosunku do poprzednich części uleglą ilość postaci w drużynie |

po części ich charakterystyki. Obecnie drużynę tworzą cztery postacie, przy czym tworzymy je samemu a nie dostajemy gotowe, jak to było praktykowane poprzednio (choć we wcześniejszych częściach można bylo w trakcie gry wymieniać własne postacie na inne stworzone samodzielnie, a teraz tego nie ma). Poza tym do naszej drużyny można zwerbować dodatkowo dwóch NPCów. Charakterystyki

teoretycznie pozostały niezmienione tzn. nic nie zabrano, ale dodano system umiejętności (skills) dość znacząco wplywający na zdolności bohatera do podejmowania okeślonych akcji i determinujący ich ewentualne efekty czy siłę. Przy rozpoczęciu gry każda postać może posiadać cztery umiejętności ohapakterystyczno dła jej profesji, przy czym pozłam każdej z nich wynosi jeden (co oznacza możliwość posługiwania się umiejętnością, ale z dość "średnim" skutkiem). Kiedy członek drużyny zyska wyższy poziom doświadczenia, jego podstawowe współczynniki warasteją bez udzialu gracza oraz otrzymuje on pięć "punktów umiejętności" (skill points), Zs te punkty może zwiększać swóją bieglość w

> poszęzególnych umiejętnościach, przy czym zwiekszenie poziomu np. 2 pierwszego do drugiego wymaga dwóch "skill pointów", do trzeciego trzech i dalej adekwatnie. **Oczywiście** nie opieramy się wyłącznie na ztereh

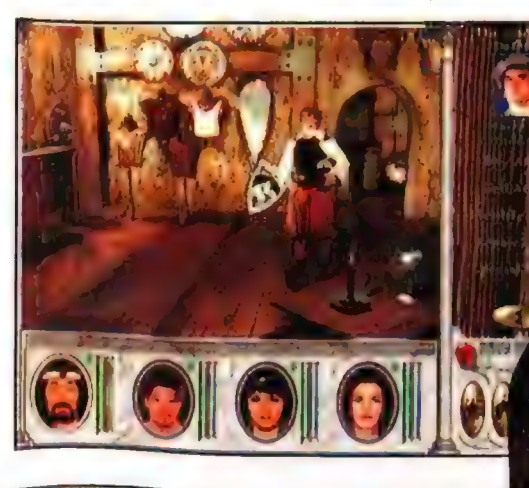

Recenzie

umiejętnościach przydzielonych na początku. W gildiach, do których przynalezność nałeży wykupić lub uzyskać można (oczywiście za odpowiednią ceną) nauczyć się innych a ogólem jest ich dużo i do tego zróżnicowanych. Dodatkowo oprócz punktowej wartości danej umiejętności na jej skuteczność (a raczej na skuteczność bazujących na niej czynności) wplywa tytul eksperta lub mistrza (master) w danej umiejętności uzyskiwany za kolejną, niemalą kwotę pieniędzy po osiągnięciu określonego poziomu (ekspert wymaga czwartego goziomu, a master dwunastego]. Na niektóre czynności - glównie jeśli chodzi o walkę, wplywa również czynnik losowy - szczęście, gdyż każda broń opisana jest parametrami, tóre określają ilość zadawanych ran nie za pomocą zwykłej liczby, ałe "rzutu kostkami" z modyfikatorem. Aby przybliżyć złożoność wybór broni jest dość istotną rzeczą) maly przyklad: opis "3D3+5" oznacza, że dana broń zadaje minimum 8, a maksymalnie 14 ran. 3D3 oznacza trzy rzuty kostką trzyścienną (kórej fizycznie nie ma -w grach fabularnych rzucamy zwykłą - sześciościenną i dzielimy wynik przez dwa; zaokrąglając w górę) czyli wyniki w danym przykladzie mogą wynosić od 3 do 3, natomiast modyfikator iodajemy do wyniku. Oczywiście fizyczne zadanie ran wrogowi zależy również od poziomu umiejętności posługiwania się daną bronią, siły atakującego i klasy zbroi przeciwnika (oraz kilku innych modyfikatorów) io i przede wszystkim najpierw należy w ogóle trafić, żeby cala ta procedura nastąpiła. stotną różnicą w stosunku do reszty odcinków serii jest to, że cała gra toczy się 1eraz w czasie rzeczywistym, ałe bez obawy: na czas walki można zatrzymać akcję i rozegrać wszystko klasycznie z podziałem na iury. Tutaj zauważyłem jedyną znaczącą wadę w mechaniźmie gry, a której to wady w poprzednich częściach nie było. mianowicie w tsybie "turowym" nie można podejść do przeciwnika, i o ile nie przeszkadza to w walce ź przeciwnikiem uzbrojonym w broń do wałki w żewarciu' (sam podejdzie), © Lyle wróg|z bronią Iiotającą nie spieszy się z podchodzeniem, a w drużynie może być np. jeden tucznik i mag z M "yczerpaną energią mana | już jesteśmy na straconej pozycji, gdyż cala reszta drużyny może tylko bezowocownie wymachiwać mieczami, sztyletami czy czymś tam jeszcze. Poza tym jednym niedociągnięciem nie mam jednak żadnych zarzutów w stosunku do

Po wypunktowaniu szczegółów technicznych czag rozwinąć fabułę, Otóż gracze wbrew Pozorom nie są grupą lokalnych herosów co 0 smoka zabiją, staruszce drzewa nazbierają tp. a co za tym idzie, będą musieli odzyskać tytułowy mandat niebios. Szczerże mówiąc są reczej zbieraniną awanturników i to wcale nie Najlepszych w branży, jakich pełno w każdej [viejskiej karczmie iz którymi nie chce ce zmawiać nawet większość chłopów. Perwszym wykonywanym przez drużynę Zeceniem również nie będzie woale jakiś Uzbry, bohaterski uczynek, awręcz

riechaniki gry,

przeciwnie - dostarczenie listu od kultysty zlego boga Baa (szczerze mówiąc nieżle się z Yasiem uśmialiśmy z tego "budzącego groze" imienia] do regenta w Zamku Ironfist odleglym o pięć dni drogi, Wykonując kolejne zadania, które zlecają zarówno urzędnicy w ratuszu miejskim, jak i zwykli mieszkańcy miasta nie ufający skuteczności prawa, uzyskujemy prestiż (wymierny w punktach), który powoduje wzrost naszego

znaczenia wśród NPCów I postaci napotkanych w grze. Zresztą nie mniej (a nawet powiedziałbym o wiele bardziej) ważną informacją jest to, że w Mandate of Heaven tak, jäk w calym cyklu MightGMagic za wykonanie określonego "questa" otrzymuje się potężną (w stosunku do uzyskanych przez zabijanie przeciwników) ilość punktów doświadczenia. Urok scenariusza polega na tym, że w zależności od wykonania przez nas niektórych zadań możemy calkowicie zmienić naszą przyszłość [i co ważniejsze przyszłość całego Enrothu] - coś się nie wydarzy albo wydarzy się inaczej, albo stanie się coś zupełnie innego. Dodajmy, że

Świat zmienia się również niezależnie od naszych interwencji w miarę upływu czasu. W miarę wzrostu prestiżu coraz częściej przyjdzie nam wykonywać zadania zlecone przez szlachtę i samych regentów, przy czym niejako przypadkiem powoli przenikną do nas pogloski o winnych zaginięcia Rolanda i utraty mandatu niebios. Ostatecznie drużyna - już z dużymi koneksjami na dworach okaże się jedyną grupą zdolną doprowadzić do odzyskania tegoż mandatu, | tutaj brawa należą się projektantom fabuły, która toczy się równolegle do poczynań graczy, ale niezależnie od nich i dopiero ostatecznie mogą zainterweniować w jej kształt. Jest to o wiele realniejsze, niż nadworny mag zgłaszający się do kilku niskopoziamowych obdartusów z prośbą o uratowanie królestwa, co też robią oni. zochotą, nie pytając o nagrodę - niestety takie rozwiązanie jest nagminne zarówno w co mierniejszych grach, jaki (wiele częściej) w scenariuszach fabularnych, Oczywiście nie oznacza to, że bohaterowie są bezczymni, wręcz przeciwnie - wykonują mnóstwo zadań, ale na swoją miarę a w intrygi między arystokracją wiktają się jedynie przypadkiem Na dodatek unikamy szablonowości zleceń i nudy objawiającej się np. po dluższej grze w Daggerfall, gdzie wszystkie zadania odbywaly się wg, tego samego schematu, tutaj każde z nich jest;starannie przygotowane co zresztą \_ było charakterystyczne również dla poprzednich części. Za konstrukcję scenariusza nalezy się więc autorom chwała wiekulsta i niech łaska Nurgle'a spadnie na nich Amen, da Producent: Carl Producent: Carl Producent: Carl Producent: Carl Producent:

elementach prawdziwego RPG wspomnieć należy o grafice i dźwięku. Oczywiście grafika to "full 3D" i również oczywiście z wyjątkiem. U dołu: Szkielety lo raczej slabi przeciwnicy, ale co do Dżina, to wolę ich "ałynna"

potworów, które są w pełni bitmapowe i straszą klasyczną pikselozą. Nie wzbudza to jednak aż takiej grozy, żeby odrzucało od gry, a jeśli już podejdą blisko, to wyglądają zupełnie przyzwoicie. Niestety, aby ujrzeć grafikę z najwyższą ilością detali, należy posiadać co najmniej 32 MB RAM ze wskazaniem na większą ilość i jakiś akcelerator (choć bez niego grafika wersję (z tonikiem). nie będzie gorsza - tylko chodzi wolniej)

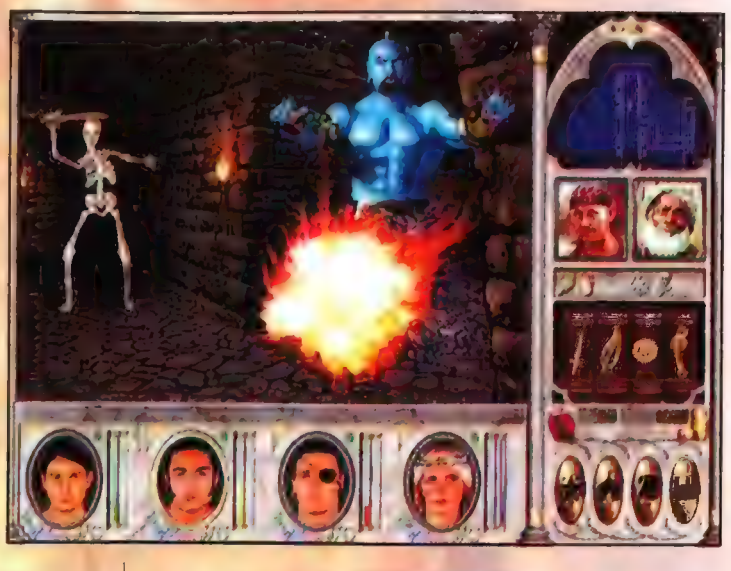

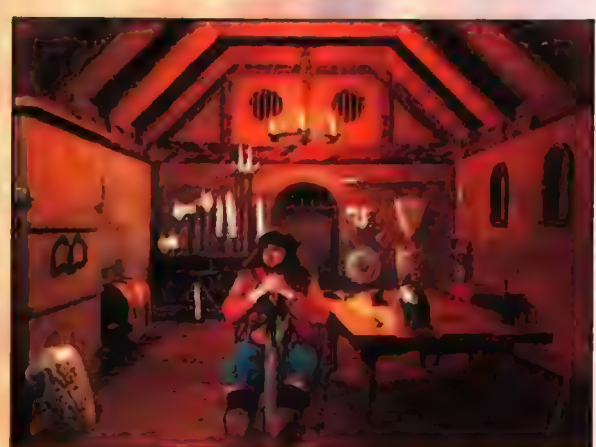

Muzyka jest i nie denerwuje - geniuszów na miarę muzyków Blizzarda trudno oczekiwać, ale źle nie jest.

Po dość solidnej walce z grą nasuwa mi się wyraźna myśl, że autorzy postanowili połączyć najlepsze rozwiązania z klasyki typu Eye of The Beholder czy choćby poprzednie części MSM z najlepszymi cechami nowatorskiego Daggerfall, unikając przy tym blędów obu typów gier. Go dziwniejsze, idea ta w pełni się udała i gra poza niezbyt istotną wadą wspomnianą w tekście nie pozwala nic sobie zarzucić, Tak więc kiedy zobaczycie ją w sklepach, nateży kupować bez zastanowienia, Naprawdę warto.

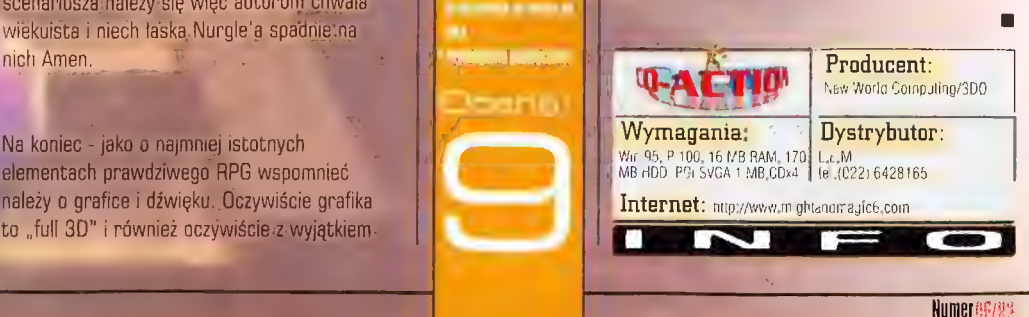

Szalone samoloty Plane Craz

Dawno, dawno temu, odv na świecie papowała jeszcze Amina, jeden z mojch kolenów przywiózł z zagranicznej wycieczki wspaniałą grę. Mniejsza o to, jak się nazywała (ho po prostu nie Damietam) - ważne jest to, że szybko stała się ona dia nas ulównym zajęciem na długie włeczory. Gracz wcielał się w niej w piłota samolote, przypominającego hardziej kształtem oocisk niž aeroplan, i šcigał się po różnych torach z komunierowymi przeciwnikami. Całość była naprawde przyjemnie zrobiona, totęż zabawa dawata wiele radochy.

#### YASIU

o było kiedyś... Od tego czasu dlugo nie spotkałem się z grą, która byłaby symulacją wyścigów samolotów. Dopiero niedawno sytuacja ta uległa zmianie. Firma Inner Workings wypuścila bowiem na rynek Plane Crazy

- szalone zawody

Recenzje

 $\overline{\textbf{z}}$ 

samolotów dla równie szalonych ludzi. Dlaczego tak to ująłem: "szalone dla szalonych"? Ano ze względu na poziam trudności tras, które nawet na poziomie easy mogą zaskoczyć niejednego maniaka gier. Zresztą w ogóle dodanie do normalnych wyścigów trzeciego wymiaru, niesamowitych prędkości powyżej 500 km/h oraz ogromnej ilości przeszkód powoduje, że ściganie się | nabiera nowego blasku, Wprawdzie były już podobne gry na PG, ale w żadnej nie współzawodniczyliśmy samolotami pędzącymi na najwyższych obrotach.

A wrażenia są naprawdę wspaniałe... Od choćby wpadnięcie z pełną prędkością do tunelu kolejowego i szaleńcze próby uniknięcia bliższego kontaktu ze ścianami. A nie jest to, jak już powiedziałem, latwe zadanie - samolociki są bardzo zwrotne i nawet lekki ruch drążkiem czy wciśnięcie klawisza powoduje gwałtowną reakcję. Dlatego nie jest to gra dla ludzi, którzy uwielbiają realistyczne symulacje - Plane Crazy po prostu nie ma z tym nic wspólnego. Ale miłośnicy wyścigów powinni być zadowoleni. Zanim zaczniemy latać, możemy sobie swój samolot pomalować - tzn, przypisać określone wzory skrzydlom, kadlubowi, statecznikom i silnikowi. Możemy również wybrać model samolotu, który najbardziej nam odpowiada, a

#### **DEMYS HTYRNIA** La L grafika (z 3600) malenian o 11<br>I Aimer **Lute on** ijepska ima kontra  $343$ **Individue Community**

relusi Ocanal

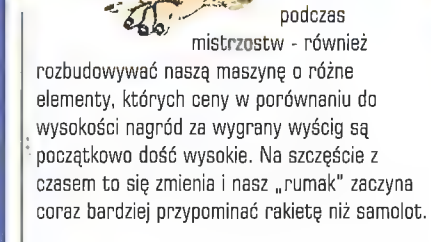

8, hę [r

Jeśli już w ogóle mowa o mistrzostwach i tym podobnych rzeczach, to muszę wspomnieć, jakie tryby ścigania się są w grze dostępne. Właściwie to nie ma tu niczego nowego pojedynczy wyścig na jednym z pięciu torów, wyścig z samolotem-duchem, a także pełne mistrzostwa, w których za wyścigi dostajemy

pieniądze i punkty, Niby nie jest tego wiele (tras i trybów ścigania się), i sh ale spokojnie - zapewni

to dobrą zabawę na pewien czas. Wprawdzie łatwo jest zdenerwować się na gierkę, gdy podczas wyścigu nieustannie w coś uderzamy ale cóż, taki jej urok. W ogóle w Plane Crazy utrudnianie życia jest całkiem dobrze rozwinięte. Dokuczają nam nazbyt zawile trasy i inni zawodnicy, którzy korzystają z każdej okazji, żeby nam dokopać - ale spokojnie, my też nie pozostajemy bierni. Aby trochę ponaprzykrzać się wrogom, wystarczy zbierać niebieskie światelka, które są różnego rodzaju przeszkadzajkami odpalanymi jednym z klawiszy sterujących. Celne trafienie takim ustrojstwem może spowodować, że samolot przeciwnika raptem stanie się cięższy o kilka ton lub zacznie

Numer 06/98

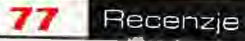

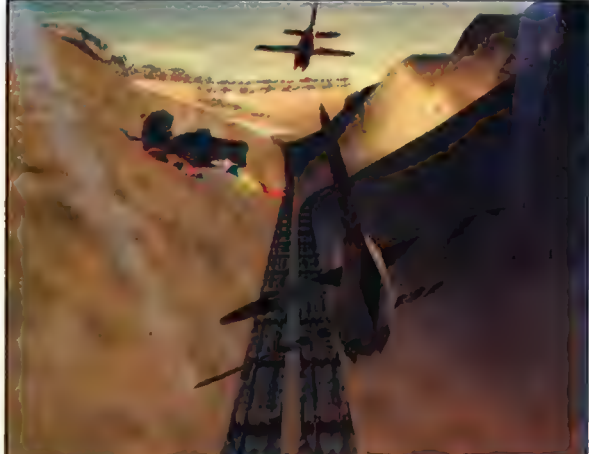

3:01:27

wyraźna, zróżnicowana i co najważniejsze - płynna. Szkoda tylko, że brakuje tu wrażenia szybkości - nawet lecąc wąskim kanionem nie zapoznacie się z "demonem prędkości" - a szkoda. Programiści postawili po prostu na wygląd, nie na wrażenia lotu. Wprawdzie jeśli popatrzeć na stronę dźwiękową, to grze nie można nic zarzucić przyjemne odgłosy silników, komentarze i ciekawie zrobione efekty (np.

nagle sobie latać niczym. pijany wróbel. Calkiem wesołe... Ale pomimo tego wszystkiego gierka nie ma tak dużej grywalności jak byśmy chcieli - mi na przykład (miłośnikowi wyścigów) dość szybko minąl pierwszy zachwyt i zacząłem szukać dziury w całym.

Nie znalazłem w sumie niczego specialnie rażącego, bo gra jest ogólnie zrobiona solidnie, ale mogę się

Nawet na P200 z 4MB kartą dźwięk. graficzną gierka nie chodzila zbyt rześko w rozdzielczości 320x200 - dlaczego tak się dzieje, nie wiem - może programiści zapomnieli już o czymś takim jak optymalizacja kodu i tylko na odczepnego dali grze możliwość działania bez dopalaczy? A jeśli już o tym mowa, to muszę powiedzieć, że Plane Crazy przy włączonym dopalaczu wygląda naprawdę przyjemnie - grafika jest

przyczepić na przyklad do ślamazarnego sąmolotu w tunelu) sprawiają, że Plane Crazy engine, gdy nie mamy dopalacza grafiki. jest "jest "czysta", jeśli chodzi o

> No i tak na koniec powiem jeszcze, że Plane Grazy nie jest na pewno gierką zlą, ale granie w nią nie zachwyciło mnie za mocno. Nie świadczy to jednak o tym, że nikomu nie będzie się podobać -

 $\bm{B}$   $\bm{H}$  and

wprost przeciwnie. Powiem tak... Każdy powinien w nią zagrać, szczególnie że

jej demo **ER : h AI znajduje się** a Ń na matematika na matematika na matematika na matematika na matematika na matematika na matematika na matem kompakcie jednego z ostatnich numerów CDA.

> Producent: Inner Workings/Europress Dystrybutor:

L.E.M<br>tel.(022) 6428165 P166, 16ram, w95, directX5,<br>2xcdrom

Internet: hitp//wvw.planećrazy. com Expression of the contract: http://www.planecrary.com

Wymagania:

**Q-AETIO** 

## Zaprasza do Jaskini Gieri

Przetestuj grę, zanim ją kupisz!

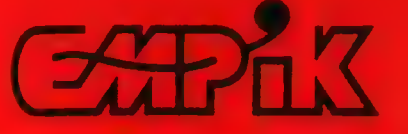

Laboratory Marie Manual Association Association and Asan san your sends you're a timer you and the *<u>ALCOHOL: AND LESSON</u>* **Sometic Pressure** 

with privacy cracked a birth. British residence a Automatic and Children and Williams and On these as well as a first on the

**PERSONAL COMPOSITION** charged the charges of continuous control and the continuous Walterstein, Carl Corner, P.O. annual and Co. **Count Country on the APMA ENGINEERY Completes** ing morning's chancerook additional children from the sounds of the Derross corporates The most concern William Street arrest Summer CD Arrest

The Caracter of the Committee of Section 2014 **A BANCHET IN THE TAXABLE INCOME.** 

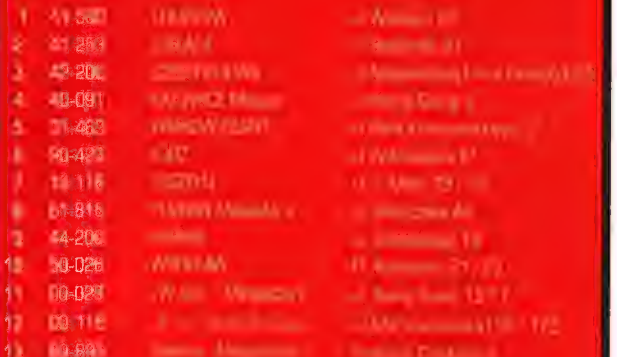

#### **WEAR, OTHERWICKER HERE IN THE STATE OF THE REAL INTERNATIONAL PROPERTY**

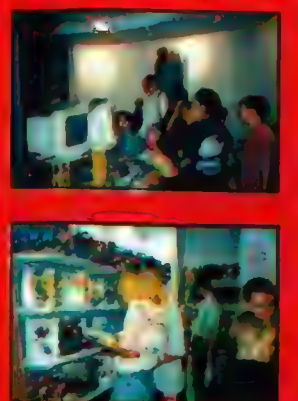

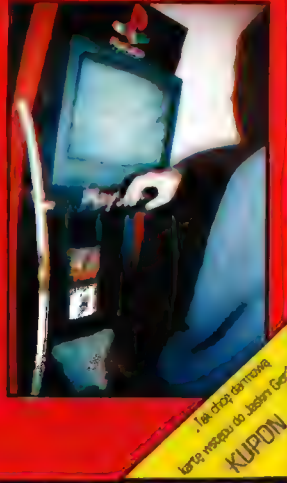

Numeros/98

#### Recenzie

## **Znak** Dark Omen

78

Stary Świat to miejsce w najlepszym wypadku niezhyt przyjazne, będące w istocie jednym wielkim polem bitwy. Bitwy pomiędzy Ludžmi a Orkami, Elfami a Goblinami, Krasnoludami a Skawenami. Bitwy o powstrzymanie ciągłego i nieubłaganego marszu Chaosu. Bitwy nieustającej, nie znającej litości. A w dodatku bez widoków na ostateczne zwycięstwo - celem jest bowiem jedynie orzetrwanie kolejnego dnia...

**ALLOR** 

ak w najogólniejszym skrócie przedstawić można świat Warhammera, jednego z bardziej popularnych systemów RPG obecnego od pewnego już czasu i na naszym polskim rynku wydawniczym

Co ma to wspólnego z grami i dlaczego pojawia się poza ramami Królestwu Chaosu? Otóż za sprawą firmy Mindscape zostala nam, już po raz drugi zresztą, złożona bardzo kusząca propozycja zagłębienia się bez pamięci w mroczny świat rządzony prawem Bojowego Mlota, Odslona pierwsza, o nazwie Shadow of the Horned Rat, odbiła się swego czasu echem dość głośnym, co spowodowane było zresztą nie tylko nowym spojrzeniem na temat "gry strategiczne". Cóż, ikt nie zaryzykował wcześniej przeniesienia skomplikowanej graficznie produkcji z powszechnie używanego jako system DOSa na platforme Windowsów. A przecieranie nowych cieżek do najprostszych zadań nie należy... Tym ardziej, że windowsy tamtych czasów pracowały na maszynach przynajmniej o numer za słabych, ze śmiesznymi ilościami pamięci operacvinei. Dość powiedzieć jednak, że na

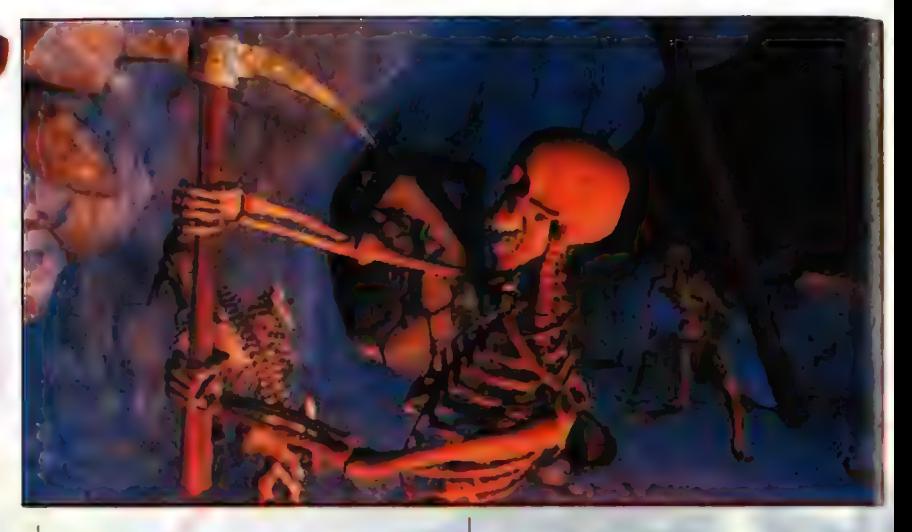

szybkim 486 z dwunastoma megabajtami RAMu wszystkie problemy znikały, a przyjemności z gromienia zielonoskórych nie było końca.

Obecnie sprzęt graczy jest jednak w większości wypadków nieco lepszy, doszły akceleratory wszystko to zapowiadało kolejną wielką, przynajmniej dla prawdziwych strategów, ucztę i to w dodatku praktycznie niezależnie od tego, czy ktoś już prawdziwego Battle'a liznął czy też czuje może do niego jakiś podświadomy wstręt.

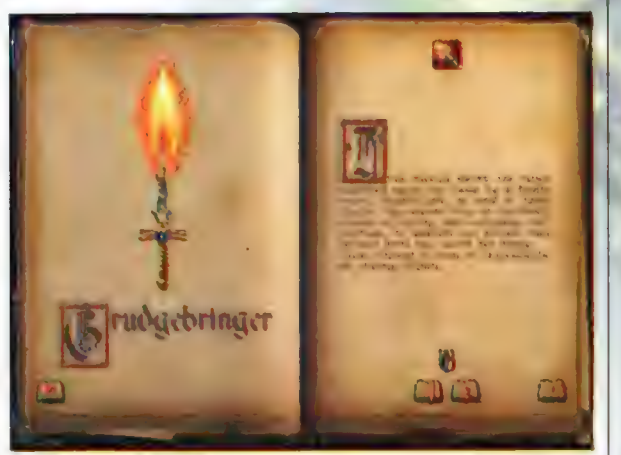

Zresztą, niewtajemniczeni podchodzą do tego tytułu chyba nawet znacznie bardziej pozytywnie, bo maniakom zbyt wielu rzeczy będzie brakować... Ale w końcu bez przesady panowie -

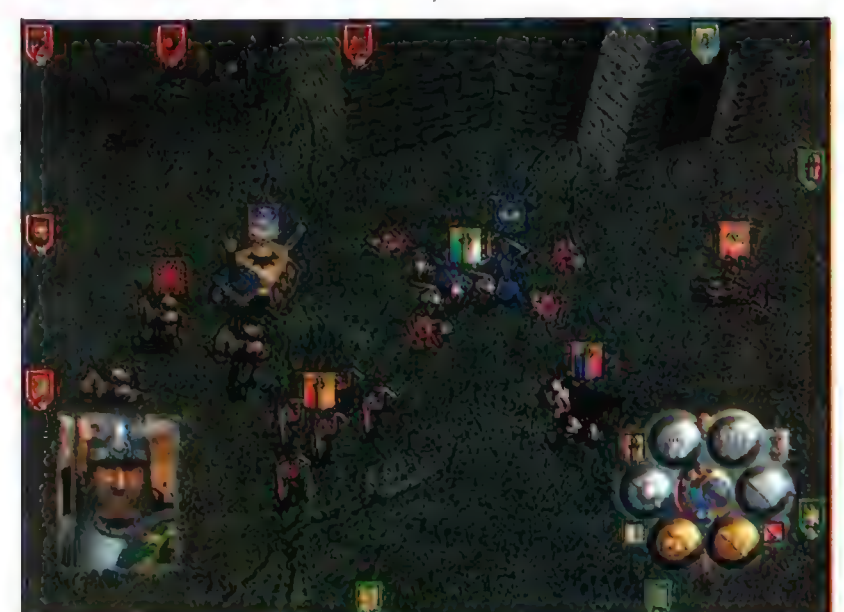

jest to symulacja małej najemnej armii i to w dodatku ludzkiej, zbyt wiele zatem wymagać nie wypada. A poza tym i tak między nami oraz na marginesie, to ograniczenia stają się dokuczliwe jedynie w trybie multiplayer, w kampanii praktycznie się ich nie zauważa. Taaa, kampania. Po prostu sól ziemi. Podobnie jak i w części poprzedniej, wciąga z silą zaprawdę przepięknych mokradel. Z rodzaju tych z miłymi oparami

siarkowodoru i amoniaku. W dodatku tak bezdennych, że wydostać się z nich przed skończeniem gry po prostu nie sposób. Lepiej nawet nie wystawiać swej silnej woli na próbę, a grę instalować na początku weekendu i to jak najdłuższego..., tak by nie latać po lekarzach w poszukiwaniu kogoś, kto wypelni nam druk L4. I piszę to całkiem serio, ciekawa intryga rozwija się bowiem od początkowego demka do samego praktycznie rzecz biorąc końca, a że sklecona została bardzo fachowo, więc napięcie: trzyma. Niczym butelka... i to lejdejska. Czasami nawet kopie, gdy dochodzi na monitorze do utarczek słownych... Większość treści jest bowiem. przekazywana w czasie pogadanek między. głównymi bohaterami dramatu: | mimo iż ich twarze - bo tyle się akurat na ekranie w większości wypadków mieści - tworzone są na bieżąco z teksturowanych trójkątów, to oddanie: mimiki postaci przewyższa umiejętności niejednego aktora spotykanego w typowych \*multimedialnych\* produkcjach. Doczepić się można jedynie do kompletnie rozsynchronizowanych ruchów warg. w.czasie konwersacji, ale jest to częściowo uzasadnione,

jako że na krążku znajduje się parę wersji językowych gry. Nie zwraga się na to uwagi jeszcze i z tej prostej przyczyny, że reszta jest po prostu perfekcyjna, a tak wczuwających się w swoje role lektorów spotyka się stanowczo zbyt rzadko. No i same dialogi - scenarzyści także wykonali kawał porządnej roboty: nie są Sztuczne i pozwalają się odprężyć, tudzież (w zależności ad rozwoju sytuacji) szczerze zacząć martwić o. swój przyszły los.

Ale, ale pogadanki pogadankami, Gzożym: strzępieniem języka bitew się jednakowoż nie wygrywa. Do tego potrzebne jest wojsko, pole i wróg. Wojsko, czyli nasza mała najemna armia składa się ze znanego z części. poprzedniej oddzialu kawalerii Commandera Bernhardta, w którego to postać się zresztą wpielamy, piechoty sierżanta Schepke oraz oddziału kuszników i tylko jednego, ale za to bardzo przydatnego, działa, Przez pierwsze misje siły takie wystarczają ze sporą nawiązką, a później, gdy jest już nieco gorzej, stan osobowooddziałowy nieco się na szczęście powiększa. Na polu walki spotkamy zresztą wielu starych znajomych, jak chociażby Svena Carlssona z Księstw Granicznych czy Ragnara - oczywiście wraz z jego Wilkami - z Norski. Do tego dochodzi jeszcze calkiem pokaźna liczba oddziałów zupełnie nowych, pojawiających się niestety w dodatku. jedynie okazjonalnie. Kto nie chciałby mieć u

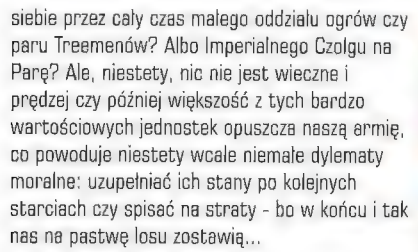

Dużej zmianie, prócz wojska, uległo oczywiście i samo pole - walki, rzecz jasna. Przede wszystkim dostalo ono trzeciego wymiaru, co bardzo pozytywnie wpłyhęlo na urozmaicenie scenerii z martwą, aczkolwiek w większości wypadków dopiero po bitwie, naturą, Są więc i drogi biegnące w wąwozach z perfekcyjnymi miejscami do urządzenia zasadzek, i położone na wysokich skarpach stanowiska dla luczników czy dzial, Jedyny problem stanowi fakt, że na tych bardzo ważnych ze strategicznego punktu widzenia stanowiskach przesiadują zazwyczaj oddzialy kierowane przez komputer, a wygryźć je stamtąd wcale nie jest tak latwo, aczkolwiek za trzecim do danej bitwy podejściem odpowiednia taktyka jest juz w większości wypadków

wykrystalizowana - czeka się jedynie na ten nieosiągalny w wielu wypadkach lut szczęścia. Widok terenu ukazywany jest, podobnie jak w części poprzedniej czy. wydanym nie tak dawno Myth, z wiszącej nad nim kamery, którą można" w dość dużym zakresie oddalać i przybliżać, tudzież obracać. Brakuje jednakże widocznej z boku mapki. Jej brak wpływa niezbyt pozytywnie na orientację w terenie, ale można temu zaradzić. Po pierwsze zdobiące krawędzie ekranu flagi pozwalają się mimo wszystko, po pewnym treningu, całkiem nieżle w przebiegu bitwy orientować, po drugie natomiast w dowolnym momencie po wciśnięciu długiego klawisza u dolu klawiatury, zwanego potocznie, jak mi się - wydaje, spacją, pojawia się mapka ogólna. Fakt, nie można na niej wydawać rozkazów, ale'w końcu bitwy w okresie średniowiecza - a coś w tym stylu prezentuje, jakby. nie było, Stary Świat - zbytnim porządkiem się nie charakteryzowały. Co do samych niezbyt miłych wrogów... Przede wszystkim koniec z monotonią zielonoskórych mimo iż zetrzemy się z nimi nie raz i nie dwa, to jednak głównym niebezpieczeństwem przez cały

czas pozostaną Nieumarli. Z takim na przykład

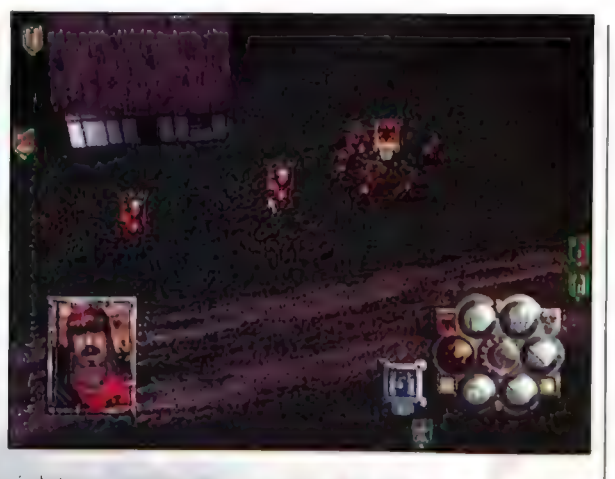

niezbyt przyjemnym wampirem czy oddzialikiem mumii na czele... W porównaniu do nich orkowi Boyzsi to pryszcze ginące na sam widok regularnego wojska, a

przecież spotkać można jeszcze choćby rydwany z bardzo kościstymi wierzchowcami czy takie tam szukające celu dla swych kos upiory. Wszystko to w dodatku roztacza dookoła siebie aurę strachu, a w walce i bez niej byłoby przeciwnikiem co najmniej równorzędnym...

Pa tak milutkich spotkaniach, nawet zwycięskich, (choć i przegrana naszej kariery nie przerywa), przychodzi nieuchronnie niezbyt miły czas powoływania uzupełnień. Zostal on, w porównaniu do części poprzedniej, rozwiązany nieco inaczej - nie ma już probłemu ze znałezieniem chętnych, tyle tylko, że trzeba za nich słano placić. A miłych, brzęczących i jarzących się w promieniach słońca owali zbyt wiele wcale nie ma. Tym bardziej, że za ich pomocą daje się dokupywać swym wojakom lepsze pancerze, co owocuje wprawdzie mniejszymi stratami w okresach późniejszych, ale kasę obciąża w stopniu zatrważającym - i to ze skutkiem natychmiastowym. Stąd też i

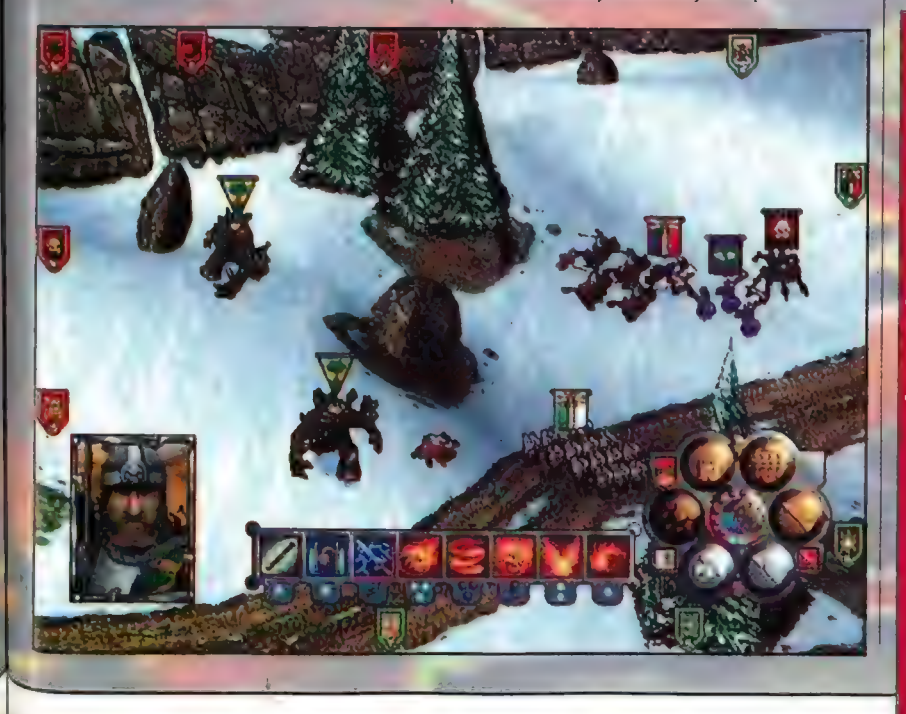

wcześniej opisane dylematy z oddziałami oddanymi nam pod komendę tylko tymczasowo, czy nagminne korzystanie z opcji Load/Save - bez nich skończyloby się bardzo marnie..

79

Recenzje

Nieco inne prawidla rządzą rozgrywką w multiplayu. Naprzeciwko siebie stają dwie armie kierowane przez dwóch krzywo na siebie patrzących, choćby tylka wirtualnie (jako że zobaczyć się przez Internet zbyl łatwo nie jest), gostków. Cel banalnie prosty - na planszy musi pozostać jedynie ta lepsza z nich, Do wyboru jedna z dziesięciu map i praktycznie nieskończona liczba armii, Jak to - nieskończona? Po prostu swoich podkomendnych wybiera się z pewnej puli udostępnianych przez program jednostek. Każda jednostka ma swoją cenę w zlotych monetach, a dowódca ustałoną pojemność kufra - i w dodatku nie dysponuje on podwójnym dnem - sily są więc raczej wyrównane. Przywodzi to na myśl zasady standardowego Warhammer Fantasy Battle, ale jest jednak dużo bardziej ograniczone. Cóż, trzy różne oddzialy elfów, jeden krasnoludów, dwa z Bretonii - nie jest to wiele, żeby nie powiedzieć, że praktycznie rzecz biorąc nic... Ale, jak głoszą plotki, dodatki są już w drodze. Gdyby tak jeszcze powstała jakaś oficjalna liga - bo co do nieoficjalnej, to jestem tego praktycznie rzecz biorąc pewny - ech, pomarzyć można, choć patrząc na sieciową karierę Quake'a nie wydaje się to aż takie niemożliwe... Tym bardziej, że

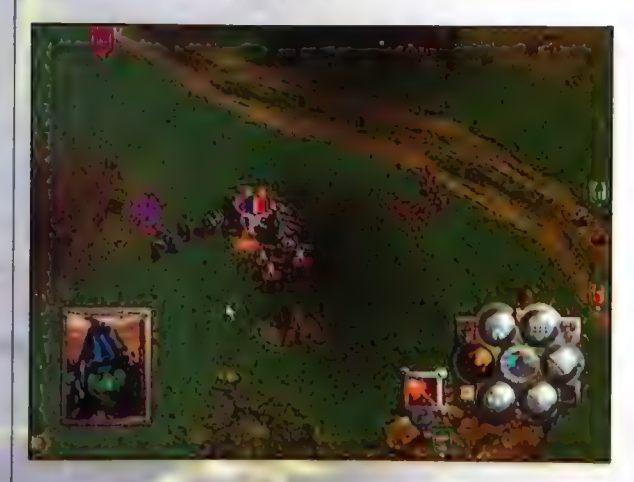

design plansay nerfekcyfnie rozwijana **intrya Buzyka** <mark>iryh mulliplaye</mark> urywalmść madatwa odwołań bu Shadery of the Horned

dalsze misje mugą kyc zkyt tradue, ale w dobie gier zbyt prostych jest to raczej zaleta. w pertwasain da

Ocena:

**ekralona** 

cena gry'w porównaniu do kosztów wystawienia wlasnej armii jest bardzo przystępna - no i niczego nie trzeba malować! Gdyby jeszcze rachunki za telefon były zdziebka niższe...

W jakie zatem móglbym uderzyć klawisze na podsumowanie? Gierka jest po prostu super, ocena jak najbardziej zasłużona. Fakt, że multiplayer jest nieco, jeśli chodzi o dostępne Sily, za bardzo ograniczony, ale i tak większość graczy gra glównie samodzielnie, a kampania w Dark Omenie jest, well, sorry jeśli kogoś urażę, but jest taka naprawdę, fo prostu b-0-s-k-a, choć w.tym miejscu zaczynam się już chyba powtarzać, W związku z tym pozwolę sobie jeszcze na dwa słowa zachwytu nad muzyką i grafiką: nadmienię, że wstawki filmowe są na poziofnie calkiem, całkiem i podsumuję: do sklepu <mark>grafiką: nadmienię, że wstawki film</mark>owe są na<br>poziomie calkiem, calkiem i podsumuję; do sklepu<br>marsz! Dark Omen kupować! I grać, grać, grać... marsz! Dark Omen kupować! I grać, grać, grać..

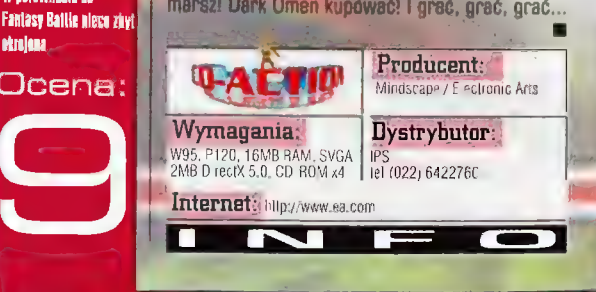

Show musi trwać?

Queen: The Eye

80

Recenzje

Gra typu aclion-adventure; Queen the Eye, z przedslębiorsiwa produkeyjnego Electronic Arts, pojawiła slę na firmamencie i od razu wywolała falę komentarzy. Siłą rzeczy, gdy w grę wchodzi kultowy, jeden z najlepszych rockowych zespołów na świecie, fani automatycznie precyzują swoje wyobrażenia i spodziewają się, że giera będzie po prostu związana labulą z zespołem. Tak się jednak nie stato. Quseń the Eye oprawiono co prawda w muzykę Queen, w większości lokacji możemy odnależć związane z zespołem gadgety, elementy scenerii itd. (np. w The Innuendo Domaln zarówno motywy graficzne wzięte zokladek tej płyty, jak również najwiącej utworów muzycznych zaczerpniętych z-albumu linuenóo). Prawdopodobnie wyznawcy Mercurego, Dedcona, Maya i Taylora zauważą znacznie więcej nawiązujących czy Wręcz silą przeniesionych z togałej biblingratli zespołu, szczegółów. Miimo wszystko scenariusz nic nie wnosi, postacie nie mają praktycznie nic wspólnego z liderami Queen I tyłko muzyka w tle na pewno nie pozostawia Żadnych wątyliwości. Jeżeli będziecie a tym pamiętali i nie zniechęcieie się w pierwszej kealnie, w której gra jest niemal zwykłą bijatyka (nejtardziej zbliżaną do The Grow), to później przekonacie się, że Queen tha Eye może Wam jednak zaolerować potężna dawkę emocji I jost go prastu wclągająca.

anim zatopicie się w grze, kilka słów o story. Akcja gry rozgrywa się w roku 2150, kiedy to potężna sieć informatyczna już dawno oplotła kule ziemską, oferując szereg usług, które zlikwidowały konieczność opuszczania domostwa

i jakiegokolwiek wysilku. Wszystko byłoby cacy, gdyby ludzie nie skonstruowali biotechnologicznego stwora, który był niczym innym jak potężnym superkomputerem sterującym siecią. Jak się później okazalo, "Eye" (tak go nazwano) miał potężnego buga. Zanim ludzkość zorientowala się, że z komputerem jest coś nie tak, ten zdąży! już przejąć kontrolę nad światem. Niestety stał się autonomiczną częścią sieci i nie można go było po prostu wyłączyć czy zanieść do serwisu, jak zepsuty mikser lub odkurzacz. Eye ostro zabral się do roboty, w mig stworzył własną armię i pa prostu podbil Ziemię i zniewolił ludzkość. Jedynym problemem i że tak powiem "solą w oku" naszego tyrana, stała się muzyka, której Eye szczerze nienawidził. To muzyka potrafila pobudzić ludzi, uzmysłowić im zło Eye i zmusić do walki. Ponieważ archiwa muzyczne ludzkości byly przeogromne, Eye odizolował te miejsca i wyslał agentów, aby systematycznie niszczyli muzykę, Jeden z agentów w głębi serca sprzeciwił się jednak tej decyzji, co sprowadziło na niego natychmiastowa katastrofę. Został skazany na Arenę, gdzie miał umrzeć. Nawet jeżeli przeżyje, to do wykończenia tytulowego złośliwego narządu Dubroc wzroku ma jeszcze bardzo (tak zwie się daleko...) wzroku ma jeszcze bardzo (tak zwie się daleko...) (tak zwie się daleko...)

Kiedy odpalilem Queen... przez

> kilka godzin czulem się szalenie rozczarowany. Gra zostala podzielona na pięć dużych etapów a pierwsza plytka, to wlaśnie preludium, czyli The Arena.

**CZARNY IWAN** 

jakby przepisany z przesławnego filmu Running Man, ze Szwarcusiem w roli glównej, tyle że film był bardziej ekscytujący. Nasza gra w tym świecie polega po prostu na łażeniu z lokacji do lokacji, zbieraniu pukawek i Lodestone (o czym za chwilę) oraz szatkowaniu towarzystwa, które stanie na drodze. Zabawa w tym momencie jest średnio ciekawa. Przede wszystkim dlatego, że sposób prowadzenia postaci, a już wyjątkowo tryb walki, jest nie dopracowany. Co z tego, że Dubroc może wykonać naprawdę świetne, doskonale uchwycone dzięki motion capture techniki, skoro facet nie potrafi szybko się odwrócić we właściwym kierunku, co oznacza, że caly czas zbiera po nerach? Prawie nigdy nie zdarza się, żebyśmy walczyli z jednym przeciwnikiem, zazwyczaj jeden oklada nas po buzi, a drugi wali brechą w potylicę. Kiedy punktują Dubroca, a ten odwraca się jak ślimak na zakręcie, nie mamy szans.

Na arenie nie spotkacie dżentelmenów. Zazwyczaj natkniecie się na opancerzonych żolnierzy i roboty, Pierwsi maja wam do zaoferowania tradycyjny olów w 9-cio milimetrowych ampulkach, natomiast drudzy

bohater) spada w cyberpunkowy świat, | noszą poręczne gazrurki i znają aikido. Niestety trzeba ich walić po Ibach godzinami, aby padli a jeszcze gorzej jest z bossami. Nie rozumiem jaki jest cel przyświeca temu rozwiązaniu, ale osobiście przekonałem się, że może doprowadzić to do nerwicy. Gra nie ma stopniowanej trudności, a ustawiona

gdzie oczekuje na niego cała masa mięsa do rozwalenia i aż siedmiu superbossów z wymalowanym na twarzyczkach mordem (nie mylić z mordą). Wątek,

jest '4 e - chyba Ś" na poziomie hard. Większość pojedynków musimy przerywać, aby zapisać stan gry. Inaczej nie mielibyśmy praktycznie

 $\mathcal{A}$ 

możliwości ukończyć areny. Rozśmieszyło. mnie również, że z kilku przeciwników (zazwyczaj

**81** Recenzje

trzech) w dość latwy sposób można pozbyć się dwóch. Wystarczy biegać w kólko, naokoło nich i co chwilę się zatrzymywać, aby chłopcy zglupieli i powystrzełali się nawzajem. Taka sytuacja nie powinna mieć miejsca i jest to zwyczajne niedopracowanie. Jeszcze jeden mały zarzut precyzuje się w odniesieniu do pracy kamery. Mimo że ukazuje ona nienagannie każdą lokację, a kolejne ujęcia wyglądają jak migawki w dobrze zrealizowany filmie akcji, to jednak takie rozwiązanie zawodzi na całej linii w trakcie walki. Ponieważ przemieszczamy się, zmieniamy dystans, nagminnie spotkacie się z sytuacją, gdy nagle scena

robi się malutka, a postacie gdzieś tam w dole walą się po czerepach. Właśnie dostaliśmy ujęcie z szerszej perspektywy... Zanim krew zdąży nas zalać, nasz bohater będzie już zimny i sztywny. Oczywiście kamera jest automatyczna i nic nie można zrobić. Wszystkie te niedogodności wpływają;bardzo negatywnie na komfort gry, a odbiorca czuje się tak, jakby zaoferowano mu coś, czego nie zamawial. Co prawda kolejne plytki łagodzą nieco te negatywne odczucia, ałe mimo wszystko pewien niesmak pozostaje.

Aby zakończyć tego pasjansa z trupów w The Arena, musicie mieć siedem kamieni Lodestone. Magnetyt będzie konieczny, by uruchomić specjalne wrota, które wyniosą Was do ostatniego bossa Areny, Lodestone umieszczamy w specjalnych łożach, co uruchamia windę. Całe urządzenie do bólu przypomina podobne wrota z Turoka, dzięki którym mogliśmy przenieść się do następnej Zagonionej Krainy. Nie traktujcie tego jako zarzutu o plagiat. Kiedy gra się od kilku lat we wszystko, co zakwitnie na rynku, pewne pomysły muszą się kojarzyć...

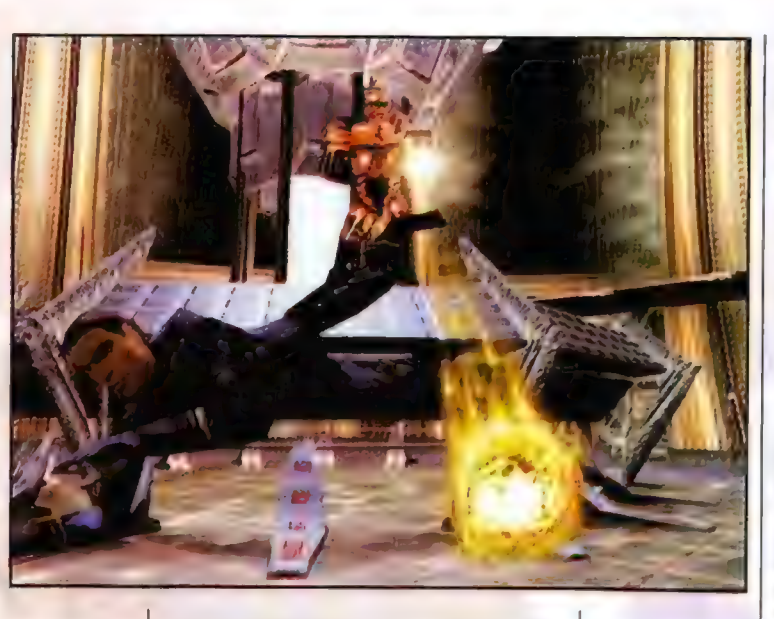

Gdy wydostaniecie się z Areny, program poprosi o następną płytkę, Co najdziwniejsze, odinstaluje wcześniejszą, więc przyjdzie pożegnać się z save'ami! Jest to rozwiązanie delikatnie mówiąc nienajlepsze. Nieco inna sytuacja dotyczy samej gry. Zadziwiająco nabiera ona kolorytu i klimatu. Pojawiają się wreszcie postacie, z którymi można tylko porozmawiać, a nie wyłącznie lać się po żebrach. Należy dokładnie słuchać wskazówek, by rozwiązać pierwsze zagadki. Zbieramy przedmioty i próbujemy je umieścić W, łamigłówce, jaką zaserwowało nam Eye. Co najdziwniejsze, gra nagle wciąga, a gracz nie może oderwać wzroku i uszu od kakofonii obrazu i dźwięku. The Theatre składa się z kilkunastu doskonale zaprojektowanych lokacji. W oranżerii zadziwi Was gorąco emanujące z monitora. Wśród tropikalnych roślin znajdują się również mięsożerne... Kroki Dubroca głucho odbijają się echem, gdy przemierza olbrzymią salę w muzeum. Gabloty z eksponatami naprawdę przyciągają uwagę, co tu robi ta drewniana figura... jakby pinokio? Co tam, nieważne. O! czyżby to była szpula filmu!? Ale miałem szczęście! Hmmm? Ta maszyneria to chyba projektor z początku wieku... a ja mam film! Nagle uderzenie

U dołu: Dabrac uslyszal właśule świdrujący vecal Fretilega.

**Barrio** 

.<br>Nata

.<br>INGC 1

**Ingretone Road** uzi

 $A$  , which is a  $\lambda$ **Side excitem** 

商品样注意和系统 nles minury **Albritanist St** 

Dcens:

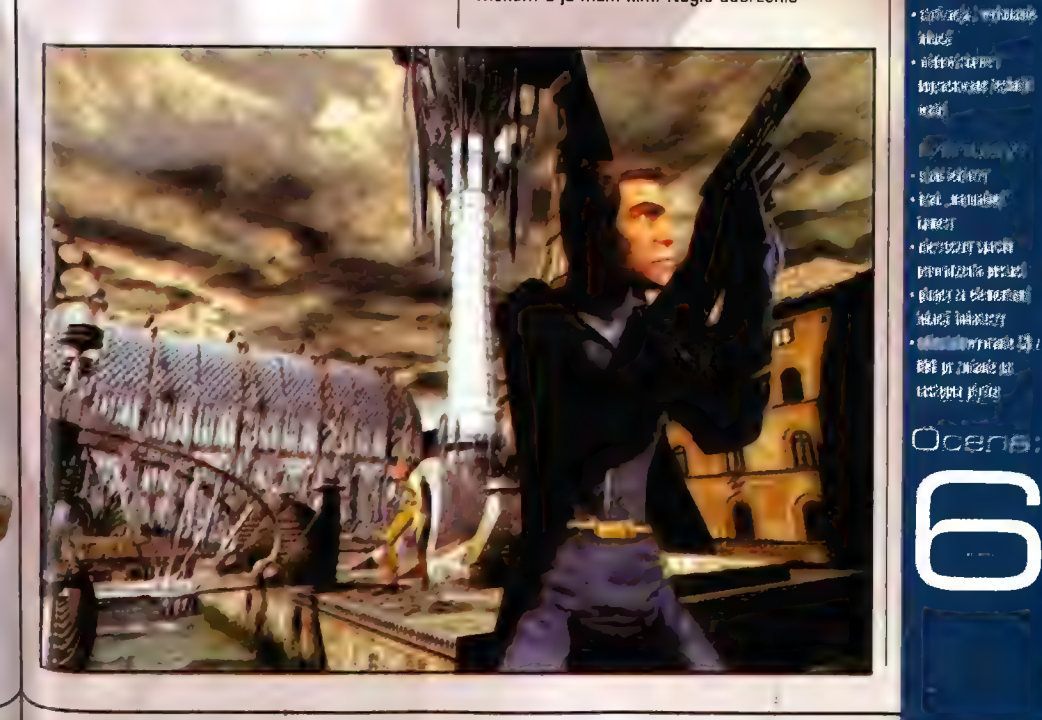

muzyki, jaką usłyszeć można tylko w cyrku lub z<br>szafy grającej - figura "pinokia" niespodziewanie<br>ożyła! Ma chyba złe zamiary. Może przesunę tą dźwignie w kącie?! Wskazówki na olbrzymiej tarczy nad holem zaskrzypiały...

Ta scenka, to ułamek przeżyć jakie czekają zwiedzających muzeum gości. Chyba jeszcze lepiej niż w Dark Earth wykonano scenerie i komnaty. Są po prostu doskonałe i aż korci, aby "pościągać" sobie screeny, wydrukować i powiesić na ścianie. Nie zapominajcie, że klimacik caly czas podsyca muzyka Queen, która doskonale współgra z obrazem. Ścieżki dźwiękowe ze wszystkich płyt Queen (również z Made in Haven) odnajdziecie na każdej z plytek (w formacie CD Audio). W większości są to co prawda tylko kilkunastosekundowe motywy, jednak w wypadku kilku przebojów, możemy wysłuchamy całej piosenki. Miło również, że nie wszystkie utwory są tylko instrumentalne.

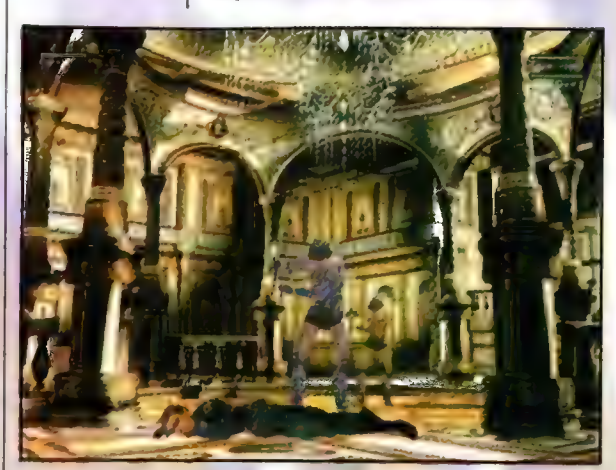

Freddy zaśpiewa jeszcze raz... Na składanym arkuszu umieszczonym w pudelku z grą znajdziecie listę piosenek, czas sekwencji, nazwę plyty z której pochodzi. Niezrozumiale jest tylko, że utwory na płycie nie zgadzają się z pracowicie opracowaną listą. Wstyd.

Queen the Eye to ciekawa gra, nieco odbiegająca od stereotypu gatunku. Gdyby tylko wyeliminować wspomniane błędy, wprowadzić więcej elementów przygody i usunąć gości z pałami za każdym zakrętem, to... chyba chcialbym niemożliwego. Cóż, gra jest po prostu nie dopracowana, mimo że perfekcyjnie scenerie, dobrze poruszające się i zachowujące postacie oraz niezłe zagadki w scenariuszu sugerują coś innego. Być może na pierwszy rzut oka Queen the Eye skłania do natychmiastowego zamknięcia się z nią w pokoju na najbliższe miesiące, jednak po chwili zapał stygnie. Nawet to nie znaczy, że Queen the Eye można odstawić na półeczkę z napisem Niewypały. Ta gra jest dobra, choć budzi zastrzeżenia. I to właśnie jest jej problem.

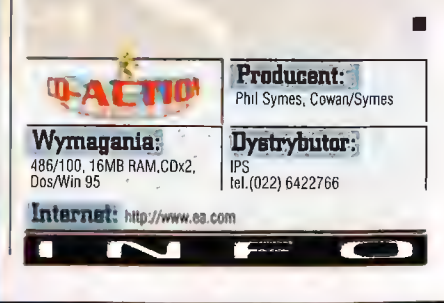

Recenzje **BE** 

# (ienka, czerwona linia

może zmienić komplet: motocykł + wariat na nim siedzący w niezidentyfikowany obiekt latający?! Kto odważyłby się wjechać na takim "rowerku" na ośnieżone alpejskie drogi?! Kto wreszcie śmigałby jak pocisk po krętych uliczkach miasta, i to w dodatku w nocy?! No kto?

#### Redline Racer

W odniesieniu do tzw. potencjalnych i niezwykle prawdopodobnych hitów, ohycia czy raczej - "obgiercowanie" nauczyło mnie pewnej Pezerwy. Nie od dziś wiadomo przecież, że niemalże każdy, a jeszcze oczekujący na swą premierę program jest według jego twórców (a ściślej; zaiatcresowanych żywołnie sukcesem kolesi od marketingu i reklamy) bez mała idealny! Jak to natomiast jest w rzeczywistości, wszysey doskonale wiedzą... Podczas "prania", czyli zabójczych redakcyjnych i domowych testów wychodzą niewidoczne dotąd planty w nostaci wyraźniukich niedorób i niedoróbek. Elektem jest swoista degradacia: z tego, co "było" tak rewelacyjne, na zaledwie poprawne... Jakieś przykłady?! Ależ proszę bardzo: Warlords III, Ubik czy - jak wieść goinna niesie · Unreal... A to przecież zaledwie kilka spośród co nowszych tytułów, które sprawiły tak niesympatyczną niespodziankę...

#### GEM.INI

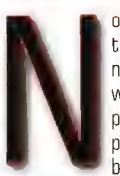

o tak, Dlaczego jednak o tym z taką pasją piszę? Ano dlatego, że na szczęście zdarzają się chlubne wyjątki od powyższej, raczej powszechnej i raczej przygnębiającej, reguły, Oto bowiem najzupełniej zgodnie z

zapowiedziami, co więcej: szeroko zakrojoną kampanią reklamową (efekty także na stronach poprzednich numerów naszego pisemka] pojawil się na komputerowej scenie (nie Scenie) prawdziwy gigancik: Redline Racer, dzieło (Ww ścisłym znaczeniu tego słowa) znanego i coraz to bardziej rozkręcającego się Criterion Studios.

Redline Racer to - najprościej mówiąc zrywająca kask z głowy (wraz z włosami) g era zręcznościowa aspirująca do miana "emulatora wyścigów pięćsetek". Wspomniane pięćsetki zaś to nic innego jak stalowe potwory na dwóch kolach (tylne szerokie jak u ciężarówki], wyposażone w silniki o półlitrowych komorach spalania... Pół litra, czujecie?! Przy ciężarze całości jest wręcz zabójcze. Dlatego też smok taki potrafi wykręcić (i wykręca) prędkości, 0 których strach mówić... Oczywiście tylko wtedy, gdy ktoś okaże się na tyle szalony, że odważy się wsiąść na coś takiego i pozwoli czemuś takiemu się ponieść! Na tyle "odważnych" (i majętnych) jest jednak niewielu... Nie da się ukryć zatem, że wszyscy pozostali są w jakiś

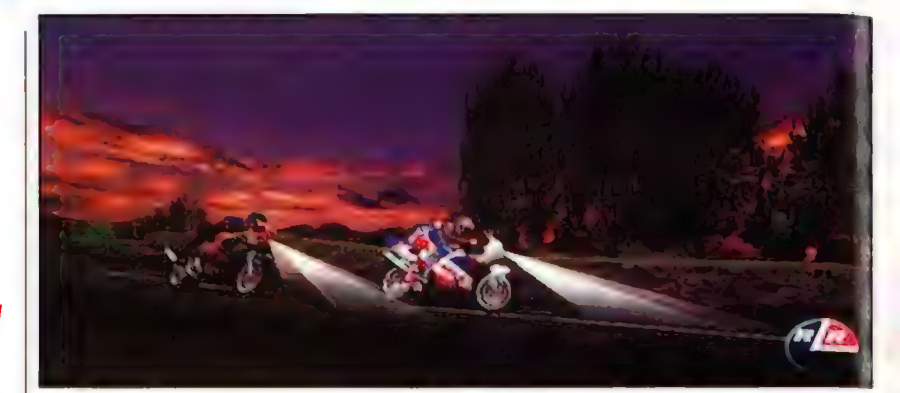

sposób pokrzywdzeni. Nie dane im (nam) bowiem będzie skosztować uroków swobodnej jazdy i pofolgowania tkwiącym w nich (nas) demonom (a co tam jeden!) szybkości. Na szczęście jednak mamy peceta... | ludzi takich jak ci z Griterion Studios, którym najwyraźniej żal się zrobiło tych bardziej rozsądnych i postanowili umożliwić im (nam) zrobienie tego samego, bez ryzyka utraty

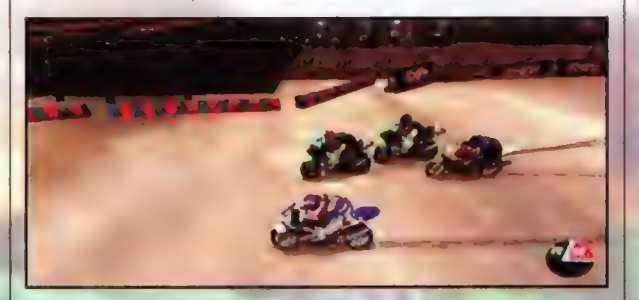

jakichś niezbędnych dla życia elementów czy nawet - z przeproszeniem - narządów. Zresztą co ja piszę! Umożliwili oni dokonanie czegoś znacznie więcej: kto bowiem, nawet z tych szalonych, dosiadłszy TAKIEGO stalowego rumaka odważyłby się pędzić z prędkością dobijającą do trzech stów po plaży, gdzie najmniejsza górka piachu

Tego zaś typu atrakcje oczekują nas wlaśnie w Redline Racerze. No, ale dosyć już tej propagandy... Zajmijmy się tym, co podano. Rywalizacja to słowo-klucz tej gry. Jej narzędziem w tym przypadku są super-biki dostępne w liczbie ośmiu. Aby jednak oszczędzić graczom frustracji wynikającej z konieczności wyboru, a ponadto wodzić ich na pokuszenie nieznanym (nieznane nęci, nieznane mami], na wstępie pojeździć możemy na zaledwie trzech. Dodawać, że na najbardziej łamerskich - nie ma zapewne potrzeby. Później jednak, gdy pilnością i pracą dotrzemy do tych wyżej usytuowanych będzie z czego wybierać i czym się emocjonować Ostatni z nich bowiem, o wiele mówiącej nazwie Lightning (Blysk), pędzi przed siebie jak pocisk, wszystko t wszystkich pozostawiając dateko w tyle... Na prostych! Na zakrętach bowiem będziemy mieć niepowtarzalną (co najmniej do kolejnego wirażu] okazję przyjrzenia się układowi toru i okolicznemu krajobrazowi... z góry. Na, \* chyba że damy ostro po hamulcach... Hamulce są jednak dla lamerów, czyż nie?! A tak w ogóle jest na co popatrzeć i z dołu... Torów, na których toczy się walka demonów prędkości jest bowiem aż 10. Lecz znawuż nie do wszystkich mamy dostęp już na wstępie: na początku są trzy. Podobnie jak w poprzednim przypadku najlatwiejsze. Chociaż, jakby się nad tym zastanowić: niezupełnie - Sea Fall Bay calkiem ostro daje w kość... Ale, ale! Dopiero po wygraniu na tych trzech na poziomie easy i medium (jest jeszcze - jak łatwo się domyślić hard) zyskujemy dostęp do trzech kolejnych motorków i trzech kolejnych torów; po zaliczeniu trzech kolejnych... i tak dalej, i tak dalej... Na samym końcu, gdy "wyjeździmy" już wszystkie normalne | "lustrzane" tony (ostatni nosi znamienną nazwę Metropolis i

umiejscowiony jest "gdzieś w Europie" -

Numer 06/96

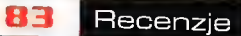

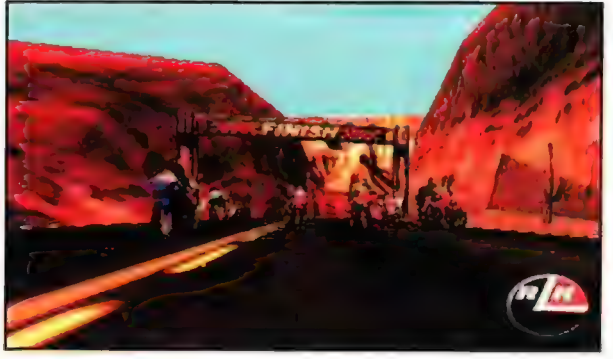

powstrzymam się od komentarza) otrzymamy wgląd do rzeczy naprawdę niestandardowych, szalonych, więcej: niezupełnie ziemskich... Jak bardzo, będziecie jednak zmuszeni sprawdzić sami. Ja nie zdradzę ani szczególiku...

Wygląd torów, po których suwać zwykły "pięćsetki" nie mieści się w zwyklym grozatorskim opisie; to już niemalże kwestia poezji! Dotychczas lepszą grafiką moglo (może) poszczycić się jedynie Monster Truck Madness... Ta z Redline Racera jednak ostro depcze mu po tylnych oponach! Począwszy bowiem od torów, umiejscowionych "śród fali ląk szumiących, śród kwiatów powodzi...", przez piachy plaż, górskie Śniegi (atakujące i od dolu, i od góry) czy wreszcie na drogach słonecznej "Kill-a-fornii" - zawsze jest coś, co zachwyci. Czasem to coś to wspaniała wapienna jaskinia (maszynkom w ciemności świecą się oczy!) czy fale oceanu równomiernie obmywające brzeg, czy też wspaniała panorama doliny uchwycona (w trakcie krótkiego lotu) przy - teoretycznie zjeździe ze szczytu góry... A już szczególnie głęboko zapadł mi w Serce tor "zimowy", w <tórym pojawia się tunel tak wąski, że nawet motocykl ma z nim trudności... Czad! Dodatkowo każdy z torów "wyposażony" zostal w pewnego rodzaju ruchomą graficzną przeszkadzajkę: czasem jest to pociąg, na .<br>który wręcz trzeba się gapić, czasem zaledwie Jara albatrosów... Nie to żeby przeszkadzajki te nagle pojawiały się na torze, skąd? One po arostu towarzyszą jeździe i - mniej lub bardziej skutecznie rozpraszają uwagę... | w przypadku Redline Racera wspominanie o obsłudze Direct 2D oraz \*rdzennego" 8Dfx-a wydaje się nietaktem. Oczywiście: \*on board"... Go więcej; akcelerator kompatybilny z Directem est niezbędny!

O'kay. To, co już jest, to maszynki i tory. "Pozostało najistotniejsze: tzw. czynnik ludzki. Uta bowiem gracz może wcielić się bądź w mężczyznę (większy - rozstając się z motorem ryczy barytonem), bądź też w kobietę (mniejsza - krzyczy altem; hmm: nie TYM dtem). Wbrew pozorom ma to znaczenie, gdyż podczas multiplaya Jaspin (i Allor ;)) mogła

| 4 H TP

zagrać postacią odpowiadającą w pelni jej własnej plci... Rzeczą znacznie jednak bardziej istotną jest to, że naszego potworka prowadzić można na jeden z czterech .<br>sposobów: trzy z nich określane zazwyczaj mianem "kamery zza pojazdu" są malo (czy raczej mniej) może spektakularne, co jednak w pelni

rekompensowane jest wygodą kierowania Ostatnia bowiem (roboczo określana mianem "spod świateł") niezbyt nadaje się do jazdy, Ta znaczy: nadaje się - emocje jej towarzyszące

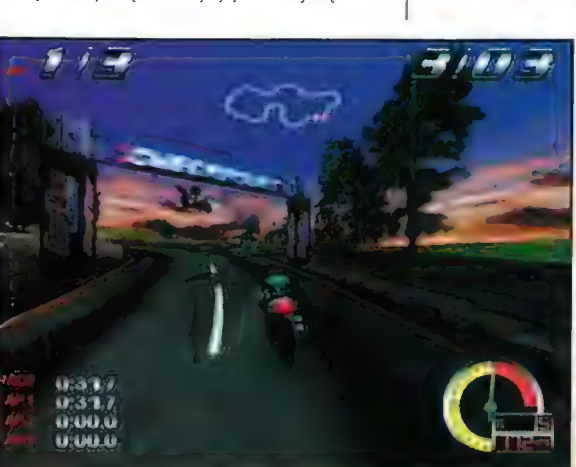

 $k = 1$ » odjazdowe (6okladcje!) tory « świętna gralika « kapilalny dźwięk (ach. te wrzaski!) - sugpant pod 30 | BULGARIA WARD sześć alespodziwajeł) » obsiaga Fotce Feedboch ów » pelen czaśl!! UJ

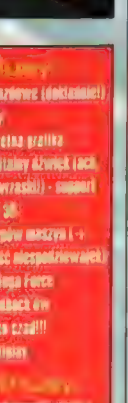

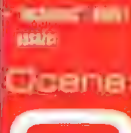

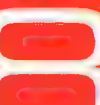

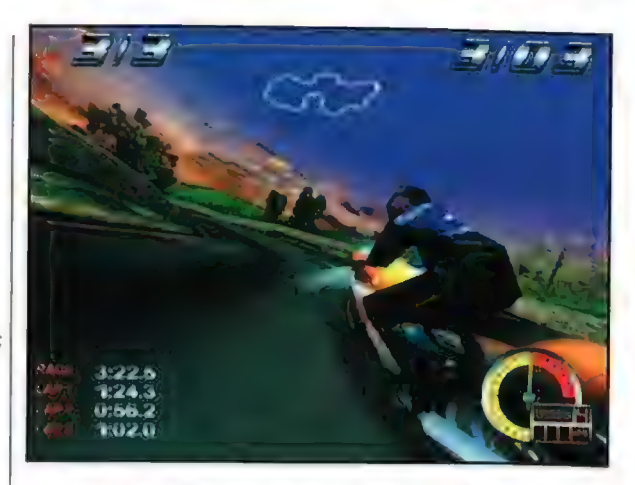

na głowę biją wszystkie pozostale, jednak ołysanie się horyzontu w polączeniu z nie najszczęśliwszą perspektywą nie daje możliwości racjonalnego kierowania. Jest aż nazbyt szybko, azbyt dynamicznie... Te emocje jednak, ech...! Jak - nie przymierzając - w Eurosporcie, stotnym plusem widoków "zza" jest również akt, że znacznie lepiej widzimy "składanie" się kolesi podczas wiraży, jak również swoistą omunikację pomiędzy zawodnikami (zwlaszcza w multiplayu): gest tryumfu czy - jak interpretowali go niektórzy - zapowiedź odwetu... Z perspektywy tej znacznie lepiej jest napawać się efektem "boosta" - uniesieniem kola mogącym prowadzić nawet do kapotażu, czyli wywalenia się na plecy!) i-towarzyszącym temu niesamowitym wykopem maszynki! Prędkości uzyskiwane (chwilowo) podczas boostowania mogą osiągnąć nawet cztery setki,., i więcej! Z drugiej jednak strony widok z "oczu przedniego koła" oszczędza nam dość smutnego widoku fruwającego i odbijającego się od elementów terenu sztywnego jak decha zawodnika... Nie wspominając nawet o równie sztywnym i równie "nietykalnym" motocyklu. Nie mówiąc już o możliwości pomykania po skalkach. Rozumiecie?! Jak crossówki! Cóż, Redline Racer to jednak "jedynie" zręcznościówka...

Ale za to jaka! Ja sam, jako osoba, która do wyżej wymienionego typu gier odnosi się z chłodną rezerwą (by nie powiedzieć - z niesmakiem czy wręcz - serdecznym obrzydzeniem), nie ma co ukrywać: calym sercem pokochałem Redline Racera! Giercuje się bowiem wyśmienicie! I to nawet mimo (a może wlaśnie dzięki temu) tych wszystkich niezbyt realistycznych elementów! O jego klasie i swoistej magii świadczyć może również fakt, że tuż przed chwilą - w momencie gdy pisalem słowa: "czynnik ludzki" - zjawił się tu Yarex (typ z BTP) i górując nade mną (on stal, ja siedzialem) chcial zwalić mnie ze stanowiska pracy i pograć, jak on to określił: "na motorkach". Konflikt zamiarów rozwiązalem na swoją korzyść używając klucza francuskiego, jaki od kilku dni pęta się po redakcji. Sądzę, że obudzi się on akurat, by zdążyć zlożyć ten tekst...

A co do tytułu... Otóż właściwie należałoby zdementować pogłoski narosłe w związku z niewłaściwą interpretacją nazwy, W tej grze jedyną cienką (i wcale nie czerwoną) linią jest płyta ekranu monitora oddzielająca grającego od calkowitego zanurzenia się w gierze! A jako że zagrożenie to jest zupelnie realne...

 $\mathbf{Q}$  -A $\hat{\mathbf{C}}$ TIO)  $\left|\begin{array}{c} \mathsf{Product}:\ \text{Cilenon Student:} \ \text{Cilenon Student:} \end{array}\right|$ 

Internet: http://www.ubisolt.co.uk

Wymagania: Dystrybutor: Win 95. P 166, 32 MB RAM<br>akcelerator, Direct 3D tel. (022) 6428165

# co chesz zoboczyć

LRCJACIERUK AN

PURKOWITIKU JOHNIE R. BLADE

**PERMITE SPRAWY I BOETS** 

cences the keces on cultical

**ZE EMSTERN HAOS** 

Widzisz ry

**Adjustment** 

ecritorive too Cita, is maked the

25250

**WARDTONE ASSAM LEE** 

Wyłączna dystrybucja w Polsce: licomp EMPIK Multimedia 5p. z 0.0.<br>ul. Chochołowska 3C, 02-935 WARSZAWA<br>Tel./fax: (0-22) 642 81 65, (0-22) 642 99 21

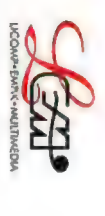

SYWNYCH ETAPÓW TRYBU MATCH", "DEATH Likwipu- $\sum_{n=1}^{\infty}$ PRZEZ  $N_{\rm{H}\odot}$ iąc innych przez modem<br>sieć LATi i internet.

WİELU GRASEY DLA

SPRÓBU<sub>J</sub> swoich sit na jed-

PRAWDZIWA VCZTA

ZWIĄźek z całym Tyn

el andofcat puni paras is Sincustre maje Lasis

**E SinTEK Inpostries MUTANTY Secrets** 

CD-ROM

na

pe

FAI

**KOOMER** 

一日日

P.MO R.EE.S.

 $\frac{1}{2}$ ZĘ jv

NE

—

**Property of the Second Contract of the Second** 

**MOLLAGE OF REAL** 

**1975年1月** 

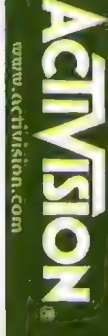

Windows\*95/NT

samym cEnfRym akcji

 $\epsilon$ 

PRzEBijAj

 $\overline{\phantom{a}}$ PRZEZ PRZERAŻA-JĄCE I BARDZO ROZBUDOWANE i BARDZO  $\circ$  - E POZIOMY, PROWADZĄC<br>ŚLEDZTWO W SPRAWÍE EPIDEMII, ŻRÓDŁA KTRA  $\frac{1}{2}$   $\frac{1}{2}$ 

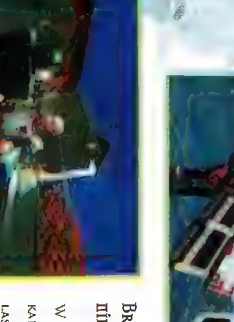

BRoń, jakiej |ESZCZE niepY

 $\frac{3}{2}$ SNAJPERSKIE  $\frac{1}{2}$  E  $\frac{1}{2}$ ZDALNIE ZDALNIE – ZDALNIE – ZDALNIE – ZDALNIE – ZDALNIE – ZDALNIE – ZDALNIE – ZDALNIE – ZDALNIE – ZDALNIE – ZD<br>ZDALNIE – ZDALNIE – ZDALNIE – ZDALNIE – ZDALNIE – ZDALNIE – ZDALNIE – ZDALNIE – ZDALNIE – ZDALNIE – ZDALNIE – WYBUZ POTĘŻNA, ŻE JEDEN POCISK ROZERWIE PRZECIWNIKA NA STRZĘPY.

**IIIEEWYKLE IIITERAKTYWIIE** INTERAKTYWNE ŚRODOWISKO

NURKU|  $=$ SZEŚCIU RÓŻNYCH P

ŚWIAT-PRZEPIĘKNĄ ACH PRZEPEŁNIOÓNYCH SZCZEGÓLOWĄ GRAFIKĄ | ORAZ

 $\mathfrak{B}$  -bitches

ACH PRZEPEŁNIÓDYCH PRZEPIĘKNĄ<br>| SZCZEGÓLOWĄ GRAFIKĄ ORAZ<br>BOGATĄ FABUŁĄ.

**85** Recenzje

## 3D Dót Flipper 3D

Trzy wymiary, trzy stoły, notróina roznacz, W zasadzie podsumowywać grę powinno się na końcu recenzii, jednak w tym wynadku zrobie wyiatek z uwagi na to, że nie każdy czyta recenzie do końca, a przed gra Flioper 30 chciałbym ostrzec każdego. Miłośnikiem flionerów iestem od dawna, i mimo że jedne nrv podobaja mi się hardziej, inne mniej, to nie hyła jeszcze takiej, która nie podobataby mi się wcałe. (Nie) chlubnym wyjatkiem jest jednak niestety Flinner 30.

#### LORD Y

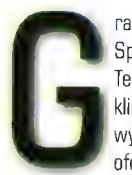

ra oferuje, trzy stoły: Super Race, Space Warp i The Source. Teoretycznie każdy z nich różni się klimatem. Pierwszy wyobraża wyścigi samochodowe, drugi oferuje klimat rodem ze Star Trek,

a w trzecim zapoznamy się z przeszłością Ziemi (Dinozaury). Jednak poza rysunkiem na blacie nie da się tego "klimatu" wyczuć. W opisywanym przeze mnie niedawno Balls of Steel do tematyki stolu nawiązywały wyraźnie wszystkie jego elementy, a tutaj niczym się one nie różnią. To, że wszystkie rampy są do bólu standardowe, jeszcze nie jest najgorsze, ale już fakt, że jest ich straszliwie mało - owszem. Pierwszy stól, Super Race, wygląda na najlepiej przygotowany: sześć ramp, cztery łapki, mniej więcej wiadomo, o co chodzi. Natomiast dwa pozostałe to już rozpacz, a w szczególności, jeśli chodzi o ostatni, bowiem jedna rampa, trzy "grzybki" i kilka przycisków do zapalenia umieszczonych w łatwo dostępnych miejscach to raczej niezbyt atrakcyjny pomysł. Niemniej jednak tak właśnie wygląda The Source. Kilka

dni temu gralem na "zwyklym" (niekomputerowym] flipperze i mimo braku atrakcji, jakie oferował Balls of Steel, zabawa była przednia. Niestety Flipper 3D nie oferuje żadnych ciekawych rozwiązań. Jedyną cechą pozytywną jest możliwość przełączania między trybem 2D i 3D oraz rozdzielczość do 1024x768. Niestety jednak nawet w tej rozdzielczości grafika prezentuje się dużo gorzej niż w Bo\$ w trybie 800x600.

To samo trzeba powiedzieć o dźwięku. Denerwujące efekty i brak muzyki. Zadnych specjalnych bonusów poza extra ballem, gier na wyświetlaczu, multibali i tym podobnych ciekawostek - po prostu straszliwe ubóstwo szczegółów. Wygląda na to, że powinniśmy się cieszyć, że w ogóle są lapki i bila. Co do lapek, to niestety i tutaj musial mnie spotkać zawód. Gra umożliwia samodzielne definiowanie klawiszy, ale możemy zapomnieć o tym, że obie łapki obsługiwać będziemy klawiszami shift, ctrl lub alk, Jeśli prawej lapce przypiszemy shift, to lewej już nie ma szans. Po prostu gra nie rozróżnia "podwójnych" klawiszy i żąda osobnego dla każdej lapki. Maniak flipperów, który dwa shifty, spację (tilt) i enter znajdzie na każdej klawiaturze z zamkniętymi oczami jest tu więc zdezorientowany. Kolejnym minusem, jeśli chodzi o łapki, jest potężna dziura między nimi, w którą piłka wpada średnio co kilka odbić. Do tego oczywiście po obu stronach bila może wpaść bez możliwości wybicia, a czegoś takiego jak "kickback" nie ma na żadnym stole, co znakomicie utrudnia trafienie do czegokolwiek zanim bila przepadnie. Do tego porusza się ona wyjątkowo nienaturalnie. Naprawdę nie jest mi przyjemnie, kiedy muszę wymieniać same wady

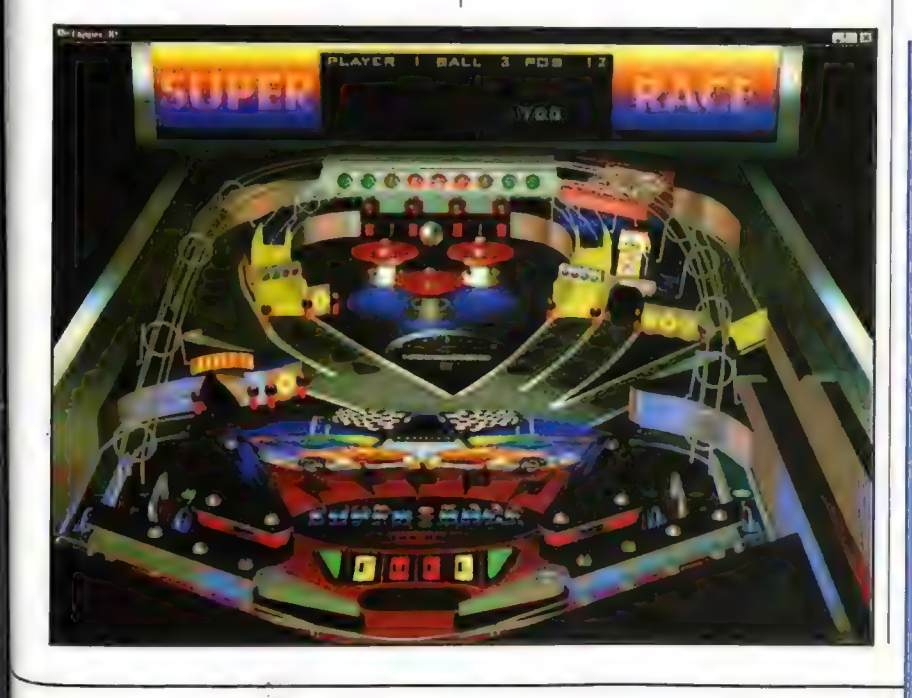

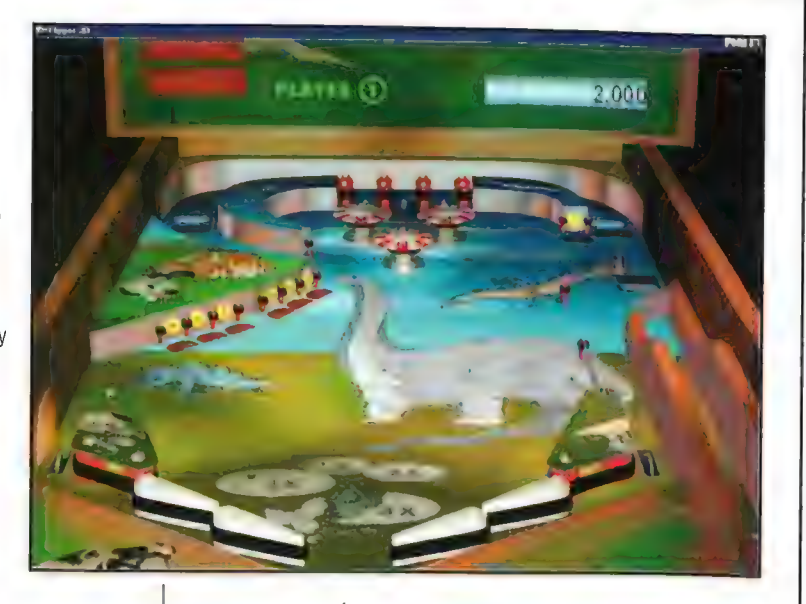

produktu, nie mówiąc ani słowa o jego zaletach, ale po prostu nie mam innego wyjścia, gdyż wad jest mnóstwo, a zalet brak.

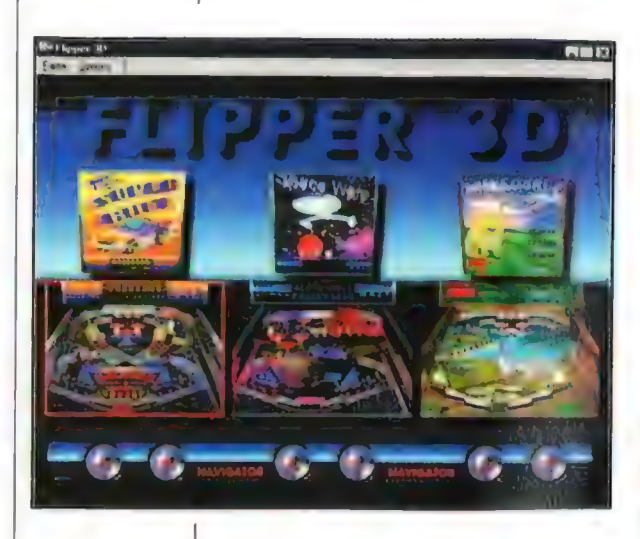

U góry: Parada pożal się Boże siolów do giercowania

#### $\mathcal{H} \in \mathbb{R}$

**National National** 

anne

Cóż, ocena, którą wystawię jest u nas rzadkością, jednak Flipper 3D w pełni na nią zasługuje. Dodatkowo "nagrabil" sobie na samym końcu, wykonując "niedozwoloną operację" podczas gdy nawet na nim nie gralem, tylko zapauzowalem dla partyjki w Electronic Darts. Po powrocie zastalem "złożoną" grę, która tym samym jeszcze . pogorszyła swoją już i tak beznadziejną sytuację (jak ja lubię to sformułowanie - jest równie doskonale, co bezsensownej. JUż archaiczny Tristan, który u milośników takiego np. Timeshock może wzbudzić jedynie odruch wymiotny, mnie podobał się bardziej niż Flipper 3D. Dla wyjaśnienia zaznaczę, że jestem dzisiaj szczęśliwy, nie bolą mnie zęby, nie rzuciła mnie kobieta ani nie jestem w ciąży, toteż powody, dla których przedstawiciel lubianego przeze mnie gatunku zostanie tak nisko oceniony są całkowicie obiektywne. Zresztą spójrzcie na screeny...

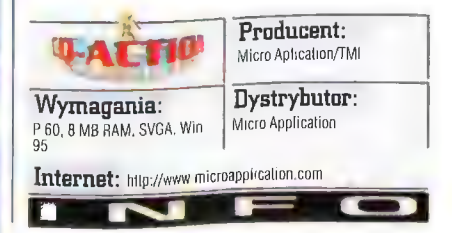

Humer 06/90

#### Recenzje **86**

## Sztuka walki **StarCraft**

W RTSach od bewnede czasu oznale prawdziwy zastój. Ale iakże monto być inaczej, skoro co h zeci, czwarty pojawiający się na rynku tytuł należy do tego właśnie gatonku? W końcu nie tak prosto wynyślić coś całkowicie nowego, a że nikt nie chce hyć gorszy, więc co łepsze pomysły zostają zastosowano od razu w praktycznie wszystkich "następcach", różniących się w związku z tym jedynie nazwą, tudzież kolorkami ekranu. Na tym niezbył ciekawym tle zachęcająco hezmiały pouróżki Blizzarda, którego Starcraft, faturystyczny RTS, stać się miał kolejnym kamieniem milowym, wyznaczającym zamgloną drone ku idealowi...

ALLOR

bardzo dobrze wydany, a w dodatku z polską

ieliśmy szczęście - w końcu do naszej redakcji trafiło pudełko ze Starcraftem, Aż trudno<br>uwierzyć, że czekaliśmy na nie przez tyle miesięcy. Nie był to jednek dla rodzimego dystrybutora czas stracony - do rąk dostajemy bowiem produkt

instrukcją. Pozostaje tylko jedno pytanie: czy warto bylo czekać, czyli bardziej ogólnie: czy twórcy swoje pogróżki spełnili, czy też byly to tylko słowa rzucane na wiatr? Pytanie tym bardziej na miejscu,

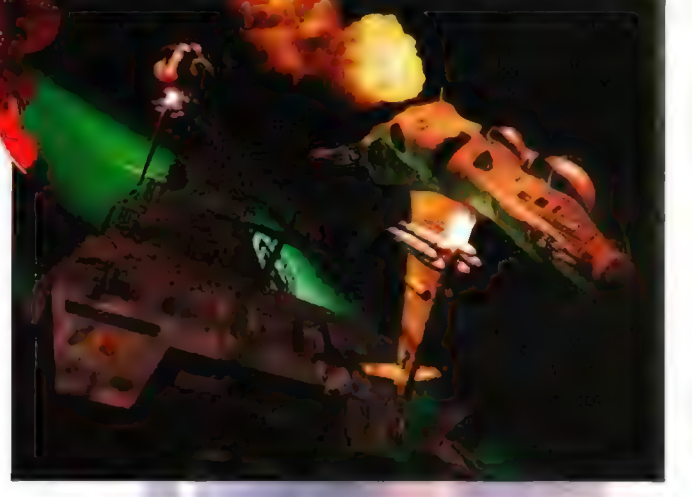

że jeden z pewniejszych terminów premiery ustałony zostal swego czasu na wakacje roku 1997, czyli na prawie że rok wcześniej...

| cóż można na ten temat powiedzieć? Well, przesunięcie to jest niestety aż nadto widoczne. Fakt że gra wykonana została calkiem porządnie działa rzecz jasna na jej korzyść, ale w międzyczasie konkurencja poszla niestety (dla firmy, nie dla graczy) nieco do przodu i wlaściwie niczego nowego, tudzież odkrywczego, tytuł teń już sobą nie reprezentuje - przynajmniej w zakresie samej "mechaniki" gry. Po dokladniejszym calej sprawy

zbadaniu, przy czym przez pojęcie to w wypadku Starcrafta rozumiem jakieś parę dni grania, wychodzą nawet dość irytujące niedoróbki. Jakze bowiem inaczej spojrzeć na kolejki pojezdów do budowy ograniczone do pięciu pozycii? Fakt - w porównaniu do takiego WarCrafta jest to pewien postęp, a.e, panowie, bez przesady - obecnie mamy połowę roku ziewięćdziesiątego Ósmego, a co za tym idzie od miesięcy co najmniej dwunastu standardem są kolejki przynajmniej dziesięciopozycyjne. To Oznacza, że pierwszego babola na tapecie już mamy, ale niestety nie jest on ostatnim Kolejnym jest bowiem niezbyt wielka intel gencja jednostek, najbardziej dająca się we znaki po stronie Terran. Ot, choćby taki Kosmiczny Pojazd Konstrukcyjny (proszę zachować powagę, nazwa jest cytowana za instrukcją - co do litery). Nierzadko trzeba go wręcz samemu anihilować, bo biedactwo po skończeniu budowy znajdzie się po nieodpowiedniej stronie dopiero c0 skończonej konstrukcji i o własnych siłach się stamtąd nie wydostanie... pomimo faktu, że na pierwszy rzut oka miejsca na manewr jest wystarczająco dużo.

Ale, ale - tak krytycznie zacząłem, a gra koniec końców zła nie jest. O ile bowiem w samej mechanice rzeczywiście najlepiej nie jest - o pokazanie czego nawet się specjalnie starać nie musiałem, tak się jakoś samo ze mnie wylewało - to prócz niej na udaną grę składa się przecież także i oprawa zewnętrzna. Na całe szczęście tym razem dla wszystkich - jest to ten element,

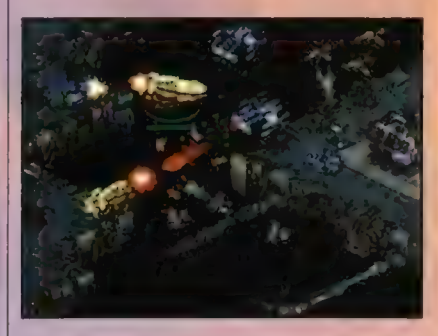

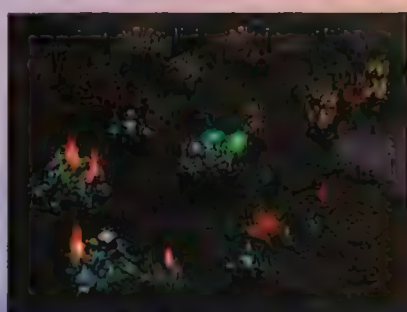

## Zergowie<br>Ostatnie dzieło Xel'Naga,

będące jednocześnie bezpośrednią przyczyną ich zagłady. Wywodzący się z małych insektów, poprzez bezustanne przyswajanie nowych informacji zawartych w ciałach gatunków po wielokroć od nich potężniejszych, doszli w końcu do kresu swej drogi ku doskonałości. Pozostali im już tylko Ziemianie i cel ostateczny - Protosi, Cale ich kolonie tworzą jeden wielki żywy organizm połączony poprzez Creep dostarczający pożywienia. Mimo tego, że nie znają techniki, nie należy ich lekceważyć, bo posiadając matryce niezliczonej liczby spotkanych na swej drodze gatunków są w stanie przekształcić zwykle larwy. praktycznie w cokolwiek, A poza tym, dzięki zdolnościom długiego przebywania pod ziemią, etak przez nich przeprowadzony jest zazwyczaj kompletnym zaskoczeniem..

w której Blizzard coś nowego do gatunku wnosi, i która na dobrą sprawę powoduje, że tytul nadal daje się bez problemu zaliczyć do czołówki RTSów

Faktem jest jednak także, iż bazując na samych tylko suchych faktach grę można właściwie spisać na straty - jeden kompakt, jedna ozdzielczość i to w dodatku taka sama jak w WarCrafcie Il, tak samo liczna paleta kolorów nie zapowiada to niczego dobrego. No, a dzięki emu pozytywne zaskoczenie murowane. Mimo bowiem dwustu pięćdziesięciu sześciu kolorów, ekran prezentuje się bardzo przyjemnie, a jedyne momenty, gdzie ograniczona paleta daje się we znak., to wyglągrczęści wybuchów, no i raczej średnie efekty świetlne, których trzeba się specjalnie doszukiwać, by coś w ogóle zauważyć. A e nie są Lo rzeczy mogące przesądzić o być-albo-nie-być tytulu, tym bardziej, że dzięki rezygnacji z tego typu bajerów całość ma badzo rozsądne wymagania sprzętowe.

Poza rozwiązaniami grafcznymi, widocznymi zresztą na sereenach, wiele dobrego powiedzieć można i o czymś, co zwie się potocznie muzyczką. Jest po prostu super! Taka, jakiej aczekiwalby maniak pertekcyjnego niemalże pod tym względem Diablo. Kazda rasa ma inne tematy przewodnie, które w dodatku nie były mi się w stanie znudzić i po tygodniu grania = i to grania praktycznie non-stap, co świadczy o nich. jak najbardziej pozytywnie: Jedyne, czego móglbym żalować, to fakt, że nie są one zapisane jako ścieżki audio, a więc spoza gry są. praktycznie rzecz biorąc niedostępne. Cóż, trzeba będzie poczekać na jakieś wydanie. Gold z dodanym osobno kompaktem. zawierającym te perfekcyjne tracki. Także i same dźwięki nie ustępują całości, chociaż w tej akurat dziedzinie ciężko osiągnąć 00\$ nowego, tudzież rzucającego na kałana. Chociaż... posłuchajcie rosyjskiego akcentu kapitana terrańskiego pancernika, Albo strasznie slużbistego sierżanta z czołgów oblężniczych - prawdziwy raj dla uszu. Ż tym że niestety znowu nie da się ich w prosty sposób wyciągnąć, by "spitrasić**" wlasny temat** dla Windowsów. A swego czasu chłopskie odzywki z WarCrafta Il umilały mi pracę przez dobrych kilka miesięcy..

To jednak, co niejednego zapalonego gracza potrafi rzucić na kolana, ciągle jeszcze zostało przed nami, Nie jest to więc, jak można się domyślać, ani wspomniana wcześniej grafika, ani muzyka, ani sam engine - dopiero bowiem połączenie tego wszystkiego w jedną calość w kolejnych misjach i lączących je briefingach robi prawdziwie piorunujące wrażenie. Co się na taki odbiór całości sklada? Przede wszystkim fakt, że misje tworzą jeden długi ciąg ściśle ze sobą powiązanych zadań wynikających z wcześniejszych poczynań, | tak na dobrą sprawę nie jest ważne, że do celu prowadzi tylko jedna z paru rysujących się przed oczami gracza dróg, a dialogi między bohaterami są zawsze takie same. Tego się w końcu zbyt szybko nie ominie;

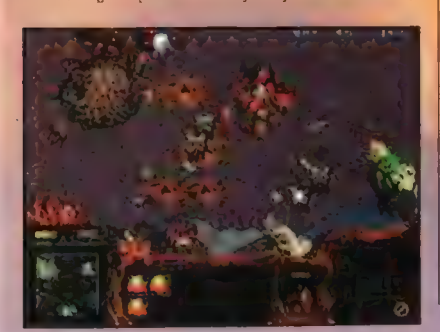

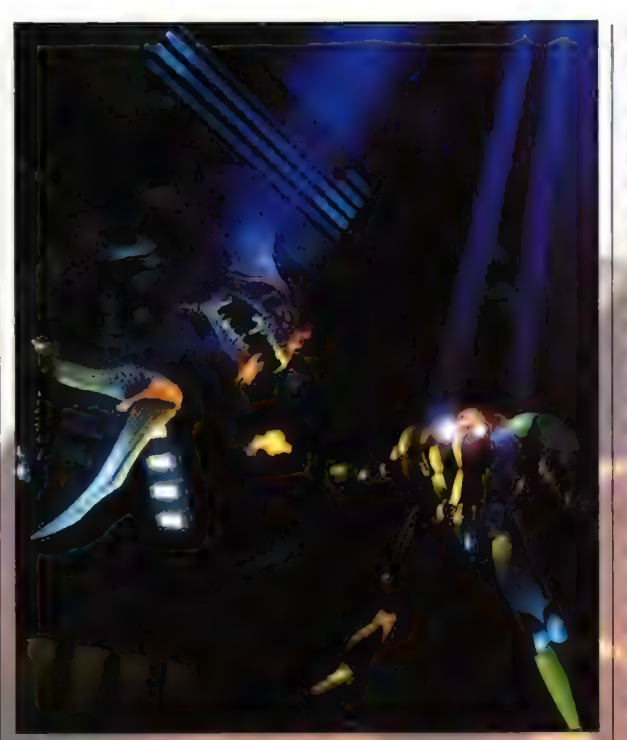

tek ne chlopski rozum wszystko zostanie po staremu przynajmniej do czasu, gdy komputer będzie: w stanie samodzielnie generować misje równie dobre, co przygotowywane przez<br>scenarzystów z krwi i kości. A ponieważ, jak<br>twierdzą niektórzy, bezmyślny blaszak,nigdy w tej dziedzinie czlówiekowi nie dorówna, nie ma się więc co. dlużej nad tym faktem rozwodzić.

Wracając jednak do misji. Pozytywnego ich wrażenia nie są w stanie zatrzeć ani wcześniej<br>wspomniana niezbyt wysoka inteligencja jednostek, ani nawet dość standardowa droga rożwoju - od piechoty do takich na przykład gwiezdnych krążowników, Po krótkim czasie nie<br>kole w oczy Łakże i niezbyt poprawnie dobrana skala jednostek, Go powoduje, że np. skala jeunustek, to powoouje, ze np.<br>**transportowiec jest nierzadko** mniejszy od ograniczenie maksymalnej liczby<br>jednostek nie jest to aż tak dotkliwe<br>naraz i tak operuje zazwyczaj jedna, transportowanych jednostek. Po prostu nie zwraca się na takie drobiazgi uwagi. Nieco trudniej przeboleć niemożność<br>tworzenia kolejek rozkazów znanych z Total<br>Annihiletion, ale ze względu na

#### Protosi

- porzucone jednak ze względu na skutki, jakie mialo dla ich przyspieszonego rozwoju<br>ujawnienie się Starożytnych. W czasie Eonu ujawnienie się Starożytnych, W czasie Eonu<br>Wojny, zapoczątkowanego właśnie atakiem na<br>swych Twórców, zmienili się w bezwzględnych zabójców. Opamiętanie przyszło dla nich wraz z naukami Przynoszącego Porządek, dzięki czemu myśl a walce zastąpiona została ohęcią ochrony słabszych gatunków rozsianych po calym wszechświecie - podobnie jak to kiedyś czynili Xel' Naga, ale bez bezpośredniej ingerencji. Ich technika stol na bardzo wysokim poziomie, wszystkie jednostki wyposażone są w tarcze ochronne, 60 czyni je względu na konieczność teleportowania wszystkiego ze swojej ojczystej planety Auir, rozbudowa kolonii jest procesem dość czasochłonnym i wymagającym wszechabecnych Pylonów. Pierwsze wielkie dzieło Xel'Naga - Pierworodni praktycznie samowystarczalnymi Niestety ze

góra dwie grupy bojowe, nad czym da gi zapanować. A poza tym, gdy dochodzi już do poważniejszych wypadów zbrojnych, baza jest zazwyczaj odpowiednio rozbudowana i stalej obecności niańki nie wymaga.

Recenzje

No dobra, stwierdziła już pewnie do tej pory większość z was, ale co powoduje, że gra się tak wspaniale, jak próbuję to tutaj nakreślić wymieniając nie przeszkadzające błędy? W końcu do tej pory takie wyjaśnienie się nie pojawilo, no może poza napomknięciem gdzieś o ciąglości akcji w poszczególnych misjach. Ha, jak to się niezbyt często zdarza, najlepiej określa to jedno z haseł reklamowych gry: "kiedy sprzymierzeńcy stają się wragami,..\* Otóż w grze pelno jest nagłych zwrotów akcji, co powoduje, że praktycznie niczego nie można być pewnymi. A to musimy ochraniać swych wrogów przed ich wrogami - i to bez wzajemności, jako że dla ochranienych jesteśmy nadal zwykłymi intruzami - albo sprzymierzeniec nagle zostawia nas na pewną praktycznie śmierć.., Tego typu smaczki rekompensują aż nadto liniowość kampanii, W pewnym momencie gra się wlaściwie z dwóch głównych powodów: po pierwsze sama gra jest, mimo pewnych minusów, bardzo przyjemna, a po drugie gdzieś w środku gryzie człowieka ciekawość, co dalej...

Było już trochę o kampanii, ale gdzieś tam wcześniej wspomnialem, że rasy są wlaściwie trzy, a jak na razie z tekstu dochodzi się raczej do konkluzji, iż gramy tylko jedną z nich. Para więc na sprostowanie. Bowiem pomimo że faktycznie rozpoczęcie zmagań po stronie

 $\overline{\phantom{a}}$ 

#### **Recenzje** 88

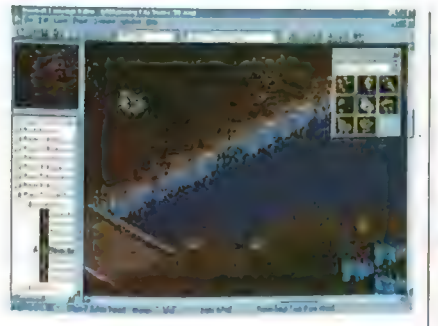

Terran jest bardzo polecane, to nic nie stoi na przeszkodzie, by od razu rzucić się w wir walki wspierając Protosów czy Zergów - czyli do wyboru, do koloru, jak kto lubi. Zergowie to bez wątpienia bardzo lakomy kąsek dla miłośników galaretki - ot, takie tam prymitywne i niezbyt mile glutowate mutanty, których wszystkie budowle są żywymi organizmami - dodatkowo, specjalnie dla smakoszy, teren ich kolonii pokrywa bardzo dokładnie jakaś organicznogalaretowata substancja. Lubiącym porządek polecam za to szczerze Protosów, rasę o długich tradycjach wojskowych, wspaniałej technice i bazach lśniących porządkiem. Jedyny ich minus to konieczność stawiania na każdym niemalże kroku specjalnych kryształów utrzymujących lączność kolonii ze światem macierzystym - wszystkie budowle czy pojazdy są bowiem teleportowane do kolonii... Ale za to ich jednostki dysponują tarczami ochronnymi, co na polu bitwy daje kolosalną niekiedy przewagę

Skoro doszło już do opisu walki, to najlepszy do tego celu nadaje się oczywiście tryb multiplayer. | poszczególni gracze, decydujemy się na rasy, No i tutaj należą się dla Blizzarda wielkie ag wprowadzamy kogoś kontrolowanego<br>brawa, Nie dość, ag w przez komputer i bajda "leszcze No i tutaj należą się dla Blizzarda wielkie i wprowadzamy kogoś kontrolowanego brawa. Nie dość,

zęc==

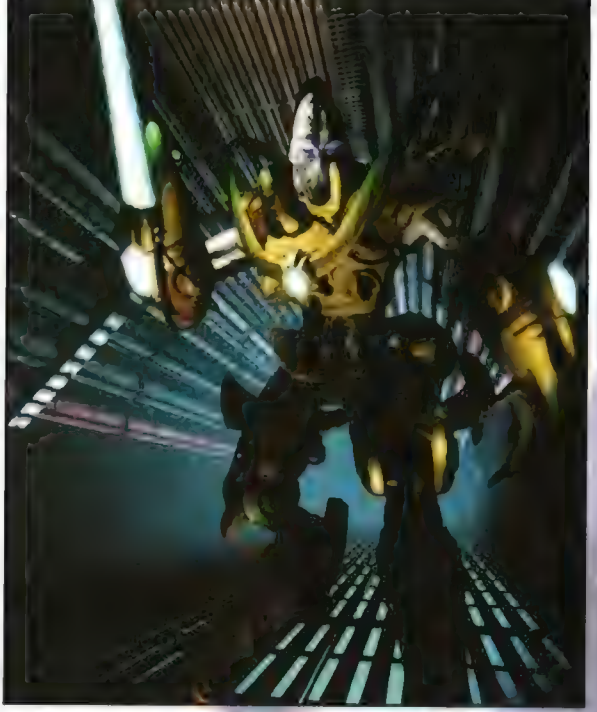

że na jednej plytce grać może nawet ośmiu graczy, co jest zresztą maksymalną ich liczbą, to jeszcze skorzystać można z pośrednictwa znanego wszystkim Diablowcom battle.netu. Procedury przedstartowe zostały żywcem. przeniesione z WarCrafta, a to oznacza, że są proste i skuteczne: wybiera się - a naprawdę

> tylko pięć sekund klimatycznego odliczania i zaczyna się... No, co się zaczyna, to zależy od ustalonego'typu rozgrywki. Do wyboru są bowiem i młócki zwyczajne, i te wymagające nieco większego wyrachowania zabawy z flagą.

Do tego można jeszcze graczy odgórnie podzielić na teamy, co jest o tyle fajne, że mamy takich na przykład czterech zainteresowanych kierujących poczynaniami dokladnie

#### **Terranie**

Potomkowie ofiar Projektu Czystość wprowadzonego na Ziemi w wieku XXIII, wysłanych w Przestrzeń przez Dorana Routhe. Po blisko . trzydziestoletnim nadprzestrzennym locie donikąd pojawily się w obrębie ich genotypów różnego rodzaju mutacje, dzięki czemu możliwe stało się choćby wprowadzenie oddziałów Duchów specjalistów od skrytego "unieszkodliwiania: zdolnych do bycia niewidzialnymi. Obecnie tworzą Konfederację kilku planet ze stolicą na Tarsonis.

Jednostki Terran są raczej standardowe, no może poza mogącymi zmieniać położenie głównymi "budowlami", co nie znaczy jednak, że słabe. Pancerniki, tudzież czołgi oblężnicze sieją prawdziwe spustoszenie w szeregach wroga, zwłaszcza wspomagane przez pojazdy. badawcze, a i w obronie nie ma to jak obsadzony marines bunkier.

tych samych jednostek, co wymaga w końcu wielkiego wspólnego ogrania. Tym bardziej, że komputer w teamie ze sobą jest po prostu zabójczy. Ale na szczęście i w zwykłych sieciowych pojedynkach nic nie stoi na przeszkodzie, by zawierać różnego rodzaju przymierza. Są one o tyle fajne, że wcale nie mamy pewności, że ktoś w odpowiedzi na nasze kroki zawar! z nami przymierze, Co w praktyce oznacza, iż przyjaciel jest przyjacielem tylko do momentu, gdy siły Są jeszcze w miarę wyrównane i atak się mu fizycznie nie opłaca. A w innych wypadkach, well, lepiej nie zostawiać niczego przypadkowi | zawsze trzymać w odwadzie malą grupkę gotową do kontruderzenia..

Inna sprawa, że bardzo przyjemnie jest zawrzeć że sobą (tzn. z kumplami) przymierze i włączyć opoję zwycięstwa grupowego - no, jeśli nikt go nie wyłączy, to walka toczyć się hędzie jedynie do momentu wyeliminowania wrogów numer jeden. a do jakichś dziwnych niesnasek między | czlonkami tego samego obozu nie dojdzie. W każdym razie sieć to jest to, Doszło nawet do tego, że Quake poszedł w odstawkę... aczkolwiek nie dla wszystkich, bo niektórych tylko rakietnica przekona, co najlepiej na wygląd jednak nie wpływa - vide Mr. Jedi...

Na zakończenie natomiast, zamiast własnych dywagacji, pozwolę sobie przytoczyć wyniki glosowania przeprowadzonego przez jedno z wielu sieciowych czasopism. Pytanie brzmiało:

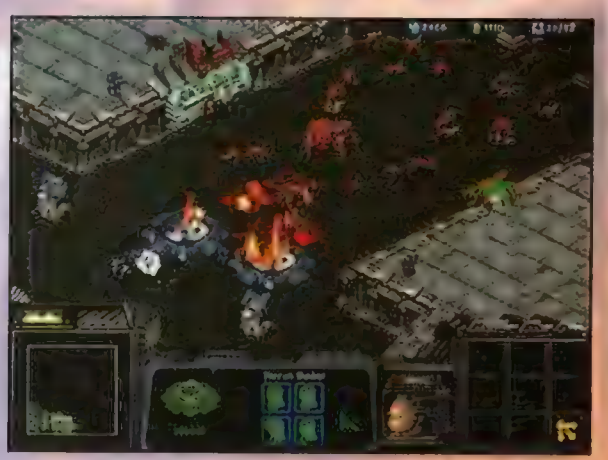

Deenu

która z dwóch wymienionych strategii jest najlepszym RTSem? Do wyboru byl opisywany właśnie Starcraft, wspominany w paru miejscach Total Annihilation oraz kategoria "Inne" 1 coś tam jeszcze jako punkt czwarty, ale w gławie mi się niestety nie ostalo, W każdym razie wyniki to pięćdziesiąt procent na Total Annihilation, czterdzieści osiem na Starcraft i po jednym na każdą z opcji pozostałych. To o czymś świadczy, stąd też i bierze się powszechnie zaaprabowany w redakcji znaczek jakości, Mimo to fakt pozostaje faktem - Total Annihilation jest jednak nieco lepsze. Zgadza Się, że tylko minimalnie, ale jednak - i to pomimo wcześniejszego ukazania się na rynku. A co z Red Alertem, Dark Colony, czy CSC - w końcu są to chyba tuzy nie da ruszenia? Well, ten jeden procent jest aż nadto wymowny...

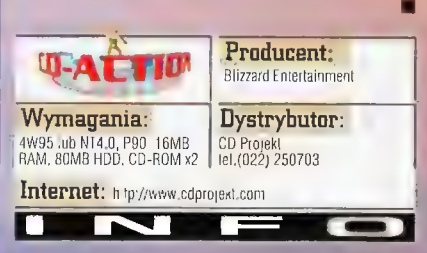

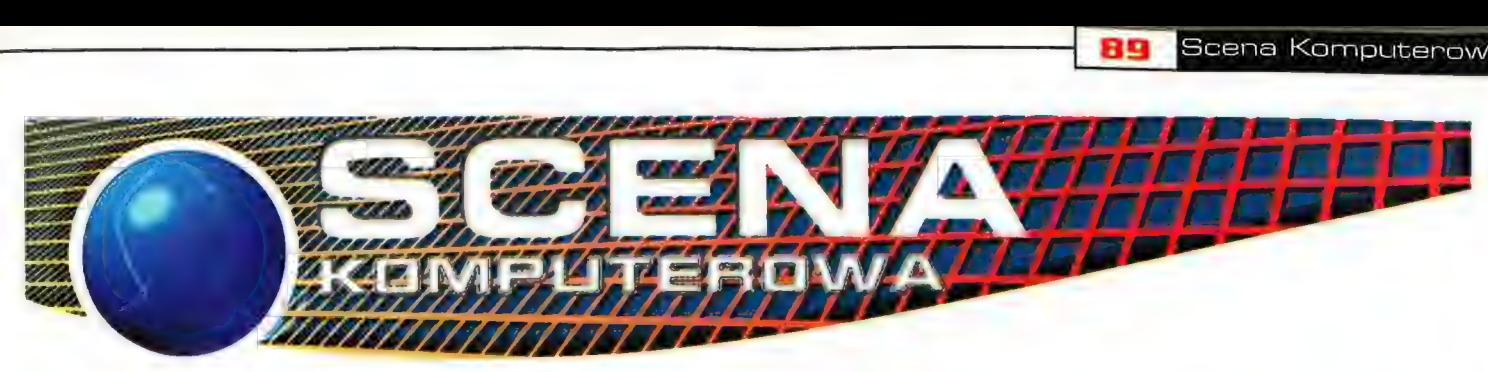

## **FastTracker** - kursu Część trzecia

OK Dziś, tak jak obiecywałem na zakończenie poprzedniej części kursu, ciąg dalszy opisu komend elektów pod FI2. Mam madzieję, że nie mieliście żadnych problemów ze zrozumieniem działania poprzednich efektów i mogliście wypróbować je w praktyce. Pewnie też zaczęliście pisać moduły na dobre - jakie wyniki? Nawet jeśli nie są zadowałające, to naprawdę nie ma się czym przejmować. Tym Bardziej, że dziś poznamy kilka innych ciekawych komend które, mam nadzieję, ułatwią wam komponowanie I urozmaicą brzmienie nowych kawałków

#### Efekty Specjalne Exy

Jest to zestaw dość niełypowych komend, które służą głównie do konłigurowania komend zwyczajnych, np vibratto i tremolo. Część wplywa na sposób odrywania całego patternu, lecz nie modylikuje brzmienia poszczególnych barw. Efekty specjalne wywoluje się poprzez wpisanie w kolumnie efektów (dla przypomnienia - tej ostatniej), np Exy Gdzie E - elekt specjalny, X = numer afektu, którego chcemy użyć, y określenie wartości dla efektu. Tak jak w przypadku zwyklych efektów, warlość parametrów podajemy w notacji. szesnasikowej czyli ad \$0'do \$1

ED - Interpolalion filter. Efekt ten pochodzi z amigówego protrackera, gdzie służył do włączania I wyłączania lilira wysokich tonów. O Ile-mi wiadomo. zaden z (rackerów | playerów na pececie nie wykorzystuje tego efektu. W fast irackerże ill inierporacyjny mozemy włączyć w oknie config. Jeśli pracujemy 2 GUS'em, to wtedy filtr mamy wlączony sprzętowo na samej karcie i nie musimy go uruchamiać pod fl2

line side up. Dżiala w taki sam Sposób jak portamento up, (2n. zwiększa wysokość granego dźwięku zęstoiiwość sampia):z podaną w patamalrze prędkością. Zakres prędkości asi tuznacznie mniejszy, WIęc może sterować nią dokładniej niż w przypadku. etektu portamóato up

E2 - fine slide down, Analogicznie jakw przypadku Ef

E3 - glissando control. Polega na płynnym przechodzeniu do kolejnych wysokości dźwięku. E31 - efekt włączony,

E30 - efekt wyłączony. Uwaga, po włączeniu efektu, pozostanie on w działaniu aż do momentu wpisania E30.

E4 - vibratto waveform. Decyduje 0 kształcie wykresu modulacji vibrato: E40 - kształ! sinusoidy

E41 - trójkątny

E42 kwadratowy

Standardowo ustawiony jest ten pierwszy kształt.

E5 - fine tune. Działa w ten sam sposót co suwak strojenia częstoliiwości sampla w edytorze instrumentów, tyle że ma wplyw jedynie na dźwięk grany w

dźwięk. Wartości od 0-7 to kanał lewy (gdzie zero to najdalej po lewej), 9-F to kanał prawy, natomiast 8 to środek. Jeśli użyjemy tej komendy w fasttrackerze, to program po prostu ją zignoruje. Jeśli chodzi o Cubica, to E8x oznacza dla niego ustalenie panningu dla wszystkich dźwięków odtwarzanych na kanale, na którym wpisaliśmy tę komendę. Uwagal E8x jest też często wykorzystywane przez koderów i służy do synchronizacji modułu np. z efektami w demach i intrach.

E9 - retrig note. Wielokrotnie powtórzenie lego samego dźwięku w jednej pozycji pallemu. Stosujemy przez E9x, gdzie x okeśla liczbę powtórzeń. Wartości ilości powtórzeń dzialają różnie w zależności od ustawie lempa i bpm. Najlepiej ustawić wszystko "na stuch".

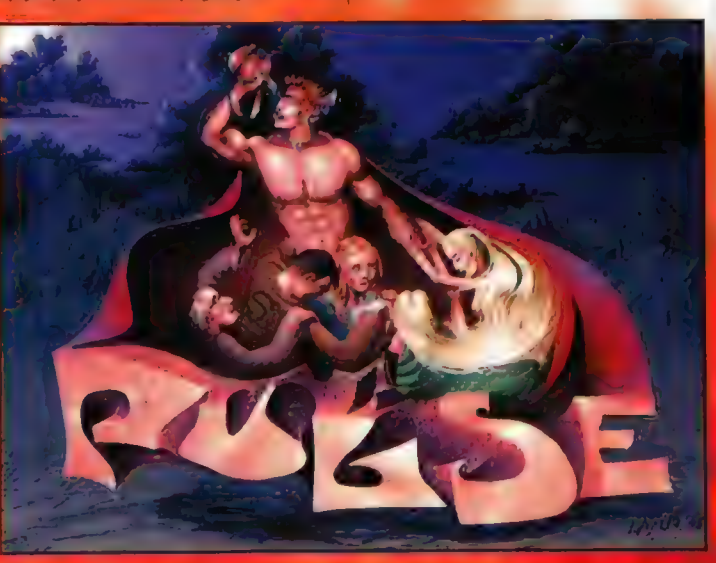

nomancie włączenia efektu. Wartości od 0 do 7 dostrajają sampla w górę. natomiast od 8 do F - w dół

£6 - pattern loop. Efekt ten służy do zapętlania danego fragmentu palternu określoną Ilość razy, Ady zaznaczyć początek pętli, wpisujemy. EQ0, w miejscu, gdzie chcemy ustalić koniec loop a wpisujemy EGx, gdzie x - to ządana liość powtórzeń pętli.

ET - Iremolo wavetotm. Działa lak Simo | | Jak w elekl vibrało wavelorm, ale OdNoSł się do wibrowania głośności dźwięku.

Ed = paming. W amigowym protrackerze komenda ta nie micjuje zadnego działania, ala w niektórych pacetowych playerach (np, w cubic player) traktowana jest jako panning, Oznacza to, że określa ona, w jakiej odleglosci od prawego i lewego Grośnita znajduje się odgrywany

p.

Ń

EA = ling volume slide up. Dziala w laki sdm sposób jak volume Sue, 42i zwiększa głośność odiwarzanego dźwięku | 2 podaną w parametrze prędkością Zakres prędkości jest tu znaczne mniejszy. Więc można SIetrować mą dokładniej niżw przypadku efektu wlume SIide

EB - fine volume slide dówn. Podóbnie i jak wyżej, ale tym rażem dźWięk jest grany coraz G)Szej -

 $\mathbb{C}^n$  - cui note, Komenda la powoduje natychmiastowe przerwanie odtworzenia sampia po czasie określonym przy pomocy patametru

EL - note delay. Dzięki tej komendzie nożemy nięwięle opóźnić momem rozpoczęcia odgrywania dangi nuty Paramietr określa czas opóźniegia ©

7, fi ż R

EE - pattern delay. Z kolei ten efekt spowoduje, że pattern zostanie zatrzymany na określony przez parametr odstęp czasu. Później będzie grany już z normalną prędkością.

Scena Komputerowa

EF - invert speed. W dokumentacji do ft2 na temat tego efektu nie ma absolutnie nic. Ale z pewnych źródel wiadomo, że występował on na Amidze. Polegał na odwróceniu pętli sampla z regulowaną szybkością. Tak naprawdę nigdy nie spotkałem się z utworem, w którym ktoś korzystałby z tego efektu,

Mam nadzieję, że jak dotąd wszysłke jest jasne. Może wam się wydawać, że tych wszystkich komend jest bardzo dużo, i że trudno je będzie wam zapamiętać. W rzeczywistości wcale nie trzeba od razu stosować wszystkich naraz. Muzycy, którzy wypracowali sobie wlasny Styl ograniczają się do używania najwyższej kilkunastu efektów. Najważniejsze to oczywiście zrozumieć zasady działania komend. Reszty nauczycie się z czasem. Ok, jeśli efekty specjalne mamy już za sobą, to opiszę teraz kilka komeńd charakterystycznych dla formatu modułów spod ft2. Poniższe wpisujemy jak zwykle do kolumny efektów.

5. - sel global volume - ustalenie glośności odgrywania calego modulu Dziękiłej komendzie możemy uniknąć nozólnego wpisywania zmian glośnoś wszystkich nut w każdym kanale, (eżei). np. chcemy by utwor konczy! Się powólnym wyciszaniem. Parametry głośności (o \$00-\$40

FH - global volume slide = to oczywiście płynne zmienianie glośności całego modulu, Parametry określalące prędkość zmiany wpisujemydak samo jak w przypadku volume slide (A)

C- seł envelope position - jeżeli wośnoŚć bałwy sterowana jest przez wykres zmiany głośności, znajdujący SIĘ w oknie instrument editor, lo komenda ta okraśla, od którego miejsca w wyśresie tracker odczyłuje zmiany głośności. Np 130 spowoduje granie nuty z obwieunią głośności od miejsca 30 ramki na Wykres 8

Pepanning slide - płynna zmiana **Ibalansu stereo. Działa tak samo jak etekt** isilde: np. Pory, x prędkość amiany talansu na prawo, y - na lewo

wielpiootnie dźwięków. Czyli. Rxy. gdzie x R - multi retrig - jest to rozszerzona wersja sektu EJ. Dodano lu |e5zCzę naramétr określający narastanie bądź danie oośności odgrywanych

#### Scena Komputerowa an

- ilość odegrań dźwięku, y - parametr zmiany głośności. Lista możliwych parametrów głośności wygląda tak: 0 = stała głośność  $8 =$  nic się nie dzieje  $1 = -1$   $9 = +1$ 

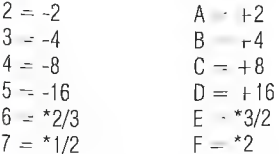

T - tremor - komenda ta pochodzi jeszcze ze starego Scream Trackera (\*.stm). Działa w dosyć dziwny sposób, gdyż zmienia głośność sampla, raz na maka, raz na O, na przemian. Określana jest przez dwa parametry czasu (on time/off time)

A-3 04 ŻA... - gramy barwę A-3 instrumentem 04 z głośnością o wartości 2A

 $F-4$  ...  $\ldots$  - te dwie nuty także będą grane barwą 04 z głośnością 2A G-4 .........

 $+$ " - volume slide up - to oczywiście znów płynne zwiększanie głośności. Efekt oznaczony jest przez " $+$ ".

..-" - volume slide down - analogicznie jak wyżej.

U - Fine volume slide up - tak samo jak dla komendy portamento up  $(1)$ . D - Fine volume slide down - tak samo jak dla komendy portamento down (2).

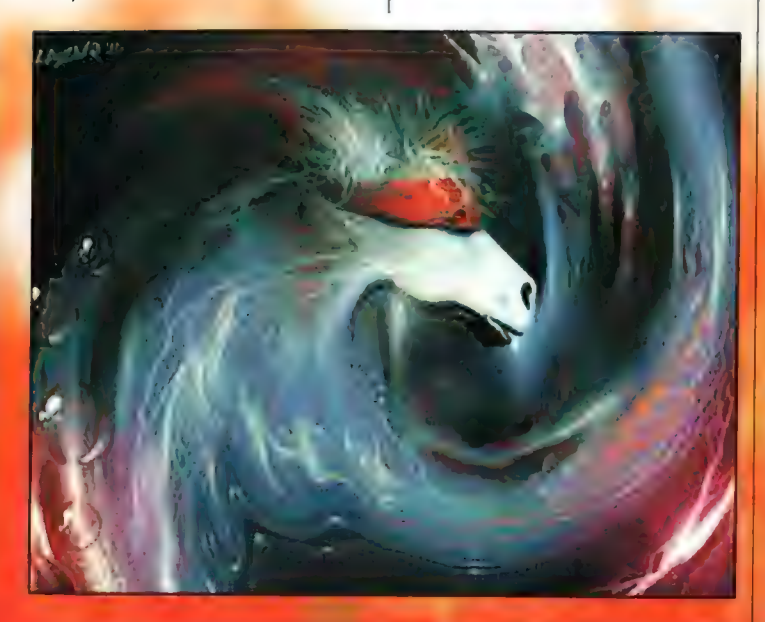

l kolejny zestaw komend specjalnych Tym razem dostępnych |edynie w lasttrackerze. Oznaczone są one literą Xi wywoływane w taki sam sposób jak efekty typu Exy

1 - exlra fine potłamento up - czyli jeszcze bardziej płynne i dokładne zwiększanie wysokości i częstoliwości granego dźwięku, Ciekawe czy ktoś tego w ogóle będzie używał

extra line portamento down = nie mogło oczywiście zabraknąć bliżniaczej. komendy (down) - chyba nic dodać, nic ująć?

Tak, tak Spoko żeby was zupełnie dobii na koniec zosławiłem jeszcze jeder zesław komend ;). Tym razem wpisujemy je do kolumny głośności, która mieszczona jes! ża numeren instrumentu

ol w wulutie - ustalenie głośności odgrywanego insttumeniu. Jes! ta odpowiednik znanego już nam ełektu Oxy Uwaga = w obu przypadkach, |eże określimy fakąś głośność danegc dźwięku, a następnie nuty zapiszemy bez numeru nstrumentu, to kolejne dźwięki będą odgrywane z ustaloną wcześnie glośnością, np.

Oba elekty oznaczane są przy pomocy strzalek (odpowiednio góra i dół)

/ - Set vibrato - włącza efekt vibrato dla danego dźwięku.

- Set vibralo speed - określa prędkość wibrowania dźwięku

" - Set panning posillon - jeżeli panmina barwy określany jest przy pomocy wykresu w oknie edytora instrumentuu, to możemy ustalić, 0d jakiej ramki wykresu będzie ustałany balans

\* -Panning sllde right = płynna zmiańa | panninQ na prawy glośnik

\_ =Panning slide right - jak wyżej

- Ibne poriamento = włącza płynne przechodzenie przez kolejne nuty. Mx gdzie x to prędkość przechodzenia

Huuh, możemy troszkę odetchinąć, ba la juz chyba wszystkie znane mi komendy fasi Iraokera. Nie pozostało mi Już chyba nic innego, jak zyczyć wam ciekawych nieżle zakręconych eksperymentów pelnych jeszcze bardziej dziwnych elektów

Falcon/Pulsę + Tokyo

## Magi na scenie

Ostatnio usiadłem sobie przy kompie i zaczątem przeglądać wszystkie moje dyskmagi. Muszę tutaj wspomnieć, że mam ich (tylko) 40. Postanowiłem zrobić dla czytelników CDA ich przegląd.

 $$mok - mam$  niestety tylko issue $#2$ . Zacznę od tego co najważniejsze - texty. Nie jest ich za mało, ale mogło być więcej. Ich jakość stoi raczej na średnim poziomie. Grafika moim zdaniem jest koszmarna. Muzyka - jeden utwór, jak na mój gust niedopracowany (na SB Pro dziala gorzej niż na bzyczku), Należy | jednak zauważyć, że jest to słara produkcja - \$mok#2 zostal wydany w Sierpniu'95. Już od dawna nie istnieję. Kod jesl Oki moja ocena: 5/10<br>wydawca: Adrar Design

aktywny? nie wyszły 2 numery (chyba)

mamy english i polish corner, a w nich Bad News = tę nazwę chyba zna każdy, To już legenda, Bezapełacyjnie pierwszy dyskmag na polskiej PC Scenie. Texty stoją na bardzo wysokim poziomie lexty podzielone tematycznie, Grafika porządna, fajna galeria (z pracami samych znanych I świetnych gralików) Muzyka - do czegoś muszę sję doczepić. Mamy dwa utwory = XTD'a I Scorpika są one naprawdę niezle, ale jdk na takiego maga, to ze-4 modki powinny być! Kod - mag jeszcze nigdy mi się nie zawiesil, nie będę Się zbytnio rozpisywał na ten temat. Mag już raczej nieaktywny Po odejściu Akiry (main editora naga) zin zakończył swój żywot zapowiadany pożegnalny BN#5 nie może się już ukazać od coś koło roku. Chyba już go nię zobaczymy, a szkoda

## moja ocena: 9/10<br>wydawca: SIP Poland, a Pulse<br>później Pulse wyszły 4 numery + zerowy

**Din Wysziy lego dwa numery Textow** jes! naprawdę wiele lo ciekawych Ich jedyną wadą jest to, że często są one przestarzałe (podobnie jak newsy i adverty), co jest spowodowane tym. że mag skladany jest bardzo dlugo (jeden numer okolo roku Grafika panele są bezbłędne tzarówna te Katharka, jak i Grassa), lu-się niczego nie czępię. Muzyka —4 miodki tia najwyższym poziomie; |esl czego posltichać. Największa wada maga niedopracowany Kod. U mnie nie chce odpalic, u molego kumpla rusza, ale nie na dlugo (pó jakichś 20 minutach się zawiesza). Aaaa, wrieł bym zapońnńiia! | co pewiem czas po ekranie przechodzi<br>| sympatyczny ludek I klepie jakieś

cool texty, to mi się chyba najbardziej podoba :).

moja ocena: 8/10 wytlawca: ABsenCe, numer drugi został wydany pod<br>szyldem Budyń Stuffu przez osoby nie należące do jednej groopki.<br>aktywny? tak<br>wyszły 2 numery

Dealn - do tej pory ujrzalo Świalło tylko pierwsze issue. Jes! ono raczej średnie. Texty - jest ich mało, a te, które są stoją na wręcz katastrofalnym poziomie, Większość artów Składa się jedynie z przekleństw I zboczonych textów, Grafika średnia. Muzyka - 3 Mmodki = dwa kiepskie, jeden czadowy (Eye of Tiger). Jest to wersja pecetowska amigowego maga

moja ocena: 3/10 wydawca: Black Malden aktywny? tak wyszedi 1 numer

alfica - wyszły trzy iSsja lego ascli maga  $(*0, #1, #2)$ . Jest on zrobiony w całości w trybie textowym, bez kodu (przynajmniej się nie zawiesza ;). Jego lexly to bluzgi na scenowców i kilka artów (raczej stabych). Czasami jednak trali się coś lajnego.

moja ocena: 3/10 wydawca: kilku ludzi<br>(Vomit, Flea, Orc, Suxxel)<br>aktywny? chyba tak<br>wyszły 2 numery + zerowy

Draggo - mam tylko issue#2. Jest to jaden z nowszych maQów na naszej scenie, Grafika stol na wysokim poziomie, muzyka też. Artów jest kilka mają mocno zróżnicawany poziom. Zinek ten wykonany jest w klimacie fantasy - a ponieważ ja lubię fantasy, to nawet mi się t0 podoba. Jeszcze mi się nie zawiesił

moja ocena: 7/10 wydawca: Dragon<br>aktywny? tak (niedługo Irzeci issue - czekamy Szum) wyszły dwa numery + **ZAFOWY** 

ML 1 = : he : he :) Texty Super, gralika super, muza - super, jedyne, do czega mogę się przyczepić lo odgrywatka modów na Salnd Blastefa ') Ogólnie jest extra. Nie wystawiam najwyzszej oceny, może jeszcze pojawi się coś lepszego (malo prawdopodobne

Scena Komputerowa 91

ale...). Do tej pory wyszło 12 numerów (ja mam tylko  $#10$  i  $#12$ ). Czekam na  $is$ sue $#13$ .

moja ocena: 9/10 (da best diskmag) wydawca: Imphokia aktywny? tak wyszło 12 numerów tego najlepszego i najstarszego maga na PeGeta

Kasztan - mam tylko numer 7. Ma dosyć duże wymagania (u mnie nie rusza). Texty przeczytałem podglądając plik exe. Jest ich mało i na średnim poziomie, modka odstuchałem pod moim ukochanym Cubic Playerem - jest nawet spox. Graty nie zrecenzuję - bo jej nie widzialem

moja ocena: 4/10 wydawca: Substance aktywny? chyba tak wyszło (chyba) 7 numerów

Klop - wyszły 4 numery. Wydawany w trybie textowym, czyli graliki, muzyki i kodu nie ma. ale są arty - niewiele ale są. Stoją na Średnim poziomie. Czekamy na Klopa#5 - będzie on już w trybie graficznym :

moja ocena: 4/10 wydawca: kilku luda :) m.in, Lexus ł Cro aktywny? tak<br>wyszły 4 numery tego<br>ascii-maga

Lush - (chyba) wyszedl tylko jeden. numer. Textów jest (rochę, przyjemna oprawa graficzna. Muzyczki na moim SE ku nie mogłem uruchomić, ale odsluchałem ją poza zinkiem - jest nawet spox, Mag na Pentiumie 133z 16 RAM się nie wiesza

moja ocena: 6/10 wytlawca; Guardlans £ Fuse aktywny? chyba tak wyszetli (chyba) tylko 1 niimer

Mak - mam tylko issue #3. Kolejny asciimag. Malo textów = moim zdaniem słaby moja ocena: 2/10<br>wydawca: Hypnotize aktywny? tak wyszły 3 numery

We stake Prawdziwy polski charisman, wydawany regularnie, niestety tylko w asoll. Artów (est lrochę nawet ciekawych przewaznie). Numer 4 ma wyjść w trybie yrałiczniym, Czekam

> moja ocena: 6/10 (za tę mierną oprawę graficzną)<br>wydawca: Meassure Team aktywny? tak **Wyszły 3 numery**

PL Scene Guide - nie wiem czy można nazwać to dyskmagiem, ale opisuję. Jest to mała baza danych o scenowcach (adresy, e-maile i numery telefonów). Przyjemna muzyczka, fajne ascii, cool kod, Wyszły dwa numerki  $(\#0, \#1)$ , niedługo następny. Przydatna rzecz!<br>moja ocena: 4/10

wydawca: "The Grid, Cortez<br>and whole scene" aktywny? tak

wyszedł 1 numer + zerowy

Reporter - wyszedł 1 numer (jest to połączenie 10 wcześniejszych). Nie ma w nim ani słowa o scenie; jest to magazyn internetowy. Opisuję go dlatego, że main editorem i zatożycielem jest Cobretti - członek groopy ByteLand. Arty są raczej cool (szczególnie poezja). Grafika - hmm, jak by to powiedzieć... nie ma grafiki, czyste ascii. Na szczęście jest kod i kilka świetnych modów

moja ocena: 4/10 (za brak grafiki I sceny) wydawca: Cobrettl/ Byteland aktywny? nie wiem wyszetll 1 numer

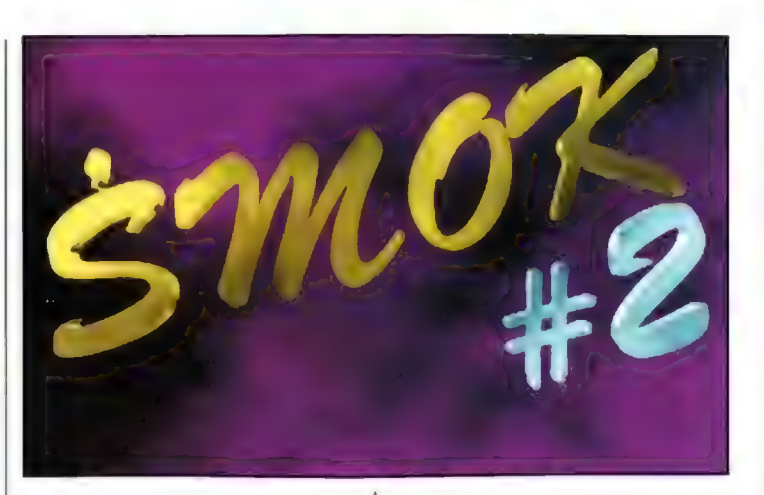

votecollectorem Rezydora, dyski odeślę z cool stuffem), więcej artykułów rożnych autorów (a nie jak wcześniej - tylko memberów BORA), trochę lepsza galeria i muzyka w magu już nie jest rippowana, jak tak dalej pójdzie, to będzie to naprawdę dobry mag.

moja ocena: 6/10 wydawca: BORA aktywny? tak wyszły 3 numery + zerowy

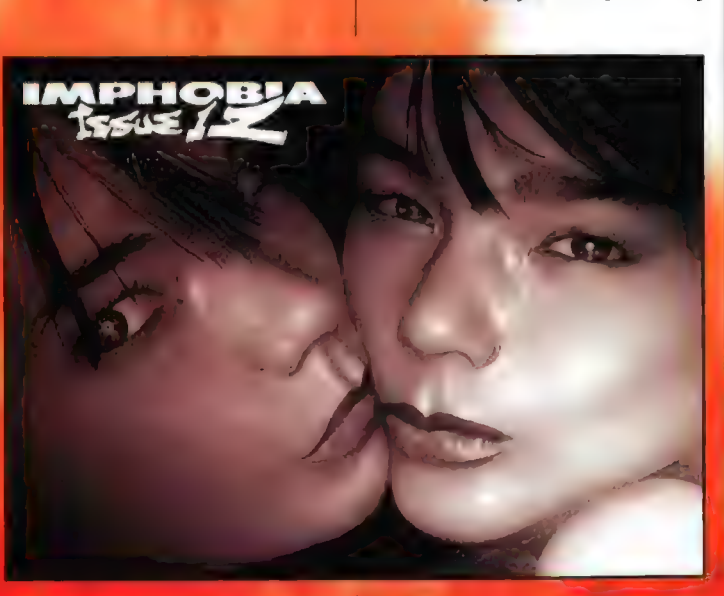

**nesel – wyszły trzy numery i dluga** isza – (mam tylko Reseta#3 - thx Sepul

) Textów malo, grafika raczej słaba, muzyka średnia, ale coś w nim jest, Ostatnie Issue wyszło pod koniec 35 toku

moja ocena: 5/10 wydawca: Necrobiosis aktywny? ni wyszły 3 numery + zerowy

feyda = nowy mag. wyszly 4 iSSja ) 1, 2, 43). W pierwszych Irzech

lextłów malo muzyka Średnia grała średnia galeria przeciętna Na Szczęście numer Irzeci, klóry ujrza! świalo dzienne niedawno mile mnie zaskoczy! poptawilo Się wszystko. Mamy już charisy (volkl 4 podsytajcie do mnię. | 5. · · · · świetny chartsmag, Gralika świetna, muzyka bezblędna, arty - jak przystalo na charts maga sq 10 giownie faporty z parties, wywiady ze scenowcami, Ilość textu nie jest zby! duża, gdyż jak już wspomniatem nie est lo zwykły zinek - tylko charismag moja ocena: 8/10<br>wydawca: 600fy/LOOP,<br>Balco/LOOP aktywny? tak wyszły 2 numery

Kwwalker - wyszedł chyba tylko jeden 1umer. Texty są nawel ciekawe, gfaliki nie ma (acli), za to jest mlzyka (nawal nożna jej słuchać 3) | kod. Ogólnie nie cudownegu, nic stabego

moja ocena: 4/10 www.caregory.caregory.caregory.caregory.caregory.caregory.caregory.caregory.caregory.caregory.caregory.caregory.caregory.caregory.caregory.caregory.caregory.caregory.caregory.caregory.caregory.caregory.caregory.caregory.ca

#### 159101 - mam tylka issue 2. Na

podobnym poziomie co Dragon. Dużo ciekawych artów, tajna oprawa graliczna

(coolowaty jest ten szczurek :)) niezle modki, krzyżówka. Czego więcej można chcieć?

moja ocena: 7/10 wydawca: Grinders (otl następnego issue także Admire) aktywny? tak wyszły 2 numery

Trip - mam tylko #5. Taki sobie mag ze śladową ilością textu, słabą grafiką, bez muzyki

moja ocena: 3/10 wytławca: ??? aktywny? 77 wyszło (chyba) 5 numerów

Wrotki - jeden z pierwszych polskich magów (o ile się nie mylę - następny po Bad Newsie). Numer #5 (jak na razie ostatni) stał na wysokim poziomie Grafika QL, Muza QL, trochę mało textu i brak działów tematycznych Od ponad roku czekamy na Wrotki#6. Może się doczekamy?

> moja ocena: 7/10 wydawca: ByteLanii aktywny? raczej lak wyszło 5 numerów

Ng i koniec. Uwielbiam wszystkie dyskmagi, więc jeśli masz takie, których wa posiadam (np. Bad News #3 mpóobias:9), to podeślij mi - może obie poswapimy? Dysk na 100% do Ciebie wróci z QL fresh stutłem (lub jakimś dyskmagem il U want). Jeślichcesz jakiegoś zinka, to pisz do mnie

**Radek Srupa**n Ul.Bzowa 5/2 81-092 Gdynia

JeSIi piszesz tylko dla jakiegos Jyskmaga, a nie chcesz-ze mną :\$wapi to przyślij także znaczek. Przysyłajcie do mnie votki, artykuly, newsy, meSsage adverty i wszystko inne do Rażydorą, z góry wielkie Ihx

#### Radek Variat" Stuba

S1 This goes to Adek, Blackle Fltzrgy, Garfield, JaX. Neon, Nemus, Sepul, \$nappy Dog. Szum Mda, Zeńial 1 ) olej Grdopk, 100% answer

PS2, Szukam grałików, muzyków II<br>koderów do mojej groppki, 100% answer

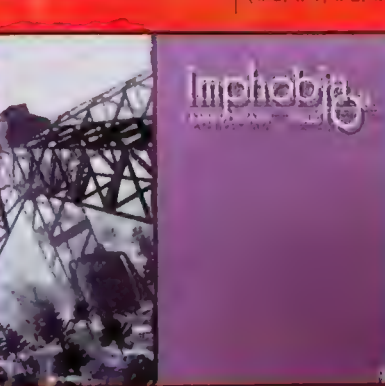

**Jestem** 

92

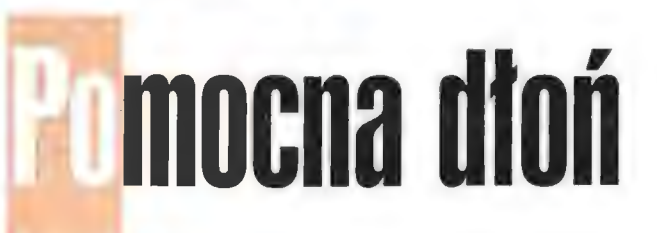

#### $###$ Action Reaction

\*Jack Orlando. Kluczyki: odwiedź sąsiadkę, daj jej miotelkę do kurzu i zabierz rękawicę bokserską. Wychodząc z budynku zabierz miotlę i wygarnij nią podkowę spod konia. Połącz ją z rękawicami i idź do Murzyna. Korbą opuść drabinę, gdy będziesz schodził z dachu, podejdzie inspektor i da ci kluczyki. Jacek Pilarski, Wągrowiec

\* Ace Ventura (druciana zagadka) Trzeba nacisnąć CTRL i wpisać wyjście albo wejście - powinno pomóc. Karol Śliwa (podpowiedź nadesłal też Szymon Janc z Leszna].

• Diablo (CDA 4/98). W 15 poziomie należy znaleźć laskę należącą do Lazś (znajduje się na podstawie, wokól któ jest pelno pali z ciałami). Zanieś ją Cainowi (w mieście), a opowie Ci historie o Lazarusie. Wróć na poziom 15 i znajdź kamienny pentagram. (bok jest czerwony portal, który przeniesie Cię do: siedziby Lazarusa. Dwukrotnie przeczyta wszystkie księgi. Przejdź do znajdujących się na ziemi teleportów, po obu stronach włości Lazarausa. Wróć do miejsca, w którym znalazłeś się po teleportowaniu, a zostaniesz przeniesiony do Lazarusa. Rozwal go. Wróć do miejsca, z którym przeniosłeś się przez portal - pojawisz się kała pulsującego pentagramu. Wejdź, a będziesz walczył z Diablo. Cezary Maj, Łódź oraz Szymon Janc, Lesza

· Quake 2 (CDA 4/98). W Upper Palace są dwoje drzwi zabezpieczonych niebieskim polem. Ń znajdziesz Data CD. pomieszczeniu jest W podłodze. Wejdź na loż dalej, naciśnij kla**wia**tu**r**ie · zostaje zdezaktywowane, Wejdź w<br>odbiokowane drzwi i naciśnii klawiaturi pojawi się most. Idź dalej aż dó'przycisku Exit, Po jego naciśnięciu jesteś na poziomie Bossa. Cezary Maj, Łódź,

#### $###$ Mam problem!

\*W grze Dungeon Keeper na 11 smoki do biblioteki, żeby coś wymyślili, to<br>słyszę "brak tematów do badań", a mam 10 wolnych miejsc na czary. Co robić? Azhag the Slaughter.

• Gdy po sformatowaniu dysku C<br>instaluję Windows'95 Internet Explorer<br>[z października '96), to gdy instalator<br>dochodzi do 94% pokazuje następujący<br>błąd: "instalator nie może rozkodować<br>pliku (cab), nastąpi próba wyjścia z

« Time Lapse, kraina Anasazi. Jestem w wiosce, podchodzę do dolu z piaskiem. Po chwili wpadają do niego liście niesione przez wiatr. Gdy się cofam, liście odlatują, Klikałem na nich, lecz to nic nie dało... Joanna Lubas, Barlinek.

«Tomb Raider 2. Jestem na 4 levelu. Nie wiem gdzie jest drugi balkon, by dostać się do Bossa. Majk K.5, Bydgoszcz, tel, 022 371-19-42.

•Kajko i Kokosz. Jak **ob**i \*Kajko i Kokosz, Jak opudzie straznika<br>lub otworzyć brame? Niepocieszony Krzych.

do niego dodatku "Counterstrike"<br>(pojawia się czarny ekran). Nie mam Windows 95. Niepocieszony Krzych.

· Jak namieszać w Diahło 1.00 (żadna trainery z CD nie działają) 3?? z ???

>>>zobacz w Bonus/Hacker,<br>podkatalog HEKSY:

· Theme Hospital. Nie mogę przejść 9 Theme Hispitel. We made pressed in the material charge of the wide pressure payer of the pressure of the material charge of the material consideration of the material of the material of the material of the material of the na minimalnym poziomie i nikt nie jest. wysylany do domu. Szymon Janc, Leszno. - Jack Orlando. Przy uruchomieniu

Wszystko jest OK, tylko zamiast muzyki<br>Wszystko jest OK, tylko zamiast muzyki<br>słycheć jakieś burozenie (mam SB16) Raz wszystko działało - a po restarcie znów ten sam problem. Załamana, ...

#### $###$  Sprzedem

. PC Gamer Po Polsku 1,2/96 - 2 zl/szt, 3-6/96 z CD - 10 zl/szt; rocznik z '97 z<br>CD - 9 zl/szt lub całość za 110 zł. Gry Komputerowe 1/93-5/97 (34 numery) po 2 zł/szt lub 55 zł za całość. Książki: Windows dla Oporny Microsoft Windows NT W krok po kroku (z dyskietką) - 23 zl.<br>Dyskietki 5,25" - 0,6 zl/szt. Gry: Cha Overlords - 35 zl, Suicide Speed (ne dyskietkach) - 25 zł. Program do nauki angielskiego You and Me dla dzieci, cz.1 na dyskietkach 5,25 - 10 zł.

«Gry: Rayman - 60 zł. Joystick Quickshot - 40 zł, mikrofon z podstawką - 10 zł, mikrofon ze słuchawkami - 25 zl, numery SS - po 1,5 zł/szt. Dysk twardy<br>**Seagate** 200 Mb do notebooków - 200 zł. Marek Obuchowicz, Słoneczna 2, Dywity 11-001, tel. 089 5210-157.

na z lat 96-98 (CDA, Chio, PC Kurier, inné - z CD i bez). Ceny od 0,5 zV szt. CD z sharewareo 7 zWszt. Grę GTA. 061 860-66-42.

\*Grę CAC + 15 dodatkowych misji. Cena 95 zł. Mateusz Garbara, Przestrzenna 37/8, 50-533 Wrocław, tel. 071 336-12-61,

\* Czasopisma: 88, Gambler, ŚGK i inne, począwszy od pierwszych numerów.

Gry i użytki shareware na CD. Oryginalne wersje: Syndicate Wars, Magic Carpet 2, Death Gate i inne (ew. na wymianę]. Poszukuję dodatkowych tras do Death Rally. Wojtek, tel, 0601 493-708.

\* Gry: Witchaven i Battle Beast - po 60 zł. Jacek Orłanowski, tel. 071 345-17- 41.

« Nowe gry na GameBoya: Judge Dredd - 70zł, Animaniacs - 70 zł, Mortal Kombat 3 - 80 zł. Przemysław Woliński, 1-go Maja 6/8, 78-200 Białogard, tel, (0-94-12) 60-02.

**B pocket** z grami Donkey per Mario Land 1-2 - za iz 250 zi Jan Wrzeszcz, Szkolna 7/87, 22- [موراية]<br>| C&C Red Alert. Nie mogę zainstalować | 300 Krasnystaw, tel. 0-82 576-45-77.

> r Gry: Monster Trock Madness, Gex,<br>Soccer - po 60 ł//szt lub 100 zł w<br>komplecie, SS CD nr 51 - 10 zl. Piotrek Klodzko, tel. 063 72-02-90.

· Komputer PC 4860W2 66 Mhz, 8 Mb **Ram, monitor kolor, druka STAR,<br>CDx4, 120 Mb HDD, kerta muzyczna<br>16-bit stereo, cens 1300 zl. Tel. 036<br>415-31-26.(Ragbtórz).** 

\* Strike Commander CD, polska instrukcja, nówka. Za 20 zł + 5 zł na<br>koszta przesylki. Piotr Wójcik, Plac

siążki komputerowe<br>Iółowy wykaz - przyślij kopertę ze znaczkiem. Waldemar Wieszyński, Głogowska 8B/6, 40-660 Katowice.

\* Phantasmagoria 2 - za 70 zł (ew.<br>wymiana na Broken Sword 2 Lub<br>Monkey Island 31, Strike Commandi 15 zł, King's Quest - 28 zł, specjalne SS za 20 zł. Bartosz Szymlak Bielska 153, 43-340 Kozy, tel. 033 174-015.

" Vortex i inne - ReUSZ Góraiski, ul. Na Ostatnim Groszu 50/6, 54-207 Wroclaw. tel. 071 51-06-52 lub 72-61-38.

\* Komputer Alfa Pentium K5/100 AMD (płyta główna Pentium DFl-586 Baby AT, cache 256 KB; karta grafiki 53Trio064V+ PCI 1 Mb, 16 Mb EDORAM 32-bit, karta muzyczna zgodna a 5B Prof 16, CDx4 Mitsumi, monitor AOC SVGA kolor 14", LR/NI 1024x768, Pentium 100 Mhz, HDD 850 MB Seagate, tamże pelne wersje programów: MS Office Professional PL, pakiet Corel 5.0, MS Works 4.0 PL, Cool Wave 95, Morph Studio 1.0c. Robert Bąska, Mościckiego 36/63, 33-100 Tarnów, tel. 014 26-15- 07.

#### $##$ Kupię

\* Monitor kolorowy SVGA lub VGA 14-15 cali - uszkodzony. Pamięć SIMM (16-32 Mb, 32 bit, 72 pin, do 70 ns), CDx6-8 -<br>za rozsądną cene. W ofertach podaicie opis sprzętu i cenę. Ryszard Schubert, Sniadeckich 5, 86-300 Grudziądz, tel. 051 463-18-89.

\* Grę Pizza Tycoon. Jacek Orłanowski, tel, 071 345-17-41.

\*CDA 1/96 (1] z GD; SS 01-05 za 1,8 zł/szt oraz 10-15 za © zl/szt. Mariusz Gerus, Spokojna 36, 56-400 Oleśnica.

\*CDA, 55, PCS, Chip i inne (z dołączonymi CD]. Oferty z ceną kierować: Andrzej Szabłowski, Jemielite-Stare 21, 18-411 Śniadowo.

\* Grę Seek and Destroy (ew. dam za nią inną). Jerzy Neska, Morskie Oko 17/25, 43-316 Bielsko-Biala.

\*Gry i programy: 3D Dream House Designer, Corel Super Putt, Live Pix, 3D Garden Designer 3, Polonista, Kai's power Goo 1.0, Comic's Planet, The Neverhood, Tomb Raider 2, Lego Island. Aneta Jurczyk, Z. Nałkowskiej 6/19, 32- 800 Olkusz, tel. 035 6412544, email:<br>polop@friko3.onet.pl.

#### $###$ Zamienie

\*Top Gun i Jack Orlando na GŚC Red Alert. Jacek Pilarski, Jeżyka 18B/9, 62- 100 Wagnowiec.

Azazamiwiążę kontakt

2 posiadaczami Nintendo64 i GB, sław Woliński, 1-go Maja 6/8, J0 Białogard, tel. (0-394-12) 60-

ub gier Deadly Games Club poszukuje ych członków. Opisy, tricki, tipsy, i nowych czionkow, upisy, tricki, tipsy,<br>jikody itp. do najpopularniejszych gier FPP. teszek Kantorek, Bracka 63/65, 95-200 Pabianice.

+ Swapper-muzyk szuka kontaktów. (00% answer. Rexus, Kamil Kukliński, iny 5/1, 72-003 gm. Dabroszcz.

 $\cdot$ Z posiądaczem karty dźwiękowej Vibra16 z radiem (poszukuję dyskietek z<br>oprogramowaniem/i driverami do radia z alem (poszukuję dyskietek z<br>aniem/i driverami do radia z ichał Blaszczyk, Boh. Monte<br>. 22-400 Zamość, tel. 084 oprogra<br>tej kart Cassino 7/4<br>6276923.

\*Z N.M. z Rudy Śląskiej (CDA 11/97) oraz wszystkimi fanami gier Time Lapse, Myst, Riven, Reeh itp. Joanna Lubas, Kręta 21, 74-320 Barlinek, tel. 74-62-<br>568.

\* Z ludźmi posiadającymi programy Imagine 3 lub 4 oraz Fastracker Il. **Portugal yn y bryth program**<br>Poszykuje opisów do tych programów. Piotr Pawlak, Grabowska 50, 63-510 Mikstat, tel. 062 731-01-96.

\*Z kimś, kto grał dawno temu (sytczen'96) na Battle.Net w Diablo wojownikiem o xywce Angel z luczniczką<br>o xywce Killer. Paweł Piasecki, Kajew 38, 63-321 Tursko.

#### $\# \# \#$ Forum

\* Pilnie poszukuję zabytkowej gry na PC - Street Rod (I lub II]. Przemysław Woliński, 1-go Maja 6/8, 78-200 Białogard, tel. (0-34-12) 60-02.

\*Do wszystkich moich kontaktów: sorry za delaje. REXUS.

# **D BattleTechu stów kilka**

"BattleTech" to system kilewny, rozgrywany na planszy, ale mający wiele wspólnego 2 RPG, 0 czym nieco dalej. Jest to gra strategiczna i ta z rodzaju tych naprawdę trudnych, wypchanych zasadami, szczegółami, taktyką walki, strategią i tym wszystkim, co powoduje, że stratedzy wpadają w trans. Gra jest dzielem doskonale znanej, także komputerowym graczom, firmy Fasa Corporation (to waśnie na licencji "BattleTecha" powstał "Mechwarrior" i kilka innych gier), która już od paru tadnych lat udoskonala system BT, wydaje wszelakie do niego dodatki i dopieszcza zasady. W Polsce system ten pojawił się we wczesnych latach 90-tych (kiedy dokładnie - nie pamiętam, było to jakiś czas temu), doskonale jak na owe czasy wydany przez kullowego wydawcę: Encore. Moje pierwsze 2 nim spotkanie hyto totalnym szokiem. Nigdy jeszcze wcześniej w swoim życiu nie gralem w coś tak skomplikowanego (wszelkie systemy bitewne pokazały się m nas nieco później), ale i zarazem tascynującego. Szczerze mówiąc zostało mi tak do dziś i im więcej wiem o świecie "BaltleTecha", tym bardziej jest on wciągający. Dlaczego? Ano choćby dlatego, że jest to nie tylko gra strategiczna. Owszem, na tym się głównie skupiono tworząc ją, niemniej nieco później pojawi! się też podręcznik do rozgrywki fabularnej właśnie w Świecie "BattleTecha", System nazywa się "Mechwarrior", został spolszczony i ukazał się nakładem wydawnictwa Mag. Na klimat świata potowy wieku XXX składa się także masa dodatków traktujących o iechnice, sytuacji politycznej w świecie, kilka książek fabularyzujących wydarzenia i przybliżejących ten fascynujący okres z przyszłości. A przyszłość pokazana jest z prawdziwym rozmachem, wizjonersko, kompletnie - a całość "podana" znakomicie.

#### **COSTA**

czasach, o których opowiada system, ludzkość opanowala gwiazdy, które zawładnęły umysłami ludzi rządnych

władzy, władza natomiast stała się motorem brutalnych i krwawych wojen międzyplanetarnych. Galaktyka została podzielona na tak zwane Sfery: Zewnętrzną i Wewnętrzną. Dziesiątki lat konfliktów wpłynęły destrukcyjnie na stan wiedzy technologicznej. Zaawansowane technologie odchodzą w niepamięć niszczone przez wojny i związane z nimi wydatki. Nikt w epoce walki nie przejmuje się nauką. Najświętszym prawem jest: przetrwać. Siła i wzajemna eksterminacja stały się chlebem powszednim życia Galaktyki. To one stanowią o rozwoju cywilizacji. Najbardziej rozwiniętą technologią stały się więc tak zwane Battlemechy. 54 to potężne roboty bojowe, których jedynym celem jest demolka i sianie śmierci. Battlemechy są "fabrykami" pożogi, strachu i zniszczenia. Nic nie może im się oprzeć poza... innymi Battlemechami. A więc nowoczesne pole bitwy wygląda następująco:

walczące pomiędzy sobą gigantyczne maszyny - drogie, potężne i coraz mniej dostępne (technologie znikają i są coraz droższe]. Człowiek przestaje się tu liczyć - jest tylko drobiną, której życie i cena są obojętne dowódcom. Ważne są tylko maszyny. Choć właściwie jest tu klasa ludzi - elita elit - których zdolności i predyspozycje sprawiają, że są oni najbardziej pożądanym (no, może zaraz po Battlemechach) towarem na rynku wojny. Są to Mechwarriorzy, jeźdźcy Mechów, połączeni z nimi za pomocą systemu nerwowo-mięśniowego właśnie od tych "nawigatorów" zależy wygrana na polu bitwy. W tym momencie do akcji wkracza gracz. System 'BattleTech" pozwala na wcielenie się w różne role. Od pojedynczego Mechwarriora, zajętego swoimi sprawami w świecie przemocy (np. w fabularnej części systemu), aż po dowódcę ekspedycji planetarnej, planującego drobiazgowo atak swoich sił na nieprzyjacielską planetę. Piękne w tym systemie jest to, że każda z jego części daje się znakomicie wpasować w ogólne ramy i można tu sobie pozwolić na prawie wszystko. Pierwotną częścią jest tu oczywiście

'BattleTech", rozgrywany na heksagonalnej planszy za pomocą figurek Mechów. W zestawie znajduje się instrukcja pozwalająca na pełną rozgrywkę walk Mechów. Jej uzupełnieniem i rozwinięciem jest "BattleTech: kompendium" - księga będąca skarbnicą wiedzy na temat bitew pomiędzy Mechami, ale zawierająca również zasady dotyczące innych pojazdów, oddziałów piechoty, artylerii, lotnictwa itd. Jest więc absolutnie kompletnym w tym zakresie podręcznikiem. Jednocześnie stopień komplikacji przepisów sięga szczytów i wymaga dużo samozaparcia przy przedzieraniu się przez jego zawiłości. Ale warto! Uwierzcie mi, warto! Poza tymi niewątpliwymi zaletami, w "BattleTech: kompendium" istnieją możliwości tworzenia wlasnych Mechów, zróżnicowanych maszyn dostosowanych do aktualnych potrzeb i zadań oraz gratka dla maniaków makiet: reguły rozgrywki na maklecie! Gra figurkami Mechów potrafi dostarczyć naprawdę oszałamiających wrażeń estetycznych. Skala pojedynków jest tu bowiem nieco inna. Gdy dotychczasowe makietowe systemy bitewne wymagaly zaangażowania wielu figurek li pieniędzy), tak w przypadku "Battlelecha" można rozegrać niezlą potyczkę zaledwie trzema maszynami! | gwarantuję, że będzie ona naprawdę wciągająca. 'BattleTech: kompendium" ukazało się w wersji polskiej (rozszerzonej w stosunku do oryginału!) nakładem wydawnictwa Mag i kosztowało jeszcze niedawno tylko 34 złote - z pewnością nie jest to suma zbyt wygórowana jak na taką ilość zabawy. Po "BattleTechu" Encore wydał w  $N<\frac{1}{2}$ 

Polsce "AeroTech", umożliwiający potyczki myśliwców w kosmosie i atmosferze, opisujący zasady

Rys. Lazur

wspomagania pola walki za 4 pomocą nalotów taktycznych itp. Należy tu zauważyć dużą wzajemną "komplementarność" "BattleTecha" i "AeroTecha". Wykorzystanie w obydwu wydawnictwach jednostek lądowych, jak i wsparcia powietrznego znakomicie podnosi walory gry, tworząc jednocześnie naprawdę ciekawe sytuacje.

Następne części systemu niestety jeszcze się u nas nie ukazały (aprzynajmniej ja nic o tym nie wiem gdyby było inaczej, to gromkie sorry], a są nimi: "CityTech" (walka maszyn i piechoty w miastach), "BattleSpace" (niesamowita gra - bicwy statków kosmicznych w przestrzeni kosmicznej, najazd na planety, dzialania na naprawdę wielką skalę), "Solaris VII" (rozszerzenie fabularnego "Mechwarriora"), no i cała masa dodatków: "Objective Raids" (to jest must dla każdego fana systemu - opis prawie calej Sfery Wewnętrznej, lącznie z klanami i ogólną sytuacją polityczną (!)), "Tactical Handbook" (taktyka w systemie), "Technical Readoud" (strasznie tego dużo - opis wszelkich technologii używanych w grze) itd, Fasa Corporation naprawdę dba o swych klientów, a i kasy wyciąga z nich niemało. Jest jeszcze inna przyczyna powstania tylu dodatków. Otóż "BattleTech" został po raz pierwszy wydany w 1986 roku (chyba) i jest nieprzerwanie udoskonalany do dziś. Ba! Czas płynie i w samej grze! Kolejne dodatki i rozszerzenia opisują coraz to odleglejsze lata od tych, w trakcie których dzieje się akcja polskich wydań. Niestety, ponad dziesięciu lat zaległości nie będzie łatwo nadrobić, ale pozostaje nadzieja, że doskonały pomysł wydawnictwa Mag będzie dalej rozwijany. Panowie postanowili bowiem skompilować w kilku "Almanachach BattleTecha" wszystkie

wiadomości, jakie umknęły polskim graczom z uwagi na różnice w wydaniach i ciągly rozwój świata. Idea

jest znakomita i pozwala nam uniknąć wielu wydatków związanych z kupnem iluś tam podręczników i rozszerzeń. Co z niego wyjdzie (a może już wyszło?) zobaczymy.

Wspominałem już wcześniej o jednej z najważniejszych cech systemu: jego elastyczności. Każda z części, jak to można łatwo zauważyć, dostosowana jest do innych warunków prowadzenia walki. W ten sposób omija się z jednej strony konieczność natychmiastowego opanowania wielu przepisów, z drugiej zaś znakomicie napełnia się własne kieszenie wydawaniem coraz to nowszych rozszerzeń i udoskonaleń. Jednak udało się stworzyć coś, na co stratedzy czekali dość długo: system umożliwiający rozegranie potężnych batalii, a jednocześnie mogący znakomicie służyć da rozgrywek head to head, czyli maszyna na maszynę. Jest on kompleksowy, ogarnia zakres działań od kosmicznego najazdu ('BattleSpace" i "AeroTech"), po drobne, jednak niemniej pasjonujące, potyczki. Wszystko to jest oczywiście niesamowicie czasochlonne. Gra jest skomplikowana i samo przeliczanie niektórych akcji trwa naprawdę bardzo długo. Gdyby tylko ktoś chcial "przerzucić" to na komputer...

Naprawdę zachęcam do poznania tego systemu - satysfakcja gwarantowana w 100 procentach. Testowałem BT na wiele różnych sposobów i przez wiele tygodni, i muszę stwierdzić, że jest to jeden z najbardziej sensownych systemów bitewnych, nieco gorzej opracowany pod względem fabularnym (chodzi tu przede wszystkim o nie najlepszy podręcznik "Mechwarrior", do "mechaniki" którego można mieć nieco zastrzeżeń), niemniej w pełni nadrabiający walką, da której de facto został stworzony. Został on też najbardziej i najtrafniej, w porównaniu z tymi, które znam, osadzonych w realiach batalistycznych. Porywające są opisy świata ogarniętego degrengoladą, upadającego wskutek własnej wielkości, rozdrobnionego na feudalne klany walczące między sobą o każdą planetę, każdy księżyc. A wszystko przyprawione potężną dawką strategii, niesamowitych możliwości tu ukrytych. Naprawdę polecam.

Aha, gdyby kogoś temat bardziej zainteresował, oto adres wydawnictwa Mag, gdzie można dowiedzieć się więcej szczegółów: PI, Konstytucji 5/10, 00-657 Warszawa. Niestety nie mam pojęcia, Czy jest on wciąż aktualny. Firma ta lubi się przemieszczać to tu, to tam...

# **dr Wars**

Gdy dwadzieścia lat temu George Lucas stworzy! "Gwiezdne Wojny", niki nie podejrzewał, że zrobią one taką furorę. leb duch powrócił ze zdwojoną Silą wraz Lnową edycją filmu oraz "Karcianką" - "Stan Wars Geg" (czytaj Collectibfe Gard Game). W tym krótkim tekście postaram się przekazać Wam kilka inlormacji na temat tej wlaśnie gry - mam nadzieję, że skleni te Was do spróbowania, a jeśli już to zrobicie, ciężko będzie Wam Się od niej OderWAĆ.

#### **ESKELL**

tarship aproaching, Xwing class' Tak, X-wing zbliża się do planety, jednej z wielu w Uniwersum Star Wars. Wszechświat w grze

podzielono na planety, te z kolei - na lakacje. Pojawiły się nowe planety, których nie widzieliśmy w filmie, między innymi Kashyyk - rodzinny świat Chewiego. Ciekawym elementem jest system mobilny - Gwiazda Śmierci - który jako jedyny posiada możliwość ruchu (co za niespodzianka). W dodatkach, które ukazaly się dotychczas, do tych, które już były, dołączyło kilka kultowych lokacji, chociażby chatka Yody czy kantyna w Mos Eisley. Każda z lokacji posiada ikony jasnej i ciemnej mocy, które w grze odgrywają jedne z głównych ról.

"Yoda ??, you seek Yoda ??" - Moc Moc, która otacza nas i przenika wszystko, jest w grze najważniejsza. Jej ilość to wszystkie karty oprócz tych w ręku, na stole i w stosie zużytych kart. Jej brak oznacza przegraną. Można ją stracić w kilka sposobów. Podczas bitwy, w wyniku zajęcia przez przeciwnika lokacji z Twoimi ikonami mocy, lub działania niektórych zdarzeń. Stracone karty odkładane są na stos z tymi zużytymi. Jednak mogą one być odzyskiwane...

Leia, Luke, Han - Postacie To główni bohaterowie Trylogii. W grze Są przedstawieni jako karty charakterów, których są trzy rodzaje: ciemne, rebelianci oraz obcy. Jasna strona obfituje w głównych bohaterów i przedstawicieli różnych ras, które przeciwstawiły się Imperium. Najczęściej są to Koreliańczycy, a więc ludzie, a także mieszanina bywalców tawerny w Mos Eisley, Z kolei ciemna strona jest dosyć uboga, obok Vadera, Moffa Tarkina i Bobby Fetta pełno tu imperialnych oficerów, którzy przypominają szarą masę. Ciekawym akcentem są łowcy nagród, każdy z inną historią życia i różną bronią, a także statkiem.

Victory Class Imperial Star Destroyer - Flota

Galaktyka pełna jest statków, mniejszych, większych, rebelianckich, imperialnych i neutralnych. Każdy statek charakteryzują trzy podstawowe współczynniki: hiper-

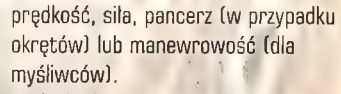

Jeśli chodzi o statki kosmiczne, to przewaga jest po stronie rebelii. Główne atuty ich floty to szybkość, zwrotność, a także zmasowane ataki myśliwców, które są liczącą się silą w grze. Są one uzbrojone w działa jonowe i torpedy protonowe, chociaż te nie są zbyt skuteczne. Oprócz lekkich myśliwców przymierze dysponuje również korwetami koreliańskimki i jedną fregatą szpitalną oraz prawdziwą perłą - "Tysiącletnim Sokołem" (dla angielskojęzycznych - Millenium Falcon). Imperialni dowódcy mogą się poszczycić siłą i pancerzem swoich niszczycieli. Jednak wyglądają one dobrze tylko w grupie, osłaniane przez chmarę myśliwców. Ich główne wady to małą hiper-prędkość, duży koszt wystawienia i zasadniczy brak bezpośredniej obrony przed myśliwcami. Admirał Ozzel mógłby powiedzieć, że nakryje rebeliantów czapkami, ale... nie udaloby mu się to przy użyciu przestarzałych myśliwców araz dwóch latających trumien: gwiazdy śmierci i superniszczyciela Egzekutora.

"Utini!!! Utini!!!" - zdarzenia i efekty Utini to w języku karłowatych Jawów "Przyjdź". Jest to także jedna z kart efektów, które obok zdarzeń są przydatne w walce, jak i podczas reszty gry. Oprócz dopalaczy zwiększających siłę w bitwach, mamy efekty zmniejszające zdolności poszczególnych postaci.

"Away put your weapon, I mean you now harm" Tak, każdy może tu znaleźć coś dla

siebie, choćby słowa mistrza Yody. Niektórych miłośników przyciągnie flota, innych - rycerze Jedi. Na

starannie wykonanych kartach znajdą przedłużenie filmu i RPG Gwiezdnych Wojen. Stanie przed nimi otworem rola rebelianckiego dowódcy, obrony bazy na Hoth lub imperialnego admirała. Szczerze polecam karty, które odnowią starą miłość, nieśmiertelną trylogię wzbogacaną nowymi dodatkami...

PS. Jeśli interesuje Was temat karcianych Gwiezdnych Wojen, to postaramy się za pomocą beczki piwa naklonić naszego Chaosowego eksperta, Dyzia, o szersze wypowiedzenie się na ten temat. fl

```
Rys. Lazur
```
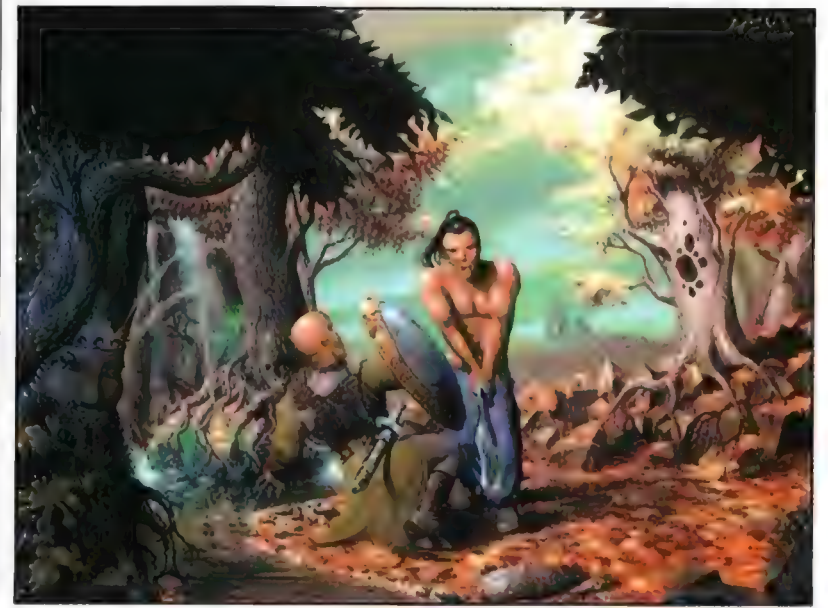

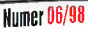

#### Królestwo Chaosu

# elkoriada '98

Nie od dziś wiadonio, że od naru lat w okolicach Święta Pracy we Weocjawii odbywa się majowa edycja Szędariady, Kilka miesięcy femu dowiedzieliśmy się, że "Matka Konwentów" odbywać się będzie tylko w listopadzie, zaś terminem najowyni mial się zająć ktoś nowy - ktoś kto miał przywrócić, zapomniane już dni świetności wrociawskiego RPG. O ile pytania "gdzie", "kiedy" i "jak" spędzały nam shy z powiek, o tyle odpowiedź ną pytanie "kto" była jaśniułka jak "World of Darkness".

Dyzlu

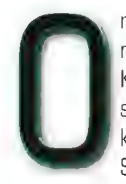

rganizatorem okazał się nikt inny jak wrocławski KMGF "MELKOR", (który stanowił - jeśli nie ręgoslup - to kark Szedariad), a stworzony

przez nich twór ochrzczony został dość oryginalną nazwą - MELKORIADA. Szczerze mówiąc od początku miałem bardzo sceptyczne nastawienie (jak zwykle - Sceptycyzm Naszą Drogą!!!) co do tej imprezy. Zastanawiałem się czy będzie to kolejna masówka, (z tęsknotą wspominając dwie pierwsze edycje Szedarki, kiedy to w kameralnym gronie czlowiek mógł miło spędzić czas, oddając się rozkoszy smakowania czystego RPG) nastawiona na wyciąganie pieniążków od ludzi, oferująca mierne zaangażowanie organizatorów i jeszcze gorsze atrakcje.

Kiedy dowiedziałem się o planach MELKORA, kamień spadl mi z serca. Planowali imprezę zamkniętą - na zaproszenia, w maksymalnym składzie 150 - 200 osób. Na dodatek Prywatne Liceum "AMIGO", (chwala Bogu za to, że jeszcze znajdują się szkoły, które chcą pomóc], które zapewniło lokum, było niewielką szkolą, akurat przeznaczoną na taką liczbę użytkowników. Zapowiadało się bardzo milo i chcialem na wlasne oczy zobaczyć przebieg tej cud-imprezy, dlatego na "Melkorce" pojawiłem się już w czwartek, nie bacząc na to, że oficjalne rozpoczęcie zabawy zaplanowano dopiero na dzień

późniejszy. Od początku aż do końca towarzyszył mi Yasiu, któremu konwent ten... jakoś "umknął" (tzn. bawił się tak dobrze... ...że aż nic nie pamięta dlatego; zamiast wspólnie, byłem skazany tę recenzję napisać sam) Ale zacznijmy od początku...

Uroczyste otwarcie imprezy miało miejsce w piątek tj. 1.05.1998 r., mimo to (co już jest niejako tradycją) znakomita większość uczestników zjawila się już w czwartek w okolicach godziny 18.00, weszli dopiero po 21.00 lecz nikt się tym specjalne nie przejął, bo tak to już jest z tymi polskimi konwentami, że czas ich rozpoczęcia wydłuża się mniej więcej o dwie, trzy godzinki. Przy "bramce" konwentowicze po uiszczeniu oplaty w wysokości złotych 20 mogli się czuć jak u siebie w domu. Identyfikatory z napisem Melkoriada były zrobione w dwóch kolorach. Zrezygnowano z podzialu typu: Gracz, MG, Ochrona,

Prasa itp. na rzecz klasyfikacji etnicznej. W rzeczywistości oznaczało to, że osoby z Wrocławia otrzymywały identyfikatory fioletowe z byczkiem, (przebóg, nie mogę dojść co to było, ale chyba byczek :-)), a zamiejscowi białe, też z czymś tam. Podzial ten byl o tyle ważny, że przydział sali przyslugiwał tylko przyjezdnym w myśl twierdzenia "Tubylcy spać w domu"! Kiedy już mialo. się ID i jako taką kwaterę, można bylo rozejrzeć się za atrakcjami, których każdy dzień imprezy przynosił coraz więcej. Dlatego też oprócz licznych seminariów na, których zrozpaczony M6 mógl dowiedzieć się, że to iż gracze nie chcą u niego grać w "Dzikie Pola", spowodowane jest tym, że za bardzo folguje npc'owym chlopom, pozwalając im latać po polu uzbrojonym w Fazery, blastery i turbolasery. Na innej prelekcji prowadzący staral się wytłumaczyć zgromadzonym, że są nienormalni (faktów oczywistych nie trzeba tlumaczyć!). Kiedy okazalo się, że nikt mu nie wierzy zaczął walić głową w tablicę z głośnym krzykiem "Nie jestem Chopinem!", zarżal końskim śmiechem i na czworakach wybiegi z sali... Tak, tak gdyby nie te seminaria

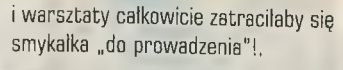

Na Melkoriadzie, co mogę stwierdzić z całą odpowiedzialnością, każdy znalazl coś dla siebie. Karciarze mieli swoje turnieje (Magic: The Gathering, Star Wars itp.), "batlowcy" swoje (Warhammer Fantasy Battle, Warhammer 40.000, Epic, Blood Bowl itp.). Nie zapomniano również o nałogowych zwycięzcach konkursów (chcialbym w tym miejscu podziękować Piotrowi Wojtowiczowi i Thorowi za grę fair-play na konkursie X-FILES przeciwko mnie i Maślakowi; a propos chlopaki następnym razem nie podkładajcie się, bo szarpiecie mi opinię konkursowego nieudacznika], uzupełniając dzienne menu 0 co najmniej 2-3 tego typu uciech. Śmieszny fakt wiąże się z konkursem na autobusa (czyt.: Omnibusa]. Odbywał się on na świeżym powietrzu, jako że salę pod niego przeznaczoną opanowali mroczni miłośnicy Star Wars i innych używek (samozwańczo nazywający siebie NEW WORLD ORDER tzn. Sierżant, Maślak, Grzesiu i Aragorn), przeksztalcając ją w FILMROOM.

Oprócz wyżej wspomnianych atrakcji bractwo z calej Polski oczywiście robiło to, co jest myślą przewodnią takich konwentów, czyli grało. Brak miejsca nie odstraszył nikogo. Dosłownie wszędzie odbywały się Sesje. Grano przeważnie w dzień, noc rezerwując sobie na LARPA, Każdy bawił się wyśmienicie. Duże podziękowania należy złożyć Organizatorom, którzy dołożyli wszelkich starań, aby impreza została uznana za taką, za jaką uznana została. Nic dodać, nic ująć.

krępi" chlopcy zdążyli się przekonać! P.S. Dyrekcje Prywatnego LO "AMIGO" uprasza się o obniżenie płotu jako, że przechodzenie przezeń może się skończyć przykrym upadkiem na głowę, o czym niektórzy "dzicy i

Rys Lazur

## LISTY, czyli ACTION REDAGTION

#### Hej!

No i już. Final countdown trwa, czyli wytęsknione wakacje tuż, tuż. Praktycznie jesteście już na zupełnym luzie, odliczając ostatnie godziny do początku 60 czy 90 dni relaksu. A my... cóż, tradycyjnie wślepiamy gały w monitory, oglądając gierki, czytając listy i wklepując teksty w edytorach. I w momencie gdy będziecie się byczyć na plażach czy basenach, u nas praca wrze - i wrze krew w

przegrzanych mózgach. I kto powiedział, że życie redaktora pisma o grach to pasmo nieustającej radości? Relaksując się, pamiętajcie więc o nas, przykutych do biurek nieszczęśnikach, chłostanych kompaktami po oczach przez Naczelnego - i podtrzymujcie nas przy życiu swoimi listami! O ile nie będzie kolejnej powodzi (tfu! odpukać!), zobaczymy się już za 30 dni.

Myśl miesiąca: Narzekatem, że nie mam butów - aż spotkałem człowieka, który nie miał nóg. (Stare przysłowie arabskie, dedykowane tym wszystkim, którzy jojczą na konfigurację sprzętową swego komputera.)

#### Wiwat starocie!

 $46.3$ DR VER SMARK

CD - ALLEN of New Address of New York

ACTION REDACTION

(...) Będę głosem Waszego sumienia, okrzykiem rozpaczy Gościa Z Mierną Konfiguracją, ambitnym krytykiem (już kupiłem pudło wazeliny w tubkach (...)). Właśnie "obalitem" (...) CDA, pochlonątem co mogłem pochłonąć, zainstalowałem co mogłem zainstalować, przejrzałem, obejrzałem (...). Co do pelnych gier. Tak jak do Colorado i Targhana mialem zastrzeżenia (gierki swego czasu ciekawe, niejedną noc przesiedziałem nad Colorado w epoce posiadania przeze mnie jeszcze Atari ST), tak do Pacific Islands nawet się nie czepiam. Team Yankee było tym czymś, co jak magnes ciągnęło mnie przed telewizor (ciągle Atari ST), o kontynuacji czego wiedziałem, ale niestety nie doczekałem/nie zdobyłem. (...) Gierka rozwala totalnie. Chowajcie się wszystkie Red Alerty i inne głupawe RTSy, może i jesteście lepsze, ale w Pacific Islands gram widząc przez mgietkę ten rozkoszny obrazek na monitorze. Powód? Nieskromne łezki wzruszenia! Mam już swoje lata, przebrnąfem przez wszystkie etapy komputeryzacji naszego kochanego kraiku (Speccy, Elwro bodajże 800 junior (yyyeeessss!ll), Meritum (cool maszyna :-)), Atari 65 XE, Atari ST, Amiga (pobieżnie) no i Pecet), z tego względu wiele już widziałem i każda taka reminiscencja wręcz mnie rozwała. Gierka jest po prostu dobra. (...) Drugą isłotną kwestią są... wymagania tego typu golden oldies. Po prostu śmiech. 60-70% stulfu na moim sprzęcie (p75 i - o zgrozo - 8 mega!!! szlag mnie na miejscu trafi!) raczej nie pójdzie, choć czasem dokonuję cudów konfiguracyjnych i jakoś ło idzie. Golden oldies za to dostają skrzydef, a czasami wręcz fruwają zbył szybko. Znakomite dowartościowanie. (...)

#### Kostas Brzeziński "CoSTa", Jelenia Góra

Ech, miło się wspomina te dawne czasy, gdy C-64 ze stacją dysków był szczytem marzeń graczy; posiadacz A500 był traktowany ongiś jak półbóg, zaś 486/33 dotykało się ze czcią i obawą, że porazi nas jego potężna moc obliczeniowa... Tak bylo, naprawdę!

#### Kody i stałe pytanie

1. Dlaczego kody do Pacific [slands nie dzialają? 2. Czy moglibyście zamieścić pełną wersję Red Alert? - Stratego-fan z Rzeszowa

To ciekawe - czemu w takim razie gość z listu zamieszczonego nad Twoim zachwyca się tą gierką (znaczy - u niego działa, więc i kody dzialają). Try again! A co do drugiego pytania - LITOŚCI!!! Ile razy mamy udzielać identycznych odpowiedzi na niemal identyczne pytania?!

#### Batfan

(...) Wkurzyłem się (...) we wrześniowym numerze ogłosiliście konkursy (...) m.in. o Batmanie. W odpowiedzi na drugie pytanie (aktorzy odtwarzający Batmana) podaliście: Keaton, Kilmer, Clooney (...) zapomnieliście o Adamie West(cie), który gral lę postać w 1966 (...) Teraz kilka pytań i sugestii: super, że zmieniliście szalę graficzną (...) podobają mi się duże screeny, ale czy przypadkiem nie stajecie się za sterylni (. -..) Reklamy moglibyście grupować, tak że jeśli ktoś ich nie chce oglądać - po prostu przerzuca te kartki (...).  $PCS + AP = 26,48.$  To wcale nie pryszcz, a życie musi coś jeść.

#### Piotr Krasowski, Lublin

Batman - masz rację, zapomnieliśmy o czasach, gdy<br>najstarszy redaktor CDA właśnie skończył sikać w pieluchy.<br>Bijemy czołem przed Bat-ekspertem! Sterylność szaty graficznej - po prostu jest więcej bieli i mniej intensywnych podlewów, które często (po wyjściu z drukarni) utrudniały

czytanie tekstu. Podlewy staly się bardziej stonowane; naturalnie postaramy się "odsterylniać" CDA, ale bez przesady. Lepsza czytelna bieł niż nieczytelne, a kolorowe "zygzaki"... Reklamy - często reklamodawca sam ustala, że chce np. by dana reklama pojawila się np. wśród użytków albo w recenzjach gier, albo na konkretnej stronie - i co wtedy? Ceny naszych pism - możemy tytko westchnąć ze współczuciem, bo cóż innego możemy zrobić? To jest życie, to jest kapitalizm...

#### Same pelne wersje!

Czy nie byłoby lepiej żebyście dawali mniej gier itp. ale żebyście dawali same pełne wersje?

#### Piotrek z Jawora

Lepiej - nie lepiej, trudno powiedzieć. Nawet teoretycznie zakladając, że byłoby tyle pelnych gier co miesiąc do zamieszczenia (a z tym nie ma tak prosto) - no to postawmy sprawę jasno: to by nie byly Quake 2 ani Quake, ani nawet Doom2. A mając dema, macie tym samym dostęp do nowości i wiecie, czego się spodziewać po gierce, którą chcecie nabyć. Najlepiej więc dawać i dema, i pelne wersje - co też czynimy.

#### Sprostowanko

Piszę (...) abyście wiedzieli, że wcale tak nie myślałem, tzn. nie myślę, że nie robicie tego, co chcą czytelnicy [autor w 11/97 zarzucił nam, że nie spełniamy życzeń czytelników i on nie wie, czemu ma nas kupować redakcja]. List napisałem we wrześniu, wydrukowaliście go w listopadzie (...), a ja już dawno zmienilem zdanie (...), a tu taki Danon i reszta czytelników mówią, że mam nierówno potł sufitem (...) Kim ja jestem? Koziem oliarnym? Każdy ma prawo do krytyki (...) takich ludzi, którzy chcą mnie obrażać za pośrednictwem CDA to ja mam w d\*\*\*, Mam nadzieję, że mój list zostanie wydrukowany (...) i będzie podany mój adres, by taki cap mógł mnie obrażać indywidualnie.

#### Tomasz Łabędzki, Czarnków

Adresu nie podaliśmy specjalnie (ale zrobimy to, gdy Tomek się uprze), ponieważ wydaje nam się, że list był pisany pod wplywem emocji i autora nieco ponioslo. Zacznijmy od tego, że należy ponosić konsekwencje swoich słów. Powiedziałeś, co myślisz o GDA (masz święte prawo to robić!), zaś czytelnicy powiedzieli, co myślą o tym, co Ty myślisz (ich prawo!). Trudno żeby byli jasnowidzami, którzy za pomocą sił psi wykryją, iż w "międzyczasie" zmienileś zdanie. Sam napisałeś, że każdy ma prawo do krytyki - czemu więc oburzasz się, gdy ktoś skorzystał z tego prawa? | w ogóle chyba wyolbrzymiasz ten epizod. Ilu czytelników pamięta jeszcze, co bylo w Action Redaction w 11/97? Pewnie prawie nikt - zaś po podaniu swego adresu zapewne zmobilizowałbyś kilkudziesięciu ludzi, którzy zgodnie z życzeniem - abrażaliby Cię indywidualnie. Czy tego chcesz? I w ogóle - ludzie, nie podchodźcie do tych wszystkich spraw z taką powagą. Ten i ów zarzuca nam, że jesteśmy za poważni, że trzeba być na totalnym luzie - a potem, gdy jemu ktoś nadepnie na odcisk, to zaraz zapomina o tym luzie i wali takie listy, że aż monitor się czerwieni (to akurat dotyczy niedawnego spięcia pomiędzy fanami Quake i Duke'a - prawie wszystkie listy utrzymane byly w tonacji "ty  $\#$ \$&% i  $\#$   $\circ$ \$ $\#$  jak ja cie  $\#$ (\$% to ci się odechce, @@#\$ jeden, pisać że Quake jest lepszy/ gorszy od Duke'a" itp).

#### Biznesmen?!

(...) Sprzedajcie mi prawa autorskie do możliwości powielania Waszych plyt.

Ehm, ehm - płyty CDA nie mogą być sprzedawane oddzielnie - są tylko częścią czasopisma CDA i TYLKO w takiej formie mogą być rozpowszechnianie (twórcy dem z reguły zastrzegają sobie, że ich dziela nie mogą być sprzedawane w celach zarobkowych, na specjalnie w tym celu wytloczonych CD; dema mają pełnić rolę darmowej reklamy, np. dołączonej do pisma na GD - kto robi inaczej, popełnia przestępstwo). A tak już calkiem z ciekawości - ile za to dasz ;-)))?

#### Hexen 2

Piszę do Was z ważnym dla mnie pyłaniem. Czy można zamówić numer archiwalny, nie zamawiając prenumeraty? (...) Najbardziej wkurzył mnie Charles z Warszawy - Hexen 2 to fajna gierka, a poza tym nie chciałbym, aby w CDA były gierki i tipsy na życzenie (powstałby drugi Aclion Plus).

#### Patryk Onion z ?7?

Odnośnie pierwszego pytania: naturalnie TAK. Co do Charlesa - poczytaj sobie jego list (poniżej). Powinno Ci trochę ulżyć.

#### List ciemności 2

(...) Przepraszam, że niesłusznie pogardzitem grą Hexen 2, zagrałem w nią i bardzo mi się spodobała. (...) Niedawno ja i mój kumpel kupiliśmy sobie Postała - ja piracką wersję, on w sklepie - obie działały tak samo. Popefnifem może przestępstwo, ale ja na tym wyszedłem dobrze (...).

#### Gharles, Warszawa

No proszę... Prawdę powiedziawszy od razu się nam jakoś wydawało, że ta gierka powinna trafić w Twe gusta - no nie? A przedtem to co - zjechaleś nas za recenzję w ogóle nie grając albo chwilkę \*pykając" w demo? Znaczy wprawdzie nie wiem o czym mówićie, ale i tak na pewno nie macie racji?! Hmmm. Mamy rladzieję, że nie będziesz w przyszłości nauczycielem ani sędzią w sądzie ;-). | masz nasze wyrazy uznania za publiczne przyznanie się do blędu! A co do piractwa - TAK, popełnileś przestępstwo (żadne "może"!). A że dobrze na tym wyszedleś; cóż, gdy ktoś włamie Ci się do domu i ukradnie komputer ałbo podprowadzi samochód z parkingu (ew. kupi go od złodzieja, który Cię okradł) - to nie miej do niego żalu; on TEŻ wyjdzie na tym dobrze i w świetle prawa niczym się to nie będzie różnić od Twego uczynku. Po prostu obaj skradliście cudzą własność (ew. bawicie się w paserów) i tyle. Pamiętaj także, że w świetle prawa samo trzymanie w domu spiraconego softu traktowane jest jako paserstwo i tym samym ktoś "życzliwy" może Ci podłożyć nieztą świnię. Nie wspominając już o tym fakcie, że kupując piraty zmniejszasz dochody twórców gier, a gdy im się to nie będzie oplacało - to kiedyś nie będzie czego piracić. Dziś zaoszczędzisz parę groszy, a w przyszlości będziesz narzekał, że nie ma w co grać. Nie będziemy Ci tu prawić morałów, ale nie masz się czym chwalić... | jeszcze Coś może sobie nie zdajesz sprawy, ale obecnie piracki rynek jest opanowywany przez... mafię (tak! - nawet niekoniecznie polską), która za pośrednictwem sieci detalistów (rozmaitych Kaziów z gieldy) rozprowadza na skałę przemysłową scrackowany soft. Kupując pirata pośrednio dajesz im kasę na nowe Merce i zakup Kałaszy. Nie śmiać się - to nie jest zabawne!

#### Sugestie

1. Dlaczego Yabol nie odpisuje na listy (...) **Wasz Jedi pomylił chyba galaktyki. Kto wymyśla** takie nazwy? 3. (...) A gdzie pornole? 4. Który z baranów zmienił cenę?

Repus, Kraków

u: 7RP

#### 5. Myślicie, że wszyscy mają P-100 MMX, 3Dix, Windows'95 itp. Dajcie też coś na 486 i Dos. 6.-Coś ty się Smuggler z ulicy przybłąkał, to nie miejsce dla przemytników.

7. Prosimy o więcej Tips & tricków.

#### Michał i Piotrek, Gzechowice-Dziedzice

Ad 1. Z założenia nie odpisujemy indywidualnie na listy (wyjątkami są maile i ew. korespondencja adresowana do autor danego działu - np. Smuggler odpisuje na listy związane ze sceną). Przyczyna jest prosta - setki listów i mało czasu...

maio czasu...<br>Ad, 2 Ten, co w Chinach pięć po trzeciej. Nie rozumiesz<br>odpowiedzi? No to remis, bo my nie rozumiemy pytania ;-). Ad 3. Gdy zobaczysz w Catsie recenzję Diablo 2, to my w rewanżu zamieścimy jakiegoś pornola.

AGA. Ten baran, który inwestuje miliardy zł w gazetę, czyli wydawca. Prawda, że to musi być jakiś kretyn? Przecież wszystkim wiadomo, że dobry interes to taki, do którego się dopłaca, że wszystko wokól tanieje, a tylko my jak ostatni idioci podnosimy ceny...

Ad 5. Pomyłka w adresie! Napiszcie to producentom gier! Pisząc do nas w tej sprawie, możecie równie dobrze ochrzaniać np. Przegląd Sportowy, że stale drukuje komunikaty o porażkachipolskich pilkarzy, zamiast choć raz sprawić, by padł wynik Polska - Brazylia 6:0. A czasu nie cofniesz - gier na 486/Dos już wkrótce nie będzie wcale, niezależnie od tego, czy Ci się to podoba czy nie. Ad,6. A co mam robić na warunkowym zwolnieniu, hę? Ad 7. Poproście jeszcze producentów gier, by ich więcej dawali - to co macie w CDA, to praktycznie wszystko, co w danym miesiącu jest warte uwagi.

#### **Okrutnicy**

(....) W numerze listopadowym zauważyłem grę Worms 2. Moi rodzice są dla ginie okrutni, więc proszę Was o tę grę.

#### Adam J. Z Kamienia Pomorskiego

Nasz naczelny jest jeszcze bardziej okrutny, dlatego przed wysłaniem gry prosi o przesłanie mu helikoptera Mi-24. Inaczej nici z tego...

#### Plusy, minusy, przymusy

Pisze do was Dark Knight. Na początku chciałbym wam powiedzieć, że wasza gazeła jest najlepszą gazetą na rynku (chociaż już lo wiecie). Wiem, ze jesteście zapracowani, ale wysłuchajcie mnie. Najpierw plusy, potem minusy i pytania + przymusy.

#### Plusy :

1. Fajnie, ze jest dział listów i lipsów (za maly).

- 2. Opisy są w porządku.
- 3. Spis treści jest czytelny i nareszcie zgadza się z Warto Zobaczyć (strona obok).
- 4. Są pełne wersje (no, trochę stare),
- 5. Swielna cena (nowa i stara).
- 6. Zrobiliście Aclion Plus.

#### Minusy :

1. Niepotrzebna Scena (jest na płycie).

2. Za maly hacker i tipsy.

3. Brak spisu treści na pudetku od płyty.

4. Tipsy wpisujecie do gazety, potem wkładacie na

krążek, a następnie przektadacie do Aetion Plus...

Ocena ogólna CDA: 9/10

Odnośnie minusów

Ad 1. Równie dobrze można powiedzieć - są demka gier na płytach, to po co o nich pisać w CDA?

Ad 2. Tipsy są jeszcze na płycie, nie? A Hacker nie jest maly, ma 186 cm!

Ad 3. Już wrócił!

Ad 4. Tipsy w Action Plus są składane alfabetycznie, stąd mogą się tam powtarzać tipsy z CDA (bo co - mamy je pominąć?), ale tak ponad 3/4 jest nowych, tzn. wcześniej przez nas niepublikowanych. A na krążku jest ich zawsze więcej niż w gazecie.

Końcowa ocena jak najbardziej nas zadowala, ale poczekaj - będzie 10/10!

#### Pytania + Przymusy :

.1. Włóżcie mi na dyskietkę solucje do: Knight's Chase Time Gate, Prisoner of Ice, Down in the Dumbs.

2. Powiedzcie, w którym numerze były tipsy do Solar

Crusade i dajcie (jeżeli będą) lipsy do Earth 2140. 3. Dajcie kalkulator do Hex'ów (choćby Dos Navigator).

4. Z plansz do Incubalion z numeru Marzec '98 1 dziala, w 2 nie mogę rekrulować żofnierzy, a reszła wcale nie chce działać. Dlaczego?

5. Jeżeli nie macie pieniędzy na prawa autorskie, to skąd się wzięła gra Kajko i Kokosz lub Navy Strike?

6. Jak nazywa się 3-cie plemię ludzi w Dark Colony. W Aclion Plus piszecie najpierw Strałusi, a potem Startusi. 7. Dlaczego na plycie styczniowej napisaliście numer 19. Przecież 19 numer to Grudzień. 8. Dawajcie więcej gier przygodowych.

I żeby nie było nieporozumień: 1. Nie mam Internetu.

- 2. Mam demo Incubation.
- 3. Nigdy nie rysuję płyt śrubokrętem.

4. Jeżeli prawie nikt nie przysyła dyskietek, to

spojrzyjcie na moją.

5. Pliki z solucjami nazwijcie nazwami gier.

6. Nie mam pełnej wersji Dark Colony.

#### Dark Knight, Warszawa

Ad 1. Zapomnij, nie wysyłamy NIGDY i NIKOMU tipsów itp. Sorry.

Ad 2. Do Solara zdaje się, że w ogóle nie było tipsów, ale za to do E2140... też ich nie ma.

Ad 3. Jezu, przecież byl i sam DN (dokładnie rok temu) i jakieś 6432 zbliżonych programów (poszperaj w katalogach Bonus/Hacker na naszych CD).

Ad 4. Hmm, no... nie wiemy. Ale zobacz nowe etapy do Incubation na tym GD (problem wynika zapewne z tego, że wczytujesz te etapy spod dema?)

Ad 5. Ależ MAMY na to pieniądze - tylko, że za mało, by starczylo na np. Quake 2.

Ad 6. Oczywiście Stratus(i) - sorry za literówkę. Ad 7. Podziękowaliśmy za współpracę temu, kto robił "oprawę" CD (choć akurat nie za ten numer), teraz powinno

być lepiej. Ad 8. Zły adres! My tylko zamieszczamy to, co stworzą

inni. Powyższe żądanie wyślij producentom gier...

I żeby nie było nieporozumień: Ad. 1 i 6 - współczujemy. Ad 2 - nie chwal się! Ja mam demo dema! Ad 3 - nie wiesz Go tracisz!

#### Wątpliwości i sugestia

1. Chcę kupić Jacka Orlando, ale nie wiem, czy w najbliższych numerach CDA nie pojawi się pełna wersja lej gry?

2. Co oznacza RTS i RPG?

3. Czy w Polsce pojawił się już Windows '98?

4. Ile zajmuje pelna wersja Jacka Orlando? 5. Będzie pełna wersja Theme Hospital?

Piszcie, co hędzie w następnym numerze (najlepsze gry i programy)

2777777

Ad 1i5 - Na pewno nie przed rokiem 2000. Ad 2. RTS - Real Time Strategy (strategia w czasie rzeczywistym - np. Red Alert), RPG - Role Playing Games, a co to jest - poczytaj o tym Królestwie Chaesu lub w poprzednim Action Redaction. Szczegółowa odpowiedź zajęłaby nam tak ze 3 szpałty...

Ad 3. Beta-wersja - tak. A co, chcesz się przekonać, że masz za mało pamięci i za slaby procesor? W momencie gdy czytasz te slowa, od premiery W'98 dzielą nas godziny...

Ad 4. Jeden kompakt.

Go do propozycji - o tym, jaka gra jest najlepsza, można powiedzieć, gdy się ma przed oczyma cały numer. Jak więc mamy dawać zapowiedzi "najlepszych gier", skoro nie wiemy, czy dana gra nie zostanie zdeklasowana przez tę, którą dopiera otrzymamy? No i już widzę te pretensje, że zapowiadaliśmy jakąś grę, która potem się nie zmieścila w numerze... Pomysl OK, ale raczej trudny do realizacji.

#### Uwagi gracza :

Przyznam się, że nie za bardzo podoba mi się kierunek, w którym rozwija się ostatnio cały przemysł komputerowy. Sytuacja obecna przypomina ciągnięcie konia przez wóz. (...) Dzisiaj nie robi się już gier na istniejące komputery, a robi się komputery dla gier! Mało jest już gierek, w które mogę na moim P150 pograć bez obaw o załamanie nerwowe. Pozostaje jeszcze owszem low res, ale tylko niektóre gry wyglądają znośnie w tej rozdzielczości (Quake2). Ale jaki ma dziś sens granie w low-res? To może jeszcze w trybie 32-kolorów? Nie mogę uważać przecież gry za dobrą, skoro nie mogę sobie w nią zagrać na moim komputerze. Może komuś się teraz narażę mówiąc, że gra TOCA Touring Car Championship jest w/g mnie zaledwie kiepska, ale tak jesi. Zeby animacja tej naprawdę nie szokującej grafiką gry sięgała kilku klatek na sekundę w niskiej rozdzielczości, z najmniejszą ilością detali na w/w komputerze!!! (...) Po prostu panom z Codemasters nie chciało się zoptymalizować

engine i odwalili prowizorę, jaką oglądamy coraz częściej.(...) Niejaka gra "Gruesome casile" wywołała u mnie szereg konwulsyjnych drgawek o częstotliwości równej liczbie klatek na sekundę. Na szczęście :) w/w gra chodziła u mnie z prędkością - uwaga - 1,5 klatki na sekundę!!!! (...) Następnie uruchomilem demko polskiej gry "Reflux". Panowie z Metropolis zazwyczaj dbali o polskiego gracza, optymalizując szybkość dzialania programu, ale w tym przypadku ich produkcja sięgnęła świałowego poziomu. Oczywiście chodzi mi o wymagania. (...) Owszem, kioś może mi zarzucić, że to tylko dema i pełne wersje będą chodzić znacznie szybciej - ale to najprawdopodobniej będzie kolejnym ktamstwem. Kiedyś gra byta dobra, gdy miala klimat, grywalność, nie była wtórna i miala niezłą grafikę i dźwięk. Dziś już została tylko ta ostania cecha, Lenistwo twórców nie powinno być nagradzane wysokimi ocenami w pismach komputerowych, a tak niestety często się dzieje, co również nie jest właściwe. Trzeba nabywcę przestrzegać, czego lepiej nie dotykać!!!

#### Grzegorz Kańczugowski

Masz niewątpliwie sporo racji. Ongiś, w erze komputerów 8-bitowych, programiści nie mogli zasugerować "kup więcej pamięci, szybszy procesor itp". więc dbali o optymalizację kodu. | powstawały wskutek tego prawdziwe perełki, wyciskające z komputera 150% jego możliwości (taki Knight Lore na Speca). Dziś zaś najpopularniejszym wyjściem (dla programistów) jest stale upgrade owanie sprzętu, z czego niewątpliwie cieszą się jego producenci... A gracze - albo wysuplują kolejne setki złotych, albo pozostaje im granie w "starocie" sprzed roku. | nic się na to nie poradzi, niestety. Ale też nie można zaniżać ocen grom tylko dlatego, że mają wygórowane wymagania sprzętowe... No, chyba że ewidentnie nie widać, by te wymagania w jakikolwiek sposób wplynęły na jakość gry.

#### Plus demka

(...) Chcę kupić Aclion Plus, ale nigdzie go nie ma, powiedzcie dlaczego i jak można go zaprenumerować (...)

Clóud

(...) W 11/97 było demko Posłala, a ja jak głupi opuściłem ten numer, więc błagam was, dajcie to demko w jednym z następnych CD. (...)

#### Virta Gap

Czemu nie ma Action Plusa - no cóż, widać ludzie go wykupują ;-). Na razie nie planujemy wprowadzenia prenumeraty na Plusa, musicie więc pilnować kiosków! Ew. męczyć nas o numery archiwalne. A co do demka Postala (i wielu podobnych listów w sprawie tego czy innego dema) - niestety nie możemy powtarzać dem (szkoda marnować miejsca na te same rzeczy). Nie idźcie aż na tak dużą łatwiznę - inaczej 99% CD będą zajmować demka powtórzone na życzenie tego czy innego czytelnika (no i czemu 89.999 czytelników ma jeszcze raz oglądać to samo demo...). Przecież można nabyć u nas archiwalny numer CDA z poszukiwanym demem - i po sprawie.

#### Hacker pokarany

i Wystałem już do Was 5 listów i żaden nie został opublikowany. OSKARZAM Was o umyślne niepublikowanie moich listów. Sądzę, że nie czytacie wszystkich listów(...) Zrobiłem wirusa, który spie\*\*\* mi cały dysk. Nie mogę go zniszczyć, bo jak załączam komputer, to się wiesza i wyświetla komunikat "divide overflow". (...)

#### Hacker Michał z Czechowice

 $\overline{\phantom{a}}$ 

Odnośnie oskarżenia - już serdecznie nudzi się nam nieustanne przysięganie, że czytamy WSZYSTKIE listy, a drukujemy tylko ich skromną część (z braku miejsca, a także dlatego, że w wielu listach powtarzają się te same pytania itp.). Wirus... a dobrze Ci tak!!! ;-). Po co robileś wirusa - by inny cierpieli tak, jak Ty teraz... więc zobacz jak to smakuje! (Nie oglądasz filmów sf - stworzony przez naukowca potwór ZAWSZE wyrywa mu się spod kontroli i atakuje swego stwórcę...). Sformatuj HDD albo odpal komputer z dyskietki systemowej i uruchom jakiegoś antywirusa.

#### W SKWARNY DZIEŃ DYSZELI DO WAS:

SMUGGLER SPOTNIAły & MR FEDI ROZPALONY (BO BEZ WODY, WENTYLATORA I ŻONY)

# riller 3D Herculesa: życie hez 3DFx'a

#### ROBERT ZATORSKI

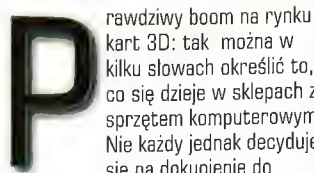

Sprzęt<sub>i</sub>

kart 3D: tak można w kilku słowach określić to, co się dzieje w sklepach ze sprzętem komputerowym. Nie każdy jednak decyduje się na dokupienie do

posiadanego już zestawu karty Voodoo 3dfx. Są przecież inne cudowne wynalazki z dopalaczem 3D na pokładzie. Takie właśnie karty Hercules Thriller 3D (4MB i wersja z obsługą TVBMB Ram] postanowiliśmy wziąć na warsztat. Przeprowadziliśmy w sumie kilkanaście testów graficznych, karty wypróbowane zostały także na około 50 grach, na koniec wrzuciliśmy je we władanie systemu Windows 98 Beta 3.0. Wyniki, jakie osiągnęły testowane produkty (szczególnie w grach), były całkiem przyzwoite, ale po kolei! Instalacja Thrillera nie nastręcza żadnego kłopotu użytkownikowi Windowsa 95, oczywiście system nie rozpoznał kart samodzielnie, sterowniki przenosimy więc z dysku dostarczonego przez producenta, Cały ten proces trwa najwyżej 5 minut. Wraz z kartami dołączone do nich zostało bardzo ciekawie zrobione oprogramowanie do filmów Avi i MPEG. Całość przypomina domową videotekę, osadzoną na regale wykonanym z drewna... Na szczęście, na tym nie koniec. We wlaściwościach ekranu odkrywamy kolejne okienka, które mają nam pomóc w skonfigurowaniu parametrów wyświetlanego obrazu. Ogólnie mówiąc, całość zrobiona przyzwoicie, choć zabraklo np. regulacji nasycenia kolorami wyświetlanego obrazu, Go dziwi, bo karta sprawia wrażenie, że posiada takie możliwości. Obraz możemy wyświetlać w rozdzielczości od 640 na 480, do 1600 na 1200 piksele. Do rozdzielczości 1152 na 864 możemy korzystać do 16,7 miliona kolorów w 32 bitach i przy 90 Hz odświeżania. W pozostalych dwóch (1280 na 1204 i 1600 na 1200], tylko do 65 tysięcy kolorów. Są to jednak bardzo dobre wyniki dla nawet zaawansowanego lamacza joysticków. Po tych wstępnych przymiarkach przyszedł czas na czyste testy!

#### W imadle Quake'a £!

Jednym z najbardziej wydajnych testów<br>graficznych jest tzw. Test Quaeke'a<br>wbudowany w sama gre. Może go uruchomić każdy, kto posiada pelną<br>wersję gry (w tyldzie należy wpisać: Viewsize 100, Time demo 1, Map demo 1ilub2), dm1(lub2)). Quake pozwala sprawdzić w ten sposób, ile można wycisnąć z grafiki w komputerze, poddając ją doświadczeniom na trójwymiarowym środowisku. A oto

wynik Herculesa Thriller 3D i dla porównania zestawu Tseng ET 6000 i  $3$ dfx'a. Hercules (tabelka):

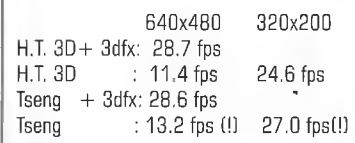

Niestety Quake 2 nie obsluguje pokładowego procesora 3D Hercules Trhiller-Rendition V2200 (co bynajmniej nie jest winą Quake'a), połączony został więc z 3dfx'em, jak się okazuje, Thriller osiągnął w tym przypadku prawie identyczne wyniki co 4 MB Tsneg ET 6000. Po

zrezygnowaniu z 3 dfx,

przeprowadzone testy opierały się jedynie na softwarowym wspomaganiu akceleracji. Niestety tutaj Hercules przegrał sromotnie z tańszym o niemal polowę Tsengiem! Wyniki mówią same za siebie.

Wintach: Test w aplikacjach Windows'a (tekst pogrubiony)

warunkiem niestety, że gra potrafi rozpoznać procesor Rendition V2200! Na pocieszenie zawsze pozostaje Direct X, ale wrażenia wtedy nie są już tak piękne! Niestety brak obsługi procesora 3D Thrillera, jest największą bolączką tej karty, na szczęście większość nowych produkcji potrafi ujarzmić już Herculesa. Pozostaje jednak pytanie, czy lobby użytkowników Rendition V2200 będzie na tyle silne, by wywierać stały wpływ na producentów gjer...Na dzień dzisiejszy Hercules Thriller 3D może jedynie pozazdrościć

Voodoo 3Dfx.

Ponieważ gry to jednak nie wszystko, Herculesa Thriller 3D sprawdzilem także i w prostym teście Winlach na szybkość dziatania aplikacji pod system Windows 95. Przyjrzyjmy się tabelce poniżej:

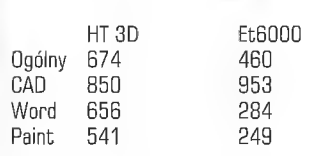

Na tym polu, Thriller niewątpliwie pokazał swoją wyższość, chociaż dziwi niski wynik dla CADa, za to

wynagrodzone to zostało przy pozostalych aplikacjach. Okazuje się więc, że Hercules Thriller 3D, to bardzo dobra karta, jeżeli chodzi o wydajność w środowisku Windows 'a. Tylko czy aby na pewno wlaśnie o to chodzilo producentom, którzy reklamują ją jako coś wyjątkowego dla graczy...

#### Grać w Thrillera

Na Thrillerze Herculesa przerobionych zostało okolo 50 gier. Thriller 3D mile zaskakuje czlowieka plynnością obrazu jak i jego jakością, która dorównuje niemal 3dfx'owi!. Wszystkie mgiełki, rozmycia czy refleksy świetlne są po prostu doskonale obsługiwane przez kartę. Pod

#### Windows 98 Beta 3.0 vs Thriller ZD

Totalna katastrofa systemu, jaka nastąpila po zainstalowaniu karty w nowych oknach, zjeżyła mi wlosy na głowie. Thriller, przy restartowaniu systemu, zwijał obraz do paska, który przebiegał przez środek ekranu i miał szerokość 0.5 cm! Całkowita destrukcja obrazu objawiała się także w DOS'owych grach uruchamianych spod okienek. Również na pożegnanie Hercules Thriller 3D częstował mnie prawdziwym Thrillerem w postaci "paska" ekranu! Niestety driver'y dla Windows95 zupelnie nie sprawdziły się w obliczu 98»ki. Zapewne jednak przed premierą systemu zakotwiczą one na stronie Herculesa w Internecie. Póki co jednak, darujcie sobie jedno z dwojga, gdyż duet W98 Beta i Hercules Thriller 3D to bardzo nieudane małżeństwo!

#### Podsumowanie!

Ogólnie rzecz ujmując, Thriller 3D to całkiem przyzwoita karta graficzna. Biorąc pod uwagę jej możliwości w

aplikacjach Windows'a 35, można pokusić się nawet o pochwałę, Niestety w zestawieniu z tanim Tsengiem ET 6000 i Voodoo 3Dfx, Hercules Thriller 3D przegrywa. Szczególnie gdy pod uwagę weźmiemy relacje cenowe wymienionych komponentów. Procesor Rendition V2200 niewątpliwie jednak jest ciekawym chipem i ma w sobie przyzwoite poklady energii graficznej. Niestety jak na razie brakuje mu oprogramowania, gdzie mógłby pokazać swój lwi pazur. Nie oznacza to bynajmniej, że karta nie jest warta zakupu. Wprost przeciwnie!

Karty testowano na sprzęcie PII 266 MMX, 64 Mega Ram, płycie glównej 50Y0 SYGKF, Sprzęt da testowania udostępnila firma Commpol z Krakowa ul. Kątowa 11, tel. 012 325800

#### **Sprzęt**

# reules Thriller 9D

Mit Herculesa upada.

Ta preżna, renomowana firma, produkująca jeszcze dwa lata lemu bardzo dobre i hardzo drógie kanty graliczne, teraz wypuszcza na rynek także produkty przeciętne, do jakich niewątpliwie należy madel o nazwie Thriller 9D.

**DAWID KLISZEWSKI** 

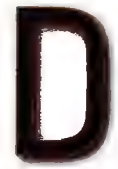

o testów otrzymałem kartę wyposażoną w 4Mb SGRAM buforu rysowania i w wersji AGP(Advanced Graphic Port - nowe złącze tylko dla karty graficznej, które to

umożliwia między innymi wykorzystanie przez nią pamięci RAM). Według załączonej instrukcji Thriller może posiadać wejście/wyjście sygnału VHS, wyjście sygnału SVHS oraz "Stereo Glasses Connector"- złącze do trójwymiarowych okularów. Byłem bardzo zawiedziony, gdy po rozpakowaniu okazało się, że ta karta ma tylko standardowe wyjście VGA. Dla porządku dodam, że nowy model Herculesa otrzymał procesor Rendition V2200 zapewniający wszystkie standardowe funkcje karty 3d, ale... wraz z biblioteką DirectX. Niestety nie znalazłem żadnej gry bezpośrednio go wspierającej. Na opakowaniu co prawda bije w oczy napis, że dołączono "gorące,

trójwymiarowe gry akcji", lecz tylko do karty w wersji 8Mb. Na zbiorczym GD znajdują się sterowniki do wszystkich produkowanych modeli, DirectX piątka, kilka dodatkowych programików (nic ciekawego) oraz jakieś stare dema dawna zapomnianych gier.

Dochodzimy teraz do sedna, W samej karcie nie ma nic specjalnego i z pewnością można by znaleźć kilkanaście znacznie lepszych produktów, Nie należy ona jednak do najgorszych, Trochę kłopotów może sprawić samo umieszczenie karty w komputerze, lecz wynika to z dużego zagęszczenia styków w złączu AGP i dotyczy to każdej karty w tym standardzie - po prostu trzeba dokładnie docisnąć, tak aby równo dolegała na obu końcach slotu. Sama instalacja w systemie Windows95 przebiega bezproblemowo. Na płycie CD umieszczony jest program, który całą instalację przeprowadzi samodzielnie, a użytkownikowi pozostanie tylko wybranie komponentów do instalowania. We właściwościach ekranu pojawiają się nowe opcje, tam możemy regulować częstotliwością odświeżania i sterować funkcjami 3D karty: włączać/wyłączać filtrowanie textur, mipmaping. Jednym z błędów, jaki zauważyłem, jest niezapamiętywanie ustawień "przesunięcia" obrazu. Gdy

zmieniamy rozdzielczość lub częstotliwość odświeżania; wtedy często zachodzi potrzeba przemieszczenia wyświetlanego obszaru w lewo/ prawo, góra/dół. Można zrobić to, regulując monitor lub ustawieniami karty graficznej. Te właśnie ustawienia po zrestartowaniu komputera nie są zapamiętywane.

Jak już wcześniej pisałem, Thriller 3D współpracuje z grami wykorzystującymi bibliotekę DirectX. Nie we wszystkich grach odczułem poprawę, na przyklad "Myth" dziala praktycznie bez różnicy na dowolnej karcie (za wyjątkiem VooDoo), ale w grach Tomb Rider ©, TOCA, Jedi Knight poprawa jakości i prędkości działania jest mocna odczuwalna. Tę ostatnią można uruchomić (i pograć) w trybie 800x600 w hi-colorze, z filtrowanymi Texturami i mipmapami i co najciekawsze, działa płynnie. TOCA, pomimo, że nie wspiera procesora Rendition V2200 uruchomiona z opcją "autodetect" wygląda i pracuje znacznie lepiej niż na

"software rendering". Poprawa jakości<br>nie dotyczy jednak gier Quake1, Quake2.<br>Thriller nie obsługuje standardu OpenGl.<br>Inaczej mają się także sprawy z<br>WindowsNT 4.0, w takim systemie<br>także próbowałem uruchomić Thrillera.<br>

karty graficznej z plyty dostarczonej przez producenta i przy teście

dowolnego trybu graficznego uzyskiwalem<br>czarny ekran. Nie pomógł restart komputera ani ponowna instalacja sterowników karty. Zniechęcony tymi próbami zrezygnowałem z przeinstalowywania na nowo całego systemu, by dokonać próby ostatecznej, Zrzucam całą winę na<br>niedopracowane sterowniki i

mam nadzieję, że w internecie będą<br>niedługo dostępne poprawnie działające.

EPTER I

! \_ 6  $\mathbf{P} = \mathbf{I}$ 

|<br>|}

=

Ogólnie karty graficznej Thriller 3D nie polecam, a przynajmniej nie w wersji, którą testowalem, to znaczy bez rozszerzeń VHS, SVHS (które i tak nie wiadomo, czy działają poprawnie). Obecnie, przy tak dużym wyborze kart graficznych z akceleratorami 3D można wybrać produkt znacznie lepszy, lepiej oprogramowany i przede wszystkim, na którym opierają się producenci gier, Sila karty z dopalaczem 3D polega na tym, że jej możliwości wykorzystywane są w konkretnych programach, bez nich nasz super akcelerator działa jak zwykla SVGA, a czasami nawet gorzej. Należy o tym pamiętać, zakupując nową kartę graficzną.

MARCIN SERKIES ORUNSKIE KOŁO

Właśnie siadałem do recenzowania nowego iF22, gdy naczelny poprosił mnie na dywanik, Udatem się tam myśląc, co ostatnio przeskrokałam, a tymczasem nie było się czepa hać. Jedyne co mnie spolkata, ta wręczenie mi sporego pudła z równie dużą zawartością. Małą chwilkę zajęto mi wyilobycie z kartonu tego, ca jest chyta marzeniem każdego miłośnika symulatorów -

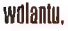

ostawmy jednak jeszcze na chwilę głównego bohatera i przyglądnijmy się jego towarzystwu. Otóż w pudełku oprócz samego towaru" znajdują się

jeszcze dwie calkiem spore książeczki jest to instrukcja łącznie w dwunastu językach. Wśród nich znajdziemy nawet tak egzotyczny język jak polski, co niestety nie jest jeszcze regułą. Z instrukcji dowiemy się np., jak podłączyć joya da komputera, jak przygotować go do pracy, jak zainstalować w Windowsie 95 itp. Jeśli chodzi o tę ostatnią informację, to sprawa jest bajecznie prosta - wystarczy dodać do listy joysticków czteroprzyciskowy wolant z przepustnicą, a następnie zaznaczyć we właściwościach, że joy obsluguje również ster.

No i wygadałem się - wiecie już wszystko - że ThunderWheel ma cztery przyciski, że ma przepustnicę i

potencjometr "robiący" za ster. Kształt całego urządzenia

przypomina klasycznego wolanta z samolotu. Przyciski fire umieszczone są pod palcem wskazującym i pod kciukiem z obu stron drążka, natomiast przepustnica i ster znajdują się w podstawie urządzenia, co uniemożliwia dostęp do nich, gdy trzymamy obie ręce na drążku. Wprawdzie nie jest to wada, ale ja - nieprzyzwyczajony do tego typu urządzeń - nie byłem zbyt zadowolony, gdy co chwilę (np. podczas walki kołowej) musiałem odrywać jedną rękę od drążka, żeby np. zmienić ciąg silnika. Denerwowało mnie to dlatego, że joy traci wtedy przyczepność do podłoża, która nawet przy korzystaniu z obu rąk nie jest najlepsza: przyssawki nie

działają, a podstawa jest za lekka. Tak już całkiem przy okazji: jeśli już mówię o budowie, to muszę wspomnieć, że ThunderWheel jest, delikatnie mówiąc, niezbyt ladny. Wszystko byloby w porządku, gdyby nie potencjometry przepustnicy i steru, które z wyglądu

przypominają te montowane w dalekowschodnich zabawkach dla dzieci. Ale przecież można to przeżyć, jeśli sam joy jest tego wart, a ogólnie rzecz biorąc ThunderWheel przypad! mi do gustu. Wprawdzie niebyt nadaje się do gier typu Sega Rally, bo "lata" wtedy po całym stole, ale całkiem dobrze sprawuje się w symulatorach. Jest calkiem precyzyjny, wygodny, no iw sumie co tu więcej chcieć. To po prostu normalny "czteroprzyciskowy wolant z przepustnicą i sterem" bez żadnych dodatkowych bajerów i jako taki sprawuje się doskonale. Mogę śmiało polecim amatorom bujania w obłokach na latających maszynach. Do dzieła!

Sprzęt do Lestowania udostępniła firma Commpol <sup>z</sup> Krakowa ul. Kątowa 11, tel. 012 325300

Sprzęt 100

# \_ght Fighter Game Pat: dwa w jetlnym!

Gzy kiedykolwiek Game Pad dorówna Jnystickowi? Trudno powiedzieć, oba urządzenia mają swoje rzesze gorących zwolenników jak i wrogów. Sigit Fighier Digital chyba miał pogodzić obie zwaśnione strony, bo tączy w sobie tak cechy znane z Game Padów, jak Joyów.

#### ROBERT ZATORSKI

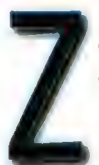

podstawki wystaje krótki drążek z kulką (bez skojarzeń), a dodatkowo mamy do dyspozycji także 8 klawiszy. Tak więc zniknęły typowe dla padów

przyciski do sterowania komputerowych obrazów. Szkoda, że plan "Dwa w Jednym" trochę się nie powiódł Trustowi. Już po kilku minutach grania kciuk, którym kierujemy mini-drążkiem, bali niemiłosiernie wykluczając jakąkolwiek przyjemność z zabawy. Dodatkowo kierowanie ciężarówką np. w Monster Track 2, było tak kłopotliwe, że już lepiej było pozostać przy klawiaturze. Podobne wrażenia odniosłem także i na innych "samochodówkach". Za pomocą Sight Fightera, po prostu nie sposób w nie grać... Nowego Pada, postanowiłem sprawdzić także w ogniu walki Quake 2. Niestety i tutaj urządzenie to zawiodło na całej linii. Postać, którą miałem kierować,

poruszała się niezwykle chaotycznie we wszystkich kierunkach, tylko nie tam gdzie powinna. Nie wspomnę już przez grzeczność 0 namierzaniu wrogów, którzy znajdowali się powyżej "mojego" żołnierza. Ale powiedzmy sobie szczerze, kto gra w Qluake'a za pomocą Joya? Kolejny rodzaj gier, jaki wziąłem na warsztat Sight Fightera, można określić jako "mordobicia", I co się okazało? Otóż ten game pad jest wprost stworzony do takich gier: kopniaki, obroty i wyskoki, z takim urządzeniem to prawdziwa przyjemność, no i w końcu można wykorzystać wszystkie klawisze! Tak, w grach gdzie liczy się siła pięści, Sight Fighter Digital spisywał się znakomicie. Następnie postanowiłem zająć się losami pięknej Lary w Tomb Raiderze 2. Niestety tutaj nie było już tak pięknie,

oczekiwanych momentach, np. podczas nieudanych skoków przez kamienie. Niestety test Tomb Raidera dowiódł, że wyrób Trusta tutaj nie pasuje. Cóż, wytrwale dążąc do celu postanowiłem zrobić zwrot ku symulatorom lotu. F18 Korea, aż się prosił by zaaplikować mu dawkę latanie na Padzie. Jedno jest pewne, w kategorii ewolucje w powietrzu i na ziemi, nikt mi nie był w stanie dorównać, kiedy korzystałem z tego Pada. Mam tylko dziwne wrażenie, że nie chodziło w tej grze bynajmiej o zawody akrobatyki powietrznej! Niestety lot za sterami "Trusta" kończył się najczęściej nagłym przepadaniem maszyny lub szybkim korkociągiem w falach oceanu. Brak zmiennego stopnia nacisku na przełączniki po zastosowania,

cyfrowych wyłączników mścił się na Sight Fighterze niemal w każdej grze, gdzie wymagana byłą płynność ruchu. Ale podobne zarzuty można skierować do całej kategorii Padów. Najlepiej maszynka Trusta zachowywała się w grach czysto zręcznościowych (kosmiczne strzelanki, jazda samochodami po torze tylko w lewo i prawo itd.). Pomysł dołożenia

sposób, aby zapewnić maksymalny komfort pracy. Wygodna manetka jest tak ukształtowana, aby ręka mogła e

swobodnie spoczywać na specjalnym kołnierzu, dzięki czemu nie czujemy zmęczenia dłoni w trakcie gry.

małego drążka sterowniczego, imitującego Joystick, choć ciekawy, tą wykonany został dziwnawo. Zelazna konstrukcja mini-wajchy jest niewygodna w użyciu i powoduje więcej stresów niż radości. Chociaż po kilkugodzinnym treningu w grach "karate" doszedłem do takiej perfekcji, o jakiej trudno nawet marzyć, korzystając z klawiatury czy Joystick'a. Testy na grach wykazały chyba jasno, że Sight Fihter nie może mieć uniwersalnego zastosowania w grach komputerowych. Powinien on być wybierany tylko przez tych, którzy preferują gry czysto zręcznościowe, nie wymagające "miękkości" ruchów. Pisząc krótko, ten model Game-Pada adresowany jest głównie do ludzi lubiących "twarde" gry. W przeciwnym wypadku czeka was niemiłe rozczarowanie omawianym produktem. Szkoda, że Trustowi nie udało się stworzyć przyrządu uniwersalnego, bo jakość wykonania Pada jak i jego dokumentacja jest raczej na przyzwoitym poziomie. Każdy, kto nie zna angielskiego, może zapoznać się z instrukcją użytkownika także i po polsku, co dobrze świadczy o producencie. Tak czy siak, przyrząd opisany powyżej sluży do grania tylko w określone gierki. Jest jednak w tym dobry.

Pada testowano dzięki uprzejmości firmy Commpol z Krakowa, ul. Kątowa 11, tel.012325300

> ; f

Manetkę wyposażono w cztery przyciski i "grzybek". Co ciekawe, jeden z buttonów znajduje się tak niska, że do jego obslugi konieczny jest mały lub serdeczny palec. Rozwiązanie sprawdziło się w trakcie gry, jednak precyzuje się inne zastrzeżenie. Pb pierwsze, przyciski na drążku są kanciaste i po kilku godzinach zabawy po prostu bolą palce. Ponadto button znajdujący się obok grzybka (największy) jest trudny do obsługi. Umieszczona ga nieco za wysoko i jego używanie nie jest tak intuicyjne jak być powinno. Ciekawym rozwiązaniem jest natomiast możliwość trwałej zmiany

ustawienia jaya w odniesieniu do osi pionowej. W masywnej podstawie znajduje się po prostu ruchoma obręcz, w której zamontowana jest manetka. Jeżeli ją obrócimy, możliwe będzie bardziej swobodne,

żeby nie powiedzieć żałośnie. Kilka razy | wpadłem dzięki nieskoordynowanym ruchom w takie dziury, gdzie diabeł nie mówi nawet dobranoc. Równie boleśnie Lara musiała znosić kilkakrotne upadki w najmniej

edator?

Mnogość joystieków na rynku może onieśmielić. Jak z dziesiątków modeli wybrać taki, Który okaże się niezawodny, wszechstronny i tani. Ostatni warunek określa zasobność naszej kieszeni, jednak dwa pierwsze wymagają już znajomości tentatu. Zazwyczaj nie mamy okazji przetestować interesującego nas modelu i niejko skazani jesteśmy na zakup "kota w worku". Dlatego też, specjalnie dla Was, z pełnym poświęceniem Trist. tokonaliśmy kompleksowych testów specjalistycznego joya: Predator Extreme lirmy

akcesoriów

cześć. Predator jest

#### **ANDRZEJ SITEK**

rust Copmputer Products ma w swojej ofercie wiele komputerowych, a joysticki stanowią poważną jej jednym z ciekawszych modeli firmy, i został przygotowany specjalnie z myślą o wymagającym graczu.

Tak jak większość nowoczesnych modeli, Predator charakteryzuje się opływowymi, ergonomicznymi kształtami opracowanymi w taki

Numer 06/90

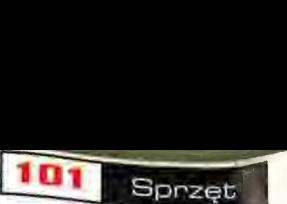

zgodne z naszymi przyzwyczajeniami ustawienie pod ręką przepustnicy czy kilkunastu przycisków. Dobrym rozwiązaniem jest też umieszczenie na spodzie podstawy Predatora suwaków do centrowania. Dzięki temu nie musimy obawiać się przypadkowej zmiany ustawień, gdy wykonujemy np. trudną snajperską misję.

Predator jest oczywiście tradycyjnym joyem analogowym podłączanym do serial portu. W zestawie znajdują się jednak dwa dwumetrowe kable. Na drugim umieszczono "przejściówkę", czyli wtyk, do którego podłączamy wyjście klawiatury i załączamy do gniazda w komputerze. Dzięki temu

rozwiązaniu możemy szybko i łatwo zdefiniować dwanaście klawiszy znajdujących się na podstawie joysticka. Umieszczono je symetrycznie na dużej, wygodnej bryle podstawy. Pomiędzy dwoma zestawami przycisków (po sześć klawiszy), znajduje się przepustnica oraz kontrolka pracy urządzenia. Poniżej lewej palety przycisków odnajdziemy jeszcze przełącznik. Za jego pomacą będziemy mogli wybrać alternatywne obłożenie klawiszy. Jeżeli nie chcemy używać przycisków lub obawiamy się, aby przypadkowo nie włączyć jakiegoś w trakcie gry, skorzystamy z wyłącznika umieszczonego poniżej drugiego panelu z buttonami. Mimo że dysponujemy

olbrzymią ilością możliwych do zdefiniowania przycisków, w trakcie gry wynikły pewne problemy. Okazało się, że umieszczenie tak dużej ilości klawiszy zbyt blisko siebie powoduje błędy i pomyłki w czasie zabawy. Ponieważ klawisze mają identyczne ksztalty, a przestrzenie pomiędzy nimi są niewielkie, praca nie jest satysfakcjonująca. Nie "naprawia" tego nawet wprawa, której nabiera się z czasem. :

Odnośnie przepustnicy zabrakło mi trochę oznaczenia minimum i maximum ..mocy". Nie jest to może wielka rzecz, ale przy profesjonalnym (i drogim] joysticku skala powinna być oczywistym standardem. Szkoda

również, że Predator nie ma trzeciej ośki (do zmiany orczyków), która pozwalalaby graczom na swobodne rozglądanie się podczas gry. Mimo wszystko z Predator Extreme na pewno latwiej żyć i poruszać się w "gierkowym" środowisku. Produkt ten może okazać się dobrą propozycją dla osób, które potrzebują więcej niż dziesięć przypisanych joyowi przycisków. W innym wypadku polecalbym może nieco droższego, ale jednak zdecydowanie lepszego joya Microsoftu: Sidewinder Precision.

Joya testowano dzięki uprzejmości firmy Gommpol z Krakowa, ul. Kątowa 11, tel.012325300

1944) Pyrabakat statok który chcda zastokowsó, a nestęprze kki ny OK Jada tnówi<br>Wob wydaleniem wy więdrema Hitleri Z choku

migwerza | Identytkerys | Konkola dosiępu | .<br>Kliknij typ składnika pieciowego, story ime byd pamo

ORDH

m

# k pograć z sąsiadem przez ściane?

Masz tajną grę i znudziło ci się granie SAMEMU, Przeglądasz Opis i znajdujesz opcje gry przez sieć, a za Ścianą mieszka kalega mający ten sam problem. Go zrobić, by zagrać razem? Musisz tbddować SIEĆ, Wbrew pozorom to nie trudiego przy dwóch komputerach. LESZEK WESOłOWSKI

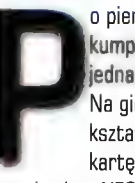

o pierwsze musicie z kumplem kupić dwie jednakowe karty sieciowe. Na giełdzie ich ceny kształtują się od 60 zł za kartę zgodną ze

standardem NE2000 do 300 zł za kartę 3Com z dożywotnią gwarancją (jak się uszkodzi, to wymieniają na nową). Na początek polecam kartę NE2000 z wyjściem BNG (tzw. cienki koncentryk). Najlepsza sytuacja to dwie jednakowe karty, jest wtedy mniej problemów (jedne sterowniki, lepsza kompatybilność). Następna ważna sprawa: musicie kupić kabel. Potrzebujecie trochę cienkiego koncentryka Uwaga! Jest on bardzo podobny do kabla antenowego. Nie pomylcie się, ma być da komputerów. Na zakończeniach kabli będą potrzebne końcówki oraz po jednym trójniku i terminatory (radzę sprawdzić, czy rzeczywiście mają 50 Ohmów, między bolcem i obudową rzecz jasna). To, jak Kabel przeciągniecie, to już wasza Sprawa, ale pamiętacie, nie może być dłuższy niż 185 metrów. Po włożeniu kart do komputerów i spięciu ich ze sobą sprawdź, czy wszystko jest dobrze połączone.

Potrzebny będzie miernik. Na obu końcach kablach z założonymi trójnikami i terminatorami ma być: na trójniku 25 ( po wyjęciu trójnika 50). Jak już upewnimy się, że tyle jest, to mażemy zaczynać instalować sieć.

Jako system sieciowy polecam Windows 95 . W miarę prosto się instaluje w nim sieć i do tego prawie każdy go ma w swojej maszynie. W panelu sterowania wybierz ikonę SIEĆ, następnie przycisk DODAJ i wybierz KARTA. Jeśli w spisie nie będzie waszej karty, to włóżcie dyskietkę, która jest dołączona do karty (sprawdź to, gdy kupujesz). Pa zainstalowaniu karty zaczynamy bawić się w protokoły. Protokół to wspólny język komunikacji komputerów w sieci. Najlepiej to zrobić, instalując usługę KLIENT dla odpowiedniej sieci. Dla nas będzie to Sieć Microsoft Networks. Po wybraniu jej program sam doda

odpowiednie sterowniki. W razie problemów należy zrobić to ręcznie. Znów wybierz DODAJ następnie PROTOKÓŁ, tu zaznacz MICROSOFT. Pojawi się okienko z rysunku 1. W zależności od typu gry należy zastosować odpowiedni protokół. To, co będzie nam potrzebne, to MICROSOFT DLC, NETBEUI, Protokół zgodny z IPX/SPX.

Następna ważna rzecz to włączenie udostępniania plików w sieci. Zrobisz to, wybierając przycisk w oknie głównym UDOSTĘPNIANIE PLIKÓW I DRUKAREK, Jeśli chcesz, aby kolega drukował na twojej drukarce, zaznacz wszystko. Gdy chcesz tylko, by widział twoje pliki, wybierz opcję pierwszą (patrz rysunek 2).

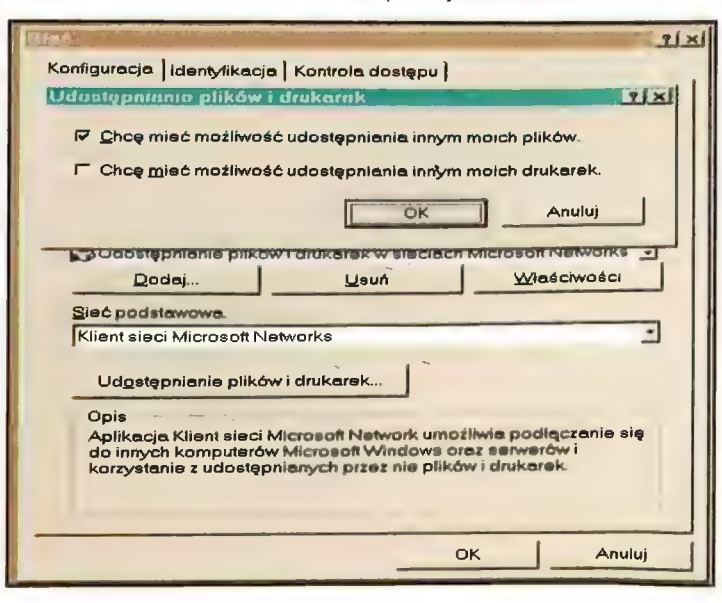

Mamy już kartę, protokoły, udostępnianie - brakuje nam jeszcze jednej rzeczy: ustawienia nazw na nasze komputery i ustalenie grupy roboczej. Nazwy muszą być różne, np: GRACZ1 i GRACZ2, ale jednakowa musi być nazwa grupy roboczej np: GRY. Opis komputera nie ma wpływu na działanie sieci.

Teoretycznie jeśli zrobiłeś wszystko poprawnie, po zresetowaniu komputera obie maszynki powinny się widzieć w otoczeniu sieciowym. Jako ciekawostkę polecam programik WINPOPUP nie będziesz musiał dzwonić do kolegi za ścianę przez telefon, wystarczy że napiszesz wiadomość w okienku i wyślesz ją do kolegi. Jako dowód, że taka sieć działa.

Teraz już tylko pozostaje kwestia wyboru dobrej gry, ale to pozostawiam waszej inwencji i gustowi...

Sprzet | 102

ewinier Game Pat

Phi... Pamyślatem. Po co komu te gamepady... W strzelankach trójwymiarowych i symulatorach i lak najlepszy jesi mój wspanialy analogowy joy, mordobicia i zręcznościówki najlepiej ujarzmić przez klawiaturę... Jedynie maniacy konsol nie mogą Się przyzwyczalć do pecetowych kontrolerów. W takim sceptycznym podejściu do gamepadów trwalem aż do niedawna, kiedy lo musiałem mocno zweryfikować swoje poglądy. Stalo się tak za sprawą firmy Mierosolt, znanej głównie z produkcji oprogramewania. Otóż koncern len sprzedaje także calkiem przyzwoite kontrolery do gier. Są to Microsoft Sidewinder 2D Pro i Microsott Sidewinder Game Pad. To wiaśnie ten drugi stal się sarawcą małej rewolucji w moich przekonaniach.

#### ŁUKASZ BONCZOL

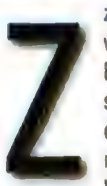

zewnątrz cacko to wygląda niczego sobie. Elegancka, czarna sylwetka dobrze leży w dłoni, widać że styliści mocno się wysilili. Wyprofilowanie trochę

przypomina pada od Playstation. Co więcej? Osiem przycisków fire, z tego dwa wygodnie umieszczone pod palcami wskazującymi, co daje wrażenie naciskania na spust. Oprócz tego "sterownik krzyżowy" (chociaż krzyża to on nie przypomina, w akcji sprawdza się o wiele lepiej od standardowych krzyżaków), przycisk start oraz specjalny przycisk działający na podobnej zasadzie co shift na klawiaturze (sam nie powoduje niczego, działa tylko w kombinacji z jednym z przycisków fire, co zwiększa ich liczbę do szesnastu]. Mamy też i tajemniczy guziczek z podpisem "mode". Po kilku naciśnięciach nie zauważam żadnych zmian na ekranie. Tylko małe zielone światełko na obudowie co chwila zapala się i gaśnie. Zdezorientowany poddaję się i odpalam helpa. Okazuje się, iż mój czarny pupil posiada zaraz pod wyjściem kabla łączącego z komputerem port na drugiego joya. Możemy tam podłączyć inne urządzenie, a gdy chcemy z niego

skorzystać, wystarczy nacisnąć przycisk "mode". (Nie da się jednak grać oboma jednocześnie. Wyjątkiem jest podłączenie ze sobą dwóch Sidewinderów, ale system ten działa tylko w odpowiednio kompatybilnych grach.) Wydaje się to być idealne rozwiązanie dla osób posiadających więcej "waich" i tym podobnych. Nie ma jednak róży bez kolców. Jeżeli myślicie, że podczas gry można swobodnie przełączać joye, to jesteście w błędzie. Owszem - pod niektórymi, przeważnie dosowymi gierkami jest to możliwe, jednak bardzo często wiąże się to z rozkalibrowaniem jednego lub obu urządzeń. Dodatkowo w niektórych, zwłaszcza starszych wersjach Windowsa'95, i tak musimy wejść do panelu sterowania, aby zdefiniować zmianę kontrolera. No cóż, przynajmniej nie trzeba grzebać się z przełączaniem kabli z tylu komputera.

Instalujemy dołączone na płytce CD drivery. Jest wśród nich program pozwalający przypisywać poszczególnym przyciskom pada odpowiednie klawisze z klawiatury. Dodatkowo istnieje możliwość "podpięcia" odpowiedniego zestawu przycisków do określonej gry. Jest to duże ułatwienie, gdyż nie potrzeba się już potem martwić, że uruchomimy<br>Np. Quake z **zestawem klawiszy**<br>zdefiniowanym na Need For **Speed**. Po prostu uruchamiamy Quake i nie

musimy się już martwić, czy poprzednio nie zostawiliśmy ustawień z NFS.

symulacji lotniczych i nie byłem już tak zachwycony jak w przypadku rajdówek. Werdykt brzmi: w symulacjach nadal rządzą analogowe wajchy, padem nie gra się już tak dobrze, ale i tak jest o niebo lepiej niż na "kibordzie". Miła niespodziankę sprawil mi jedynie X-Wing vs. Tie-Fighter. Z łatwością zaopiekował się wszystkimi ośmioma przyciskami "fire", które znalazły pokrycie z

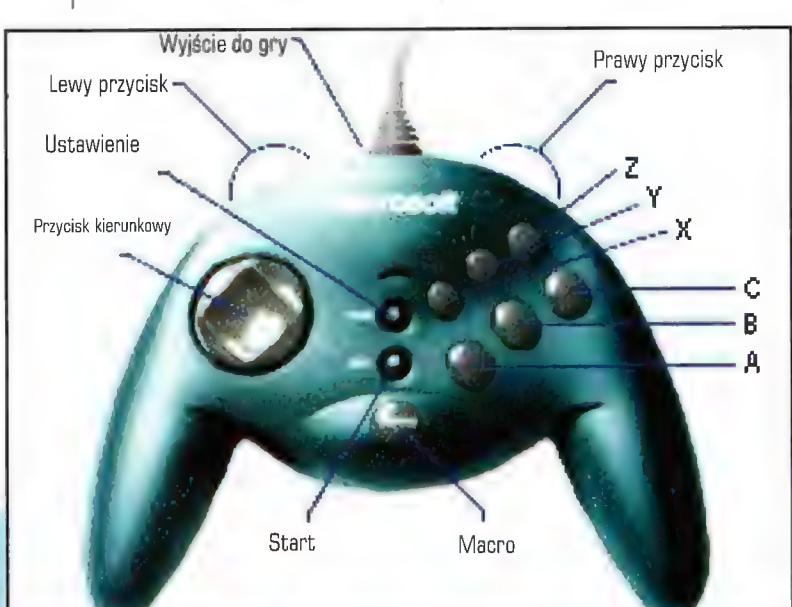

0.K Teraz sprawdźmy jak to działa. Najpierw troche czasu "zejdzie" nam na przystosowanie się do nowego sposobu sterowania, ale potem jest już tylko lepiej. Testowanie rozpocząłem od Sega Rally Championship. Jeździło mi się po prostu bosko, Nie moglem uwierzyć, że za pierwszym przejazdem pobiłem swój dotychczasowy rekord. W innych wyścigach też sobie poszalalem. statkiem kosmicznym widzianym z Generalnie, mimo iż pady do ściganek | góry, boku czy czego tam jeszcze, i stworzone nie zostały, to Sidewinder | naparzasz do wszystkiego, co się Hmm... A może by tak spróbować z one oczywiste. symulatorem? Przetestowałem kilka

najistotniejszymi systemami statku, a do tego świetnie mi się sterowało przy pomocy "krzyżaka". Naprawdę, dziecko Microsoftu potrafi wycisnąć z tej gry bardzo wiele. Ze smutkiem stwierdzam, iż w żaden sposób nie udało mi się skłonić urządzenia do współpracy z Quake 2, O zaletach używania gamepada w mordobiciach i grach sportowych oraz typu "lecisz sprawdzał się w nich znakomicie. I i nie rusza i nie rusza" pisał nie będę, bo są

> Sterownik krzyżowy stawia nieznaczny opór, co powoduje złudne uczucie anałogowości i znacznie ułatwia precyzyjne celowanie. Wszystkie guziczki są w zasięgu dla nawet niewielkich dłoni. Produkt Microsoftu jest (jak dla mnie) zdecydowanie najlepszym padem z tych dostępnych na rynku, a jedną z jego nielicznych wad, oprócz problemów podczas pracy w Dosie i z obsługą niektórych dosowych gier, może być tylko cena (rzędu 200 zł]. Jeżeli w najbliższej przyszłości planujesz zakup pada, a masz trochę kasy, to gorąco polecam Sidewindera. Management and the state of the state of the state of the state of the state of the state of the state of the state of the state of the state of the state of the state of the state of the state of the state of

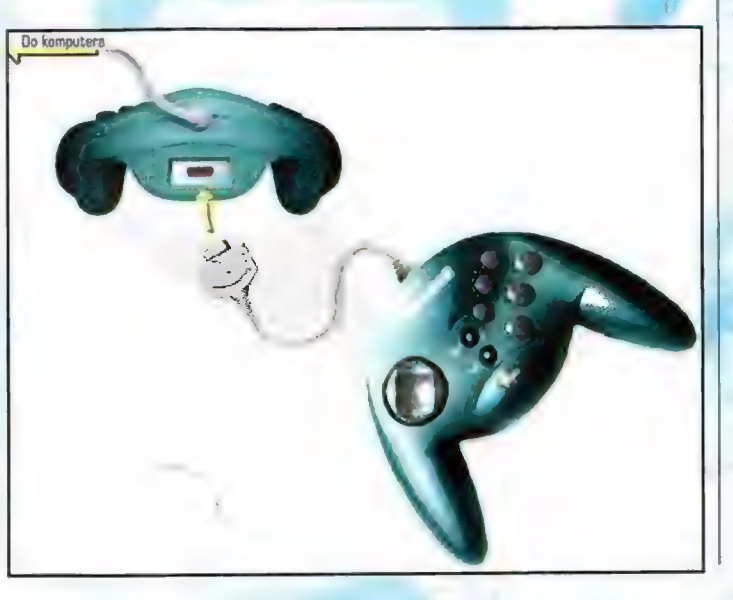

## Oferta specialna promocja ogólnopolska w czerwcu '98

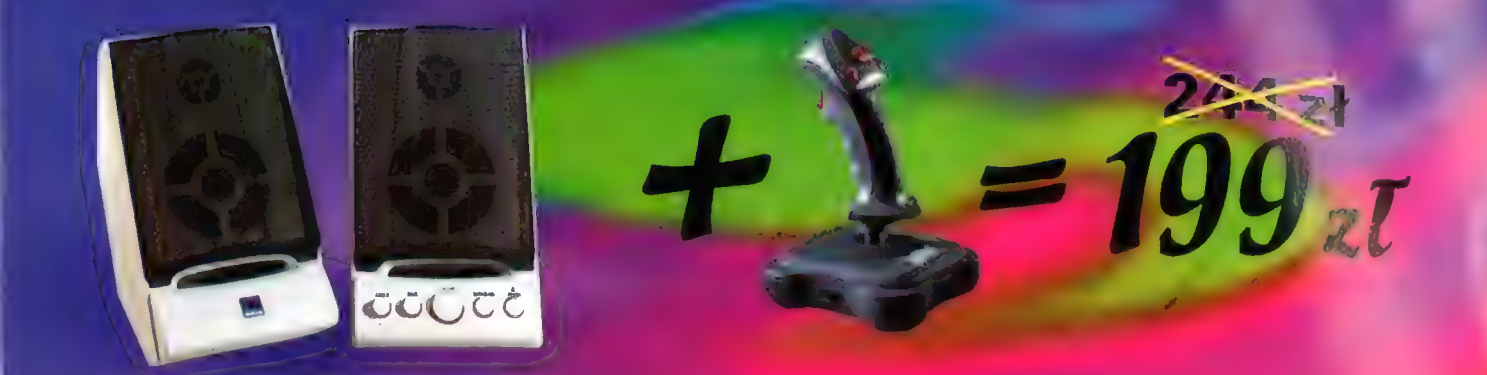

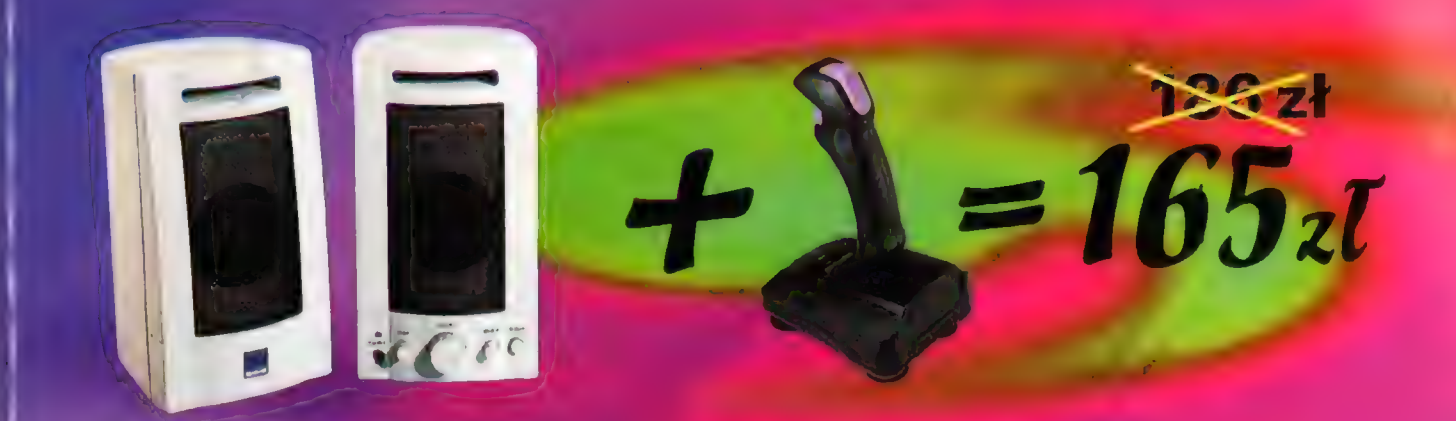

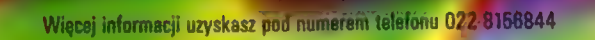

odleska: CHP, ul. Warszawska 108a; Białystok: AZ COMPUTERS, ul. Legionowa 971 lok 127; Białako Biała: DIGITEL, ul. Cyniarska 34; Bydgoszcz: FHU ARTOM BIS,<br>deckich 25; OPTIMUS S.A., ul. Objazdowa 1: VDBIS, ul. Gdańska 69, B RENICOMM, Dworzec GI PKP paw. 333, ul Kartuska 245, OPTIMUS S.A., ul Pomorska 96, VOBIS, ul Monwskiego 10, Bdymas: JTC FEST, ul Starowiejska 40c.<br>Ul Gniewska 21 box S3; WOBIS, Skwar Kościuszb. 17/18, Kartowice: FH GEPARD, ul. Fairwys r., Vools, ul. Marszalkowska 118/122: OSKAR, ul. Igańska 26, JOY COMPUTER ul. Burakowska 5/7, CMH DIGITAL AI Jacordomska 2, VOBIS, ul. Twarda 64, International States Computer States of The Santa Computer State

na?

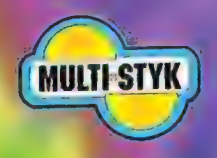

2521

**Multi-Styk** ul. Kossakowskiego 42, 04-744 Warszawa-Międzylesie, tel. 815-68-44, fax 815-68-43. http://www.interact.nom.pl

Swinka

# **ata seria**

104

#### White Label, Virgin Interactive

Kiedy zaczynacie się gubić w zalewie nowych gier z takimi dopalaczami, że w ocząch się maci, warto na chwilę zwolnić, zastopować, Przecież nie tak dawno zachwycaliśmy się zupełnie czym innym. W końcu nie minęło wiele więcej niż dziesieć miesięcy od pojawienia się na rvnku nierwszych gier wykorzystujących akceleratory graficzne. A rok temu MMX był przedmiotem pożądania

rezentuziazmowanych graczy. Aż żal bierze nieraz, że takie dobre gierki odchodzą w zapomnienie. Na ich miejsce nastają przeboje, za które trzeba stono placić. Dobrze, że od czasu do czasu wypuszczane są do sprzedaży serie tagich, dobrvch gier.

#### YASIU

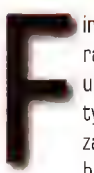

irma Virgin Interactive po raz kolejny postanowila uraczyć nas kilkoma tytułami, których główną zaletą ma być niska cena i bardzo niewysokie (jak na

dzisiejsze czasy) wymagania Sprzętowe. Nie są to jednak gierki kiepskie, na które nie ma nabywców rzeklbym nawet: wprost przeciwnie. Cztery nowe tytuły, które na półkach sklepowych pojawiły się już w marcu, to Afterlife, Toonstruck, Broken Sword i Screamer 2.

Pierwsza z nich - Afterlife jest zabawną gierką przypominającą trochę zabawną gierką przypominającą trochę III Trochę mniej wesoły klimat oferuje<br>SimCity, z tym że tutaj nie rządzimy III drugą przypodówką, którą Virgin miastem, a miejscem, do którego zdecydował się umieścić w serii

zdążają ludzie po opuszczeniu tego : świata. Naraz kierujemy niebem i piekłem, starając " się zapewnić

rezydentom jak rezydentom jak **AFTERLIFE** warunki - calość ladna, kolorowa i POULTRY NO.

HANMALA(

Równie humorystyczny jest Toonstruck przygodówka, w której wcielamy

swoim

wesola.

się w rolę rysownika komiksów, dziwnym trafem przeniesionego do rysunkowego Świata zamieszkanego przez postacie, które sam wymyślił. Całość okraszona bardzo ładną grafiką i nie gorszymi dialogami (w

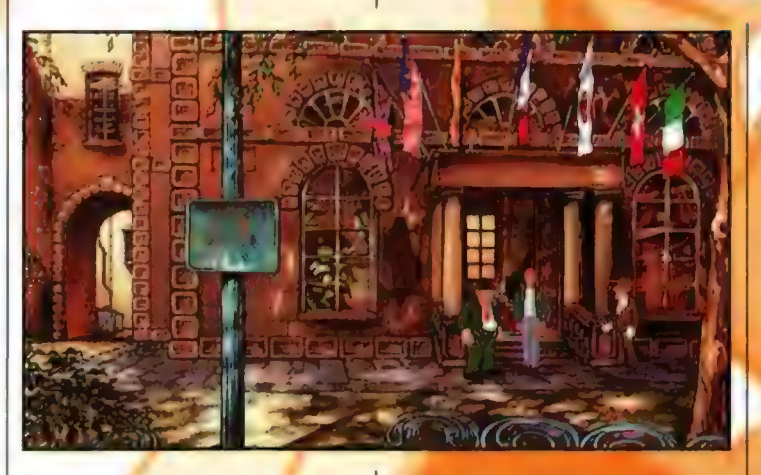

jednej z ról występuje nawet znany chyba każdemu Dan Castenaletta, czyli rysunkowy Homer Simpson).

druga przygodówka, którą Virgin

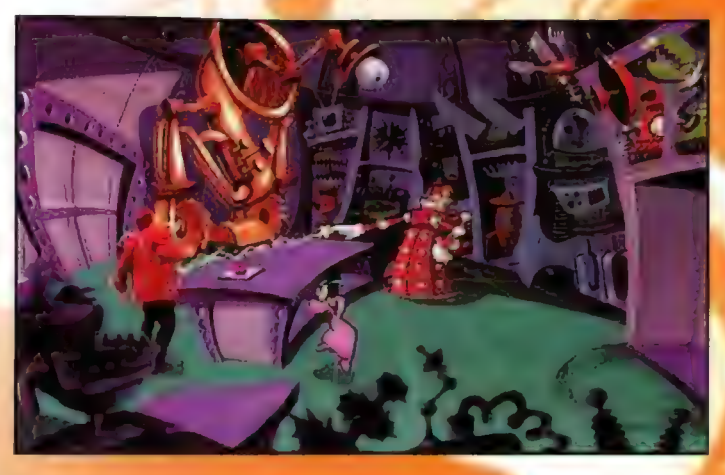

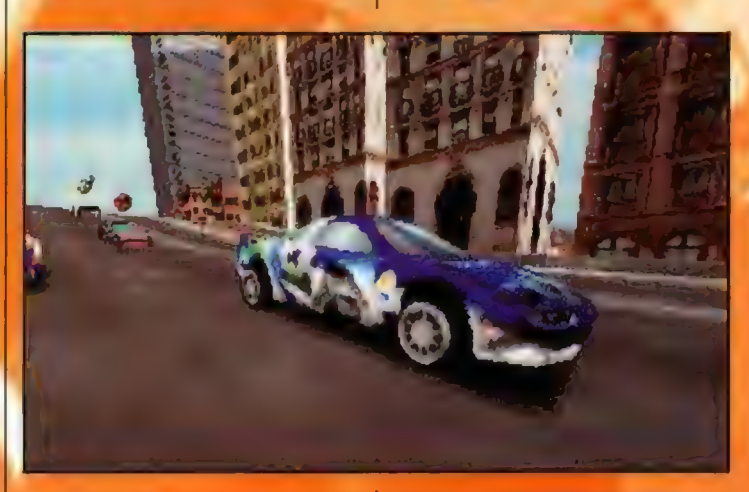

White Label - Braken Sword. Tu spokojne wakacje w Paryżu przeobrażają się w przygodę, która może zmienić przyszłość ludzkości. Ponad 70 lokacji, ponad 60 postaci, z którymi można rozmawiać, a do tego ciekawa fabuła, w której nie zabraknie tajemnic do rozwiązania.

WOGRSITAOCH

Ostatnią z tej czwórki jest całkiem nawa gra, mianowicie Screamer 2. Chyba nikomu nie trzeba mówić, że są to odlotowe wyścigi

5 HE ." , z w :£ zo BŁ) za

samochodowe, których wygląd, pomimo tego, że nie jest to produkt najnowszy, nadal stoi na wysokim poziomie. Dla posiadaczy

akceleratorów umieszczono na płycie z grą patche do najpopularniejszych dopalaczy. Możecie mi.wierzyć, że po ich zainstalowaniu gra wygląda jeszcze lepiej.

Wszystkie wspomniane tytuły omawialiśmy swego czasu na lamach CD-Action. Pewnie graliście już w te gry, które w Anglii kosztują teraz poniżej 10 funtów.(okalo 50-56 zl). lch niskie jak na dzisiejsze czasy wymagania, przy atrakcyjności samych gier, które dzielnie zniosły próbę

czasu, powinny sprawić, że znajdą nabywców - a naprawdę warto się zainteresować tymi "starociami" .

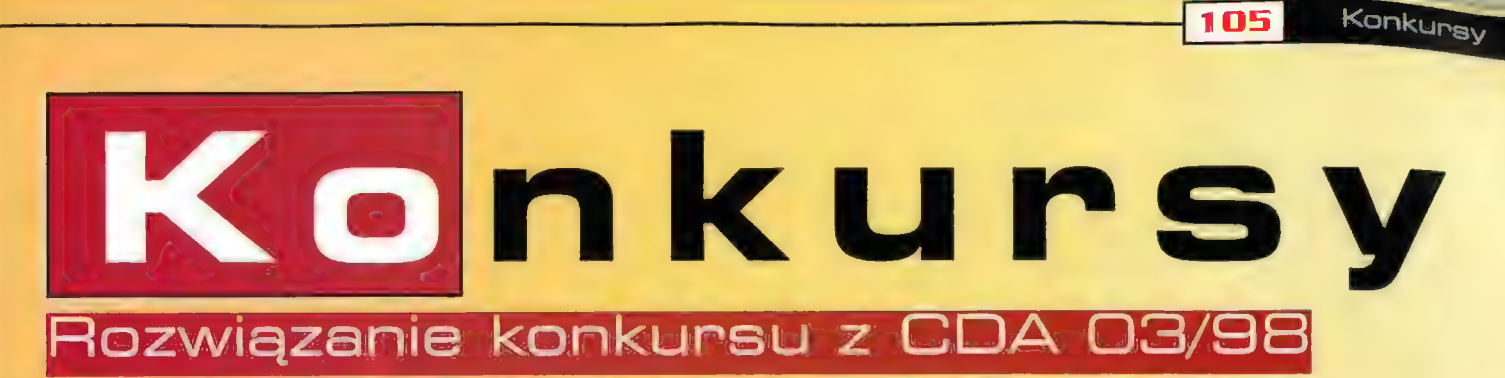

#### Oto odpowiędzi:

- 1. Procesor oznaczony symbolem SX nie posiada koprocesora.
- 2. Broken Sword to 2 gra przygodowa.

#### 32 Mb Ram wygrał... LESZEK MAZUR, zamieszkały przy ul. Pszczyńskiej w Jastrzębiu-Zdroju! Roczne prenumeraty CDA (począwszy od numeru 07/98) otrzymują:

- \_1. Dominik Wernicki, Ciechanów
- 2. Mariusz Kaniuka, Augustów
- 3. Marcin Rzepka, Rzeszów

Zwycięzcom gratulujemy - nagrody wyślemy pocztą.

### A teraz pora na nowe konkursy

#### <sup>f</sup>Konkurs nr 1.

- Wymień co najmniej dwie gry, które stworzył Sid Meier
- W jakiej grze możemy spotkać się "oko w oko" z jeleniami, podczas gdy trzymamy w ręku dubeltówkę?

#### Konkurs nr 2 - tu nagrodą będzie czytnik CD-ROM x24!!!

Musisz tylko odpowiedzieć na pytanie: z jaką prędkością są pobierane dane z kompaktu (kb/sec) w CD-Romie o szybkości  $.x8"?$ 

Odpowiedzi nadsyłajcie wyłącznie na kartkach pocztowych, do dnia 15.07. 1998.

niespodzianki. A są to: ANKIETA<br>Oto - zgodnie z obietnicą - lista osób, które otrzymają od nas "ankietowe" upominki-

- 
- 2. Michał Sadowski, Zambrów
- 3. Kamil Dziębor, Międzyzdroje 8. Michał Turkowicz, Łomża
- 4. Piotr Prystupa, Czechowice-Dziedzice **9. Rafat Poczynek, Rzeszów**
- 
- 1. Piotr Pellowski, Słupsk 6. Maciej Kempka, Olsztyn († 18. Maciej Kempka, Olsztyn († 18. Maciej Kempka, Olsztyn<br>1. Michał Sadowski, Zambrów († 18. Mac 18. Machinese, 2019)
	-
	-
	-
- 5. Pawet Długosz, Kowary 10. Waldemar Góra, Kłobuck.

#### Gratulujemy! A wszystkich innych zapraszamy do... kolejnej ankiety, zapewne w grudniowym numerze CDA!

## D Action zaprasza do Jaskiń Gier!

#### <sup>W</sup>maju, dzięki czasopismu CD-Action, w Jaskiniach Gier mogli sobie poszaleć:

- 1. Tomasz Tomecki z Częstochowy 12. Milianoszka z Biskupic
- 
- 
- 4. Mateusz Gabara z Wrocławia 15. Barnaba Turek z Warszawy
- 5. Piotr Leczyński z Katowic 16. Jakub Trzeciak z Poznania
- 6. Adam Pawłoszyński z Katowic 17. Jarosław Tarnawski z Poznania
- 7. Adam Pawlak z Katowic Piotrowic 18. Pawet Dominczak z Poznania
- 
- 
- 10. Krzysiek Wawrzyniak z Warszawy 21. Mariusz Selena z Warszawy
- episk Wameyman i Washington
- 
- \_ 2. Krzysztof Łysoń z Olsztyna 13. Krzysztof Hamerszmit z Warszawy
- 3. Tobiasz Węgrzyński z Wrocławia 14. Korneł Babilec z Lidzbarka Warmińskiego
	-
	-
	-
	-
- \_B. Kamil Lipiński z Katowic 19. Krzysztof Szymkowski z Warszawy
- 9. Artur Wiącek z Katowice 20. Łukasz Olszewski z Chorzowa
	-

W następnym, lipcowym numerze CD-Action (w tym roku CD-Action ukazuje się w lipcu i sierpniu!!!) podamy kolejną listę szczęściarzy. Czytajcie nas!

Wywiad 106

# wótlca W zbrol

Armor Command, wywiad z Edwardem Kilhamem

Poniżej przedstawiamy wywiad, w którym Edward Kilbam odstoni kilka tajemnic związanych z opisaną w tym numerze CD-Action produkcia. Co myśli sam autor o Armor Command? Wlaściwie to bedzie to ostra przepytywanka, ale w końcu cóż to dia prvmusa?

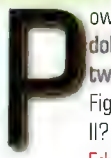

owiedz Edward, jaka była dokładnie Wasza rola przy tworzeniu X-Winga, Tie Fightera i Mech Warriora

Edward Kilham: W X-Wingu bytem wspólszefem projektu i designu; Kalani Streicher natomiast zajmował się produkcją. To samo zresztą dotyczy Tie Fightera.

W Mech Warrior Il obydwaj (jako Roni Entertainment) zostaliśmy zatrudnieni przez Activision jako konsultanci kreatywni i techniczni od koordynacji i udoskonalenia całego designu, pracy nad grą i produkcją. W skład naszych zadań wchodziło przeanalizowanie istniejącego designu pod względem kreatywnych/technicznych problemów i całościowe kierowanie projektem w kolejnych misjach itd.

Teraz, kiedy gra Armor Command trafila już do sprzedaży, czy możesz zdradzić nam liczbę osób, którzy pracowali nad tym tytułem?

E.K: Ekipa składa się z 20 ludzi. Okało 10 z nich to rdzeń zespołu, czyli grupa bez której gra nie mogłaby powstać...

A nad jakimi tytułami pracowali oni wcześniej?

E.K. Było naprawdę dużo tytułów, wszystkich nie można wymienić. Ale podam parę przykładów. Ja na przykład mam za sobą pracę (oprócz wspomn anych już takich gier jak Dark Forces czy Rebel Assault) nad Monkey Island z LucasArts czy Robosport z Maxisa. Harrison Fong, dyrektor artystyczny od 15 lat dorobił się udziału w takich projektach jak Star Wars, Empire Strikes Back, Indiana Jones Greatest Aventures czy Metal Warrior (wszystkie stworzone przez LucasArts na B-bitowe Nintendo). Kalani Streicher, producent, pracował

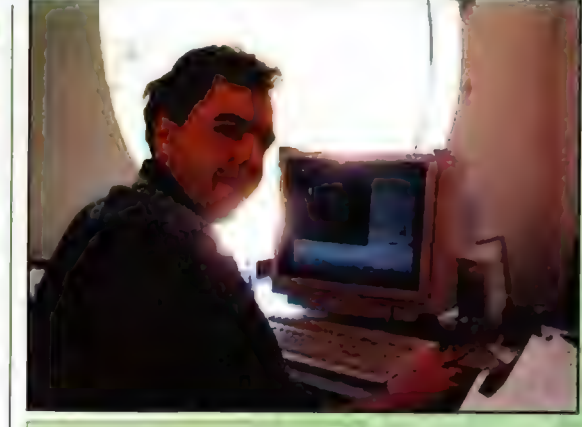

Edward Kilham to prawdziwy weteran pośród programistów robil gry i narzędzia informatyczne wykorzystywane przy ich produkcji przez ponad dwadzieścia owocnych lat. Jego poprzednie tytuły to między innymi: X-Wing i Tie Fighter: które projektował wespół z Lawrencem Hollandem; Robosport multiplayero-wa strategia zaprojektowana i zaprogramowana na zlecenie firmy Maxis. Pomagał też przy tworzeniu takich gier jak Dark Forces, Mechwarrior II oraz Rebel Assault. Wakacje są już tak blisko, że czuć je

w powietrzu, a przecież nie od rzeczy będzie przypomnienie, że Edward byl fantastycznym uczniem i studentem. Ukończył zaszczytnie i z honorami Uniwersytet w Oregonie (specjalizacja komputerowa, żeby było radośniej). Od 1991 roku poświęcił się calkowicie chwalebnej slużbie - tworzeniu gier i to najchętniej multiplayerowych...

między inymi nad Indiana Janes and the Last Crusade, Indiana Jones and the Fate of Atlantis, Dark Forces czy tytułami na Nintendo - Star Wars, Empire Strikes Back, Super Return of the Jedi, Ghoul Patrol. Juan Garlos Arevalo Baeza to programista 3D, który w swoim dorobku ma wiele nagród za grafiki i dema oraż prace nad Aqua czy Stardust (na Amstrada, Spectrum i MSX]. Jason Zarubin jest w branży od 10 lat, na swoim koncie ma udział w takich projektach jak: Dominus, NHL96, Future Zone, Madden'95, Viewpoint, Wizard Duel czy Dragon Wings.

Jaka była wasza inspiracja do Armor Command?

E.K: Moją pierwotną inspiracją był produkt, nad którym pracowałem w 1991 roku, RoboSport. Pa ukończeniu tego projektu, chcialem zrobić grę, która. odbywałaby-się w czasie

rzeczywistym i która łączylaby.wiele jednostek robotów. Zarzuciłem jednak na jakiś czas swoje zamiary, ponieważ" zostałem zaangażowany na kilka lat w» prace nad serią X-Wing, z której jestem bardzo dumny, ale kiedy miałem już trochę czasu, aby pomyśleć o swoich planach, wróciłem znowu do projektowania swojego nowego dzieła. Można powiedzieć, że Hidden Wars krążyło po mojej głowie od:6 lat. Aby wcielić moje projekty w życie tak, aby miały sens w nowoczesnym przemyśle wydawniczym, spojrzałem na wielkie dzieła takie jak Tie Fighter, Command and Conquer i Mech Warriór II, i to byla kolejna inspiracja. Chcialem pa prostu połączyć najlepsze elementy z tych gier z tym, co mi osobiście, przyszło dó glowy, Efekt finalny to gra, która umożliwia konstruowanie, gra z wieloma pojazdami i jakimś konkretnym celem do osiągnięcia. Cieszę się z tego, czego nam się wspólnie udało dokonać.

7 Jaka jest legenda, która kryje się za akcją gry? Możesz przedstawić jej zwięzły szkie?.

E.K: Opowieść odnosi się do dramatycznej walki, która rozgrywa się w przyszłości pomiędzy Terran Space Military a nieznaną Obcą Rasą. Nowi wojownicy, statki kosmiczne i pojazdy naziemne Terran, jak i Obcych pokazują, na czym będzie polegać wojna przyszłości. Nowe powierzchnie

planet i otoczenia, w których rozgrywa się akcja, dają graczowi poczucie odwiedzania różnych rodzajów światów.

odkrywając rlowe technologie, które Ziemia jest w stanie wojny z obcymi najeźdzcami. Na granicy pomiędzy dwoma rasami dwie floty toczą ostateczną batalię, Floty pogrążone są w rozległej mgławicy z nie wykorzystną planetą, która może odwrócić losy: wojny na korzyść tego, który włada jej zasobami. Zaden duży statek nie może manewrować w mgławicy bez ryzyka, że zostanie kompletnie zniszczony, ponieważ zawiera ona paskudne. chmury, wirujące burze magnetyczne I . inne niemożliwe do dostrzeżenia na pierwszy rzut oka zagrożenia. Każda ze stron stworzyła statek, który może bezpiecznie poruszać się w mglawicy, lądując na planecie pelnej surowców. Wejdziesz w mgławicę na takim właśnie specjalnym statku i i v wylądujesz, zabierójąc się za wydobywanie jęj bezcennych surowców. Pamiętaj jednak, że. wrogowie krążą gdzieś w mgławicy od jakiegoś czasu i będę bronić swojej planety, dysponując poteżnymi siłami naziemnymi. Rasa znajduje się pomiędzy ziemią i najeźdźcami z innego wymiaru, z losami rodzaju ludzkiego spoczywającymi w twoich rękach. Kieruj:się lańcuchem planet przez mgławicę, używając specjalnego skanera do wykrywania planetarnych ciał niebieskich. Wyląduj na planecie, zwalczając obce bazy i bij się o cenne minerały. Zbieraj surowce z planet i wysyłaj je z powrotem, aby wspierać toczącą się wojnę, jednocześnie znajdują się gdzieś w,starożytnych ruinach mgławicy. Weź także pod uwagę cywilizację, która żyje w mgławicy, która może bądź cię wspierać, bądź utrudniać ci twoje podboje.

> Jak akcja odnosi się **1 do tej opowieści i jak i nijek i zapisania z powieści**i jak i zapisania i zapisania z powieściają z powieściają<br>Objęt z historia tartozwija i zapisania z powieściają z powieściają z powieściają z powieściają z powieści **En się po ukończeniu i powstanie i powstanie i powstanie z powstanie z powstanie i powstanie z powstanie z powstanie z powstanie z powstanie z powstanie z powstanie z powstanie z powstanie z powstanie z powstanie z powsta**

 $\mathbf{c}$ 

iwa se na matsay na matsay na matsay na matsay na matsay na matsay na matsay na matsay na matsay na matsay na <br>Matsay na matsay na matsay na matsay na matsay na matsay na matsay na matsay na matsay na matsay na matsay na

całą opowieść. Po szczęśliwym ukończeniu kilku misji gracz zostaje polityka polityka z rasportate przez postawić budowli p lub Obcych. Każda z rasportate przez zostaje przez postawić budowli pra następujące nagrodzony sceną w wysokiej ; rozdzielczości, która pokazuje, jak cała historia zależna jest od gracza.

Jak wiele osób może grać w Armor Command?

E.K: Jeden albo do nawet czterech.

Czy można grać w grupach?

 $\mathbf{r} = \mathbf{r} \times \mathbf{r}$   $\mathbf{r} = \mathbf{r} \times \mathbf{r}$ 

E.K: Tak, w trybie multi-playér możesz h przeciwko innej czteroosobowej<br>grupie. Ale dwóch graczy może też<br>grać przeciwko innej parze

w opcji multi-player są te same?

specjalne cechy do'gry, takie jak nowe 214 " E,K: Tak. Możesz zbudować ich tak zbudować ich tak technologia "<br>Dropie i jednostki?" ( 2, \* technologia 3D, \* technologia 3D, \* technologia 3D, \* technologia 3D, \* \* technol bronie i jednostki? 7. March 1988, Gzy znajdziemy tu cykle dnia i nocy

 $\frac{Zm$ ieniliśmy też cele misji, aby nadać ,  $\frac{1}{2}$ dni i noce, a w niektórych łączymy , a jakie to są siły i jakie to są siły. Ponad 60 godzin gry. Ponad 60 godzin gry. Ponad 60 godzin gry. Ponad 60 godzin gry. Ponad 60

w mieszczenia jednostek w zachodzie z zastawać nastrój zamniers, mines itd.<br>Trójwymiarowym terenie, na przyklad bypowy dla danej misji.<br>Z i zak wiele misji w sumie znajdziemy w z zastelników. czy będę mógł umieścić radar na przykład – | typowy dla danej misji.<br>Czy będę mógł umieścić radar na zastawie od 1999 – 1999 – Jak wiele misji w sumie znajdziemy w – | Dzięki za wywiad w imieniu redakcji i zastawie czyteln 4 czy będę mógł umieścić radar na zachodzie w się wiele misji w su zachodzie wiele misji w su zaczycie opraczy<br>Szczycie góry i dzieki temu uzyskać zachodzie odzaje sił będziemy mamy w Armor Command?  $\cdot$  szczycie góry i dzięki temu uzyskać

**UTF - United Terran Federation** 

E.K: Odprawa przed misją i większy zasięg "skanowania", podobnie . sprawozdania poprowadzą cię przez z z czołgami, aby były w stanie strzelać E.K. Gracz może<br>cała popwieść. Po szcześliwym z z przez policytość: "1 były w stanie strzelać wybrać stronę Ziemian"

> E.K: Nie, nie możesz postawić budowli czy pojazdu na szczycie góry.  $\epsilon$  /  $\epsilon$  / iednostki: Scout, Light Znaleźliśmy dość dobrą równowagę — Tank, Heavy Tank,<br>
> między latwością grania i<br>
> 2 minimalizowaniem zamieszania, które, Helicopters, Bombs wiąże się z zabawą w środowisku 3D.

Jak wielkie są mapy do poszczególnych kampanii. Czy udało wam się oddać prawdziwe cechy przestrzeni, żeby na przykład nie zdarzało się, że z jednego, końca mapy na drugi dojadę w 60

E.K: Mapy w Ármor Command są<br>bardzo duże. Każemy nieraz graczowi<br>przemykać się pomiędzy dolinami i kanionami, aby-zwiększyć wrażenie przestrzenności jeszcze bardziej, W ". "The strategial" Swiecie 3D poczucie rozmiaru jest ponieważ do potęgowane jeszcze bardziej, ponieważ ponieważ electriczne w pelni electriczne w pelni do potęgowane jeszcze bardziej, ponieważ czy istnieje możliwość wybud Very lokacje dla pojedynczego gracza i kanionami, aby zwiększyc wrazenie w swoich sił, gracz hiska i zwoich pocjach z kanionami strategię opartą na różnych opcjach z kanionami strategie w strategię opartą na różnych opcjac 4% ao AE - : gigantyczne wąwozy, które biegną / | danej lokścji więcej niż jednej bazy? / | b). Standardy, które sprawiają, że gra

zwiększające silę w grze multi-player. Pe.K: W kilku misjach mamy podział na Mary można stworzyć siły obronne wykonania zadania i elementami<br>Zmieniliśmy też cele misji, aby nadać w podpinione za w niektórych laczymy wokól iektórym z nich styl taki, jak w grze razem dzienne poziomy z celami misji.<br>|-<br>| ednego gracza, | ponieważ znajdujemy się na planetach | E.K. Oczywiście, możesz umieścić tu | treningowych i kompletnych kampanii A jak wygląda sprawa z możliwością | |- | mglawicy, aspekty dnia-nocy trudno 1 A jak wygląda sprawa z możliwością do proglawicy, aspekty dnia-nocy trudno do buildings, laser towers, ECM, pa rada o się, że było warto.<br>Pa rada o powieszczenia jednostek w parada piest tu oddać, aby zachować nastrój do

Command? Command? Command? Command? Command? Command? Sales in the state of the state of the state of the state of the state of the state of the state of the state of the state of the state of the state of the state of the

Jets, landing pads, mining facilities, mining tugs, air transports, missile towers, gun

turrets, radar builings, decoy buildings itd. Kazda z jednostek moze być upgrade'owana dwa razy, aby zdobyć s SA otech otężniejsze e poszcze poszcze poszcze poszcze poszcze poszcze typu - Mary i a teraz trzy punkty.<br>Tab s Mapy w Armor Command są. Tab s ; worzy niezwykle potężne typy - Wymień teraz trzy punkty, które; .<br>Tab s ; . upgradejować tylko nieznaczną część swoich sił, gracze muszą rozwinąć, · strategię opartą na różnych opcjach upgrade'u:

mają wpływ na akcję? posiadasz, jest ją c). 44 szalenie wciągające i trudne

missile towers, gun turrets, decoy  $\left\{\n \begin{array}{l}\n 2 \text{apraszam do gry, to sami prekkonacie} \\
 \text{buildings, laser towers, ECM,} \\
 \text{się, że było wartości.\n} \end{array}\n \right.$ 

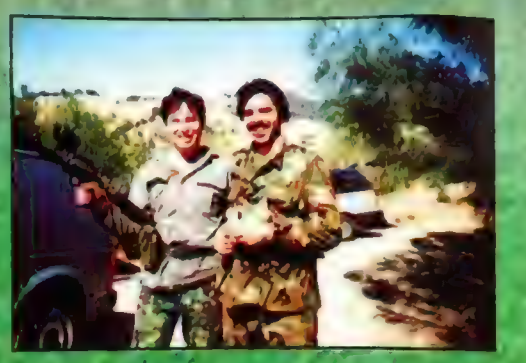

E.K: Wszystkich misji jest 44. Każda z ras ma po 22, misje, na które skladaja sie 4 misje treningowé, 12 głównych

% zasaniczo różni się od innych strategii.<br>E.K. a), Unikalne połączenie w

 $\mathcal{L} = \{ \mathcal{L}^{\text{max}} \mid \mathcal{L}^{\text{max}} \}$ świecie 3D poczucie rozmiaru jest  $\mathcal{L}^{\text{max}}$ u pogradelu:  $\mathcal{L}^{\text{max}}$ ał  $\mathcal{L}^{\text{max}}$ a atoczeniu" 3D gry akcji ze strategią. | >. Czyw opcji gry sieciowej dodajecie "| wokół. a ; ++ 2 4, PŃ » . | jest naprawdę wysokiej jakości: E.K: Dodaliśmy nowe elementy<br>Zwiekszające siłe w grze multi-player. ZA E.K: W kilku misiach mamy podział na zajązy można stworzyć siły obronne AE7 jednego gracza. (Ponieważ znajdujemy się na planetach | E.K. Oczywiście, możesz umieścić tu | treningowych i kompletnych kampanii.<br>Planetach | eżących w różnych miejscach | missile towers, gun turrets, decoy | Zaprasza

Ziemia została zjednoczona w jednej organizacji - United Terran Federation. Ludzie są patriotami i cenią sobie pokój. Nieprzyjaźnie nastawione frakcje udaly się na wygnanie lub przeniosły się do innych światów. Chociaż inne kolonie ludzkie są niezależne, Ziemia działa jako polityczna siła, centrum, która sprawdza, aby szlaki w przestrzeni były otwarte dla handlu i żeby pomiędzy planetami nie wybuchła żadna wojna. Ziemia (tak jak dzisiaj US i UN) stała się stróżem porządku, z potężną kosmiczną flotą, która podtrzymuje pokój tam, gdzie jest on zagrożony.

Siły UTF są dobrze dotowane przez Ziemię i inne zewnętrzne planety. Posiadają one najwyższy poziom technologiczny w całej ludzkiej rzeczywistości, i wykorzystują go przez Ziemię go przez<br>do ochrony panującego status guo.

do ochrony panującego status quo.<br>Szefem tych sił jest Admirał Hardling. Jest patriotą, wytrawnym specjalistą, dzi**ała w zgodzie z** prawem, i poświęcony jest sprawie UTF. Admirał kontroluje flotę. To właśnie on mówi ci, jaką misję masz wykonać i co w niej jest do zrobienia. Swoją pracę poświęcił miłości Boga i Planety, Boi się, że obcy stanowią śmiertelne zagrożenie dla bezpieczeństwa Ziemi i nie zamierza ufać żadnemu z obcych gatunków przebywających w mgławicy. Jeśli móglby zdecydować, wolałby, aby wszystkie obce rasy zostaly opanowane i żyły w zasięgu ziemskich kolonii.

Twoje zadanie to dowodzić siłami naziemnymi na różnych planetach w mgławicy, zbierając bezcenne zasoby, które są wymagane, aby kontynuować wojnę przeciwko obcym najeźdźcom. Każda misja oznacza życie lub śmierć dła Ziemi, zatem znajdujesz się pod ogromną presją, aby zwyciężyć śmiertelne sily wroga i dostarczyć UTF Surowce.

#### VRASS - Siły Obcych

Obcy mieli technologiczną przewagę nad wszystkimi swoimi sąsiadami. Po ich podbiciu, zaczęli starania, aby zrobić z nich potężne zastępy Slug, które działałyby tylko [| na rozkazy Obcych. Bez żadnych sytuacji konfliktowych, Obcy byli w stanie spokojnie rozwijać swoją absolutnie dekadencką i zorientowaną na siebie kulturę, aby ią osiągnąć punkt, w którym mogliby się stać ludem, który jest predestynowany do rządów nad wszechświatem. Obcy stworzyli dla podbitych ludów specjalne technologie, które dostarczają im przyjemność, ból czy śmierć. Kiedy dana rasa zostaje podbita, przyporządkowana zostaje danemu mistrzowi i wykorzystywana przez niego w sposób, aby wycisnąć z niej caly potencjał. Obcy atakujący Ziemię posiadają dwie wojownicze rasy, które zostały genetycznie zaprogramowane, aby walczyć z

ludźmi.<br>Gracz, który wybierze Obcych, staje się opanowaną przez obcych służalczą kreaturą, kierowaną za pomocą wpływania na jej instynkty. Gracz wykazal swoją przydatność przez udział w niezliczonych wojnach i całkowite poddanie swojemu mistrzowi i został wyniesiony do pozycji "władzy". Gracz początkowo burzył się, że został uwięziony, ale stopniowo uczył się, jak przyzwyczaić się do tej sytuacji i co zrobić, aby ją poprawić trochę na swoją korzyść. Technologia oferowana przez Sentinelów może dać graczowi wyzwolenie się od swojej sytuacji jako kogoś całkowicie kontrolowanego, wywolując konflikt pomiędzy władzą, którą posiada, a Światem Obcych.

**Property** 

Sufler

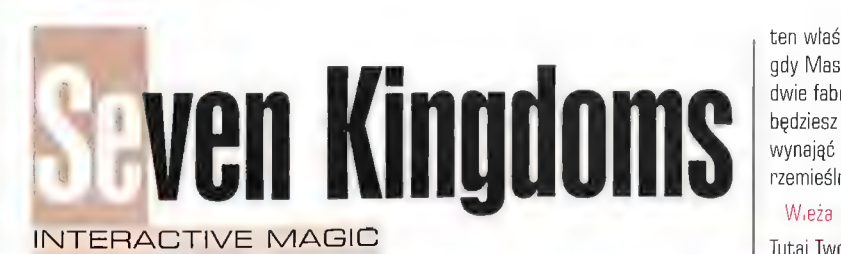

Porady taktyczne na temat SK byly już podane w Action Plus przez imć Mac Abrę, Teraz dyża porcja uwag 0 strukturze gry i wyjaśnienia dotyczące poszczególnych budowli i ich PFZEZAACZENIU.

**ADAM BOGUSZEWSKI** 

#### Fort

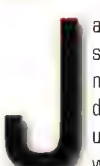

 $\overline{z}$ 

ak zapewne Wiesz, forty służą nie tylko do treningu nowych żołnierzy, lecz także do przywracania im utraconej energii życiowej w wyniku starcia z wragim

obozem. Tylko tu żołnierze mają możliwość i treningu, i odzyskiwania sil. Lecz to nie wszystko. Forty z dowódcą przywracają też energię różnym pojazdom wyprodukowanym w fabryce. W fortach najlepiej osadzaj dowódców z doświadczeniem bojowym i dowódczym nie mniejszym niż 100, co pozwali Ci na szybsze szkolenie wojska i lepszą obronę przed wrogami, Pamiętaj, że żołnierze np. chińscy szybciej się szkolą, gdy w forcie jest dowódca tej samej narodowości. Wyjątkiem jest tu król, który może edukować żolnierzy innej rasy równie szybko jak własnej. Buduj po dwa forty. Jeden dla żołnierzy, drugi na pojazdy wojskowe, prze

> co zapewnisz sobie lepszą obronę przed innymi narodami lub Frytanami. Pozyskuj, o ile pozwolą Ci na to fundusze, nowych, bardziej doświadczonych żołnierzy w tawernach, które powinieneś jak najszybciej wybudować. Nie żałuj pieniędzy na zwerbowanie do fortu doświadczonego rzemieślnika, który po trzęsieniach ziemi czy uderzeniach piorunów szybko naprawi wyrządzone szkody. »

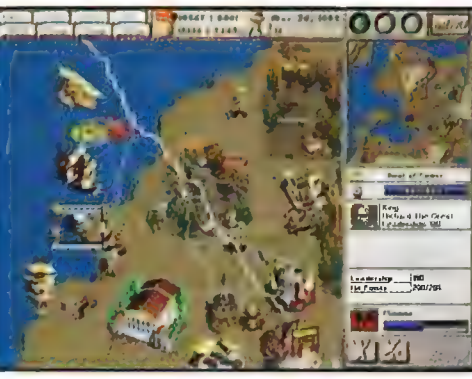

#### Kopalnie

Kopalnia jest tak ważnym budynkiem w Seven Kingdoms, że warto poświęcić chwilę na poznanie struktury jej zależności od różnych uwarunkowań. Gdy tylko ujrzysz ikonkę symbolizującą dany surowiec na mapie, szybko poślij tam swojego górnika, musisz to zrobić przed konkurencją, bo złoża surowców są nawet nie tyle na wagę zlota, co Twojego przetrwania w grze czy w scenariuszu. Trzech doświadczonych górników jest wartych tyle co 8 wytrenowanych przez Ciebie. Gdy złoże wyczerpie się, a na mapie nie ma widocznego żadnego surowca, nie likwiduj kopalni tak dlugo, aż nie zdobędziesz następnej. Wtedy wyślij tych z wyeksploatowanego zloża, a ani już się postarają o dopływ świeżej gotówki do Twojego skarbca, Buduj forty w pobliżu kopalni, żeby je ochraniać, Nie dopuść do przejęcia przez innych Twojej kopalni. Stracisz nie tylko ją, lecz także i przypływ gotówki oraz cennych górników. Zablokuj przesylanie surowca bezpośrednio z kopalni do marketu. Gotowy wyrób jest o wiele droższy I popyt na niego o wiele większy niż surowca, Są scenariusze, w których żeby przetrwać, musisz mieć wiele kopalni.

#### Fabryka

Fabryka, żeby produkować, musi mieć dostarczony surowiec z kopalni. Ponieważ są scenariusze, w których na początku nie Masz dostępu do zloża, możesz go zastąpić w następujący sposób. Gdy Ty lub inna nacja 'odkryjecie swoją obecność (w scenariuszach, gdzie cała mapa jest niewidoczna], zaproponuj uklad o handlu w celu dostarczenia da. swojej fabryki surowca z obcego marketu do przetworzenia go na dany produkt. Zapewni Ci to w późniejszym okresie staly doplyw gotówki. Pamiętaj żeby fabryka miała zapewnioną możliwość naprawy. Gdy nastąpi brak. surowca z obcego marketu, szukaj innych, a produkcję fabryki przesta

ten właśnie surowiec. Na początku, gdy Masz swoją kopalnię, postaw dwie fabryki, w ten sposób szybciej będziesz mógł się wzbogacić i wynająć doświadczonych rzemieślników lub żołnierzy.

#### Wieża wynalazków

Tutaj Twoi uczeni wynajdują

maszyny bojowe | niezbędne do przetrwania lub zwycięstwa w grze. Jest równie ważna, co opisane wyżej budynki. Postaw ją zaraz na początku gry. Nie staraj się żalować pieniędzy na pozyskanie nowych rzemieślników z zajazdów. Ten wydatek w pelni zaowocuje w późniejszym czasie.

Doprowadź swoje badania nad katapultą do Ill poziomu, co da Ci przewagę nad Twoimi rywalami. Dalsze badania doprowadzą Cię do możliwości produkcji działa (Cannon), jest to moim zdaniem najbardziej skuteczna broń, Im bardziej doświadczeni naukowcy, tym szybszy postęp w odkrywaniu nowych maszyn bojowych.

#### Handel. Marketing

gdzie wskazana karawana przebywa (poprzez kliknięcie na niej). Klawiszem Budynek ten to numer 1 w ekonomii Seven Kingdoms. Tu gromadzisz wyprodukowany towar z fabryk, tu też Twoje karawany skladują surowiec bądź też gotowy produkt z innych marketów. Pojemność takiego placu targowego to max. po 500 (jednostek?) surowca czy też produktu. Im więcej wysylasz karawan, tym więcej marketów powinieneś budować. "Chomikowanie" towaru to jedna z dróg do zwycięstwa. Pamiętaj tylko o tym, żeby nie wysyłać na darmo karawan. Nie dość, że nic nie przywiozą, to na dodatek wzrośnie koszt utrzymania. A jak wiesz, każdy grosz się liczy. Do kontroli karawan służy klawisz F4, Tam widzisz wydajność wszystkich Twoich karawan i możesz sprawdzić, Delete likwidujesz nierentowną karawanę (gdy wskaźnik sily jest bliski zera).

#### Karczma

w budyńku tym masz możliwość werbunku do swojego królestwa doświadczonych rzemieślników czy też wytrenowanych żołnierzy. Postaw trzy takie karczmy i dobrze trzymaj się za kieszeń, a dóświadczeni fachowcy staną się Twoi.,

#### Fabryka zimojeniowal

| Kóżdy budynek w tej grze to swjste kuriozum. Bez choćby jednego z nich na<br>kuriozum. Bez choćby jednego z nich na<br>pewno nie wygrasz danego scenariusza,<br>Rzaczy maja się pódobnie, jeśli chodzi o pewno nie wygrasz danego scenariusza. Fabrykę Zbrojeniową. Ochraniaj ją fortem z dobrze wyszkoloną załogą. 20

4

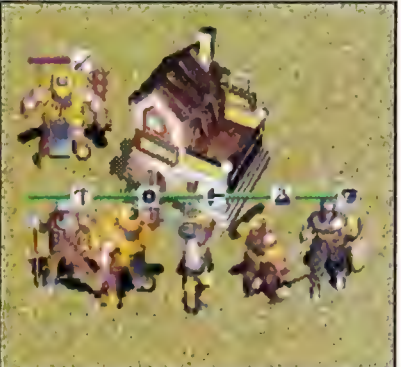

katapult lub dział da Ci możliwość doslownie zmiecenia z ziemi każdego wroga. Oczywiście produkcja kosztuje, a utrzymanie pochłania tak duże pieniądze, że ma to tylko i wyłącznie sens, gdy liczba Twoich przeciwników nieco zmaleje. Pamiętaj też o tym, że gdy zabraknie funduszy na utrzymanie ich, to ulegną one autodestrukcji. W starciu z żołnierzami staraj się trzymać je w bezpiecznym oddaleniu. Bezpośrednie starcie to dla maszyn wręcz samobójstwo. A teraz ki ka uwag taktycznych. Jeśli atakujesz siedlisko rdzennych mieszkańców (LAIR), ustaw w bezpiecznej odleglości swoje maszyny i wyślij jedną z nich z rozkazem ataku. Gdy tylko zobaczysz, że kilku z nich wychodzi, cofnij się z powrotem na "z góry upatrzone pozycje" i atakuj wszystkimi maszynami jednego mieszkańca. Postępuj tak dopóki siedlisko nie będzie puste. Po zniszczeniu go znajdziesz trochę gotówki, a gdy zabijesz doświadczonego, zostawi on jeden z 7 papirusów siły. Natomiast atak na fort przeprowadzaj tylko gdy masz min. 16 maszyn. Mniejsza ilość to prawdopodobieństwo zn szczenia przez wroga od 60% do 90% Twojej armii.

#### Port  $\mathbb{R}$  p f

Port to nie tylko miejsce, w którym możesz produkować i wodować okręty. To także teren, na którym odbywa się handel morski. Gdy wybudujesz port, stwórz też w pobliżu niego kilka marketów, gdzie towar przywieziony przez okręty handlowe będzie później rozprowadzany do Twoich miast i miasteczek. W porcie również Twoja flota wojenna, handlowa i transportowa,<br>może odzyskać nadwatlone sily.

I to by byl koniec kilku uwag i podpowiedzi dotyczących Seven Kingdoms. Mam nadzieje, że pomoże to świat Siedmiu Królestw. Nie opisywalem<br>tu każdego scenariusza z osobna i nie<br>udzielilem Wam, Drodzy Gracze, porad,<br>jak dany scenariusz ukończyć, ponieważ<br>objętość naszego pisma jeszczelsie nie tu każdego scenariusza z osobna i nie udzielilem Wam, Dradzy Gracze, porad, jak dany scenariusz ukończyć, ponięważ objęcość naszego pisma jeszcza się nie<br>zwiększyła, a.w sumie są 23 scenariusze. Gdybyście jednak mieli trudności w ukończeniu któregoś ze scenariuszy, prószę o przysląnią do<br>Redakcji listów, a wtedy postaram się scenariuszy, prószę o przyslania do Wam pomóc.  $\gg$  or  $||\cdot||$
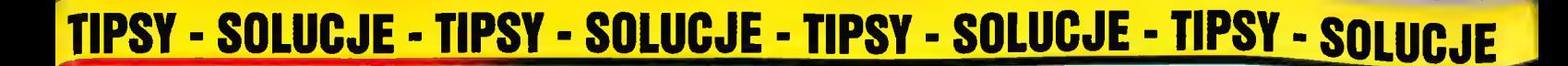

VTTENIO

**Banar** 

2,50

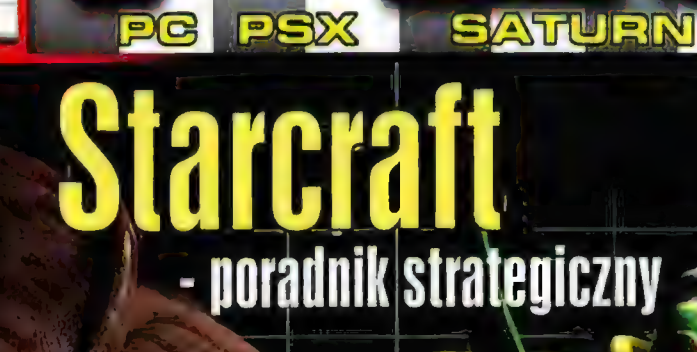

Niec **998** 

с

oraz pod **Książe i Tchórz Age of Empires Zork Grands Interstate V. E. Nitro Riders** Blood Omen: Legacy of Kain<br>Monthy Python's The Meaning of Life

# **LISTAL - Złego Wilka porad kilka**

# Take 2

Sufler **110** 

Wołać będą "Mordować!"... i spuszczą Isy wojny!

## William Szekspir

"dliusz Gezar", Akt d-ci, Scena 1-528 Kwestia Antoniusza William Szekspir<br>"-EL General Magnusza (General Magnusza )<br>- EL GENERAL MAGNIFICO

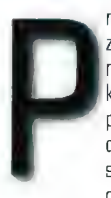

rzede wszystkim zastrzegamy, że program nie należy do tych, jakie kupilibyśmy siostrzeńcowi pod choinkę - mogloby to doprowadzić do poważnych scysji rodzinnych. Gra ma określony klimat (ponury, oj

ponury!) i w dość wyraźny sposób naigrawa się z Wartości, Które Stworzyły Naszą Cywilizację (w skrócie WKSNCJ. Ale jeśli ktoś ma na przykład ochotę odreagować palę w szkole...

Oto kilka porad praktycznych: (nie stosujcie ich w życiu

Najlepszą taktyką jest wykorzystywanie otoczenia. Ukrywaj się za wszystkim, co choć minimalnie może zasłonić cię przed wzrokiem prześladowców (a są nimi, jak to w przypadku ostrej paranoi bywa, wszyscy]. Nawet pociski naprowadzane przez czujniki cieplne dadzą się wykiwać, jeśli wystarczająco szybko skryjesz się za budynkiem. W niektórych miejscach oslona jest za wysoka, by zza niej strzelać, da się jednak rzucać przez nią koktaile Mołotowa (ale uważaj: wrogowie nie są gorsi i mogą adpłacić ci pięknym za nadobne - cokolwiek potrafisz zrobić, oni umieją to samo). Ruszając biegiem pędź jak najszybciej za następną osłonę, ściągnij na siebie ogień najbliższych nieprzyjaciół, poczekaj aż zaczną ładować broń - i daj im bobu!

Pamiętaj jednak, że w POSTALU nie ma jednej, uniwersalnej taktyki, Kiedy wrogowie zorientują się, że się ukrywasz, niektórzy z nich przyjdą i cię znajdą. Choć kochasz pokój i spokój, nie ma się co oszukiwać - oni ci go nie dadzą, trzeba więc podejść do nich jak najbliżej i rozpie... ich na kawałki. Metoda ta jest najskuteczniejsza przeciwko tajdakom używającym broni ladowanej jednorazowo (takiej jak granatniki, koktaile Mołotowa, miotacze napalmu itp.), da się jej jednak niekiedy użyć i przeciwko innym. Najlepiej zaś będzie, jeśli postarasz się unikać wrogów i posterunków, gdzie używają szybko przeładowywanych rodzajów OrĘŻA.

Otoczenie nie tylko może dostarczyć ci kryjówek - jeśli dobrze się sprawisz, możesz go użyć przeciwko wrogom. Na przykład beczułki ropy lub oleju - mają taki mily zwyczaj wybuchania, jeśli trafić je dobrze wymierzoną rakietą. Jedna zaś rakieta może rozjaśnić życie kilku przyjemniaczkom, którzy w przeciwnym razie byliby cię zabili, Niektóre rodzaje oręża wrogów (napalm na ten przyklad) możesz użyć przeciwko nim samym. Kiedy spotkasz, powiedzmy, kilku nieprzyjaciół, z których jeden ma miotacz plomieni, możesz tak ich wymanewrować, by skierować płomień na resztę - to tylko kwestia zręczności i przebiegłości. Podobnie rzecz się ma w przypadku tych, co ciskają koktaile Mołotowa czy granaty lub nawet rakiety naprowadzane na ciepło - można im wyciąć kilka świńskich numerków.

Warto też wspomnieć o mechanizmie zapisywania gry (SAVE). Twórcy programu postanowili, że nie będziesz mógł tego robić w dowolnym momencie i nie jest to decyzja pozbawiona sensu. Jeżeli możesz to robić kiedy zechcesz, gra robi się monotonna - zabij, zapisz grę i gdy cię zatluką, załaduj ją ponownie, zabij, zapisz grę i gdy cię... Aby temu zapobiec, twórcy zdecydowali, że będziesz mógł zapisywać grę tylko na

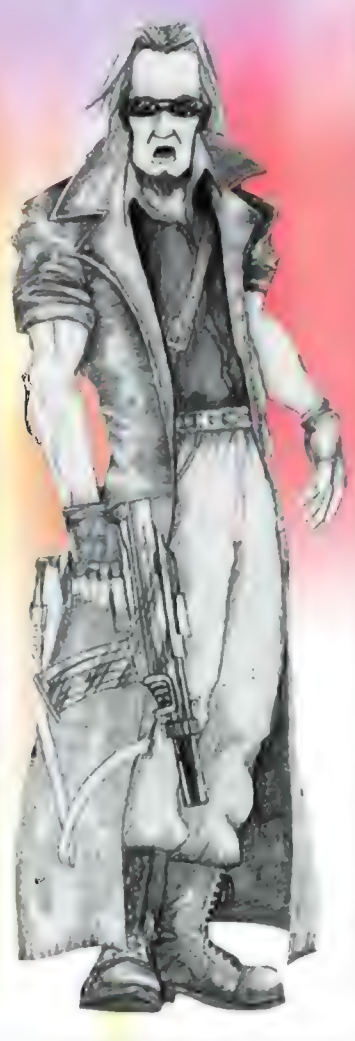

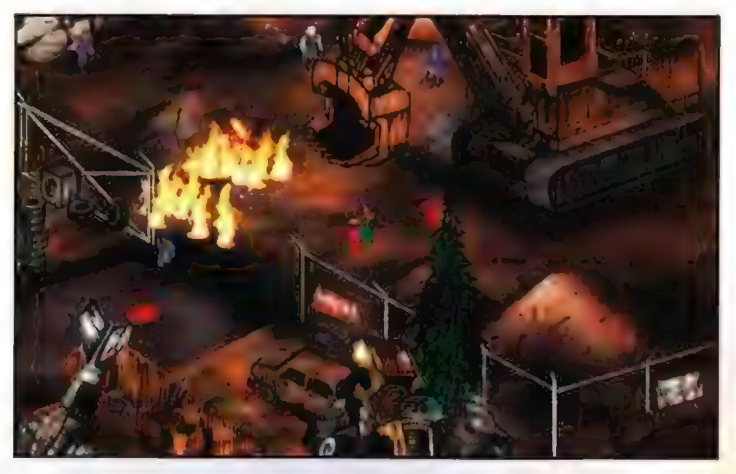

początku poziomu - co zmusza cię do baczenia na stan twego zdrowia. Jeśli jest kiepski, pora na zmianę taktyki, tak by znaleźć gdzieś indziej sposób na jego podreperowanie.

Osobliwie ważne jest, by pamiętać, które rejony zdążyłeś już "oczyścić" wrogowie są podstępni, ale zazwyczaj trzymają się swego terenu, możesz więc raczej spokojnie wycofywać się do okolic, które już spacyfikowałeś. Pamiętaj też, gdzie została amunicja, z której przedtem nie skorzystałeś, teraz może ci się przydać. Może się też zdarzyć, że do takiego wysterylizowanego już rejonu zdołasz zwabić jednego z wrogów (wróg rozdzielony to wróg w połowie już pokonany) - by zabić go tam spokojnie i bez przeszkód w postaci jego kompanów.

Nie ufaj nikomu i niczemu. Nawet jeżeli nie widzisz nikogo przed sobą, nie znaczy to, że za chwilę zza jakiegoś budyneczku nie wyskoczy jakiś maniak (lub, co gorzej, tlum maniaków], którzy zechcą cię zabić. Dobrze jest zapalać z daleka beczulki z alejem na rogach budynków jeśli ktoś wybiegnie zza zakrętu, będzie miał się z pyszna. W przypadku braku beczulek podchodź do rogów ostrożnie i z obrzynem w dłoni. Na wszelki wypadek przygotuj tez koktail Molotowa

Dano ci dwie stopy i niespożyte sily, korzystaj więc z tego jek najczęściej, to znaczy poruszaj się biegiem. Jedynie w kilku miejscach powinieneś iść powoli. Biegiem do ukrycia, biegiem ku nieprzyjaciołom, biegiem by wyjść spod ostrzalu... biegiem, biegiem, biegiem Wykorzystaj też swą umiejętność uskoków w bok - pozwoli ci ona na krycie się między budynkami i jednoczesne prowadzenie ognia do wrogów. Niekiedy trzeba też uskakiwać w tyl - co również potrafisz.

Wykorzystaj dobrze krzyżyki, które pojawiają się na ludziach, których masz w zasięgu wzroku. Szczególnie

przydatne są w przypadku karabinu maszynowego - może zechcesz rozwalić kilku natrętów z odległości, z jakiej oni cię nie zobaczą i zrobić to zanim połapią się o co chodzi. W podobny sposób możesz użyć rakietnicy. Pamiętaj jednak, że broń ma rozrzut - napalm lub koktail Mołotowa rozpryskują się daleko i mogą porazić nawet ludzi, którzy nie znajdują się bezpośrednio przy miejscu eksplozji.

Ogień jest ważny - ale pamiętaj, że raz rozniecony, przestaje być twoim przyjacielem i może spalić ci du... ehm... pośladki równie łatwo jak wrogom. Uważaj też, bo podpaleni wrogowie potrafią niekiedy wbiec na ciebie, by objąć cię naprawdę gorącym uściskiem. Jeżeli nie zdołasz tego uniknąć, sam zapal kilku tych, co jeszcze żyją.

W niektórych lokąćjach (np. stacjach benzynowych) są źródełka wiecznego ognia. Jeśli zapalisz beczułkę oleju przy pompie paliwowej, pompa też eksploduje .<br>i będzie się jarała przez dość dług<mark>ą</mark> chwilę. Kiedy ogień zgaśnie, strzel w pompę. Pozwoli ci to ustalać strefy, w których nie dosięgną cię wrogowie.

Umiejętnie korzystaj z możliwości siania zniszczenia i chaosu. Na poziomie 4 (Mordercza Parada) dobrze jest na przykład poczęstować pyszałków koktailem Mołotowa. Kiedy się rozbiegną, ukryj się gdzieś i zalatwiaj ich radośnie i po kolei z karabinu maszynowego zwanego dalej odkrywczo rozpylaczem. Pamiętaj, że jedni zapaleńcy mogą podpalać innych - ale kontroluj stworzony przez siebie chaos, by nie zwrócił się przeciwko tobie. Przeważnie jednak zamęt działać będzie ne twoją korzyść.

Ważne jest, byś nieustannie miał się na baczności. Kiedy uporasz się z jednym wrogiem, rozejrzyj się po okolicy, bo może gdzieś niedaleko jest jego dyszący chęcią zemsty kompan. Jeśli będziesz o tym pamiętal, załatwisz wrogów kolejno, co jest znacznie łatwiejsze niż

eliminowanie grupki. Ludzie często zbiegają się na odgłos strzałów, jeśli załatwisz więc jednego, może pojawić się kolejny ciekawski.

Nie pchaj się na oślep w kolejne starcia, bo skończysz marnie otoczony kupą nieprzyjaciół, z których każdy zechce ci dolożyć, a i Herakles du... kiedy wrogów kupa - działaj więc z rozwagą. Wykończywszy wszystkich na jednym poziomie, sprawdź, czy nie zostawileś za sobą jakichś znalezisk (powerups) no, chyba że wolisz nie ryzykować i przejść dalej bez strat na zdrowiu. Znaleziska jednak mogą się przydać w przyszłości.

Najważniejszą chyba umiejętnością podczas gry jest zdolność rozpoznawania, kiedy i gdzie robić uniki. Uchylanie się jest szczególnie ważne na trudniejszych etapach. Jeśli dobrze się uchylisz, możesz uniknąć trafienia rakietą (nawet taką, która ma czujniki cieplne), a gdy zrobisz to przebiegle, to

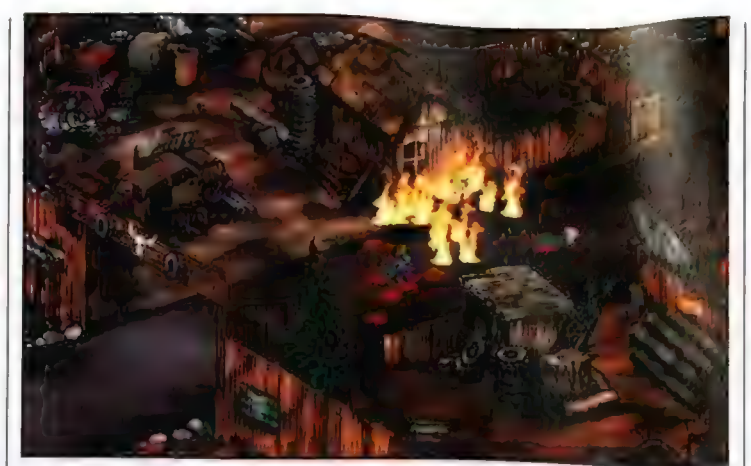

Dbaj o to, by nie dostać się w ogień krzyżowy. Choćby nie wiem co, nie daj się złapać pomiędzy licznych przeciwników. Wszyscy zaczną walić w ciebie jednocześnie, utrudni ci to właściwą ocenę sytuacji i najpewniej

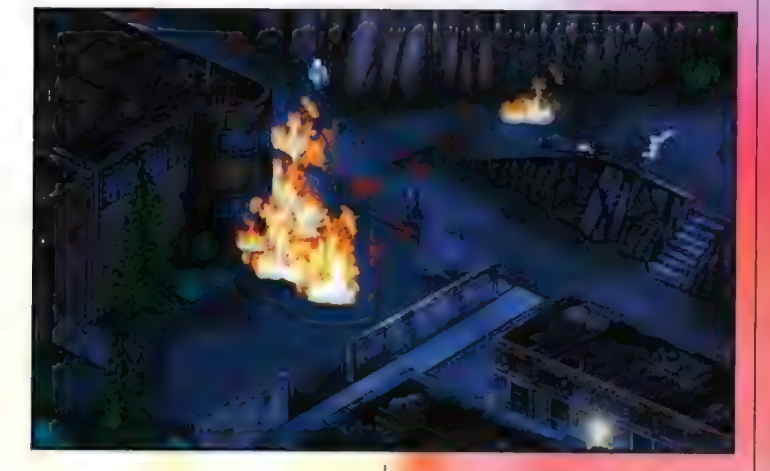

trafi ona w kogoś innego - najczęściej wroga, którego musiałbyś załatwić sam. Ta umiejętność przyda ci się szczególnie podczas trudniejszych etapów, gdzie wrogowie niekiedy mogą odpalić przeciwko tobie i dwie rakiety prawidłowo wykonany unik sprawi, że załatwią się sami... Ileż wtedy radości i szczerej uciechy. No i oczywiście oszczędzasz amunicję.

W rzeczy samej dobrze będzie, jeśli poświęcisz trochę czasu na ćwiczenie uników. Załaduj poziom pierwszy na stopień trudności 11 i załatw wszystkich, zostawiając tylko tych z rakietnicami. | poćwicz trochę uniki, gdy będą odpalali przeciwko tobie rakiety. Jeżeli opanujesz tę umiejętność, wielokrotnie podczas gry będziesz dziękował za to losowi. I upewnij się, że potrafisz to robić w sposób doskonały.

Wykorzystaj czas jak potrafisz, ale nie walcz uczciwie. Jeśli możesz dopaść wroga, którego IQ nie jest dostatecznie wysoki by kazać mu zmienić pozycję i stoi jak słup, nie przejmuj się i wal jak na strzelnicy. Jak najczęściej używaj rozpylacza - powalisz wrogów z oddali, niekiedy nawet takich, których nie widać na ekranie. Oni nie walczą uczciwie, po co więc ty masz się wysilać.

skończy się dla ciebie śmiercią, ta zaś tak dalece szkodzi ciału, że rzadko komu udaje się ją przeżyć, Aby tego uniknąć, staraj się zapamiętać, gdzie są twoi nieprzyjaciele (wszędzie!) i nie właź za glęboko w rejony, których dokładnie nie zbadaleś.

Zaczynając nowy poziom, poświęć przynajmniej parę chwil na zapoznanie się z otoczeniem. Jeżeli nie jesteś bezpośrednio zagrożony - wierz, lub nie, ale tak właśnie zwykle będzie - zorientuj się, gdzie przebywają wrogowie i oprzyj atak na wynikach rozpoznania - pozwoli ci to wyłuskać ich przy minimalnym ryzyku na oberwanie.

Jak pewnie wiesz z własnego zdobytego w innych grach doświadczenia, dobrze jest chronić własną ... strzelając zza węgla. Usadowiwszy się wygodnie, wykorzystaj okazję i wyeliminuj kilku wrogów, zanim zdolają się połapać, co jest grane. Jest to osobliwie skuteczne gdy masz rozpylacz - ten zaś wali seriami i zawsze jest szansa, że w coś trafisz.

Wykańczanie ofiar... Hmmm... Wiadomo, że jest to zabawne (tak Śmiesznie jęczą i podrygują], mądrzej jest jednak tego nie robić, bo ktoś może podkraść się z tylu i zepsuć ci uciechę, faszerując twój teb

olowiem. Kilka sekund, jakie stracisz na<br>podejście do nieszczęsnego idioty, mogą<br>być tymi samymi, jakich potrzebuje<br>specjalista od efektów specjalnych, by<br>podrzucić ci kanister z banzyną i go<br>podpalić. Zostaw rannych ich l

Wyjaśnijmy jeszcze, co rozumiemy pod pojęciem "ostrożność". Mówiliśmy, że masz poruszać się biegiem, prawda? Prawda. "Ostrożnie" nie znaczy powoli po prostu uważaj na wszystko dookola. Kilka kroków biegiem, zatrzymaj się, szybki rzut okiem na otoczenie | znów bieg - jeśli to możliwe, ze zmianą kierunku, Jeśli wpakujesz się w klopoty, | szybko w tył i za jakąś osłanę, by nie prowadzić dyskusji z niewygodnych pozycji

## QUI PRO QUO, czyli co dla kogo

Każda brań ma swoje przeznaczenie każdy też ma jednak swoje osobiste upodobania, jeden woli rakietnicę, drugi | (Ja! Ja!) widelec. Ważne jest, byś poznał zady i walety... tfu!... wady i zalety każdego oręża, tak by nie używać rakiety naprowadzanej czujnikiem cieplnym tam gdzie możesz przywalić pasem, ani nie ostrzelać sławojki z rozpylacza Osobiście doradzamy rozpylacz da rozmów na dalsze odległości (ma też nieograniczony zapas amunicji) i pistolet szturmowy (scatter gun) z powodu sporych dziur, jakie wywala w celu.

Ten sam oręż (oprócz min) dostępny jest jednak dla twoich przeciwników. Wszystko to, o czym mówiłem, może być - jak w amerykańskim filmie o twardych glinach - użyte przeciwko tobie. Uważaj więc, by ONI ciebie nie załatwili tak, jak ty zamierzasz zrobić z nimi.

Ważne jest, by dopasować broń do sytuacji, zastanów się więc, co na kogo. Zapoznaj się z zasięgiem rażenia, silą przebicia, szybkostrzelnością i tak dalej a także dowiedz się, czy możesz używać danej spluwy w biegu czy raczej trzeba się zatrzymać (w tym ostatnim przypaku możesz mieć do czynienia ze swoim ostatnim przystankiem przed celem zwanym raj...).

Nadzwyczaj istotny jest zasięg broni jeśli otworzysz ogień do wroga za wcześnie, niczego nie wskórasz, a tylko

zwrócisz na siebie jego uwagę. Najlepszy<br>na początek jest rozpylacz. Rakiety mają oczywiście większy zasięg, ale też większy rozrzut trafień - i masz ich ograniczony zapas. Największą na<br>przykład wadą miotacza plomieni jest jego niewielki zasięg. Nie dość, że musisz odpalać z bliska, to jeszcze trafieni mogą do ciebie dobiec i wziąć cię w gorący

111<sup>D</sup> guflen

Istotne jest też... jakby to powiedzieć...<br>czes opóźnienia - największa wada czes opóźnienia - największa wada rakietnicy. Zanim odpalona przez ciebie rakieta doleci do celu, ten może jeszcze rakieto okres za delu, kem muze jeszykład z<br>zdąży ci rozerwać pośladki na przykład z<br>rozpyłacza. Konwencjonalna broń rozpylacza. Konwencjonalna broń (zwykły Kałasz, obrzyn lub rozpylacz), a także miotacz plomieni, działają | natychmiast. Na inne jednak musisz uważać. Bombki napalmowe czy rakiety poruszają się dość wolno i docierają do celu w kilka sekund. Koktajl Mołotowa nie wybucha od razu, bomba napalmowa też - a wzniecony przez nie ogień bucha niekiedy ćwierć minuty i dłużej,

Inną rzeczą, jaką winieneś brać pod uwagę jest skutek działania broni, Kalasz jest, owszem, pożyteczny, zwykle jednak nie zniechęca wrogów do przesyłania ci wyrazów sympatii. Nieco skuteczniejsze są obrzyn i pistolet szturmowy potrafią nawet odrzucić natręta w tyl, najlepiej użyć ich przeciwko niemilcom używającym ciężkiego sprzętu. Na grupy przeciwników zalecamy używanie bombek napalmowych lub koktailu Mołotowa można w ten sposób zniechęcić nawet sześciu lub siedmiu naraz - ale użyj ich właściwie i z głową.

Istotna jest też szybkostrzelność pistolet szturmowy lub miotacz ognia powelą wroga najszybciej - nie trać więc amunicji na gościa już trafionego. Obrzyna niełatwo przeładować - nie jest więc skuteczny przeciwko draniom, którzy mają broń bardziej szybkostrzelną mogą przedziurawić ci to i owo, zanim zdążysz im się odwdzięczyć. Rakietnica (WyfzUtnia rakiet) też wolno się ładuje lepiej użyć ją na odleglość i dobrze wymierzyć

Klopoty zaczynają się w miarę rozwoju sytuacji. Wieżyczek na przyklad nie da się zniszczyć z Kalasza - najlepiej wal w nie granatami lub rakietami. Nie warto jednak używać przeciwko nim, powiedzmy, pocisku naprowadzanego ciepłem - mechaniczne urządzenia są zimne jak serce urzędnika z opieki spolecznej, a zresztą za gruba to broń na owe cele

Ostatnia rzecz, jaką winieneś brać pod<br>uwagę, to możlwość użycia broni w ruchu. By odpalić rakietę lub cisnąć<br>skutecznie granatem, musisz się zatrzymać - a kiedy masz na karku dziesięciu wrogów, nie jest to najlepszy pomysł. Pistolet szturmowy za to... aaa... to coś innego. Możesz zeń okazywać zainteresowanie wrogom nawet biegnąc w twi - co niekiedy jest najlepszym z możliwych rozwiązań...

Do dzieła więc!

### Tipsy  $112$

Więcej cheatów, tips-machine itp. znajdziecie w katalogu Bonus/Bonus2/Tips. Tamże (podkatalog Trainer) - trainery do wielu, wielu gier...

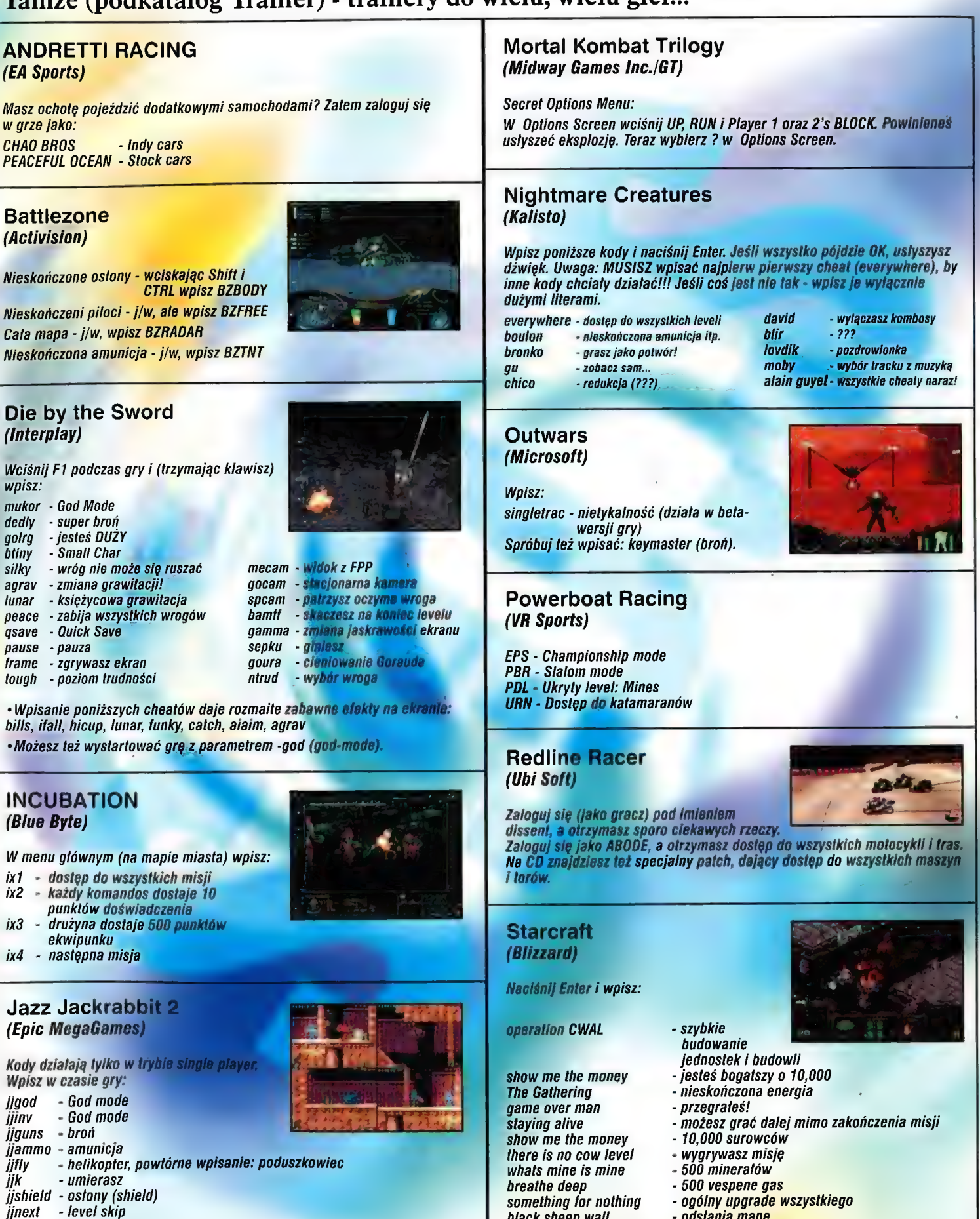

- jjbird lubisz płaszki?
- jjcoins kasa (Coins)
- jigems gemy (gems)<br>jiending powrót do głównego menu

Numer 05/98

- 
- limorph zmienia postać bohatera gry (każde kolejne wpisanie sprawia, że staje się on jeszcze czymś innym)
- black sheep wall odsłania mapę medieval man Gives - upgrade jednostek modify the phase variance - budujesz co chcesz war aint what it used to be - wyłącza "log of war"
	-
	-
	-
	-
	-
- ophelia skok do dowolnej misji (wpisz cheat, Enter, numer misji). Port - Port - Port - Port - Port - Port - Port - Port - Port - Port - Port - Port - Port - Port - Port - Port<br>- Port - Port - Port - Port - Port - Port - Port - Port - Port - Port - Port - Port - Port - Port - Port - Por

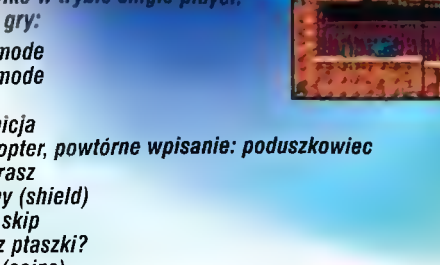

# PRENUMERATA

DEET CO 1993 Ma<sub>1</sub> 1998

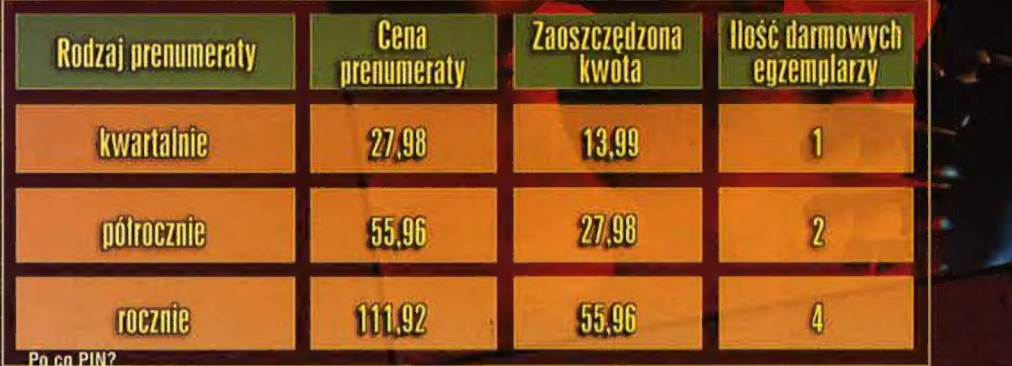

3 PEŁNE WERSJE GIET 2xCD

Od początku marca 1998 roku każda osoba składająca zamówienie w naszym wydawnictwie dostaje swój PIN czyli numer identyfikacyjny. W razie pylań w sprawach zamówień lub w przypadku następnych zamówień, należy podać swój numer PINu oraz dane osobowe.

# Prenumerata *i zamawianie archiwaliów:*

1. Należy BARDZO CZYTELNIE I DOKŁADNIE wypełnić przekaz.

WYGRA

cena 13 zi 99 qr

Fallout

Książe i Tchórz

**Uhik** 

**Hulling Fores** 

Jedi Knight: Mysteries of Sith<br>Theoming: Lux et Robur

2. Za opóźnienia wynikle z błędnego lub

2. Za opoznienia wynikie z biędnego lub<br>nieczytelnego wypełnienia przekazu redakcja<br>nie ponosi odpowiedzialności,<br>3. Do rubryki "do miesiąca", nateży wpisać<br>stownie miesiąc, od kloręgo prenumerata ma<br>się rozpocząć oraz zaz krzyżyk w kwadratowym polu.

krzyżyk w kwadratowym polu.<br>4. Namery znajdujące się w sprzedaży od 3<br>1909dni (po 20-tym danego miesiąca), nafeży<br>2amawiać w rubryce "Numery archivalne".<br>2amawiać w rubryce "Numery archivalne".<br>2006 - wyczerpany, 7-8/97 -

przy numerze jego ceny - służy do tego rubryka na drugiej stronie blankietu.<br>Zamawiając kilka numerów archiwalnych wpisujemy tam ŁĄCZNĄ cenę wszystkich numerów.

**B. W placówce Poczty Polskiej należy wplacić<br>Iączną sumę, za wszystkie zamówione towary.**<br>Sumę wpisujemy na drugiej stronie przekazu.<br>Koszty wysylki zamówionych numerów, pokrywa redakcja.

**6. Nie przyjmujemy zamówień listownych,<br>względniamy zamówienia WYŁĄCZNIE NA<br>PRZEKAZACH. Zamówienia wysłane w listach<br>NIE BĘDĄ REALIZOWANE,** 

NE BEDĄ HEALIZOWANE.<br>Z Wpiała za miesiąca rastępny powinna być<br>dokonana do dziesiątego dnia miesiąca<br>poprzedzającego prenumeratę, Innymi słowy:<br>jeśli chcecie otrzymać np. numer majowy, to<br>naieży wypetnić przekaz i wpłacić prenumeraty.

8. Nie wysyłamy oddzielnie płyt CD-Action.<br>ponieważ stanowią one integralną część<br>czasopisma.

9. Prenumerata zagraniczna 100% drożej

Nie szukaj śwojego pisma w kioskach!<br>Zaprenumeruj nas, a przyjdziemy do Ciebiel

Reklamacje:

Reklamacje w sprawie prenumeraly lub Hextamsele w sprawle prediction was do<br>
Działu Prenumeraty . W poniedziałek w godz.<br>
Oziału Prenumeraty . W poniedziałek w godz.<br>
od 9-tej do 15-tej, w pozostałe dni tygodnia od<br>
9-tej do 11-tej.<br>
(Daniel Smegon, tej. 071

e-mail: silver, biuro@mikrozet.wroc.pi).<br>W przypadku uszkodzońych CD-ROMAW należy<br>wystać je na adres wydawcy z adnoracją,<br>co dokładnie się z nimi dzieje. Zostaną<br>sprawdzone i wymienione na sprawna.

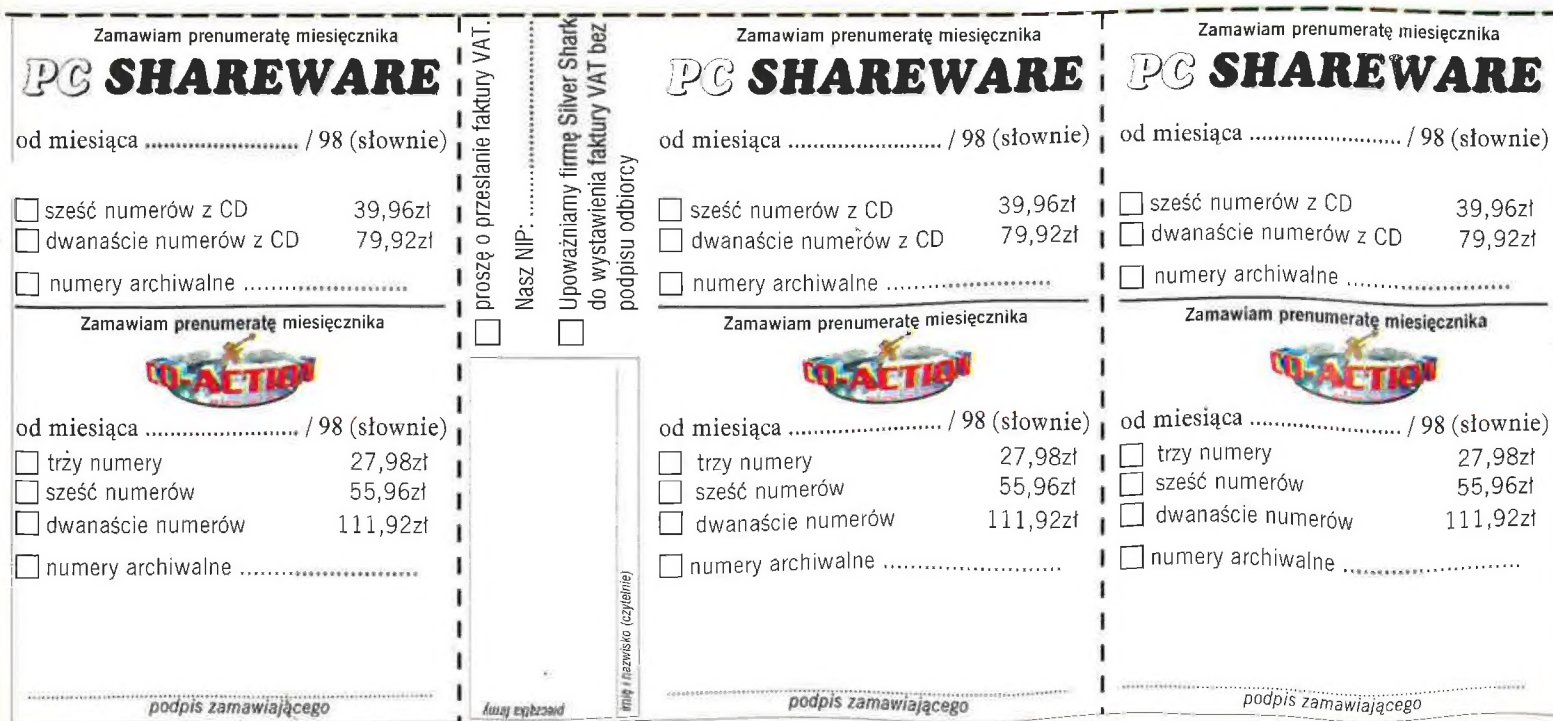

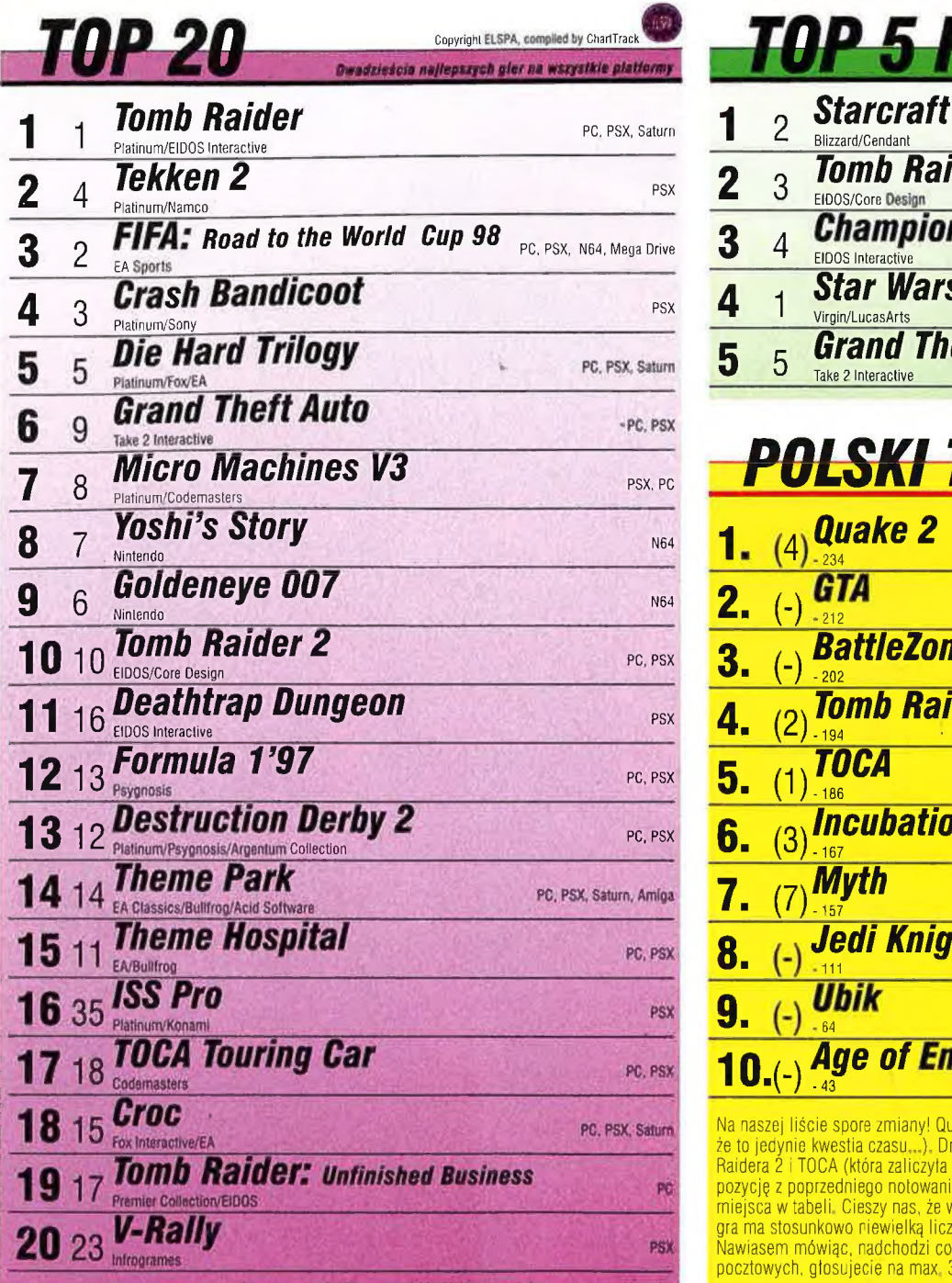

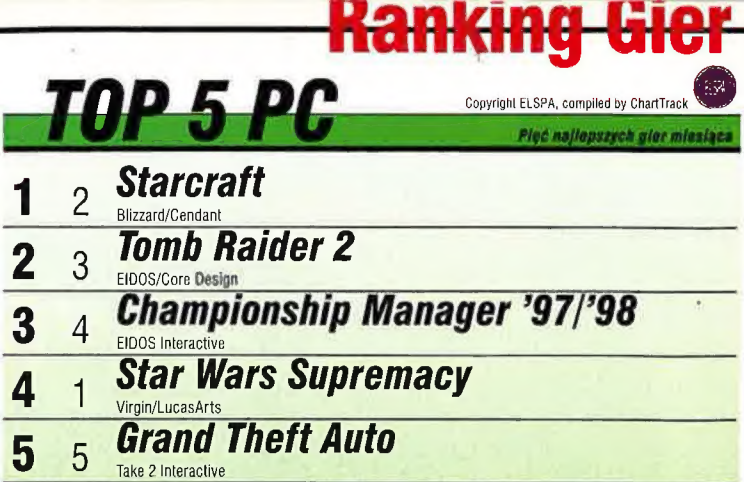

# POLSKI TOP 10

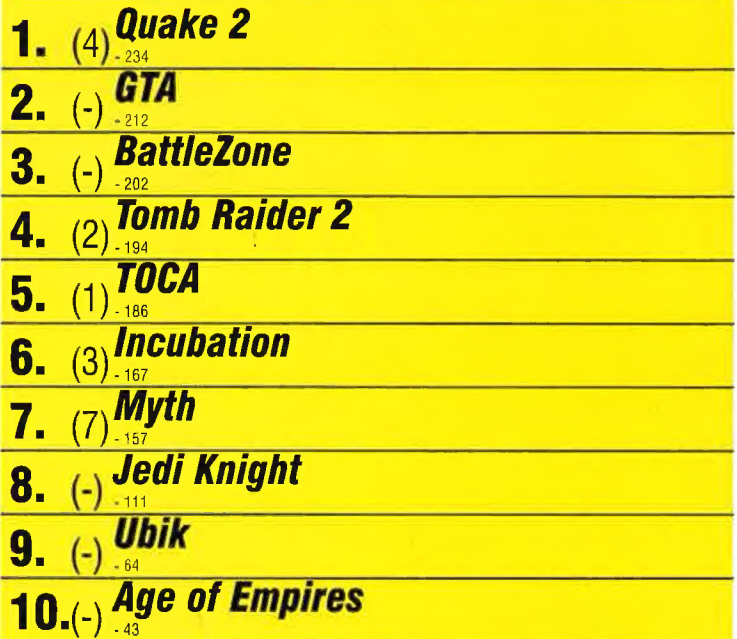

Na naszej liście spore zmiany! Qluake 2 wysforowal się na pierwsze miejsce (wiedzieliśmy, że to jedynie kwestia czasu,..). Drugie i trzecie miejsce okupują nowości, detronizując Tomb Raidera 2 i TOCA (która zaliczyła dość dramatyczny spadek), Tylko jedna gra utrzymała pozycję z poprzedniego notowania! A na dole widać już kilku innych kandydatów na wysokie miejsca w tabeli. Cieszy nas, że w końcu doceniliście Age of Empires (choć - jak widać gra ma stosunkowo niewielką liczbę zwolenników). Może za miesiąc będzie lepiej? Nawiasem mówiąc, nadchodzi coraz więcej głosów na listę (pamiętajcie - tylko na kartkach<br>pocztowych, głosujecie na max, 3 gry!).

= = 1 — —

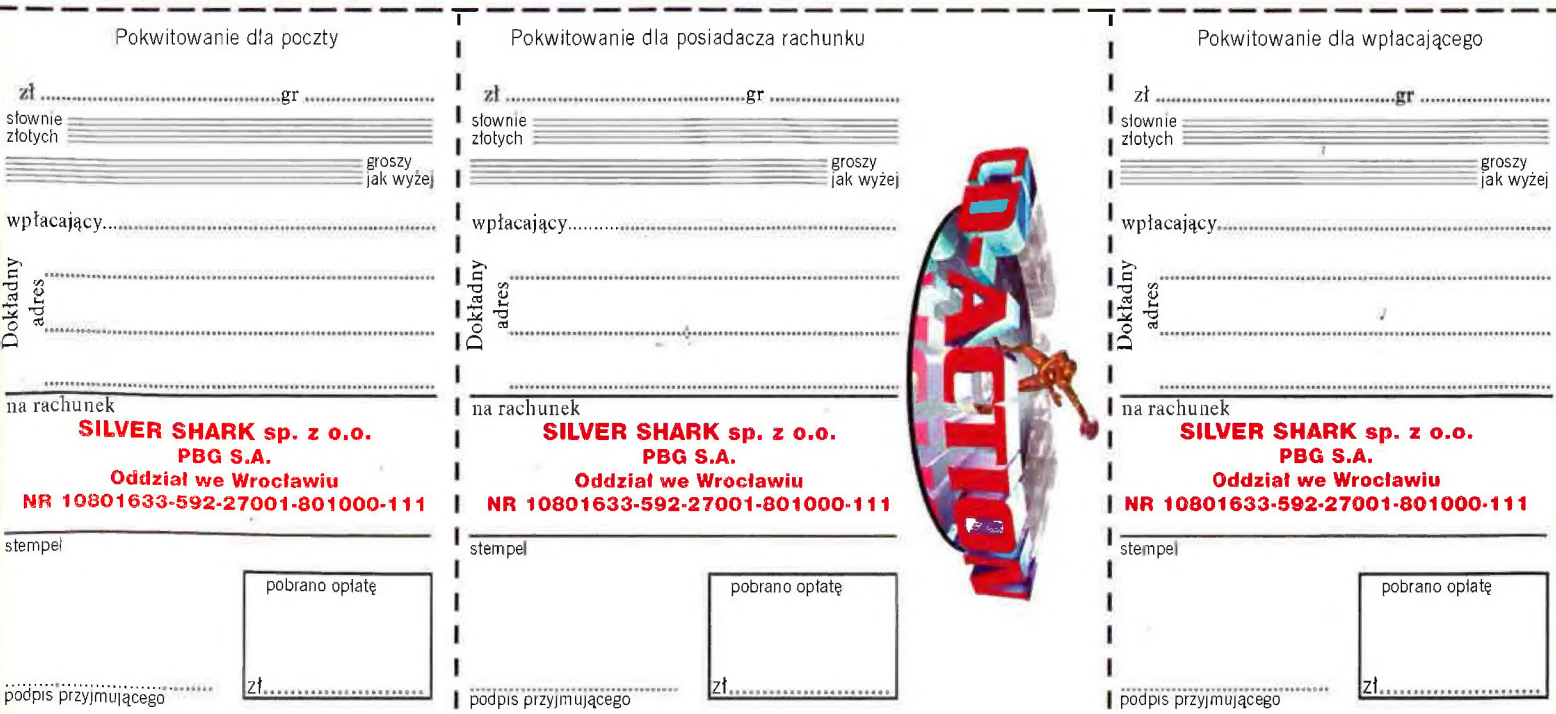

p « 1777 » 1777 » 1777 « 1777 » 1777 » 1777 « 1777 » 1777 » 1777 « 1777 » 1777 « 1777 » 1777 « 1777 » 1777 « 1

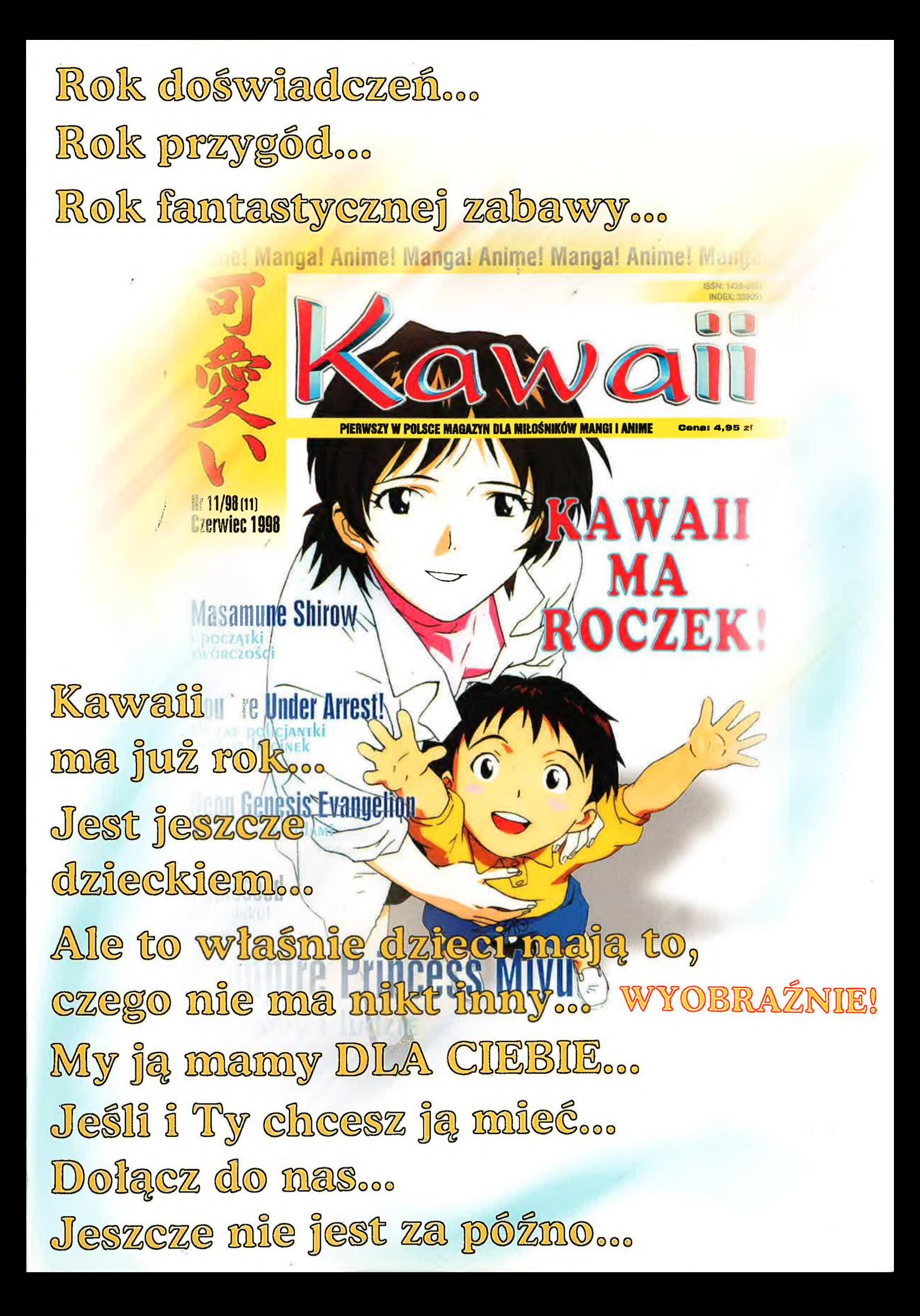

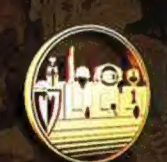

STRATEGY FIRST INC. SIMULATIONS CANADA

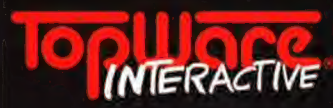

www.topware.pl<br>tel.: (033) 123 002<br>fax: (033) 124 894

# Zmień porządek historii!

Weż udział we wspaniałych wielkomarskich bitwach Człowieka Wojny. Przeżyj wiek walecznego żeglarstwa - czas w którym oceany grzmiały kanonadami wystrzałów i roztrzaskujących się masztów. Gra strategiczna Man of War ("Człowiek Wojny") pozwoli Ci doświadczyć chwały admiralskiego życia na morzu. Z flotą okrętów pod Twoją komendą, mając za swój cel los narodu zmienisz bieg historii. Mnogość kampanii, zachowanie realiów epoki i porywająca akcja gwarantują świetną zabawę!